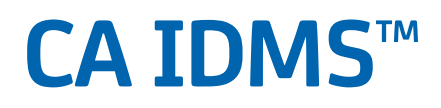

# **Reports Guide Release 18.5.00**

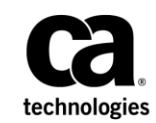

This Documentation, which includes embedded help systems and electronically distributed materials, (hereinafter referred to as the "Documentation") is for your informational purposes only and is subject to change or withdrawal by CA at any time. This Documentation is proprietary information of CA and may not be copied, transferred, reproduced, disclosed, modified or duplicated, in whole or in part, without the prior written consent of CA.

If you are a licensed user of the software product(s) addressed in the Documentation, you may print or otherwise make available a reasonable number of copies of the Documentation for internal use by you and your employees in connection with that software, provided that all CA copyright notices and legends are affixed to each reproduced copy.

The right to print or otherwise make available copies of the Documentation is limited to the period during which the applicable license for such software remains in full force and effect. Should the license terminate for any reason, i t is your responsibility to certify in writing to CA that all copies and partial copies of the Documentation have been returned to CA or destroyed.

TO THE EXTENT PERMITTED BY APPLICABLE LAW, CA PROVIDES THIS DOCUMENTATION "AS IS" WITHOUT WARRANTY OF ANY KIND, INCLUDING WITHOUT LIMITATION, ANY IMPLIED WARRANTIES OF MERCHANTABILITY, FITNESS FOR A PARTICULAR PURPOSE, OR NONINFRINGEMENT. IN NO EVENT WILL CA BE LIABLE TO YOU OR ANY THIRD PARTY FOR ANY LOSS OR DAMAGE, DIRECT OR INDIRECT, FROM THE USE OF THIS DOCUMENTATION, INCLUDING WITHOUT LIMITATION, LOST PROFITS, LOST INVESTMENT, BUSINESS INTERRUPTION, GOODWILL, OR LOST DATA, EVEN IF CA IS EXPRESSLY ADVISED IN ADVANCE OF THE POSSIBILITY OF SUCH LOSS OR DAMAGE.

The use of any software product referenced in the Documentation is governed by the applicable license agreement and such license agreement is not modified in any way by the terms of this notice.

The manufacturer of this Documentation is CA.

Provided with "Restricted Rights." Use, duplication or disclosure by the United States Government is subject to the restrictions set forth in FAR Sections 12.212, 52.227-14, and 52.227-19(c)(1) - (2) and DFARS Section 252.227-7014(b)(3), as applicable, or their successors.

Copyright © 2013 CA. All rights reserved. All trademarks, trade names, service marks, and logos referenced herein belong to their respective companies.

# **CA Technologies Product References**

This document references the following CA products:

- CA ADS™
- CA ADS<sup>™</sup> for CA IDMS™
- CA Culprit™ for CA IDMS™
- CA IDMS<sup>™</sup> Performance Monitor
- CA IDMS™ Presspack
- CA IDMS™/DB
- CA IDMS™/DC
- CA IDMS™ Universal Communications Facility
- CA IDMS™/DC or CA IDMS™ /DB
- CA OLQ™ Online Query for CA IDMS™

# **Contact CA Technologies**

# **Contact CA Support**

For your convenience, CA Technologies provides one site where you can access the information that you need for your Home Office, Small Business, and Enterprise CA Technologies products. At [http://ca.com/support,](http://www.ca.com/support) you can access the following resources:

- Online and telephone contact information for technical assistance and customer services
- Information about user communities and forums
- Product and documentation downloads
- CA Support policies and guidelines
- Other helpful resources appropriate for your product

## **Providing Feedback About Product Documentation**

If you have comments or questions about CA Technologies product documentation, you can send a message to [techpubs@ca.com.](mailto:techpubs@ca.com)

To provide feedback about CA Technologies product documentation, complete our short customer survey which is available on the CA Support website at [http://ca.com/docs.](http://ca.com/docs)

# **Contents**

# **Chapter 1: Introduction**

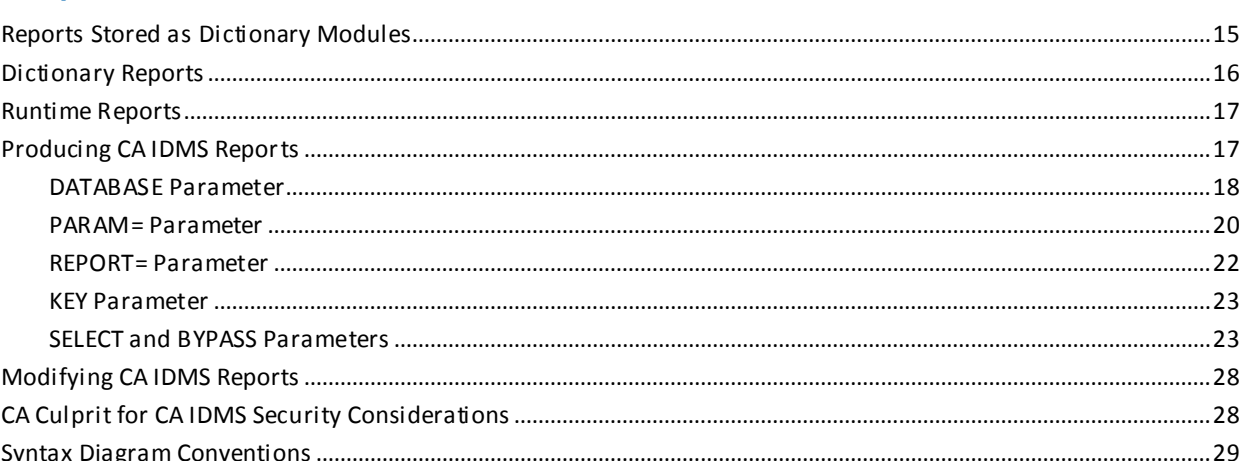

# **Chapter 2: Standard Dictionary Reports-DREPORTS**

15

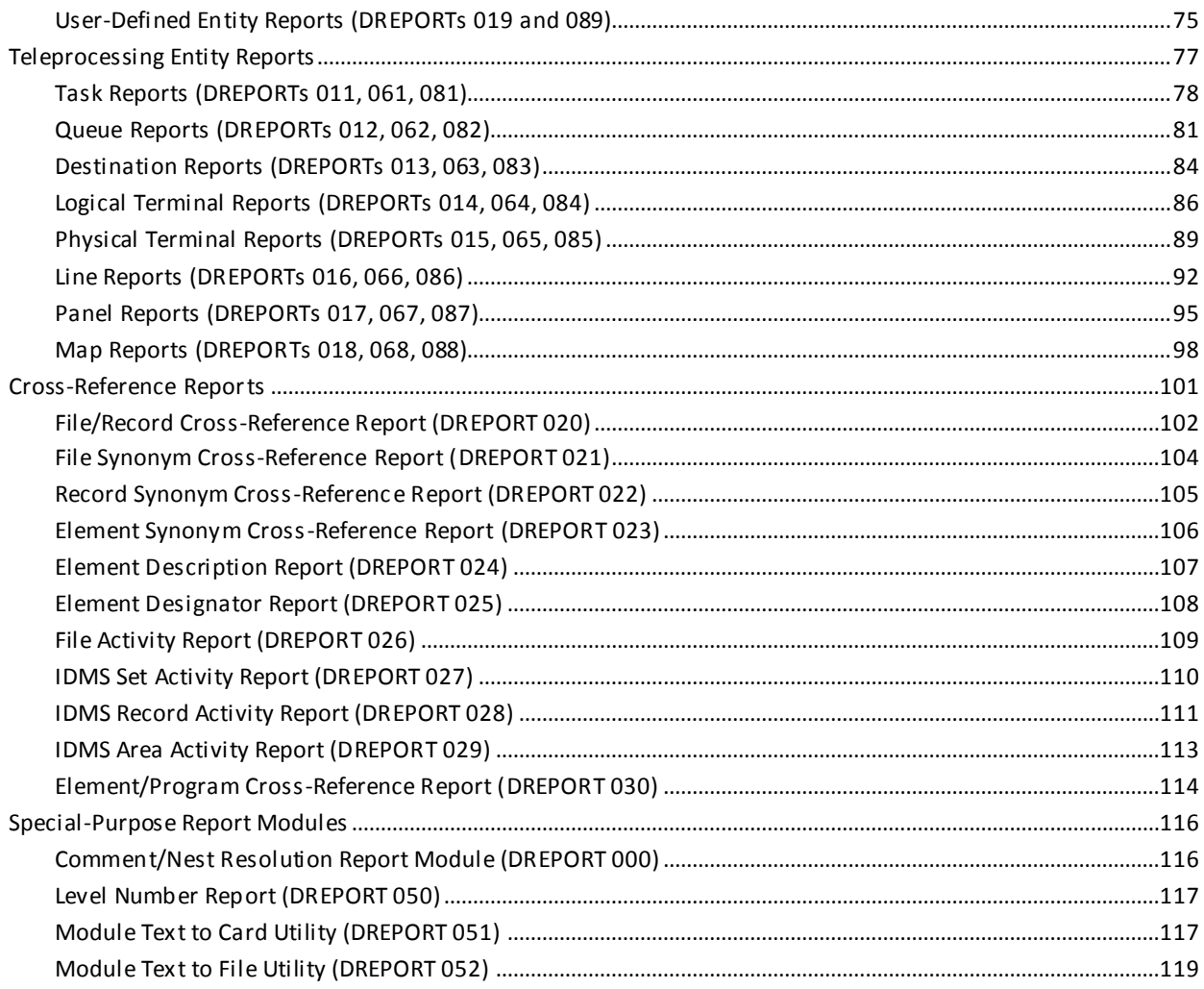

# **Chapter 3: CA ICMS Catalog Reports-DREPORTS**

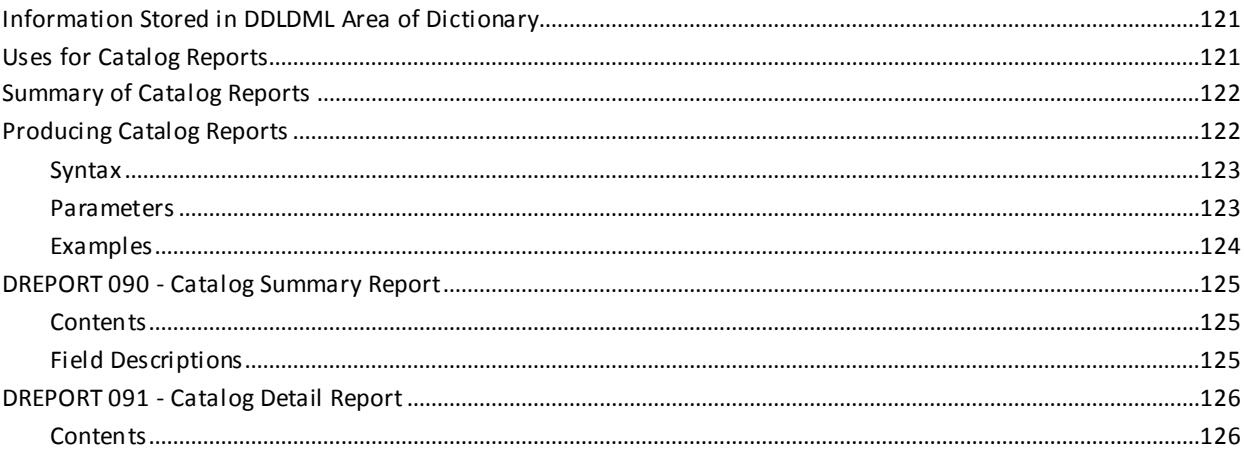

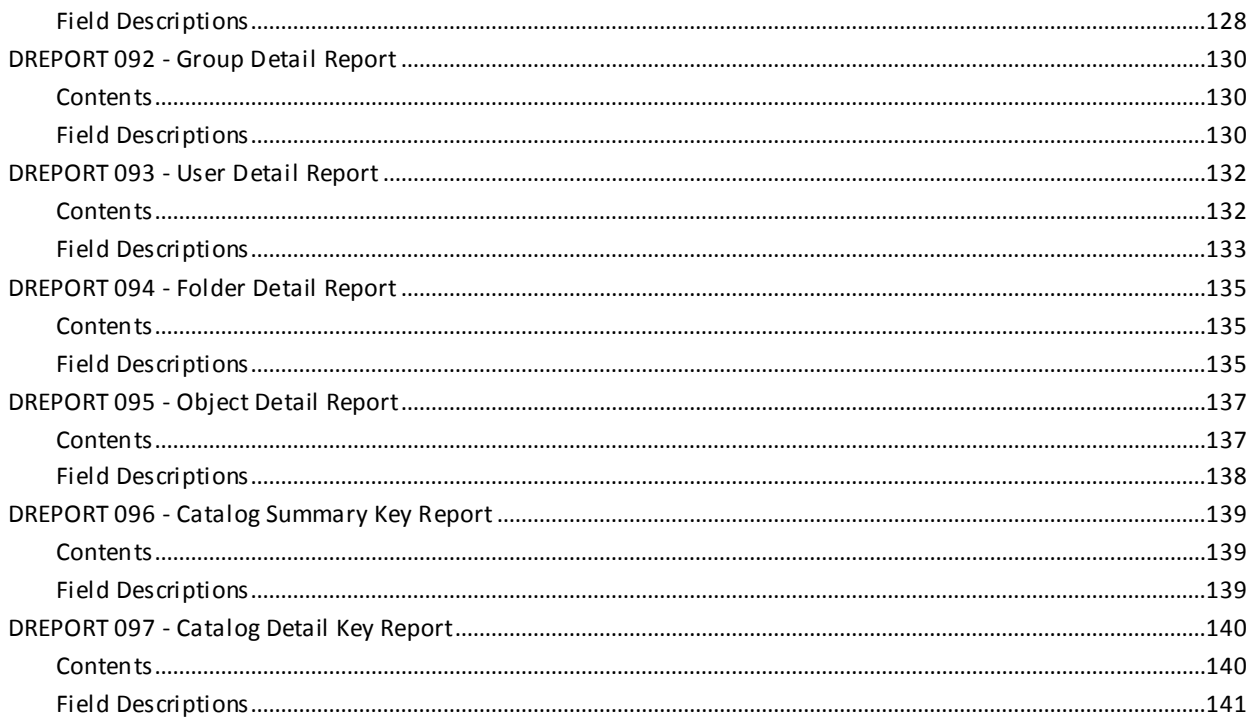

# **Chapter 4: DC/UCF System Reports-CREPORTS**

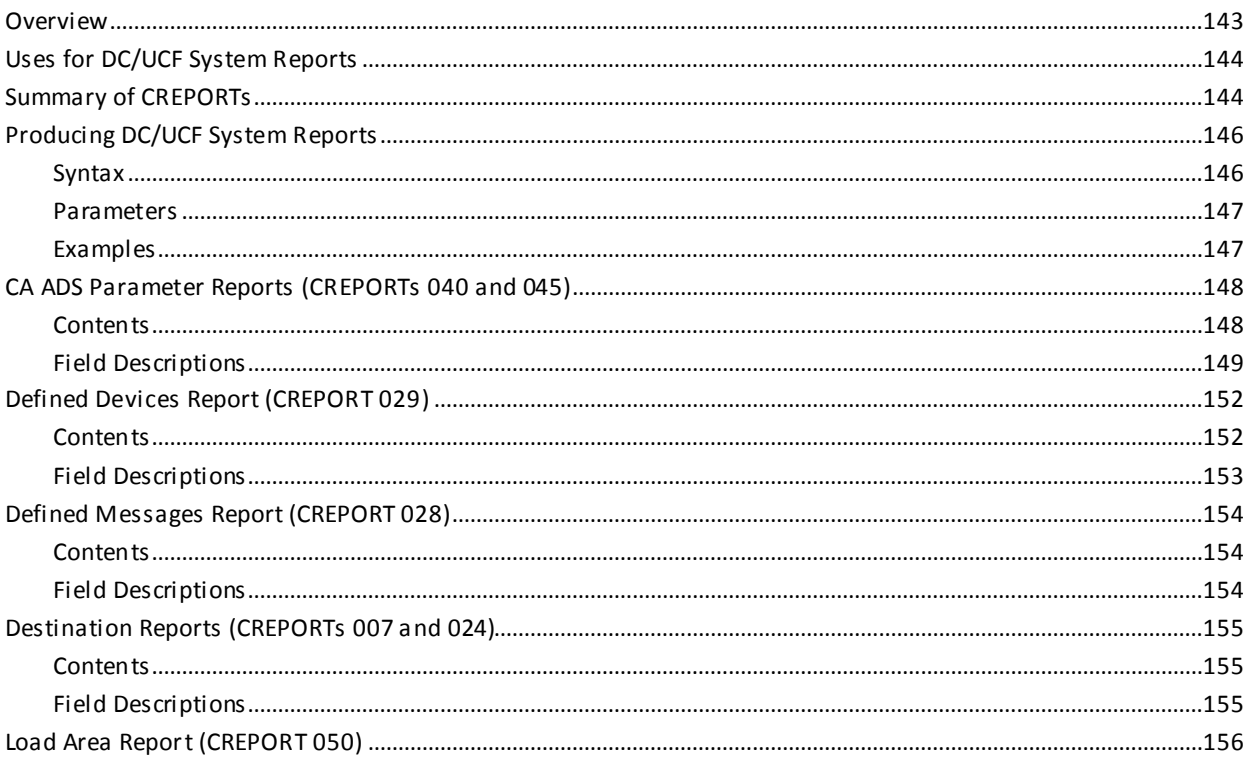

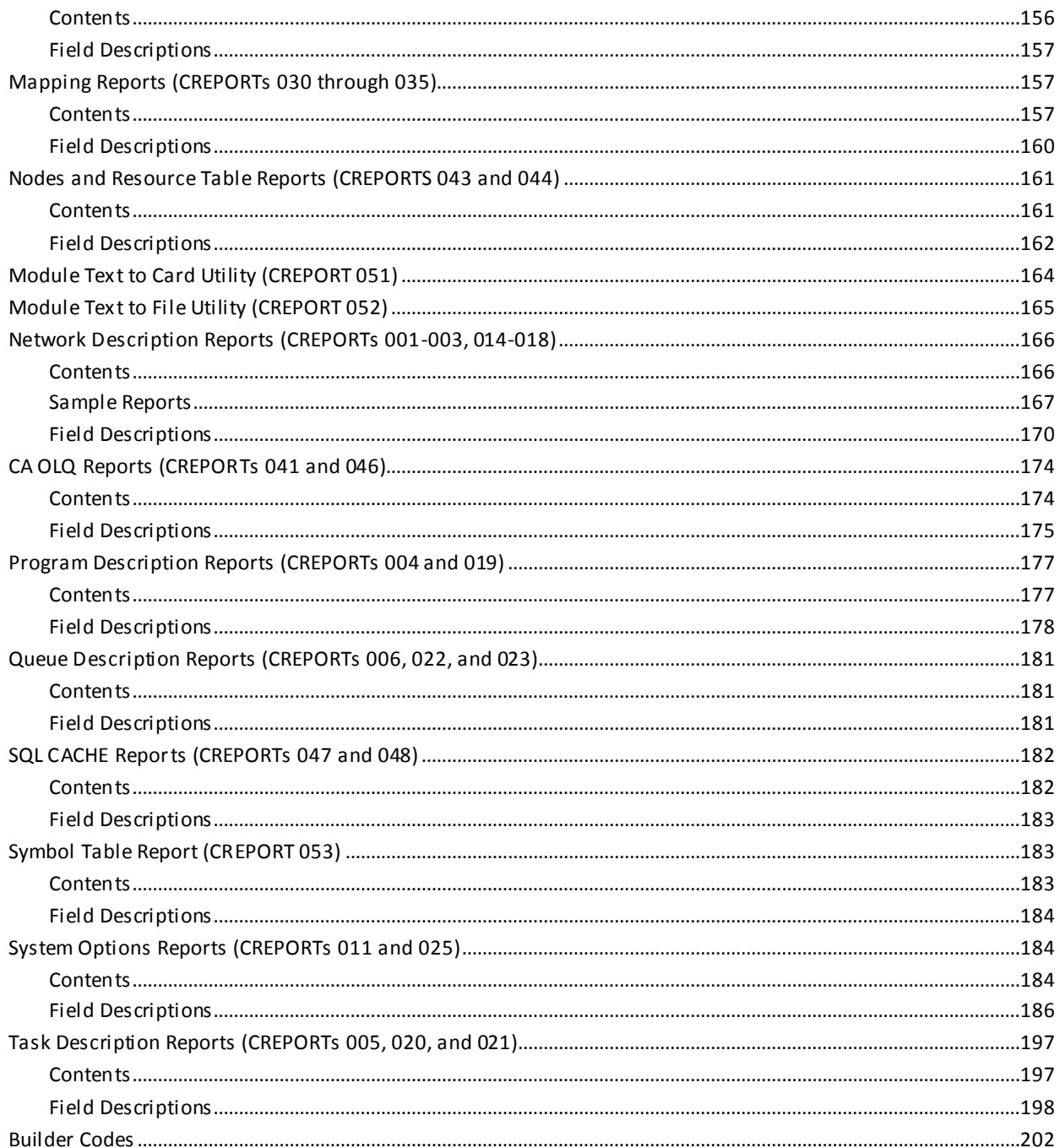

# **Chapter 5: CA ADS Reports-AREPORTS**

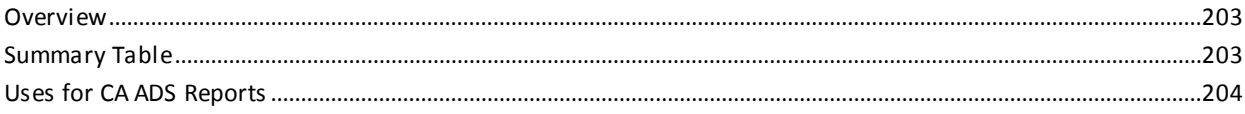

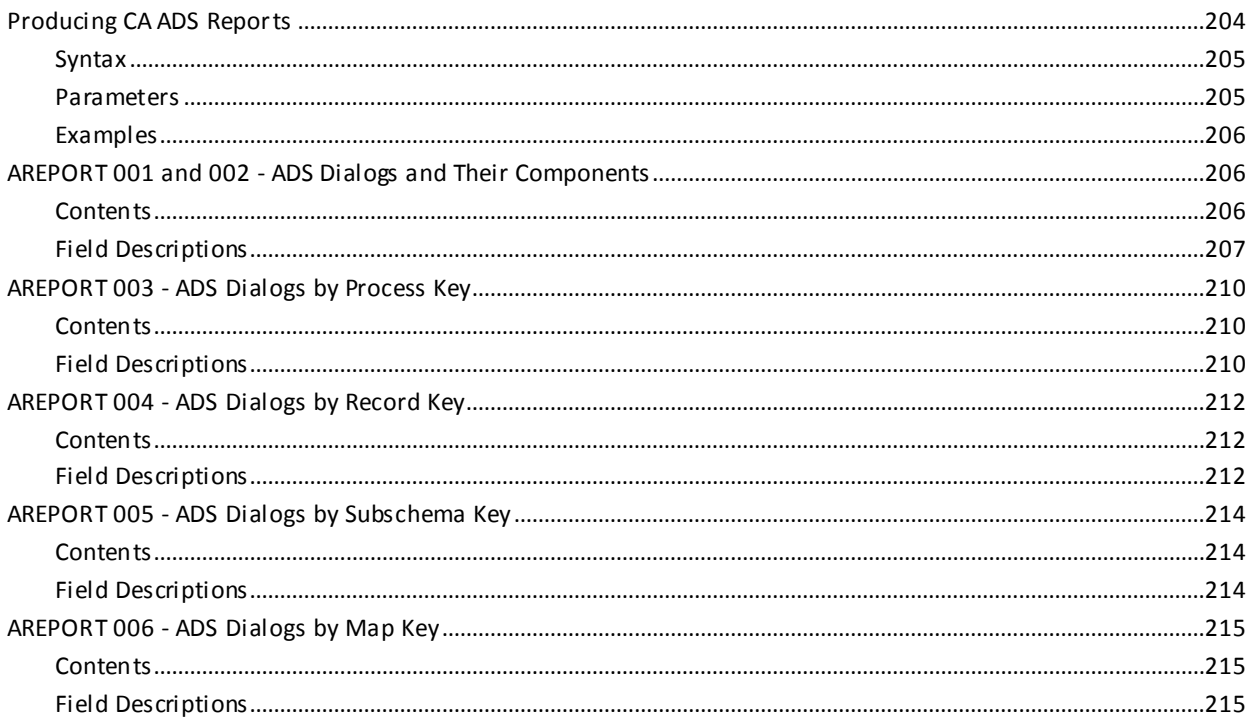

# **Chapter 6: CA IDMS/DB SQL Dictionary Reports-QREPORTS**

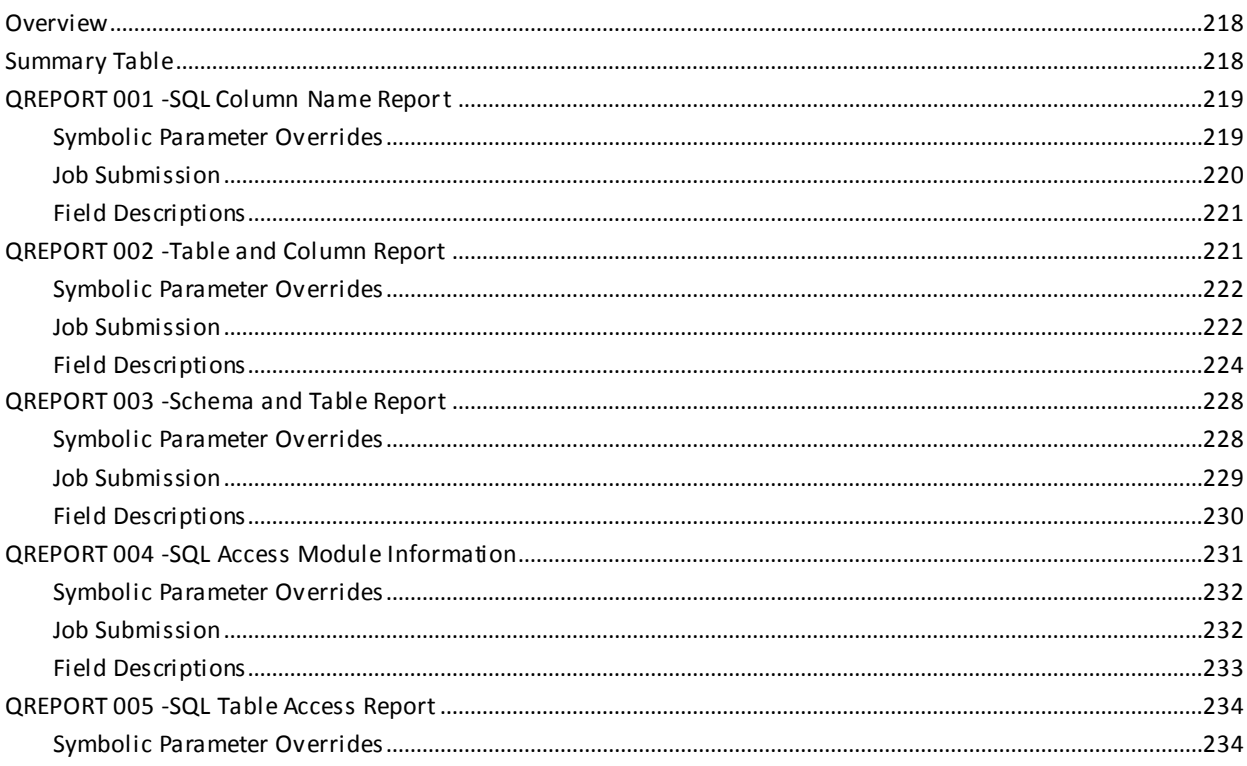

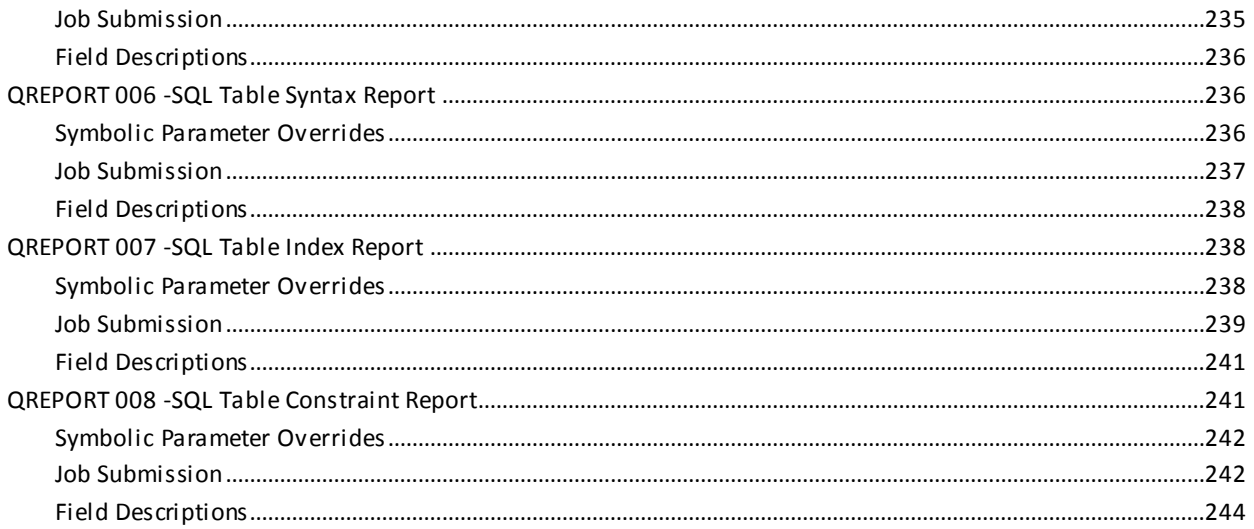

# **Chapter 7: ASF Row-Level Security Reports-IREPORTS**

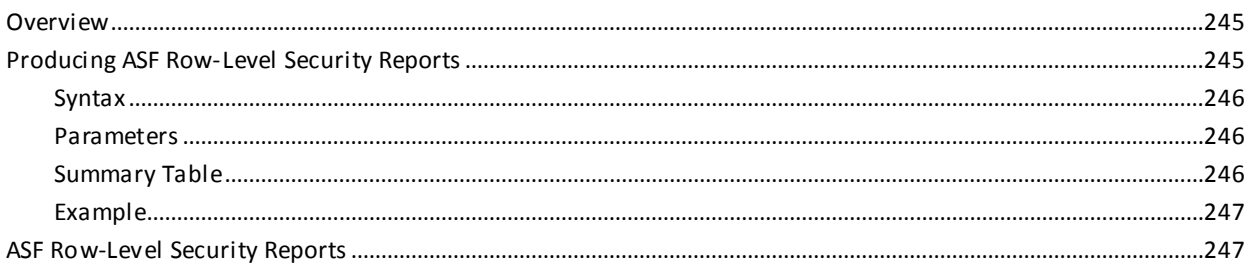

245

251

# Chapter 8: CA IDMS/DB Journal Reports-JREPORTS

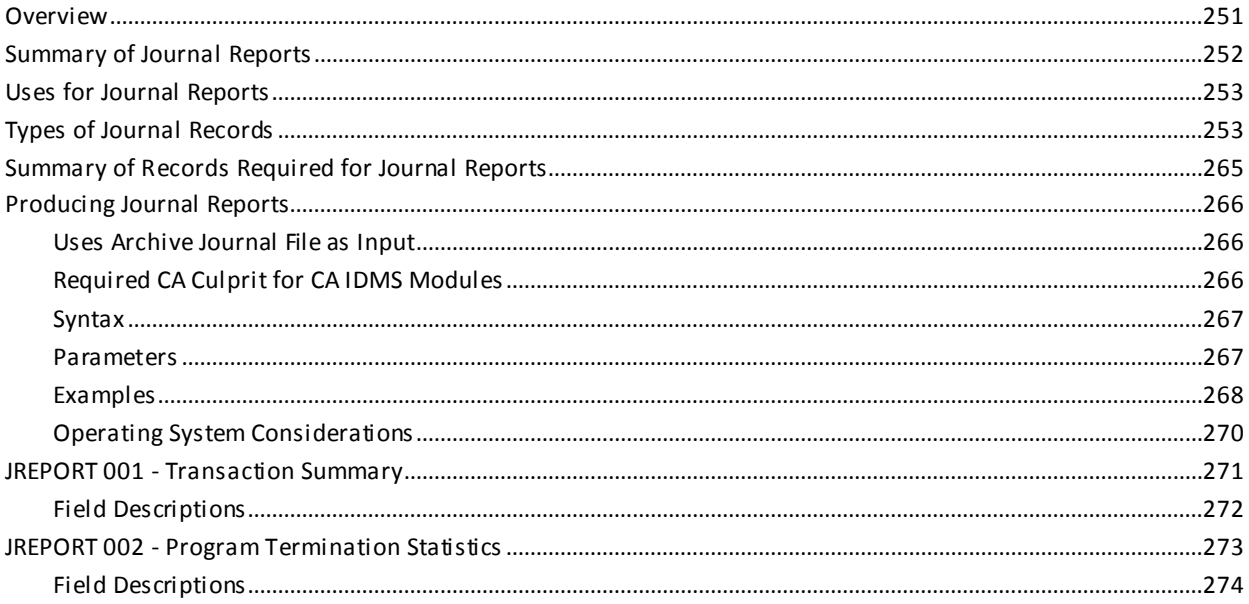

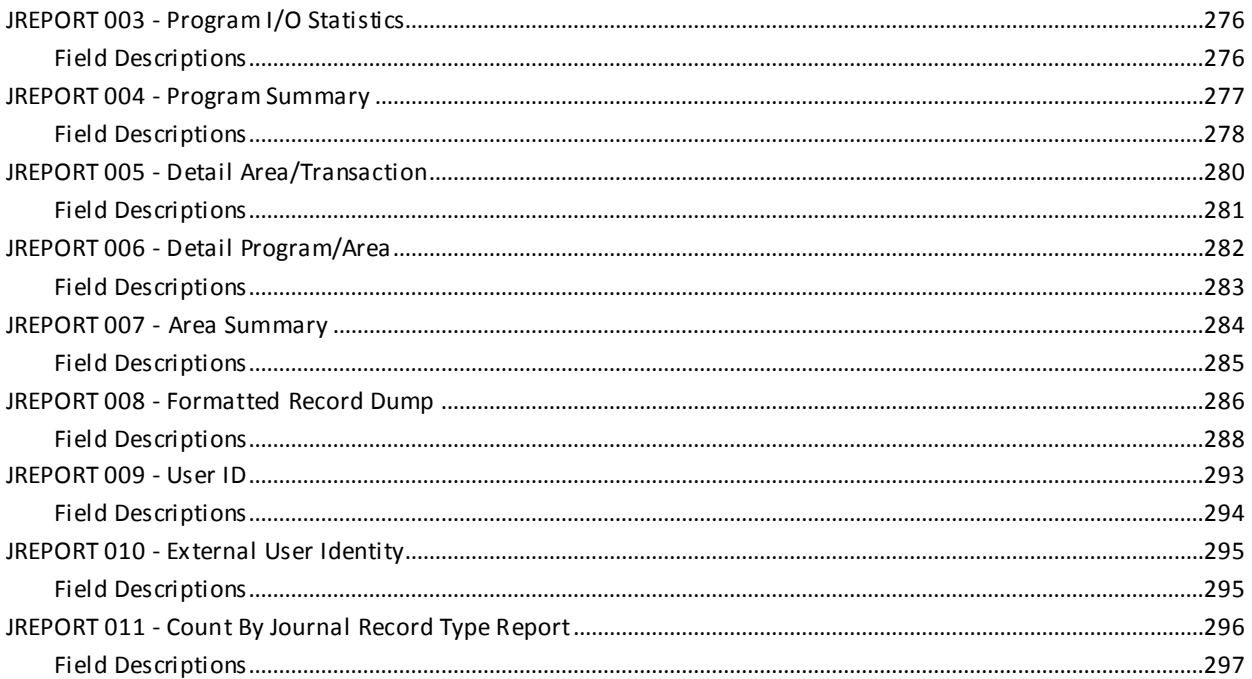

# **Chapter 9: DC/UCF Statistics Reports-SREPORTS**

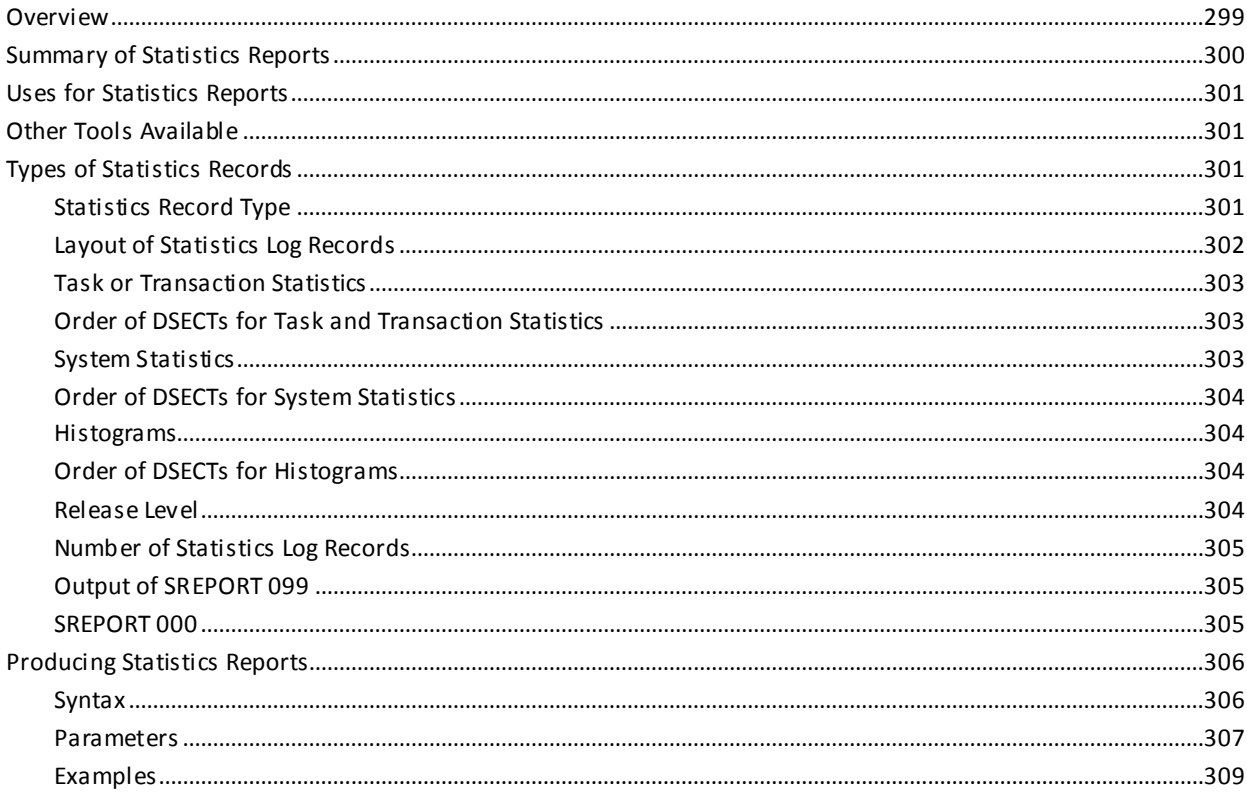

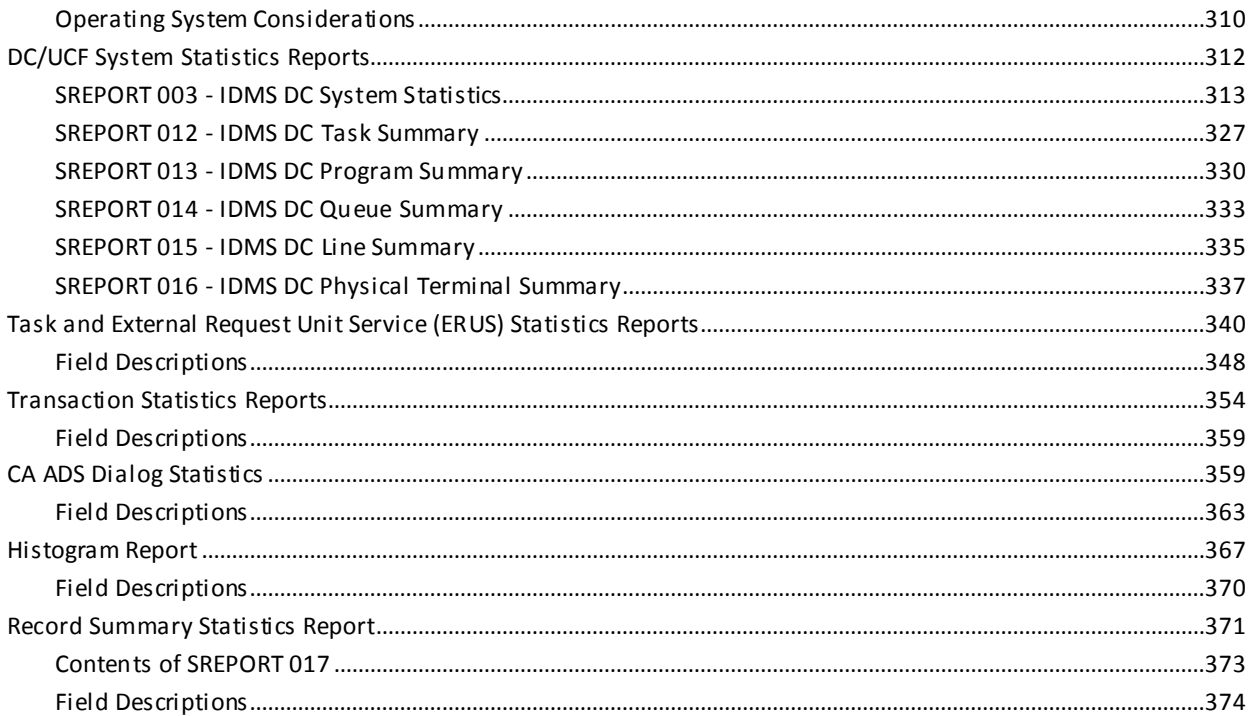

# **Chapter 10: Modifying CA IDMS Reports**

# 

# **Chapter 11: Other CA IDMS Reporting Facilities**

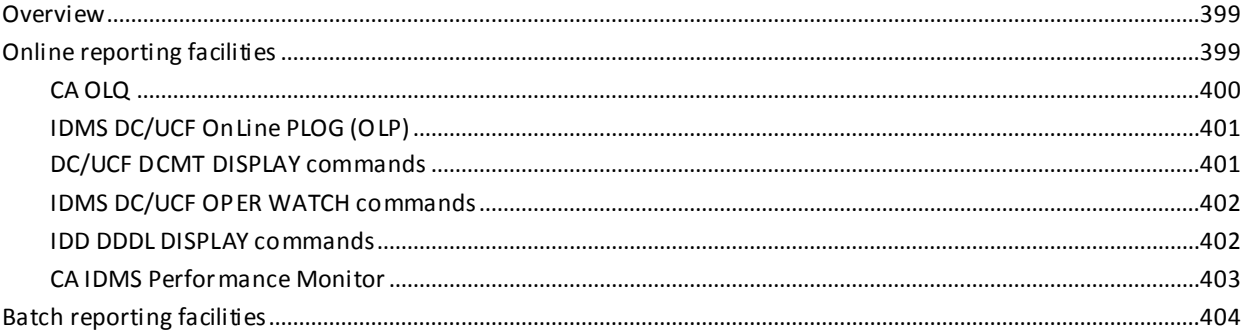

# **Chapter 12: Compliance Reporting**

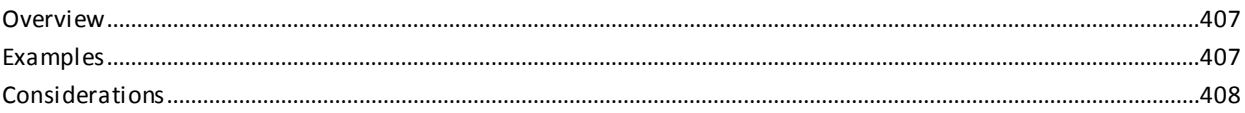

# Appendix A: z/OS JCL

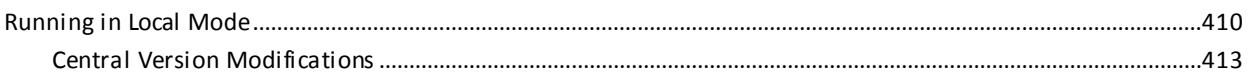

# **Appendix B: z/VSE JCL**

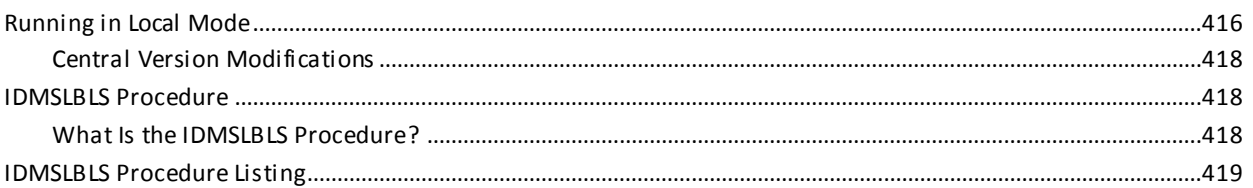

# **Appendix C: z/VM and z/VM Commands**

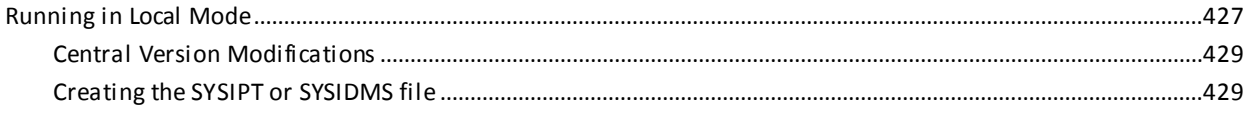

# **Appendix D: CA IDMS Module Listing**

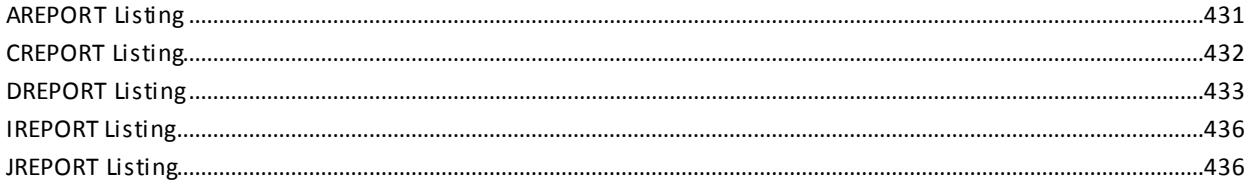

# 399

# 415

407

409

# 427

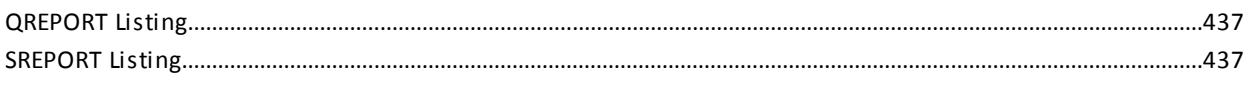

# **Index**

# <span id="page-14-0"></span>**Chapter 1: Introduction**

This manual serves as an introduction to CA IDMS™ reports, which include the following CA IDMS Reports:

- CA ADS for CA IDMS dialog reports (AREPORTs)
- CA IDMS/DC and CA IDMS UCF (DC/UCF) system definition reports (CREPORTs)
- Dictionary and CA ICMS catalog reports (DREPORTs)
- ASF row-level security reports (IREPORTs)
- CA IDMS/DB journal reports (JREPORTs)
- CA IDMS/DB SQL Dictionary Reports (QREPORTs)
- CA IDMS/DC and CA IDMS UCF (DC/UCF) system statistics reports (SREPORTs)

The manual is designed as a reference tool for system, dictionary, and database administrators.

This manual provides a chapter for each type of report. The chapters include:

- A description of and uses for each report category
- Instructions for producing the reports, including examples
- A description of each report, including sample output and field descriptions

This section contains the following topics:

[Reports Stored as Dictionary Modules](#page-14-1) (see page 15) [Dictionary Reports](#page-15-0) (see page 16) [Runtime Reports](#page-16-0) (see page 17) [Producing CA IDMS Reports](#page-16-1) (see page 17) [Modifying CA IDMS Reports](#page-27-0) (see page 28) [CA Culprit for CA IDMS Security Considerations](#page-27-1) (see page 28) [Syntax Diagram Conventions](#page-28-0) (see page 29)

# <span id="page-14-1"></span>**Reports Stored as Dictionary Modules**

CA IDMS reports are available at all sites where CA IDMS/DB is installed and are stored as modules in the data dictionary during the installation process.

# <span id="page-15-0"></span>**Dictionary Reports**

#### **Uses**

Dictionary reports help dictionary administrators:

- Monitor the contents of dictionaries
- Identify relationships between dictionary entities

# **Types of Dictionary Reports**

There are five types of dictionary reports:

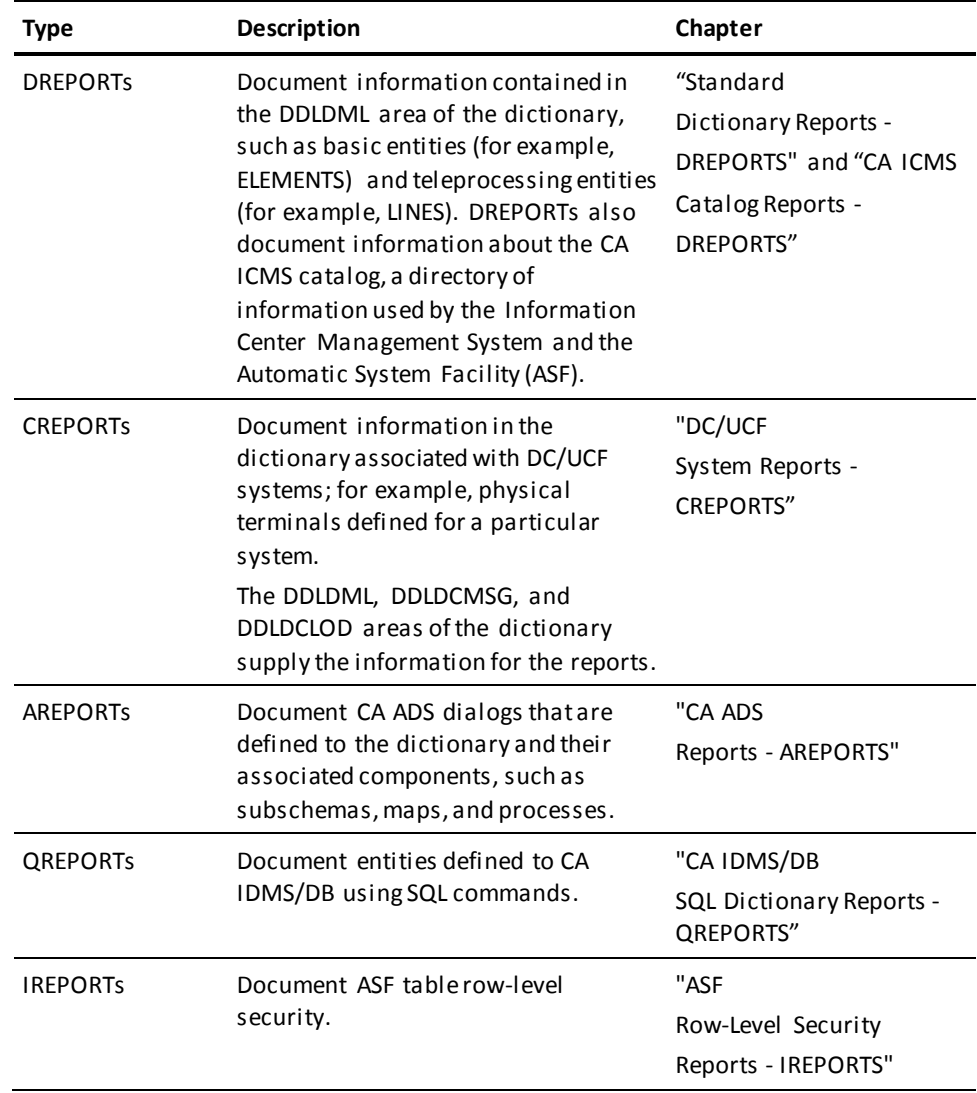

# <span id="page-16-0"></span>**Runtime Reports**

## **Uses**

CA IDMS DC/UCF system runtime reports summarize program activity against the database and runtime events. These reports help database administrators (DBAs) and system administrators:

- Monitor database and system performance
- Tune databases and systems
- Research problems, such as broken chains

# **Types of Runtime Reports**

There are two types of system runtime reports:

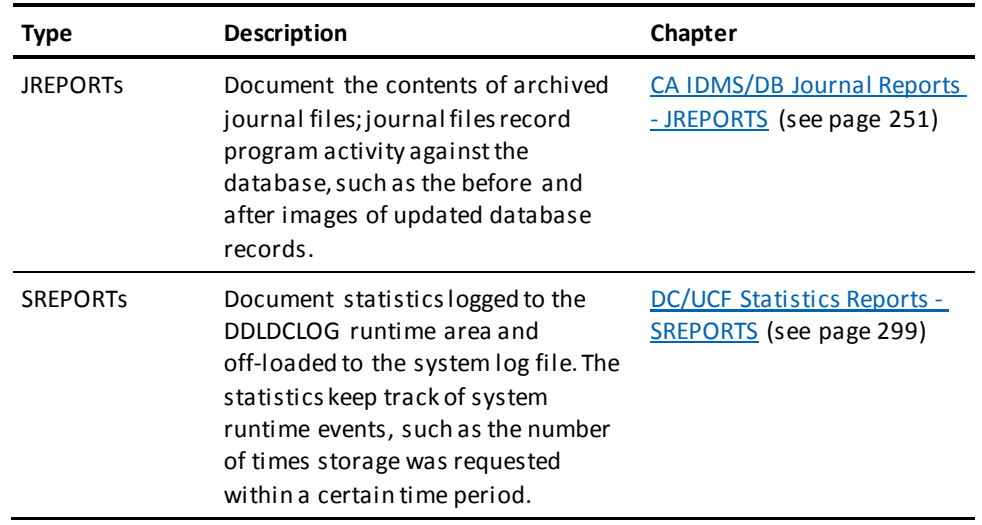

# <span id="page-16-1"></span>**Producing CA IDMS Reports**

## **Reports Execute as Batch Jobs**

CA IDMS reports run as batch jobs in either local mode or under the central version. The job control statements required for z/OS, z/VSE, z/VM and z/VM/z/VSE operating systems appear in Appendices A through D, respectively.

## **User-Supplied Input Parameters**

Five user-supplied parameters control report execution:

- **DATABASE**
- PARAM=
- REPORT=
- KEY
- SELECT/BYPASS

Each of these five parameter types is discussed below, followed by examples. Report-specific considerations are described in the appropriate sections.

# <span id="page-17-0"></span>**DATABASE Parameter**

DATABASE is an optional parameter that you can use in a multiple dictionary environment or in a multiple system environment:

- In a multiple dictionary environment, you can retrieve report modules from one dictionary and run those modules against another dictionary; for example, obtain the report modules from the system dictionary and report on an application dictionary.
- In a multiple system environment, you can specify the remote nodes that control the dictionaries that contain either the report modules or the data of interest.

## **Syntax**

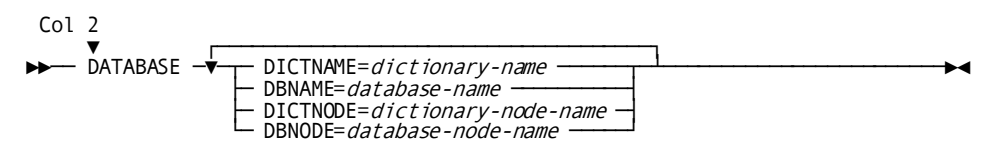

# **Parameters**

## **DATABASE**

Identifies the parameter. If used, the DATABASE parameter must be the first parameter submitted and must be coded starting in column 2. Only one DATABASE parameter can be specified per run. Any or all of the DATABASE options described below may be coded in any order.

## **DICTNAME**

Specifies the name (up to 8 characters) of the dictionary in which the report modules are stored. The following considerations apply:

- The default dictionary is the system dictionary.
- If D-, C-, or AREPORT modules are stored in an application dictionary, the application dictionary must contain the source definitions for IDMSNWKA, the subschema required to run these reports.
- If the report is run under the central version, the specified dictionary must be known to the central version.
- If the report is run in local mode, the specified dictionary must be defined in the database name table load module associated with the DMCL used at runtime.

# **DBNAME**

Specifies the name (up to 8 characters) of the dictionary that supplies the input data for D-, C-, and AREPORTs.

# **DICTNODE**

Identifies the name of a system defined to the DC/UCF communications network that controls the dictionary that stores the report modules. *Dictionary-node-name* must be the name (up to 8 characters) of a node defined to the DC/UCF system.

# **DBNODE**

Specifies the name of a DC/UCF system defined to the communications network that controls the dictionary that supplies the input data for D-, C-, and AREPORTs. *Database-node-name* must be the name (up to 8 characters) of a node defined to the DC/UCF system.

# <span id="page-19-0"></span>**PARAM= Parameter**

PARAM= is an optional parameter that controls whether report module parameters appear in the two listings associated with report output:

- The Sequential Parameter Listing lists the parameters as they were coded.
- The Input Parameter Listing lists parameter default values and any parameters automatically generated for the report.

By consulting these listings, you can easily code selection criteria for the report and make modifications to the report.

## **Sample Sequential Parameter Listing**:

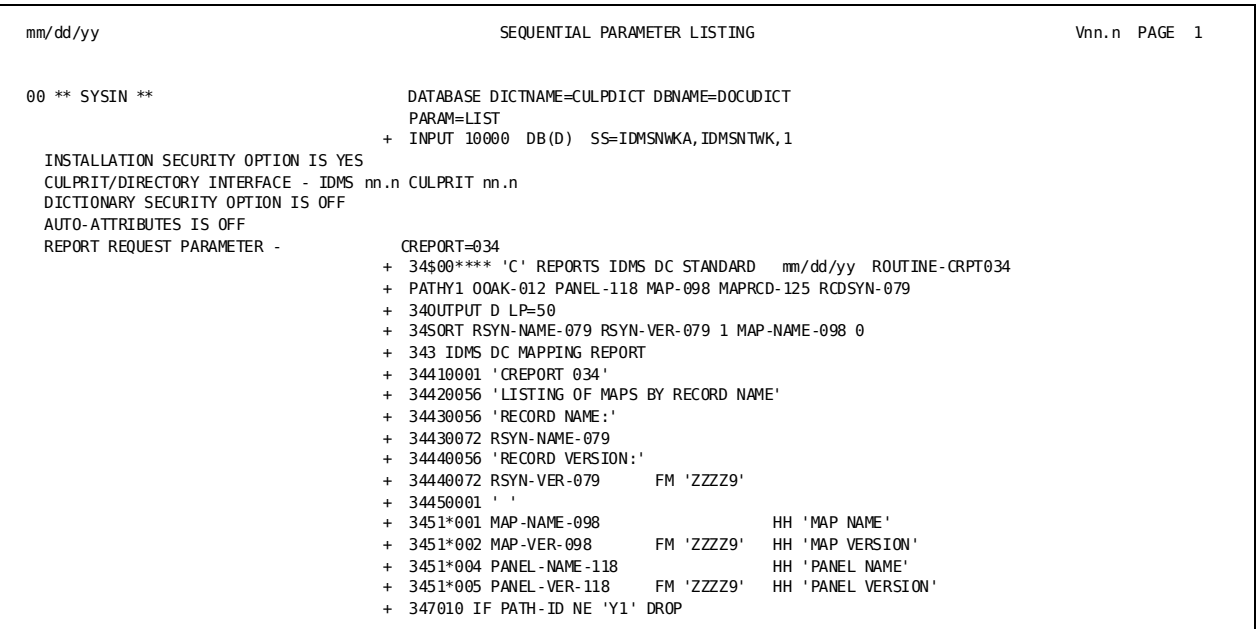

#### **Sample Input Parameter Listing**:

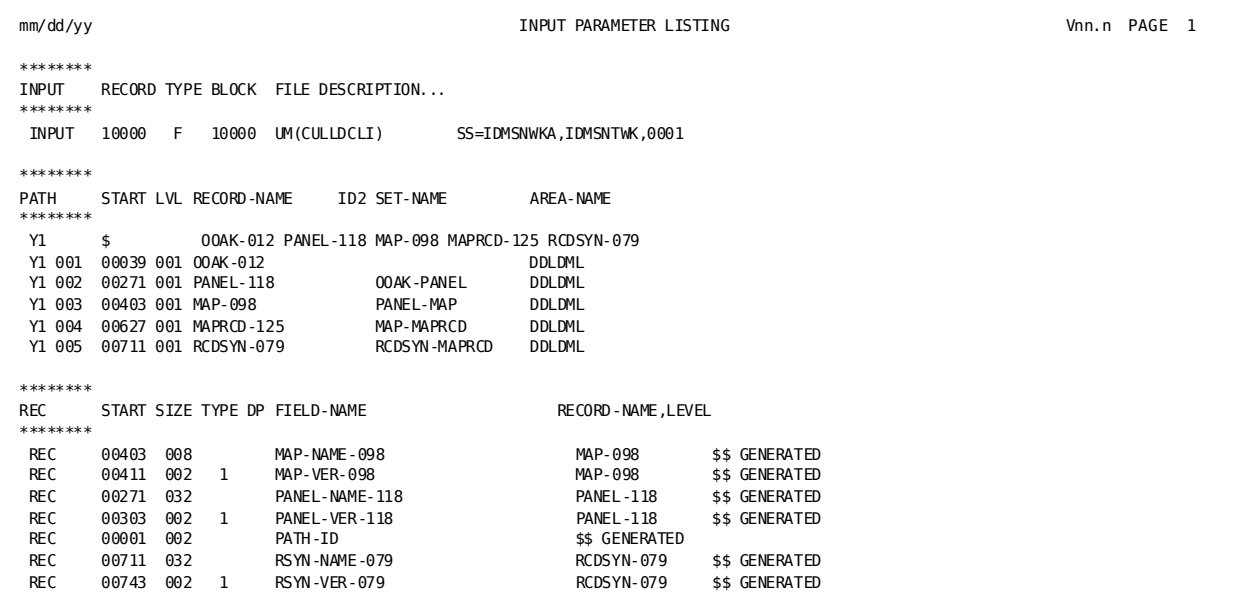

**Syntax**

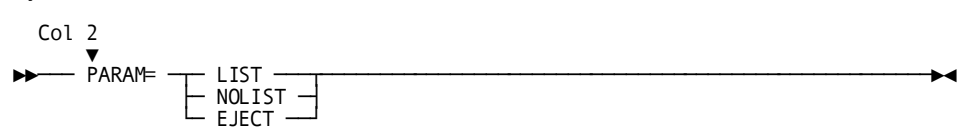

## **Parameters**

## **PARAM=**

Must be coded starting in column 2. Any report module parameters that follow PARAM= are either printed or not printed according to the option specified. The parameter can appear more than once in a run.

## **LIST**

Prints the parameters on both listings. LIST is the default for SREPORT runs.

# **NOLIST**

Does not print the parameters on either listing, unless a parameter contains an error. Parameters in error are printed along with the associated error messages on both listings. NOLIST is the default for D-, C-, A-, I-, and JREPORT runs.

# **EJECT**

Prints the parameters at the top of a new page in the Sequential Parameter Listing. EJECT does not affect the pagination of the Input Parameter Listing.

# <span id="page-21-0"></span>**REPORT= Parameter**

REPORT= is a required parameter for D-, C-, A-, and JREPORTs. The following considerations apply:

- One or more reports of the same type can be specified in a single run.
- When a run specifies one or more D- or CREPORTs, each report must contain PATH parameters that begin with the same database record. A PATH parameter defines a route through the dictionary; The Sequential Parameter Listing above shows a sample PATH parameter.

### **Syntax**

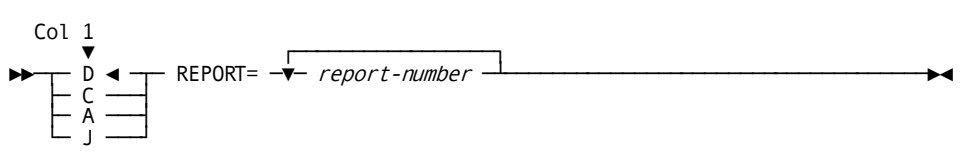

## **Parameters**

**D**

Identifies a dictionary or catalog report. D is the default. If coded, D must be in column 1.

**C**

Identifies a DC/UCF system report. C must be coded in column 1.

**A**

Identifies a CA ADS dialog report. A must be coded in column 1.

**J**

Identifies a journal report. J must be coded in column 1.

## **REPORT=**

Is a keyword that must appear in columns 2 through 8. REPORT= automatically generates an INPUT parameter for A-, C-, and DREPORTs; the INPUT parameter defines the size of the CA Culprit for CA IDMS input buffer and subschema to be accessed. REPORT= also automatically generates REC parameters, which define the fields referenced in the report modules. The Input Parameter Listing above shows sample REC parameters.

#### *report-number*

Identifies one or more three-digit report-module numbers in the range 000 through 999. Leading zeros can be omitted. Report module numbers must be separated by spaces or commas.

# <span id="page-22-0"></span>**KEY Parameter**

KEY is a parameter that identifies entity occurrences to be processed. DREPORTs and AREPORTs both include key reports with which you can request detailed information about particular entities. A key report must be the only report specified for the run.

#### **Syntax**

Col 2 ▼ ┌──────────────────┐ ►►─── KEY key-field-name ─▼─ 'key-field-value'─┴──────────────────────────────►◄

## **Parameters**

## **KEY**

(D- and AREPORTS only) Identifies a key report. KEY must be coded starting in column 2. One or more KEY parameters can be coded per report.

## *key-field-name*

Specifies the name of the key field. Each key report has a specific key field[; Standard](#page-32-0)  [Dictionary Reports -](#page-32-0) DREPORTS (see page 33) an[d CA ADS Reports -](#page-202-0) AREPORTS (see page 203) document the key field names for D- and AREPORTs, respectively.

## **'***key-field-value***'**

Specifies one or more values for the key field. *Key-field-value* is an alphanumeric value that must be enclosed in single quotation marks. A list of values must be enclosed in parentheses and values must be separated by spaces or commas.

# <span id="page-22-1"></span>**SELECT and BYPASS Parameters**

SELECT and BYPASS are optional parameters that select records to be processed based upon specified selection criteria. By using SELECT or BYPASS parameters, you can produce reports that contain only the required information (for example, all programs created after a particular date).

### **Syntax**

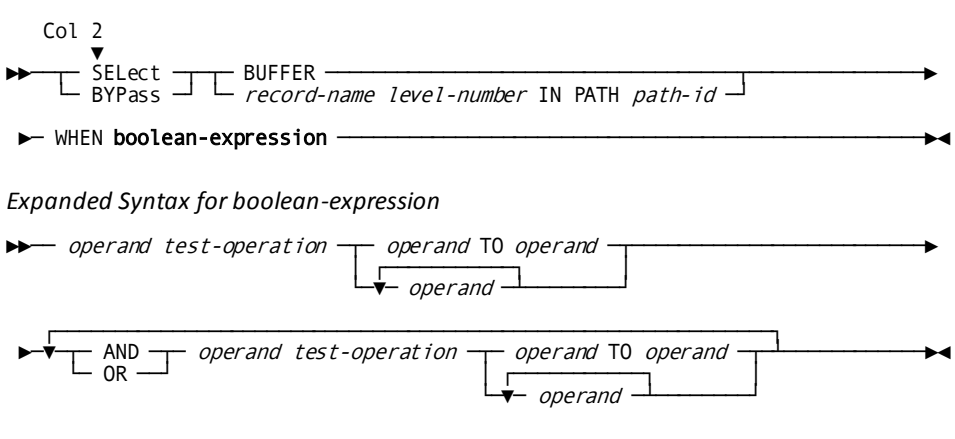

## **Parameters**

# **SELect**

Selects input data. SELECT is coded starting in column 2. One or more SELECT parameters can be specified per run, but you can not use both SELECT and BYPASS (see below) in a run.

## **BYPass**

Bypasses input data. BYPASS is coded starting in column 2. One or more BYPASS parameters can be specified per run, but you can not use both SELECT (see above) and BYPASS in a run.

## **BUFFER**

Applies the selection criteria to the contents of the completed input buffer (rather than to a specific record type).

## *record-name*

(D-, C-, and AREPORTs only) Applies the selection criteria to a specific database record. *Record-name* is the name of a database record, which must also appear on a PATH parameter for the report.

## *level-number*

Identifies the occurrence of record in the path; the default is 1.

# **IN PATH** *path-id*

Identifies the path containing the database record. *Path-id* is a 2-byte primary path identifier. If no path id is specified, the selection criteria apply to all preceding PATH parameters that specify the named record.

# **WHEN boolean-expression**

Specifies the test criteria to be applied to each record.

# *operand*

Specifies an alphanumeric, numeric, or hexadecimal literal or the name of a data item:

- An *alphanumeric literal* is a value (up to 64 characters) that consists of letters, digits, and/or special characters in any combination. An alphanumeric literal must be enclosed in single quotation marks.
- A *numeric literal* is a number (up to 31 digits) that can be preceded by a sign and can contain an embedded or trailing decimal point.
- A *hexadecimal literal* is a hexadecimal string (up to 64 characters) preceded by X and enclosed in single quotation marks (for example, X'0A14').
- A *data-item name* is the name of a field in a record used in report processing. Only names specified in the REC parameter field definitions for the report can be referenced. For sample REC parameters, see the sample Input Parameter Listing earlier in this chapter. For a description of these fields, see the *CA IDMS Dictionary Structure Reference Guide*.

The data type of the left operand must match the data type of the right operand in a boolean expression. To list operands on the right side of the expression:

- Enclose the list in parentheses
- Separate one operand from another with either a blank or a comma

### For example:

MAP-NAME-098 EQ ('JKDMAP','DEHMAP','TDBMAP').

# *test-operation*

Specifies a comparison operator:

- **EQ(E)(=)**—The value of the left operand is equal to the value of the right operand.
- **NE(N)(#)**—The value of the left operand is not equal to the value of the right operand.
- **GT(H)(>)**—The value of the left operand is greater than the value of the right operand.
- **LT(L)(<)**—The value of the left operand is less than the value of the right operand.
- **GE(>=)(=>)**—The value of the left operand is greater than or equal to the value of the right operand.
- LE(<=)(=<)—The value of the left operand is less than or equal to the value of the right operand.

#### *operand* **TO** *operand*

Specifies a range of values to which the left operand is to be compared. *Operand* must be a literal value or the name of a data item, as defined under *operand* above. The specified range must be enclosed in parentheses. For example, MAP-NAME-098 EQ ('A' TO 'G').

# **AND/OR**

Allows the specification of additional test criteria:

- **AND**—A record is selected for processing if it meets both criteria connected by AND.
- **OR**—A record is selected for processing if it meets either or both criteria connected by OR.

## **Continuing a SELECT or BYPASS Parameter**

If the SELECT or BYPASS parameter does not fit on one line, code an asterisk (\*) in column 1 of each continuation line.

# **Examples**

## **Example 1**

This example requests report modules CREPORT 033 and CREPORT 034 from the CULPDICT dictionary. These IDMS-DC/UCF network system reports list maps defined to the system dictionary. The report module parameters are not listed in the output because the user has not requested them.

DATABASE DICTNAME=CULPDICT CREPORT=033,034

or

CREPORT=33 CREPORT=34

Both report modules can execute in the same run because each defines a PATH parameter that starts with the same record type (OOAK-012), as shown in the example below:

CREPORT 033 PATHX1 OOAK-012 PANEL-118 MAP-098 CREPORT 034 PATHY1 OOAK-012 PANEL-118 MAP-098 MAPRCD-125 RCDSYN-079

## **Example 2**

This example is similar to Example 1 except that it selects only those maps defined to the dictionary with a version number of 1 and a name that begins with RQE. (The record and field names for the SELECT parameter can be obtained from either an Input Parameter Listing for CREPORTs 033 and 034 or the *CA IDMS Dictionary Structure Reference Guide*.) Since a path identifier is not specified, the selection criteria apply to both CREPORT 033 and CREPORT 034.

DATABASE DICTNAME=CULPDICT CREPORT=033,034 SELECT MAP-098 WHEN MAP-VER-098 EQ 1 AND \* MAP-NAME-098 EQ ('RQE' TO 'RQF')

## **Example 3**

In this example, DREPORT 018 reports on map occurrences defined to the DOCUDICT dictionary; the report module itself is stored in the CULPDICT dicti onary. The SELECT parameter selects only those CA Culprit for CA IDMS input buffers in which users DEH and JKD defined map occurrences. By request, the report outputs the report module parameters.

```
DATABASE DICTNAME=CULPDICT DBNAME=DOCUDICT
 PARAM=I TST
DREPORT=18
 SELECT BUFFER WHEN PREP-BY-098 EQ ('DEH' 'JKD')
```
# **Example 4**

In this example, report module DREPORT 088 is a key report that documents requested map occurrences defined to the DOCUDICT dictionary. The KEY parameter names map occurrences EMPJOB and JKDMAP. The report module parameters are not listed in the report output because the user has not requested them.

```
DATABASE DICTNAME=CULPDICT DBNAME=DOCUDICT
DREPORT=88
 KEY MAP-NAME-098 ('EMPJOB' 'JKDMAP')
```
#### **Example 5**

In this example, archive journal records with the program name of IDBCAT are selected for processing. The INPUT parameter defines the physical characteristics of the archive journal file. By request, report module parameters for JREPORT 004 appear in the report output.

DATABASE DICTNAME=CULPDICT INPUT 4276 4276 UM(CULLJRNL) JREPORT=2 JREPORT=3 PARAM=LIST JREPORT=4 SELECT PROGRAM-NAME EQ 'IDBCAT'

# <span id="page-27-0"></span>**Modifying CA IDMS Reports**

CA IDMS reports are stored as report modules in the dictionary established when CA IDMS/DB is installed. With some knowledge of CA Culprit for CA IDMS, users can modify the existing report modules or create new report modules, as described in chapter [Modifying CA IDMS Reports](#page-374-0) (see page 375).

Other reporting tools are available to system and database administrators, including both online and batch facilities. Chapte[r Other CA IDMS Reporting Facilities](#page-398-0) (see page 399) identifies these reporting tools.

# <span id="page-27-1"></span>**CA Culprit for CA IDMS Security Considerations**

CA Culprit for CA IDMS security is established at several levels. The two main levels to be concerned with to run CA IDMS reports are installation and product security. Each type of security will be discussed below.

**Note:** For more information on CA Culprit for CA IDMS security, see the *CA Culprit for CA IDMS Reference Guide*.

## **Installation Security**

CA Culprit for CA IDMS is installed with security either on (enabled) or off. The installation parameter that controls CA Culprit for CA IDMS security is CULL-SECURE YES/NO. The default for users who have installed both CA IDMS and CA Culprit for CA IDMS is **No**. CA Culprit for CA IDMS must be reinstalled to change the security option. The default for users who have only installed CA IDMS is **Yes**, which cannot be changed. The Sequential Parameter Listing identifies whether security is in effect with the following statement:

C200138 INSTALLATION SECURITY OPTION IS YES (or NO)

If security is established at installation time, CA Culprit for CA IDMS automatically checks the data dictionary to determine the security level in effect and to enforce that security. If installation security is not established, security options set in the data dictionary will be ignored.

## **Product Security**

CA Culprit for CA IDMS security is established in the data dictionary with the SECURITY FOR CULPRIT IS ON/OFF clause of the SET OPTIONS FOR DICTIONARY statement; the user submits this statement to the DDDL compiler. When security in the dictionary is enabled, CA Culprit for CA IDMS validates the user ID and checks all user authorizations. Only authorized users can run CA Culprit for CA IDMS jobs that access files or subschemas defined in the data dictionary. A PROFILE parameter must be coded to specify a user ID and password, and must appear before the INPUT parameter.

### **Syntax**

Col 2 ▼ ►►─── PROfile USER= user-id PW= password ───────────────────────────────────►◄

# **Parameters**

## **USER =** *user-id;*

Specifies the name of a user defined in IDD.

## **PW =** *password*

Specifies the security password associated with a user defined to IDD. The password is not printed in any CA Culprit for CA IDMS listings.

# <span id="page-28-0"></span>**Syntax Diagram Conventions**

The syntax diagrams presented in this guide use the following notation conventions: UPPERCASE OR SPECIAL CHARACTERS

Represents a required keyword, partial keyword, character, or symbol that must be entered completely as shown.

lowercase

Represents an optional keyword or partial keyword that, if used, must be entered completely as shown.

italicized lowercase

Represents a value that you supply.

# lowercase bold

Represents a portion of the syntax shown in greater detail at the end of the syntax or elsewhere in the document.

◄─

Points to the default in a list of choices.

►►────────────────────

Indicates the beginning of a complete piece of syntax.

Indicates the end of a complete piece of syntax.

────────────────────►◄

─────────────────────►

Indicates that the syntax continues on the next line.

►─────────────────────

Indicates that the syntax continues on this line.

Indicates that the parameter continues on the next line.

Indicates that a parameter continues on this line.

►── parameter ─────────►

────────────────────►─

─►────────────────────

Indicates a required parameter.

►──┬─ parameter ─┬─────► └─ parameter ─┘

Indicates a choice of required parameters. You must select one.

►──┬─────────────┬─────► └─ parameter ─┘

Indicates an optional parameter.

$$
\begin{array}{c}\n\hline\n\end{array}
$$
 
$$
\begin{array}{c}\n\hline\n\end{array}
$$
 
$$
\begin{array}{c}\n\hline\n\end{array}
$$
 
$$
\begin{array}{c}\n\hline\n\end{array}
$$
 
$$
\begin{array}{c}\n\hline\n\end{array}
$$
 
$$
\begin{array}{c}\n\hline\n\end{array}
$$
 
$$
\begin{array}{c}\n\hline\n\end{array}
$$
 
$$
\begin{array}{c}\n\hline\n\end{array}
$$
 
$$
\begin{array}{c}\n\hline\n\end{array}
$$
 
$$
\begin{array}{c}\n\hline\n\end{array}
$$
 
$$
\begin{array}{c}\n\hline\n\end{array}
$$

Indicates a choice of optional parameters. Select one or none.

```
┌─────────────┐
►─▼─ parameter ─┴──────►
```
Indicates that you can repeat the parameter or specify more than one parameter.

┌─── , ─────────┐ ►─▼─ parameter ───┴──────►

Indicates that you must enter a comma between repetitions of the parameter.

# **Sample Syntax Diagram**

The following sample explains how the notation conventions are used:

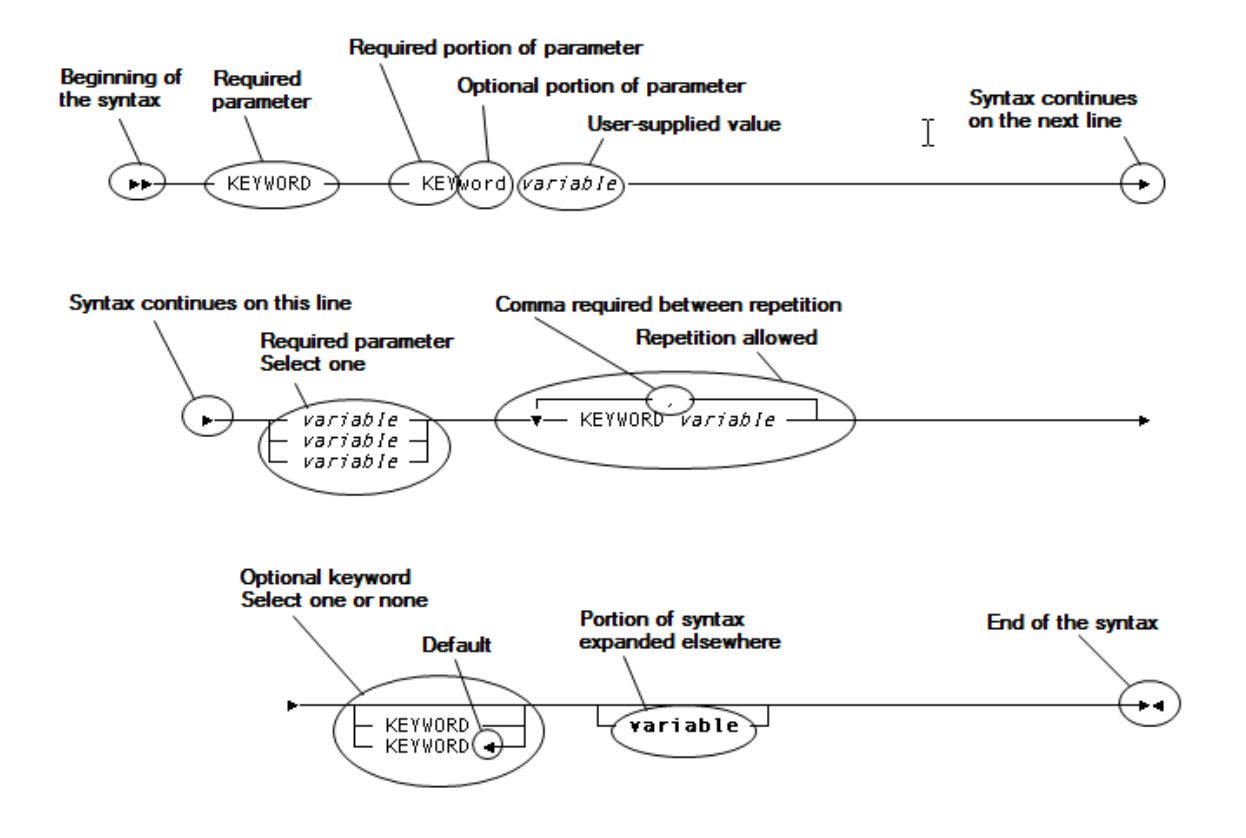

# <span id="page-32-0"></span>**Chapter 2: Standard Dictionary Reports—DREPORTS**

This section contains the following topics:

[Report on the Dictionary](#page-32-1) (see page 33) [Information Obtained from the DDLDML Area](#page-32-2) (see page 33) [Uses for Dictionary Reports](#page-33-0) (see page 34) [Dictionary Report Categories](#page-33-1) (see page 34) [Types of Reports](#page-34-0) (see page 35) [Producing Dictionary Reports](#page-34-1) (see page 35) [Basic Entity Reports](#page-38-0) (see page 39) [Site-Specific Entity Reports](#page-69-0) (see page 70) [Teleprocessing Entity Reports](#page-76-0) (see page 77) [Cross-Reference Reports](#page-100-0) (see page 101) [Special-Purpose Report Modules](#page-115-0) (see page 116)

# <span id="page-32-1"></span>**Report on the Dictionary**

Standard dictionary reports provide summary, detail, and cross-reference information about the contents of the dictionary, including information about certain entity relationships.

# <span id="page-32-2"></span>**Information Obtained from the DDLDML Area**

Standard dictionary reports document information maintained in the DDLDML area of the dictionary. The records in the DDLDML area of the dictionary are defined and modified by various CA IDMS system software components, such as the Data Dictionary Definition Language (DDDL) compiler and the system generation compiler. Information that is displayed in the fields of the dictionary reports is taken from the corresponding fields in the dictionary records. Note, however, that not all fields in the records are displayed in the standard reports.

**Note:** For more information about how information is defined to the dictionary and about the structure of the records being reported on, see the *CA IDMS Dictionary Structure Reference Guide*.

# <span id="page-33-0"></span>**Uses for Dictionary Reports**

Dictionary reports can do the following:

- Help the MIS department organize and control data by providing an up-to-date source of information about each entity in the dictionary and the relationships between entities
- Help the programmer by providing information such as the names and synonyms of records and their associated elements; task codes and their associated programs; file retention periods; and standardized routines
- Help the DCA manage the communication network by providing information such as the relationship of lines and terminals, the names of programs executed by a task, and the names of users authorized to initiate a task
- Help the systems analyst monitor system performance by providing information on how the existing systems function, whether the systems are being used as originally designed, and the effect a new system could have on an existing system

# <span id="page-33-1"></span>**Dictionary Report Categories**

Dictionary reports are grouped into the following categories for the purpose of discussion:

- Basic entity reports document the standard data processing entities: system, user, program, module, file, record, and element.
- *Site-specific entity reports* document entities that are defined to meet the needs of a specific site: class, attribute, and user-defined entities. The system-supplied classes, LANGUAGE and MODE, are included in this category.
- *Teleprocessing entity reports* document entities typical of online systems: destination, line, logical terminal, map, panel, physical terminal, queue, and task.
- *Cross-reference reports* document relationships between specific entities.
- *Special-purpose reports* are used to perform administrative functions, such as punching module source to an output file.

# <span id="page-34-0"></span>**Types of Reports**

Three types of reports are typically available for each of the basic entity a nd teleprocessing entity reports:

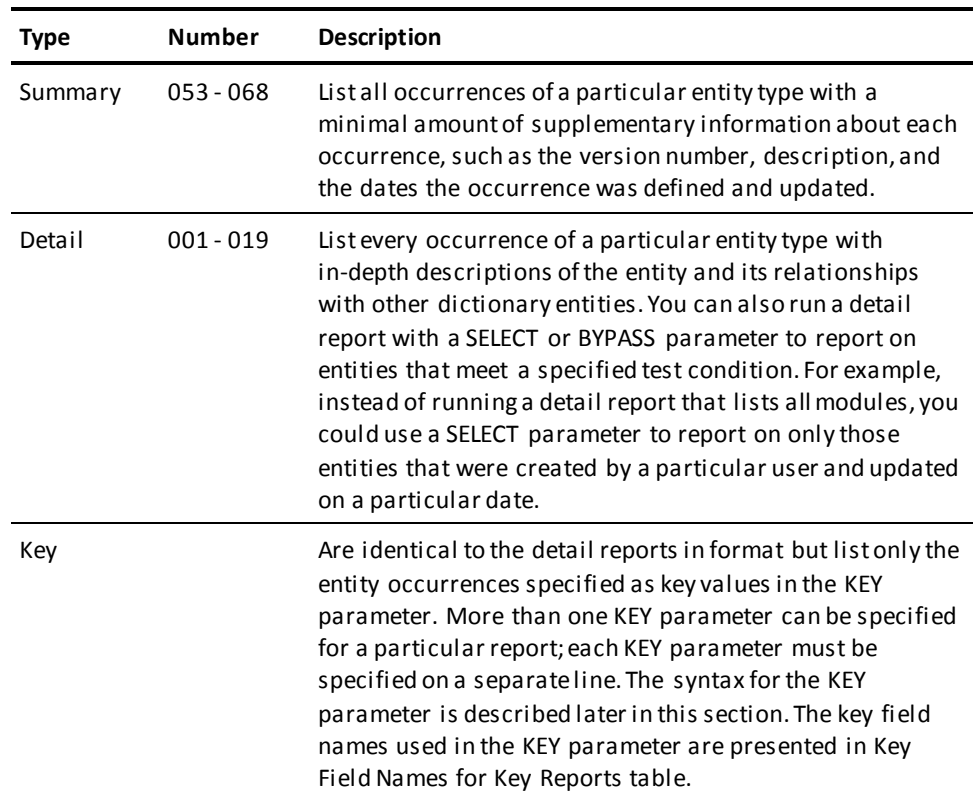

# <span id="page-34-1"></span>**Producing Dictionary Reports**

A dictionary report is produced by submitting a job that includes the standard Job Control Language (JCL) for CA Culprit for CA IDMS report writers and report-specific control statements. JCL for z/OS, z/VSE and z/VM operating systems is shown in Appendixes A through D, respectively.

# <span id="page-35-0"></span>**Syntax**

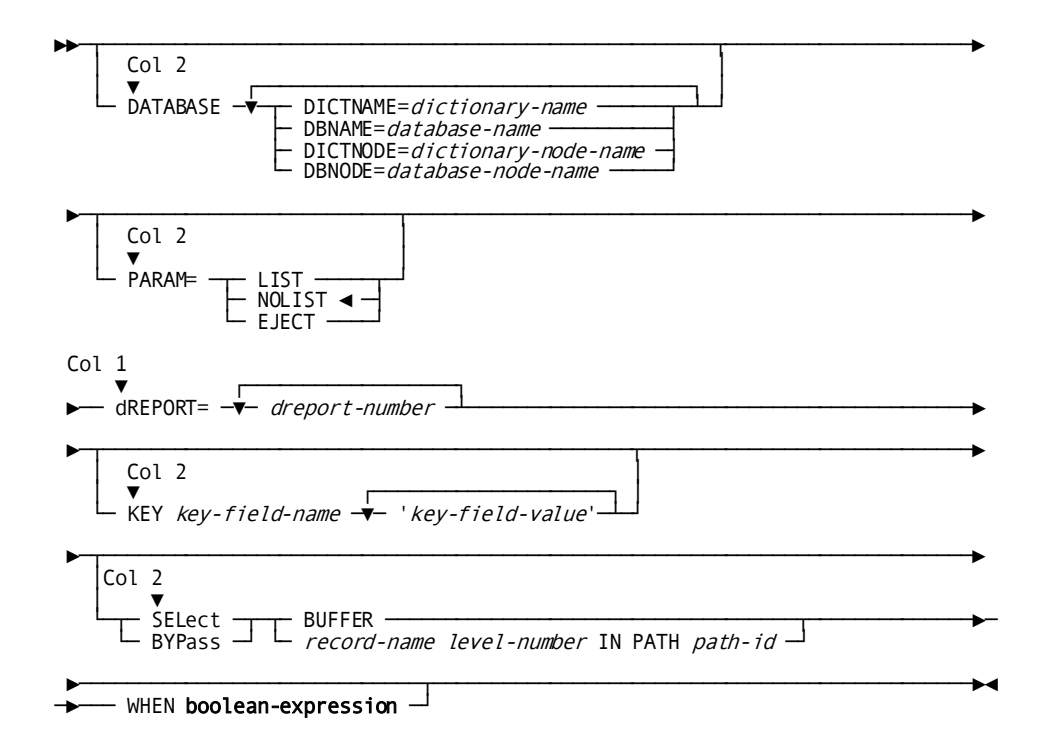

# <span id="page-35-1"></span>**Parameters**

General syntax rules for the CA IDMS reports are presented in Chapter 1:. Syntax rules specific to the DREPORTs are described below:

## **dREPORT** *dreport-number*

Identifies the report to be run. DREPORT identifies the report as a dictionary report; the D of DREPORT is optional. If D is specified, DREPORT must begin in column 1; if D is not specified, REPORT must begin in column 2.

*Dreport-number* is the 3-digit report number. Leading zeros can be omitted. Dictionary report numbers are shown in DREPORT Listing table and in Tables 2-2 through 2-6 in this section.

Multiple reports can be requested in the same job run with the following exceptions:

- KEY reports cannot be requested in the same run with detail, summary, cross-reference, or special-purpose reports.
- DREPORTs 009 and 010 cannot be run together.

### **KEY**

Identifies the key report being requested. KEY must be entered in columns 2-4.
#### *key-field-name*

Identifies the key field name of the entity type being reported on. Valid key field names for each entity type are listed in DREPORT Key fields table.

## **'***key-value***'**

Identifies the entity occurrence of the type specified in *key-field-name*; *key-value* must be enclosed in single quotation marks. If the quoted value is smaller than the field length shown in Key Field Names for Key Reports table, CA Culprit for CA IDMS pads the value with spaces on the right; if the value is shorter, CA Culprit for CA IDMS truncates the value to the specified length.

## **Key Field Names for Key Reports**

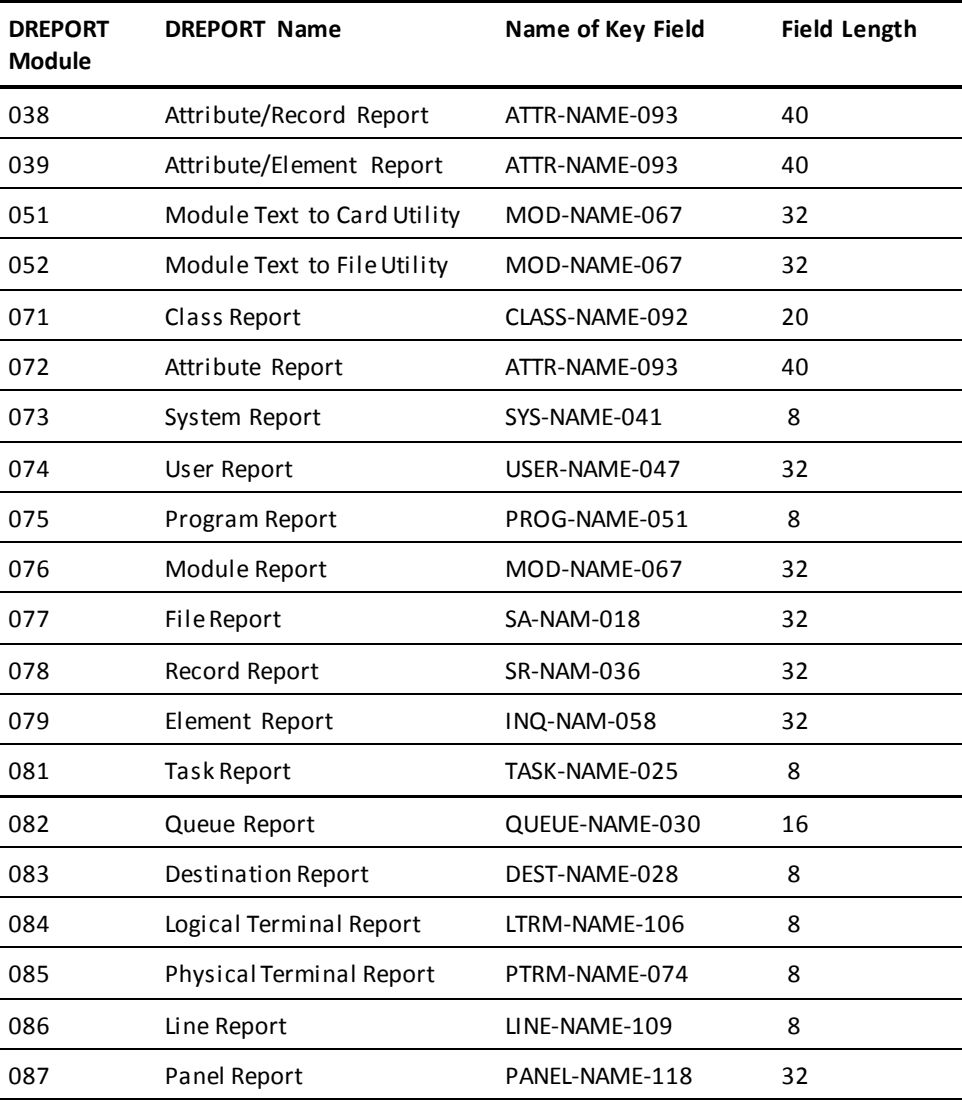

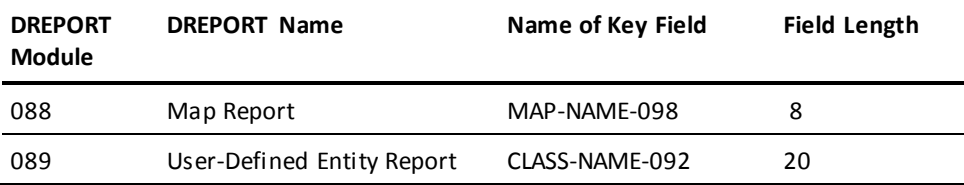

## **Examples**

## **Example 1**

These control statements can be used to produce a detailed report on the file occurrence ORDER TRANSACTIONS. The report modules used to run the report are found in the default dictionary; data for the report is taken from the DOCUNWK dictionary.

DATABASE DBNAME=DOCUNWK DREPORT=077 KEY SA-NAM-018 'ORDER TRANSACTIONS'

### **Example 2**

These control statements can be used to produce a file summary report (DREPORT 057) with a parameter listing and a module detail and file detail report without a listing. The report modules used to run the report are in the default dictionary; data for the reports is taken from the DOCUTEST dictionary.

DATABASE DBNAME=DOCUTEST PARAM=LIST DREPORT=57 PARAM=NOLIST DREPORT=6,7

## **Example 3**

These control statements can be used to produce a class report that lists information about the LANGUAGE and DIVISION class occurrences. The key field name for the class report is CLASS-NAME-092; the key values for the report are LANGUAGE and DIVISION. The report modules used to run the report and the data for the report are in the default dictionary.

DREPORT=071 KEY CLASS-NAME-092 'LANGUAGE' KEY CLASS-NAME-092 'DIVISION'

#### **Example 4**

These control statements can be used to produce a module report that lists the source code for dictionary report modules 1, 2, and 3. The report modules used to run the reports and the data for the reports are in the CULPDICT dictionary.

DATABASE DICTNAME=CULPDICT DBNAME=CULPDICT DREPORT=076 KEY MOD-NAME-067 'DREPORT 001' KEY MOD-NAME-067 'DREPORT 002' KEY MOD-NAME-067 'DREPORT 003'

### **Example 5**

These control statements can be used to produce a module detail report that describes only those modules created by user CMH and updated on a specified date. The report modules required to run the report are found in the CULPDICT dictionary; data for the report is taken from the default dictionary.

DATABASE DICTNAME=CULPDICT DREPORT=006 SELECT MOD-NAME-067 WHEN PREP-BY-067 EQ 'CMH' AND \*DATE-LU-067 EQ 'mm/dd/yy'

## **What Follows**

The remainder of this section describes the standard dictionary reports. The reports are presented by category and entity type. For example, the MODULE summary, MODULE detail, and MODULE key reports are presented together under **Basic Entity Reports** (see page 39). Tables 2-2 through 2-6 list the dictionary reports by category; DREPORT Listing table in Appendix D lists the DREPORTs by number.

# <span id="page-38-0"></span>**Basic Entity Reports**

The basic entity reports provide information about seven entity types: system, user, program, module, file, record, and element. The following Basic Entity Reports table lists the basic entity reports in order of presentation in this section.

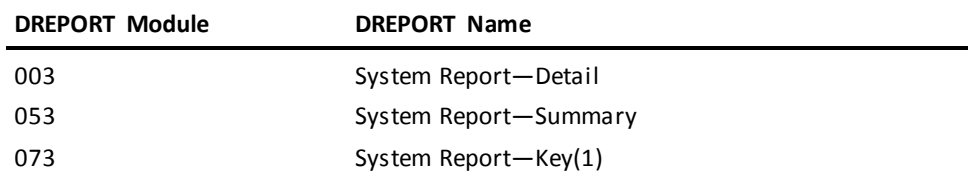

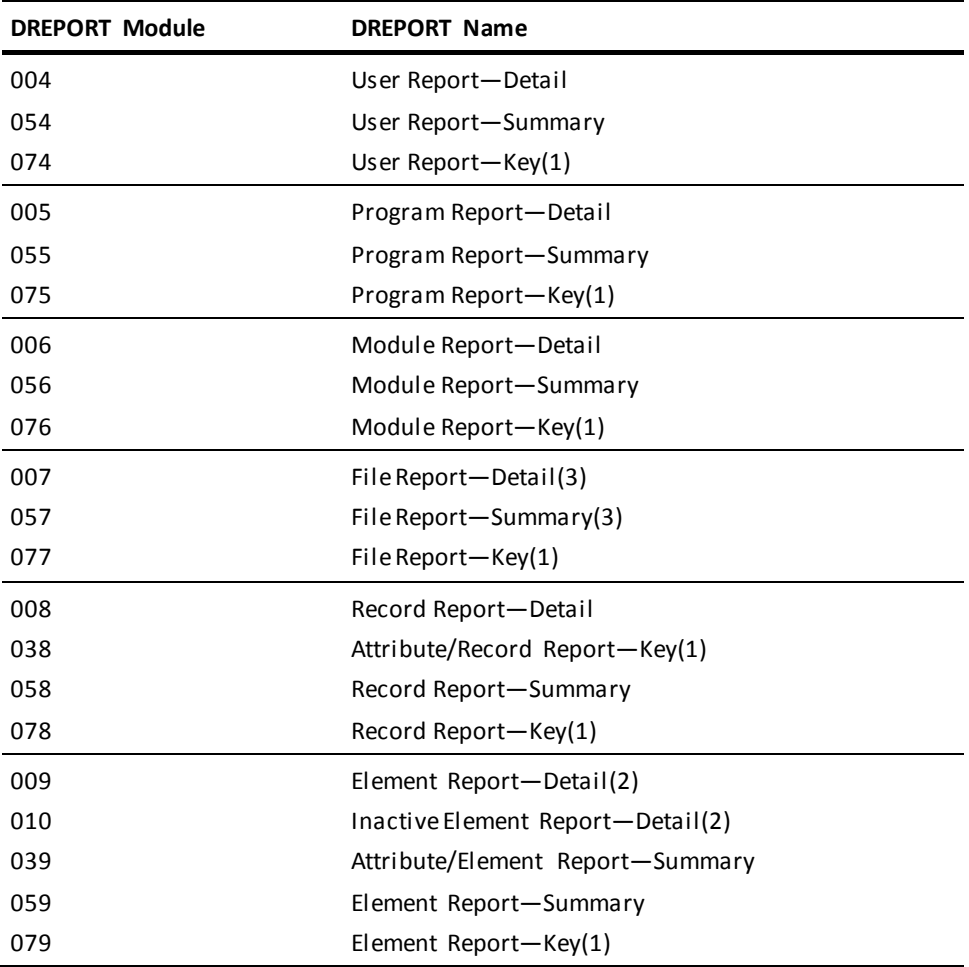

## **Notes:**

- KEY reports cannot be run with summary or detail reports.
- DREPORTs 009 and 010 cannot be requested in the same run.
- DREPORTs 007 and 057 cannot be run with any other reports.

## **System Reports (DREPORTs 003, 053, 073)**

System reports (DREPORTs 003, 053, and 073) provide information about system occurrences that have been defined to the dictionary. Systems are represented in the dictionary as occurrences of the SYS-041 record.

## **System Summary Report (DREPORT 053)**

#### **Contents**

The system summary report provides the following information about systems occurrences:

- System name and version number п
- Subsystems associated with the system (indented under the system name  $\blacksquare$
- Associated description
- Date the system occurrence was added and date updated (if updated)  $\blacksquare$

#### Sample DREPORT 053:

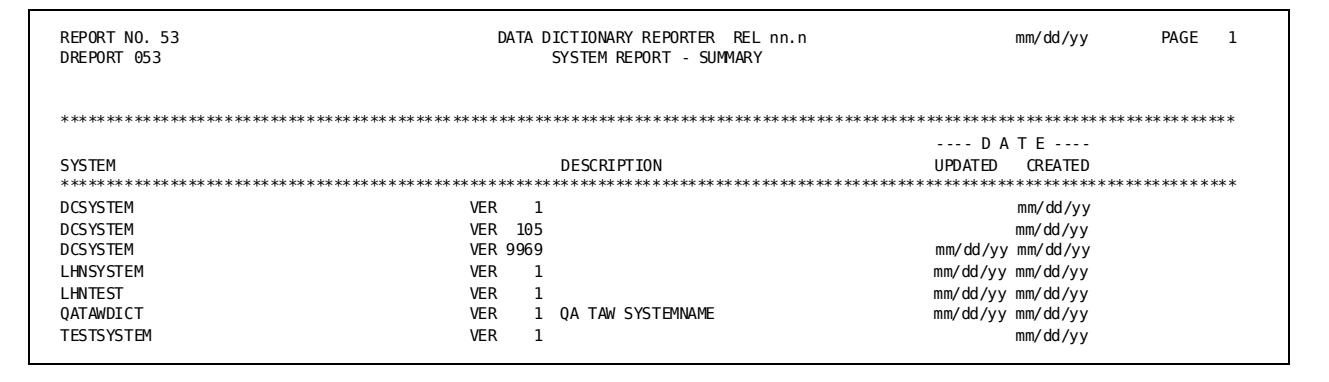

## **System Detail and Key Reports (DREPORTs 003 and 073)**

#### **Contents**

The system detail report provides detailed information about all system occurrences; the system key report provides similar information for selected system occurrences. The fields and format of these two reports are the same.

The following report shows sample output for DREPORT 073. The DREPORT and KEY parameters used to create this sample report are:

DREPORT=073 KEY SYS-NAME-041 'LHNSYSTEM'

#### Sample DREPORT 073:

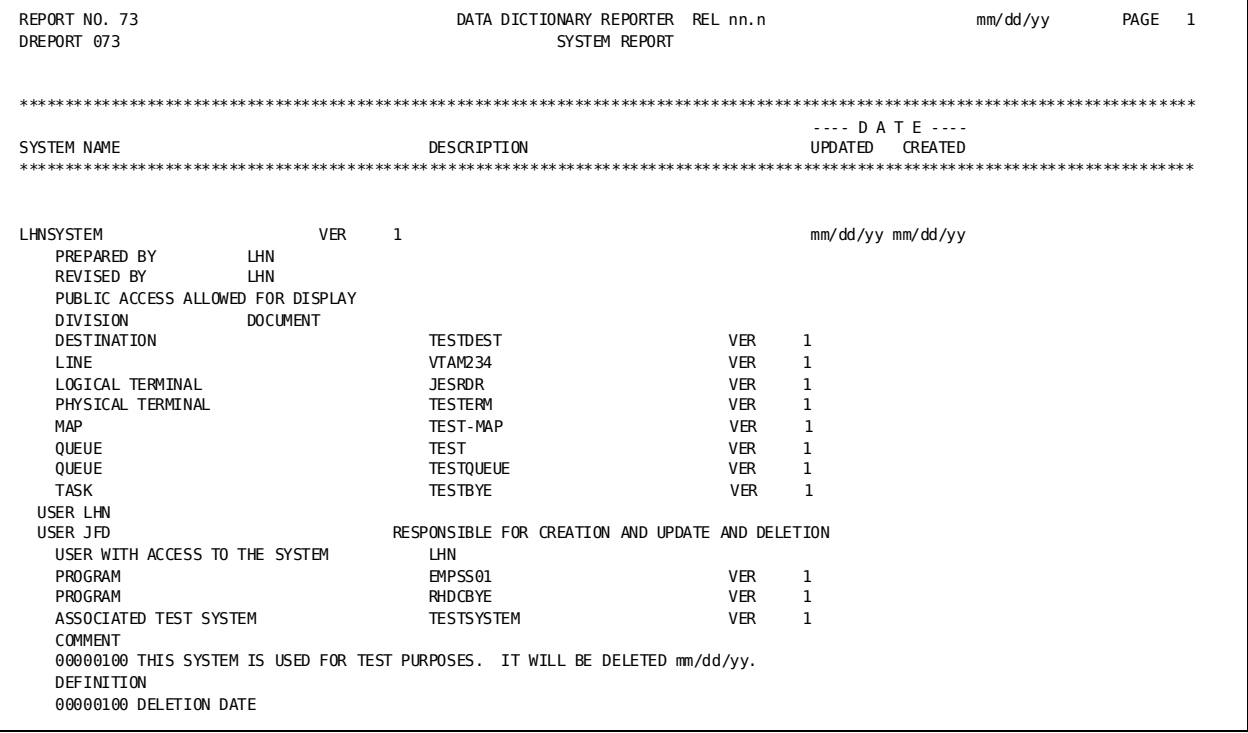

## **Field Descriptions**

The format of DREPORTs 003 and 073 depends on the order in which information was defined to the dictionary. A description of the fields in the sample report follows:

## **SYSTEM NAME**

Identifies the name and version number of the system occurrence being described.

#### **DESCRIPTION**

Identifies text associated with the system occurrence.

## DATE UPDATED/CREATED

Identifies the date the system occurrence was last updated and the date the system occurrence was defined to the dictionary.

## PREPARED BY/REVISED BY

Identifies the user who defined the system occurrence to the dictionary and the user who last updated it.

## **PUBLIC ACCESS**

Identifies the level of access allowed for unregistered users.

#### **Class/attribute associations**

Identifies class/attribute associations that have been defined for the system occurrence. In this sample report, the attribute DOCUMENT within the class DIVISION is associated with LHNSYSTEM.

## **Associated entities**

Lists associated entities for the system occurrence with any associated text. The following entity types can be associated with a system occurrence: destination, line, logical terminal, map, module, physical terminal, process, program, q-file, queue, table, or task.

#### **USER**

Identifies a user who is registered to access the entity and any responsibility code and text associated with the user. If no users are registered for the entity, the USER literal does not appear; if no responsibility code is associated with the user, the RESPONSIBLE FOR literal does not appear.

#### **SAME AS**

Identifies the system from which this system definition was copied (if copied).

#### **User-defined nests**

Identifies user-defined nests that relate one system occurrence to another. In this sample report, ASSOCIATED TEST SYSTEM is a relational key that relates LHNSYSTEM to TESTSYSTEM.

#### **COMMENT**

Identifies comment text associated with the system occurrence through the COMMENTS clause of the DDDL SYSTEM statement.

## **User-defined comments**

Identifies user-defined comments defined through the DEFINITION/*comment-key* clause of the DDDL SYSTEM statement. In this sample report, DELETION DATE is a comment key.

## **User Reports (DREPORTs 004, 054, 074)**

User reports (DREPORTs 004, 054, and 074) provide information about user occurrences that have been defined to the dictionary. Users are represented in the dictionary as occurrences of the USER-047 record.

## **User Summary Report (DREPORT 054)**

## **Contents**

The user summary report includes the following information about user occurrences:

- User name  $\blacksquare$
- Associated description  $\blacksquare$
- Date defined and date updated (if updated)  $\blacksquare$

#### Sample DREPORT 054:

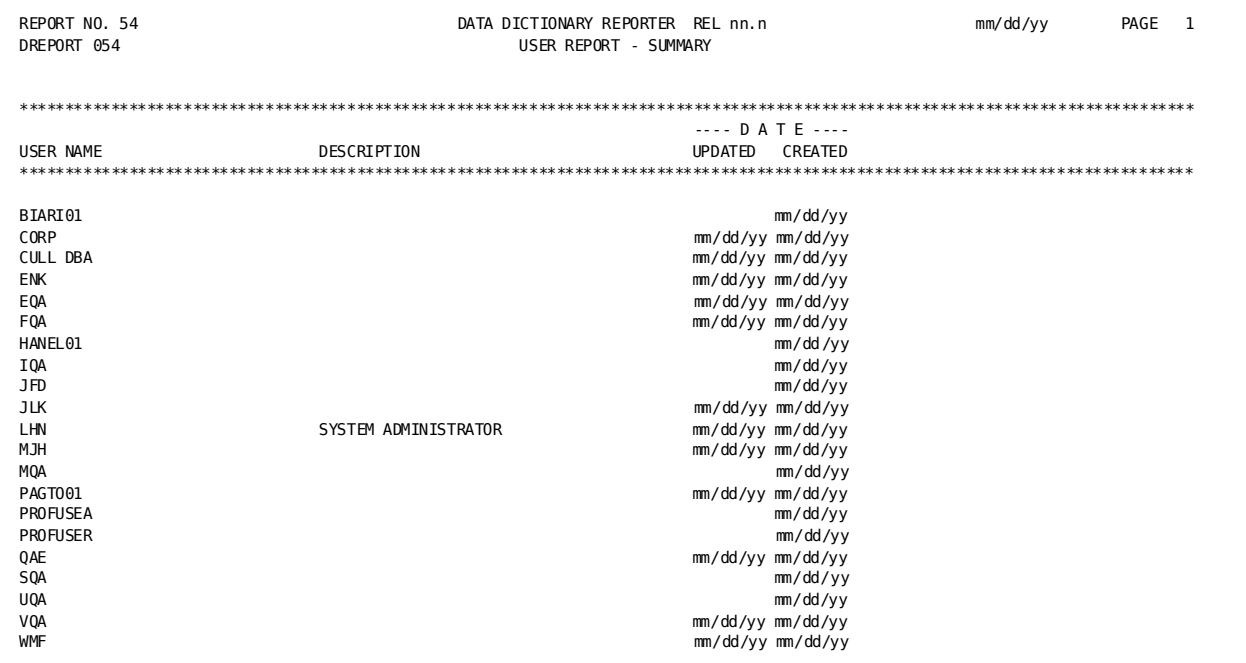

## User Detail and Key Reports (DREPORTs 004 and 074)

#### **Contents**

The user detail report provides detailed information about all user occurrences; the user key report provides similar information for selected user occurrences. The fields and format of these two reports are the same.

The following report shows sample output for DREPORT 074. The DREPORT and KEY parameters used to create this sample report are:

DREPORT=074 KEY USER-NAME-047 'LHN'

## Sample DREPORT 074:

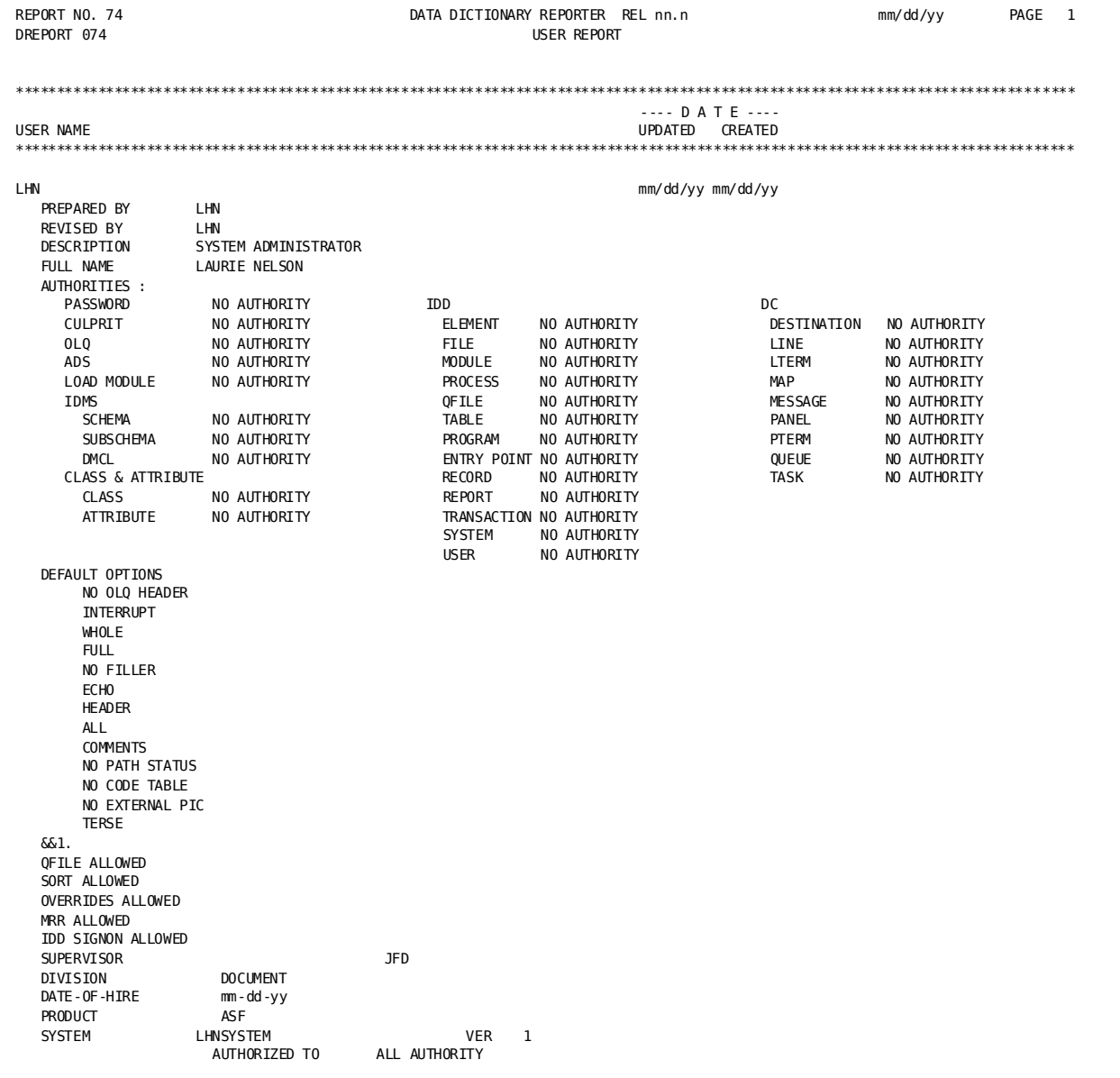

#### Sample DREPORT 074 - continued:

REPORT NO. 74 DATA DICTIONARY REPORTER REL nn.n mm/dd/yy PAGE<sub>2</sub> DREPORT 074 **IISER REPORT** ----  $D A T E$  ---**IISER NAME** UPDATED CREATED SYSTEM LHNTEST **VER**  $\overline{1}$ AUTHORIZED TO ALL AUTHORITY **PROGRAM** EMPSS01 VER  $\,$  1 AUTHORIZED TO **UPDATE** ACCESS TO SYSTEM LHNSYSTEM VER  $\overline{1}$ ACCESS TO SUBSCHEMAEMPSS01 OF SCHEMA EMPSCHM VER  $\overline{1}$ **RECORD** EMPOSITION VER  $\overline{1}$ RESPONSIBLE FOR CREATION AND UPDATE AND DELETION **RECORD** EMPOSITION VER<sub>1</sub> AUTHORIZED TO **UPDATE ELEMENT** LHN-ELEM **VER**  $\overline{1}$ HN-ELEM<br>RESPONSIBLE FOR<br>TO TO TO CREATION AND UPDATE AND DELETION AUTHORIZED TO ALL AUTHORITY **ELEMENT** DEPT-NAME VER  $\overline{1}$ RESPONSIBLE FOR CREATION AND UPDATE AND DELETION AUTHORIZED TO **UPDATE** DESTINATION **TESTDEST VER**  $\overline{1}$ RESPONSTRLE FOR CREATION AND UPDATE AND DELETION AUTHORIZED TO ALL AUTHORITY LINE **VTAM234 VER**  $\mathbf{1}$ CREATION AND UPDATE AND DELETION RESPONSIBLE FOR COMMENT 00000100 USER WAS CREATED FOR TEST PURPOSES **DEFTNITTON** 00000100 DELETION DATE

#### **Field Descriptions**

The format of DREPORTs 004 and 074 depends on the order in which information was defined to the dictionary. A description of the fields in the sample user report follows:

#### **USER NAME**

Identifies the name of the user occurrence.

#### DATE UPDATED/CREATED

Identifies the date the user occurrence was last updated and the date the user occurrence was defined to the dictionary.

#### PREPARED BY/REVISED BY

Identifies the user who defined the user occurrence to the dictionary and the user who last updated it.

## **DESCRIPTION**

Identifies text associated with the user occurrence.

#### **FULL NAME**

Identifies a name associated with the user occurrence (typically the user's full name).

## **PASSWORD ASSIGNED**

Indicates that a password is assigned to the user.

#### **AUTHORITIES**

Identifies the user's authority to access secured entities, perform secured operations, or assign or revoke equal authority for another user.

#### **DEFAULT OPTIONS**

Identifies values that CA OLQ uses as default options when the user signs on.

## **CA OLQ options**

Identifies additional CA OLQ authorizations.

## **OVERRIDES ALLOWED**

Indicates whether the user can define and update CA Culprit for CA IDMS record layouts and files definitions.

## **IDD SIGNON ALLOWED**

Indicates whether the user can access the DDDL compiler.

#### **IDB ALLOWED**

Indicates that the user can access IDB.

#### **ASF ALLOWED**

Indicates that the user can access ASF.

#### **WITHIN USER**

Identifies a relationship between this user occurrence and another user occurrence.

## **SAME AS**

Identifies the user occurrence from which this user occurrence was copied (if copied).

## **User-defined nests**

Identify user-defined nests that relate one user occurrence to another. In this sample report, the user-defined nest SUPERVISOR relates user LHN to user JFD.

#### **Class/attribute associations**

Identifies class/attribute associations that have been defined for the user occurrence. In this sample report, the attribute ASF within class PRODUCT and the attribute mm/dd/yy within class DATE-OF-HIRE are associated with user LHN.

## **Associated entity occurrences**

Identifies associated entity occurrences for the user occurrence. Responsibility codes and text associated with each relationship are also listed.

#### **ACCESS TO**

Indicates that the user is authorized to access a CA Culprit for CA IDMS file, a qfile, a signon qfile, a subschema, or a system.

## **COMMENT**

Identifies comments associated with the user occurrence through the COMMENTS clause of the DDDL USER statement.

## **User-defined comments**

Identifies user-defined comments that were defined through the DEFINITION/*comment-key* clause of the DDDL USER statement are listed in this field. In this sample report, DELETION DATE is a comment key.

## **Program Reports (DREPORTs 005, 055, 075)**

Program reports (DREPORTs 005, 055, and 075) provide information about program occurrences that have been defined to the dictionary. Programs are represented in the dictionary as occurrences of the PROG-051 record.

## **Program Summary Report (DREPORT 055)**

## **Contents**

The program summary report includes the following information about program occurrences:

- Program name and version number
- Subordinate programs (if any)
- Associated description
- Date defined, date updated (if updated), and date compiled (if compiled). Program occurrences that were created or updated by the DC/UCF system generation compiler do not have these dates associated with them.
- Language associated with the program

#### Sample DREPORT 055:

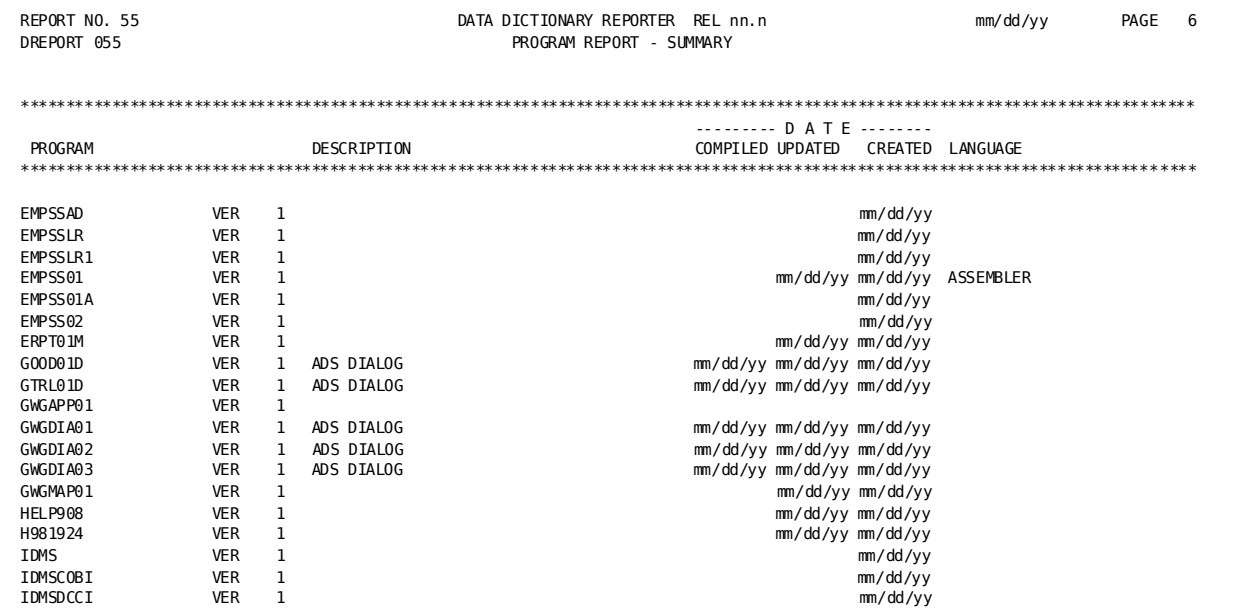

## Program Detail and Key Reports (DREPORTs 005 and 075)

## **Contents**

The program detail report provides detailed information about all program occurrences; the program key report provides similar information about selected program occurrences. The fields and format of these two reports are the same.

The report below shows sample output for DREPORT 075. The DREPORT and KEY parameters used to create this sample report are:

DREPORT=075 KEY PROG-NAME-051 'EMPSS01'

#### Sample DREPORT 075:

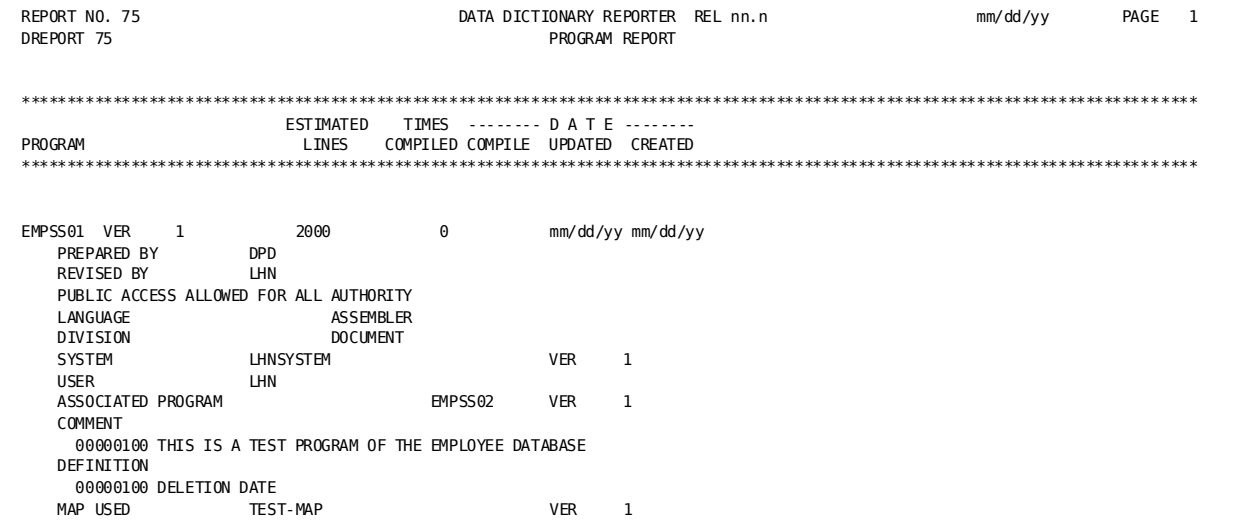

#### **Field Descriptions**

The format of DREPORTs 005 and 075 depends on the order in which information was defined to the dictionary. A description of the fields in the sample report follows:

#### **PROGRAM**

Identifies the program name and version number.

#### **ESTIMATED LINES**

Identifies the estimated number of source code lines in the program.

#### **TIMES COMPILED**

Identifies the number of times that the program has been compiled. The DML processors automatically update the compile-time statistics if the activity log is on and the dictionary is in UPDATE mode at run time.

#### DATE COMPILED/UPDATED/CREATED

Identifies the date the program occurrence was last compiled or updated and the date the program occurrence was defined to the dictionary.

#### PREPARED BY/REVISED BY

Identifies the user who defined the program to the dictionary and the user who last updated it.

## **PUBLIC ACCESS**

Identifies the level of access allowed for unregistered users.

#### **DESCRIPTION**

Identifies text associated with the program occurrence.

#### **Class/attribute associations**

Identifies class/attribute associations that have been defined for the program occurrence. In this sample report, the attribute ASSEMBLER within the class LANGUAGE and the attribute DOCUMENT within class DIVISION are associated with EMPSS01.

## **SAME AS**

Identifies the program occurrence from which this program occurrence was copied (if copied).

## **SYSTEM**

Identifies a system associated with the program and any user-supplied text for the program/system relationship.

#### **USER**

Identifies a user who is registered to access the program occurrence and any responsibility codes and associated text defined for the user. If no users are registered, the USER literal does not appear; if no responsibility codes have been assigned, the RESPONSIBLE FOR literal does not appear.

## **SUBPROGRAM**

Identifies a subprogram called by the program.

## **CALLED BY**

Identifies a program that calls this program as a subprogram.

## **ENTRY**

Identifies an entry point for the program.

## **User-defined nests**

Identifies user-defined nests that relate this program occurrence and another program occurrence. In this sample report, the relational key ASSOCIATED PROGRAM relates EMPSS02 to EMPSS01.

## **MODULE**

Identifies a module used by the program and any user-supplied text for this program/module relationship.

#### **RECORD COPIED**

Identifies the records and record synonyms that are copied into the program.

#### **INPUT FILE**

Identifies the file opened by the program.

#### **SUBSCHEMA OF SCHEMA**

Identifies a subschema (and associated schema) used by the program.

#### **Associated logical records, records, sets, and areas**

Specifies associated logical records, records, sets, and areas that the program uses or is expected to use are listed in this field. The field can also show the usage mode for the named area and a count of the number of times the function is performed.

#### **COMMENT**

Identifies commentary text provided for this program through the COMMENTS clause of the DDDL PROGRAM statement.

## **MAP USED**

Identifies the map used by the program.

#### **User-defined comments**

Identifies user-defined comments that were defined through the DEFINITION/*comment-key* clause of the DDDL PROGRAM statement. In this sample report, DELETION DATE is a comment key.

#### **ENTRY POINT**

Identifies the program occurrence as an entry point.

## **WITHIN PROGRAM**

Identifies the program that uses the program occurrence as an entry point.

## **Module Reports (DREPORTs 006, 056, 076)**

Module reports (DREPORTs 006, 056, and 076) provide information about module occurrences that have been defined to the dictionary. Modules, processes, functions, q-files, and edit/code tables are represented in the dictionary as occurrences of the MODULE-067 record.

## **Module Summary Report (DREPORT 056)**

## **Contents**

The module summary report provides the following information about module occurrences:

- Entity name and version number
- Associated description
- Associated language
- Date defined and date updated (if updated)

#### Sample DREPORT 056:

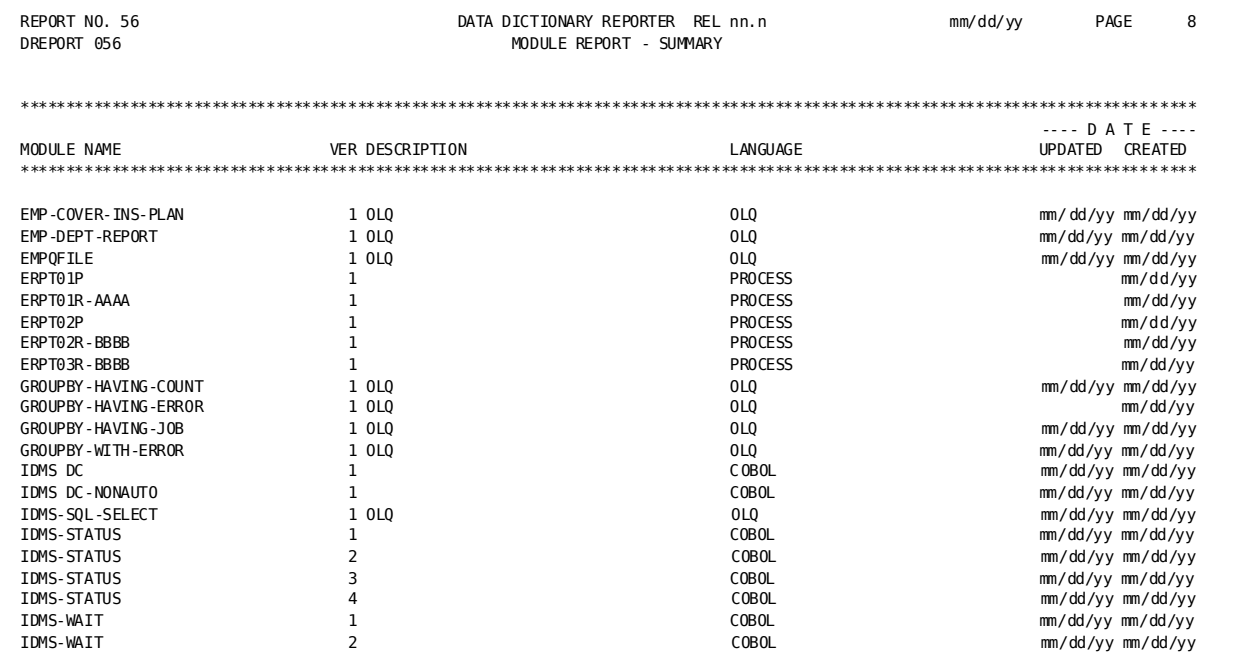

## Module Detail and Key Reports (DREPORTs 006 and 076)

## **Contents**

The module detail report provides detailed information about all module occurrences; the module key report provides similar information about selected module occurrences. The fields and format of these two reports are the same.

The following report shows sample output for DREPORT 076. The DREPORT and KEY parameters used to create this sample report are:

## DREPORT=076

KEY MOD-NAME-067 'EMPLOYEE'

## Sample DREPORT 076:

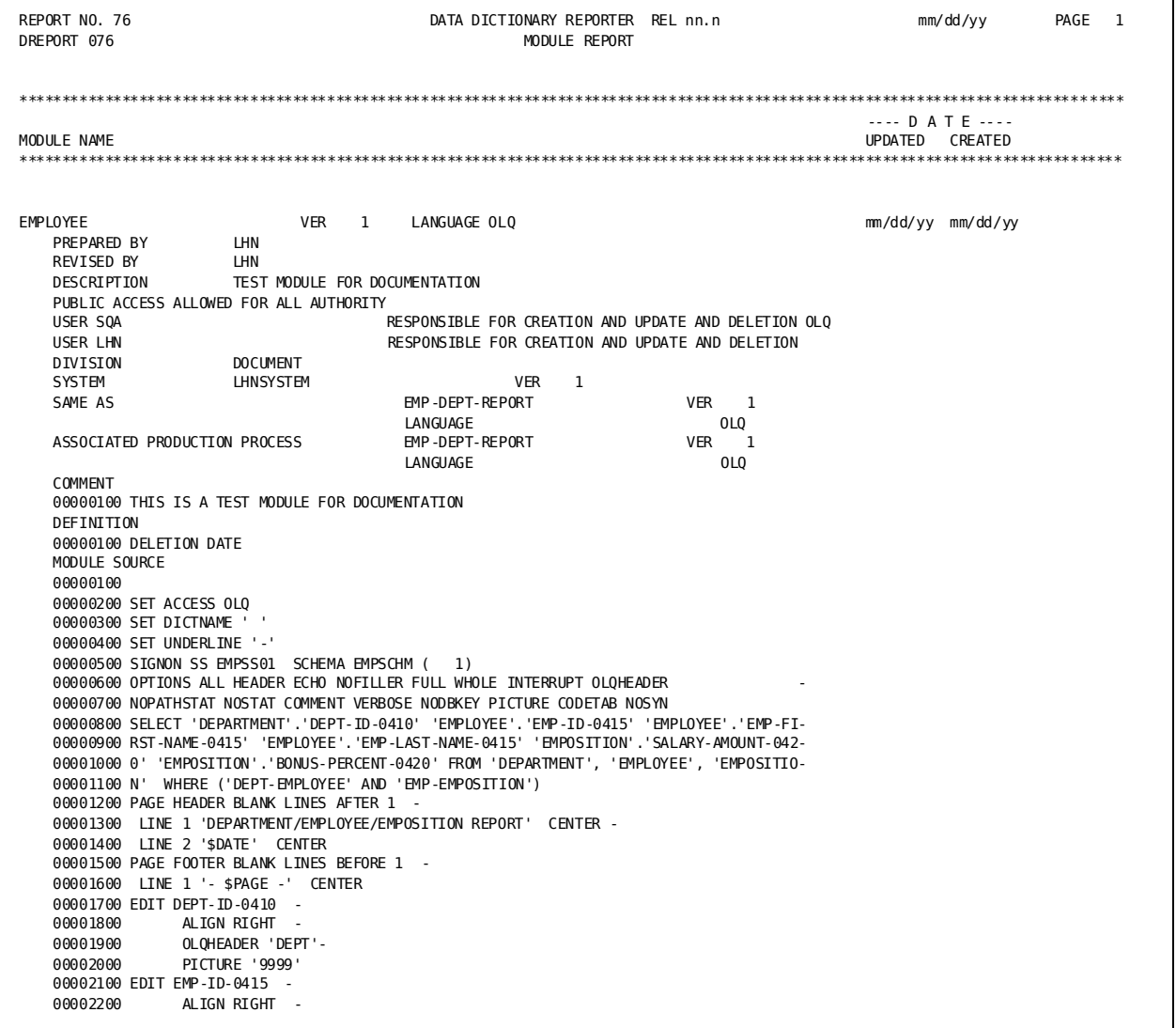

## **Field Descriptions**

The format of DREPORTs 006 and 076 depends on the order in which information was defined to the dictionary. A description of the fields in the sample report follows:

## **MODULE NAME**

Identifies the name and version number of the module occurrence.

#### **DATE UPDATED/CREATED**

Identifies the date the module occurrence was last updated and the date the module occurrence was defined to the dictionary.

#### **LANGUAGE**

Identifies the language associated with the module occurrence.

#### **PREPARED BY/REVISED BY**

Identifies the user who defined the module occurrence to the dictionary and the user who last updated it.

#### **DESCRIPTION**

Identifies the text associated with the module occurrence.

#### **PUBLIC ACCESS**

Identifies the level of access allowed for unregistered users.

## **MODE**

Identifies the operating mode for the module occurrence. MODE is a system-supplied class.

## **USER**

Identifies a user who is registered to access this entity and any responsibility code and text associated with the user. If no users are registered for this entity, the USER literal does not appear; if no responsibility code is associated with the user, the RESPONSIBLE FOR literal does not appear.

#### **SYSTEM**

Identifies the system that includes the module and any user-supplied text associated with the module/system relationship.

## **SAME AS**

Identifies the module occurrence from which this module occurrence was copied (if copied).

## **PROGRAM**

Identifies the program associated with the module and any user-supplied text for the relationship.

## **User-defined nests**

Identify user-defined nests that relate the module occurrence and another module occurrence. In this sample report, the relational key ASSOCIATED PRODUCTION PROCESS is used to relate EMPLOYEE to process EMP-DEPT-REPORT.

#### **COMMENT**

Identifies commentary text supplied for this module occurrence through the COMMENTS clause of the DDDL MODULE/PROCESS/QFILE/TABLE statement.

#### User-defined comments

Identify user-defined comments that were defined through the DEFINITION/comment-key clause of the DDDL MODULE/PROCESS/QFILE/TABLE statement. In this sample report, DELETION DATE is a comment key.

## **MODULE SOURCE**

Lists the source code stored within the module occurrence. The numbers are supplied by the DDDL compiler. If the module occurrence is a q-file, Q-FILE SOURCE appears on the report.

## **CODE TABLE**

Identifies the module occurrence as a code table and describes the code table format.

## **File Reports (DREPORTs 007, 057, 077)**

File reports (DREPORTs 007, 057, and 077) provide information about IDD files. IDD files are represented in the dictionary as occurrences of the SA-018 record.

## **File Summary Report (DREPORT 057)**

#### **Contents**

The following information is included in the file summary report:

- $\blacksquare$ IDD file name and version number
- Associated text
- Label option  $\blacksquare$
- Date defined and date updated (if updated)  $\blacksquare$

#### Sample DREPORT 057:

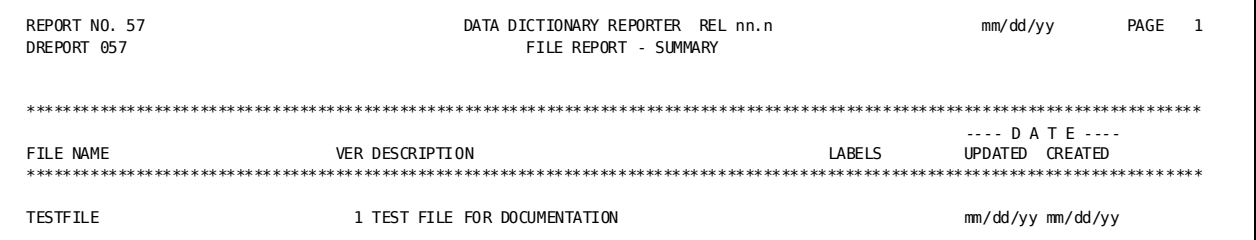

## File Detail and Key Reports (DREPORTs 007 and 077)

## **Contents**

The file detail report provides detailed information about all IDD files; the file key report provides similar information. The fields and format of these two reports are the same.

The report below shows sample output for DREPORT 077. The DREPORT and KEY parameters used to create this sample report are:

DREPORT=077 KEY SA-NAM-018 'TESTFILE'

## Sample DREPORT 077:

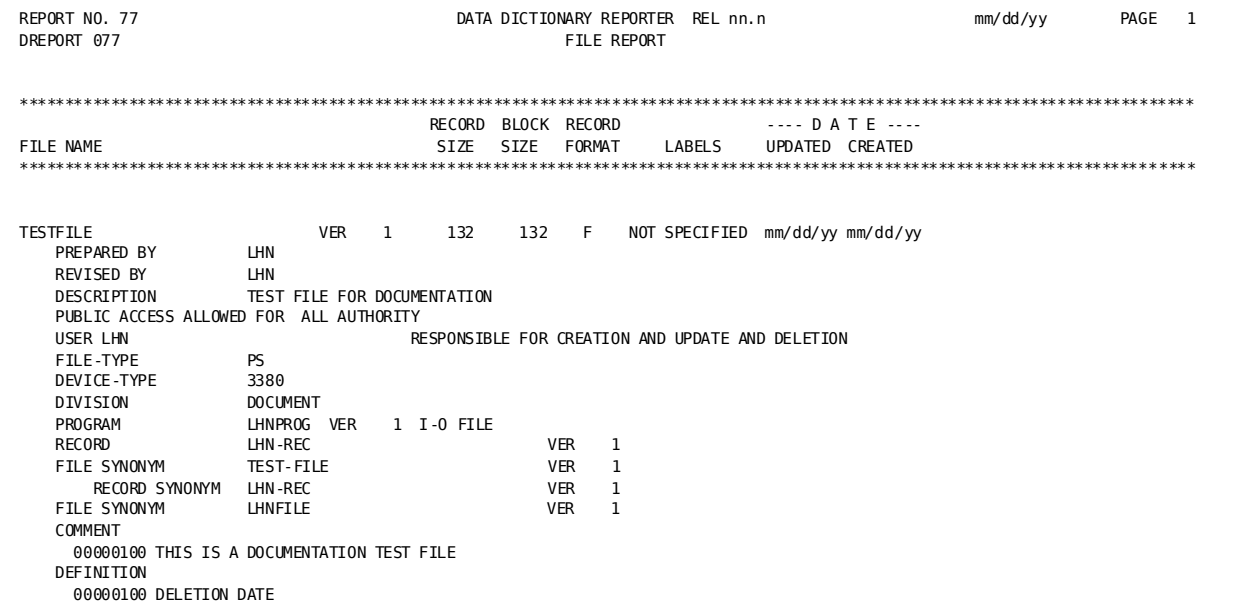

## **Field Descriptions**

The format of DREPORTs 007 and 077 depends on the order in which information was defined to the dictionary. A description of the fields in the sample report follows:

## **FILE NAME**

Identifies the name and version number of the IDD file occurrence.

## **RECORD SIZE**

Identifies the maximum record size for this file occurrence.

## **BLOCK SIZE**

Identifies the size (in bytes) of the record blocks on this file.

#### **RECORD FORMAT**

Identifies whether the record format is fixed (F), undefined (U), variable (V), or variable spanned (S).

#### **LABELS**

Indicates whether the file labels are NOT SPECIFIED, STANDARD, NON-STANDARD, or OMITTED.

#### **DATE UPDATED/CREATED**

Identifies the date the IDD file was last updated and the date the file occurrence was defined to the dictionary.

#### **PREPARED BY/REVISED BY**

Identifies the user who defined the IDD file to the dictionary and the user who last updated it.

#### **DESCRIPTION**

Identifies text associated with the IDD file occurrence.

#### **FILE-TYPE**

Identifies the type of IDD file: PS, IS, CARD, VS, or UM.

#### **VSAM-TYPE**

Identifies the type of VSAM file (if VSAM file): KS, ES, or RS.

#### **Class/attribute associations**

Identify class/attribute associations that have been defined for the IDD file. In this sample report, the attribute DOCUMENT within class DIVISION is associated with TESTFILE.

#### **USER**

Identifies a user who is registered to access the file occurrence and indicates any responsibility code and associated text defined for the user. If no users are registered, the USER literal does not appear; if no responsibility codes are associated with a user, the RESPONSIBLE FOR literal does not appear for that user.

## **SAME AS**

Identifies the file occurrence from which this file occurrence was copied (if copied).

#### **PROGRAM**

Identifies a program that uses this file occurrence for input/output.

## **EXTERNAL NAME**

Identifies the ddname or file-id of the file used as input to the program, if defined.

## **RELATED FILE**

Identifies a relationship between this file occurrence and another.

#### **RECORD**

Identifies a record that is associated with this file.

#### **FILE SYNONYM**

Identifies a file synonym for the file occurrence.

#### **RECORD SYNONYM**

Identifies record synonym names associated with the last file or file synonym listed.

#### **COMMENT**

Identifies commentary text supplied for this file occurrence through the COMMENTS clause of the DDDL FILE statement.

## **User-defined comments**

Identifies user-defined comments that were defined through the DEFINITION/*comment-key* clause of the DDDL FILE statement. In this sample report, DELETION DATE is a comment key.

## **User-defined nests**

Identifies user-defined nests that relate this file occurrence to another file occurrence.

## **Record Reports (DREPORTs 008, 038, 058, 078)**

Record reports (DREPORTs 008, 038, 058, and 078) provide information about record occurrences that have been defined to the dictionary. Elements that are associated with the record are also listed. Record occurrences are represented in the dictionary as occurrences of the SR-036 record.

#### **Types of Record Reports**

A summary report, two key reports, and a detail report are provided for record entities. One key report uses the record name as the key value; the other uses an attribute as the key value.

## **Record Summary Report (DREPORT 058)**

#### **Contents**

The record summary report provides the following information about record occurrences:

- Record name and version number
- Associated description
- Record length
- Record storage method  $\blacksquare$
- Estimated number of times the record occurs in files or databases  $\blacksquare$
- Date defined and date updated (if updated)  $\blacksquare$

## Sample DREPORT 058:

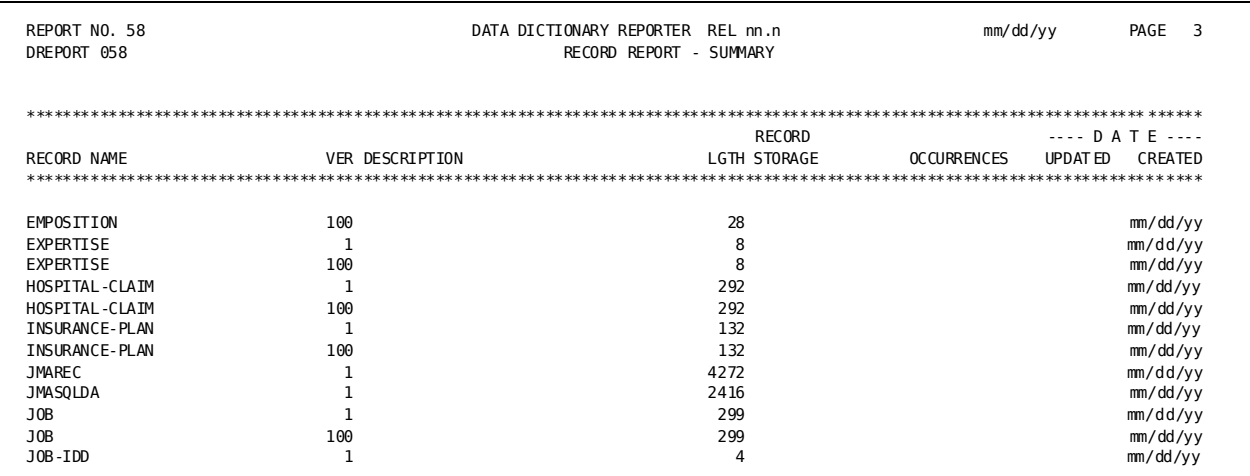

## **Record Detail and Key Report (DREPORTs 008 and 078)**

#### **Contents**

The record detail report provides detailed information about all record occurrences; the record key report provides similar information about selected record occurrences. The fields and format of these two reports are the same.

The report below shows sample output for DREPORT 078. The DREPORT and KEY parameters used to create this sample report are:

DREPORT=078 KEY SR-NAM-036 'LHNREC'

#### Sample DREPORT 078:

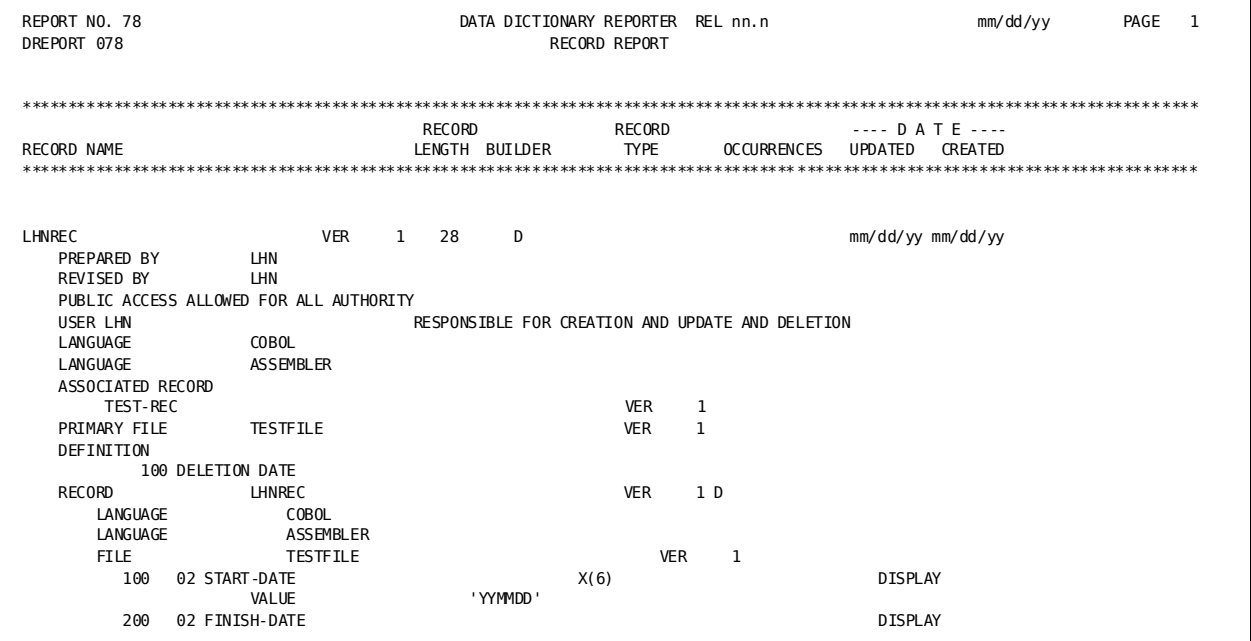

## **Field Descriptions**

The format of DREPORTs 008 and 078 depends on the order in which information was defined to the dictionary. A description of the fields in the sample report follows:

## **RECORD NAME**

Identifies the name and version number of the record occurrence.

## **RECORD LENGTH**

Identifies the record length in bytes.

#### **BUILDER**

Identifies the compiler last used to add or update the record occurrence. Possible values are D (DDDL compiler), S (schema compiler), C (mapping compiler), and X (IDMSDIRL).

## **RECORD TYPE**

Identifies the record storage mode, if defined.

#### **OCCURRENCES**

Identifies the actual or estimated number of times the record occurs in files or databases.

#### **DATE UPDATED/CREATED**

Identifies the date the record occurrence was last updated and the date the record occurrence was added to the dictionary.

#### **PREPARED/REVISED BY**

Identifies the name of the user who defined the record occurrence and the name of the user who last updated it.

#### **DESCRIPTION**

Identifies text associated with the record occurrence.

## **PUBLIC ACCESS**

Identifies the level of access allowed for unregistered users.

## **USER**

Identifies a user who is registered to access the record occurrence and identifies the responsibility code and any associated text defined for the user. If no users are registered, the USER literal does not appear; if no responsibility codes have been defined for the user, the RESPONSIBLE FOR literal does not appear.

#### **Class/attribute associations**

Identifies class/attribute associations that have been defined for the record occurrence are listed in this field. In this sample report, the attribute DOCUMENT within class DIVISION is associated with LHNREC.

## **SAME AS**

Identifies the record occurrence from which this record occurrence was copied (if copied).

#### **MODE**

Identifies the operating mode for the program in which the record is used.

#### **LANGUAGE**

Identifies the language associated with the record occurrence.

## **User-defined nests**

Identify user-defined nests that relate the record occurrence to another record occurrence. In this sample report, the relational key ASSOCIATED RECORD relates record LHNREC to record TEST-REC.

#### **PRIMARY FILE**

Identifies the file associated with the record.

#### **COMMENT**

Identifies commentary text supplied for the record occurrence through the COMMENTS clause of the DDDL RECORD statement.

#### **User-defined comments**

Identify user-defined comments that were defined through the DEFINITION/OLQ HEADER/CULPRIT HEADER/*comment-key* clause of the DDDL RECORD statement are listed in this field. In this sample report, DELETION DATE is a comment key.

#### **RECORD**

Identifies a primary record and provides a description of the elements associated with the record. If defined, the language associated with the record and the programs, files, and subschemas associated with the record are displayed.

## **IN SCHEMA/AREA**

Identifies the name and version number of the schema and the area in which the record occurs.

## **RECORD SYNONYM**

Identifies a record synonym and provides a description of the elements associated with the record synonym. The associated language is also displayed, if defined.

#### **SUBSCHEMA**

Identifies the subschema in which this record is used and provides a description of the elements associated with the subschema.

## **SUBSCHEMA VIEW**

Indicates that the record is used in a view and provides a description of the elements (fields) used in the view.

## **Record/Attribute Key Report (DREPORT 038)**

#### **Contents**

The record/attribute key report provides information about all records associated with a specified attribute. The entries that can appear on this report are identical to those described for the record key report (DREPORT 078) above.

The following report shows sample output for DREPORT 038. The DREPORT and KEY parameters used to create this sample report are:

DREPORT=038 KEY ATTR-NAME-093 'COBOL'

Note that the KEY parameter specifies an *attribute* name rather than a *record* name.

## Sample DREPORT 038:

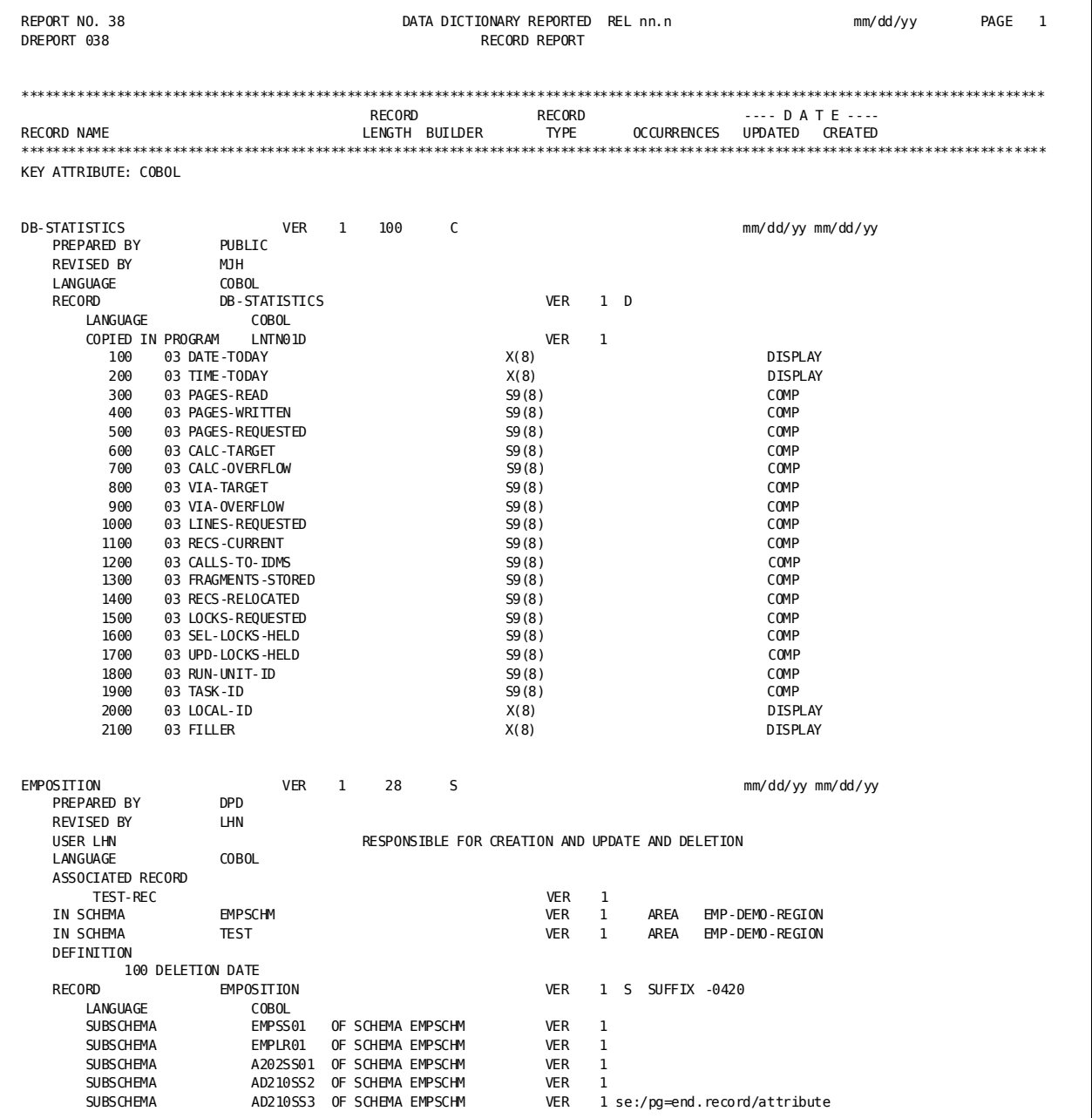

## Element Reports (DREPORTs 009, 010, 039, 059, 079)

Element reports (DREPORTs 009, 010, 039, 059, and 079) provide information about element occurrences that have been defined to the dictionary. Elements are represented in the dictionary as occurrences of the INQ-058 record. One summary report, two detail reports, and two key reports are provided for the ELEMENT entity type.

## **Element Summary Report (DREPORT 059)**

#### **Contents**

The element summary report provides the following information about element occurrences:

- Element name and version number  $\blacksquare$
- The builder code for the element  $\blacksquare$
- Element length  $\blacksquare$
- Element picture  $\blacksquare$
- Element usage mode  $\blacksquare$
- Whether the JUSTIFY option is on  $\blacksquare$
- Whether the BLANK ON ZERO option is in effect  $\blacksquare$
- Whether the SYNC option in on  $\blacksquare$
- The date defined and date updated (if updated)  $\blacksquare$

## Sample DREPORT 059:

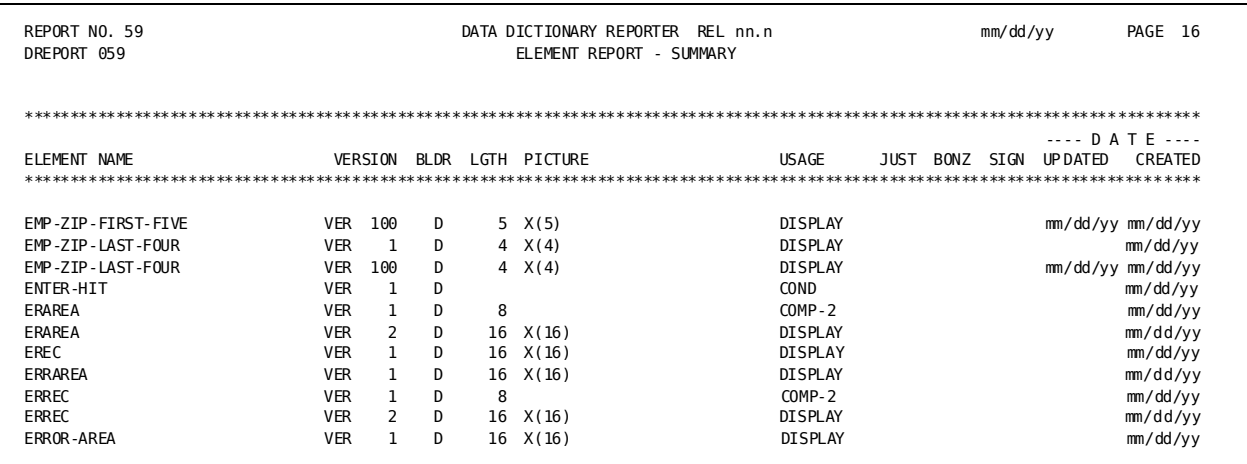

## **Element Detail and Key Reports (DREPORTs 009 and 079)**

### **Contents**

The element detail report provides detailed information about all element occurrences; the element key report provides similar information about selected element occurrences. The fields and format of these two reports are the same.

The report below shows sample output for DREPORT 079. The DREPORT and KEY parameters used to create this sample report are:

DREPORT=079 KEY INQ-NAM-058 'DEPT-NAME'

#### Sample DREPORT 079:

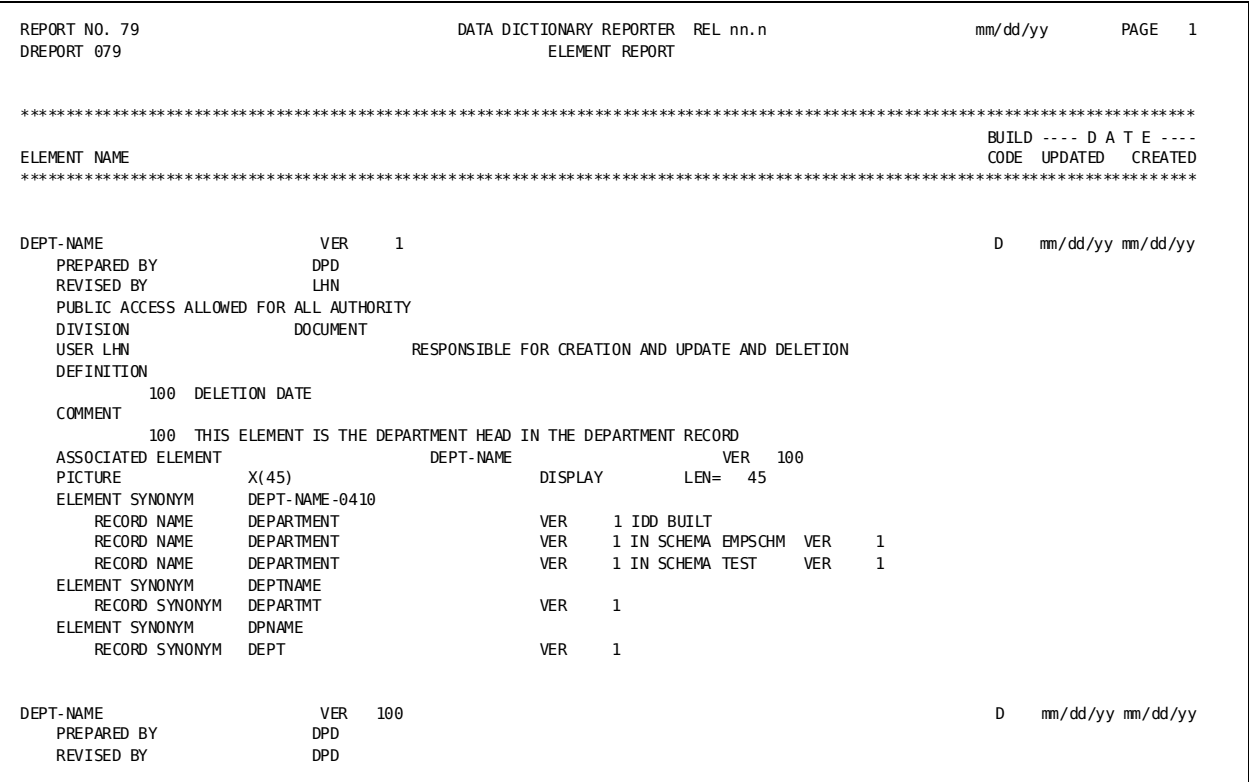

#### **Field Descriptions**

The format of the DREPORTs 009 and 079 depends on the order in which information was defined to the dictionary. A description of the fields in the sample report follows:

#### **ELEMENT NAME**

Identifies the name and version of the element occurrence being described.

## **BUILD CODE**

Identifies the compiler that last updated the element occurrence. Possible values are D (DDDL compiler) and S (schema compiler).

## **DATE UPDATED/CREATED**

Identifies the date the element occurrence was last updated and the date the element occurrence was added to the dictionary.

## **PREPARED BY/REVISED BY**

Identifies the user who defined the element occurrence to the dictionary and the user who last updated it.

## **DESCRIPTION**

Identifies text associated with the element occurrence.

## **PUBLIC ACCESS**

Identifies the level of access allowed for unregistered users.

#### **Class/attribute associations**

Identifies class/attribute associations that have been defined for the element occurrence. In this sample report, the attribute DOCUMENT within class DIVISION is associated with DEPT-NAME.

#### **USER**

Identifies a user who is registered to access the element occurrence and any responsibility codes and text associated with the user. If no users are registered, the USER literal does not appear; if no responsibility codes are assigned to a user, the RESPONSIBLE FOR literal does not appear.

#### **SAME AS**

Identifies the element occurrence from which this element occurrence was copied (if copied).

#### **User-defined nests**

Identifies user-defined nests that relate the element occurrence to another element occurrence. In this sample report, the relational key ASSOCIATED ELEMENT relates DEPT-NAME to version 100 of DEPT-NAME.

#### **COMMENT**

Identifies commentary text associated with the element occurrence through the COMMENTS clause of the DDDL ELEMENT statement.

#### **User-defined comments**

Identifies user-defined comments that were defined through the DEFINITION/*comment-key* clause of the DDDL ELEMENT statement are listed in this field. In this sample report, DELETION DATE is a comment key.

#### **SUBORDINATE ELEMENT**

Identifies a subordinate element of a group element.

#### **PRIMARY GROUP**

Identifies the element as a primary group element and identifies the element usage and length.

#### **ELEMENT/RECORD NAME**

Identify the element and the record that contains the element or element synonym.

#### **WITHIN GROUP**

Identifies the group element that includes this subordinate element.

#### **PICTURE/RANGE/VALUE**

Identify the characteristics of the element.

## **Inactive Element Detail Report (DREPORT 010)**

#### **Contents**

The inactive element detail report lists all element occurrences that are not associated with a record occurrence. The entries that can appear on this report are identical to those described for the active element key report (DREPORT 079) above, with the exception of the fields that describe the element/record associations.

#### Sample DREPORT 010:

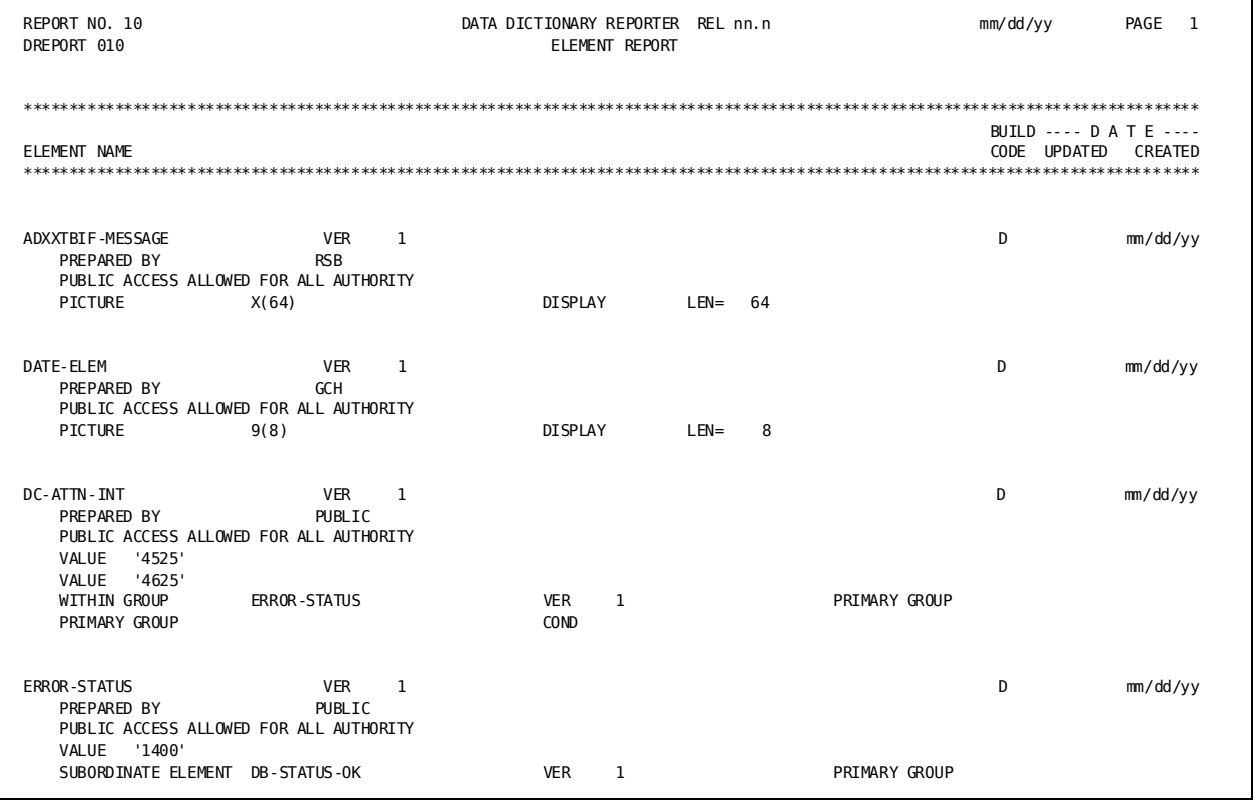

## Attribute/Element Key Report (DREPORT039)

## **Contents**

The attribute/element key report provides information about all elements that are associated with a specified attribute, regardless of the class association. The entries that can appear on this report are identical to those described for the element key report (DREPORT 079) above.

The report below shows sample output for DREPORT 039. The DREPORT and KEY parameters used to create this sample report are:

DREPORT=039 KEY ATTR-NAME-093 'DOCUMENT'

Note that these KEY parameters specify attribute names rather than element names.

#### Sample DREPORT 039:

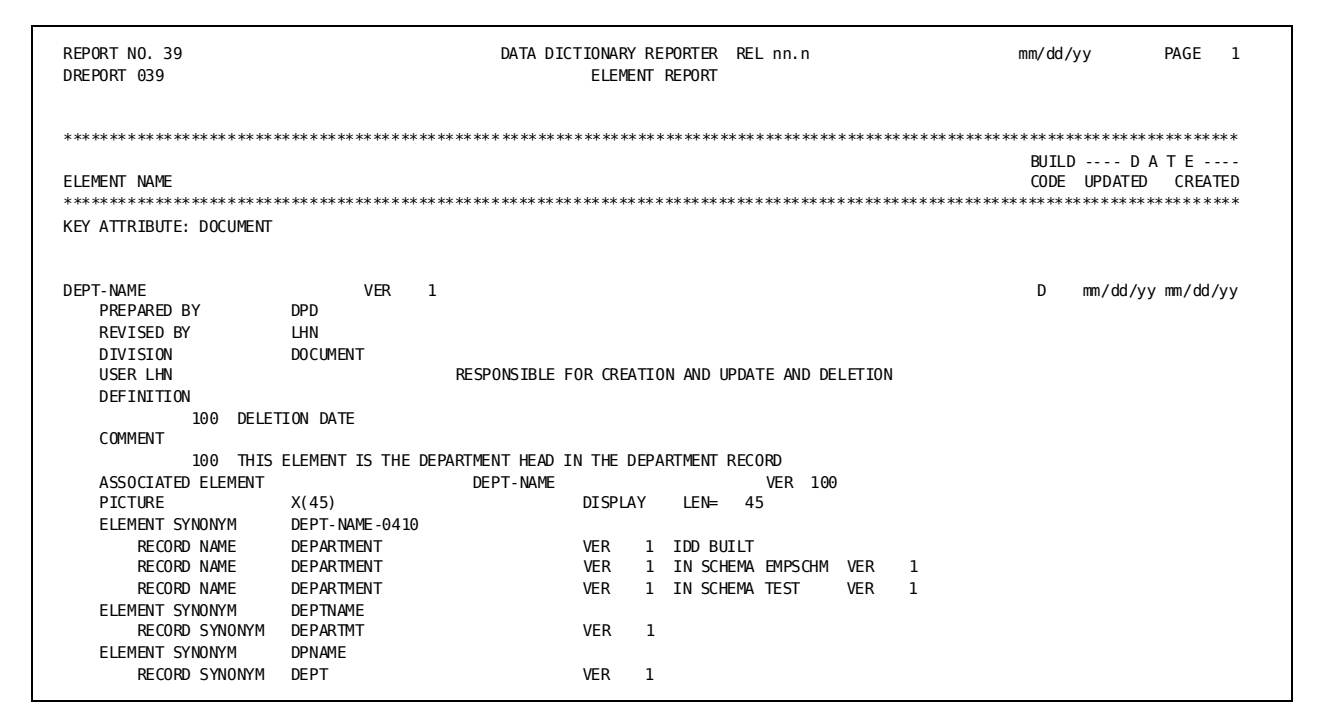

# **Site-Specific Entity Reports**

The site-specific entity reports provide information about three entity types: class, attribute, and user-defined entities. These entities are typically used to classify entities and to establish relationships between entities beyond the standard relationships provided through IDD.

#### **Classes Supplied at Installation**

Two classes, LANGUAGE and MODE, are supplied at installation. Other classes can be defined to further describe your particular environment.

Note: For more information about classes, attributes, and user-defined entities, see the CA IDMS IDD DDDL Reference Guide.

#### **Site-Specific Reports**

The following Site-Specific Entity Reports table lists the site-specific reports in order of presentation in this section.

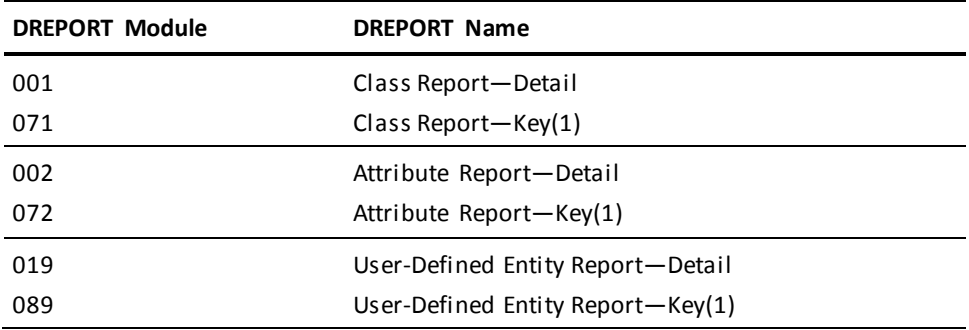

**Note:** Key reports cannot be run with summary or detail reports.

# **Class Reports (DREPORTs 001 and 071)**

#### **Contents**

Class reports provide information about class occurrences and their associated attributes. Classes are represented in the dictionary as occurrences of the CLASS-092 record; attributes are represented as occurrences of the ATTRIBUTE-093 record. There is no summary report for the class entity type; the detail report is concise and can be used in its place.

The class detail report provides information for all class occurrences defined to the dictionary; the class key report provides similar information for selected class occurrences. The fields and format of these two reports are the same.

## Sample DREPORT 001:

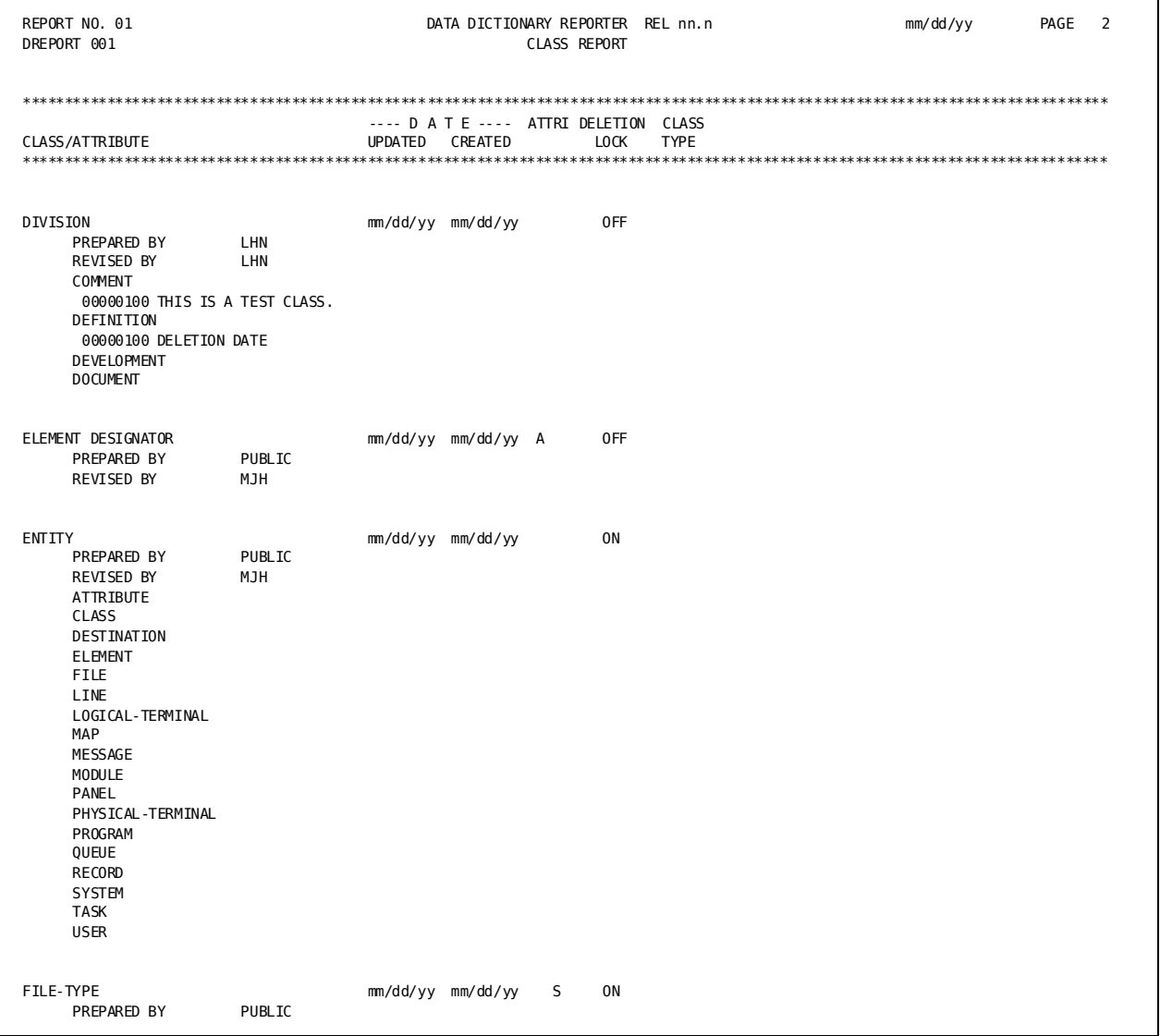

## **Field Descriptions**

The format of DREPORTs 001 and 071 depends on the order in which information was defined to the dictionary. A description of the fields in the sample report follows:

## **CLASS/ATTRIBUTE**

Identifies the class and/or attribute being described.
## **DATE UPDATED/CREATED**

Identifies the date the class occurrence was last updated and the date the class occurrence was defined to the dictionary.

## **ATTRI**

Indicates whether attributes are defined automatically (A) or manually (blank) and whether attributes are singular (S) or plural (blank).

### **DELETION LOCK**

Indicates whether the deletion lock for this class occurrence is ON or OFF.

# **CLASS TYPE**

Indicates whether this class is a CLASS (default) or a user-defined ENTITY.

# **PREPARED BY/REVISED BY**

Identifies the user who defined the class occurrence to the dictionary and the user who last updated it.

## **COMMENT**

Identifies commentary text associated with the class occurrence through the COMMENTS clause of the DDDL CLASS statement.

## **User-defined comments**

Identifies user-defined comments that were defined through the DEFINITION/*comment-key* clause of the DDDL CLASS statement. In this sample report, DELETION DATE is a comment key.

# **Attributes**

Identifies attributes associated with the class occurrence.

# **Attribute Reports (DREPORTs 002 and 072)**

#### **Contents**

Attribute reports provide information about attributes defined to the dictionary. Attributes are represented in the dictionary as occurrences of the ATTRIBUTE-093 record. There is no summary report for the attribute entity type; the class detail report may be used in its place.

The attribute detail report provides detailed information about all attribute occurrences; the attribute key report provides similar information about selected attribute occurrences. The fields and format of these two reports are the same.

The following report shows sample output for DREPORT 072. The DREPORT and KEY parameters used to create this report are:

DREPORT=072 KEY ATTR-NAME-093 'DIVISION'

#### Sample DREPORT 072:

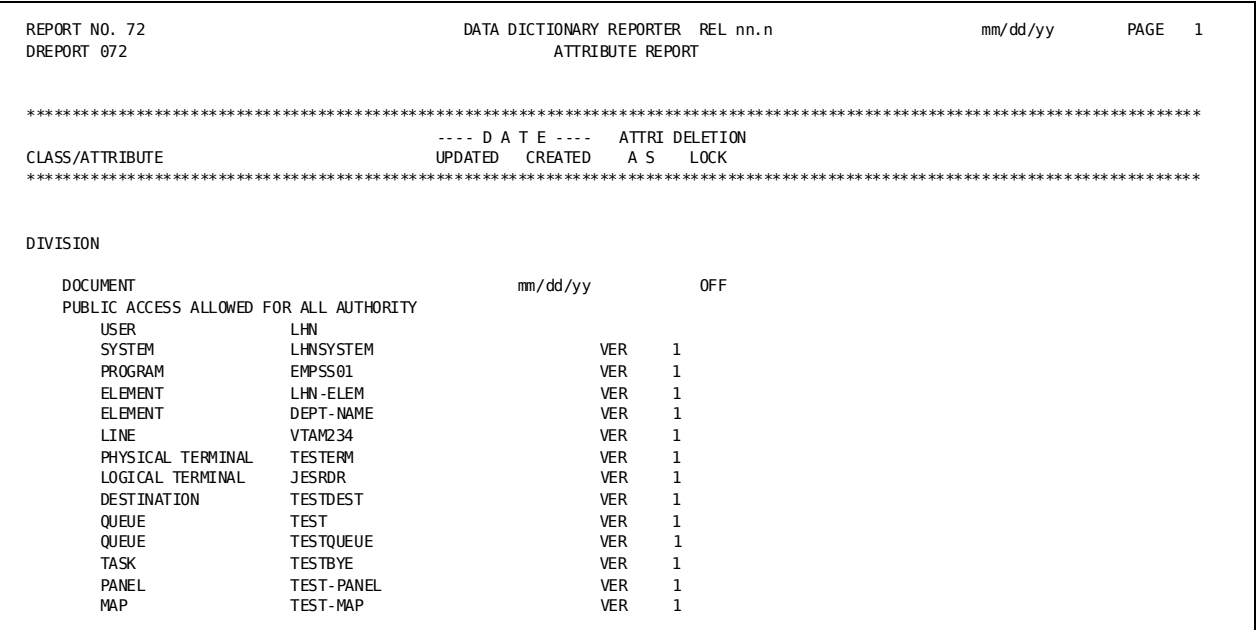

## **Field Descriptions**

The format of DREPORTs 002 and 072 depends on the order in which information was defined to the dictionary. A description of the fields in the sample report follows:

## **CLASS/ATTRIBUTE**

Identifies the class and attribute being described.

#### **DATE UPDATED/CREATED**

Identifies the date this attribute occurrence was last updated and the date the attribute occurrence was defined to the dictionary.

#### **ATTRI A/S**

Indicates whether attributes in this class are defined automatically (A) or manually (blank) and whether attributes in this class are singular (S) or plural (blank).

#### **DELETION LOCK**

Indicates whether the deletion lock for the attribute is ON or OFF.

#### **PREPARED/REVISED BY**

Identifies the user who defined the attribute occurrence and the user who last updated it.

# **PUBLIC ACCESS**

Identifies the level of access allowed for unregistered users.

### **Associated entity occurrences**

Identifies associated entity occurrences that have been defined for the attribute occurrence.

#### **COMMENT**

Identifies commentary text associated with the attribute occurrence through the COMMENTS clause of the DDDL ATTRIBUTE statement.

#### **User-defined comments**

Identifies user-defined comments that were defined through the DEFINITION/*comment-key* clause of the DDDL ATTRIBUTE statement.

# **User-Defined Entity Reports (DREPORTs 019 and 089)**

#### **Contents**

User-defined entity reports provide information about user-defined entity occurrences that have been defined to the dictionary. User-defined entities are represented in the dictionary as occurrences of the CLASS-092 record. The user-defined entity detail report provides detailed information about all user-defined entity occurrences; the user-defined entity key report provides similar information about selected user-defined entity occurrences. The fields and format of these two reports are the same.

The report below shows sample output for DREPORT 089. The DREPORT and KEY parameters used to create this sample report are:

# DREPORT=089 KEY CLASS-NAME-092 'DIVISION'

#### Sample DREPORT 089:

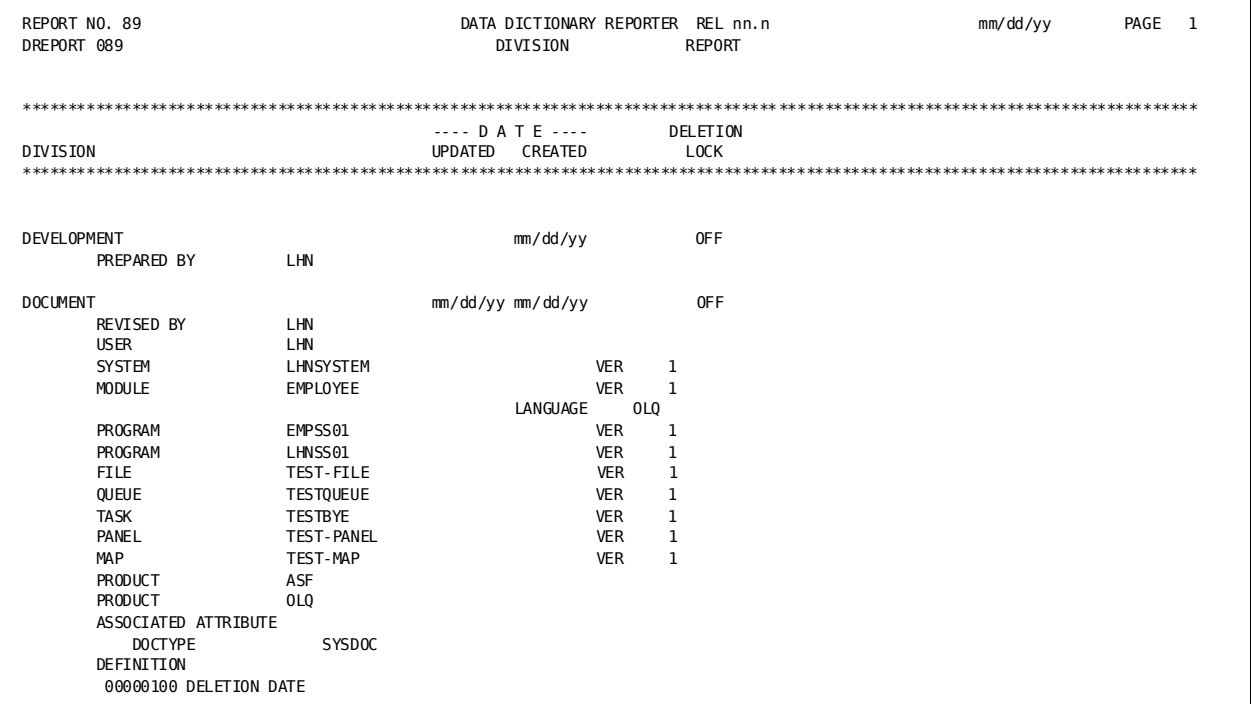

#### **Field Descriptions**

The format of DREPORTs 098 and 089 depends on the order in which information was defined to the dictionary. A description of the fields in the sample report follows:

## Class name

Identifies the class name of the user-defined entity being described.

# DATE UPDATED/CREATED

Identifies the date the user-defined entity occurrence was last updated and the date the user-defined entity occurrence was defined to the dictionary.

## **DELETION LOCK**

Indicates whether the deletion lock is ON or OFF.

#### Attribute name

Identifies the attribute associated with this user-defined entity.

## PREPARED BY/REVISED BY

Identifies the user who defined the user-defined entity occurrence to the dictionary and the user who last updated it.

#### **Associated entities**

Identifies associated entities for the user-defined entity.

# **Class/attribute associations**

Identifies class/attribute associations that have been defined for the attribute occurrence. In this sample report, the attributes ASF and OLQ within class PRODUCT are associated with attribute DOCUMENT.

#### **User-defined nests**

Identifies user-defined nests that relate one user-defined entity occurrence to another. In this sample report, the relational key ASSOCIATED ATTRIBUTE relates attribute SYSDOC within class DOCTYPE to DOCUMENT.

## **COMMENT**

Identifies commentary text associated with the user-defined entity occurrence through the COMMENTS clause of the DDDL user-defined entity statement.

### **User-defined comments**

Identifies user-defined comments that were defined through the DEFINITION/*comment-key* clause of the DDDL user-defined entity statement. In this sample report, DELETION DATE is a comment key.

# **Teleprocessing Entity Reports**

The teleprocessing entity reports provide information about the following entity types: task, queue, destination, logical terminal, physical terminal, line, panel, and map. These entity types correspond to the standard components for online systems.

### **Summary of Teleprocessing Entity Reports**

The following table lists the teleprocessing entity reports in the order of presentation in this section.

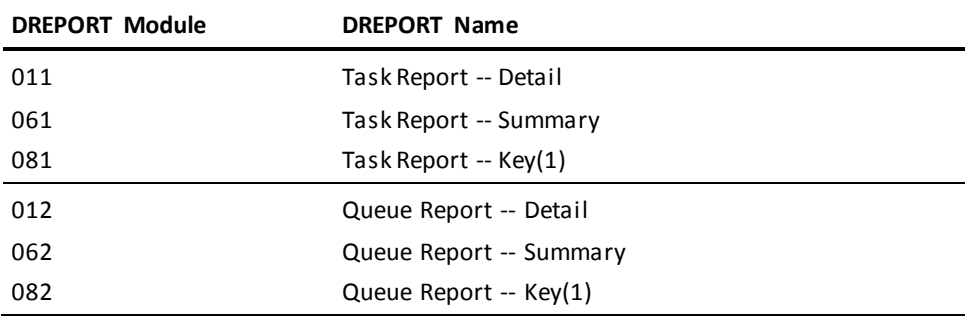

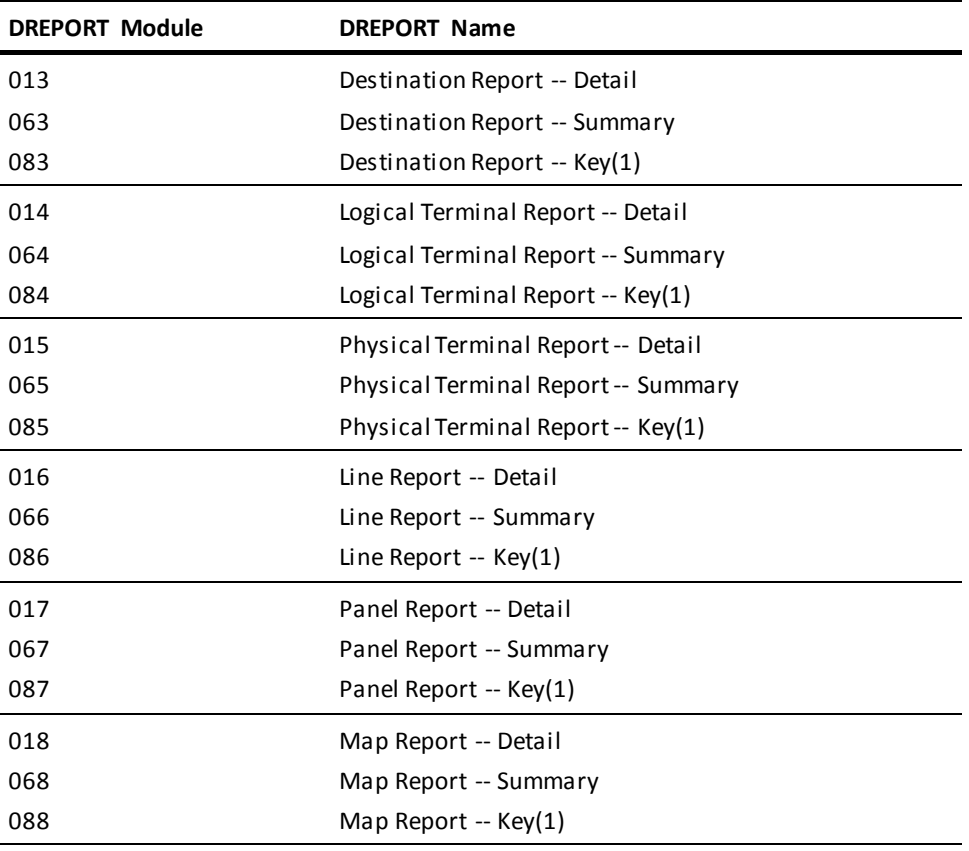

**Note:** Key reports cannot be run with summary or detail reports.

# **Task Reports (DREPORTs 011, 061, 081)**

Task reports (DREPORTs 011, 061, and 081) provide information about the task occurrences defined to the dictionary. Tasks are represented in the dictionary as occurrences of the TASK-025 record.

# **Task Summary Report (DREPORT 061)**

# **Contents**

The task summary report provides the following information about task occurrences:

- Task name and version number
- Associated text
- Date defined and date updated (if updated)

#### Sample DREPORT 061:

REPORT NO. 61 DATA DICTIONARY REPORTER REL nn.n mm/dd/yy PAGE 1 DREPORT 061 TASK REPORT SUMMARY ---- D A T E ----**TASK** UPDATED CREATED **BYE VER**  $\,1\,$ mm/dd/yy mm/dd/yy mm/dd/yy mm/dd/yy **CLIST VER**  $\mathbf{1}$ CLOD **VER**  $\,1\,$ mm/dd/yy mm/dd/yy COBINPUT VER  $mm/dd/yy$  $\,1\,$ COBTEST VER  $\mathbf{1}$ mm/dd/vy **DCMT VER** mm/dd/yy mm/dd/yy  $\mathbf{1}$ 

# Task Detail and Key Reports (DREPORTs 011 and 081)

# **Contents**

The task detail report provides detailed information about all task occurrences; the task key report provides similar information about selected task occurrences. The fields and format of these two reports are the same.

The report below shows sample output for DREPORT 081. The DREPORT and KEY parameters used to create this sample report are:

DREPORT=081 KEY TASK-NAME-025 'TESTBYE'

#### Sample DREPORT 081:

REPORT NO. 81 DATA DICTIONARY REPORTER REL nn.n mm/dd/vv PAGF<sub>1</sub> DREPORT 081 **TASK REPORT** ---- D A T E ---**TASK IPDATED CREATED** TESTBYE VER mm/dd/yy mm/dd/yy  $\mathbf{1}$ PREPARED BY LHN REVISED BY LHN DESCRIPTION TEST TASK PUBLIC ACCESS ALLOWED FOR ALL AUTHORITY RESPONSIBLE FOR CREATION AND UPDATE AND DELETION USER LHN WITHIN SYSTEM LHNSYSTEM **VER**  $\overline{1}$ INVOKES PROGRAM RHDCBYE VER  $\mathbf{1}$ **DIVISION DOCUMENT COMMENT** 00000100 THIS IS A TEST TASK OCCURRENCE

#### **Field Descriptions**

The format of DREPORTs 011 and 081 depends on the order in which information was defined to the dictionary. A description of the fields on the sample report follows:

#### **TASK**

Identifies the name and version number of the task occurrence being described.

# DATE UPDATED/CREATED

Identifies the date the task occurrence was last updated (if updated) and the date the task occurrence was defined to the dictionary. Task occurrences that are defined through the DC/UCF system generation compiler do not have these dates associated with them.

#### PREPARED BY/REVISED BY

Identifies the user who defined the task occurrence to the dictionary and the user who last updated it.

#### **DESCRIPTION**

Identifies text associated with the task occurrence.

#### **PUBLIC ACCESS**

Identifies the level of access allowed for unregistered users.

# **USER**

Identifies a user who is registered to access the task occurrence and identifies any responsibility codes and associated text defined for the user. If no users are registered for the task, the USER literal does not appear; if no responsibility codes are associated with a user, the RESPONSIBLE FOR literal does not appear.

#### WITHIN SYSTEM...INVOKES PROGRAM

Identifies a system associated with the task occurrence and the initial program invoked by the task.

#### Class/attribute associations

Identifies class/attribute associations that have been defined for the task. In this sample report, the attribute DOCUMENT within class DIVISION is associated with TESTBYE.

# **COMMENT**

Identifies commentary text associated with the task through the COMMENTS clause of the DDDL TASK statement.

# **User-defined comments**

Identifies user-defined comments that were defined through the DEFINITION/comment-key clause of the DDDL TASK statement.

# Queue Reports (DREPORTs 012, 062, 082)

Queue reports (DREPORTs 012,062, and 082) provide information about queue occurrences that have been defined to the dictionary. Queues are represented in the dictionary as occurrences of the QUEUE-030 record.

# **Queue Summary Report (DREPORT 062)**

#### **Contents**

The queue summary report provides the following information about queue occurrences:

- Queue name and version number
- Associated description
- Date defined and date updated (if updated)

### Sample DREPORT 062:

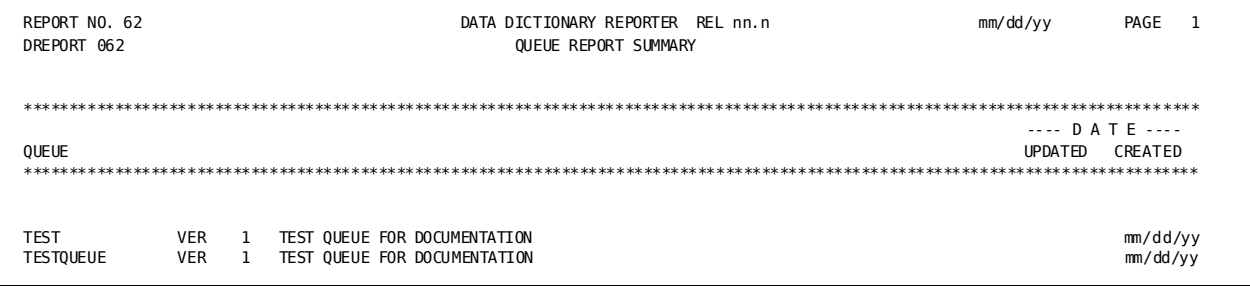

# Queue Detail and Key Reports (DREPORTs 012 and 082)

# **Contents**

The queue detail report provides detailed information about all queue occurrences; the queue key report provides similarinformation about selected queue occurrences. The fields and format of these two reports are the same.

The report below shows sample output for DREPORT 082. The DREPORT and KEY parameters used to create this sample report are:

DREPORT=82 KEY QUEUE-NAME-030 'TESTQUEUE'

# Sample DREPORT 082:

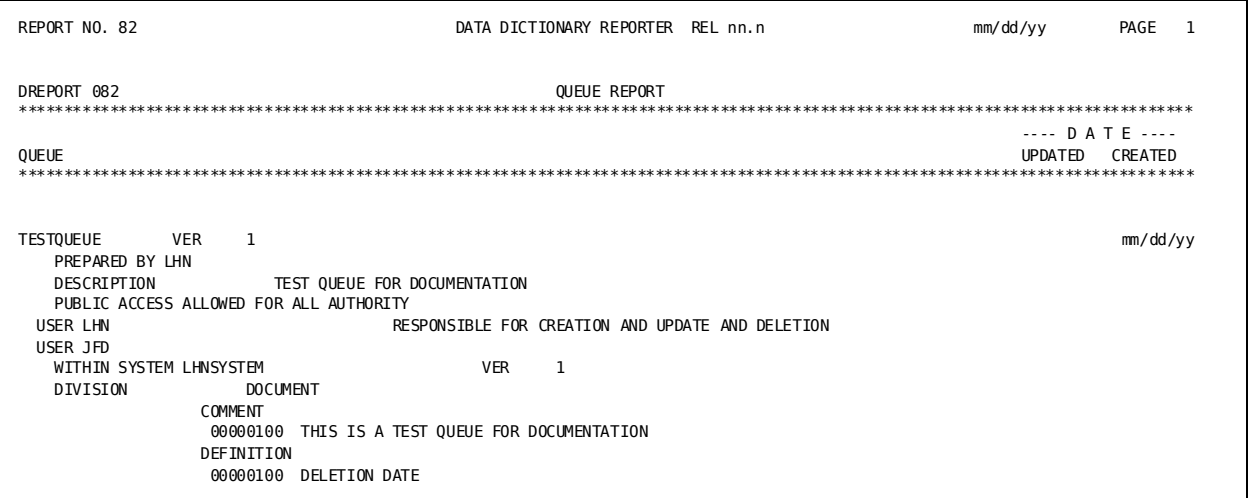

### **Field Descriptions**

The format of DREPORTs 012 and 082 depends on the order in which information was defined to the dictionary. A description of the fields in the sample report follows:

#### **QUEUE**

Identifies the name and version number of the queue occurrence being described.

#### **DATE UPDATED/CREATED**

Identifies the date on which the queue occurrence was last updated and the date the queue occurrence was defined to the dictionary. Queue occurrences that were defined through the DC/UCF system generation compiler do not have these dates associated with them.

#### **PREPARED BY/REVISED BY**

Identifies the user who defined the queue occurrence and the user who last updated it.

#### **DESCRIPTION**

Identifies text associated with the queue occurrence.

# **PUBLIC ACCESS**

Identifies the level of access allowed for unregistered users.

#### **USER**

Identifies a user who is registered to access the queue occurrence and any responsibility code and associated text defined for the user. If no users are registered, the USER literal does not appear; if no responsibility codes have been defined for a user, the RESPONSIBLE FOR literal does not appear.

## **WITHIN SYSTEM**

Identifies a system that is associated with the queue occurrence.

### **Class/attribute associations**

Identifies class/attribute associations that have been defined for the queue occurrence. In this sample report, the attribute DOCUMENT within class DIVISION is associated with TESTQUEUE.

### **COMMENT**

Identifies commentary text associated with the queue occurrence through the COMMENTS clause of the DDDL QUEUE statement.

# **User-defined comments**

Identifies user-defined comments that were defined though the DEFINITION/*comment-key* clause of the DDDL QUEUE statement. In this sample report, DELETION DATE is a comment key.

# Destination Reports (DREPORTs 013, 063, 083)

Destination reports (DREPORTs 013, 063, and 083) provide information about destination occurrences that have been defined to the dictionary. Destinations are represented in the dictionary as occurrences of the DEST-028 record.

# **Destination Summary Report (DREPORT 063)**

### **Contents**

The destination summary report provides the following information about destination occurrences:

- Destination name and version number  $\blacksquare$
- Associated description  $\blacksquare$
- Date defined and date updated (if updated)  $\blacksquare$

#### Sample DREPORT 063:

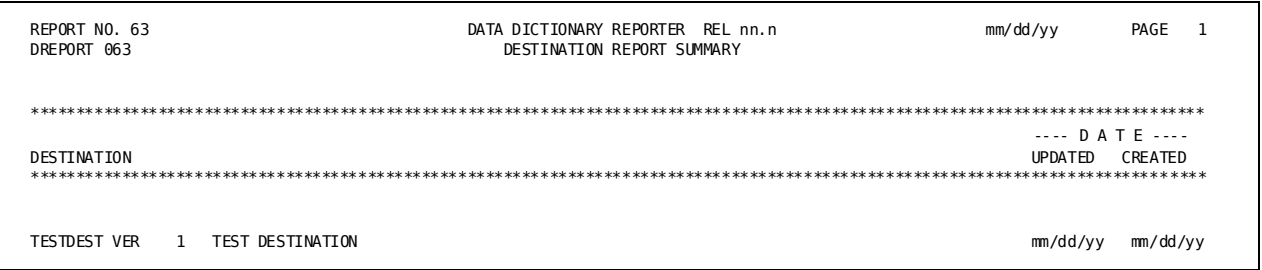

# **Destination Detail and Key Reports (DREPORTs 013 and 083)**

#### **Contents**

The destination detail report provides detailed information about all destination occurrences; the destination key report provides similar information about selected destination occurrences. The fields and format of these two reports are the same.

The report below shows sample output for DREPORT 083. The DREPORT and KEY parameters used to create this sample report are:

DREPORT=083 KEY DEST-NAME-028 'TESTDEST'

#### Sample DREPORT 083:

REPORT NO. 83 DATA DICTIONARY REPORTER REL nn.n mm/dd/vv PAGE 1 DREPORT 083 **DESTINATION REPORT** ---- D A T E ----DESTINATION **IPDATED CREATED** TESTDEST VER mm/dd/yy mm/dd/yy  $\mathbf{1}$ PREPARED BY LHN REVISED BY LHN DESCRIPTION TEST DESTINATION PUBLIC ACCESS ALLOWED FOR UPDATE USER LHN RESPONSIBLE FOR CREATION AND UPDATE AND DELETION WITHIN SYSTEM LHNSYSTEM **VER**  $\overline{1}$ DIVISION **DOCUMENT COMMENT** 00000100 THIS IS A TEST DESTINATION

#### **Field Descriptions**

The format of DREPORTs 013 and 083 depends on the order in which information was defined to the dictionary. A description of the fields in the sample report follows:

#### **DESTINATION**

Identifies the name and version number of the destination being described.

#### DATE UPDATED/CREATED

Identifies the date the destination occurrence was last updated and the date the destination occurrence was defined to the dictionary.

#### PREPARED BY/REVISED BY

Identifies the user who defined the destination occurrence to the dictionary and the user who last updated it.

#### **DESCRIPTION**

Identifies text associated with this destination occurrence.

#### **PUBLIC ACCESS**

Identifies the level of access allowed to unregistered users.

# **USER**

Identifies a user who is registered to access this destination occurrence and any responsibility code and associated text defined for the user. If no users are registered, the USER literal does not appear; if no responsibility codes are assigned to a user, the RESPONSIBLE FOR literal does not appear.

## **WITHIN SYSTEM**

Identifies a system associated with this destination occurrence.

## **Class/attribute associations**

Identifies class/attribute associations that have been defined for this destination occurrence. In this sample report, the attribute DOCUMENT within class DIVISION is associated with TESTDEST.

# **COMMENT**

Identifies commentary text associated with this destination through the COMMENTS clause of the DDDL DESTINATION statement.

# **User-defined comments**

Identifies user-defined comments that were defined through the DEFINITION/*comment-key* clause of the DDDL DESTINATION statement.

# **Logical Terminal Reports (DREPORTs 014, 064, 084)**

Logical terminal reports (DREPORTs 014, 064, and 084) provide information about logical terminal occurrences that have been defined to the dictionary. Logical terminals are represented in the dictionary as occurrences of the LTRM-106 record.

# **Logical Terminal Summary Report (DREPORT 064)**

## **Contents**

The logical terminal summary report provides the following information about logical terminal occurrences:

- Logical terminal name and version number
- Associated description  $\blacksquare$
- Date defined and date updated (if updated)

### Sample DREPORT 064:

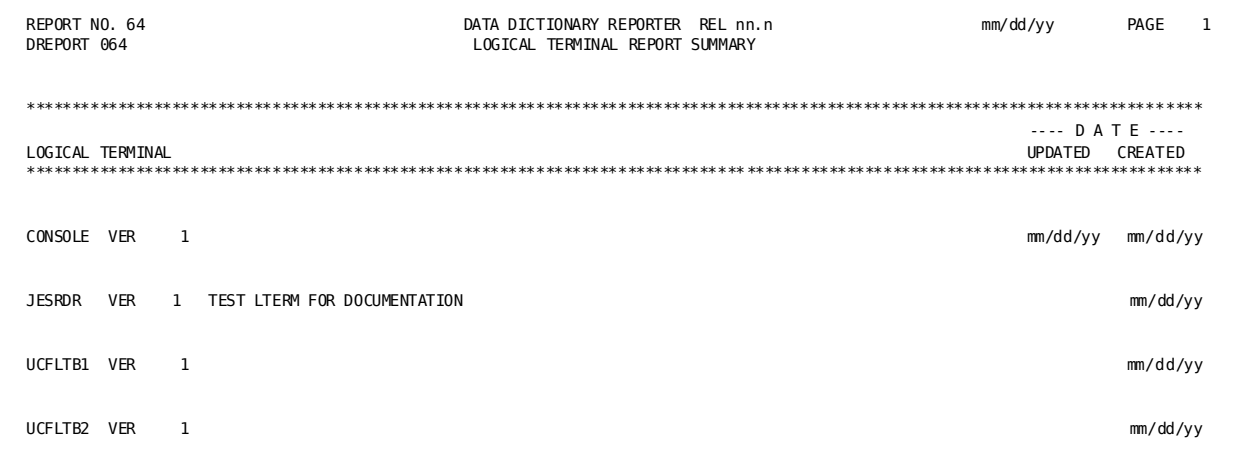

# Logical Terminal Detail and Key Reports (DREPORTs 014 and 084)

## **Contents**

The logical terminal detail report provides detailed information about logical terminal occurrences; the logical terminal key report provides similar information about selected logical terminal occurrences. The fields and format of these two reports are the same.

The report below shows sample output for DREPORT 084. The DREPORT and KEY parameter used to create this sample report are:

DREPORT=084 KEY LTRM-NAME-106 'JESRDR'

#### Sample DREPORT 084:

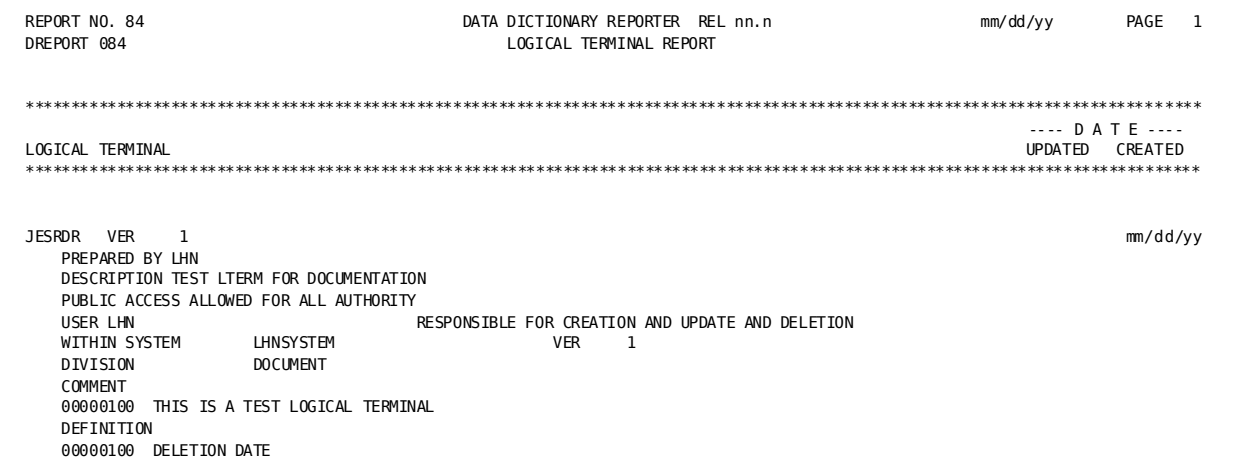

## **Field Descriptions**

The format of DREPORTs 014 and 084 depends on the order in which information was defined to the dictionary. A description of the fields in the sample report follows:

# **LOGICAL TERMINAL**

Identifies the name and version number of the logical terminal being described.

# DATE UPDATED/CREATED

Identifies the date the logical terminal occurrence was last updated and the date the logical terminal occurrence was defined to the dictionary.

# PREPARED BY/REVISED BY

Identifies the user who defined the logical terminal occurrence to the dictionary and the user who last updated it.

#### **DESCRIPTION**

Identifies text associated with the logical terminal occurrence.

# **PUBLIC ACCESS**

Identifies the level of access allowed for unregistered users.

#### **USER**

Identifies a user who is registered for access to the logical terminal occurrence and any responsibility code and associated text defined for the user. If no users are registered for this occurrence, the USER literal does not appear; if no responsibility codes have been defined for the user, the RESPONSIBLE FOR literal does not appear.

# **WITHIN SYSTEM...PHYSICAL TERMINAL**

Identifies a system and the physical terminals associated with the logical terminal occurrence.

#### **Class/attribute associations**

Identifies class/attribute associations that have been defined for the logical terminal occurrence. In this sample report, the attribute DOCUMENT within class DIVISION is associated with JESRDR.

#### **COMMENT**

Identifies commentary text associated with the logical terminal through the COMMENTS clause of the DDDL LOGICAL-TERMINAL statement.

# **User-defined comments**

Identifies user-defined comments that were defined through the DEFINITION/*comment-key* clause of the DDDL LOGICAL-TERMINAL statement. In this sample report, DELETION DATE is a comment key.

# **Physical Terminal Reports (DREPORTs 015, 065, 085)**

Physical terminal reports (DREPORTs 015, 065, and 085) provide information about physical terminal occurrences that have been defined to the dictionary. Physical terminals are represented in the dictionary as occurrences of the PTRM-074 record.

# **Physical Terminal Summary Report (DREPORT 065)**

# **Contents**

The physical terminal summary report provides the following information about physical terminal occurrences:

- Physical terminal name and version number
- Associated text  $\blacksquare$
- Date defined and date updated (if updated)

### Sample DREPORT 065:

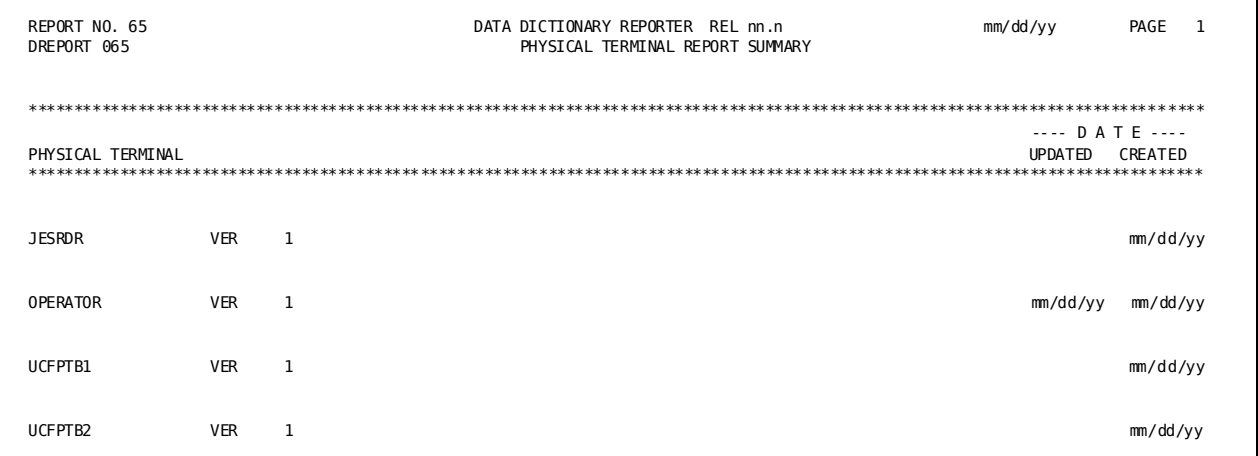

# **Physical Terminal Detail and Key Reports (DREPORTs 015 and 085)**

#### **Contents**

The physical terminal detail report provides detailed information about physical terminal occurrences; the physical terminal key report provides similar information about selected physical terminal occurrences. The fields and format of these two reports are the same.

The report below shows sample output for DREPORT 085. The DREPORT and KEY parameters used to create this sample report are shown below:

DREPORT=085 KEY PTRM-NAME-074 'TESTTERM'

#### Sample DREPORT 085:

REPORT NO. 85 DATA DICTIONARY REPORTER REL nn.n mm/dd/vv PAGE 1 DREPORT 085 PHYSICAL TERMINAL REPORT ---- DATE ----PHYSICAL TERMINAL UPDATED CREATED TESTERM VER mm/dd/yy mm/dd/yy  $\overline{1}$ PREPARED BY LHN REVISED BY LHN DESCRIPTION TEST PHYSICAL TERMINAL FOR DOCUMENTATION PUBLIC ACCESS ALLOWED FOR ALL AUTHORITY USER LHN RESPONSIBLE FOR CREATION AND UPDATE AND DELETION WITHIN SYSTEM **LHNSYSTEM VER**  $\overline{1}$ DIVISION **DOCUMENT** COMMENT 00000100 THIS IS A TEST PHYSICAL TERMINAL DEFINITION 00000100 DELETION DATE

#### **Field Descriptions**

The format of DREPORTs 015 and 085 depends on the order in which the information was defined to the dictionary. A description of the fields in the sample report follows:

#### PHYSICAL TERMINAL

Identifies the name and version number of the physical terminal being described.

#### DATE UPDATED/CREATED

Identifies the date the physical terminal occurrence was last updated and the date the physical terminal occurrence was defined to the dictionary. Physical terminal occurrences that are defined through the DC/UCF system generation compiler do not have these dates associated with them.

## PREPARED BY/REVISED BY

Identifies the user who defined the physical terminal occurrence to the dictionary and the user who last updated it.

### **DESCRIPTION**

Identifies text associated with the physical terminal occurrence.

#### **PUBLIC ACCESS**

Identifies the level of access allowed for unregistered users.

#### **USER**

Identifies a user who is registered to access the physical terminal occurrence and any responsibility code and associated text defined for the user. If no users are registered, the USER literal does not appear; if no responsibility codes are assigned, the RESPONSIBLE FOR literal does not appear.

## **WITHIN SYSTEM ...LINE**

Identifies a system associated with the physical terminal and any associated lines.

## **Class/attribute associations**

Identifies class/attribute associations that have been defined for the physi cal terminal occurrence. In this sample report, the attribute DOCUMENT within class DIVISION is associated with TESTTERM.

## **COMMENT**

Identifies commentary text associated with the physical terminal through the COMMENTS clause of the DDDL PHYSICAL-TERMINAL statement.

## **User-defined comments**

Identifies user-defined comments that were defined through the DEFINITION/*comment-key* clause of the DDDL PHYSICAL-TERMINAL statement are listed in this field. In this sample report, DELETION DATE is a comment key.

# **Line Reports (DREPORTs 016, 066, 086)**

Line reports (DREPORTs 016, 066, and 086) provide information about line occurrences that have been defined to the dictionary. Lines are represented in the dictionary as occurrences of the LINE-109 record.

# **Line Summary Report (DREPORT 066)**

## **Contents**

The line summary report provides the following information about line occurrences:

- Line name and version number  $\blacksquare$
- Associated description  $\blacksquare$
- Date defined and date updated (if updated)  $\blacksquare$

# Sample DREPORT 066:

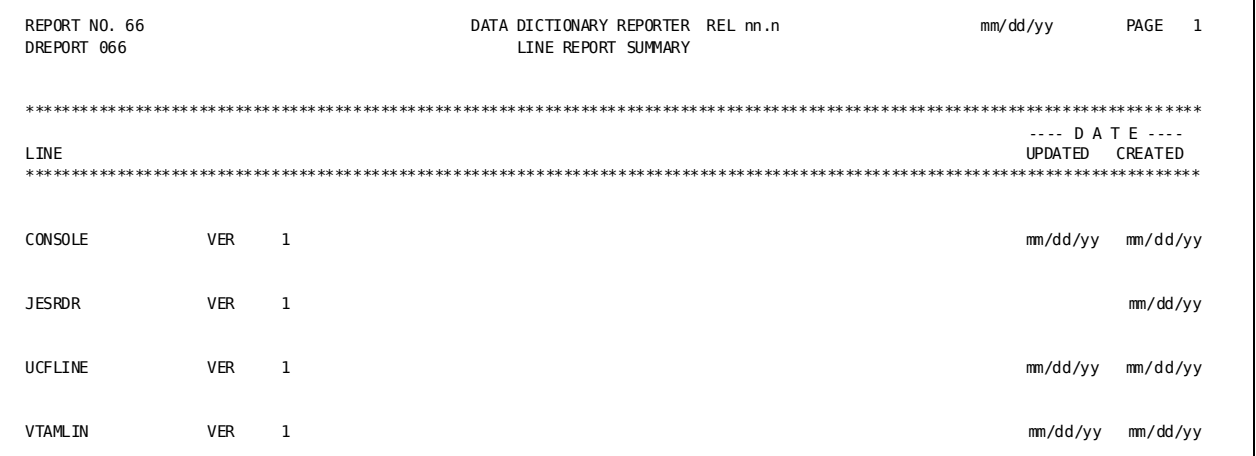

# Line Detail and Key Reports (DREPORTs 016 and 086)

# **Contents**

The line detail report provides detailed information about all line occurrences defined to the dictionary; the line key report provides similar information about selected line occurrences. The fields and format of these two reports are the same.

The report below shows sample output for DREPORT 086. The DREPORT and KEY parameters used to create this sample report are:

DREPORT=86 KEY LINE-NAME-109 'VTAM234'

#### Sample DREPORT 086:

REPORT NO. 86 DATA DICTIONARY REPORTER REL nn.n mm/dd/vv PAGE 1 DREPORT 086 **ITNF REPORT** ---- DATE ----I TNF UPDATED CREATED VTAM234 VER mm/dd/yy mm/dd/yy  $\mathbf{1}$ PREPARED BY LHN REVISED BY LHN DESCRIPTION TEST LINE OCCURRENCE PUBLIC ACCESS ALLOWED FOR ALL AUTHORITY RESPONSIBLE FOR CREATION AND UPDATE AND DELETION USER LHN WITHIN SYSTEM LHNSYSTEM  $VER$  1 DIVISION **DOCUMENT COMMENT** 00000100 THIS IS A TEST LINE OCCURRENCE

#### **Field Descriptions**

The format of DREPORTs 016 and 086 depends on the order in which information was defined to the dictionary. A description of the fields in the sample report follows:

#### **LINE**

Identifies the name and version number of the line being described.

#### DATE UPDATED/CREATED

Identifies the date the line occurrence was last updated and the date the line occurrence was defined to the dictionary.

#### PREPARED BY/REVISED BY

Identifies the user who defined the line occurrence to the dictionary and the user who last updated it.

# **DESCRIPTION**

Identifies text associated with the line occurrence.

# **PUBLIC ACCESS**

Identifies the level of access allowed for unregistered users.

#### **USER**

Identifies a user who is registered to access the line occurrence and any responsibility code and associated text defined for the user. If no users are registered, the USER literal does not appear; if no responsibility codes are assigned for a user, the RESPONSIBLE FOR literal does not appear.

#### **WITHIN SYSTEM**

Identifies a system associated with the line occurrence.

## **Class/attribute associations**

Identifies class/attribute associations that have been defined for the line occurrence. In this sample report, the attribute DOCUMENT within class DIVISION is associated with VTAM234.

## **COMMENT**

Identifies commentary text associated with the line occurrence through the COMMENTS clause of the DDDL LINE statement.

# **User-defined comments**

Identifies user-defined comments that were defined through the DEFINITION/*comment-key* clause of the DDDL LINE statement.

# **Panel Reports (DREPORTs 017, 067, 087)**

Panel reports (DREPORTs 017, 067, and 087) provide information about panel occurrences that have been defined to the dictionary. Panels are represented in the dictionary as occurrences of the PANEL-118 record.

# **Panel Summary Report (DREPORT 067)**

## **Contents**

The panel summary report provides the following information about panel occurrences:

- Panel name and version number  $\blacksquare$
- Associated description  $\blacksquare$
- Date defined and date updated (if updated)  $\blacksquare$

# Sample DREPORT 067:

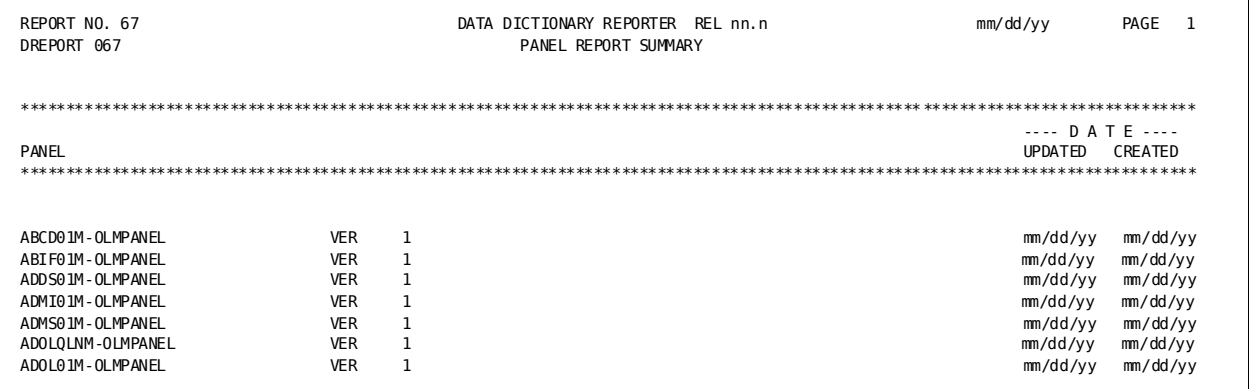

# Panel Detail and Key Reports (DREPORTs 017 and 087)

#### **Contents**

The panel detail report provides detailed information about all panel occurrences; the panel key report provides similar information about selected panel occurrences. The fields and format of these two reports are the same.

The report below shows sample output for DREPORT 087. The DREPORT and KEY parameters used to create this sample report are:

# DREPORT=087 KEY PANEL-NAME-118 'TEST-PANEL'

#### Sample DREPORT 087:

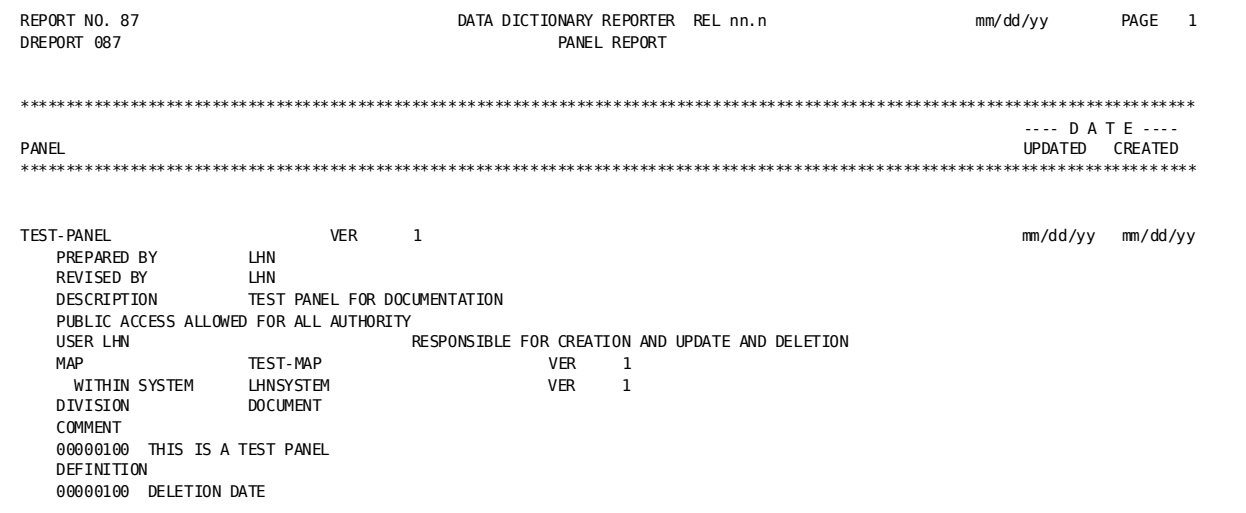

#### **Field Descriptions**

The format of DREPORTs 017 and 087 depends on the order in which information was defined to the dictionary. A description of the fields in the sample report follows:

## **PANEL**

Identifies the name and version number of the panel being described. The -OLMPANEL suffix indicates that the panel occurrence was defined to the dictionary by the OLM compiler. The suffix-AUTOPANEL indicates that a panel was defined to the dictionary through the AUTOPANEL option of the DC/UCF mapping compiler.

# DATE UPDATED/CREATED

Identifies the date the panel occurrence was last updated and the date the panel occurrence was defined to the dictionary. Panel occurrences that are defined through the DC/UCF system generation compiler do not have these dates associated with them.

#### PREPARED BY/REVISED BY

Identifies the user who defined the panel occurrence to the dictionary and the user who last updated it.

#### **DESCRIPTION**

Identifies text associated with the panel occurrence.

## **PUBLIC ACCESS**

Identifies the level of access allowed for unregistered users.

#### **USER**

Identifies a user who is registered to access the panel occurrence and any responsibility codes and associated text defined for the user. If no users are registered, the USER literal does not appear; if no responsibility codes are assigned to the user, the RESPONSIBLE FOR literal does not appear.

## **MAP...WITHIN SYSTEM**

Identifies a map associated with the panel occurrence and the system associated with the map.

## **Class/attribute associations**

Identifies class/attribute associations that have been defined for the panel occurrence. In this sample report, the attribute DOCUMENT within class DIVISION is associated with TEST-PANEL.

# **COMMENT**

Identifies commentary text associated with the panel occurrence through the COMMENTS clause of the DDDL PANEL statement.

## **User-defined comments**

Identifies user-defined comments that were defined through the DEFINITION/*comment-key* clause of the DDDL PANEL statement. In this sample report, DELETION DATE is a comment key.

# **Map Reports (DREPORTs 018, 068, 088)**

Map reports (DREPORTs 018, 068, and 088) provide information about map occurrences that have been defined to the dictionary. Maps are represented in the dictionary as occurrences of the MAP-098 record.

# **Map Summary Report (DREPORT 068)**

### **Contents**

The map summary report provides the following information about map occurrences:

- Map name and version number  $\blacksquare$
- Associated description  $\blacksquare$
- Date defined and date updated (if updated)  $\blacksquare$

# Sample DREPORT 068:

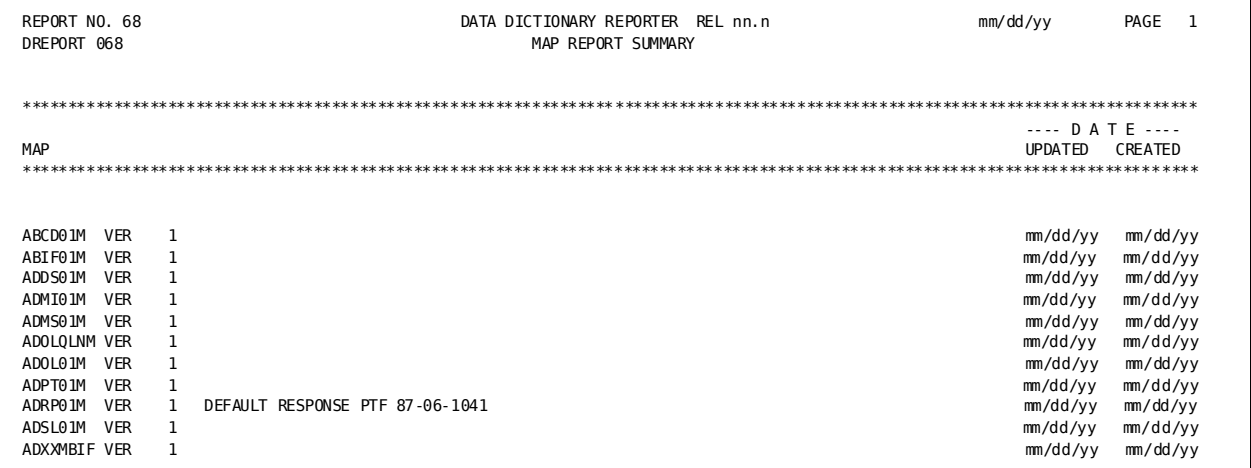

# Map Detail and Key Reports (DREPORTs 018 and 088)

## **Contents**

The map detail report provides detailed information about all map occurrences; the map key report provides similar information about selected map occurrences. The fields and format of these two reports are the same.

The report below shows sample output for DREPORT 088. The DREPORT and KEY parameters used to create this sample report are:

DREPORT=88 KEY MAP-NAME-098 'TEST-MAP'

#### Sample DREPORT 088:

REPORT NO. 88 DATA DICTIONARY REPORTER REL nn.n mm/dd/vv PAGF<sub>1</sub> DREPORT 088 MAP REPORT ---- D A T E ----MAP UPDATED CREATED TEST-MAP VER mm/dd/yy  $\overline{1}$ PREPARED BY THIS IS A TEST MAP FOR DOCUMENTATION<br>DESCRIPTION THIS IS A TEST MAP FOR DOCUMENTATION PUBLIC ACCESS ALLOWED FOR ALL AUTHORITY USER LHN RESPONSIBLE FOR CREATION AND UPDATE AND DELETION PROGRAM EMPSS01 **VER**  $\overline{\mathbf{1}}$ WITHIN SYSTEM **LHNSYSTEM VER**  $\mathbf 1$ DIVISION **DOCUMENT COMMENT** 00000100 THIS IS A TEST MAP FOR DOCUMENTATION DEFINITION 00000100 DELETION DATE

#### **Field Descriptions**

The format of DREPORTs 018 and 088 depends on the order in which information was defined to the dictionary. A description of the fields in the sample report follows:

#### **MAP**

Identifies the name and version number of the map being described.

#### DATE UPDATED/CREATED

Identifies the date the map occurrence was last updated and the date the map occurrence was defined to the dictionary.

#### PREPARED BY/REVISED BY

Identifies the user who defined the map occurrence to the dictionary and the user who last updated it.

# **DESCRIPTION**

Identifies text associated with the map occurrence.

#### **PUBLIC ACCESS**

Identifies the level of access allowed for unregistered users.

# **USER**

Identifies a user who is registered to access the map occurrence and any responsibility codes and associated text defined for the user. If no users are registered, the USER literal does not appear; if no responsibility codes are assigned to the user, the RESPONSIBLE FOR literal does not appear.

#### **PROGRAM**

Identifies a program that uses the map occurrence.

#### **WITHIN SYSTEM**

Identifies a system associated with the map occurrence.

#### **Class/attribute associations**

Identify class/attribute associations that have been defined for the map occurrence. In this sample report, the attribute DOCUMENT within class DIVISION is associated with TEST-MAP.

### **RECORD**

Identifies a record that contains record elements used in the map occurrence.

# **COMMENT**

Identifies commentary text associated with the map occurrence through the COMMENTS clause of the DDDL MAP statement.

# **User-defined comments**

Identifies user-defined comments that were defined through the DEFINITION/*comment-key* clause of the DDDL MAP statement. In this sample report, DELETION DATE is a comment key.

# **Cross-Reference Reports**

The cross-reference reports provide information about:

- Files and areas and their associated records (DREPORT 020)
- Files and their associated synonyms (DREPORT 021)
- Records and their associated synonyms (DREPORT 022)
- Elements and their associated synonyms (DREPORT 023)
- Elements with their associated descriptions (DREPORT 024)
- Element designators/attribute relationships (DREPORT 025)
- Program use of files, sets, records, and areas (DREPORTs 026, 027, 028, 029)
- Program/element relationships (DREPORT 030)

### **Summary of Cross-Reference Reports**

The table below lists the cross-reference reports in order of presentation in this section.

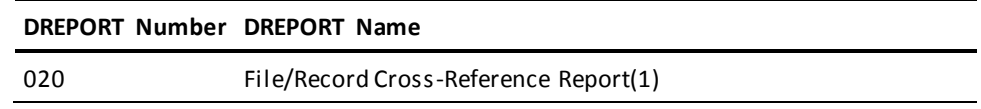

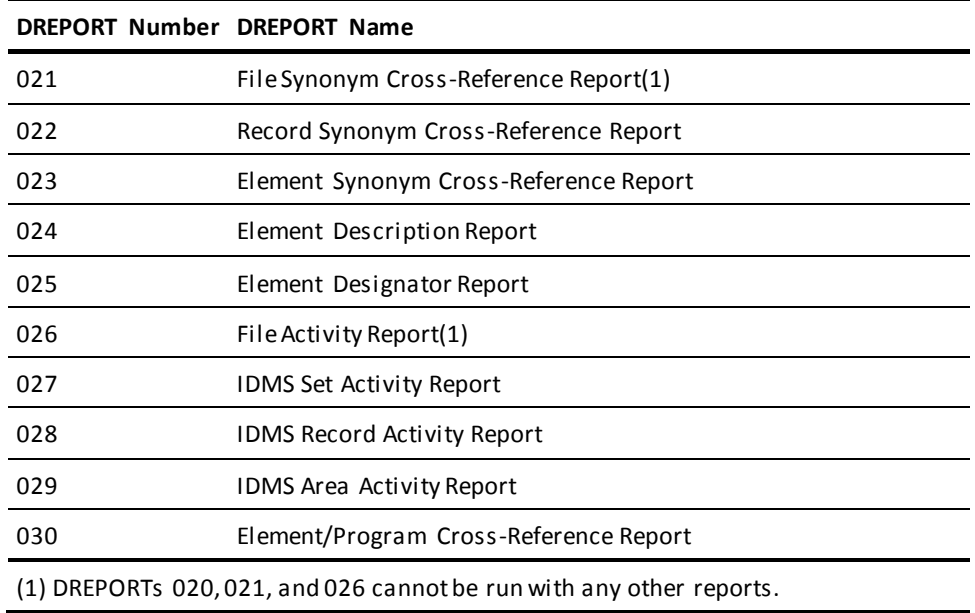

# File/Record Cross-Reference Report (DREPORT 020)

# **Contents**

The File/Record Cross-Reference report lists all IDD file/record relationships defined to the dictionary. The file/record relationships are defined through the RECORD SYNONYM FOR FILE SYNONYM clause or the WITHIN FILE clause of the DDDL RECORD statement.

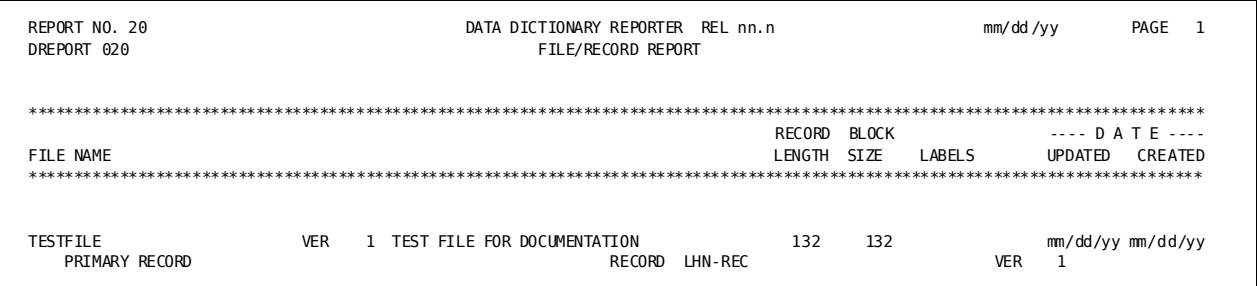

# Sample DREPORT 020:

#### **Field Descriptions**

A description of the fields in the sample report follows:

#### **FILE NAME**

Identifies the primary name and version number of an IDD file and displays a description if one is defined for this file occurrence.

#### **RECORD LENGTH**

Identifies the maximum record length for the file.

# **BLOCK SIZE**

Identifies the block size of the file, if defined.

### **LABELS**

Identifies any labels defined for the file.

# **DATE UPDATED/CREATED**

Identifies the date the file occurrence was last updated and the date the file occurrence was defined to the dictionary.

## **Description**

Identifies text associated with the file occurrence.

## **PRIMARY RECORD/RECORD**

Identifies the names and version numbers of primary records associated with the file.

# **FILE NAME**

Identifies the name and version number of a file associated with the named primary record and any text associated with this file occurrence.

# **Associated records and elements**

Identifies records and elements that are associated with an IDD file occurrence.

# File Synonym Cross-Reference Report (DREPORT 021)

# **Contents**

The File Synonym Cross-Reference report lists all IDD file occurrences in the data dictionary with their associated file synonym names. File synonyms are defined through the FILE NAME SYNONYM clause of the DDDL FILE statement or through the schema compiler.

# Sample DREPORT 021:

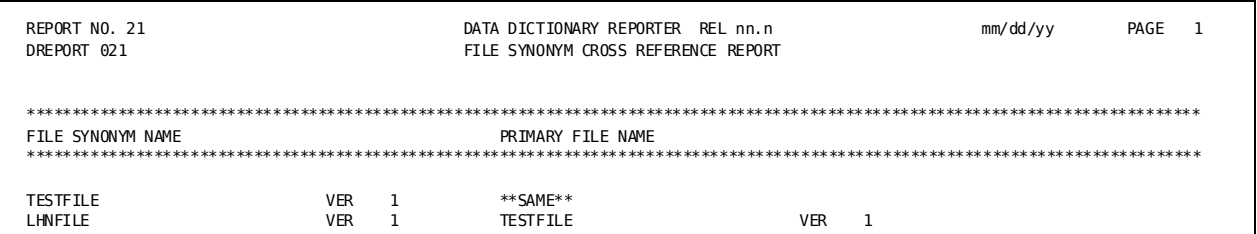

#### **Field Descriptions**

A description of the fields in the sample report follows:

#### **FILE SYNONYM NAME**

Identifies the name and version number of a file synonym.

# PRIMARY FILE NAME

Identifies the primary file name and version number for this file synonym or displays \*\* SAME\*\* if the filesynonym name is the primary filename.

# Record Synonym Cross-Reference Report (DREPORT 022)

#### **Contents**

The Record Synonym Cross-Reference report lists all record occurrences defined to the dictionary with their associated record synonym names. Record synonyms are defined through the RECORD NAME SYNONYM clause of the DDDL RECORD statement and through the schema compiler.

## Sample DREPORT 022:

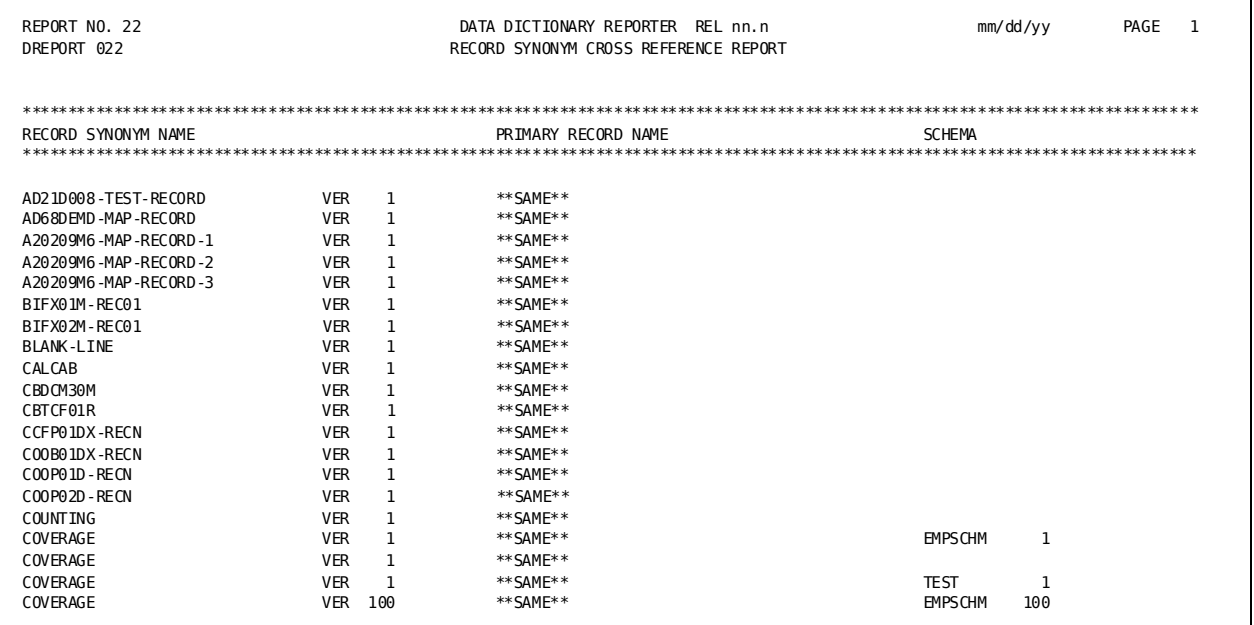

# **Field Descriptions**

A description of the fields in the sample report follows:

#### **RECORD SYNONYM NAME**

Identifies the record synonym name and version number.

## PRIMARY RECORD NAME

Identifies the primary name and version number for this synonym or displays \*\* SAME\*\* if the record synonym name is the primary record name.

## **SCHEMA**

Identifies the schema that includes the record, if defined.

# **Element Synonym Cross-Reference Report (DREPORT 023)**

#### **Contents**

The Element Synonym Cross-Reference report lists element occurrences defined to the dictionary with their associated element synonym names. Element synonyms are defined through the ELEMENT NAME SYNONYM clause of the DDDL ELEMENT or RECORD ELEMENT statements and through the schema compiler.

#### Sample DREPORT 023:

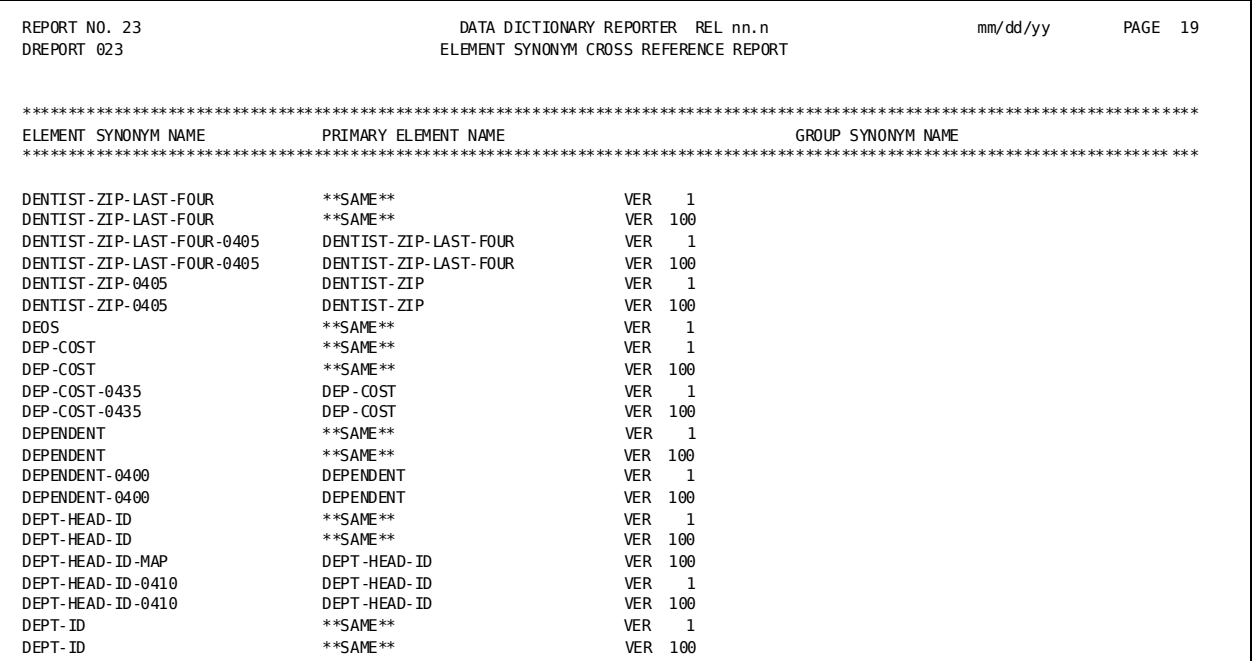

# **Field Descriptions**

A description of the fields in the sample report follows:

### **ELEMENT SYNONYM NAME**

Identifies the name and version number of an element synonym.

### PRIMARY ELEMENT NAME

Identifies the primary element name associated with this synonym name or displays \*\*SAME\*\* if the element synonym name is the primary element name.

#### **GROUP SYNONYM NAME**

Identifies the group synonym name associated with the element synonym, if defined.

# **Element Description Report (DREPORT 024)**

# **Contents**

The Element Description report lists element descriptions and all elements associated with each description. This report sorts elements by description. Element description text is defined to the dictionary through the ELEMENT DESCRIPTION IS clause of the DDDL ELEMENT statement.

# Sample DREPORT 024:

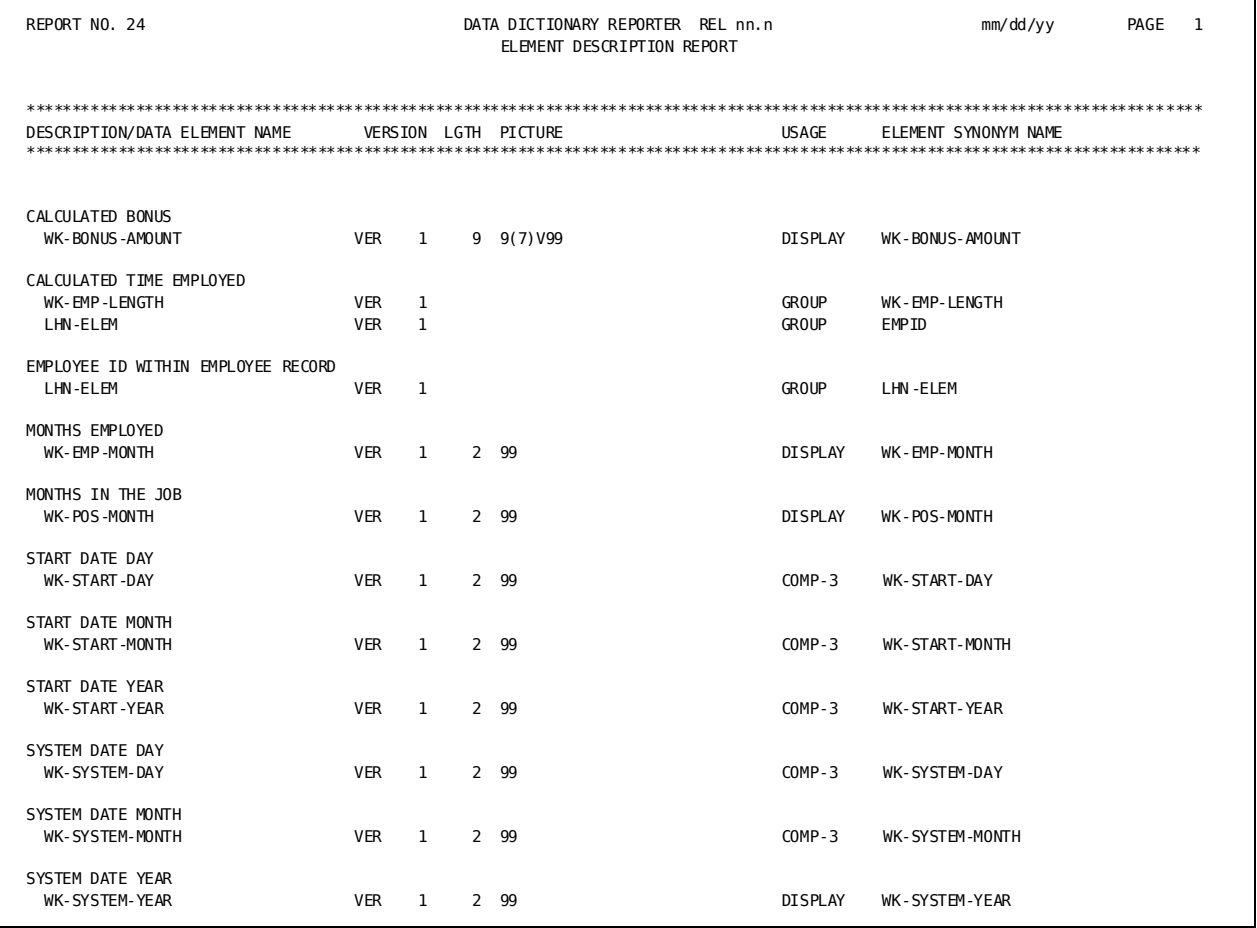

#### **Field Descriptions**

A description of the fields in the sample report follows:

#### DESCRIPTION/DATA ELEMENT NAME

Identifies an element description and all elements with that description.

# **VERSION**

Identifies the version number of the element.

# **LGTH**

Identifies the length in bytes of this data element.

# **PICTURE**

Identifies the picture clause associated with this data element.

# **USAGE**

Identifies the usage mode of the listed element.

## **ELEMENT SYNONYM NAME**

Identifies the element synonym name associated with the element.

# **Element Designator Report (DREPORT 025)**

#### **Contents**

The Element Designator report lists all attributes within the element designator class and describes all elements associated with each element designator. Element designator is a system-provided class that allows you to classify similar elements for report purposes. Element/element designator relationships are defined through INCLUDE class IS attribute clause of the DDDL ELEMENT statement, where the class is ELEMENT DESIGNATOR.

### Sample DREPORT 025:

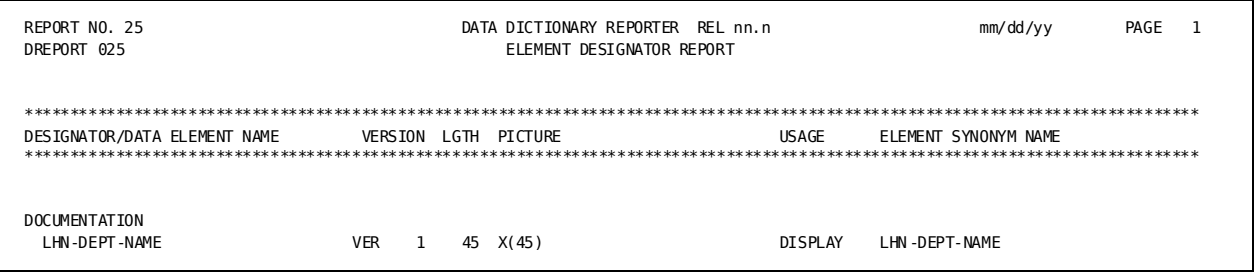
A description of the fields in the sample report follows:

#### **DESIGNATOR**

Identifies the name of an attribute associated with the element designator class.

### DATA ELEMENT NAME

Identifies the names and version numbers of data elements associated with this element designator.

### **LGTH**

Identifies the length in bytes of the element.

### **PICTURE**

Identifies the picture clause associated with this data element.

### **USAGE**

Identifies the usage mode for the element.

### **ELEMENT SYNONYM NAME**

Identifies a synonym name associated with the element by the ELEMENT NAME SYNONYM clause of the DDDL ELEMENT or RECORD ELEMENT statements, or by the schema compiler.

### **File Activity Report (DREPORT 026)**

### **Contents**

The File Activity report provides information about how IDD files are used by programs. These file/program relationships are defined through the INPUT/I-O/OUTPUT clause of the DDDL PROGRAM statement and through the DML processors if the activity log is on and the dictionary is in UPDATE mode at run time.

#### Sample DREPORT 026:

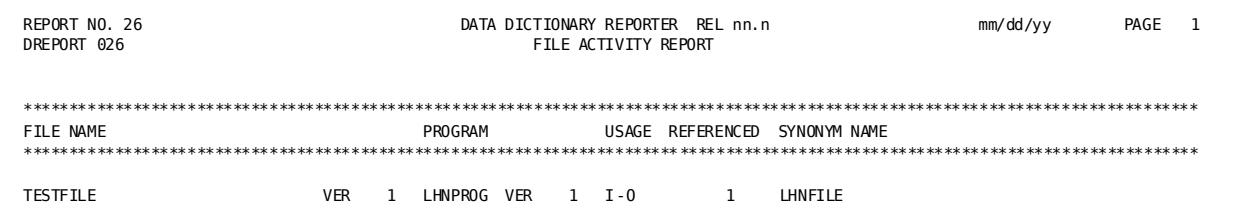

A description of the fields in the sample report follows:

### **FILE NAME**

Identifies the primary name and version number of a file that is opened by a program.

### **PROGRAM**

Identifies the name and version number of a program that accesses this file.

### **USAGE**

Indicates whether the program opens the named file for input, output, or input/output operations.

### **REFERENCED**

Identifies the number of OPEN statements for this file and usage within the named program.

### **SYNONYM NAME**

Identifies the name used by the program to reference the file.

### **IDMS Set Activity Report (DREPORT 027)**

### **Contents**

The IDMS Set Activity report provides information about how programs reference sets. These set/program relationships are defined through the SET clause of the DDDL PROGRAM statement or through the DML processors if the activity log is on and the dictionary is in UPDATE mode at run time.

#### Sample DREPORT 027:

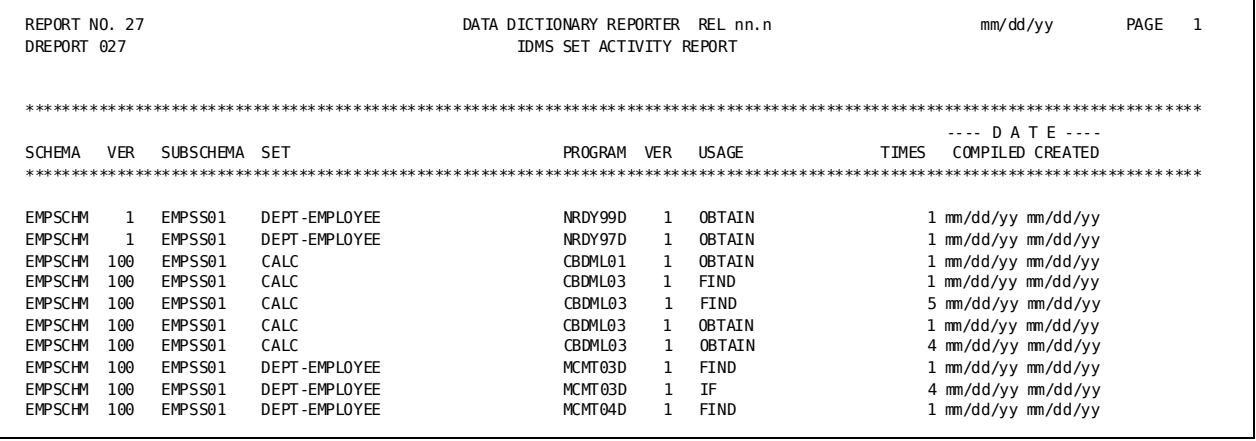

A description of the fields in the sample report follows:

### **SCHEMA/VER**

Identifies the name and version number of a schema that contains a set referenced by a program.

### **SUBSCHEMA**

Identifies the name of the subschema in which the set exists.

### **SET**

Identifies the name of a set associated with a program.

### **PROGRAM/VER**

Identifies the name and version number of the program using this set.

### **USAGE**

Identifies the DML command issued against this set by the named program.

#### **TIMES**

Indicates the number of times this DML command is issued against the set within the named program.

### **DATE COMPILED/CREATED**

Identifies the date the program was last compiled and the date the program occurrence was defined to the dictionary.

### **IDMS Record Activity Report (DREPORT 028)**

### **Contents**

The IDMS Record Activity report provides information about how programs use records. These record/program relationships are defined through the RECORD clause of the DDDL PROGRAM statement or through the DML processors if the activity log is on and the dictionary is in UPDATE mode at run time.

#### Sample DREPORT 028:

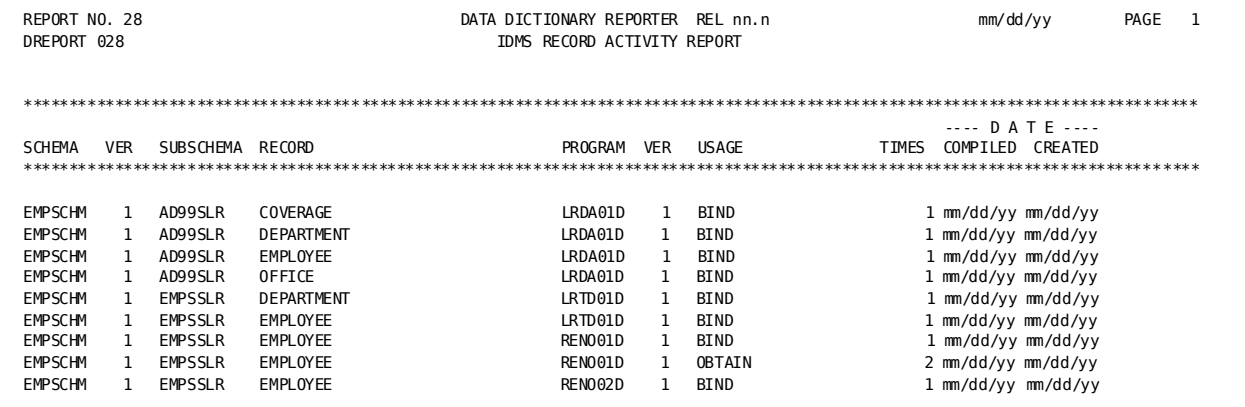

#### **Field Descriptions**

A description of the fields in the sample report follows:

### **SCHEMA/VER**

Identifies the name and version number of a schema that contains a record referenced by a program.

### **SUBSCHEMA**

Identifies the subschema in which the record is included.

### **RECORD**

Identifies a record associated with a program.

### PROGRAM/VER

Identifies the name and version number of the program using the record.

### **USAGE**

Identifies the DML command issued against the record by the named program.

### **TIMES**

Indicates the number of times the DML command is issued against the record within the named program.

### DATE COMPILED/CREATED

Identifies the date the program was last compiled and the date the program occurrence was defined to the dictionary.

### **IDMS Area Activity Report (DREPORT 029)**

### **Contents**

The IDMS Area Activity report provides information about how programs use areas. These area/program relationships are defined through the AREA clause of the DDDL PROGRAM statement or through the DML processors if the activity log is on and the dictionary is in UPDATE mode at run time.

### Sample DREPORT 029:

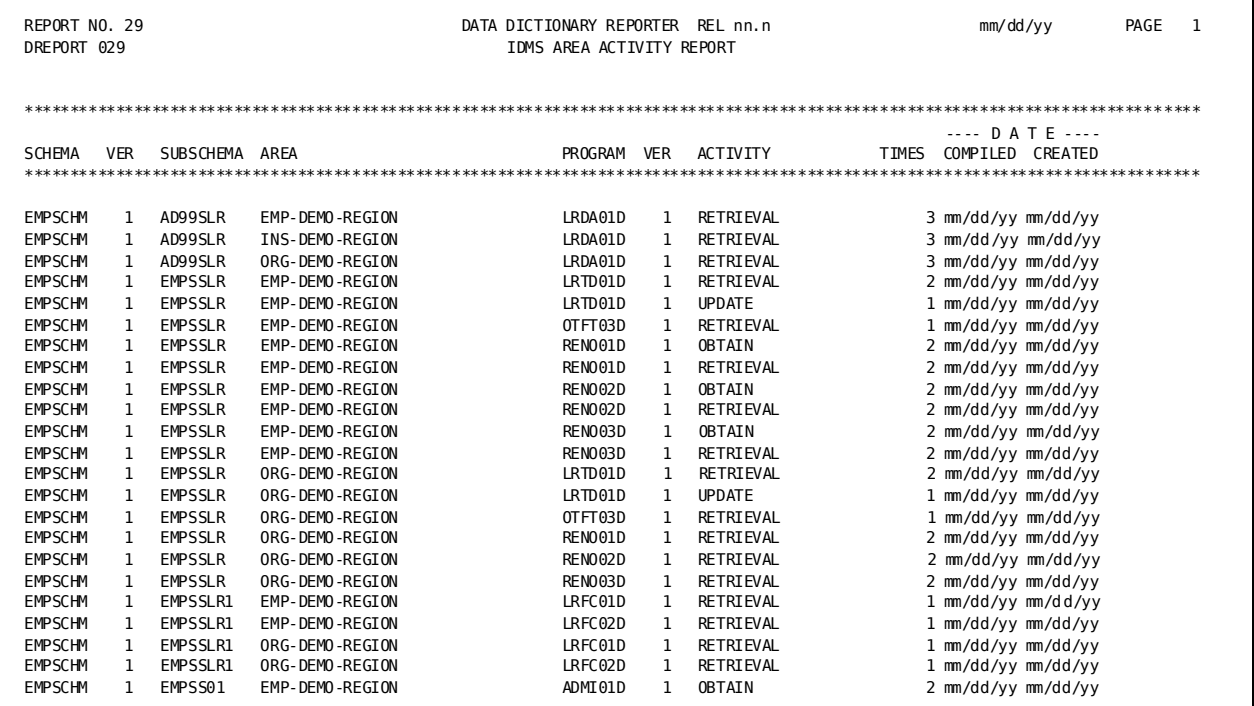

A description of the fields in the sample report follows:

### **SCHEMA/VER**

Identifies the name and version number of the schema that contains the area referenced by the program.

### **SUBSCHEMA**

Identifies the subschema in which the area exists.

### **AREA**

Identifies the area associated with the named program.

### **PROGRAM/VER**

Identifies the name and version number of the program using this area.

### **ACTIVITY**

Identifies the DML command issued against this area by the named program.

#### **TIMES**

Indicates the number of times the DML command is issued against the area within the named program.

### **DATE COMPILED/CREATED**

Identifies the date this program was last compiled and the date the program occurrence was defined to the dictionary.

### **Element/Program Cross-Reference Report (DREPORT 030)**

### **Contents**

The Element/Program Cross-Reference report lists all element/program relationships defined to the dictionary; all elements associated with a record that is referenced by a program are listed. Element/record and record/area relationships are defined automatically for elements, records, and areas stored in a CA IDMS/DB database. For non-database files, element/record and record/file relationships are defined through the DDDL syntax for elements.

#### Sample DREPORT 030:

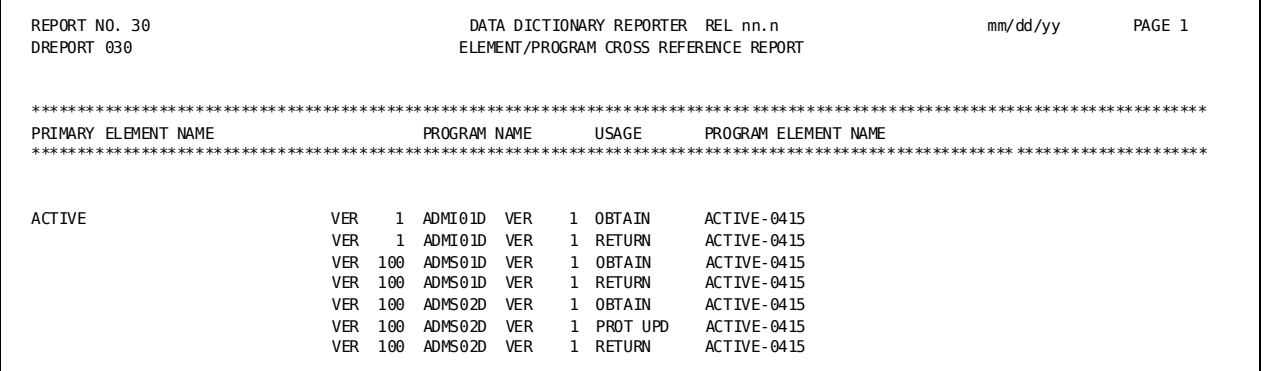

### **Field Descriptions**

A description of the fields in the sample report follows:

#### PRIMARY ELEMENT NAME

Identifies the primary name and version number of an element associated with a record used by a program.

### **PROGRAM NAME**

Identifies the name and version number of the program that accesses the record that contains the element.

#### **USAGE**

Identifies the usage mode of the area associated with the element. If the element/program relationship is established through a CA IDMS/DB area, the READY mode of the CA IDMS/DB area is displayed. Possible values for the area READY mode are UPDATE, PROTECTED RETRIEVAL, EXCLUSIVE RETRIEVAL, and EXCLUSIVE UPDATE. If the element/program relationship is defined through a non-database file, the OPEN mode of the non-database file is displayed. Possible values for the file OPEN mode are INPUT, OUTPUT, and I-O. Programs that potentially change or reference an element can be identified by the OPEN mode of the file or by the READY mode of the area.

### PROGRAM ELEMENT NAME

Identifies the element name used by the program to reference the element. The name can be the primary element name or an element synonym name.

## **Special-Purpose Report Modules**

There are four special-purpose report modules (DREPORTs 000, 050, 051, and 052). These report modules perform specific functions such as providing housekeeping parameters for the other reports, listing dictionary level numbers, punching module source text to cards, or writing source text to disk. DREPORT 050 is the only special-purpose report that produces printed output.

### **Summary Table**

The following table lists the four special-purpose report modules in order of presentation in this section.

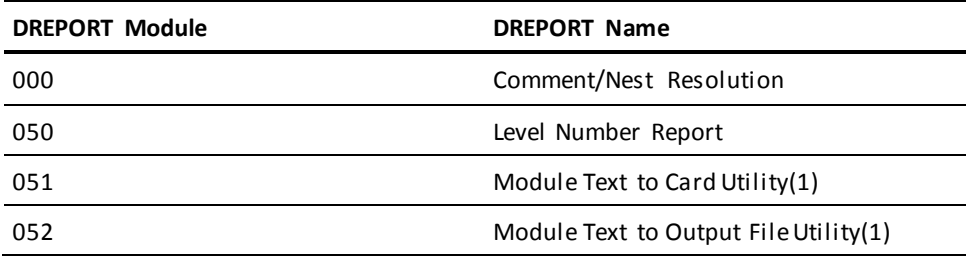

**Note:** DREPORTs 051 and 052 must be run alone.

### **Comment/Nest Resolution Report Module (DREPORT 000)**

### **Contents**

The comment/nest resolution report module performs internal housekeeping functions whenever a dictionary, DC/UCF system, CA ADS, or catalog report module is requested. CA Culprit for CA IDMS parameters for DREPORT 000 are copied the first time a DREPORT=, CREPORT=, or AREPORT= request parameter is encountered in the input stream. There is no printed output for this report module.

### **Level Number Report (DREPORT 050)**

#### **Contents**

The level number report lists the current values of all level numbers established in the dictionary. Level numbers are assigned by the dictionary when the element is included in a record. Up to 48 levels of data elements can be established by using the LEVEL NUMBERS ARE clause of the DDDL SET OPTIONS statement.

The report below shows sample output for DREPORT 050. This report lists the 48 level numbers and their current values.

#### Sample DREPORT 050:

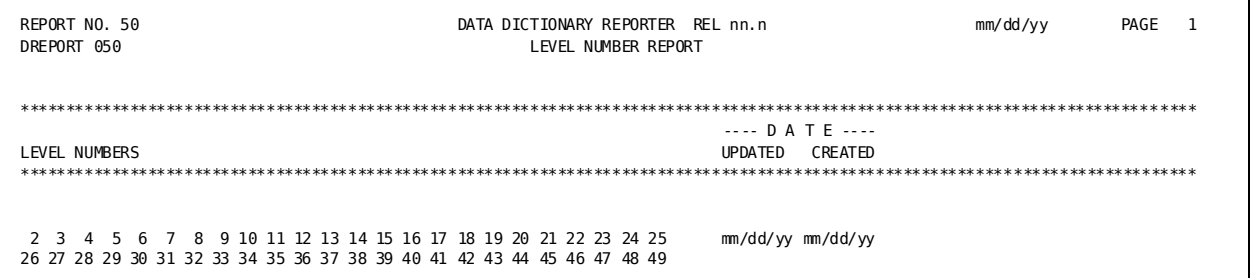

#### **Field Descriptions**

A description of the fields in the sample report follows:

### **LEVEL NUMBERS**

Identifies the current values of level numbers within the dictionary. The first 24 levels are listed on line 1; the second 24 levels are listed on line 2.

### **DATE UPDATED/CREATED**

Identifies the date the dictionary was last updated and the date the dictionary was defined.

### **Module Text to Card Utility (DREPORT 051)**

The Module Text to Card utility lets you punch the module source code of a specified module to cards. The DREPORT and KEY parameters used to punch module DREPORT 054 to card are:

DREPORT=051 KEY MOD-NAME-067 'DREPORT 054'

### **How to Run DREPORT 051**

To run DREPORT 051, include the following specification in the JCL:

■ **For z/OS systems:**

//SYSPCH DD SYSOUT=B,DCB=BLKSIZE=80

■ **For z/VSE systems:**

// ASSGN SYSPCH,X'ccc'

**ccc**

device assignment (channel and unit) for punched output

### ■ **For z/VM and z/VM systems:**

FILEDEF SYSPCH DISK syspch output a

### **syspch output a**

file identifier of the card-image output file

■ **For z/OS systems:**

//SYSPCH DD SYSOUT=A

■ **For z/VSE systems:**

// ASSGN SYSPCH,X'ppp'

**ppp**

printer device assignment

■ **For z/VM and z/VM systems:** FILEDEF SYSPCH PRINTER

### **Module Text to File Utility (DREPORT 052)**

The module text to output file utility (DREPORT 052) lets you output module source code to a disk file. The DREPORT and KEY parameters used to output module DRPT054 to file are shown below:

#### DREPORT=052

KEY MOD-NAME-067 'DREPORT 054'

### **How to Run DREPORT 052**

To run DREPORT 052, add the following specification to the JCL:

■ **For z/OS files:**

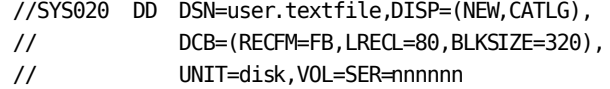

### **user.textfile**

data set name of the output file

**disk**

symbolic device name of disk

#### **nnnnnn**

volume serial number of disk

### ■ **For z/VSE tape files:**

// TLBL SYS020,'user.text' ASSGN SYS020,TAPE,VOL=nnnnnn

### **user.text**

file-id of tape file

### **nnnnnn**

tape volume serial number

■ **For z/VSE disk files:**

// DLBL SYS020,'user.text' // EXTENT SYS020,nnnnnn ASSGN SYS020, DISK, VOL=nnnnnn, SHR

### **user.text**

file-id of disk file

### **nnnnnn**

volume serial number of the disk file

### ■ **For z/VM and z/VM files:**

FILEDEF SYS020 DISK nonprint file a (RECFM FB LRECL 80 BLKSIZE 320

### **nonprint file a**

filename, filetype, and filemode of the nonprint/nonpunch output file.

# **Chapter 3: CA ICMS Catalog Reports—DREPORTS**

The catalog is a directory of information used by a number of CA ICMS products, including the Automatic System Facility (ASF) and the Information Center Management System. Eight standard catalog reports provide information about the contents of the catalog. These catalog reports are a subset of the standard DREPORTs.

This section contains the following topics:

[Information Stored in DDLDML Area of Dictionary](#page-120-0) (see page 121) [Uses for Catalog Reports](#page-120-1) (see page 121) [Summary of Catalog Reports](#page-121-0) (see page 122) [Producing Catalog Reports](#page-121-1) (see page 122) DREPORT 090 - [Catalog Summary Report](#page-124-0) (see page 125) DREPORT 091 - [Catalog Detail Report](#page-125-0) (see page 126) DREPORT 092 - [Group Detail Report](#page-129-0) (see page 130) DREPORT 093 - [User Detail Report](#page-131-0) (see page 132) DREPORT 094 - [Folder Detail Report](#page-134-0) (see page 135) DREPORT 095 - [Object Detail Report](#page-136-0) (see page 137) DREPORT 096 - [Catalog Summary Key Report](#page-138-0) (see page 139) DREPORT 097 - [Catalog Detail Key Report](#page-139-0) (see page 140)

## <span id="page-120-0"></span>**Information Stored in DDLDML Area of Dictionary**

Catalog-related records are stored in the DDLDML area of the dictionary. Information displayed in the fields of the catalog reports is taken from the corresponding fields of the dictionary records.

**Note:** For more information about the structure of the catalog records and how catalog records are defined to the data dictionary, see the *CA IDMS Dictionary Structure Reference Guide*.

## <span id="page-120-1"></span>**Uses for Catalog Reports**

Catalog reports can:

- Help the information center administrator monitor the contents of the dictionary and the catalog structure
- Help users monitor their own private data

## <span id="page-121-0"></span>**Summary of Catalog Reports**

The following table lists the catalog reports in order of presentation in this chapter:

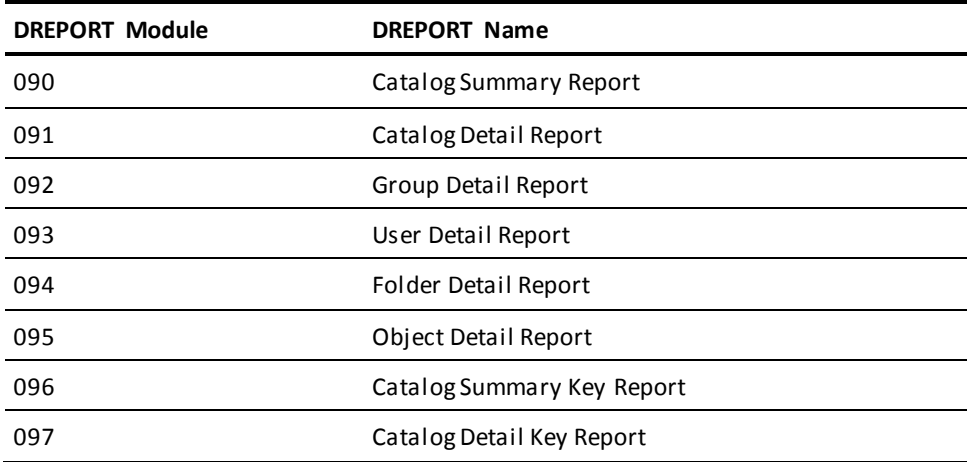

## <span id="page-121-1"></span>**Producing Catalog Reports**

A catalog report is produced by submitting a job that includes the standard JCL for CA Culprit for CA IDMS report writers and report-specific control statements. The JCL for z/OS, z/VSE and z/VM operating systems is shown in Appendixes A through D, respectively.

### **Syntax**

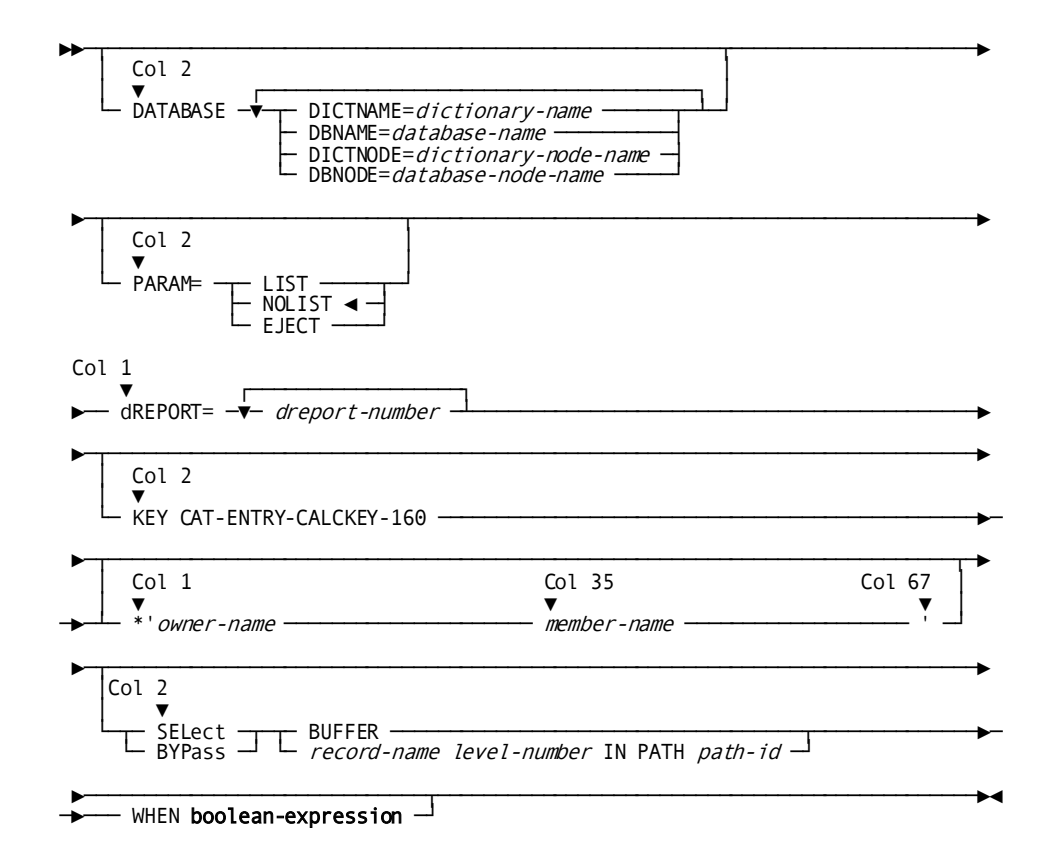

### **Parameters**

General syntax rules for DREPORTs are presented in Chapter 1. Syntax rules specific to the catalog reports are described below:

### **dREPORT=***dreport-number*

Identifies the catalog report that you want to run. The D of DREPORT is optional. If D is specified, DREPORT must begin in column 1; if D is not specified, REPORT must begin in column 2.

*Dreport-number* is the 3-digit report number. Catalog reports are assigned numbers 090 through 097. Leading zeros can be omitted.

Multiple reports can be requested in the same job run, except for the key reports (DREPORTs 096 and 097), which must be run alone.

### **KEY CAT-ENTRY-CALCKEY-160**

(For DREPORTs 096 and 097 only) Identifies the report as a key report; code the literal starting in column 2.

### **'***owner-name member-name***'**

Specifies the owner and entity name of the selected entity. This field must be exactly 64 characters long and must be enclosed in quotation marks.

*Owner-name* identifies either a user or the catalog (CORP); it can be up to 32 characters long. If it is less than 32 characters, pad the name with blanks so that the member name starts at character 33 of the literal (that is, within the quotation marks).

*Member-name* specifies the selected entity. *Member-name* can be up to 32 characters long; it must begin in column 33 of the literal. If *member-name* is less than 32 characters, pad the entry with blanks so that the entry is exactly 32 characters long. The closing quotation mark immediately follows *member-name*. (See the following Example 2.)

### **Examples**

### **Example 1**

These control statements can be used to run a summary catalog report. The report modules used to run the report are in the default dictionary; the data for the report is taken from the ASFDICT dictionary.

DATABASE DBNAME=ASFDICT DREPORT=90

### **Example 2**

These control statements can be used to report on all entities whose path includes CORP.FINANCIAL ANALYSIS DATA. The asterisk is the CULPRIT continuation character. Note that CORP begins in column 3 and FINANCIAL ANALYSIS DATA begins in column 35, the 33rd column of the literal. The closing quotation mark is in column 67.

The report modules used to run this report are in the CULPDICT dictionary; data for the report is taken from the ASFDICT dictionary.

DATABASE DICTNAME=CULPDICT DBNAME=ASFDICT DREPORT=097 KEY CAT-ENTRY-CALCKEY-160 \*'CORP FINANCIAL ANALYSIS DATA '

## <span id="page-124-0"></span>**DREPORT 090 - Catalog Summary Report**

### **Contents**

The Catalog Summary report provides information about all entities defined to the catalog, including their entity types and descriptions. The list is presented in hierarchical order to illustrate the relationships between entities. All catalog entities except passkeys are represented in the dictionary as occurrences of the CATENTRY-160 record. Passkeys are represented as occurrences of the CATPASSKEY-162 record.

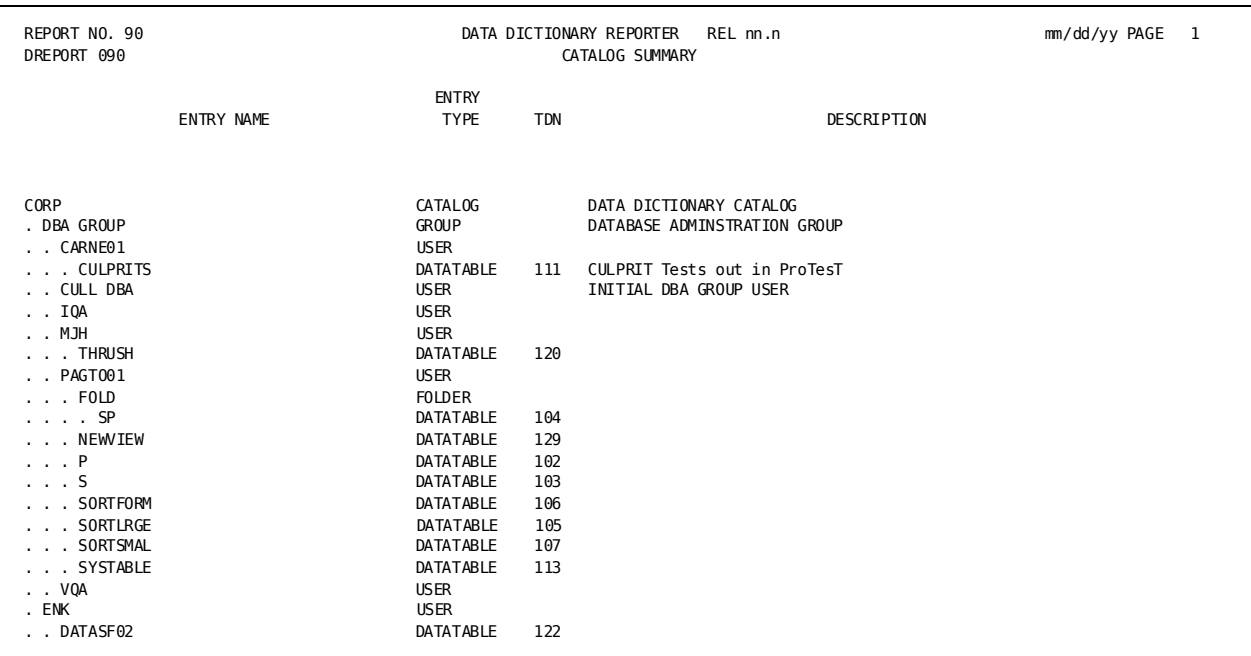

### **Sample DREPORT 090**:

### **Field Descriptions**

A description of the fields in the sample report follows:

### **ENTRY NAME**

Identifies the names of all catalog entities.

### **ENTRY TYPE**

Identifies the entity as CORP, GROUP, USER, FOLDER, or an object type. Object types can be GRAPH, DATATABLE, MESSAGE, PROCEDURE, MODEL, WORKSHEET, PICTURE, DOCUMENT, GRAPH FORMAT, SYSTEM, DOS, SYNONYM, or OLQ REPORT.

### **TDN**

Identifies the table definition number of the object.

### **DESCRIPTION**

Identifies the entity description defined to the catalog.

## <span id="page-125-0"></span>**DREPORT 091 - Catalog Detail Report**

### **Contents**

The Catalog Detail report provides information about all entities defined to the catalog, including their entity types, descriptions, and passkey allocations.

### **Sample DREPORT 091**:

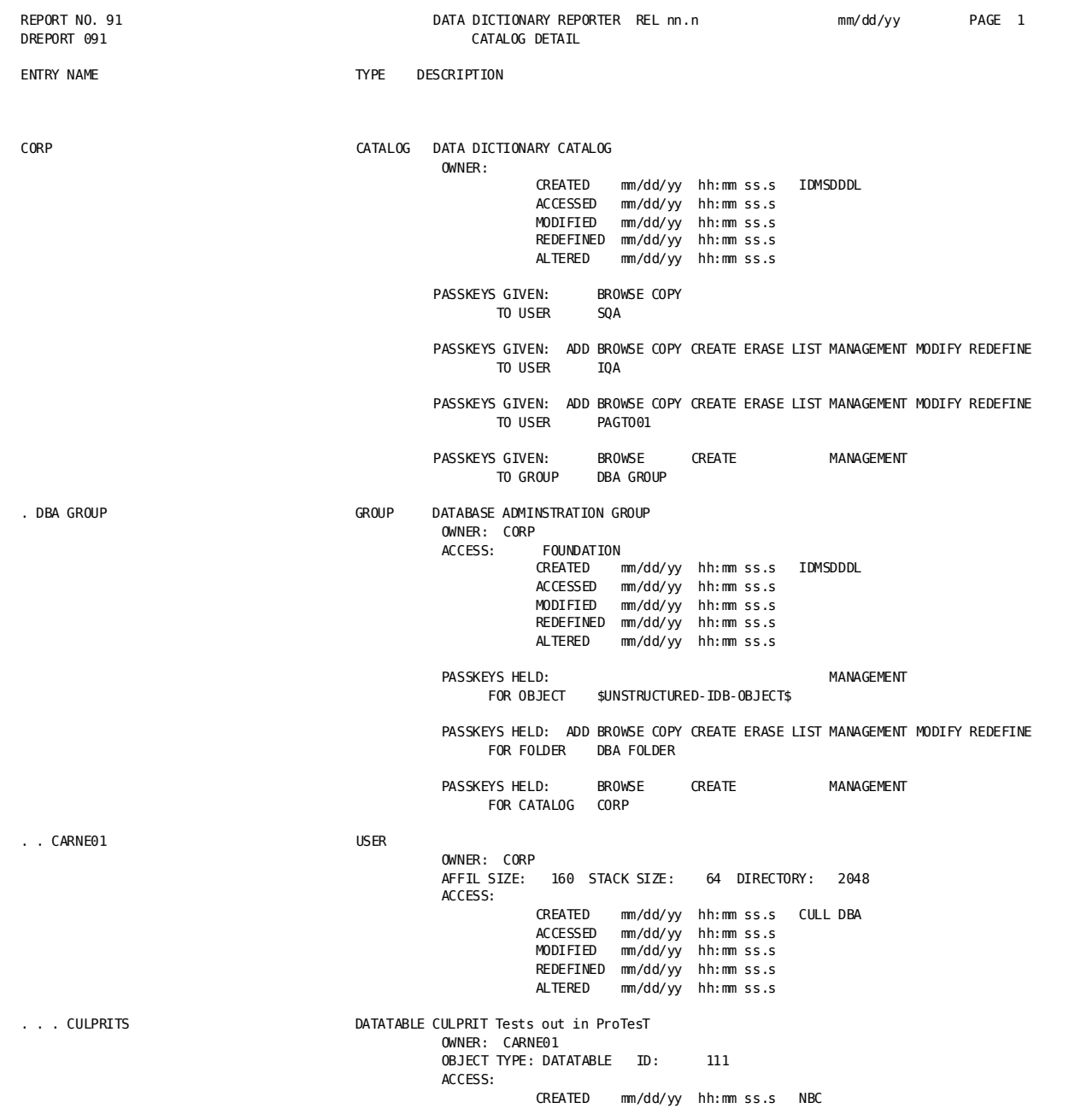

A description of the fields in the sample report follows:

### **ENTRY NAME**

Identifies the entity names in the catalog.

### **TYPE**

Identifies the entity as CORP, GROUP, USER, FOLDER, or an object type. Object types can be GRAPH, DATATABLE, MESSAGE, PROCEDURE, MODEL, WORKSHEET, PICTURE, DOCUMENT, GRAPH FORMAT, SYSTEM, DOS, SYNONYM, or OLQ REPORT.

### **DESCRIPTION**

Identifies the entity description defined to the catalog.

### **OWNER**

Identifies the name of the owner of each entity.

### **Date/time stamp**

Information, including the user responsible for the time stamp (IDMSDDDL is displayed for catalog foundation entities):

### **CREATED**

Specifies the date the entity was defined to the catalog.

### **ACCESSED**

Specifies the date the object entity was last accessed or, for a user entity, the date the user last signed on.

#### **MODIFIED**

Is currently an unused field.

### **REDEFINED**

Is currently an unused field.

### **ALTERED**

Specifies the date the catalog definition for the entity was last modified.

### **Passkey information**

Lists the following:

### **PASSKEYS GIVEN**

Identifies the passkeys given to groups or users for access to the listed entity.

### **PASSKEYS HELD**

Identifies the passkeys held by the listed entity for access to specific entities.

### **OBJECT TYPE/ID**

Identifies the object type and the definition number of each object entity. For a list of object types, see TYPE above.

#### **ACCESS**

Identifies the type of access control:

### **FOUNDATION**

Identifies the entity as a member of the catalog foundation; catalog foundation members cannot be deleted or renamed.

### **NO DUPLICATES**

(Users and CORP only) Specifies that duplicate names are not allowed for objects and folders owned by the listed entity.

### **NO PROPAGATION**

(Users and CORP only) Specifies that ambiguous associations that involve duplicate names are not allowed.

### **ACCESS LOCK**

(Users only) Specifies that the user is restricted from signing on.

#### **ENCRYPT**

Specifies that the user's password is encrypted.

### **Memory requirements**

Identifies memory requirements for each user entity defined to the catalog:

### **AFFIL SIZE**

Identifies the number of bytes required to hold the list of groups with which the user is affiliated.

### **STACK SIZE**

Identifies the number of bytes required to hold the bill-of-material structure explosion/implosion levels.

### **DIRECTORY**

Is currently an unused field.

## <span id="page-129-0"></span>**DREPORT 092 - Group Detail Report**

### **Contents**

The Group Detail report provides information about all groups defined to the catalog.

### **Sample DREPORT 092**:

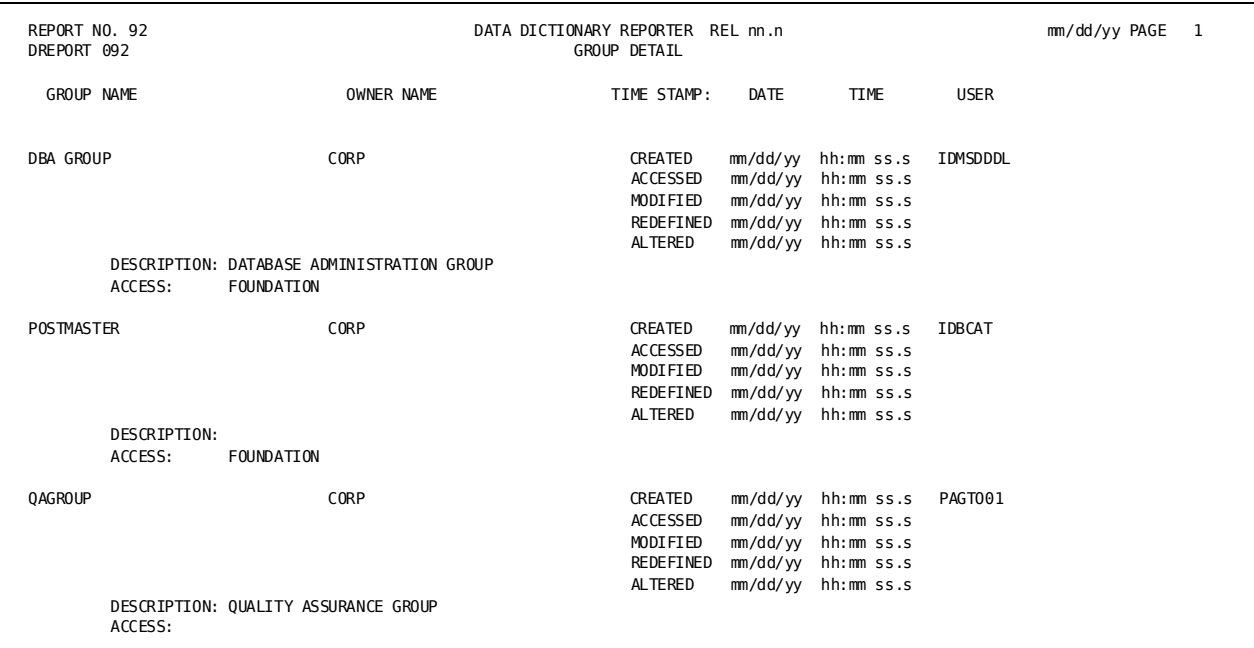

### **Field Descriptions**

A description of the fields in the sample report follows:

### **GROUP NAME**

Identifies the group defined to the catalog.

### **OWNER NAME**

Identifies CORP as the owner of each group.

### **TIME STAMP: DATE/TIME**

Identifies the date and time stamps for the group:

### **CREATED**

Specifies the date the group definition was defined to the catalog.

### **ACCESSED**

Is used for object and user entities only.

### **MODIFIED**

Is currently an unused field.

### **REDEFINED**

Is currently an unused field.

### **ALTERED**

Specifies the date the catalog definition for the group was last modified.

### **USER**

Identifies the user responsible for the time stamp. (IDMSDDDL is displayed for DBA GROUP.)

### **DESCRIPTION**

Displays the group description defined to the catalog.

### **ACCESS**

Indicates whether the group is a member of the catalog foundation (FOUNDATION). Catalog foundation members cannot be renamed or deleted.

## <span id="page-131-0"></span>**DREPORT 093 - User Detail Report**

### **Contents**

The User Detail report provides information about all user occurrences defined to the catalog, including date/time stamps for the user and the amount of memory required by the user.

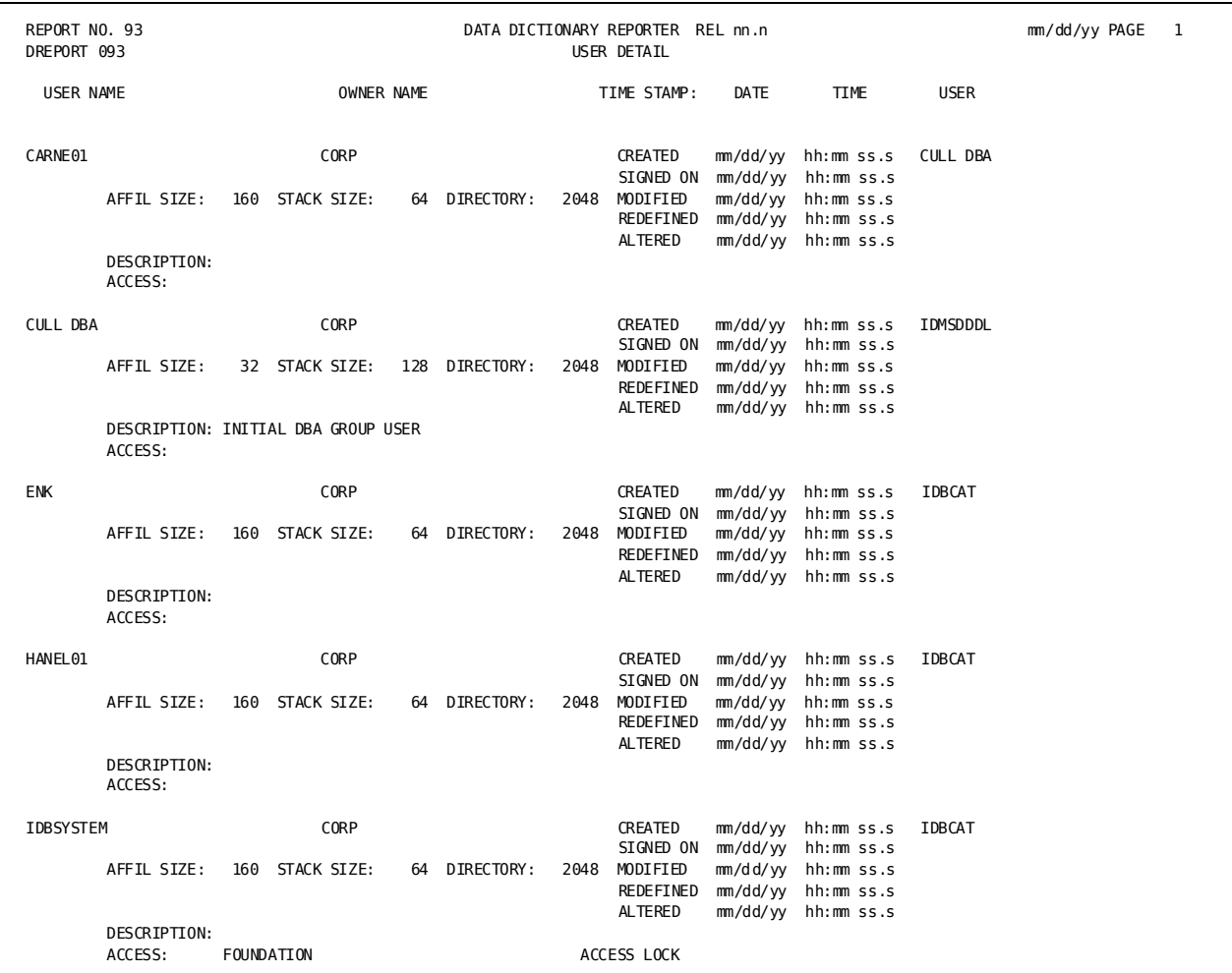

### **Sample DREPORT 093**:

A description of the fields in the sample report follows:

### **USER NAME**

Identifies the users defined to the catalog.

### **OWNER NAME**

Identifies CORP as the owner of each user.

### **TIME STAMP: DATE/TIME**

Identifies the date and time stamps for the user:

### **CREATED**

Specifies the date the user was defined to the catalog.

### **SIGNED ON**

Specifies the date the user last signed on to ASF or IDB.

### **MODIFIED**

Is currently an unused field.

### **REDEFINED**

Is currently an unused field.

### **ALTERED**

Specifies the date the catalog definition for the user was last modified.

### **USER**

Identifies the user responsible for the time stamp (IDMSDDDL is displayed for CULL DBA).

### **Memory requirements**

Identifies memory requirements for the user:

### **AFFIL SIZE**

Indicates the number of bytes required to hold the list of groups with which the user is affiliated.

### **STACK SIZE**

Indicates the number of bytes required to hold the bill-of-material structure explosion/implosion levels.

### **DIRECTORY**

Is currently an unused field.

#### **DESCRIPTION**

Displays the user description defined to the catalog.

#### **ACCESS**

Identifies the access control specified for the user:

### **FOUNDATION**

Identifies the user as a member of the catalog foundation; catalog foundation members cannot be deleted or renamed.

### **NO DUPLICATES**

Indicates that duplicate names are not allowed for objects and folders owned by the user.

### **NO PROPAGATION**

Indicates that ambiguous associations involving duplicate names are not allowed.

### **ACCESS LOCK**

Indicates that the user is restricted from signing on.

### **ENCRYPT**

Specifies that the user's password is encrypted.

## <span id="page-134-0"></span>**DREPORT 094 - Folder Detail Report**

### **Contents**

The Folder Detail report provides information about all folders defined to the catalog.

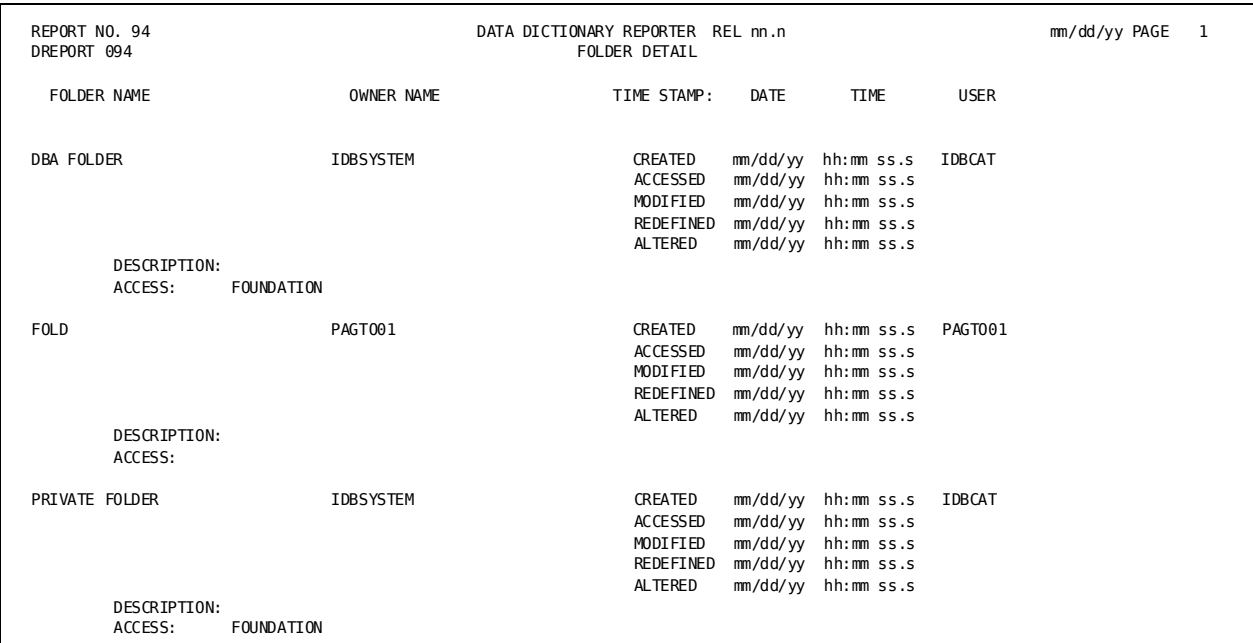

### **Sample DREPORT 094**:

### **Field Descriptions**

A description of the fields in the sample report follows:

### **FOLDER NAME**

Identifies the folders defined to the catalog.

### **OWNER NAME**

Identifies the owner of each folder.

### **TIME STAMP: DATE/TIME**

Identifies date and time stamps for the folder:

### **CREATED**

Specifies the date the folder definition was created in the catalog.

### **ACCESSED**

Is used for object and user entities only.

### **MODIFIED**

Is currently an unused field.

### **REDEFINED**

Is currently an unused field.

### **ALTERED**

Specifies the date the catalog definition for the folder was last modified.

### **USER**

Identifies the user responsible for the time stamp.

### **DESCRIPTION**

Displays the folder description defined to the catalog.

### **ACCESS**

Indicates whether the folder is a member of the catalog foundation (FOUNDATION). Catalog foundation members cannot be deleted or renamed.

## <span id="page-136-0"></span>**DREPORT 095 - Object Detail Report**

### **Contents**

The Object Detail report provides information about all objects defined to the catalog.

### **Sample DREPORT 095**:

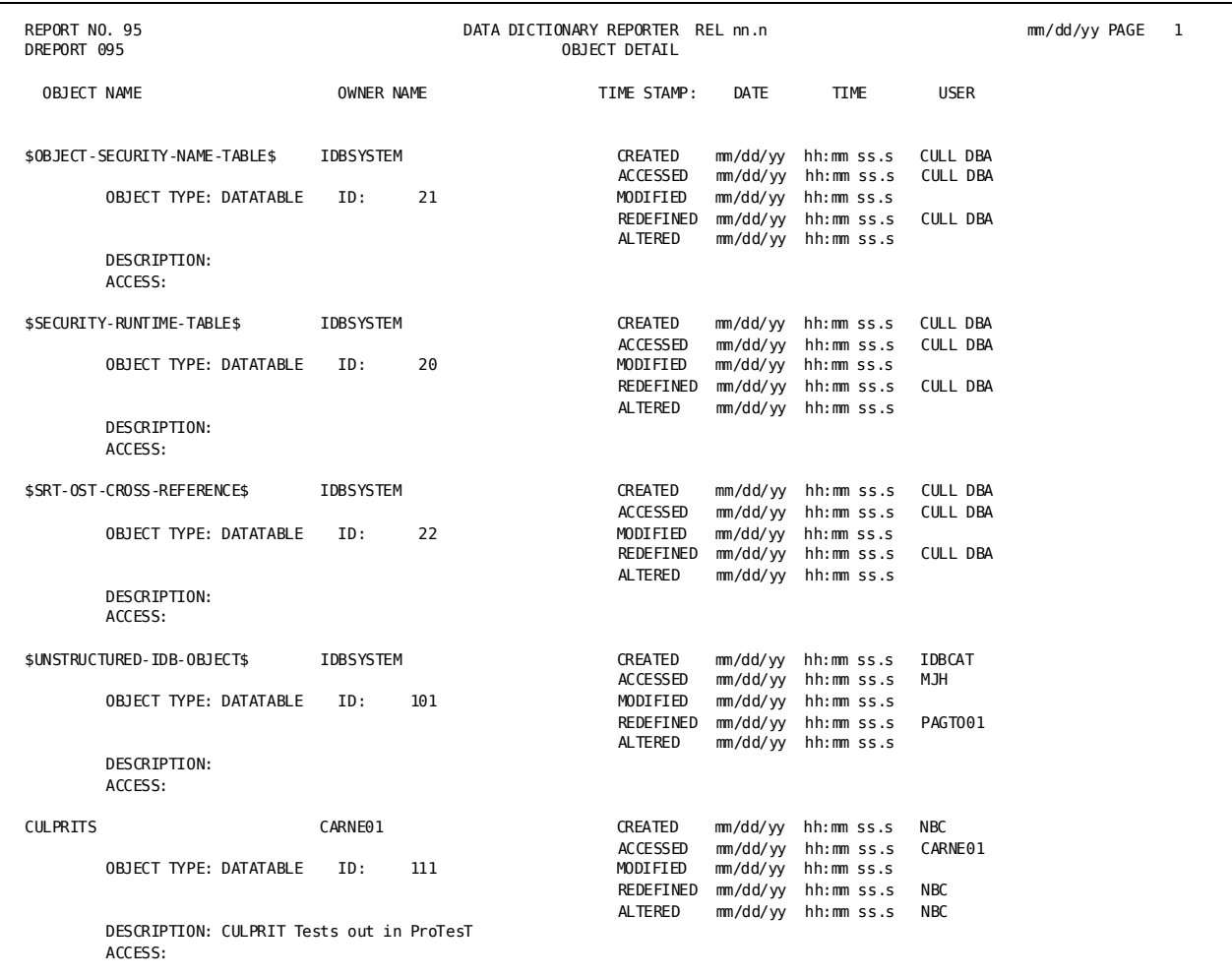

A description of the fields in the sample report follows:

### **OBJECT NAME**

Identifies the objects in the catalog.

### **OWNER NAME**

Identifies the owner of each object.

### **TIME STAMP: DATE/TIME**

Identifies date and time stamps for the object:

### **CREATED**

Specifies the date the object definition was defined to the catalog.

### **ACCESSED**

Specifies the date the object was last accessed.

### **MODIFIED**

Is currently an unused field.

### **REDEFINED**

Is currently an unused field.

### **ALTERED**

Specifies the date the catalog definition for the object was last modified.

### **USER**

Identifies the user responsible for the time stamp.

### **OBJECT TYPE**

Identifies the type of object being described as GRAPH, DATATABLE, MESSAGE, PROCEDURE, MODEL, WORKSHEET, PICTURE, DOCUMENT, GRAPH FORMAT, SYSTEM, DOS, SYNONYM, or OLQ REPORT.

### **ID**

Identifies the table definition number.

### **DESCRIPTION**

Displays the object description defined to the catalog.

### **ACCESS**

Indicates whether the object is a member of the catalog foundation (FOUNDATION). Catalog foundation members cannot be renamed or deleted.

## <span id="page-138-0"></span>**DREPORT 096 - Catalog Summary Key Report**

### **Contents**

The Catalog Summary Key report provides information about selected entities defined to the catalog. The selection is based on a key, which consists of an owner name and entity name. Any catalog entity except the passkey entity can be used as the key.

The following figure shows sample output for DREPORT 096. The DREPORT and KEY parameters used to create the sample report are:

DREPORT=096 KEY CAT-ENTRY-CALCKEY-160 \*'MJH BIRDS '

### **Sample DREPORT 096**:

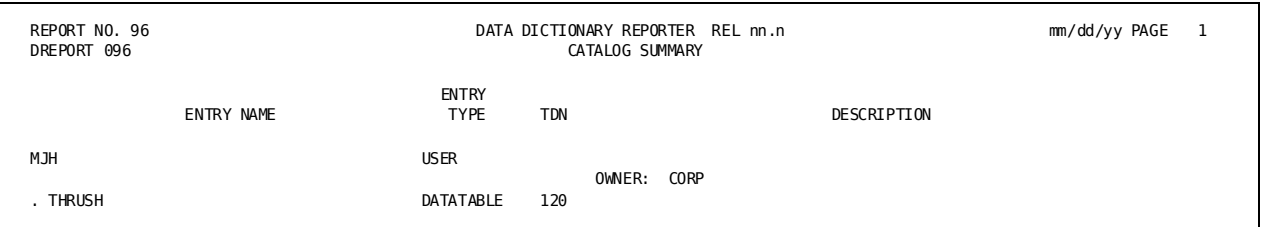

### **Field Descriptions**

A description of the fields in the sample report follows:

### **ENTRY NAME**

Identifies the entities being described.

### **ENTRY TYPE**

Identifies the entity as CORP, GROUP, USER, FOLDER, or an object type. Object types can be GRAPH, DATATABLE, MESSAGE, PROCEDURE, MODEL, WORKSHEET, PICTURE, DOCUMENT, GRAPH FORMAT, SYSTEM, DOS, or SYNONYM.

### **TDN**

Identifies the table definition number of the object.

### **DESCRIPTION**

Identifies the entity description defined to the catalog.

### **OWNER**

Identifies the owner of the catalog entity.

## <span id="page-139-0"></span>**DREPORT 097 - Catalog Detail Key Report**

### **Contents**

The Catalog Detail Key report provides detailed information about selected entities, including their entity types, descriptions, and passkey allocations. The selection is made based on a key, which includes an owner name and member name. Any catalog entity except the passkey entity can be used as the key.

The following figure shows sample output for DREPORT 097. The DREPORT and KEY parameters used to create this sample report are:

DREPORT=097 KEY CAT-ENTRY-CALCKEY-160 \*'CORP CARNE01 '

### **Sample DREPORT 097**:

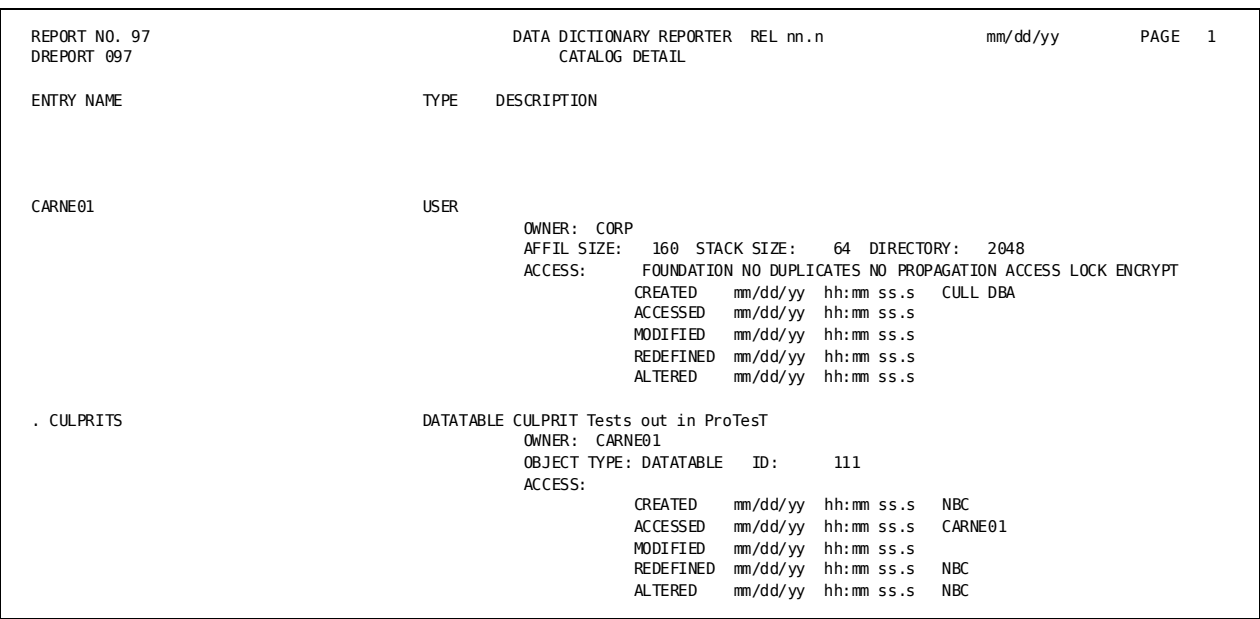

A description of the fields in the sample report follows:

### **ENTRY NAME**

Identifies the entity being described.

### **TYPE**

Identifies the entity as CORP, GROUP, USER, FOLDER, or an object type. Object types can be GRAPH, DATATABLE, MESSAGE, PROCEDURE, MODEL, WORKSHEET, PICTURE, DOCUMENT, GRAPH FORMAT, SYSTEM, DOS, SYNONYM, or OLQ REPORT.

### **DESCRIPTION**

Displays the entity description defined to the catalog.

### **OWNER**

Identifies the owner of each entity.

#### **Memory requirements**

Identifies memory requirements for the user:

### **AFFIL SIZE**

Indicates the number of bytes required to hold the list of groups with which the user is affiliated.

### **STACK SIZE**

Indicates the number of bytes required to hold the bill-of-material structure explosion/implosion levels.

### **DIRECTORY**

Is currently an unused field.

### **ACCESS**

Indicates the access control specified for the entity:

### **FOUNDATION**

Identifies the entity as a member of the catalog foundation; members of the catalog foundation cannot be renamed or deleted.

### **NO DUPLICATES**

(Users and CORP only) Indicates that duplicate names are not allowed for objects and folders owned by the listed entity.

### **NO PROPAGATION**

(Users and CORP only) Indicates that ambiguous associations involving duplicate names are not allowed.

### **ACCESS LOCK**

(Users only) Indicates that the user is restricted from signing on.

### **ENCRYPT**

Specifies that the user's password is encrypted.

### **Date/time stamp**

Information is listed, including the user responsible for the time stamp (IDMSDDDL is displayed for catalog entities):

### **CREATED**

Specifies the date the object was defined to the catalog.

### **ACCESSED**

Specifies the date the object was last accessed.

### **MODIFIED**

Is currently an unused field.

### **REDEFINED**

Is currently an unused field.

### **ALTERED**

Specifies the date the catalog definition for the entity was last modified.

### **Passkey information**

Lists the following:

### **PASSKEYS GIVEN**

Identifies the passkeys given to groups or users for access to the listed entity.

### **PASSKEYS HELD**

Identifies the passkeys held by the listed entity for access to specific entities.

# **Chapter 4: DC/UCF System Reports—CREPORTS**

This section contains the following topics:

[Overview](#page-142-0) (see page 143) [Uses for DC/UCF System Reports](#page-143-0) (see page 144) [Summary of CREPORTs](#page-143-1) (see page 144) [Producing DC/UCF System Reports](#page-145-0) (see page 146) [CA ADS Parameter Reports \(CREPORTs 040 and 045\)](#page-147-0) (see page 148) [Defined Devices Report \(CREPORT 029\)](#page-151-0) (see page 152) [Defined Messages Report \(CREPORT 028\)](#page-153-0) (see page 154) [Destination Reports \(CREPORTs 007 and 024\)](#page-154-0) (see page 155) [Load Area Report \(CREPORT 050\)](#page-155-0) (see page 156) [Mapping Reports \(CREPORTs 030 through 035\)](#page-156-0) (see page 157) [Nodes and Resource Table Reports \(CREPORTS 043 and 044\)](#page-160-0) (see page 161) [Module Text to Card Utility \(CREPORT 051\)](#page-163-0) (see page 164) [Module Text to File Utility \(CREPORT 052\)](#page-164-0) (see page 165) [Network Description Reports \(CREPORTs 001-003, 014-018\)](#page-165-0) (see page 166) [CA OLQ Reports \(CREPORTs 041 and 046\)](#page-173-0) (see page 174) [Program Description Reports \(CREPORTs 004 and 019\)](#page-176-0) (see page 177) [Queue Description Reports \(CREPORTs 006, 022, and 023\)](#page-180-0) (see page 181) [SQL CACHE Reports \(CREPORTs 047 and 048\)](#page-181-0) (see page 182) [Symbol Table Report \(CREPORT 053\)](#page-182-0) (see page 183) [System Options Reports \(CREPORTs 011 and 025\)](#page-183-0) (see page 184) [Task Description Reports \(CREPORTs 005, 020, and 021\)](#page-196-0) (see page 197) [Builder Codes](#page-201-0) (see page 202)

## <span id="page-142-0"></span>**Overview**

The CA IDMS/DC and CA IDMS UCF (DC/UCF) system reports describe the dictionary entities used to define the characteristics and components of an executable DC/UCF system. The DC/UCF system reports document information maintained in the DDLDML, DDLDCMSG, and DDLDCLOD areas of the dictionary. The records being reported on are defined to the dictionary through various CA IDMS system software components, such as the Data Dictionary Definition Language (DDDL) compiler and the system generation compiler.

**Note:** For details about the structure of these records and how the records are defined to the dictionary, see the *CA IDMS Dictionary Structure Reference Guide*.

## <span id="page-143-0"></span>**Uses for DC/UCF System Reports**

DC/UCF system reports can be used to:

Provide descriptions of executable systems and of systems that have been defined but not generated.

DC/UCF system object reports describe executable systems (that is, systems for which GENERATE has been issued in the system generation compile); these reports access dictionary object records. DC/UCF system source reports describe systems that have been defined to the dictionary but not yet generated; these reports access dictionary source records.

**Note:** For more information about source and object records, see the *CA IDMS System Generation Guide*.

Because the dictionary structure includes source and object records, you can modify the system definitions without affecting the runtime definitions. The system source reports can be used to review the proposed modifications before they are implemented. Once you are satisfied with the new configuration, you can update the runtime definitions by issuing a system generation GENERATE command for any system that you want to update.

- Review the screen/data field relationships for mapping operations.
- Monitor the contents of the load area.
- Monitor the messages defined to the DDLDCMSG area of the dictionary.

## <span id="page-143-1"></span>**Summary of CREPORTs**

The DC/UCF system reports are presented in alphabetical order, with the following exceptions:

- The Physical Terminal by Line and Logical Terminal by Physical Terminal reports (CREPORTs 016 and 018) are discussed under Network Description Reports [\(CREPORTs 001-003, 014-018\)](#page-165-0) (see page 166).
- The Listing of Map reports (CREPORTs 032 through 035) are discussed under [Mapping Reports \(CREPORTs 030 through 035\)](#page-156-0) (see page 157).

The following table lists the CREPORTs in the order of presentation in this chapter. For a list of CREPORTs by report number, see the CREPORT Listing table in Appendix D.

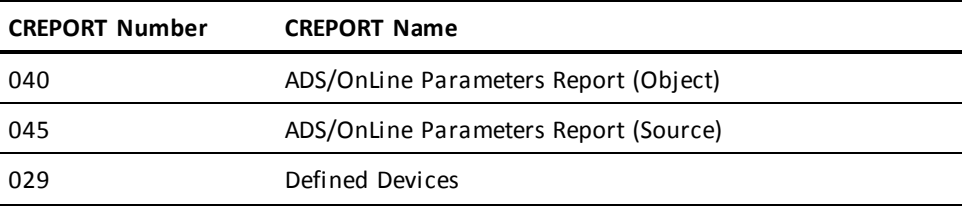
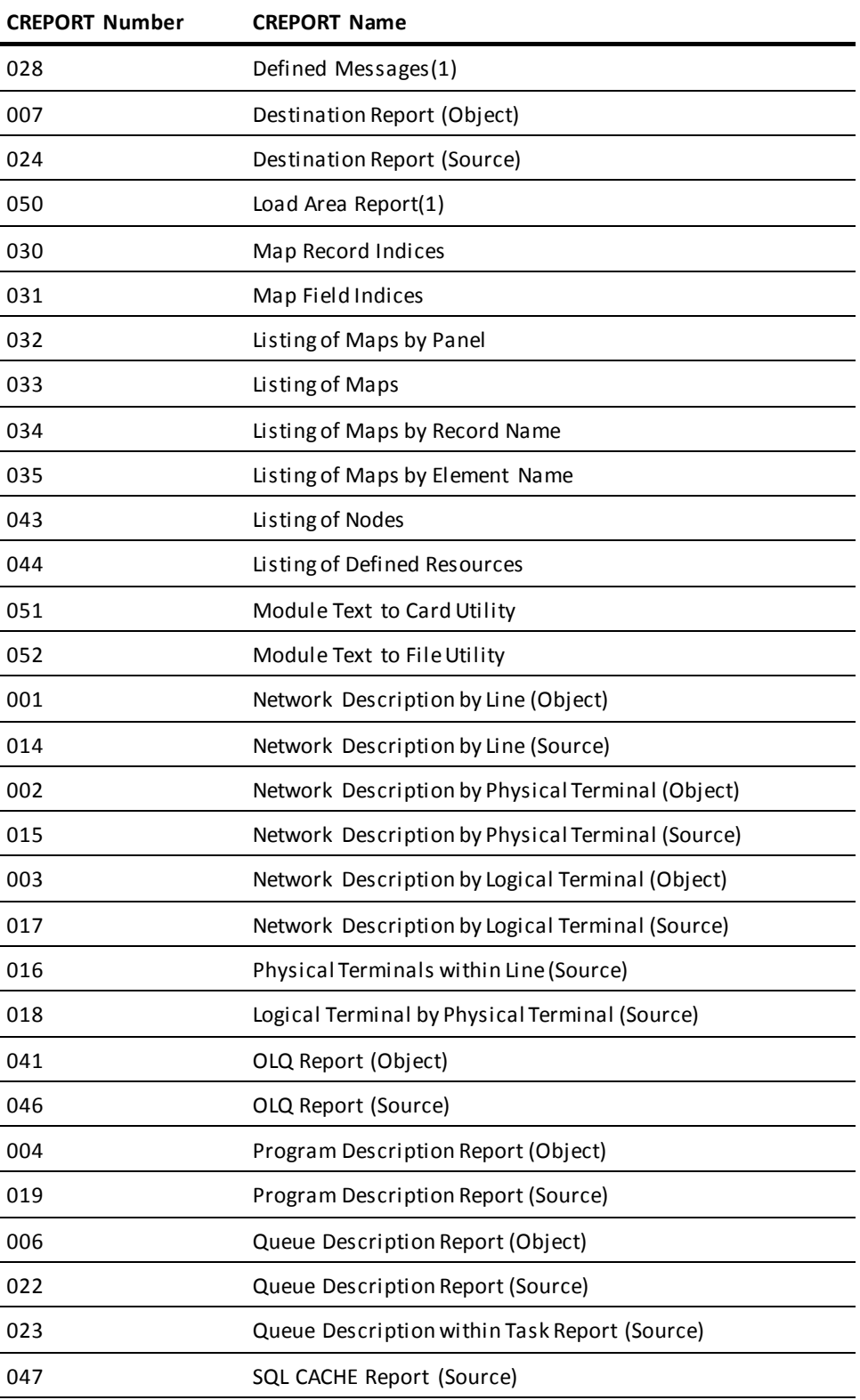

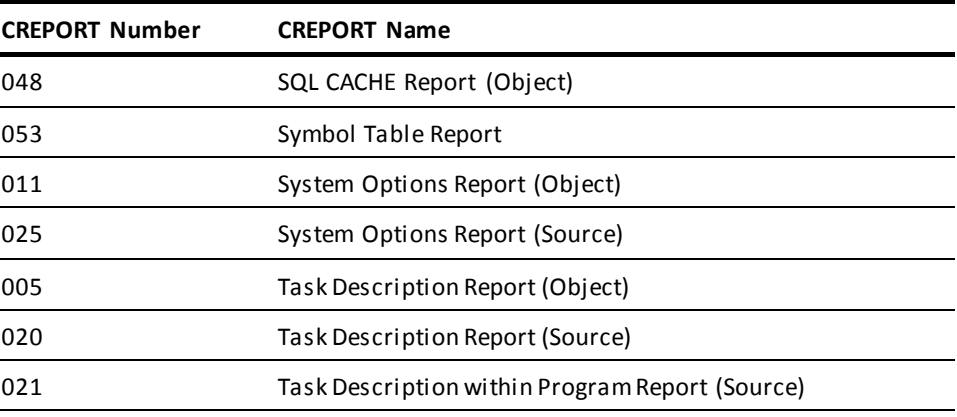

**Note:** Reports 28 and 50 must be run alone.

# **Producing DC/UCF System Reports**

A DC/UCF system report is produced by submitting a batch job that includes the standard JCL for the CA Culprit for CA IDMS report writer and report-specific control statements. JCL for z/OS, z/VSE, and z/VM operating systems is shown in Appendixes A through D, respectively.

**Syntax**

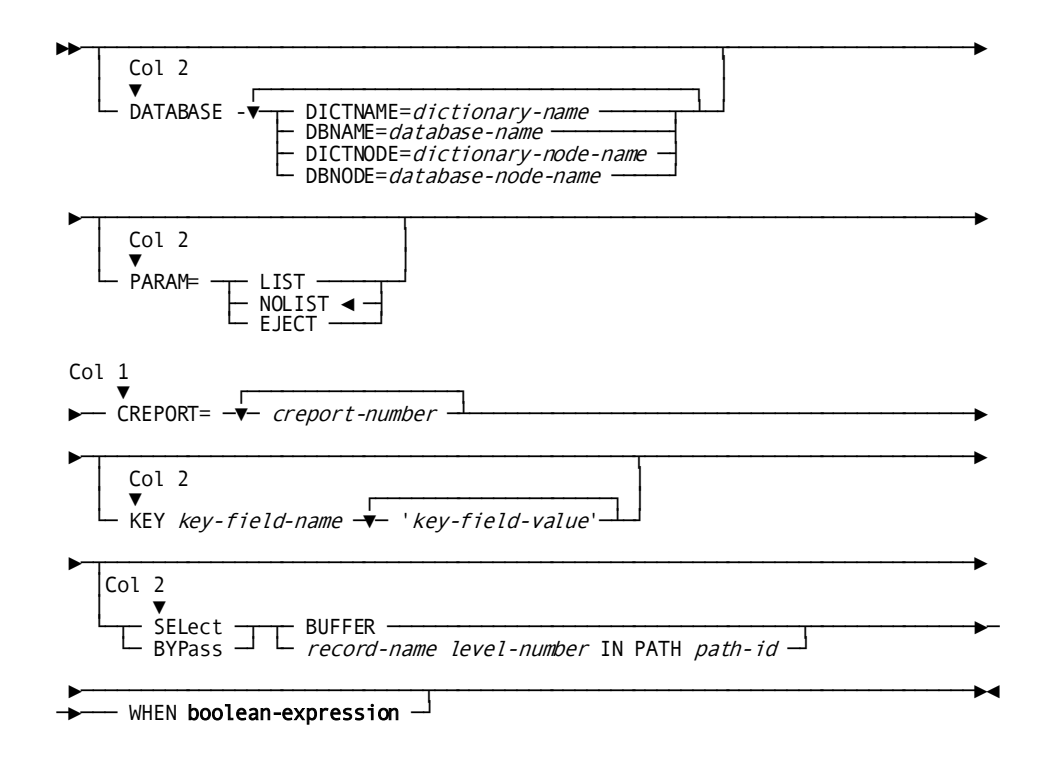

## **Parameters**

General syntax rules for the CA IDMS reports are described in detail in Chapter 1. Syntax rules specific to the CREPORTs are discussed as follows:

#### **CREPORT=***creport-number*

Identifies the DC/UCF system report being requested. CREPORT must begin in column 1; all other parameters begin in column 2.

*Creport-number* is a 3-digit number that identifies the report module. Leading zeros can be omitted.

With the exception of CREPORTs 028 and 050, which must be run alone, multiple reports can be requested in the same job run.

## **Examples**

## **Example 1**

These control statements can to used to request CREPORTS 001, 010, and 041. Optionally, you can omit leading zeros for the report modules and/or use a blank or equal sign to separate each report. The report modules used to run the reports are in the CULPDICT dictionary; data for the reports is taken from the DOCUDICT dictionary.

DATABASE DICTNAME=CULPDICT DBNAME=DOCUDICT CREPORT=001,010,041

The same reports can be requested by specifying each report on a separate line:

CREPORT=1 CREPORT=10 CREPORT=41

## **Example 2**

These control statements can be used to produce a report on the task occurrence BYE. The report modules used to produce the report are in the default dictionary; data for the report is taken from the DOCUNWK dictionary.

DATABASE DBNAME=DOCUNWK CREPORT=005 SEL BUFFER WHEN TASK-NAME-023 EQ 'BYE'

## **Example 3**

These control statements can be used to produce a report on all message occurrences whose id begins with DC301. The report modules used to produce the report are in the CULPDICT dictionary; data for the report is taken from the default dictionary.

DATABASE DICTNAME=CULPDICT CREPORT=005 SEL MSG-KEY-116 WHEN MSG-KEYRED-116 EQ 'DC301'

## **Example 4**

These control statements can be used to request the three network object reports. A parameter listing is requested for CREPORT 001; parameter listings are not requested for CREPORTs 002 and 003.

DATABASE DICTNAME=CULPDICT DBNAME=TESTDICT PARAM=LIST CREPORT=1 PARAM=NOLIST CREPORT=2,3

# **CA ADS Parameter Reports (CREPORTs 040 and 045)**

## **Contents**

The CA ADS parameter reports provide information about the CA ADS runtime environment. The CA ADS definitions for each system are represented in the dictionary by the CVGDEFS-142 record, which is a logical extension of the SYS-041 record.

CREPORT 040 describes the CA ADS environment for executable systems; CREPORT 045 describes the CA ADS environment for systems that have been defined but not generated. The fields and format of the two reports are the same.

#### **Sample CREPORT 040**:

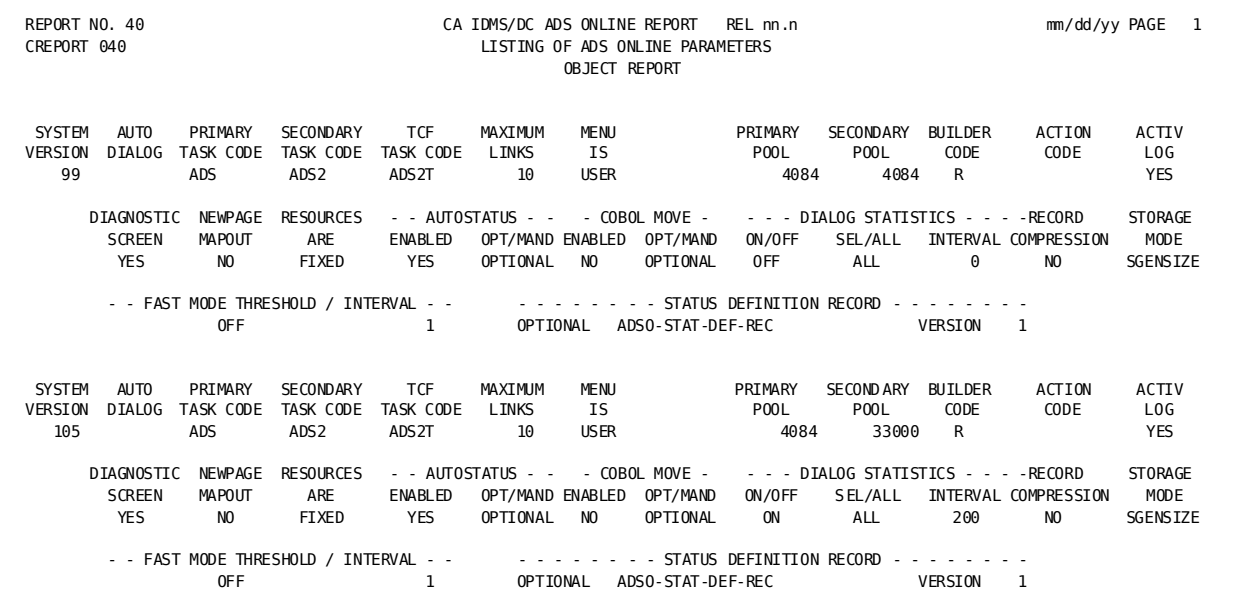

## **Field Descriptions**

A description of the fields in the sample report follows:

## **SYSTEM VERSION**

Identifies the system associated with these CA ADS parameters.

## **AUTO DIALOG**

Identifies the mainline dialog that is executed immediately at run time (the mainline dialog menu screen is bypassed).

## **PRIMARY TASK CODE**

Identifies the task code entered by the user to initiate the CA ADS runtime system. This task code must invoke the program ADSORUN1; the default is ADS.

## **SECONDARY TASK CODE**

Identifies the task code that invokes the program ADSOMAIN; the default is ADS2TASK.

## **TCF TASK CODE**

Identifies the task code that invokes the program ADSOMAIN while running under the transfer control facility (TCF). The default is ADS2T.

## **MAXIMUM LINKS**

Identifies the maximum number of dialog levels that can be defined by each respective CA ADS application thread. The default is 10.

### **MENU IS**

Identifies which dialog names will be displayed on the CA ADS menu. USER (default) indicates that only those mainline dialog names for which the current user is authorized will be displayed; ALL indicates that all mainline dialog names known to the DC/UCF system will be displayed.

#### **PRIMARY POOL**

Indicates the size of the primary record buffer. The default is 4000.

## **SECONDARY POOL**

Indicates the size of the secondary pool to be allocated from DC storage when the primary pool is full. The default is 2000.

## **BUILDER CODE**

Identifies the builder code for the record that defines the CA ADS parameters. For a description of builder codes, see Builder Codes table at the end of this chapter.

## **ACTION CODE**

Indicates whether the record that defines the CA ADS parameters has been updated (U) or deleted (D). Blank indicates that the CA ADS parameters have not been updated since the last time the system was generated.

## **ACTIV LOG**

Indicates whether the activity log for the database commands in a dialog is on (YES) or off (NO).

#### **DIAGNOSTIC SCREEN**

Indicates whether CA ADS bypasses display of the Dialog Abort Information screen when the runtime system abends a dialog. YES indicates that the diagnostic screen will not be displayed; NO indicates that the screen will be displayed.

## **NEWPAGE MAPOUT**

Indicates how a mapout is performed when a dialog's map is already displayed as the result of a previous mapout. NO indicates that CA ADS will transmit only the map's data fields and message field; YES indicates that CA ADS will always perform a new page mapout.

#### **RESOURCES ARE**

Specifies whether information from the CA ADS Terminal Block (OTB) and the variable dialog block (VDB) in the storage pool will be written to the scratch area (DDLDCSCR) across a pseudo-converse.

FIXED indicates that the storage is not relocatable; the buffer pools remain in the storage pool provided that the fast mode threshold has not been exceeded. RELOCATABLE indicates that the storage is relocatable; the buffer pools are written to scratch across a pseudo-converse and the storage is freed.

#### **AUTOSTATUS ENABLED**

Indicates whether (YES) or not (NO) the AUTOSTATUS setting for dialog generation sessions is enabled.

### **AUTOSTATUS OPT/MAND**

Indicates whether (OPTIONAL) or not (MANDATORY) the application developer is allowed to override the default AUTOSTATUS setting during dialog generation.

## **COBOL MOVE ENABLED**

Indicates how CA ADS moves the result of an arithmetic or assignment command into the target field. YES instructs CA ADS to use COBOL rules; NO instructs CA ADS to use CA ADS rules.

## **COBOL MOVE OPT/MAND**

Indicates whether (OPTIONAL) or not (MANDATORY) the application developer is allowed to change the COBOL MOVE setting on a dialog-by-dialog basis.

## **DIALOG STATISTICS ON/OFF**

Indicates whether (YES) or not (NO) dialog statistics are collected for CA ADS dialogs.

## **DIALOG STATISTICS SEL/ALL**

Indicates whether statistics are collected for dialogs on a dialog-by-dialog basis (SELECTED) or for all dialogs (ALL).

## **DIALOG STATISTICS INTERVAL**

Specifies the interval at which dialog statistics are written to the log file after being accumulated the indicated number of times. 0 indicates that statistics are written to the log file after an application terminates.

#### **RECORD COMPRESSION**

Indicates whether (YES) or not (NO) record buffer blocks (RBBs) are compressed across a pseudo-converse when they are retained in the storage pool.

#### **STORAGE MODE**

Indicates how storage for record buffer blocks (RBBs) is to be allocated. SGENSIZE uses the buffer sizes specified in the PRIMARY POOL and SECONDARY POOL parameters of the ADSO system generation statement; CALCULATED uses the calculated size of the RBBs for an application or dialog when allocating storage.

#### **FAST MODE THRESHOLD / INTERVAL**

Indicates whether (ON) or not (OFF) the CA ADS runtime system writes record buffer blocks (RBBs) and statistics control blocks to scratch across a pseudo-converse. INTERVAL specifies the size of the fast mode threshold.

### **STATUS DEFINITION RECORD**

Specifies the name and version of the status definition record and whether (OPTIONAL) or not (MANDATORY) the application developer is allowed by override the default status definition record specification during dialog generation.

# **Defined Devices Report (CREPORT 029)**

## **Contents**

The Defined Devices report provides information about line and physical terminal device types supported by DC/UCF. CREPORT 029 obtains information from the DCDEVICES-127 dictionary record, which is stored at installation. DC/UCF compilers use DCDEVICES-127 record occurrences when handling device-dependent syntax.

#### **Sample CREPORT 029**:

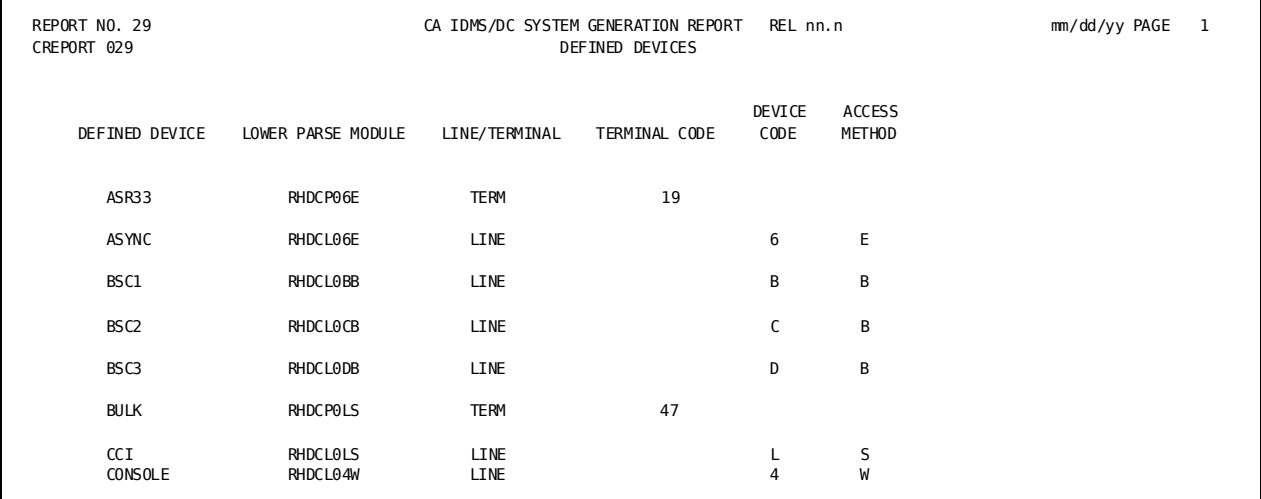

## **Field Descriptions**

A description of the fields in the sample report follows:

## **DEFINED DEVICE**

Identifies the device type being described.

## **LOWER PARSE MODULE**

Identifies the name of the syntax tree used to handle the device.

## **LINE/TERMINAL**

Indicates whether the device being described is a line or a physical terminal.

## **TERMINAL CODE**

Identifies the terminal type code of the physical terminal. For a list of the possible values, see the *CA IDMS DSECT Reference Guide*.

## **DEVICE CODE and ACCESS METHOD**

Identify the line type code and the line/terminal access method code for each line.

## **COMMENTS**

Displays any comments associated with the occurrence. This field is not shown in the sample report.

# **Defined Messages Report (CREPORT 028)**

## **Contents**

The Defined Messages report provides information about messages that have been defined for the DC/UCF system. Messages are represented in the DDLDCMSG area of the dictionary by the MESSAGE-116 record.

## **Sample CREPORT 028**:

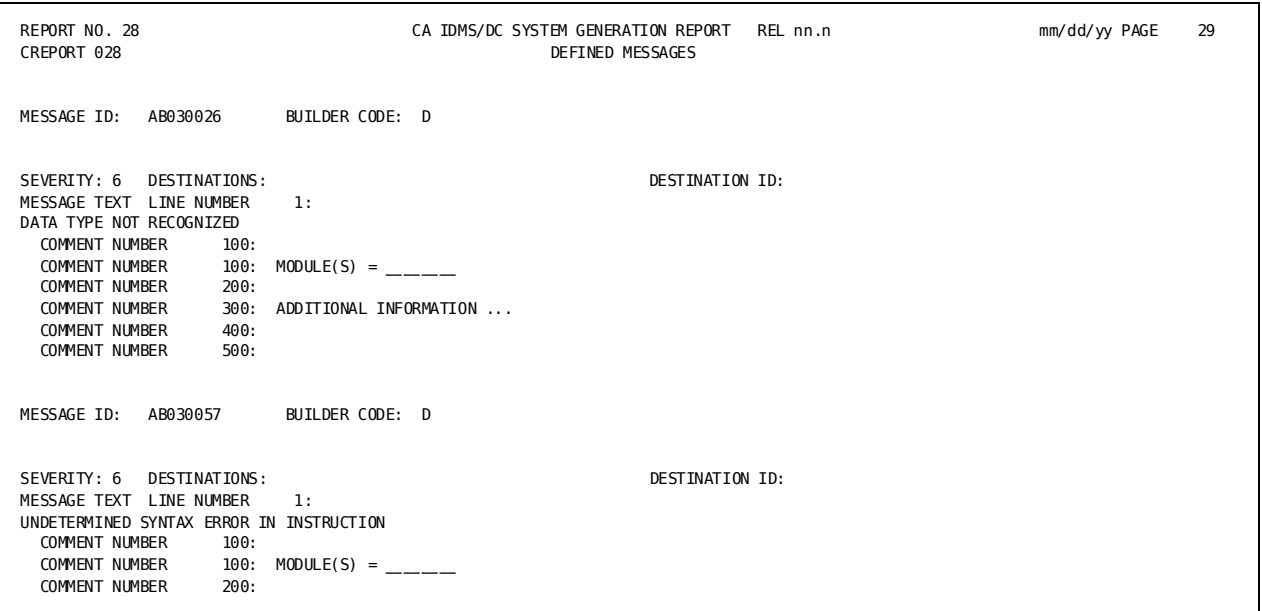

## **Field Descriptions**

A description of the fields in the sample report follows:

## **MESSAGE ID**

Specifies the identifier assigned to the message.

## **BUILDER CODE**

Identifies the builder code for the record that defines the message. For a description of builder codes, see Builder Codes table at the end of this chapter.

## **SEVERITY**

Identifies the severity level assigned to the message.

## **DESTINATIONS**

Identifies the destinations to which the message line is routed.

#### **DESTINATION ID**

Identifies the terminal to which the message line is routed when the destination identifier flag is set.

#### **MESSAGE TEXT and LINE NUMBER**

Identify the text of the message. When multiple lines are defined for a message, each line is listed separately.

### **COMMENT NUMBER**

Identifies comments associated with the message.

# **Destination Reports (CREPORTs 007 and 024)**

## **Contents**

Destination reports provide information about destination occurrences that have been defined to the dictionary. CREPORT 007 provides destination information for executable systems; these destinations are represented in the dictionary by the DESTLST-027 record. CREPORT 024 provides information for systems that have been defined but not generated; these destinations are represented in the dictionary by the DEST-028 record. The fields and format of the two reports are the same.

#### **Sample CREPORT 007**:

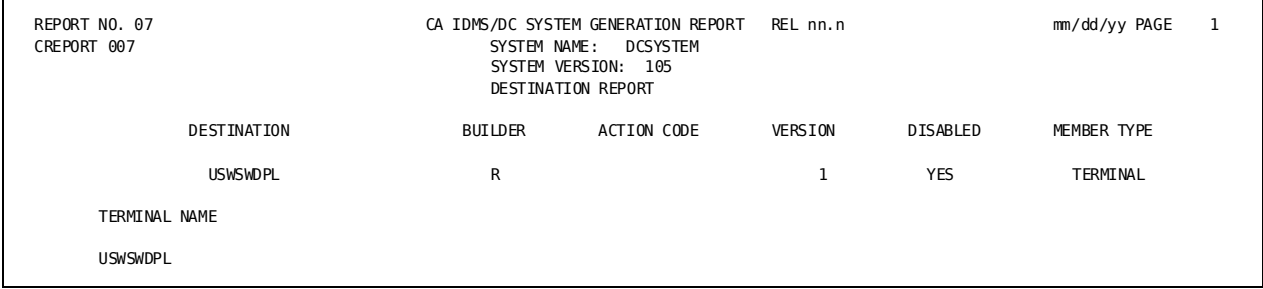

## **Field Descriptions**

A description of the fields in the sample report follows:

## **SYSTEM NAME and VERSION**

Identify the name and version number of the system associated with the destination being described.

## **DESTINATION**

Identifies the destination being described.

#### **BUILDER**

Identifies the builder code for the record that defines the destination. For a description of builder codes, see Builder Codes table at the end of this chapter.

## **ACTION CODE**

Indicates whether the destination occurrence has been updated (U) or deleted (D). A blank indicates that the destination has not been changed since that last time the system was generated.

#### **VERSION**

Indicates the version number of the destination occurrence.

## **DISABLED**

Indicates whether the destination is disabled at system startup.

#### **MEMBER TYPE**

Indicates whether the destination group is made up of users or logical terminals.

#### **USER NAME or TERMINAL NAME**

Identifies the users in the destination group. If the destination group is made up of logical terminals, TERMINAL NAME is displayed. If the destination group is made up of users, USER NAME is displayed.

# **Load Area Report (CREPORT 050)**

## **Contents**

The Load Area report provides information about load modules. Load modules are stored in the DDLDCLOD area of the dictionary and are represented in the dictionary by the LOADHDR-156 record.

#### **Sample CREPORT 050**:

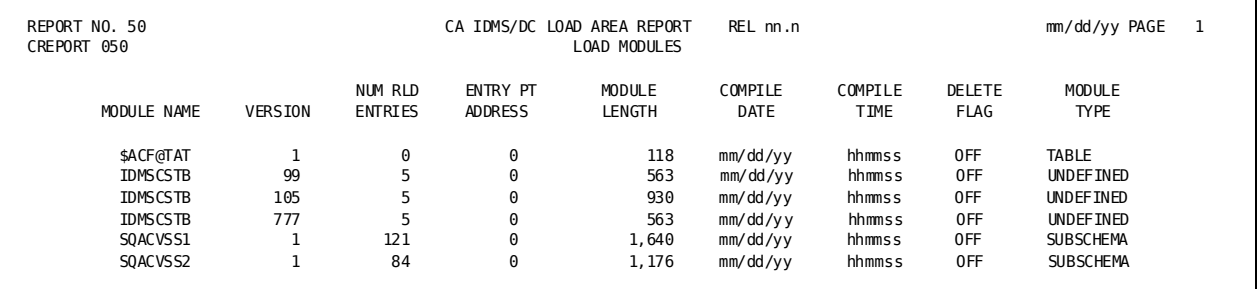

## **Field Descriptions**

A description of the fields in the sample report follows:

## **MODULE NAME and VERSION**

Identify the name and version number of the load module being described.

## **NUM RLD ENTRIES**

Identifies the number of entries in the relocation dictionary (RLD) for the load module.

## **ENTRY PT ADDRESS**

Identifies the entry point address of the load module.

## **MODULE LENGTH**

Identifies the length, in bytes, of the object text.

## **COMPILE DATE**

Identifies the date the load module was created.

## **COMPILE TIME**

Identifies the time the load module was created.

## **DELETE FLAG**

Indicates whether the load module has been logically deleted. The flag is set ON when a new module is generated for the load module in use or when a deletion is requested. The module is not eligible for replacement when the flag is OFF.

## **MODULE TYPE**

Identifies the type of load module: access module, subschema, map, CA ADS dialog, edit/code table, or mainline dialog.

# **Mapping Reports (CREPORTs 030 through 035)**

## **Contents**

Mapping reports describe the interrelationships among maps, panels, map fields, and panel fields that have been defined for DC/UCF systems. Maps are represented in the dictionary by the MAP-098 record; map fields are represented by the MAPFLD-124 record. The following table summarizes each report:

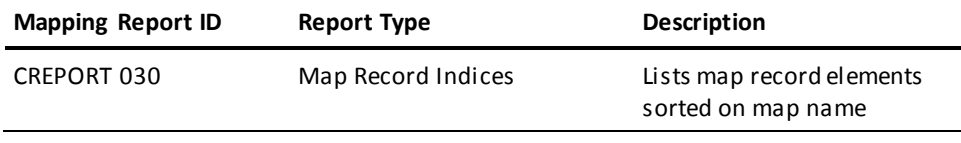

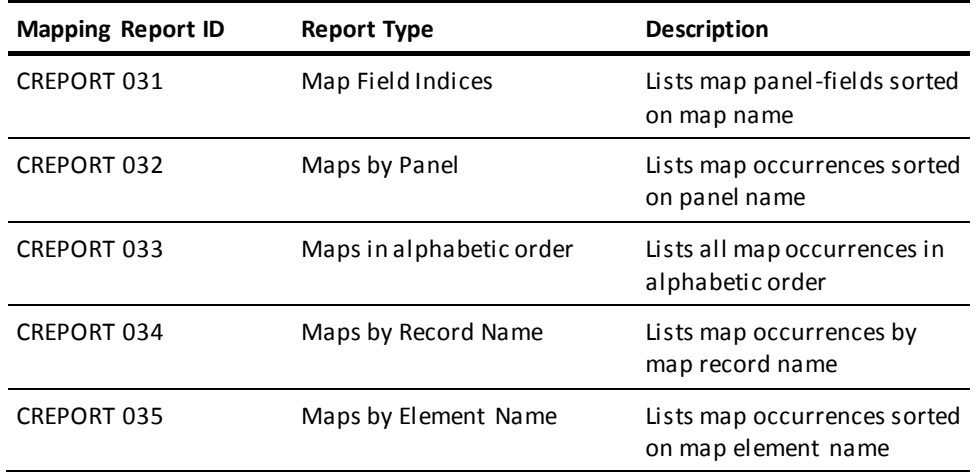

## **Sample CREPORT 030**:

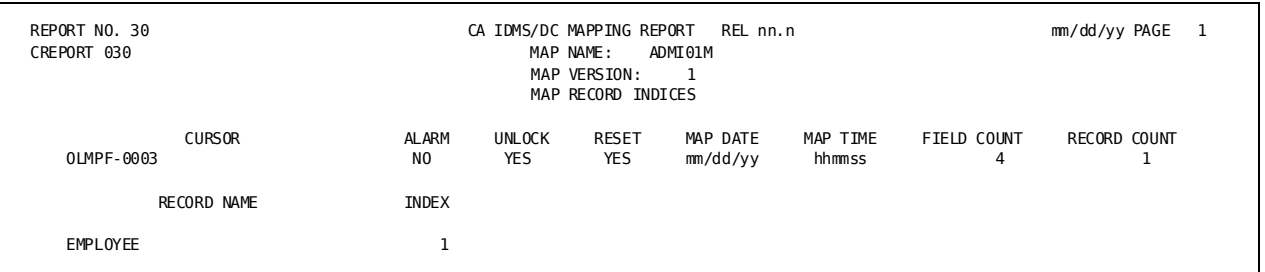

## **Sample CREPORT 031**:

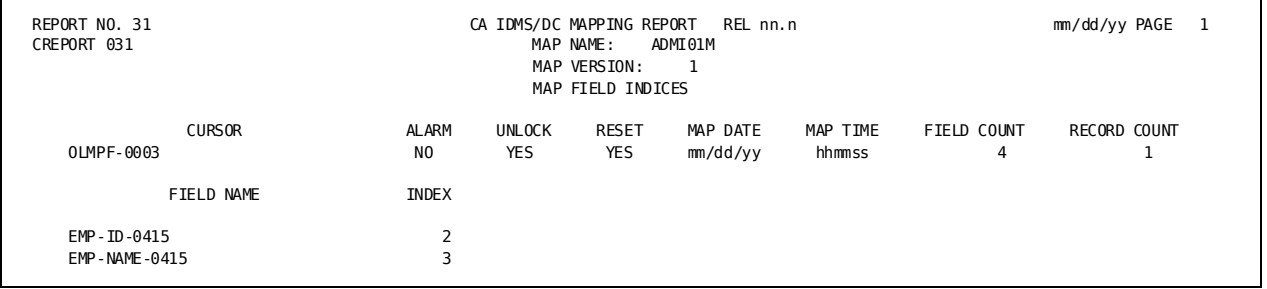

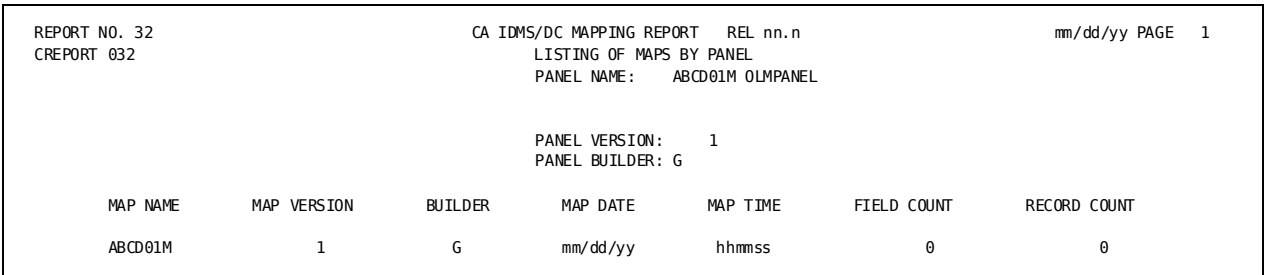

## **Sample CREPORT 032**:

## **Sample CREPORT 033**:

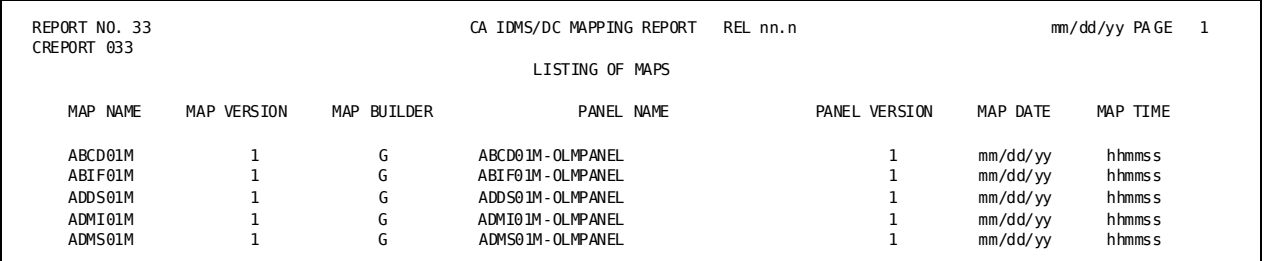

## **Sample CREPORT 034**:

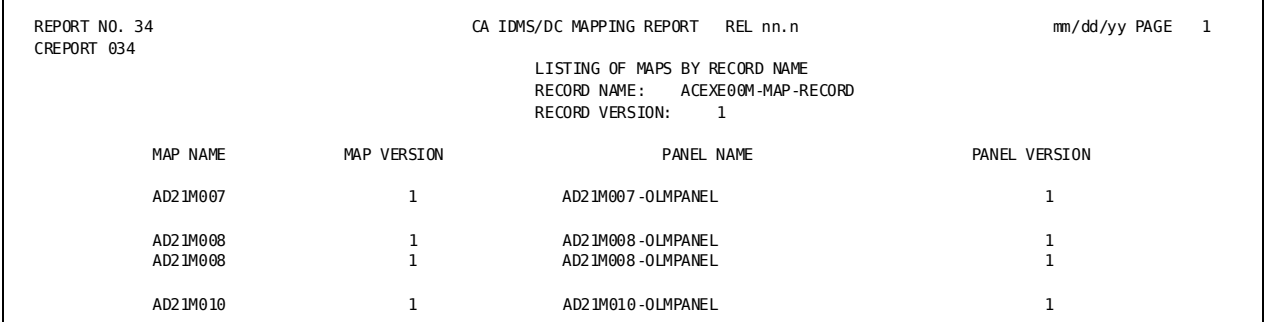

## **Sample CREPORT 035**:

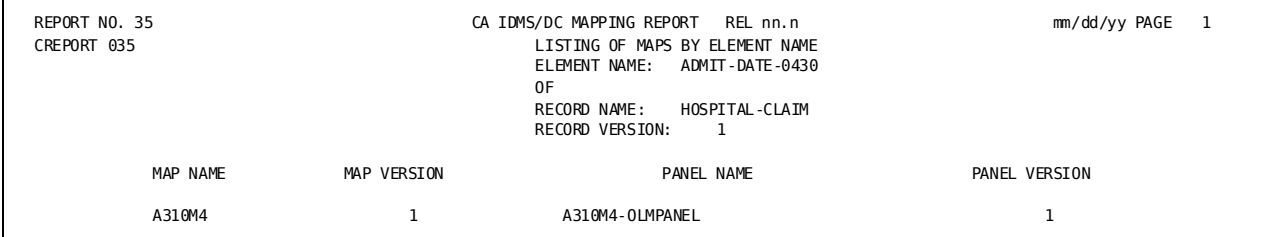

## **Field Descriptions**

Because many of the field names on the map reports are the same from report to report, a description of all the fields is presented once in alphabetical order.

## **ALARM**

Indicates whether the terminal's audible alarm will sound automatically when the map is written out to the screen (CREPORTs 030 and 031 only).

## **BUILDER**

Identifies the builder code for the record that defines the map (CREPORT 032 only). For a description of builder codes, see the Builder Codes table at the end of this chapter.

## **CURSOR**

Identifies the name of the panel field in which the cursor appears after a mapout operation (CREPORTs 030 and 031 only).

## **ELEMENT NAME**

Identifies the name of a data field (record element) whose map associations are being described (CREPORT 035 only).

## **FIELD COUNT**

Indicates the number of nonliteral fields in the map (CREPORTs 030, 031, and 032 only).

#### **FIELD NAME**

Identifies the panel fields that appear in the map (CREPORT 031 only).

#### **INDEX**

Indicates the order in which the record or record fields are us ed by the map (CREPORTs 030 and 031 only).

## **MAP BUILDER**

Identifies the builder code for the record that defines the map occurrence (CREPORT 033 only). For a description of builder codes, see the Builder Codes table at the end of this chapter.

## **MAP DATE**

Identifies the date the map occurrence was defined to the dictionary (CREPORTs 030, 031, 032, and 033 only).

## **MAP NAME and MAP VERSION**

Identify the map occurrence being described.

### **MAP TIME**

Identifies the time the map was last compiled with critical changes (CREPORTs 030, 031, 032, and 033 only).

#### **PANEL NAME and PANEL VERSION**

Identify the panel associated with the map being described (CREPORTs 032, 033, 034, and 035 only).

#### **PANEL BUILDER**

Identifies the builder code for the record that defines the panel occurrence (CREPORT 032 only). For a description of builder codes, see the Builder Codes table at the end of this chapter.

## **RECORD COUNT**

Indicates the number of records used by the map.

## **RECORD NAME**

Identifies the record used by the map (CREPORTs 030, 031, and 032 only).

## **RESET**

Indicates whether all modified data tags are reset when the map is mapped out (YES) or remain unchanged (NO) (CREPORTs 030 and 032 only).

## **UNLOCK**

Indicates whether the keyboard will be locked (NO) or unlocked (YES) when the map is mapped out (CREPORTs 030 and 032 only).

# **Nodes and Resource Table Reports (CREPORTS 043 and 044)**

## **Contents**

The Nodes and Resource Table reports provide information on all the resources that have been defined to the systems, including the location where the resource resides and the type of communication method used to access these nodes. The following table below summarizes each report:

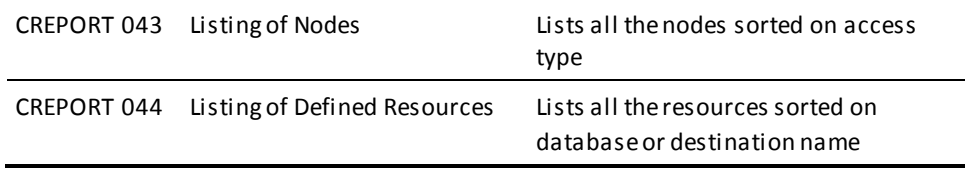

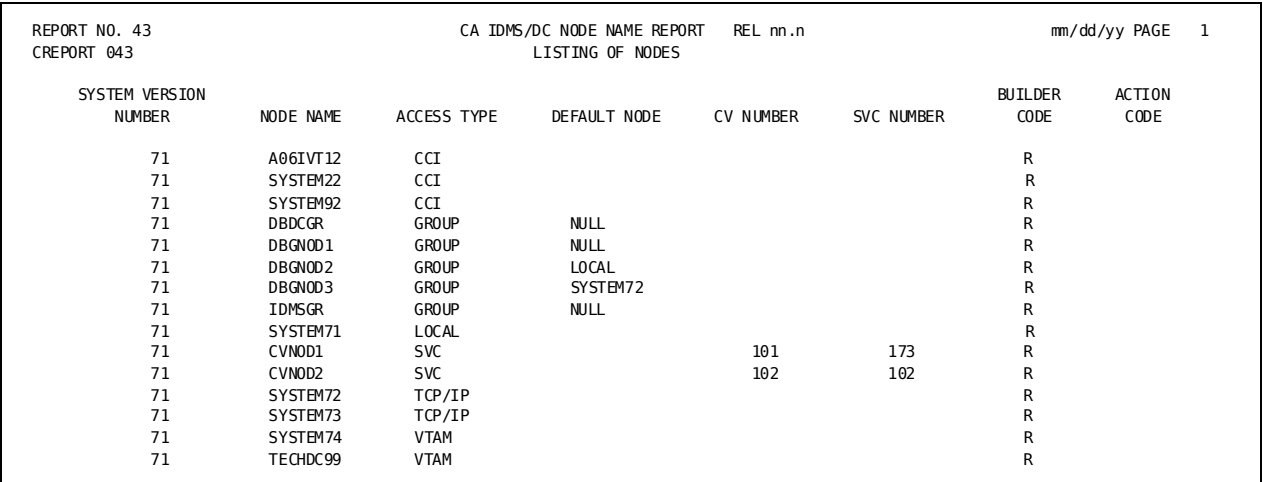

## **Sample CREPORT 043 .**:

#### **Sample CREPORT 044**:

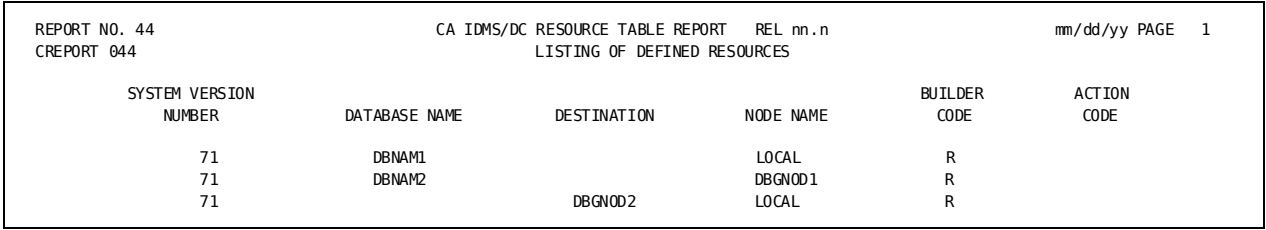

## **Field Descriptions**

A description of the fields in the sample reports follows:

## **SYSTEM VERSION NUMBER**

Identifies the version number of the system associated with the nodes or resources.

## **NODE NAME**

Identifies the name of the node.

## **ACCESS TYPE**

Specifies the communication method used to access the corresponding node.

## **DEFAULT NODE**

For access type GROUP only. Identifies the default node to use if access to the requested group fails.

## **CV NUMBER**

For access type SVC only. Identifies the number of the central version.

## **SVC NUMBER**

For access type SVC only. Identifies the number of the SVC through which the system will send packets to the corresponding node.

## **BUILDER CODE**

Identifies the builder code for the record that defines the node or resource.

For a description of building codes, see Table 4-1 at the end of this chapter.

## **ACTION CODE**

Identifies whether the node or resource occurrence has been updated (U) or deleted (D). A blank indicates that it has not been changed since the last time the system was generated.

## **DATABASE NAME**

Identifies the name of the database that is included in the resource name table.

## **DESTINATION**

Identifies a nodename to which requests for data can be sent.

# **Module Text to Card Utility (CREPORT 051)**

The Module Text to Card utility lets you punch the module source code of a specified module to cards. The CREPORT and KEY parameters used to punch module CREPORT 011 to card are:

CREPORT=051 KEY MOD-NAME-067 'CREPORT 011'

#### **How to Run CREPORT 051**

You must run CREPORT 051 alone. To run CREPORT 051, include the following specification in the JCL:

■ **For z/OS systems:**

//SYSPCH DD SYSOUT=B,DCB=BLKSIZE=80

■ **For z/VSE systems:**

// ASSGN SYSPCH,X'ccc'

**ccc**

device assignment (channel and unit) for punched output

## ■ **For z/VM and z/VM systems:**

FILEDEF SYSPCH DISK syspch output a

## **syspch output a**

file identifier of the card-image output file

#### **How to Request Card-Image Listing**

No *printed* output is produced by this report other than an accounting of the number of records written. To request a card-image listing of the module instead of punched cards, include the following JCL specification:

■ **For z/OS systems:**

//SYSPCH DD SYSOUT=A

■ **For z/VSE systems:**

// ASSGN SYSPCH,X'ppp'

## **ppp**

printer device assignment

■ **For z/VM and z/VM systems:**

FILEDEF SYSPCH PRINTER

# **Module Text to File Utility (CREPORT 052)**

The module text to output file utility (CREPORT 052) lets you output module source code to a disk file. The CREPORT and KEY parameters used to output module CREPORT 011 to file are shown below:

CREPORT=052 KEY MOD-NAME-067 'CREPORT 011'

## **How to Run CREPORT 052**

CREPORT 052 must be run alone. To run CREPORT 052, add the following specification to the JCL:

■ **For z/OS files:**

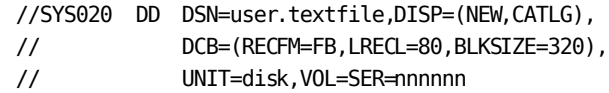

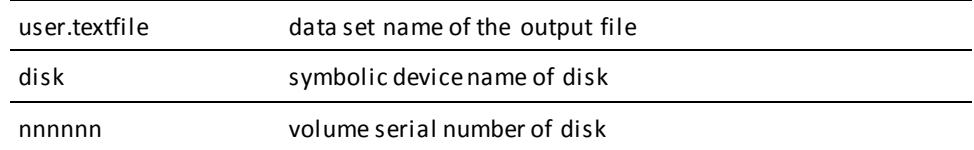

## ■ **For z/VSE tape files:**

// TLBL SYS020,'user.text' ASSGN SYS020,TAPE,VOL=nnnnnn

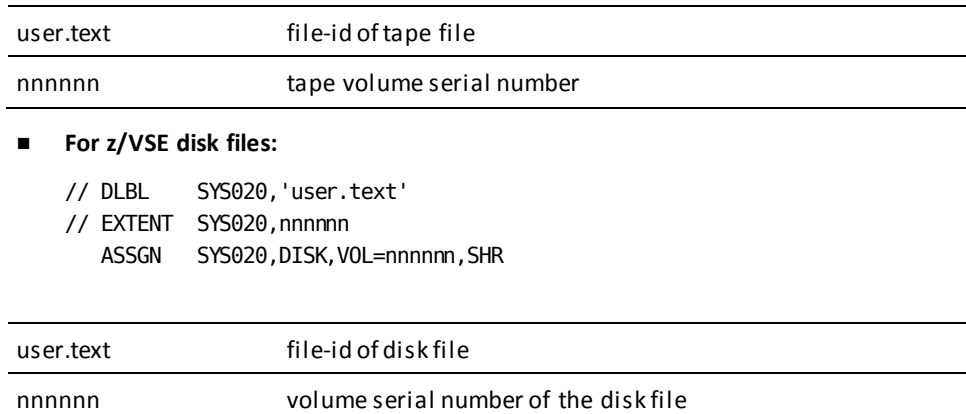

## ■ **For z/VM and z/VM files:**

FILEDEF SYS020 DISK nonprint file a (RECFM FB LRECL 80 BLKSIZE 320

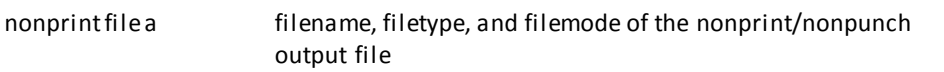

# **Network Description Reports (CREPORTs 001-003, 014-018)**

## **Contents**

Network reports (CREPORTs 001, 002, 003, 014, 015, 016, 017, and 018) describe the lines, physical terminals, and logical terminals associated with a DC/UCF system. CREPORTs 001, 002, and 003 describe the networks that have been defined for executable systems; CREPORTs 014 through 018 describe networks for systems that have been defined but not generated.

## **Summary of Network Description Reports**

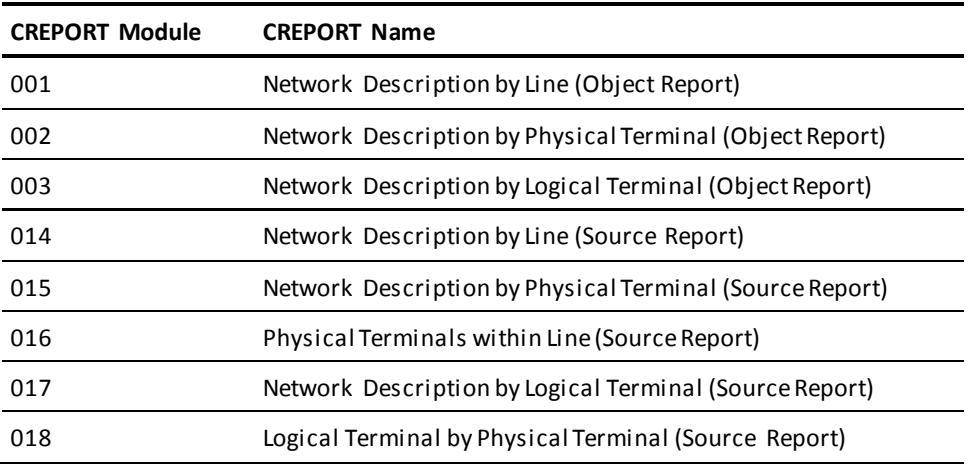

# **Sample Reports**

The following figures show sample output for CREPORTs 001, 002, 016, and 018. Sample output for CREPORTs 014, 015, and 017 is not shown; the fields in these three reports are the same as those in CREPORTs 001, 002, and 003, respectively.

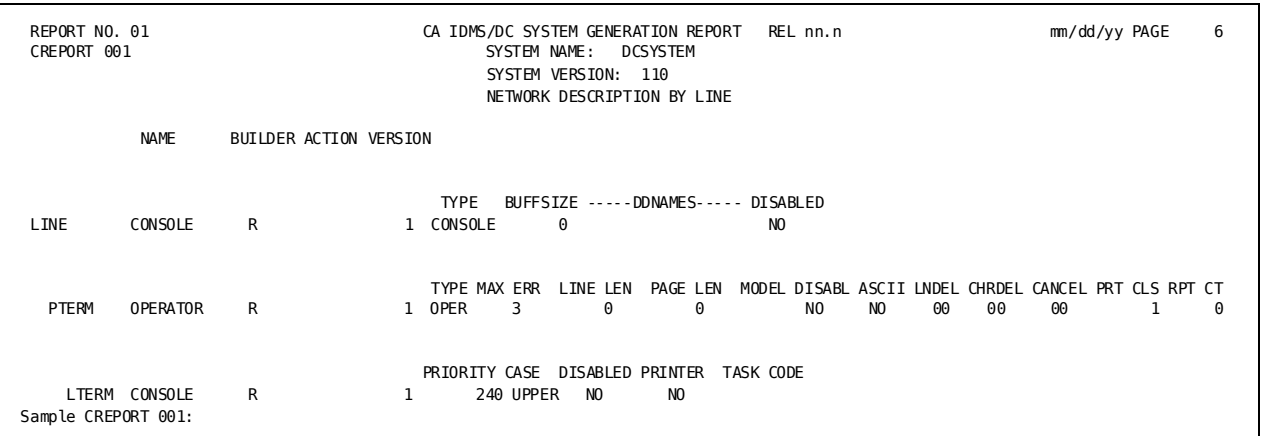

## **Sample CREPORT 002**:

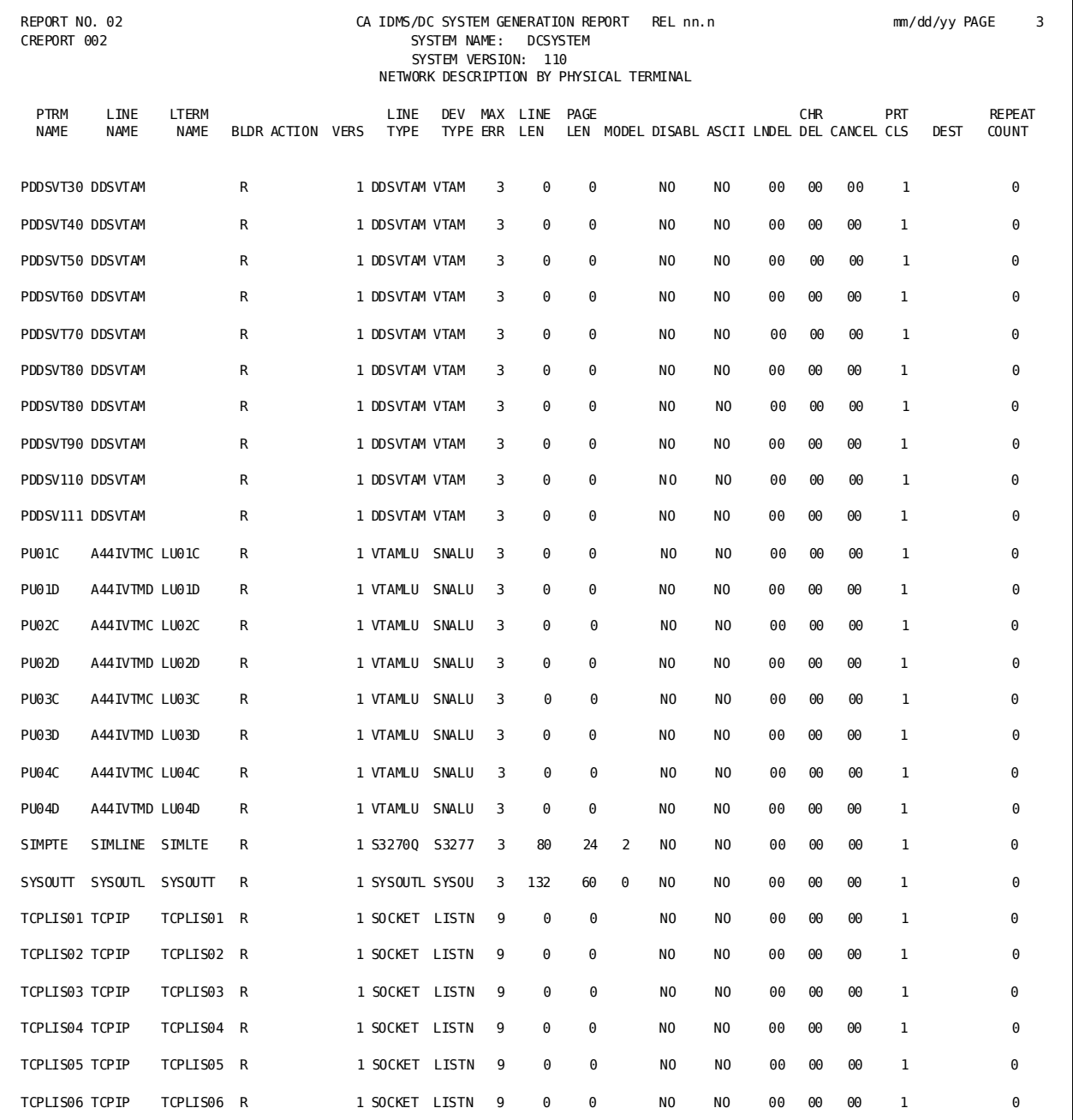

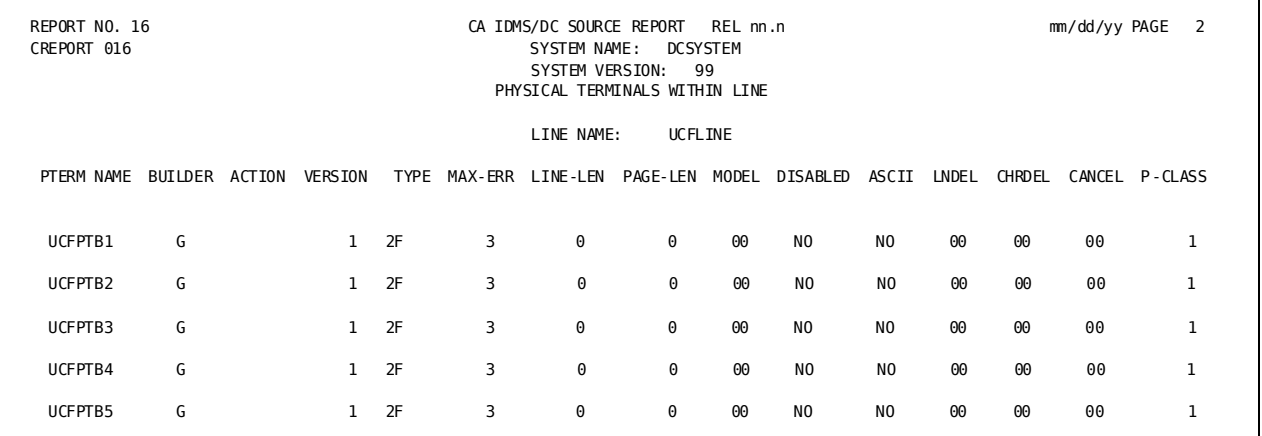

## **Sample CREPORT 016**:

## **Sample CREPORT 018**:

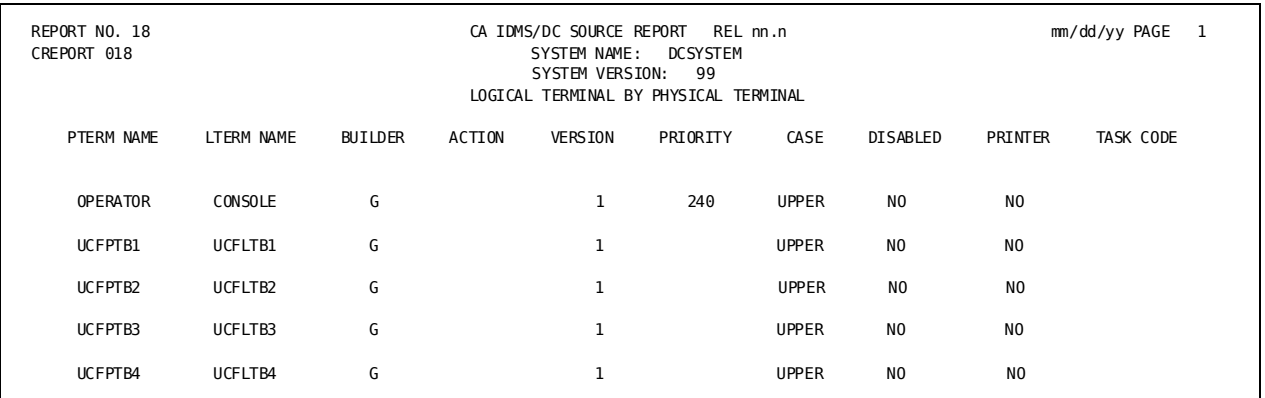

## **Field Descriptions**

Because many of the field names in the network reports are the same from report to report, all the fields in the sample reports are described once, in alphabetical order:

## **ACTION**

Indicates whether the entity occurrence being described has been updated (U) or deleted (D) or remain unchanged (blank) since the most recent generate.

## **APPLICATION ID**

Defines the VTAM application id used by the system at run time to sign the line on to VTAM (CREPORTs 001 and 014 only).

## **APPLICATION PW**

Identifies the optional password used by the system to sign on to VTAM (CREPORTs 001 and 014 only).

## **ASCII**

Indicates whether the physical terminal supports the ASCII character set (CREPORTs 001, 002, 014, 015, and 016 only).

### **BACKLOG**

Identifies the maximum length for the queue of pending connections TCP/IP allows before disallowing connection requests (CREPORTs 001 and 014 only).

### **BUFFSIZE**

Identifies the line I/O page buffer size, in bytes, for the line (CREPORTs 001 and 014 only).

### **BUILDER**

Identifies the builder code for the record that defines the entity occurrence. For a description of builder codes, see Builder Codes table at the end of this chapter.

## **CANCEL**

Identifies the control character used as the attention key by the physical terminal device type (CREPORTs 001, 002, 014, 015, and 016 only).

## **CASE**

Identifies the character set the logical terminal uses on input (CREPORTs 001, 003, 014, 017, and 018 only).

## **CHRDEL**

Identifies the control character that is used to delete characters (CREPORTs 001, 002, 014, 015, and 016 only).

## **DDNAMES**

Identifies the ddname and/or file id for the line, as specified in the system startup JCL (CREPORTs 001 and 014 only).

## **DEST**

Specifies the line destination.

## **DEV TYPE or TYPE**

(Lines only) Identifies the generic linetype for the terminals that are included in the line group (CREPORTs 001, 002, 014, 015, and 016 only).

## **HOST NAME/ADDRESS**

Identifies the name or the IP address of the host (CREPORTs 001 and 014 only).

## **IDLE**

Identifies the time interval a non-permanent DDS connection stays in an idle state after the corresponding DDS request has finished. (CREPORTs 001 and 014 only).

## **LINE-LEN**

Identifies the maximum line length in characters for the physical terminal (CREPORTs 001, 002, 014, 015, and 016 only).

## **DISABLED/DISABL**

Indicates whether the line group, physical terminal, or logical terminal is disabled when the system is started.

#### **LNDEL**

Identifies the control character (flush character) that is used to delete lines (CREPORTs 001, 002, 014, 015, and 016 only).

## **MAX ERR**

Indicates the number of retries allowed after a terminal I/O error before the teleprocessing monitor disables the physical terminal (CREPORTs 001, 002, 014, 015, and 016 only).

## **MAX CON**

For a DDSTCPIP type PTERM, identifies the maximum number of active connections allowed from the local system. For a LISTENER type PTERM, identifies the maximum number of active BULK PTERM that can be started from that listener (CREPORTs 001 and 014 only).

## **MODE**

Indicates whether the mode of the task attached by the listener. Valid values are SYSTEM or USER. (CREPORTs 001 and 014 only)

## **MODEL**

Identifies the model number of the physical terminal (CREPORTs 001, 002, 014, 015, and 016 only).

## **NAME**

Identifies the entity being described (can be preceded by SYSTEM, LINE, LTERM, or PTERM).

## **PAGE LEN**

Identifies the maximum page size, in text lines, for the physical terminal (CREPORTs 001, 002, 014, 015, and 016 only).

## **PARM**

Identifies a string that is passed to the task attached by generic listening (CREPORTs 001 and 014 only).

## **PERM CON**

Identifies the number of permanent DDS connections that can exist between the host and the target system (CREPORTs 001 and 014 only).

## **PLUG-IN**

Identifies the name of the plug-in module that implements support for specific TCP/IP stack implementations (CREPORTs 001 and 014 only).

## **PORT**

Indicates the number of the listener port (CREPORTs 001 and 014 only).

## **PORT-RANGE**

Identifies the range of port numbers that are used to BIND the local sockets explicitly. Each time a new DDS connection is established, the first free port from the range is selected and associated (bound) with the corresponding socket. If no free port is found, the request is aborted.(CREPORTs 001 and 014 only).

## **PRINTER/PRINT**

(IDMS DC only) Indicates whether the logical terminal is a 3280-type printer (CREPORTs 001, 003, 014, 017, and 018 only).

## **PRINTER CLASS(ES)/PRT CLS**

(IDMS DC only) Defines the default printer class for the physical terminal.

## **PRIORITY/PRIOR**

Identifies the dispatching priority for requests to IDMS DC from the logical terminal (CREPORTs 001, 003, 014, 017, and 018 only).

## **REPEAT COUNT/RPT CT**

Indicates the number of times to clone the physical and eventual associated logical terminal when a central version is started.

## **REQUEST PARAM LIST**

Indicates the number of write-only input/output requests that can be handled at one time by the local VTAM line group (CREPORTs 001 and 014 only).

## **STACK NAME**

Identifies the job name of the TCP/IP stack (CREPORTs 001 and 014 only).

## **TARGET NAME/ADDRESS**

Identifies the name or the IP address of the target host (CREPORTs 001 and 014 only).

## **TASK CODE**

Identifies the name of the task code to start when a connection request arrives at a listener PTERM (CREPORTs 001 and 014 only).

### **TGT PORT**

Identifies the number of the target port (CREPORTs 001 and 014 only).

## **TYPE**

(Physical terminals only) Identifies the device type of the physical terminal. See DEV TYPE above for a description of line type.

## **VERSION**

Identifies the version number of the entity occurrence being described.

# **CA OLQ Reports (CREPORTs 041 and 046)**

## **Contents**

CA OLQ reports provide information about CA OLQ runtime parameters that have been defined for each system. CA OLQ parameters are represented in the dictionary by the CVGDEFS-142 record, which is a logical extension of the SYS-041 record.

CREPORT 041 describes CA OLQ parameters for executable systems; CREPORT 046 describes CA OLQ parameters for systems that have been defined but not generated. The fields and format of the two reports are the same.

#### **Sample CREPORT 041**:

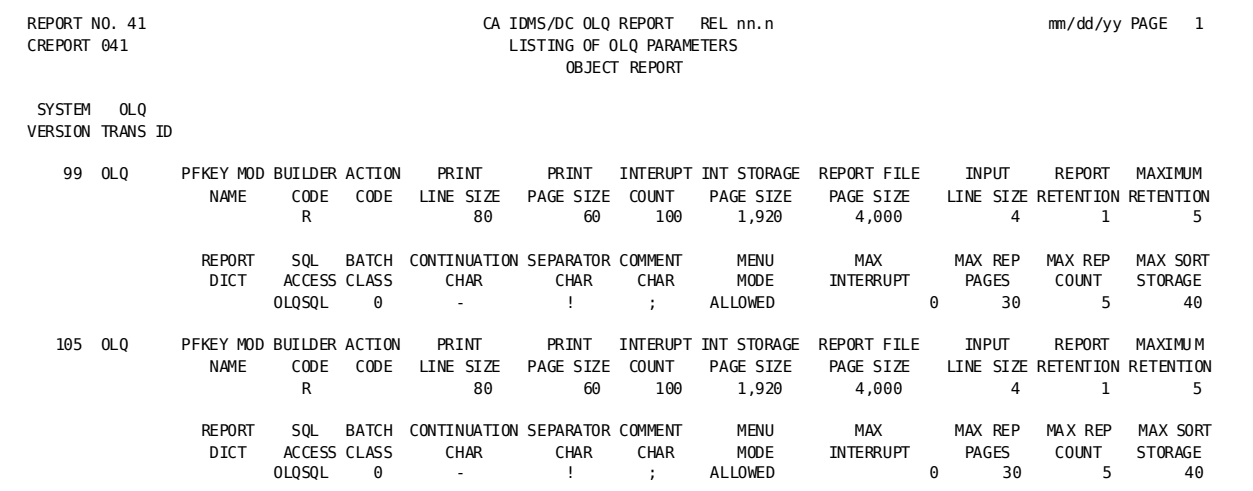

## **Field Descriptions**

A description of the fields in the sample report follows:

#### **SYSTEM VERSION**

Identifies the system whose OLQ runtime definitions are being described.

#### **OLQ TRANS ID**

Identifies the task code used to invoke the CA OLQ runtime system.

## **PFKEY MOD NAME**

Identifies the module that contains the default control key assignments for CA OLQ.

## **BUILDER CODE**

Identifies the builder code for the record that defines the CA OLQ parameters. For a description of builder codes, see Builder Codes table at the end of this chapter.

## **ACTION CODE**

Indicates whether the record that defines the CA OLQ parameters has been updated (U) or deleted (D) or remains unchanged (blank) since the most recent generate.

## **PRINT LINE SIZE**

Identifies the line length, in characters, for CA OLQ report output on TTY-type terminals.

## **PRINT PAGE SIZE**

Identifies the page length, in lines, for CA OLQ report output on TTY-type terminals.

#### **INTERRUPT COUNT**

Indicates the maximum number of records that will be read by CA OLQ before requesting further terminal input.

### **INT STORAGE PAGE SIZE**

Indicates the size, in bytes, of the CA OLQ internal storage pages used to store control data across a pseudo-converse.

#### **REPORT FILE PAGE SIZE**

Indicates the size, in bytes, for CA OLQ report file pages written to the DDLDCRUN area.

## **INPUT LINE SIZE**

Identifies the number of lines on the screen that are available for input.

## **REPORT RETENTION**

Identifies the default report retention time, in days.

#### **MAXIMUM RETENTION**

Identifies the maximum report retention time, in days.

## **REPORT DICT**

Identifies the name of the dictionary in which catalog information about CA OLQ saved reports is stored.

## **SQL ACCESS**

Indicates how SQL statements used to access a CA IDMS/DB database will be processed. OLQSQL indicates CA OLQ will process the statements; IDMSSQL indicates CA IDMS/DB will process the statements.

## **BATCH CLASS**

(z/OS only) Identifies the print class used by CA OLQ when submitting batch jobs.

## **CONTINUATION CHAR**

Identifies the continuation character for CA OLQ.

## **SEPARATOR CHAR**

Identifies the separation character for CA OLQ.

## **COMMENT CHAR**

Identifies the comment character for CA OLQ.

## **MENU MODE**

Indicates whether menu mode is allowed.

## **MAX INTERRUPT**

Indicates the maximum interrupt count that a user can specify at run time.

#### **MAX REP PAGES**

Indicates the maximum report size, in pages.

#### **MAX REP COUNT**

Indicates the maximum number of reports each user can save in the DDLDCRUN area.

## **MAX SORT STORAGE**

Indicates the maximum amount of storage, in K bytes, that CA OLQ can use for sort operations.

# **Program Description Reports (CREPORTs 004 and 019)**

## **Contents**

Program description reports provide information about programs tha t have been included in a DC/UCF system. System-supplied programs, subschemas, database procedures, maps, edit and code tables, CA ADS dialogs, and user programs written in COBOL, PL/I, and Assembler are represented in the dictionary as program occurrences.

CREPORT 004 describes programs associated with executable systems; these programs are represented in the dictionary by the PROGLST-049 record. CREPORT 019 describes programs associated with systems that have been defined but not generated; these programs are represented by the PROG-051 record. The fields and format of the two reports are the same.

## **Sample CREPORT 004**:

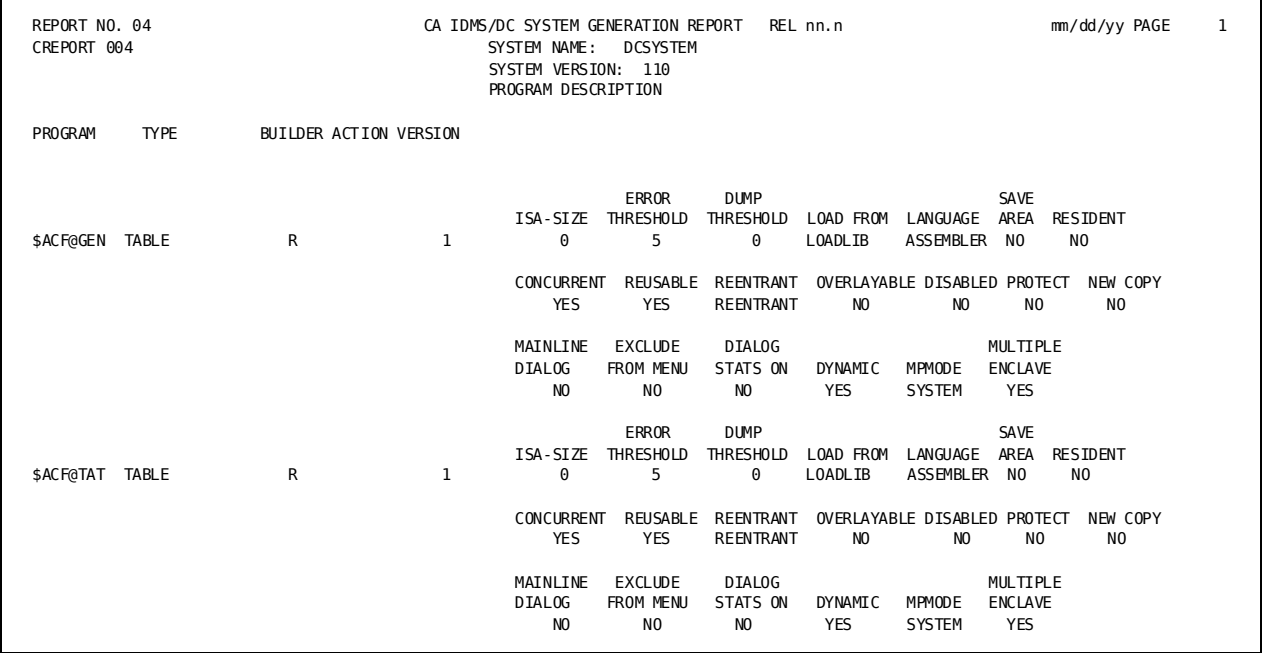

# **Field Descriptions**

A description of the fields in the sample report follows:

## **SYSTEM NAME and VERSION**

Identify the name and version of the system associated with the program occurrences being described.

## **PROGRAM**

Identifies the program being described.

## **TYPE**

Identifies the program occurrence as a PROGRAM, MAP, SUBSCHEMA, TABLE, DIALOG, ACCESS MODULE, or MAP HELP.

#### **BUILDER**

Identifies the builder code for the record that defines the program occurrence. For a description of builder codes, see Builder Codes table at the end of this chapter.

## **ACTION**

Indicates whether the program occurrence has been updated (U) or deleted (D) or remains unchanged (blank) since the most recent generate.

#### **VERSION**

Identifies the version number associated with the program occurrence.

### **ISA-SIZE**

(IDMS DC only) Indicates the amount of storage, in bytes, that is allocated for the program's initial storage area (ISA) (applies to Assembler and PL/I programs only).

## **ERROR THRESHOLD**

(IDMS DC only) Indicates the number of program check errors that can oc cur before the program is disabled by the system.

#### **DUMP THRESHOLD**

(IDMS DC only) Indicates the maximum number of dumps to be taken for program check errors that occur in the program.

### **LOAD FROM**

Indicates whether the program resides in a load library (LOADLIB) or in the load area of the dictionary (DICTIONARY).

## **LANGUAGE**

Identifies the source language of the program.

#### **SAVE AREA**

Indicates whether a save area is acquired automatically before each execution of the program.

## **RESIDENT**

Indicates whether the program is made resident when the DC/UCF system is started (YES) or whether the program is a nonresident program that is loaded into the storage pool on request (NO).

## **CONCURRENT**

Indicates whether the program can process more than one request concurrently.

## **REUSABLE**

Indicates whether the program is reusable.

#### **REENTRANT**

Indicates whether the program is fully reentrant, quasi-reentrant, or nonreentrant.

#### **OVERLAYABLE**

(IDMS DC only) Indicates whether the program can be overlaid in the program pool.

## **DISABLED**

Indicates whether the program is disabled when the DC/UCF system is started.

## **PROTECT**

Indicates whether the DC/UCF storage protection feature is in effect for the program.

## **NEW COPY**

Indicates whether the new copy facility is enabled.

## **MAINLINE DIALOG**

Indicates whether (YES) or not (NO) the program is a CA ADS mainline dialog.

## **EXCLUDE FROM MENU**

For a CA ADS dialog, indicates whether (YES) or not (NO) the dialog will appear on the CA ADS menu screen.

## **DIALOG STATS ON**

For a CA ADS dialog, indicates whether (YES) or not (NO) statistics are collected.

#### **DYNAMIC**

Indicates whether (YES) or not (NO) users are allowed to define additional versions of the program at run time either by means of the DCMT VARY DYNAMIC PROGRAM command or, if the program is eligible for automatic definition, through definition of null PDEs on the SYSTEM system generation statement.

## **MPMODE**

Identifies the multiprocessing mode (MPMODE) for the program. SYSTEM directs DC/UCF to assign a mode to the program at execution time. ANY specifies an MPMODE of ANY.

## **MULTIPLE ENCLAVE**

Indicates whether this program is eligible to use the same high level Language Environment process/enclave when multiple programs are executed in the same task.
# **Queue Description Reports (CREPORTs 006, 022, and 023)**

# **Contents**

Queue description reports provide information about queue occurrences associated with a DC/UCF system. CREPORT 006 describes queues associated with executable systems; these queues are represented in the dictionary by the QUEUELST-029 record. CREPORTs 022 and 023 describe queues associated with systems that have been defined but not generated; these queues are represented by the QUEUE-030 record. The fields and format of the three reports are almostidentical.

#### **Sample CREPORT 006**:

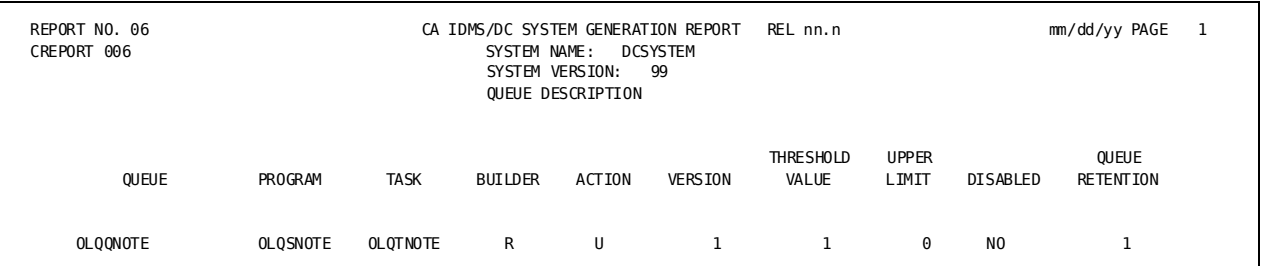

### **Field Descriptions**

A description of the fields in the sample report follows:

#### **SYSTEM NAME and VERSION**

Identifies the name and version number of the system associated with the queues being described.

#### **QUEUE**

Identifies the queue being described.

#### **PROGRAM**

Identifies the name of the initial program invoked by the task associated with the queue.

#### **TASK**

Identifies the task code for the task invoked when the number of entries in the queue reaches the limit defined with the THRESHOLD VALUE parameter (below).

#### **BUILDER**

Identifies the builder code for the record that defines the queue occurrence. For a description of builder codes, see the Dictionary Builder Codes table at the end of this chapter.

#### **ACTION**

Indicates whether the queue occurrence has been updated (U) or deleted (D) or remains unchanged (blank) since the most recent generate.

#### **VERSION**

Indicates the version number of the queue being described.

#### **THRESHOLD VALUE**

Indicates the number of entries that must be in the queue before the system invokes the task associated with the queue.

#### **UPPER LIMIT**

Indicates the maximum number of records that can be directed to the queue.

#### **DISABLED**

Indicates whether the queue is disabled at system startup.

#### **QUEUE RETENTION**

Indicates the queue retention period in days.

# **SQL CACHE Reports (CREPORTs 047 and 048)**

### **Contents**

SQL CACHE reports provide information about SQL CACHE parameters that have been defined for each system. SQL CACHE parameters are represented in the dictionary by the CVGDEFS-142 record, which is a logical extension of the SYS-041 record.

CREPORT 047 describes SQL CACHE parameters for systems that have been defined but not generated; CREPORT 048 describes SQL CACHE parameters for executable systems. The fields and the formats of the two reports are the same.

#### **Sample CREPORT 048**:

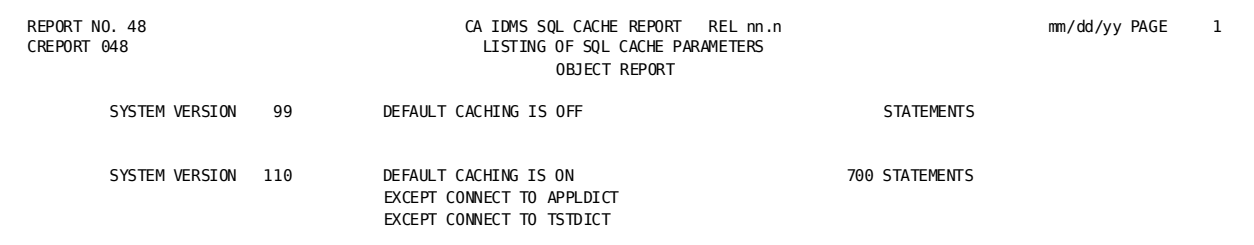

# **Field Descriptions**

A description of the fields in the sample report follows:

#### **SYSTEM VERSION**

Identifies the system whose SQL CACHE runtime definitions are being described.

#### **DEFAULT CACHING**

Specifies whether caching of dynamic SQL statements is enable by default.

#### **n STATEMENTS**

Specifies the maximum number (n) of SQL statements that can be placed in SQL CACHE.

#### **EXCEPT CONNECT TO**

Identifies the name of a dictionary/catalog to which a user of the CV can connect. The connect-names form an exception list to the default caching specification.

# **Symbol Table Report (CREPORT 053)**

### **Contents**

The symbol table report lists information about symbol table load modules stored in the system dictionary DDLDCLOD area.

#### **Sample CREPORT 053**:

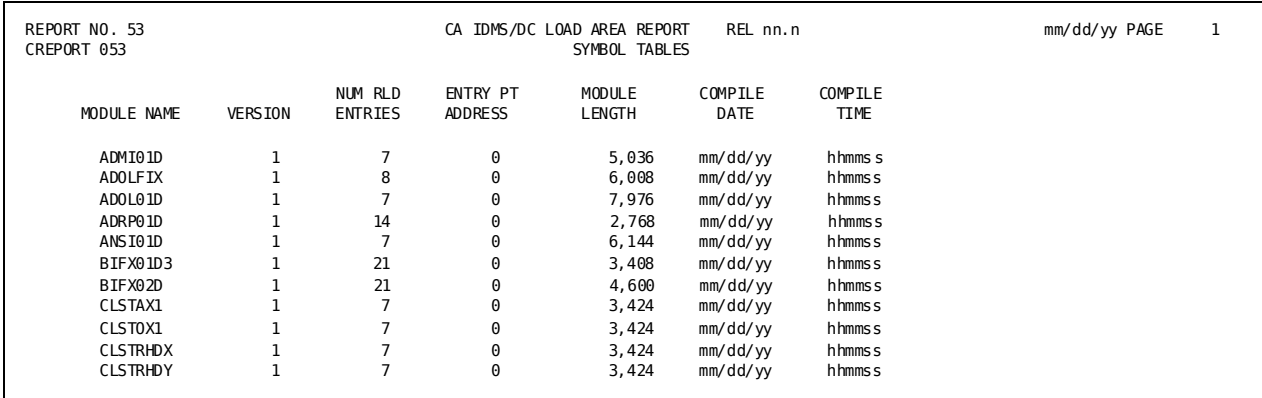

### **Field Descriptions**

A description of the fields in the sample report follows:

#### **MODULE NAME**

Name of the symbol table load module.

#### **VERSION**

Version number of the symbol table load module.

#### **NUM RLD ENTRIES**

Number of entries in the relocation dictionary (RLD) for the symbol table load module.

#### **ENTRY PT ADDRESS**

Entry point address of the symbol table load module.

#### **MODULE LENGTH**

Length, in bytes, of the object text for the symbol table load module.

#### **COMPILE DATE**

Date the symbol table load module was compiled (*mm/dd/yy*).

#### **COMPILE TIME**

Time the symbol table load module was compiled (*hhmmss*).

# **System Options Reports (CREPORTs 011 and 025)**

### **Contents**

System options reports provide detailed information about DC/UCF systems that have been defined to the dictionary. CREPORT 011 describes the options defined for executable systems; these systems are represented in the dictionary by the SYSMO-170 record. CREPORT 025 describes options defined for systems that have been defined but not generated; these systems are represented by the SYS-041 record. The fields and format of the two reports are the same.

### **Sample CREPORT 011**:

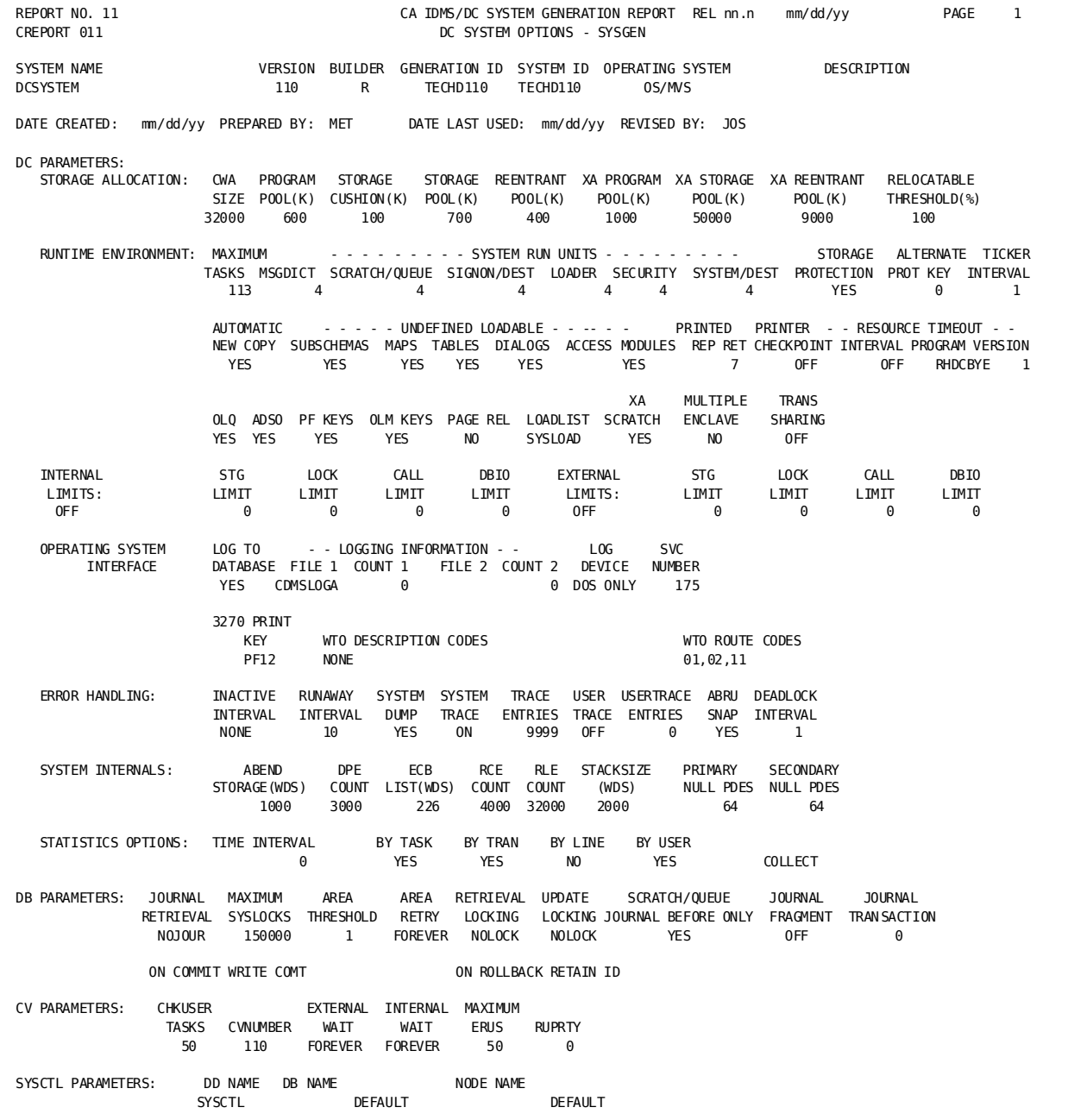

### **Field Descriptions**

A description of the fields in the sample report follows:

#### **SYSTEM NAME and VERSION**

Identifies the DC/UCF system being described.

#### **BUILDER**

Identifies the builder code for the record that defines the system occurrence. For a description of builder codes, see the Dictionary Builder Codes table at the end of this chapter.

#### **GENERATION ID**

Identifies the unique identifier for the system, as defined in the system options table at startup.

#### **SYSTEM ID**

Indicates the name (nodename) by which the DC/UCF system is known to other nodes in the DC/UCF communications network.

#### **OPERATING SYSTEM**

Identifies the name of the host operating system under which the DC/UCF system runs.

#### **DESCRIPTION**

Identifies the system description defined to the dictionary.

#### **DATE CREATED**

Identifies the date the system occurrence was added to the dictionary.

#### **PREPARED BY**

Identifies the user who added the system occurrence to the dictionary.

#### **DATE LAST USED**

Identifies the date the system occurrence was last accessed.

#### **REVISED BY**

Identifies the user who last modified the system occurrence.

#### **STORAGE ALLOCATION**

Describes the storage allocation parameters:

#### **CWA SIZE**

Identifies size, in kilobytes, of the Common Work Area (CWA).

#### **PROGRAM POOL(K)**

Identifies the amount of storage, in kilobytes, that is available for loading nonresident programs, subschemas, maps, database procedures.

#### **STORAGE CUSHION(K)**

Identifies the amount of storage, in kilobytes, that is available in the storage pool for currently executing tasks.

#### **STORAGE POOL(K)**

Identifies the amount of storage, in kilobytes, that is provided for subschema work areas, COBOL working storage sections, user variable storage, packet-data-movement buffers, and SPF work areas (SPF users only).

#### **REENTRANT POOL(K)**

Indicates the size, in kilobytes, of an optional secondary program pool reserved for reentrant programs and tables (for example, subschemas, database procedures, and IDMS DC maps).

#### **XA PROGRAM POOL**

For systems supporting 31-bit addressing, identifies the size, in kilobytes, of the 31-bit program pool.

#### **XA STORAGE POOL**

For systems supporting 31-bit addressing, identifies the size, in kilobytes, of storage pool number 255 (the 31-bit storage pool).

#### **XA REENTRANT POOL**

For systems supporting 31-bit addressing, indicates the size, in kilobytes, of the 31-bit reentrant pool.

#### **RELOCATABLE THRESHOLD (%)**

Indicates that the system should write relocatable storage to the scratch area across a pseudo-converse when the amount of space used in the storage pool reaches the indicated percentage.

#### **RUNTIME ENVIRONMENT**

Describes the runtime parameters:

#### **MAXIMUM TASKS**

Indicates the maximum number of user tasks that can be active concurrently. This number does not include external request units or the IDMS-DC system tasks. For users executing under the central version, the value includes tasks invoked by online IDD, the online subschema compiler, and CA OLQ.

#### **SYSTEM RUN UNITS**

Indicates the number of system run units initiated at startup to service:

Message dictionary requests (MSGDICT) Queue requests (SCRATCH/QUEUE) Signon requests (SIGNON/DEST) Dictionary load requests (LOADER) Security requests on system-level resources (SECURITY) Destination requests (SYSTEM/DEST)

#### **STORAGE PROTECTION**

(IDMS DC only) Indicates whether the storage protection feature is enabled for the system.

#### **ALTERNATE PROT KEY**

(IDMS DC only) Indicates the number of the alternate storage protect key used by the IDMS DC system storage protection feature.

#### **TICKER INTERVAL**

Indicates how frequently, in wall-clock seconds, the system checks for the occurrence of timer-related events.

#### **AUTOMATIC NEW COPY**

Indicates the action taken if, in loading a program from the load area, the system finds that the program has been deleted. YES indicates that the system attempts to load the program from the system load library. NO indicates that the system does not attempt to load the program from the system load library until a DCMT VARY PROGRAM NEW COPY or an IDMS CV operator VARY SUBSCHEMA NEW COPY is issued.

#### **UNDEFINED LOADABLE**

Indicates whether SUBSCHEMAS, MAPS, TABLES, DIALOGS, and ACCESS MODULES can be automatically defined to the dictionary at run time.

#### **PRINTED REP RET**

(IDMS DC only) Identifies the amount of time, in days, that the DC system retains a report in the scratch/queue area.

#### **PRINTER CHECKPOINT**

(IDMS DC only) Identifies the page count (printer checkpoints) for all active reports. A value of 0 or OFF indicates that interrupted reports are reprinted from the beginning. Any other value indicates that printing is resumed at the last checkpoint.

#### **RESOURCE TIMEOUT INTERVAL**

(IDMS DC only) Identifies the amount of time, in wall-clock seconds, that the IDMS DC system permits a terminal to be inactive before freeing the terminal resources.

#### **RESOURCE TIMEOUT PROGRAM/VERSION**

(IDMS DC only) Identifies the name and version number of the program invoked by IDMS DC to handle the resources of an inactive terminal that has exceeded the timeout interval.

#### **OLQ**

Indicates whether the system includes CA OLQ.

#### **ADSO**

Indicates whether the system includes CA ADS.

#### **PF KEYS**

Indicates whether the system includes at least one keys table.

#### **OLM KEYS**

Indicates whether a key table is defined for OLM.

#### **PAGE REL**

Indicates whether the system invokes operating system services when one or more virtual pages are no longer required and the contents of those pages need not be saved.

#### **LOADLIST**

Identifies the default load list to be used by the system when searching for programs.

#### **XA SCRATCH**

Indicates whether or not the scratch area (DDLDCSCR) uses a 31-bit storage pool.

#### **MULTIPLE ENCLAVE**

Indicates whether the programs in this system are eligible to use the same high level Language Environment process/enclave when multiple programs are executed in the same task.

#### **TRAN SHARING**

Specifies whether to activate the Transaction Sharing option for all tasks.

#### **INTERNAL LIMITS**

Indicates whether DC/UCF controls limits on all tasks defined to the system during system generation or at run time. ENABLED indicates that limits are enforced; DISABLED indicates that limits are not enforced except by means of a DCMT VARY LIMITS command. OFF indicates that limits are not enforced.

#### **STG LIMIT**

Indicates the storage limit, in kilobytes, that a task can hold at one time.

#### **LOCK LIMIT**

Indicates the limit of record locks that a task can set.

#### **CALL LIMIT**

Indicates the limit of system service calls (for example, #GETSTG, #LOAD) a task can issue.

#### **DBIO LIMIT**

Indicates the limit of database I/O operations (for example, reads and writes) that are performed for a task.

#### **EXTERNAL LIMITS**

Indicates whether DC/UCF controls limits on all tasks associated with external request units (that is, ERUS tasks). ENABLED indicates that limits are enforced; DISABLED indicates that limits are not enforced except by means of a DCMT VARY LIMITS command. OFF indicates that limits are not enforced.

#### **STG LIMIT**

Indicates the storage limit, in kilobytes, that a task can hold at one time.

#### **LOCK LIMIT**

Indicates the limit of record locks that a task can set.

#### **CALL LIMIT**

Indicates the limit of system service calls (for example, #GETSTG, #LOAD) a task can issue.

#### **DBIO LIMIT**

Indicates the limit of database I/O operations (for example, reads and writes) that are performed for a task.

#### **OPERATING SYSTEM INTERFACE**

Describes the parameters that define how the DC/UCF system and the operating system interact.

#### **LOG TO DATABASE**

Indicates whether log records are written to the DDLDCLOG area of the dictionary.

#### **LOGGING INFORMATION**

Identifies the system log file and the maximum number of records that can be written to FILE 1, the primary file, and FILE 2, the alternate log file. If COUNT 1 is 0, a maximum number of records was not defined. If COUNT 2 is -1, an alternate log file was not defined. If COUNT 1 and COUNT 2 are both 0, log records are written to the DDLDCLOG area of the dictionary.

#### **LOG DEVICE**

(z/VSE only) Identifies the device type for the log file.

#### **SVC NUMBER**

Identifies the number of the SVC used for communication between IDMS CV and external request units.

#### **3270 PRINT KEY**

Identifies the PF key used to print screen contents.

#### **WTO DESCRIPTION CODES**

(z/OS only) Identifies the z/OS operator message codes, which are used to identify the values supplied to the DESC parameter for write-to operator (WTO) macros issued by the system.

#### **WTO ROUTE CODES**

(z/OS only) Identifies the z/OS operator message routing codes, which are used to identify values for the ROUTCDE parameter for write-to-operator (WTO) macros issued by the system.

#### **ERROR HANDLING**

Describes error handling procedures.

#### **INACTIVE INTERVAL**

(IDMS DC only) Indicates the time, in wall-clock seconds, that the system allows an internal task to wait for a resource before abnormally terminating the task.

#### **RUNAWAY INTERVAL**

Indicates the maximum time, in wall-clock seconds, that the system allows a task or transaction to execute between interval waits before abnormally terminating the task or transaction.

#### **SYSTEM DUMP**

Indicates whether the DC/UCF system takes a memory dump for all system abend codes.

#### **SYSTEM TRACE**

(IDMS DC only) Indicates whether the IDMS DC system trace facility is enabled to trace system events during program development and debugging.

#### **TRACE ENTRIES**

(IDMS DC only) Indicates the number of entries allocated to the trace table buffer.

#### **USER TRACE**

(IDMS DC only) Indicates whether the user trace facility is enabled to trace program requests for IDMS DC system services.

#### **USERTRACE ENTRIES**

Indicates the number of entries allocated to the user trace buffer.

#### **ABRU SNAP**

Indicates whether a snap dump is written to the log when an external request unit terminates abnormally.

#### **DEADLOCK INTERVAL**

Indicates the amount of time, in wall-clock seconds, that elapses before the system searches for deadlocked tasks.

#### **SYSTEM INTERNALS**

Describe the internal characteristics of the system.

#### **ABEND STORAGE(WDS)**

(IDMS DC only) Indicates the amount of storage, in fullwords, available to the IDMS DC system for processing abends.

#### **DPE COUNT**

(IDMS DC only) Indicates the number of deadlock prevention elements (DPEs) allocated to the IDMS DC system at startup.

#### **ECB LIST(WDS)**

(IDMS DC only) Indicates the size, in fullwords, of the storage allocated for the Event Control Block list.

#### **RCE COUNT**

(IDMS DC only) Indicates the number of resource control elements (RCEs) allocated to the IDMS DC system at startup.

#### **RLE COUNT**

Indicates the number of resource link elements (RLEs) allocated to the DC/UCF system at startup.

#### **STACKSIZE (WDS)**

(IDMS DC only) Indicates the size, in fullwords, of the work storage stack within the task control element (TCE) of the IDMS DC system.

#### **PRIMARY NULL PDES**

Indicates the number of null program definition elements (PDEs) allocated at system startup for the automatic definition of programs not defined in PROGRAM statements. The default 0 indicates that automatic definition is disallowed.

#### **SECONDARY NULL PDES**

Indicates the number of additional PDEs that can be allocated from the storage pool when the primary null PDEs have been used.

#### **STATISTICS OPTIONS**

Describe how system statistics are logged.

#### **TIME INTERVAL**

Indicates how frequently (in seconds) histograms and system statistics are collected.

#### **BY TASK**

Indicates whether the DC/UCF system collects CPU-time statistics for each task.

#### **BY TRAN**

Indicates whether the DC/UCF system collects statistics on a transaction-by-transaction basis for all tasks.

#### **BY LINE**

Specifies whether the DC/UCF system collects by-line histograms.

#### **BY USER**

Indicates whether the DC/UCF system collects separate by-task CPU time statistics for system-mode time and user-mode time.

#### **COLLECT/WRITE**

Indicates whether the system is collecting by-task histograms or task statistics. COLLECT (the default) indicates collection of by-task histograms; WRITE indicates collection of task statistics.

#### **DB PARAMETERS**

Describe database access, journaling, and locking parameters.

#### **JOURNAL RETRIEVAL**

Indicates whether the system is writing BGIN and ENDJ checkpoints to the journal file for retrieval transactions.

#### **MAXIMUM SYSLOCKS**

Indicates the maximum number of record that the system is to maintain for all run units at a given time.

#### **AREA THRESHOLD**

Indicates the point at which, during ready processing, the system will begin to accumulate area locks for a database transaction. OFF directs the system not to accumulate area locks until the system can acquire all areas needed by a database transaction.

#### **AREA RETRY**

Indicates the number of times the system will continue trying to gain access to all areas without accumulating area locks. FOREVER directs the system to keep trying until it acquires all areas or until operating system resource and time limits a re exceeded.

#### **RETRIEVAL LOCKING**

Indicates whether the system is to maintain locks automatically for records in areas accessed in shared retrieval mode.

#### **UPDATE LOCKING**

Indicates whether the system is to maintain locks automatically for records in areas accessed in protected update mode.

#### **SCRATCH/QUEUE JOURNAL BEFORE ONLY**

Indicates whether the system performs partial journaling. NO indicates that full journaling is taking place (that is, both before and after images are being written to the journal file).

#### **JOURNAL FRAGMENT**

Indicates the maximum number of journal blocks to write to the journal file before the system writes a dummy segment (DSEG) record to the journal file. OFF indicates that the journal fragment interval is off.

#### **JOURNAL TRANSACTION**

Indicates the number of active transactions that must be running in a DC/UCF system to defer the writing of a journal block.

#### **ON COMMIT**

Specifies options that control commit behavior for all tasks in the system. Valid values are:

#### **WRITE COMT**

Writes a COMT journal record.

#### **WRITE ENDJ**

Writes an ENDJ journal record.

#### **NEW ID**

Assigns a new local transaction ID.

#### **RETain ID**

Retains the existing local transaction ID.

#### **ON ROLLBACK**

Specifies options that control rollback behavior for tasks in this system. These options apply only to rollback operations in which the transaction is continued. Valid values are:

#### **RETAIN ID**

Retains the existing local transaction ID on a rollback.

#### **NEW ID**

Assigns a new local transaction ID on a rollback.

#### **CV PARAMETERS**

Describe abend handling and time parameters for the central version.

#### **CHKUSER TASKS**

(z/OS only) Indicates the number of tasks started by the system at run time to detect abnormally terminated z/OS batch transactions. The value also represents the maximum number of batch transactions that can access the database concurrently, overriding the MAXIMUM ERUS parameter.

#### **CVNUMBER**

Indicates the number of the DC/UCF system to the CA IDMS SVC.

#### **EXTERNAL WAIT**

Indicates the time, in wall-clock seconds, that the system waits for an external request unit to issue a database request before abnormally terminating the transaction.

#### **INTERNAL WAIT**

Indicates the time, in wall-clock seconds, that the system permits an external request unit to wait for a database or system resource before abnormally terminating the transaction.

#### **MAXIMUM ERUS**

Indicates the maximum number of external request units (ERUs) that can be active concurrently.

#### **RUPRTY**

Indicates the default execution priority for all transactions.

#### **SYSCTL PARAMETERS**

Describes parameters for the system control file used by programs executing outside the system region/partition.

#### **DDNAME**

(z/OS only) Identifies the ddname of the system control (SYSCTL) file used by the system.

#### **DBNAME**

Identifies the dictionary or database to which the system will route requests from programs using the SYSCTL file.

#### **ALWAYS/DEFAULT**

Indicates which database/dictionary is accessed by programs at run time. ALWAYS indicates that programs always use the database named in the SYSCTL file regardless of IDMSOPTI or program specifications. DEFAULT indicates that programs use the database/dictionary named in the SYSCTL file only if a dictionary/database name is not specified in the IDMSOPTI module or in the program.

#### **NODE NAME**

Identifies the name of a DC/UCF system defined to DC/UCF communications network to which the system will route requests from programs using the SYSCTL file.

#### **ALWAYS/DEFAULT**

Indicates which node is accessed by programs at run time. ALWAYS indicates that programs use the node named in the SYSCTL file, regardless of the IDMSOPTI or program specifications. DEFAULT indicates that programs use the node named in the SYSCTL file only if a node is not specified in the IDMSOPTI module or in the program.

# **Task Description Reports (CREPORTs 005, 020, and 021)**

### **Contents**

Task description reports provide information about tasks that have been associated with a DC/UCF system. CREPORT 005 describes tasks associated with executable systems; these tasks are represented in the dictionary by the TASKLST-023 record. CREPORTs 020 and 021 describe tasks associated with systems that have been defined but not generated; these tasks are represented by the TASK-025 record.

The fields and format of the three task reports are almost identical. In CREPORTs 005 and 020, task/program relationships are listed in alphabetical order by task name. In CREPORT 020 task/program relationships are listed in alphabetical order by program name.

#### **Sample CREPORT 005**:

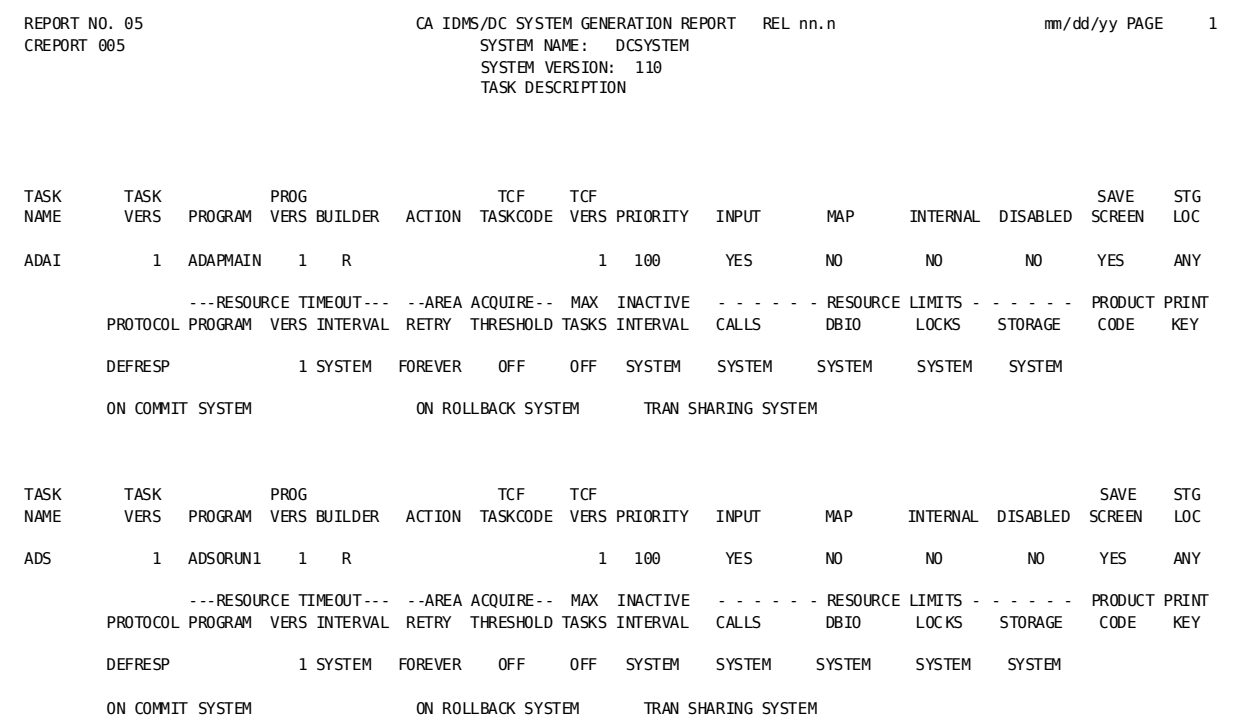

# **Field Descriptions**

A description of the fields in the sample report follows:

#### **SYSTEM NAME and VERSION**

Identify the name and version of the system associated with the tasks being described.

#### **TASK and TASK VERS**

Identify the name and version number of the task being described.

#### **PROGRAM and PROG VERS**

Identify the name and version number of the initial program invoked by the system for the task being described.

#### **BUILDER**

Identifies the builder code for the record that defines the task occurrence. For a description of builder codes, see the Builder Codes table at the end of this chapter.

#### **ACTION**

Indicates whether the task occurrence has been updated (U) or deleted (D) or remains unchanged (blank) since the most recent generate of the system.

#### **TCF TASKCODE**

Identifies the code that invokes the transfer control facility (TCF) control program (RHDCUMBR) under which this task will run.

#### **TCF VERS**

Identifies the version of the TCF task code.

#### **PRIORITY**

Identifies the dispatching priority for the task.

#### **INPUT**

Indicates whether the terminal input buffer associated with the task contains data in addition to the task code at run time.

#### **MAP**

Indicates whether a mapout operation is performed automatically when the task is invoked.

#### **INTERNAL**

Indicates whether the task can be invoked internally and/or externally. YES indicates that the task can only be invoked internally; NO indicates that the task can be invoked internally or externally.

#### **DISABLED**

Indicates whether the task is disabled when the system is started.

#### **SAVE SCREEN**

Indicates whether screen contents associated with the task are saved before an immediate-write data stream is written to the terminal.

#### **STG LOC**

Indicates whether programs that run under the task can reside anywhere in the DC/UCF region (ANY) or whether programs must reside below 16 megabytes (BELOW).

#### **PROTOCOL**

Indicates the response protocol to be used by the task when communicating with terminals associated with a VTAMLIN type line. Possible values are DEFRESP and EXPRESP.

#### **RESOURCE TIMEOUT PROGRAM/ VERS**

Identifies the name and version of the resource timeout program, which the system invokes to handle the resources owned by an inactive terminal following the expiration of the resource timeout interval.

#### **RESOURCE TIMEOUT INTERVAL**

Specifies the amount of time the system is to permit a terminal to be inactive before invoking the terminal resource program. SYSTEM directs the system to use the INTERVAL IS value specified on the RESOURCE TIMEOUT parameter of the SYSTEM system generation statement.

#### **AREA ACQUIRE RETRY**

Identifies the limit on the number of times the system will continue trying to gain access to all areas without accumulating area locks. FOREVER directs the system to keep trying until it acquires all areas or until operating system resource and time limits are exceeded. SYSTEM directs the system to use the value specified on the AREA ACQUISITION THRESHOLD parameter of the SYSTEM system generation statement.

#### **AREA ACQUIRE THRESHOLD**

Indicates the number of times, during ready processing, that the system will wait on an area lock before it starts to accumulate area locks for a transaction. OFF directs the system not to accumulate area locks. SYSTEM directs the system to use the values specified in the AREA ACQUISITION THRESHOLD parameter of the SYSTEM system generation statement.

#### **MAX TASKS**

Indicates the limit of maximum concurrent threads for a task. OFF indicates the system does not limit the number of concurrent threads.

#### **INACTIVE INTERVAL**

Indicates the amount of time the system is to permit an internal task to wait for a resource before abnormally terminating the task. SYSTEM directs the system to use the value specified on the INACTIVE INTERVAL parameter of the SYSTEM system generation statement.

#### **RESOURCE LIMIT CALLS**

Indicates the limit of system service calls (for example, OBTAIN CALC), that can be issued by an online task. SYSTEM directs the system to use the limit specified in the CALL LIMIT FOR ONLINE TASKS parameter on the SYSTEM system generation statement.

#### **RESOURCE LIMIT DBIO**

Indicates the limit of database I/O operations (reads and writes) that can be issued by an online task. SYSTEM directs the system to use the limit specified in the DBIO LIMIT FOR ONLINE TASKS parameter on the SYSTEM system generation statement.

#### **RESOURCE LIMIT LOCKS**

Indicates the limit of record locks allocated to an online task during the life of the task. SYSTEM directs the system to use the limit specified in the LOCK LIMIT FOR ONLINE TASKS parameter on the SYSTEM system generation statement.

#### **RESOURCE LIMIT STORAGE**

Indicates the limit of storage, in kilobytes, that an online task can hold at one time. SYSTEM directs the system to use the limit specified in the STORAGE LIMIT FOR ONLINE TASKS parameter on the SYSTEM system generation statement.

#### **PRODUCT CODE**

Indicates a generic name for a product and related task codes.

#### **PRINT KEY**

Indicates the print-screen key assignment. SYS directs the system to use the print key assignment specified on the PRINT KEY parameter of the SYSTEM system generation statement.

#### **ON COMMIT**

Specifies options that control commit behavior for the task. Valid values are:

#### **WRITE COMT**

Writes a COMT journal record.

#### **WRITE ENDJ**

Writes an ENDJ journal record.

#### **NEW ID**

Assigns a new local transaction ID.

#### **RETain ID**

Retains the existing local transaction ID.

#### **ON ROLLBACK**

Specifies options that control rollback behavior for tasks in this system. These options apply only to rollback operations in which the transaction is continued. Valid values are:

#### **RETAIN ID**

Retains the existing local transaction ID on a rollback.

#### **NEW ID**

Assigns a new local transaction ID on a rollback.

#### **TRAN SHARING**

Specifies whether to activate the Transaction Sharing option for the task or whether the option for the task is based on the SYSTEM statement (SYSTEM).

# **Builder Codes**

The following Dictionary Builder Codes table presents the builder codes that are referenced in the DREPORTs and CREPORTs.

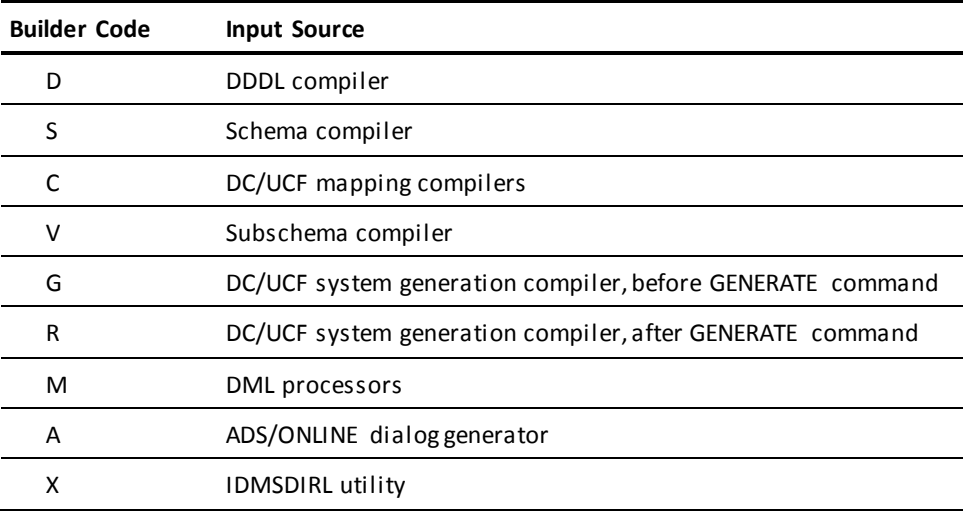

**Note:** The builder code identifies the component that defined the entity occurrence to the dictionary or the component that last updated the entity occurrence.

# **Chapter 5: CA ADS Reports—AREPORTS**

This section contains the following topics:

[Overview](#page-202-0) (see page 203) [Summary Table](#page-202-1) (see page 203) [Uses for CA ADS Reports](#page-203-0) (see page 204) [Producing CA ADS Reports](#page-203-1) (see page 204) AREPORT 001 and 002 - [ADS Dialogs and Their Components](#page-205-0) (see page 206) AREPORT 003 - [ADS Dialogs by Process Key](#page-209-0) (see page 210) AREPORT 004 - [ADS Dialogs by Record Key](#page-211-0) (see page 212) AREPORT 005 - [ADS Dialogs by Subschema Key](#page-213-0) (see page 214) AREPORT 006 - [ADS Dialogs by Map Key](#page-214-0) (see page 215)

# <span id="page-202-0"></span>**Overview**

CA ADS reports list detail information about online or batch dialogs and their components, which include subschemas, maps, processes, work records, map records, database records, and logical records. Information about the dialogs and their components is stored in the data dictionary.

There are six available CA ADS reports: AREPORTs 001 through 006. AREPORT 001 reports on all the dialogs defined to the data dictionary and their associated components. AREPORTs 002 through 005 are key reports, which document each dialog associated with a particular component.

# <span id="page-202-1"></span>**Summary Table**

The following table lists the CA ADS reports in order by report module number:

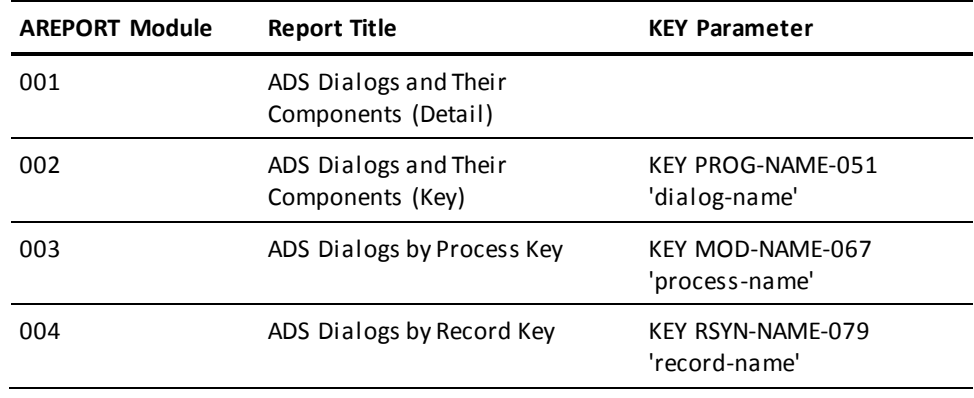

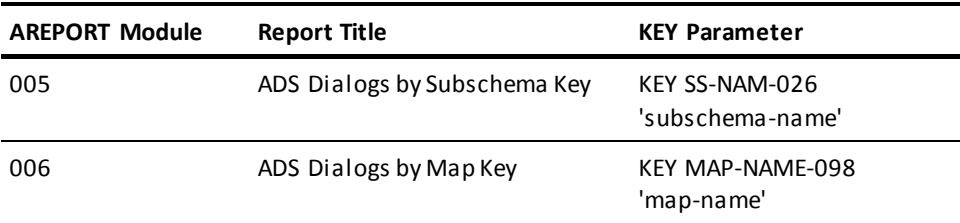

# <span id="page-203-0"></span>**Uses for CA ADS Reports**

CA ADS reports document dialogs defined to the data dictionary and identify associated components. CA ADS reports can be used to:

- Assistin test to production migration (for example, AREPORT 002 identifies all the components associated with a particular dialog that must be migrated along with the dialog)
- Determine what dialogs have to be regenerated when a particular component changes (for example, AREPORT 005 lists all dialogs associated with a particular subschema)

# <span id="page-203-1"></span>**Producing CA ADS Reports**

CA ADS reports are produced by submitting a job that includes the standard JCL shown in Appendices A through D and user-supplied control parameters. Syntax for the control parameters is shown below, followed by examples. Coding is freeform except for the starting column of each parameter.

### **Syntax**

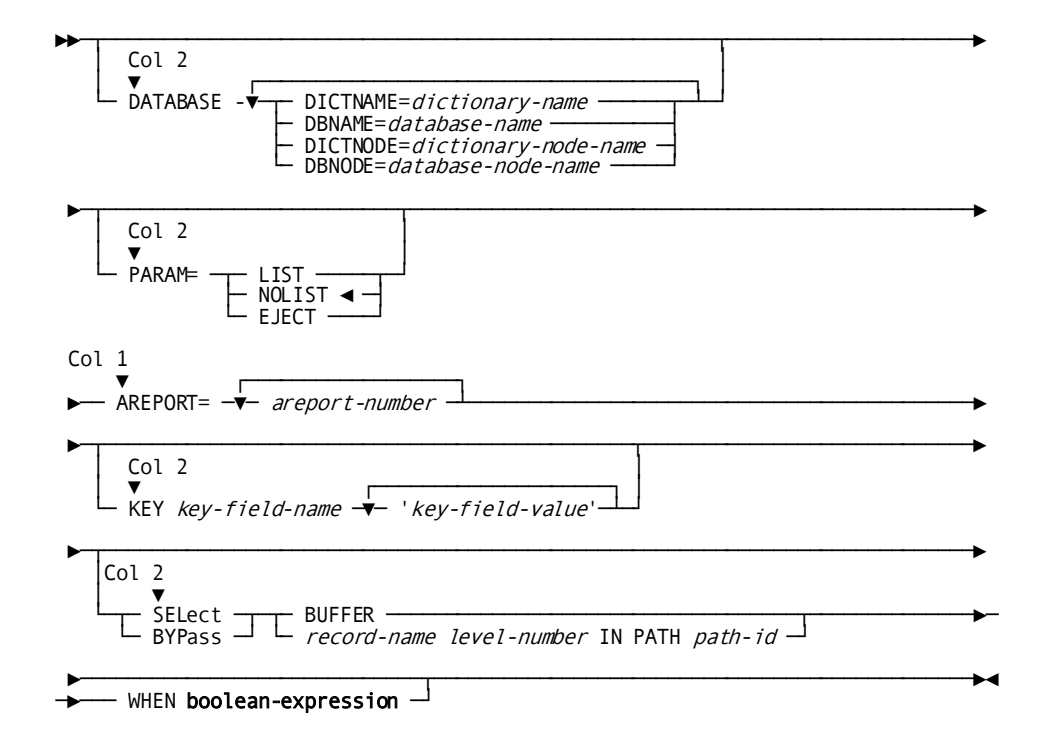

### **Parameters**

Syntax rules appear in Chapter 1:, except as follows:

#### **AREPORT=***areport-number*

Identifies the report module name, where *areport-number* is a value in the range 001 through 006; leading zeros can be omitted. The parameter must be coded starting in column 1. Only one report module can be specified per run.

#### **KEY**

Specifies the parameter type, starting in column 2. A KEY parameter is required for AREPORTs 002 through 006. More than one KEY parameter can be specified per report.

#### *key-field-name*

Identifies the key field. The Summary Table lists possible values for each report.

#### **'***key-field-value***'**

Specifies a value or a list of values for the key field. Each value must be enclosed in single quotation marks. A list of items must be enclosed in parentheses and each item must be separated from another by a space or a comma.

### **Examples**

#### **Example 1**

Data dictionary CULPDICT contains report module AREPORT 001, which is requested to report on dialogs defined to data dictionary DOCUDICT. The SELECT parameter selects only those dialogs that were created on a specified date. By request, the input parameters will appear on the Sequential and Input Parameter Listings for the report.

DATABASE DICTNAME=CULPDICT DBNAME=DOCUDICT PARAM=LIST AREPORT=001 SELECT BUFFER WHEN DATE-CREATED-051 EQ 'mm/dd/yy'

#### **Example 2**

AREPORT reports on all dialogs associated with the EMPLOYEE and DEPARTMENT records. The SELECT parameter selects only those dialogs that were created on a specified date. By default, the input parameters will not appear on the report listings.

DATABASE DICTNAME=CULPDICT DBNAME=DOCUDICT AREPORT=004 KEY RSYN-NAME-079 ('EMPLOYEE' 'DEPARTMENT') SELECT PROG-051 WHEN DATE-CREATED-051 EQ 'mm/dd/yy'

# <span id="page-205-0"></span>**AREPORT 001 and 002 - ADS Dialogs and Their Components**

### **Contents**

The ADS Dialogs and Their Components reports list information about dialogs that have been generated within the DC/UCF system. AREPORT 001 is a detail report that lists every dialog; AREPORT 002 is a key report that lists selected dialogs. For each dialog, the reports provide information about the following components, if applicable:

- Subschema
- Map
- Processes
- Database records
- Logical records

#### The fields and format of the two reports are the same.

#### **Sample AREPORT 002**:

REPORT NO. 02 CA ADS DIALOG REPORTER Rnn.n Rnn.n mm/dd/yy PAGE 1 CA ADS DIALOGS AND THEIR COMPONENTS DIALOG...: LRTD01D VERS.: 1 DATE CREATED: mm/dd/yy DATE LAST UPDATED: mm/dd/yy MAINLINE DIALOG SUBSCHEMA NAME: EMPSSLR SCHEMA NAME: EMPSCHM SCHEMA VERSION: 1 MAP: LRTD01M V 1 TYPE: ONL DATE: mm/dd/yy TIME: hhmmss DDNAME-IN: OUT: SUSP: PROCESS NAME: LRTD01P<br>DATE CREATED: mm/dd/yy BY: MAD DATE LAST UPDATED: DATE CREATED: mm/dd/yy BY: MAD DATE LAST UPDATED: BY: PROCESS NAME: LRTD01R-PF1 VERSION: 1 PROCESS TYPE: RESPONSE DATE CREATED: nm/dd/yy BY: MAD DATE LAST UPDATED: BY:<br>ROL KEY/EVENT: PF1 RESPONSE FIELD VALUE: CONTROL KEY/EVENT: PF1 PROCESS NAME: LRTD01R-PF2 VERSION: 1 PROCESS TYPE: RESPONSE DATE CREATED: mm/dd/yy BY: MAD DATE LAST UPDATED:<br>ROL KEY/EVENT: PF2 RESPONSE FIELD VALUE: CONTROL KEY/EVENT: PF2 RECORD NAME: EMPLOYEE VERSION: 1 \*SUBSCHEMA\* \*IN LR\* \*ONLMAP RECORD NAME: ADSO-STAT-DEF-REC<br>RECORD NAME: DEPARTMENT VERSION: 1 \*SIRSCHEMA\* RECORD NAME: DEPARTMENT THE THE SUBSCHEMA WERSTON: 1 \*SUBSCHEMA\* THE THE THE THE SUBSCHEMA \* THE THE THE SUBSCHEMA \* THE THE THE SUBSCHEMA \* THE THE THE SUBSCHEMA \* THE THE THE SUBSCHEMA \* THE THE THE SUBSCHEMA \* THE THE T RECORD NAME: OFFICE VERSION: 1 \*SUBSCHEMA\* \*IN LR\* RECORD NAME: EMPLOYEE-TABLE

# **Field Descriptions**

A description of the fields in AREPORTs 001 and 002 follows:

#### **DIALOG, VERS**

Name and version number of the dialog.

#### **DATE CREATED**

Date the dialog was added to the data dictionary.

#### **DATE LAST UPDATED**

Date the dialog was last modified.

#### **MAINLINE DIALOG**

A literal that appears if the dialog is a mainline dialog.

#### **SUBSCHEMA NAME**

Name of the subschema associated with the dialog. If no subschema is associated with the dialog, the following message appears:

\* \* NO SUBSCHEMA FOR THIS WK-DIALOG \* \*

#### **SCHEMA NAME, SCHEMA VERSION**

Name and version number of the schema associated with the subschema.

#### **MAP**

Name and version number of the map associated with the dialog. If no map is associated with the dialog, the following message appears:

\* \* MAPLESS DIALOG \* \*

#### **TYPE**

Indicates the type of map associated with the dialog:

- ONL is the dialog's online map.
- IN is the dialog's input file map.
- OUT is the dialog's output file map.

#### **DATE**

Date stamp for the map.

#### **TIME**

Time stamp for the map.

#### **DDNAME-IN**

(CA ADS Batch only) Indicates the ddname of an input file map.

#### **OUT**

(CA ADS Batch only) Indicates the ddname of an output file map.

#### **SUSP**

(CA ADS Batch only) Indicates the ddname of the suspense file associated with a dialog.

#### **MAP ENTRY PT**

Indicates thatthe map is the entry point for the dialog. This is true even if the dialog has a premap process.

#### **PROCESS NAME, VERSION**

Name and version number of a process associated with the dialog. If no processes are associated with the dialog, the following message appears:

\* \* NO PROCESSES FOR THIS WK-DIALOG \* \*

#### **PROCESS TYPE**

Indicates whether the process is used as a premap or response process for the dialog.

#### **EXECUTE ON EDIT ERRORS**

A literal that appears beside the response processes designated to execute even when there are map input errors.

#### **DATE CREATED, BY**

Date the process was added to the data dictionary and the ID of the user who created it.

#### **DATE LAST UPDATED, BY**

Date the process was last modified and the ID of the user who modified it.

#### **CONTROL KEY/EVENT**

Either of the following:

- (CA ADS) The control key, if any, that causes the process to be executed if the process is a response process for the dialog.
- (CA ADS Batch) A batch control event (EOF or IOERR), associated with a batch dialog, that causes a process to be executed when its associated condition (end-of-file, I/O error) is met.

#### **RESPONSE FIELD VALUE**

The response field value, if any, that causes the process to be executed if the process is a response process for the dialog.

#### **RECORD NAME, VERSION**

Name and version number of each record associated with the dialog. The following descriptors appear next to the records, as applicable:

- **\*SUBSCHEMA\*** indicates that the record is associated with the dialog as a subschema record.
- **\*WORK\*** indicates that the record is associated with the dialog as a work record.
- **\*N/C\*** indicates that the record is associated with the dialog as a new copy record.
- **\*STATUS\*** indicates that the record is associated with the dialog as a status definition record.
- **\*IN LR\*** indicates that the record is included in a logical record associated with the dialog.
- **\*INMAP\*, \*I/OMAP, \*ONLMAP, \*OUTMAP** indicate a record associated with a dialog's:
	- Input map file
	- Input and output map file
	- Online map
	- Output map file

If no records are associated with the dialog, the following message appears:

\* \* NO DATABASE RECORDS FOR THIS WK-DIALOG \* \*

#### **RECORD NAME, SUBSCHEMA NAME**

Record name and subschema name for each logical record associated with the dialog, along with a \* LOGICAL RECORD \* flag. If no logical records are associated with the dialog, the following message appears:

\* \* NO LOGICAL RECORDS FOR THIS WK-DIALOG \* \*

# <span id="page-209-0"></span>**AREPORT 003 - ADS Dialogs by Process Key**

### **Contents**

AREPORT 003, the ADS Dialogs by Process Key report, lists all dialogs associated with one or more specified processes.

#### **Sample AREPORT 003**:

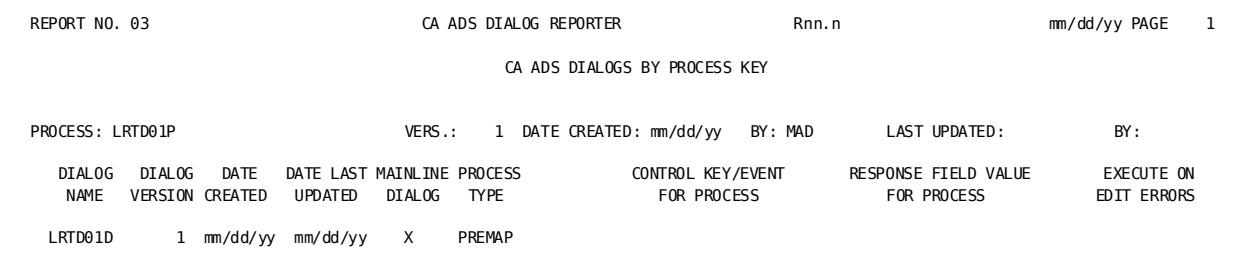

# **Field Descriptions**

A description of the fields in AREPORT 003 follows:

#### **PROCESS, VERS**

Name and version number of the process specified in the KEY parameter.

#### **DATE CREATED, BY**

Date the process was added to the data dictionary and the ID of the user who created it.

#### **LAST UPDATED, BY**

Date the process was last modified and the ID of the user who modified it.

#### **DIALOG NAME, DIALOG VERSION**

Name and version number of all dialogs associated with the process. If no dialogs are associated with the process specified in a KEY parameter, the following message appears:

\* \* NO DIALOGS USE THIS MODULE \* \*

#### **DATE CREATED**

Date the dialog was added to the data dictionary.

#### **DATE LAST UPDATED**

Date the dialog was last modified.

#### **MAINLINE DIALOG**

Indicates (with an X) whether the dialog is a mainline dialog.

#### **PROCESS TYPE**

Indicates whether the process is used as a premap or response process for the dialog.

#### **CONTROL KEY/EVENT FOR PROCESS**

Indicates either of the following:

- (CA ADS) The control key, if any, that causes the process to be executed if the process is used as a response process for the dialog.
- (CA ADS Batch) A batch control event (EOF or IOERR), associated with a batch dialog, that causes a process to be executed when its associated condition (end-of-file, I/O error) is met.

#### **RESPONSE FIELD VALUE FOR PROCESS**

The response field value, if any, that causes the process to be executed if the process is a response process for the dialog.

#### **EXECUTE ON EDIT ERRORS**

Indicates (with an X) whether a response process is designated to execute even when there are map input errors.

# <span id="page-211-0"></span>**AREPORT 004 - ADS Dialogs by Record Key**

# **Contents**

AREPORT 004, the ADS Dialogs by Record Key report, lists all dialogs associated with one or more specified records.

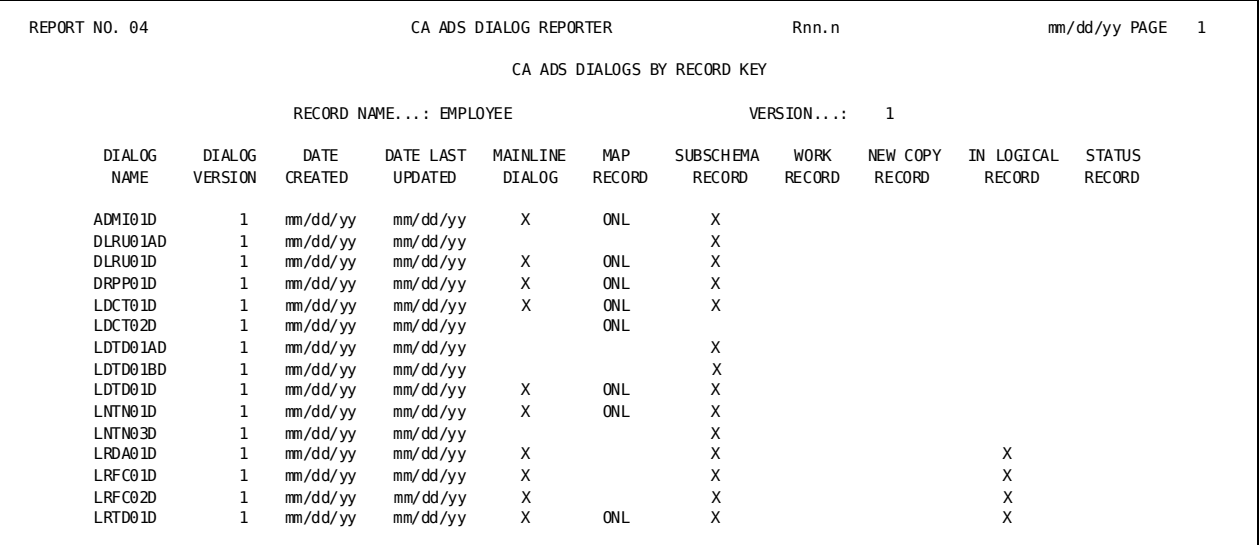

#### **Sample AREPORT 004**:

### **Field Descriptions**

A description of the fields in AREPORT 004 follows:

#### **RECORD NAME, VERSION**

Name and version number of the subschema record, map record, or work record specified in the KEY parameter. If multiple versions of the record exist in the data dictionary, they are listed in ascending order.

#### **DIALOG NAME, DIALOG VERSION**

Names and version numbers of all dialogs associated with the record. If no dialogs are associated with a particular version of a record, the following message appears:

\* \* NO DIALOGS USE THIS RECORD \* \*

#### **DATE CREATED**

Date the dialog was added to the data dictionary.

#### **DATE LAST UPDATED**

Date the dialog was last modified.

#### **MAINLINE DIALOG**

Indicates (with an X) whether the dialog is a mainline dialog.

#### **MAP RECORD**

Indicates the type of map associated with the dialog:

- ONL is an online map.
- IN is an input map file.
- OUT is an output map file.
- I/O is an input and output map file.

#### **SUBSCHEMA RECORD**

Indicates (with an X) whether the record is associated with the dialog as a subschema record.

#### **WORK RECORD**

Indicates (with an X) whether the record is associated with the dialog as a work record.

#### **NEW COPY RECORD**

Indicates (with an X) whether the record is associated with the dialog as a new copy record.

#### **IN LOGICAL RECORD**

Indicates (with an X) whether the record is included in a logical record associated with the dialog.

#### **STATUS RECORD**

Indicates (with an X) whether the record is associated with the dialog as a status definition record.

# <span id="page-213-0"></span>**AREPORT 005 - ADS Dialogs by Subschema Key**

# **Contents**

AREPORT 005, the ADS Dialogs by Subschema Key report, lists all dialogs associated with one or more specified subschemas.

#### **Sample AREPORT 005**:

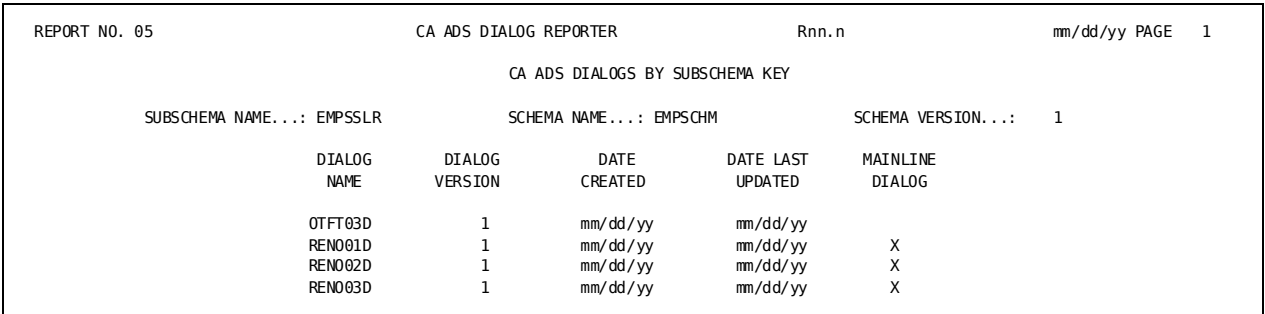

# **Field Descriptions**

A description of the fields in AREPORT 005 follows:

#### **SUBSCHEMA NAME**

Name of the subschema in the KEY parameter.

#### **SCHEMA NAME, SCHEMA VERSION**

Name and version number of the schema to which the subschema belongs.

#### **DIALOG NAME, DIALOG VERSION**

Names and version numbers of all dialogs associated with the subschema. If no dialogs are associated with the subschema named in the KEY parameter, the following message appears:

\* \* NO DIALOGS USE THIS SUBSCHEMA \* \*

#### **DATE CREATED**

Date the dialog was added to the data dictionary.

#### **DATE LAST UPDATED**

Date the dialog was last modified.

#### **MAINLINE DIALOG**

Indicates (with an X) whether the dialog is a mainline dialog.

# <span id="page-214-0"></span>**AREPORT 006 - ADS Dialogs by Map Key**

# **Contents**

AREPORT 006, the ADS Dialogs by Map Key report, lists all dialogs associated with one or more specified maps.

#### **Sample AREPORT 006**:

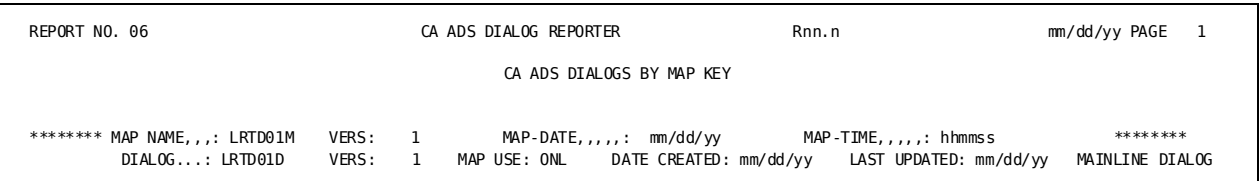

# **Field Descriptions**

A description of the fields in AREPORT 006 follows:

#### **MAP NAME, VERS**

Name and version number of the map specified in the KEY parameter.

#### **DIALOG, VERS**

Name and version number of a dialog associated with the map. If no dialogs are associated with the map named in the KEY parameter, the following message appears:

\* \* NO DIALOGS USE THIS MAP \* \*

#### **MAP-DATE**

Date stamp for the map.

#### **MAP-TIME**

Time stamp for the map.

#### **MAP USE**

Indicates the type of map associated with the dialog:

- ONL is an online map.
- IN is an input map file.
- OUT is an output map file.

#### **DATE CREATED**

Date the dialog was added to the data dictionary.

#### **LAST UPDATED**

Date the dialog was last modified.

#### **MAINLINE DIALOG**

A literal that appears if the dialog is a mainline dialog.
# **Chapter 6: CA IDMS/DB SQL Dictionary Reports—QREPORTS**

This section contains the following topics:

[Overview](#page-217-0) (see page 218) [Summary Table](#page-217-1) (see page 218) [QREPORT 001 -SQL Column Name Report](#page-218-0) (see page 219) [QREPORT 002 -Table and Column Report](#page-220-0) (see page 221) [QREPORT 003 -Schema and Table Report](#page-227-0) (see page 228) [QREPORT 004 -SQL Access Module Information](#page-230-0) (see page 231) [QREPORT 005 -SQL Table Access Report](#page-233-0) (see page 234) [QREPORT 006 -SQL Table Syntax Report](#page-235-0) (see page 236) [QREPORT 007 -SQL Table Index Report](#page-237-0) (see page 238) [QREPORT 008 -SQL Table Constraint Report](#page-240-0) (see page 241)

# <span id="page-217-0"></span>**Overview**

CA IDMS/DB SQL Dictionary Reports present information about entities defined to CA IDMS/DB using SQL commands. These reports provide Database Administrators with detailed information about the contents of the SQL Dictionary, and allow application programmers to obtain selected information from the SQL Dictionary.

QREPORTS consist of CA Culprit for CA IDMS syntax that is stored in either a partitioned data set or as modules of language CULPRIT in the CA IDMS/DB Integrated Data Dictionary. You can execute them, one at a time, by submitting a CA Culprit for CA IDMS job in batch. Because each QREPORT has its own unique SQL Select clause for database retrieval, each report must be run separately.

You submit QREPORTS using the USE parameter. Enclosing the report name in double quotes on a CA Culprit for CA IDMS USE statement has a very explicit meaning. The syntax *USE "QRPT001"* tells CA Culprit for CA IDMS to read the highest version of module QRPT001 with language CULPRIT from the CA IDMS/DB IDD.

The syntax *USE QRPT001* (without double quotes) tells CA Culprit for CA IDMS to read the QRPT001 member from the partitioned dataset named by the CULLIB DD statement in the JCL.

The optional WITH VALUES clause of the USE syntax allows you to override the default values of symbolic parameters embedded in the QREPORT syntax. Since the reports are coded with the LIKE predicate, wildcards may be used when specifying these symbolic parameters. If wildcards are not used, however, the LIKE behaves as the equivalent of a comparison using an equal sign, with the restriction that the lengths of the two values being compared must be identical. Each QREPORT is documented with the symbolic parameters available and their lengths. For more information on the LIKE predicate, see the *CA IDMS SQL Reference Guide*.

There are eight available CA IDMS/DB Dictionary Reports: QREPORTs 001 through 008.

# <span id="page-217-1"></span>**Summary Table**

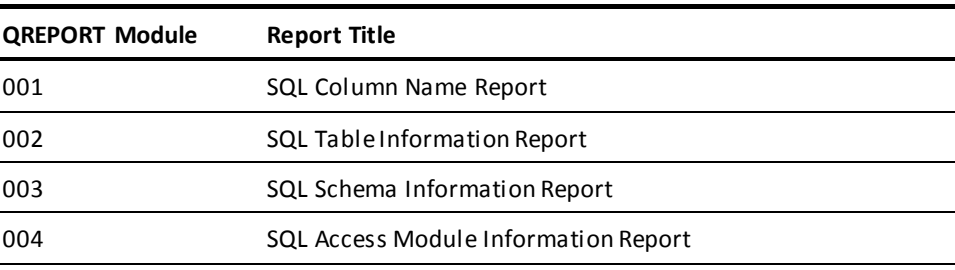

The following table lists the QREPORTS in order by report module number:

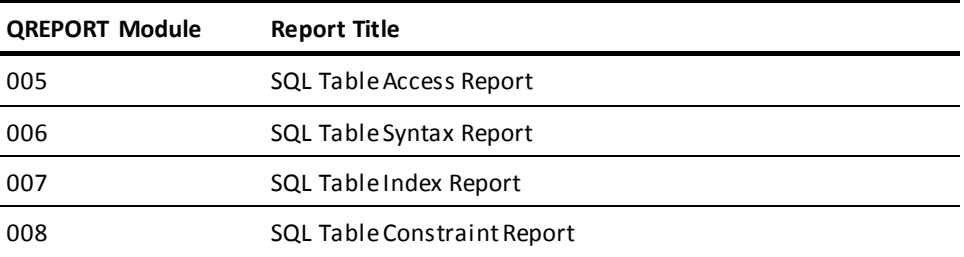

# <span id="page-218-0"></span>**QREPORT 001 -SQL Column Name Report**

QREPORT 001, the *Column Name Report*, provides detailed information about each SQL column selected. The tabular report format lists the column names in alphabetical order.

QREPORT 001 is useful when you need to find out which tables contain a specific SQL column. It also lists the important attributes of each column.

# **Symbolic Parameter Overrides**

### **REQUESTED\_DICTIONARY (&&1)**

Specify the 1 to 8 character name of a specific dictionary.

### **REQUESTED\_SCHEMA (&&2)**

Specify the 1 to 18 character name of a specific SQL schema.

### **REQUESTED\_COLUMN (&&3)**

Specify the 1 to 32 character name of a specific column or use a *like-predicate pattern* to request more than one column.

# **Job Submission**

This syntax will list all of the columns from the SYSTEM schema of the TSTDICT SQL dictionary.

DATABASE DICTNAME=dictionary-name USE "QRPT001" WITH VALUES (REQUESTED\_DICTIONARY='TSTDICT' REQUESTED\_SCHEMA='SYSTEM ' REQUESTED\_COLUMN='%')

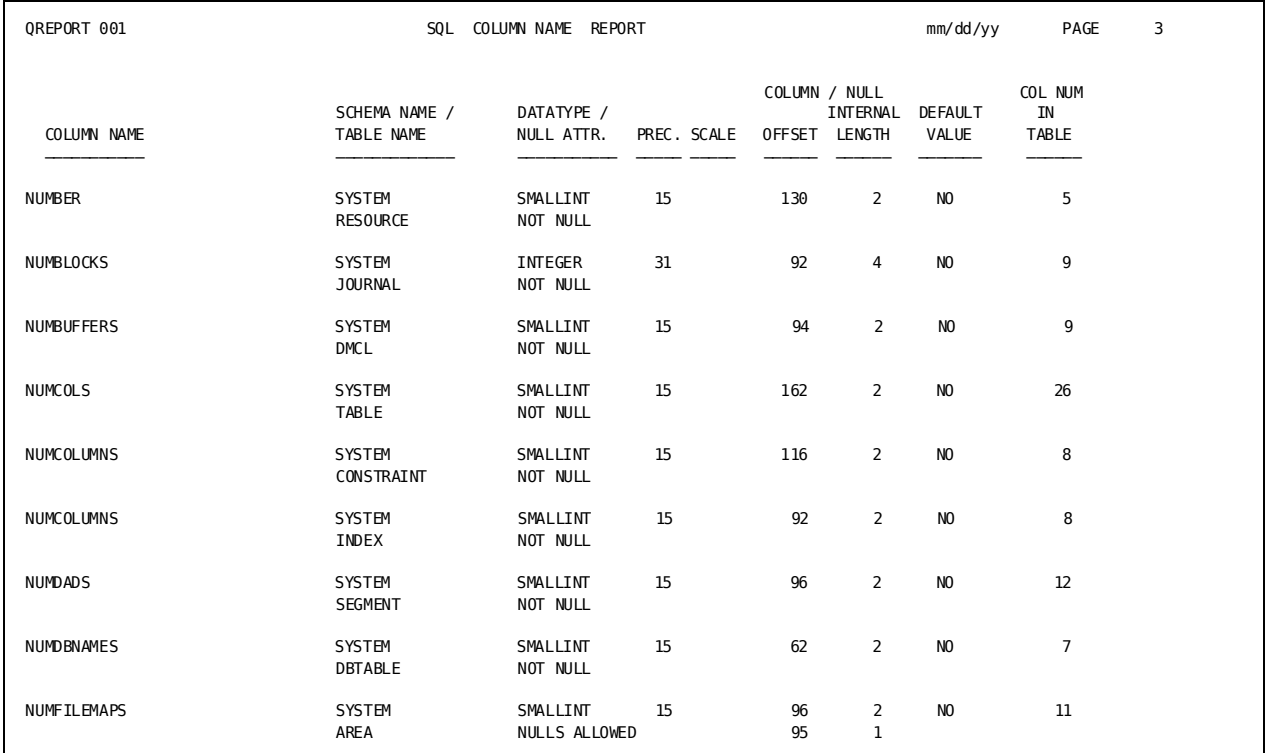

### **Sample QREPORT 001**:

A description of the fields in QREPORT 001 follows:

COLUMN NAME The name of the column included in the schema table.

SCHEMA NAME / TABLE NAME The schema and table name associated with the column.

DATATYPE / NULL ATTR. The data type of the named column, and an indicator to specify whether the column can or cannot contain null values.

PREC. The number of digits in a numeric value.

SCALE The number of digits to the right of the decimal point in a numeric value.

COLUMN / OFFSET The offset within a row to the data for the named column and the offset within a row to the null indicator value for the column. Offsets are relative to zero.

NULL INTERNAL LENGTH The internal length of the data for the named column and the internal length of the null indicator value for the column.

DEFAULT VALUE Indicates whether the WITH DEFAULT clause was specified for the column.

COL NUM IN TABLE The relative position of the column in the table.

# <span id="page-220-0"></span>**QREPORT 002 -Table and Column Report**

QREPORT 002, the *Table and Column Report*, provides detailed information about each SQL Table selected, and also lists summary information about each column contained in the table.

This information is especially useful to application developers who need to know the names and attributes of each column in a table.

## **Symbolic Parameter Overrides**

### **REQUESTED\_DICTIONARY (&&1)**

Specify the 1 to 8 character name of a specific dictionary.

### **REQUESTED\_SCHEMA (&&2)**

Specify the 1 to 18 character name of a specific SQL schema, or use a *like-predicate pattern* to request more than one schema.

### **CREATED\_BY (&&3)**

Specify the 1 to 18 character name of a specific user or use a *like-predicate pattern* to request more than one user.

### **REQUESTED\_TABLE (&&4)**

Specify the 1 to 18 character name of a specific table or use a *like-predicate pattern* to request more than one table.

# **Job Submission**

The following syntax will produce an SQL Table Report for the SYSTEM.COLUMN table that resides in dictionary TSTDICT.

DATABASE DICTNAME=dictionary-name

USE "QRPT002" WITH VALUES (REQUESTED\_DICTIONARY='TSTDICT'

 REQUESTED\_SCHEMA='SYSTEM ' CREATED\_BY='%' REQUESTED\_TABLE='COLUMN ')

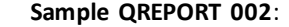

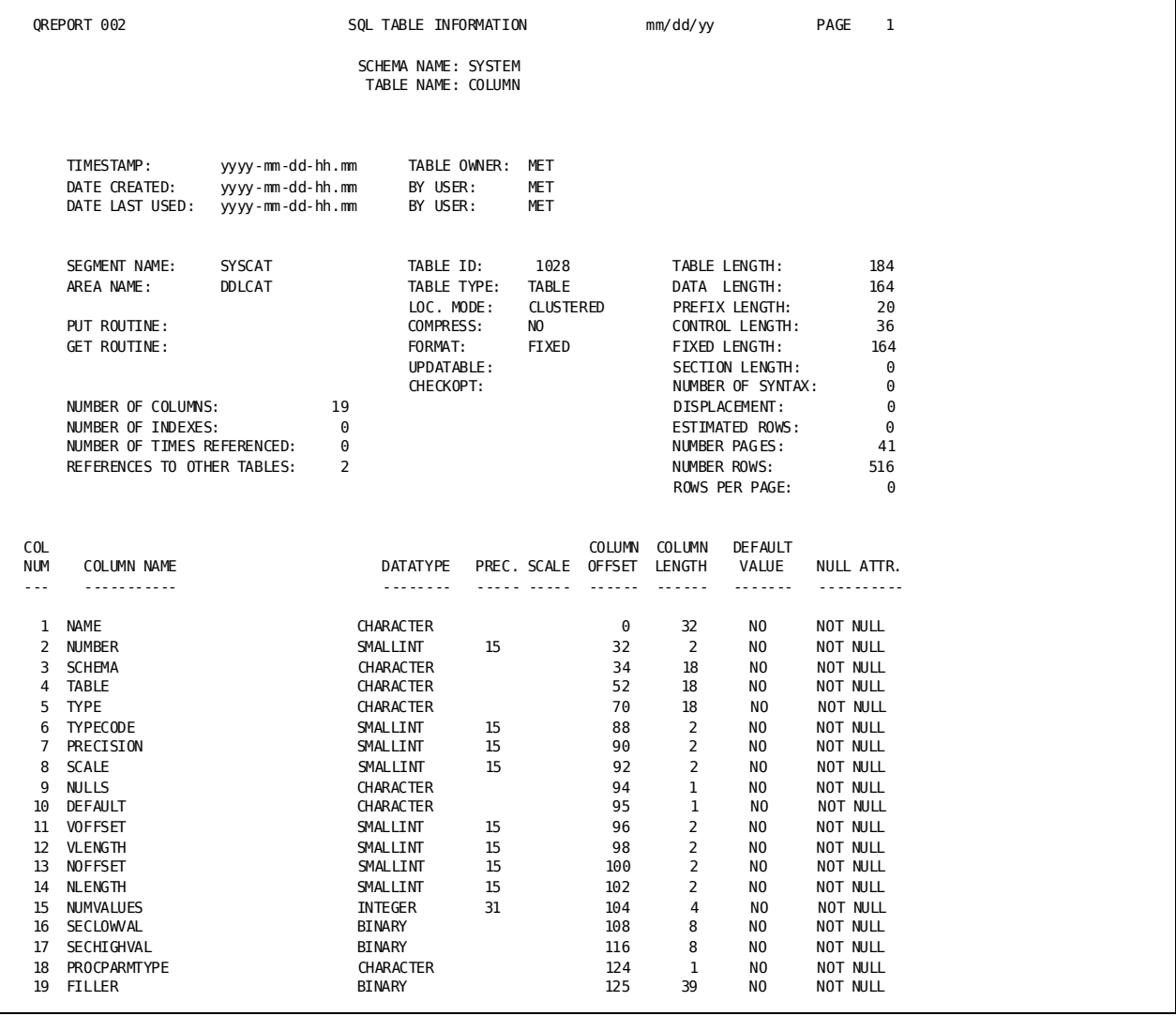

A description of the fields in QREPORT 002 follows:

### **SCHEMA NAME**

The name of the schema.

### **TABLE NAME**

The name of the table.

### **TIMESTAMP**

Table timestamp, used for synchronization with access module definitions.

### **TABLE OWNER**

The owner of the schema in which this table resides.

### **DATE CREATED, BY USER**

The userid of the person who submitted the SQL CREATE TABLE DDL, and the date and time the table was created.

### **DATE LAST UPDATED, BY USER**

The userid of the person who last altered the table definition, and the date and time it occurred.

### **SEGMENT NAME**

Name of the segment associated with the area where table rows are stored.

### **TABLE ID**

Internal table identifier which identifies the rows of the table within an area.

### **TABLE LENGTH**

The total length of a row of tables.

### **AREA NAME**

Name of area where table rows are stored.

### **TABLE TYPE**

The type of table. Valid values are:

- Base table
- Function
- Procedure
- Record in a non-SQL defined schema
- Table procedure
- View

### **DATA LENGTH**

Internal length of the data portion of a table row (including 4-byte RDW for a compressed table).

### **LOC. MODE**

The valid location modes are:

- CALC
- CLUSTERED
- **DIRECT**
- ROW ID INDEXED
- UNIQUE CALC

### **KEY LENGTH**

Internal length of the non-data portion (the prefix length) of a table row.

### **PUT ROUTINE**

CA IDMS Presspack data characteristic table (DCT) name.

### **COMPRESS**

Compress indicator:

- 'Y' Compressed
- 'N' Uncompressed
- 'P' Compressed with CA IDMS Presspack

### **CONTROL LENGTH**

Internal length of the control portion (without the prefix) of a table row.

### **FORMAT**

Format of the table row:

- 'F' Fixed length
- 'V' Variable length (compressed tables only)

### **FIXED LENGTH**

Internal length of the fixed portion (without the prefix) of the table row.

### **UPDATABLE**

When TYPE is 'V', updatable view indicator:

- 'Y' Updatable
- 'N' Not updatable

### **SECTION LENGTH**

Length of the I-tree stored in the associated section table rows.

### **CHECKOPT**

When TYPE is 'V', WITH CHECK OPTION indicator:

- 'Y' View defined with WITH CHECK OPTION
- 'N' View defined without WITH CHECK OPTION

#### **NUMBER OF SYNTAX**

Number of the "create view" or "create/alter table" DDL syntax records stored in the SYNTAX table. Create and alter table syntax is present only if it contains a CHECK clause.

### **NUMBER OF COLUMNS**

Number of columns in the table or view.

### **DISPLACEMENT**

Displacement, in pages, from clustering index or referenced row in a clustering constraint.

### **NUMBER OF INDEXES**

Number of indexes on the table.

### **ESTIMATED ROWS**

Estimated number of rows in the table.

### **NUMBER OF TIMES REFERENCED**

Number of constraints in which the table is the referenced table.

### **NUMBER PAGES**

Number of pages containing rows of the table when statistics were last updated.

### **REFERENCES TO OTHER TABLES**

Number of constraints where this table is the referencing table.

### **NUMBER ROWS**

Actual number of rows in the table when statistics were last updated.

### **ROWS PER PAGE**

Number of table rows per page when statistics were last updated.

#### **EXTERNAL NAME**

Specifies the name of the program which will be called to process references to the procedure.

### **LOCAL WORK AREA**

Represents the size of a local storage area that CA IDMS allocates at runtime and passes to each invocation of a procedure.

### **TRANSACTION SHARING**

Specifies whether to enable transaction sharing for database sessions started by the procedure. Valid values are:

- ON-enable transaction sharing
- OFF-disable transaction sharing
- DEFAULT—retain the transaction sharing option in effect when the procedure is invoked

#### **MODE**

The mode in which the procedure executes. Valid values are:

- USER
- SYSTEM

### **GLOBAL WORK AREA**

Represents the size of a global storage area that CA IDMS allocates at runtime and passes to each invocation of a procedure.

### **DEFAULT DATABASE**

Specifies whether to establish a default database for database sessions started by the procedure. Valid values are:

- NULL-specifies not to establish a default database
- CURRENT-specifies to establish the database to which the SQL session is connected as the default database

### **PROTOCOL**

Specifies the protocol to use to invoke the procedure. Valid values are:

- IDMS-for procedures written in COBOL, PL/I, or Assembler
- ADS-for procedures written in CA ADS

### **SHARED KEY**

Specifies an identifier for the global storage area.

### **COL NUM**

The column number in the table.

### **COLUMN NAME**

The relative position of the column in the table.

### **DATATYPE**

The data type for the named column.

### **PREC.**

The number of digits in a numeric value.

### **SCALE**

The number of digits to the right of the decimal point in a numeric value.

### **COLUMN OFFSET**

The offset within a row into the data value of the column.

### **COLUMN LENGTH**

The internal length of the column data value.

### **DEFAULT VALUE**

Indicates whether or not the WITH DEFAULT clause was specified for this column.

### **NULL ATTR.**

Indicates whether or not nulls are allowed.

# <span id="page-227-0"></span>**QREPORT 003 -Schema and Table Report**

QREPORT 003, the *Schema and Table Report*, provides a one page detailed listing of each SQL schema that in a dictionary. It also includes summary information about each table that belongs to the schema.

Not all schemas have associated tables. Therefore, QREPORT 003 uses an SQL "outer join" to provide information about all SQL schemas in the dictionary.

### **Symbolic Parameter Overrides**

### **REQUESTED\_DICTIONARY (&&1)**

Enter the 1 to 8 character name of the dictionary you wish to report on.

### **REQUESTED\_SCHEMA (&&2)**

Specify a 1 to 18 character schema name, or use a *like-predicate pattern* to request multiple schemas.

# **Job Submission**

The following example reports on all schemas residing in the TESTDICT dictionary whose schema name begins with EMP:

DATABASE DICTNAME=dictionary-name USE "QRPT003" WITH VALUES (REQUESTED\_DICTIONARY='TSTDICT' REQUESTED\_SCHEMA='EMP%')

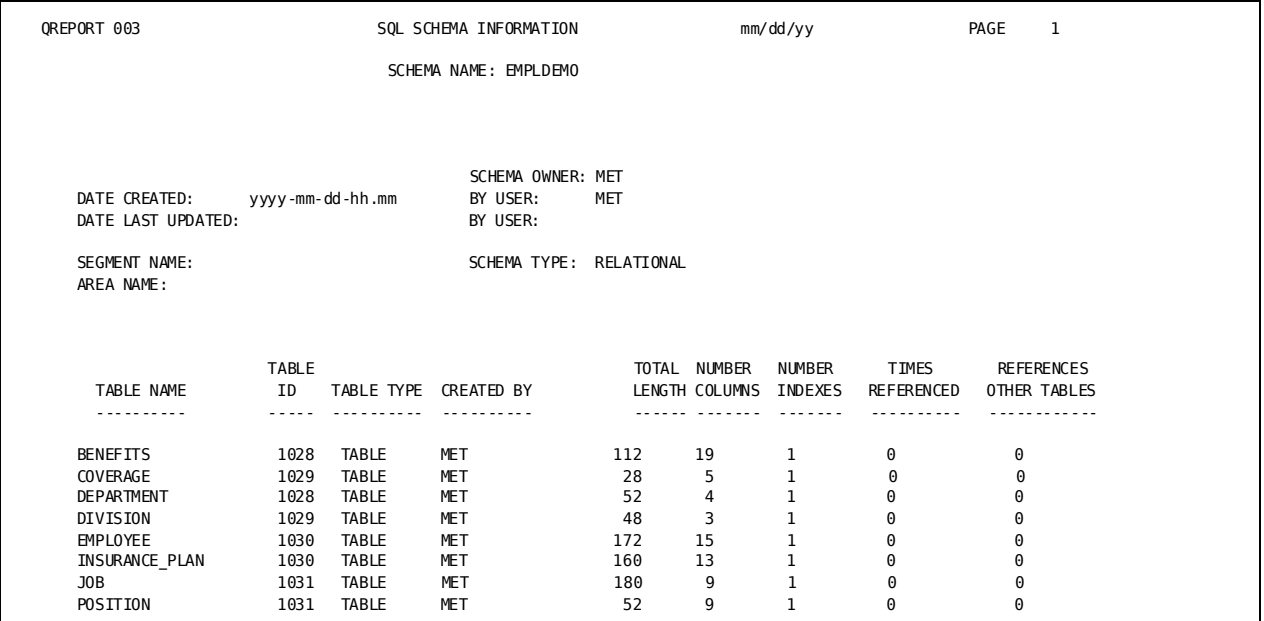

### **Sample QREPORT 003 (Page 1)**:

### **Sample QREPORT 003 (Page 2)**:

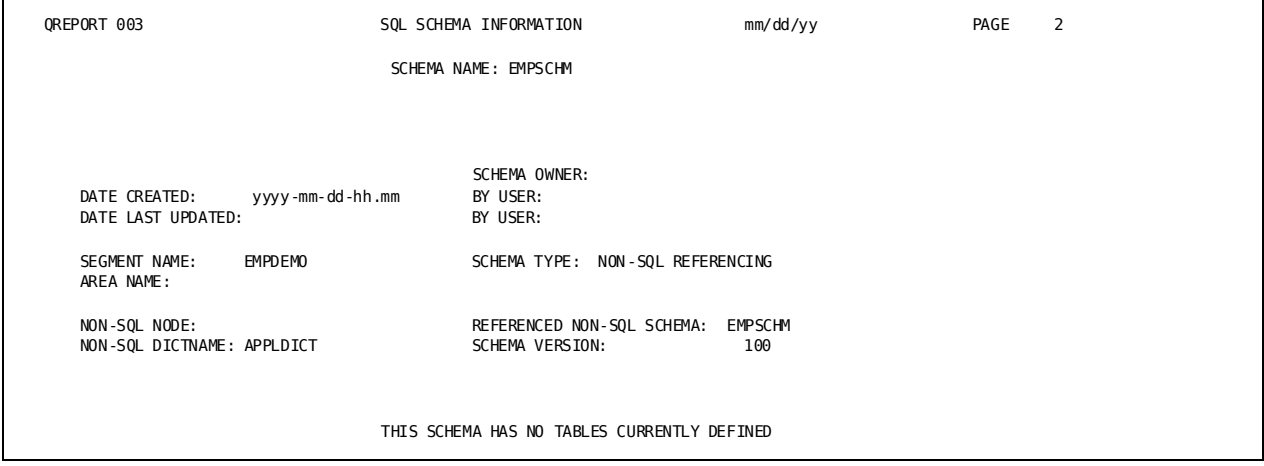

A description of the fields in QREPORT 003 follows:

### **SCHEMA NAME**

Identifies the name of the schema.

### **SCHEMA OWNER**

Identifies the owner of the schema.

### **DATE CREATED, BY USER**

Identifies the date and time the schema was created, and the user who created it.

### **DATE LAST UPDATED, BY USER**

Identifies the date and time the schema was last updated, and the user who last updated it.

### **SEGMENT NAME**

Name of the segment associated with the default area for relational schemas. For non-SQL schemas, it is the name of the database or segment containing the data that the non-SQL schema defines.

### **AREA NAME**

Name of the default area for relational schemas.

### **SCHEMA TYPE**

The type of schema. Valid values are:

- RELATIONAL
- NON-SQL REFERENCING
- SQL REFERENCING

### **NON-SQL NODE**

Reserved for future use.

### **REFERENCED NON-SQL SCHEMA**

Name of the non-SQL schema.

### **NON-SQL DICTNAME**

Name of the dictionary in which the referenced non-SQL schema is defined.

### **SCHEMA VERSION**

Version number of the non-SQL schema.

### **REFERENCED SQL SCHEMA**

Name of the SQL schema referenced by this schema.

#### **RREFERENCED SQL DICTNAME**

Name of the dictionary in which the referenced SQL schema is defined.

### **TABLE NAME**

Name of the table.

### **TABLE ID**

Internal table identifier which identifies the rows of the table within an area.

### **TABLE TYPE**

The type of table. The following are the Valid values:

- Base table
- Function
- Procedure
- Record in a non-SQL defined schema
- Table procedure
- View

### **CREATED BY**

Identifies the user who created the table.

### **TOTAL LENGTH**

The total length of a table row.

### **NUMBER COLUMNS**

Number of columns in the table.

### **NUMBER INDEXES**

Number of indexes on the table.

### **TIMES REFERENCED**

Number of constraints in which the table is the referenced table.

### **REFERENCES OTHER TABLES**

Number of constraints where this table is the referencing table.

# <span id="page-230-0"></span>**QREPORT 004 -SQL Access Module Information**

QREPORT 004, the *SQL Access Module Information* report, lists detail information about each access module defined in a dictionary, along with the names of all tables referenced by each access module. This report also uses an outer join to list access modules that do not reference any tables.

# **Symbolic Parameter Overrides**

### **REQUESTED\_DICTIONARY (&&1)**

Enter the 1 to 8 character name of the dictionary you wish to report on.

### **REQUESTED\_SCHEMA (&&2)**

Enter the 1 to 18 character name of an SQL schema or use a *like-predicate pattern* to specify multiple schemas.

### **REQUESTED\_AM (&&3)**

Enter the 1 to 18 character name of an access module, or use a *like-predicate pattern* to specify multiple access modules.

# **Job Submission**

The following example reports on all Access Modules defined for the JMA schema in TSTDICT.

DATABASE DICTNAME=dictionary-name USE "QRPT004" WITH VALUES (REQUESTED\_DICTIONARY='TSTDICT' REQUESTED\_SCHEMA='JMA ' REQUESTED\_AM='%')

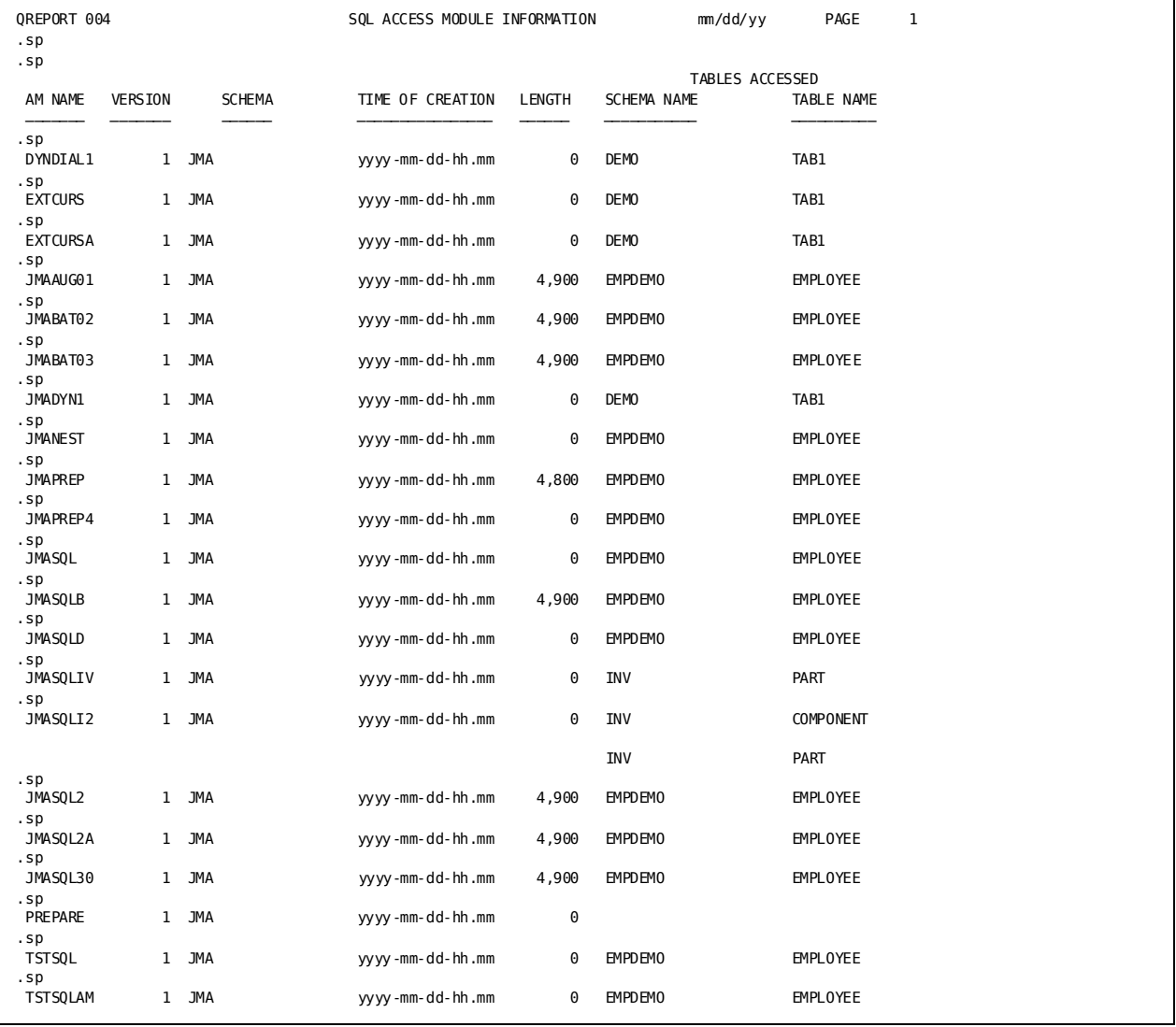

### **Sample QREPORT 004**:

# **Field Descriptions**

A description of the fields in QREPORT 004 follows:

### **AM NAME**

Specifies the name of the access module.

### **VERSION**

Specifies the version number of the access module.

#### **SCHEMA**

Specifies the schema associated with the access module.

### **TIME OF CREATION**

Specifies the time and date the access module was created.

### **LENGTH**

Number of bytes in the access module.

### **TABLES ACCESSED**

Identifies the tables accessed by this access module.

### **SCHEMA NAME**

Specifies the name of the schema to which the table being accessed belongs.

### **TABLE NAME**

Specifies the name of the table being accessed.

# <span id="page-233-0"></span>**QREPORT 005 -SQL Table Access Report**

QREPORT 005, the *SQL Table Access* report, lists each SQL table referenced by an access module, along with the names of all access modules that reference it. The report is sorted by schema name, table name, access module name, and access module version.

Tables with no referencing access modules are omitted from this report.

# **Symbolic Parameter Overrides**

### **REQUESTED\_DICTIONARY (&&1)**

Enter the 1 to 8 character name of the dictionary you wish to report on.

### **REQUESTED\_SCHEMA (&&2)**

Enter the 1 to 18 character name of an SQL schema, or use a *like-predicate pattern* to request more than one schema.

#### **REQUESTED\_TABLE (&&3)**

Enter the 1 to 18 character name of an SQL table, or use a *like-predicate pattern* to request more than one table.

# **Job Submission**

The following example lists all tables in all schemas of the TSTDICT dictionary that have referencing access modules.

The use of the DICTNAME clause on the DATABASE parameter allows CA Culprit for CA IDMS to retrieve QRPT005 syntax from the DIRLDICT dictionary.

DATABASE DICTNAME=dirldict USE "QRPT005" WITH VALUES (REQUESTED\_DICTIONARY='TSTDICT' REQUESTED\_SCHEMA='%' REQUESTED\_TABLE='%' )

### **Sample QREPORT 005**:

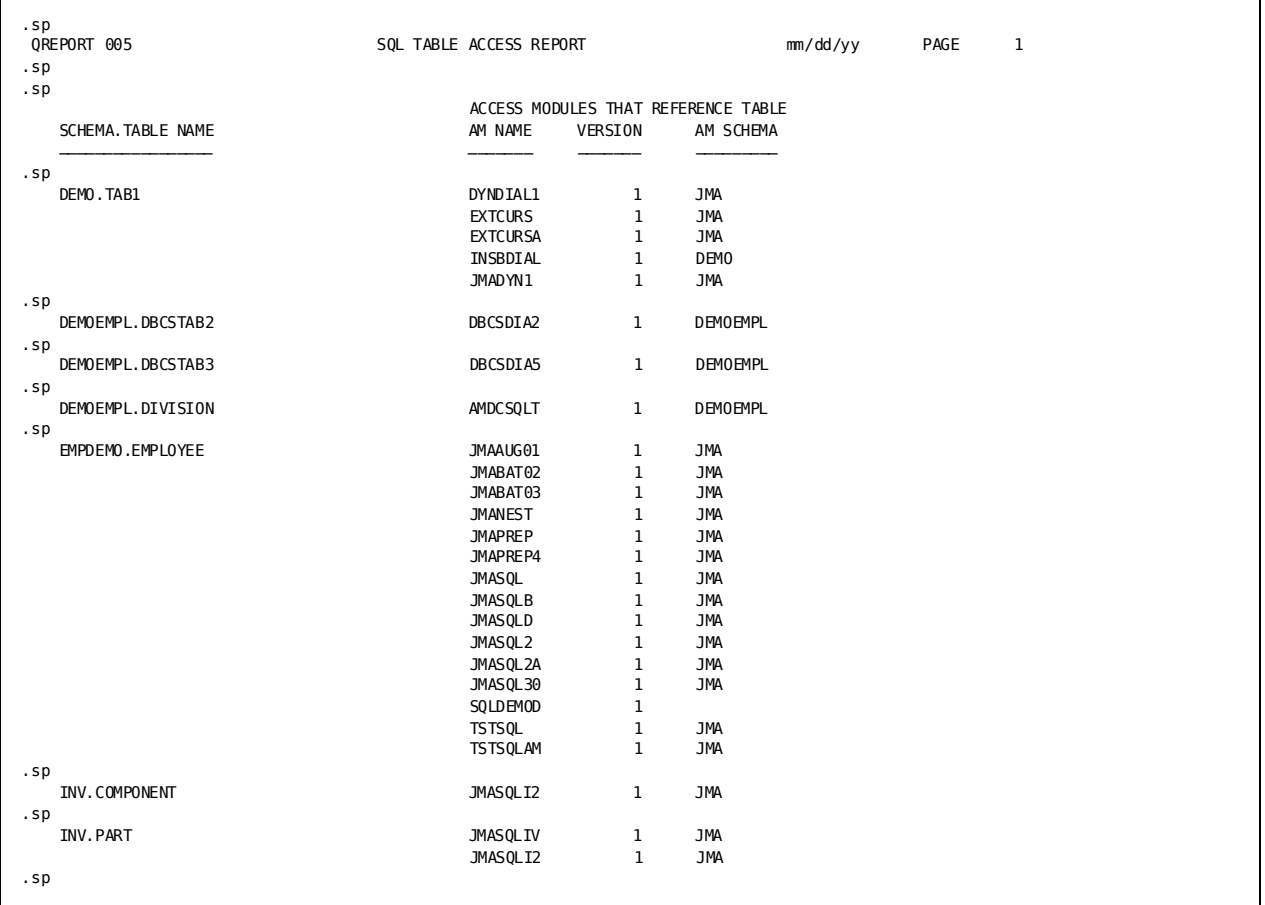

A description of the fields in QREPORT 005 follows:

### **SCHEMA.TABLE NAME**

The name of the schema and the table.

### **ACCESS MODULES THAT REFERENCE TABLE**

Specifies the AM Name, Version, and AM Schema used to reference the named table.

### **AM NAME**

Specifies the name of the access module.

### **VERSION**

Specifies the version number of the access module.

### **AM SCHEMA**

Specifies the schema that owns the access module.

# <span id="page-235-0"></span>**QREPORT 006 -SQL Table Syntax Report**

QREPORT 006, the *SQL Table Syntax Report*, lists the syntax used to create or alter check constraints within a table. It also lists the SQL "Create View" syntax for every view requested. Base tables without check constraints do not appear on this report.

### **Symbolic Parameter Overrides**

### **REQUESTED\_DICTIONARY (&&1).**

Enter the 1 to 8 character name of the SQL dictionary you wish to report on.

### **REQUESTED\_SCHEMA (&&2).**

Enter the 1 to 18 character name of an SQL schema, or use a *like-predicate pattern* to request more than one schema.

### **REQUESTED\_TABLE (&&3).**

Enter the 1 to 18 character name of an SQL table, or use a *like-predicate pattern* to request more than one table.

# **Job Submission**

The following example lists syntax for all qualifying tables and views in the TSTDICT dictionary.

DATABASE DICTNAME=dictionary-name USE "QRPT006" WITH VALUES (REQUESTED\_DICTIONARY='TSTDICT' REQUESTED\_SCHEMA='%' REQUESTED\_TABLE='%')

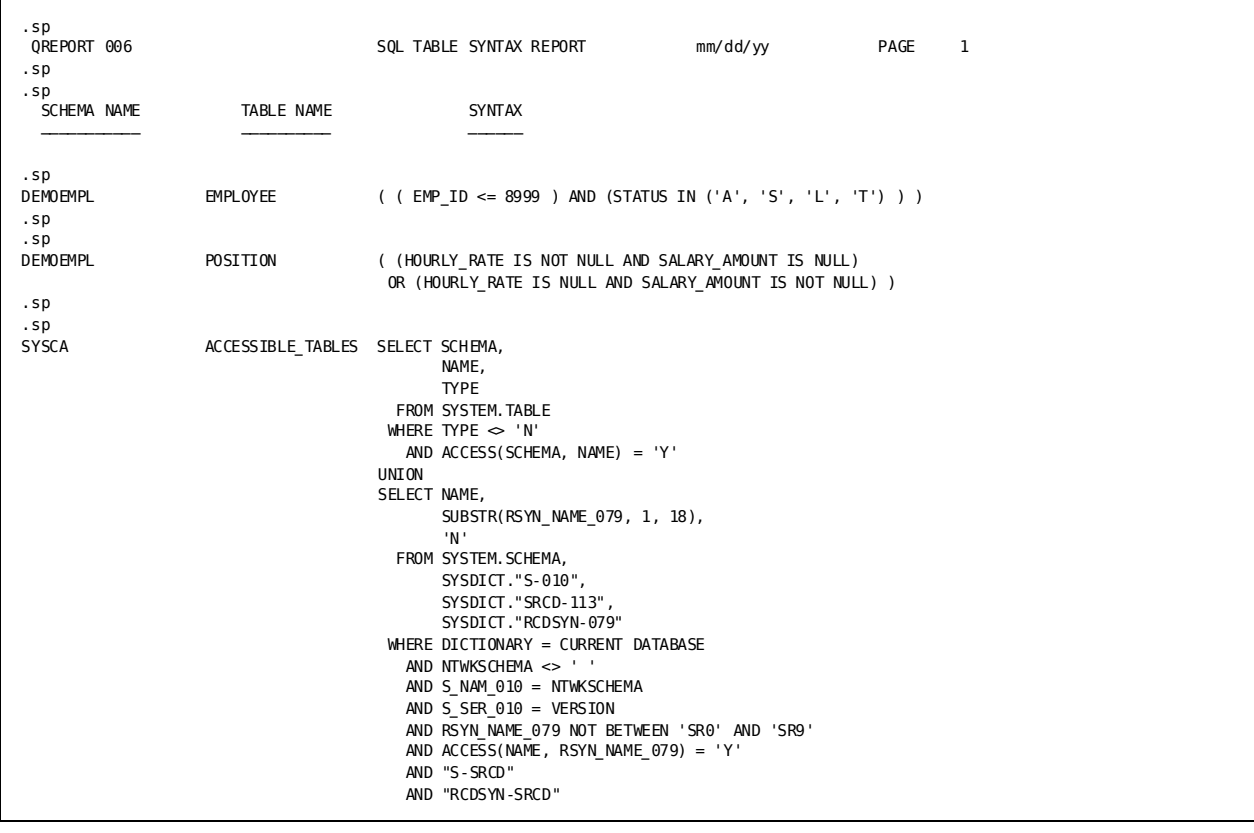

### **Sample QREPORT 006**:

A description of the fields in QREPORT 006 follows:

### **SCHEMA NAME**

The schema name associated with the table.

### **TABLE NAME**

The name of the table.

### **SYNTAX**

Specifies the syntax used to create each SQL table defined with a check constraint, and each SQL view.

# <span id="page-237-0"></span>**QREPORT 007 -SQL Table Index Report**

QREPORT 007, the *SQL Table Index* report, provides information about each index that is associated with the schema and table requested. For requests involving multiple schemas and tables, the report is sorted by schema name, table name, and index name.

Indexes with a name of *HASH* represent calc keys defined on a base table using the SQL CREATE CALC key syntax. On the final release of QRPT007, the word CALC will appear in column 9 instead of INDEX HASH.

The report layout is generated in the form of syntax which is similar to that used to create the index.

### **Symbolic Parameter Overrides**

### **REQUESTED\_DICTIONARY (&&1).**

Enter the 1 to 8 character name of the SQL dictionary you wish to report on.

### **REQUESTED\_SCHEMA (&&2).**

Enter the 1 to 18 character name of an SQL schema, or use a *like-predicate pattern* to request more than one schema.

### **REQUESTED\_TABLE (&&3).**

Enter the 1 to 18 character name of an SQL table, or use a *like-predicate pattern* to request more than one table.

# **Job Submission**

The following example will retrieve QRPT007 syntax from the DIRLDICT dictionary of IDD and will provide an index report of all tables in the SYSTEM schema of the TSTDICT dictionary.

DATABASE DICTNAME=dictionary-name USE "QRPT007" WITH VALUES (REQUESTED\_DICTIONARY='TSTDICT' REQUESTED\_SCHEMA='SYSTEM

REQUESTED\_TABLE='%')

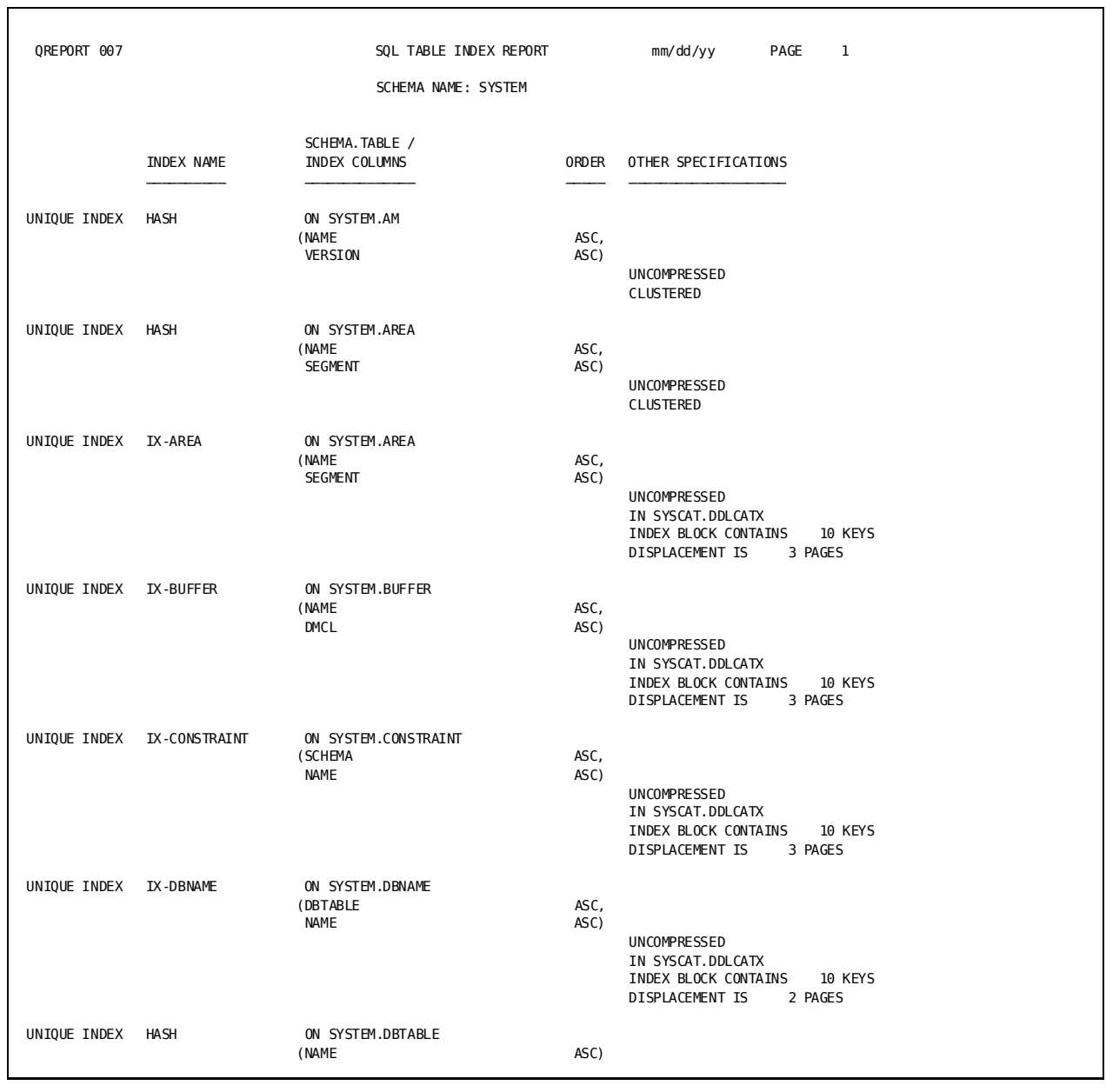

┑

### **Sample QREPORT 007**:

A description of the fields in QREPORT 007 follows:

### **SCHEMA NAME**

The schema which owns the indexes listed as follows.

### **INDEX NAME**

The name of the index that was created.

### **SCHEMA.TABLE**

The schema and table name for which this index is defined.

### **INDEX COLUMNS**

Specifies the column(s) used to create the index key.

### **ORDER**

Indicates the sort order of the values in the named column(s), ascending or descending.

### **OTHER SPECIFICATIONS**

Lists other specifications used to create the index, such as compressed/uncompressed, clustered, displacement.

# <span id="page-240-0"></span>**QREPORT 008 -SQL Table Constraint Report**

QREPORT 008, the *SQL Table Constraint* report, lists all of the referential constraints in which each table participates. This report is sorted first by the schema and table names that were requested on the WITH VALUES clause, then the constraint relationship, and finally the constraint name. Constraints where the table being reported is the referencing table are listed first, followed by constraints where the table being reported is the referencing table.

Two tables are involved in each referential constraint. The dependent table is called the *referencing table*. Data values for certain columns of the referencing table are restricted to only those values that exist in corresponding columns of the *table being referenced*. These columns in the referencing table are often referred to as *foreign key columns*; they correspond to *referenced columns* in the referenced table.

Constraints where the table being reported is the referencing table are listed first in QREPORT 008. Finally, QREPORT 008 lists the constraints where the table being reported is the table being referenced.

## **Symbolic Parameter Overrides**

### **REQUESTED\_DICTIONARY (&&1).**

Enter the 1 to 8 character name of the SQL dictionary you wish to report on.

### **REQUESTED\_SCHEMA (&&2).**

Enter the 1 to 18 character name of an SQL schema, or use a *like-predicate pattern* to request more than one schema.

### **REQUESTED\_TABLE (&&3).**

Enter the 1 to 18 character name of an SQL table, or use a *like-predicate pattern* to request more than one table.

### **Job Submission**

The following example retrieves QRPT008 syntax from the CULLIB copybook library, and produces a Table Constraint Report for those tables in SYSTEM schema of TSTDICT that begin with the letter **D**.

DATABASE DICTNAME=dictionary-name USE "QRPT008" WITH VALUES (REQUESTED\_DICTIONARY='TSTDICT' REQUESTED\_SCHEMA='SYSTEM ' REQUESTED\_TABLE='D%')

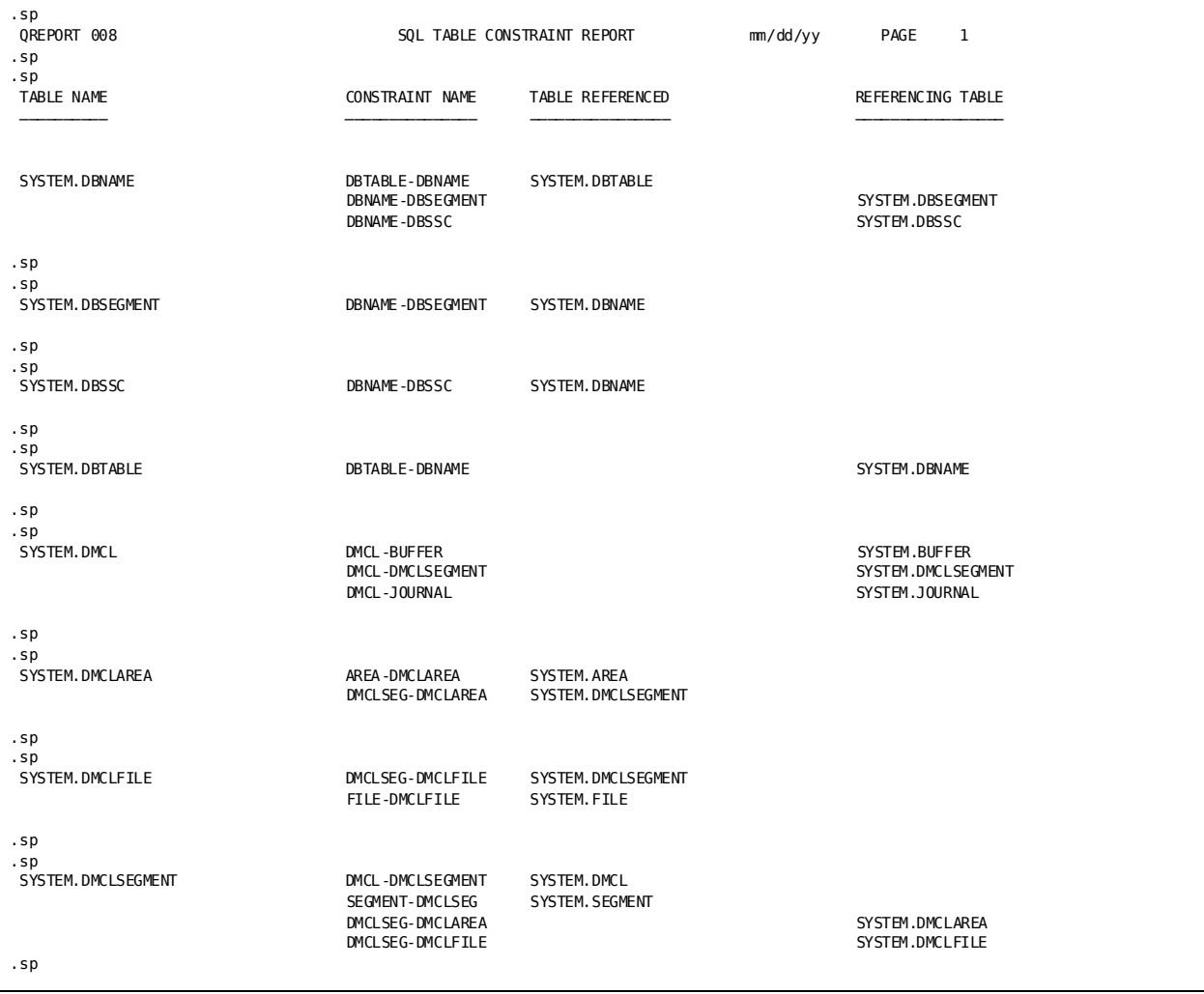

### **Sample QREPORT 008**:

A description of the fields in QREPORT 008 follows:

### **TABLE NAME**

The name of the table which participates in constraints.

### **CONSTRAINT NAME**

The name of the referential constraint.

### **TABLE REFERENCED**

Specifies the table being referenced.

### **REFERENCING TABLE**

Specifies the dependent table in the constraint.

# **Chapter 7: ASF Row-Level Security Reports—IREPORTS**

This section contains the following topics:

[Overview](#page-244-0) (see page 245) [Producing ASF Row-Level Security Reports](#page-244-1) (see page 245) [ASF Row-Level Security Reports](#page-246-0) (see page 247)

# <span id="page-244-0"></span>**Overview**

IREPORTs provide summary and detail information about ASF tables that enforce row-level security. For example, with these reports, you can determine the security name associated with the ASF table, the users that can access the table, and the criteria that determine which rows of the table a particular user is allowed to see.

**Note:** For more information about row-level security, see the *CA IDMS ASF User Guide*.

# <span id="page-244-1"></span>**Producing ASF Row-Level Security Reports**

To obtain summary and detail reports about tables that enforce row-level security, follow these steps:

- 1. By using ASF, obtain the required passkey and authority:
	- a. Obtain a READ passkey to the \$SRT-OST-CROSS-REFERENCE\$ table.
	- b. Obtain authority to access the \$SECURITY-RUNTIME-TABLE\$ table.

**Note:** For information about assigning passkeys and authority, see the *CA IDMS ASF User Guide*.

2. Run an IREPORT report, under the IDMS DC/UCF central version, that contains the following input parameters. The source code for the IREPORTs must be stored in the ASF dictionary as modules named IREPORT 001, IREPORT 002, and so on.

### **Syntax**

The following syntax and syntax rules for the CA Culprit for CA IDMS parameters required to run row-level security reports appear, followed by examples.

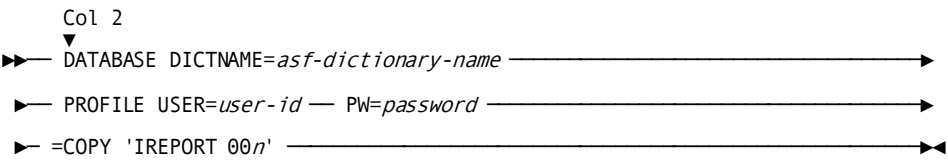

### **Parameters**

### **DICTNAME=***asf-dictionary-name*

Specifies the name of the dictionary that contains the CA Culprit for CA IDMS source modules and to which the \$SRT-OST-CROSS-REFERENCE\$ table is defined.

### **PROFILE USER=***user-id*

Specifies the ID of the user running the IREPORT. The user must have a READ passkey to the \$SRT-OST-CROSS-REFERENCE\$ table and must be authorized to access the \$SECURITY-RUNTIME-TABLE\$ table.

### **PW=***password*

Specifies the password of the user running the CA Culprit for CA IDMS reports. The user must have a READ passkey to the \$SRT-OST-CROSS-REFERENCE\$ table and must be authorized to access the \$SECURITY-RUNTIME-TABLE\$ table.

### **IREPORT 00***n*

Specifies the report number as described in the following summary table.

# **Summary Table**

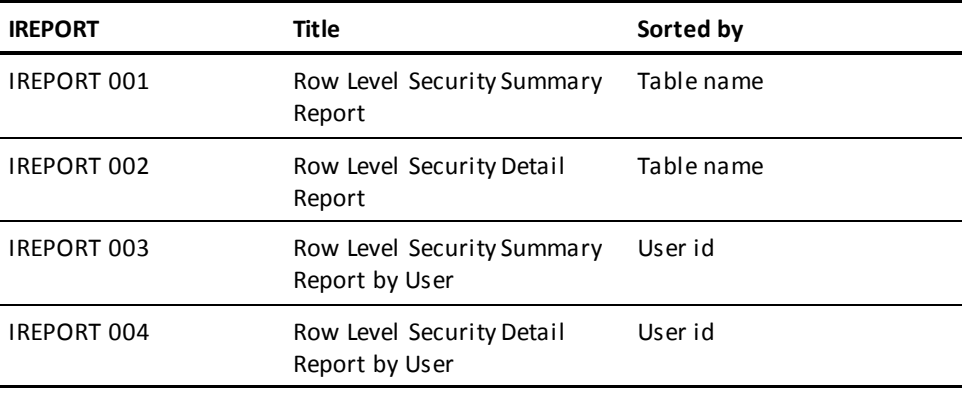

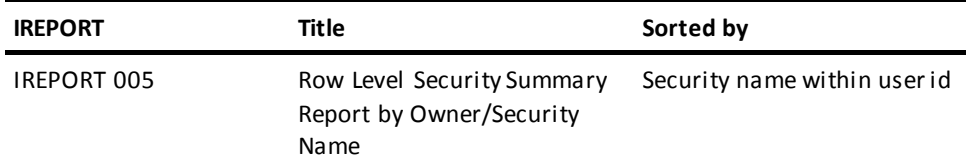

# **Example**

In this example, user BEAR has a READ passkey to the \$SRT-OST-CROSS-REFERENCE\$ table and authority to access the \$SECURITY-RUNTIME-TABLE\$ table. The user requests a report that lists detailed information about each table in ASFDICT that enforces row-level security.

DATABASE DICTNAME=ASFDICT PROFILE USER=BEAR PW=CUB =COPY 'IREPORT 002'

# <span id="page-246-0"></span>**ASF Row-Level Security Reports**

**Sample IREPORT 001**:

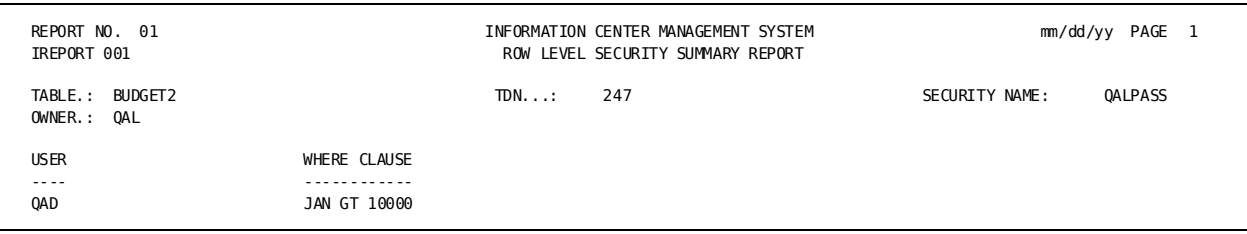

### **Sample IREPORT 002**:

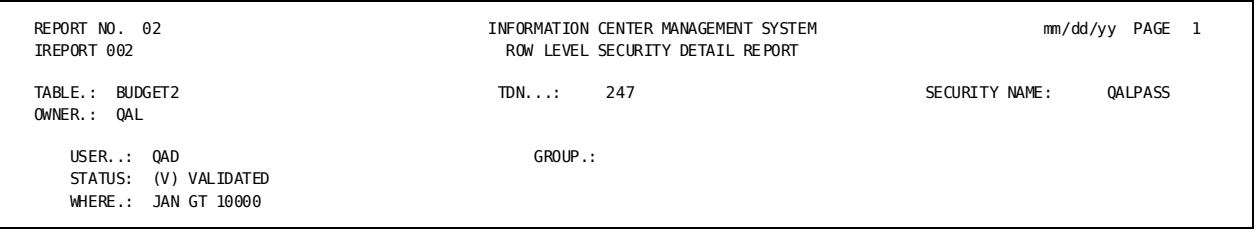

### **Sample IREPORT 003**:

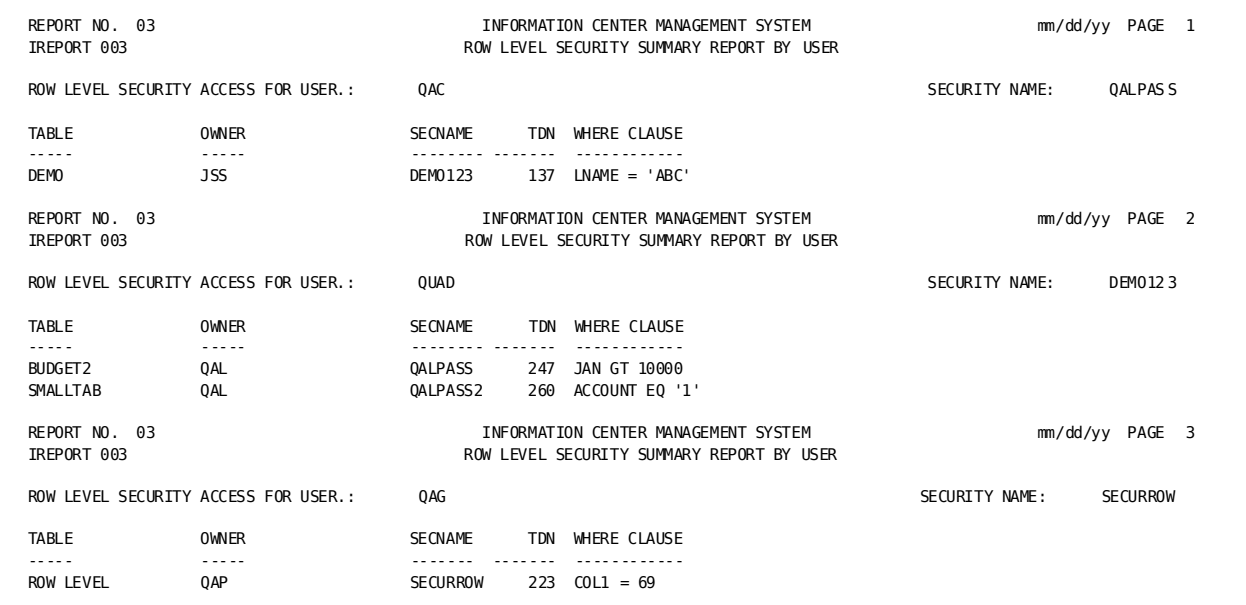

### **Sample IREPORT 004**:

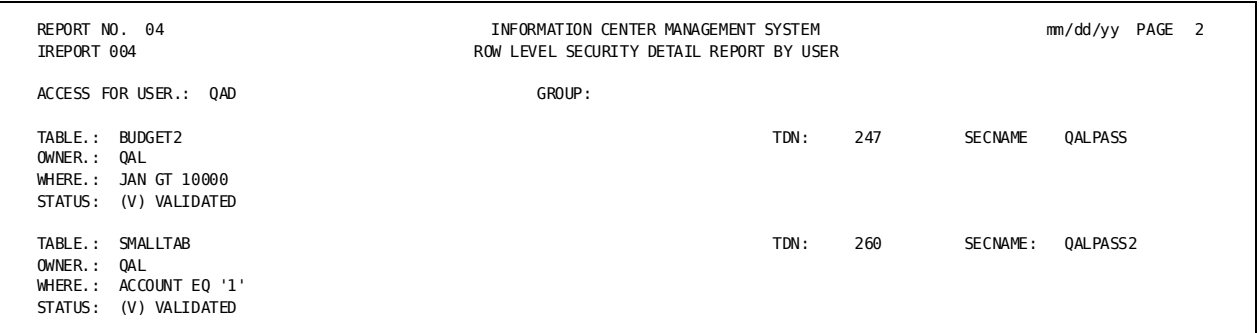

#### **Sample IREPORT 005**:

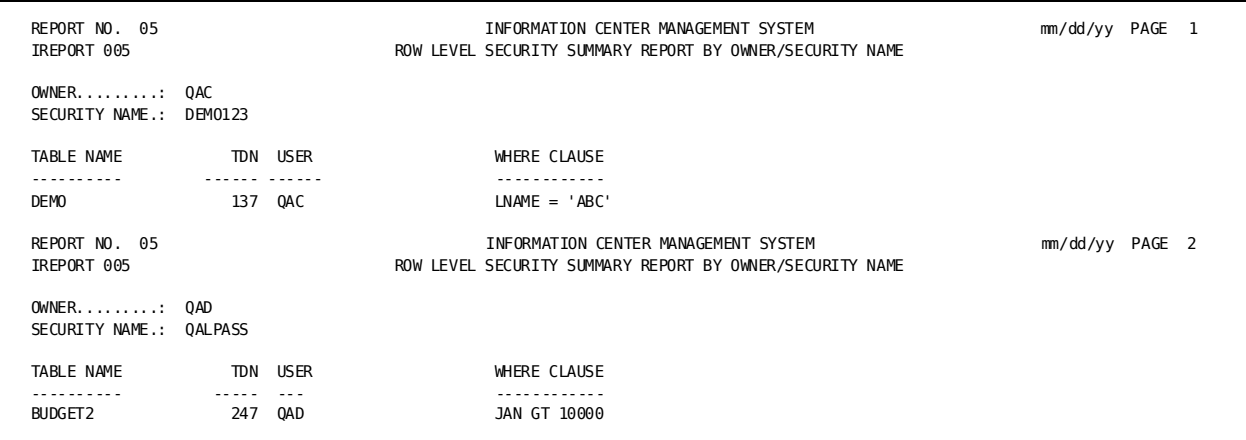

### **Field Descriptions**

### **TABLE**

Name of a table for which row-level security is established.

### **OWNER**

Owner of the table.

### **TDN**

Table definition number of the table.

### **SECURITY NAME (SECNAME)**

Security name assigned to the table.

### **USER**

Id of a user authorized to access certain rows of the table.

### **WHERE**

Specifies criteria that define the data that the user is permitted to see. If a user has unlimited access to the table (that is, no WHERE clause exists), the following literal appears:

\*\*\* NO RESTRICTIONS \*\*\*

### **STATUS**

Specifies whether the \$SECURITY-RUNTIME-TABLE\$ entry has been validated; that is, whether user, owner, security name, and WHERE criteria are entered correctly in the \$SECURITY-RUNTIME-TABLE\$ table. The report generates the following messages:

- (V) VALIDATED
- (I) REQUIRES VALIDATION
- (E) ERROR IN VALIDATION

### **GROUP**

Name of the group that has authority to access the table.

# **Chapter 8: CA IDMS/DB Journal Reports—JREPORTS**

This section contains the following topics:

[Overview](#page-250-0) (see page 251) [Summary of Journal Reports](#page-251-0) (see page 252) [Uses for Journal Reports](#page-252-0) (see page 253) [Types of Journal Records](#page-252-1) (see page 253) [Summary of Records Required for Journal Reports](#page-264-0) (see page 265) [Producing Journal Reports](#page-265-0) (see page 266) JREPORT 001 - [Transaction Summary](#page-270-0) (see page 271) JREPORT 002 - [Program Termination Statistics](#page-272-0) (see page 273) JREPORT 003 - [Program I/O Statistics](#page-275-0) (see page 276) JREPORT 004 - [Program Summary](#page-276-0) (see page 277) JREPORT 005 - Detail [Area/Transaction](#page-279-0) (see page 280) JREPORT 006 - [Detail Program/Area](#page-281-0) (see page 282) JREPORT 007 - [Area Summary](#page-283-0) (see page 284) JREPORT 008 - [Formatted Record Dump](#page-285-0) (see page 286) [JREPORT 009 -](#page-292-0) User ID (see page 293) JREPORT 010 - [External User Identity](#page-294-0) (see page 295) JREPORT 011 - [Count By Journal Record Type Report](#page-295-0) (see page 296)

# <span id="page-250-0"></span>**Overview**

When an application program accesses and updates a database, CA IDMS/DB logs backup information to a journal file, which records program activity against the database. The journal file contains:

- A *time record* that describes when journal records are written
- *Checkpoints* that describe the status of transactions accessing the database
- Journal record entries that contain the before and after images of database records

The journal file also contains CKPT and USER records; however, these records are not used in journal reports.

# <span id="page-251-0"></span>**Summary of Journal Reports**

A journal report describes the contents of the journal file. The following table lists the journal reports in order by report module number.

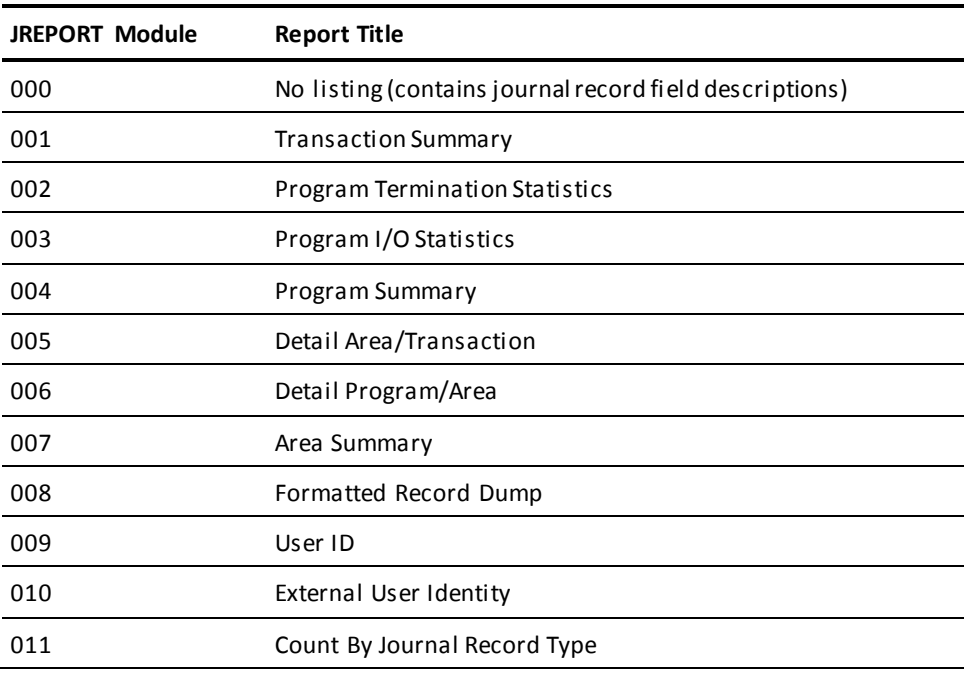

This chapter discusses types of journal records, report-specific input parameters required to process a journal report, and sample output.

**Note:** For more information about journaling, see the *CA IDMS Database Administration Guide*.
# **Uses for Journal Reports**

Journal reports produce statistics that can be used to monitor CA IDMS/DB database and DC/UCF system performance. As a DBA, journal statistics allow you to monitor the following performance features for each program that accesses the database:

- Database page access statistics, such as the number of pages written, read, and requested by each program and the number of records requested and made current of the transaction
- *CALC and VIA overflow statistics*, such as the number of CALC records stored on pages other than the target page
- *Variable-length record statistics*, such as the number of variable-length record fragments stored on pages other than the target page
- *Area usage statistics*, such as the name and usage modes of areas accessed by each application program

# **Reports Help You Monitor Performance**

By running journal reports frequently, a DBA can monitor trends in database and system performance.

## **Other Reporting Facilities**

Other tools available to the DBA are the Database Analysis Utility (IDMSDBAN) and the BACKUP utility.

Note: For more information about these utilities, see Other CA IDMS Reporting [Facilities](#page-398-0) (see page 399).

# <span id="page-252-0"></span>**Types of Journal Records**

Journal reports use the following journal record types:

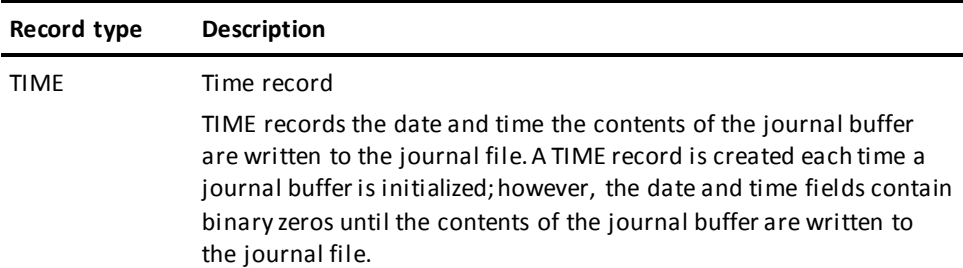

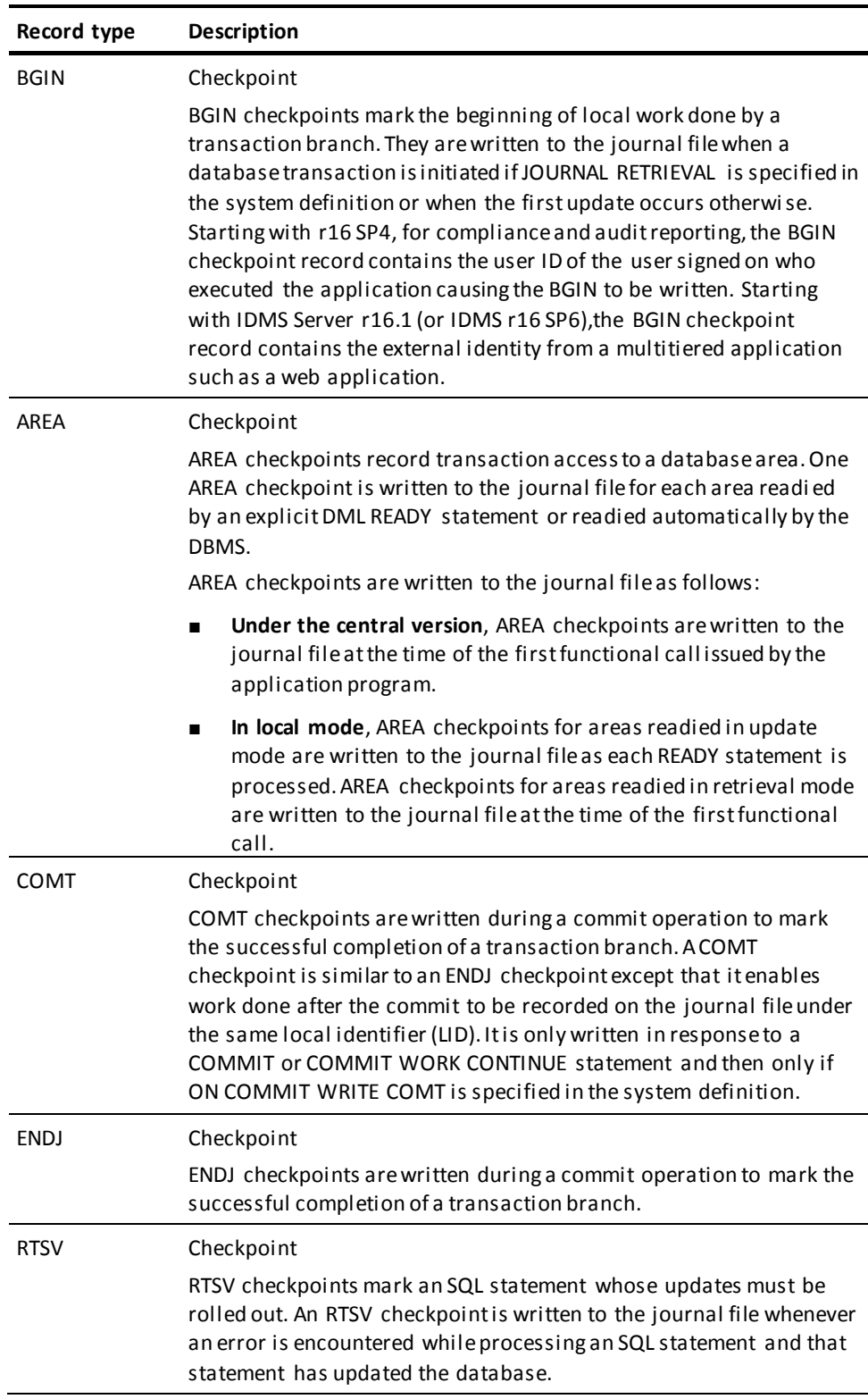

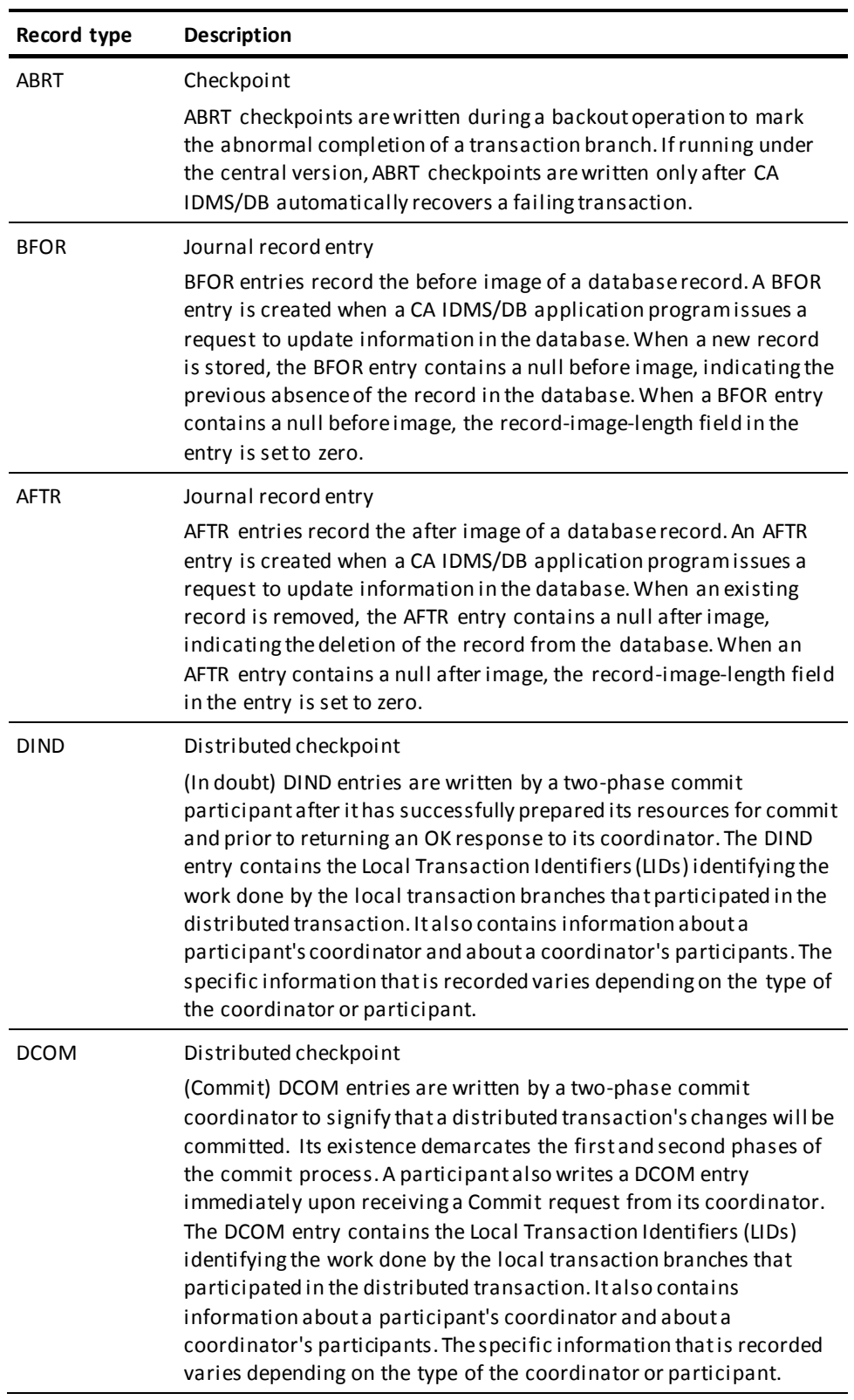

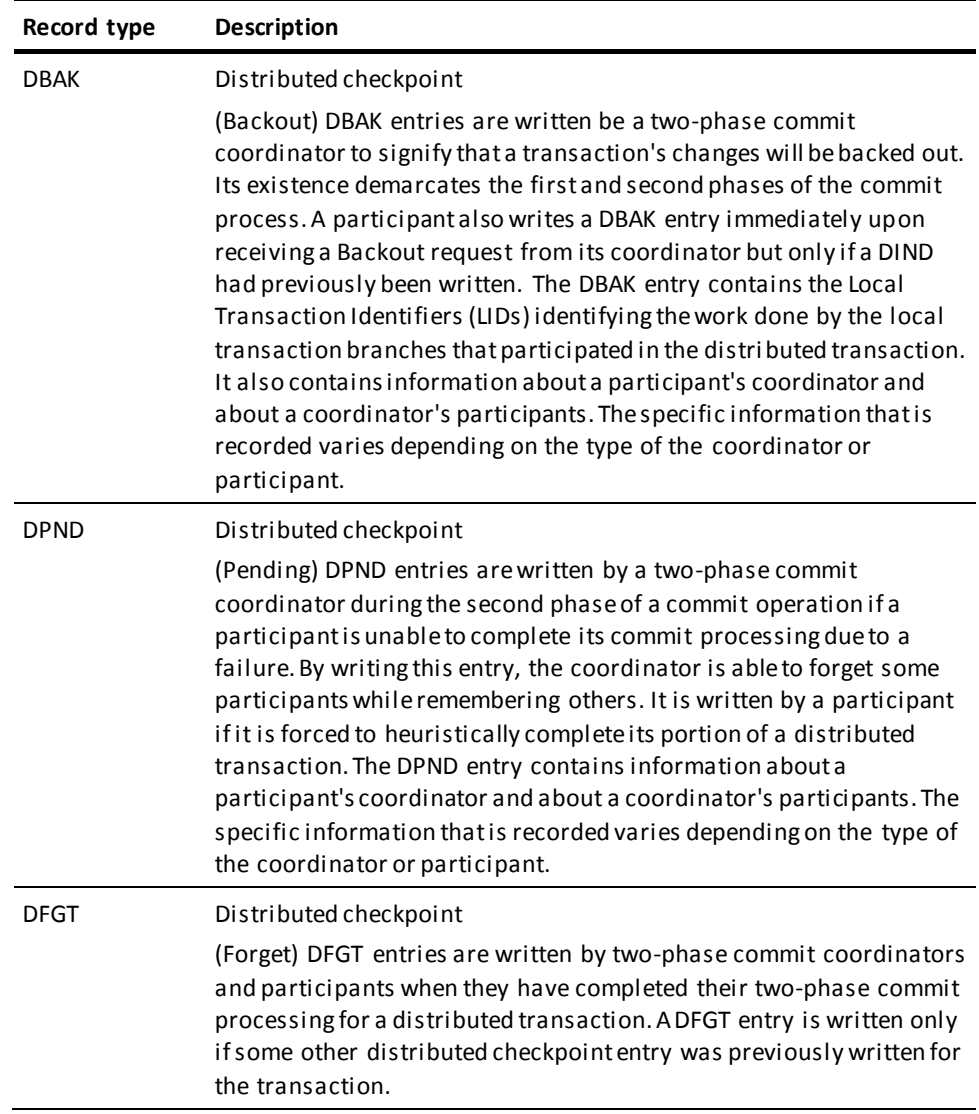

## **Relating Local and Distributed Journal Entries**

BGIN, COMT, ENDJ, and ABRT checkpoints and BFOR and AFTR journal entries log work done by a transaction branch within the local system. They contain a 4-byte local identifier (LID) that uniquely identifies this work. In order to associate work done locally with a distributed transaction, DIND, DCOM, and DBAK checkpoints contain a list of LID values representing the local work units that are part of the distributed work unit.

The following illustrates the sequence in which local and distributed journal records can be written to a journal file for a distributed transaction:

- BGIN indicates the start of work done locally
- BFOR/AFTR one or more pairs
- DIND on a participant only
- DCOM or DBAK on a participant and a coordinator
- COMT or ENDJ if a DCOM was written
- ABRT if a DBAK was written
- DPND on a coordinator if the commit operation was interrupted; on a participant if the transaction was heuristically completed
- DFGT on a participant and a coordinator if any other distributed checkpoint was written

#### **Special Considerations for BFOR and AFTR Entries**

- BFOR and AFTR entries are also written when CA IDMS/DB brings relocated records back to the home page or physically deletes logically deleted records. These actions can occur during *any* operation; therefore, BFOR and AFTR entries can appear for retrieval-only transactions that have readied the applicable area in update mode.
- Corresponding BFOR and AFTR entries are not necessarily contiguous in the journal file. For example, the BFOR record for one trans action may be immediately followed by an AFTR record for a different transaction. The BFOR and AFTR entries for a database record contain either the whole record or a portion of the record, as follows:
	- If the data portion of the record has been changed, the journal record entries contain the entire database record (that is, the dbkey, prefix, and data portions).
	- If only pointers in the record prefix have been changed, only the dbkey and prefix portions of the record are written to the journal file.
- BFOR and AFTR entries can also span journal blocks. A record that spans a journal block appears as two records with the second portion offset by the length of the first portion. For example, if 200 bytes remain in a journal block, a 500-byte BFOR record is journaled as one 200-byte and one 300-byte BFOR journal entry; the 300-byte entry has an offset of 200.

## **Special Considerations for Distributed Checkpoint Entries**

- Distributed Checkpoint entries (types DIND, DCOM, DBAK, DPND, and DFGT) can be larger than a single disk journal block. If this is the case, they are split into as many journal blocks as necessary to hold the entire record.
- Distributed Checkpoint entries can also be split across disk journal files and, hence, across archive files.

The following figures show the record layouts for the journal record types.

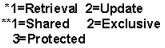

# TIME JOURNAL RECORD TYPE

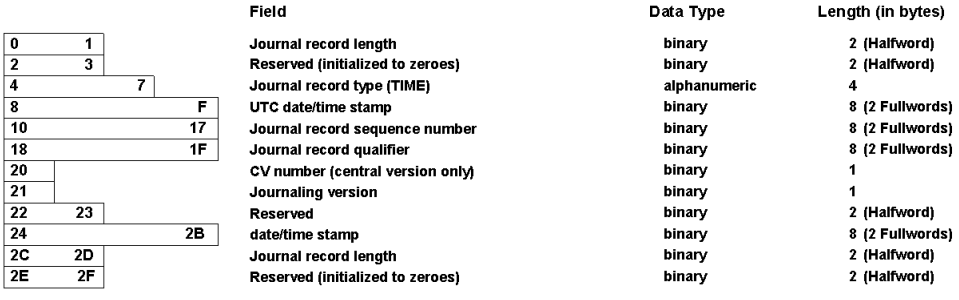

#### **BGIN JOURNAL RECORD TYPE**

Field

**Reserved** 

date/time Reserved

Reserved

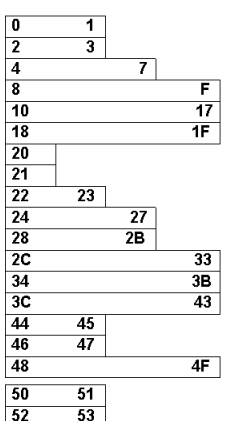

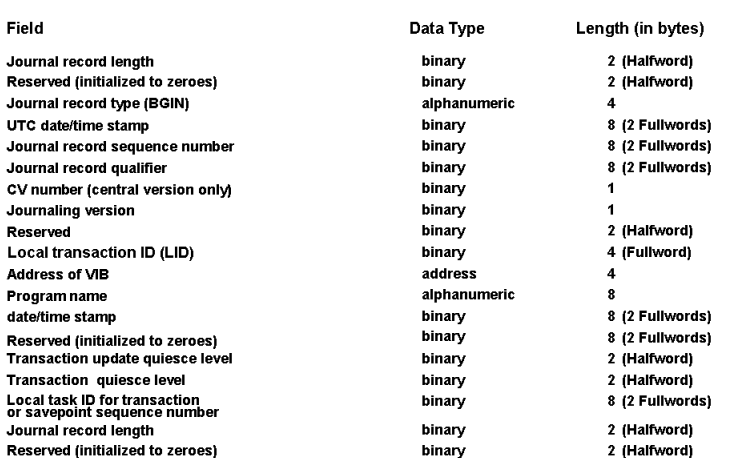

# AREA JOURNAL RECORD TYPE

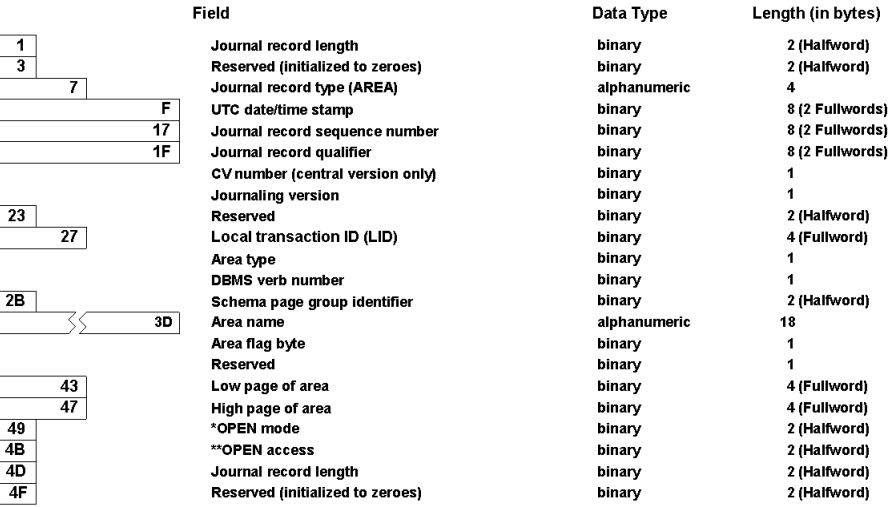

# BFOR and AFTR JOURNAL RECORD TYPE

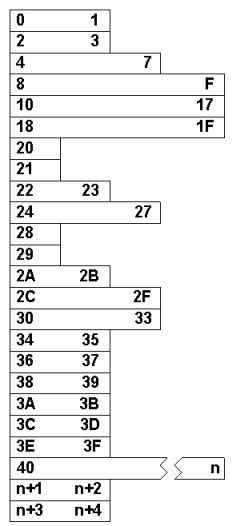

 $\begin{array}{|c|c|}\n\hline\n0 \\
\hline\n2 \\
\hline\n4\n\end{array}$ 

 $\frac{8}{10} \frac{10}{11} \frac{13}{12} \frac{21}{12} \frac{21$ 

2

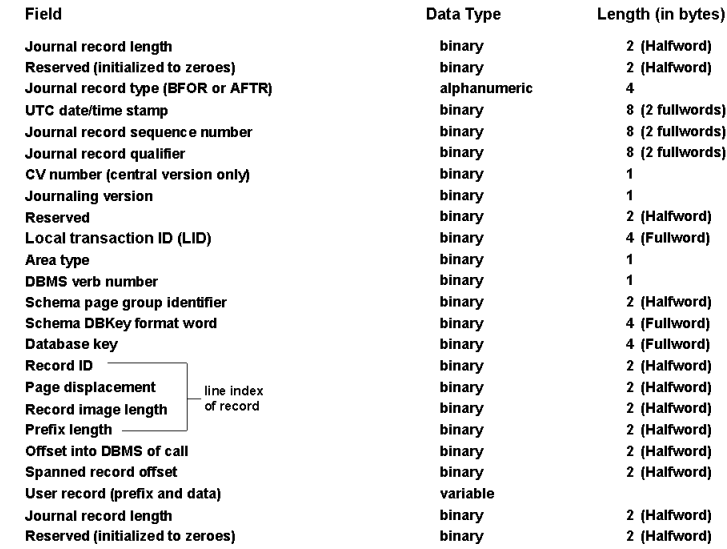

\*Central Version Only

 $\boxed{\mathbf{0}}$  $\overline{2}$  $\frac{4}{8}$ 

 $\begin{array}{|c|c|c|}\hline 50 & 54 \\ \hline 58 & 50 \\ \hline 50 & 60 \\ \hline 64 & 68 \\ \hline 66 & 70 \\ \hline 74 & 78 \\ \hline 70 & 80 \\ \hline 84 & 88 \\ \hline \end{array}$ 

 $rac{80}{80}$ <br> $rac{90}{98}$ 

A0<br>
A4<br>
A8<br>
AC<br>
B0<br>
B4<br>
B8<br>
BC<br>
C0<br>
C4<br>
C6<br>
CA

 $\overline{4}$ -4

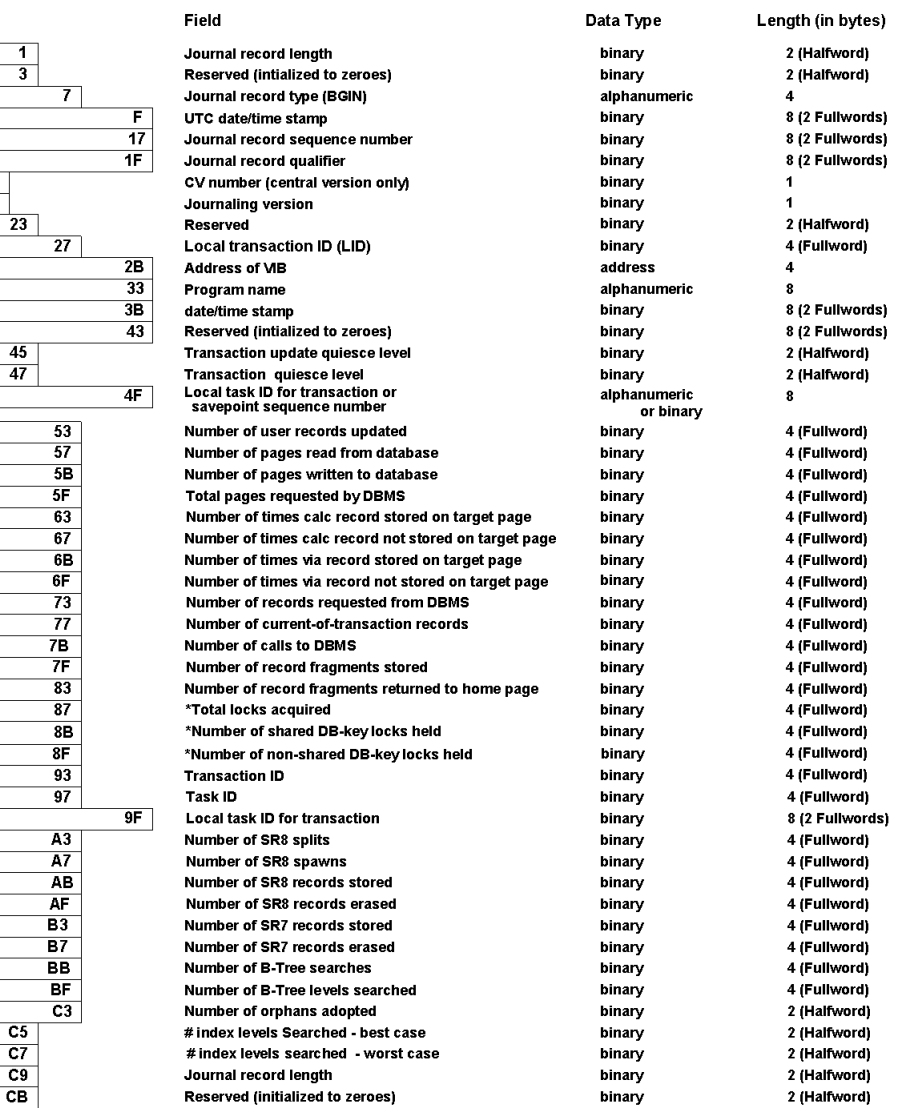

## COMT, ENDJ, ABRT, RTSV, Journal Record Type

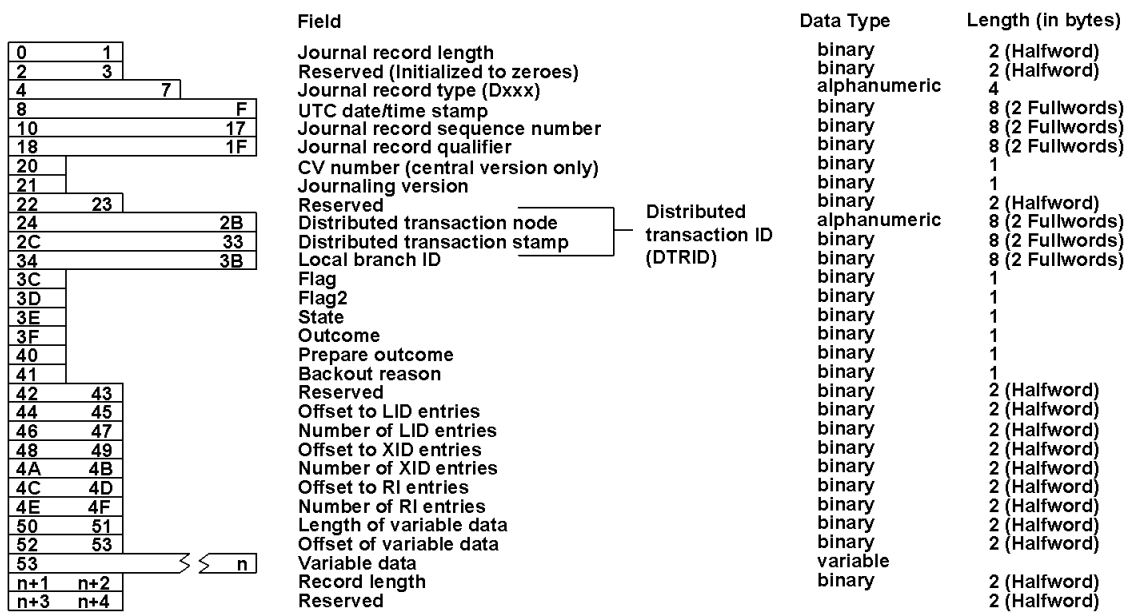

# DISTRIBUTED CHECKPOINT JOURNAL RECORD TYPE

## **Field Definitions for JREPORT 000**

The journal record field definitions as they appear in the JREPORT 000 parameter module appear as follows. The parameters show the actual names (and synonyms) of the journal record fields.

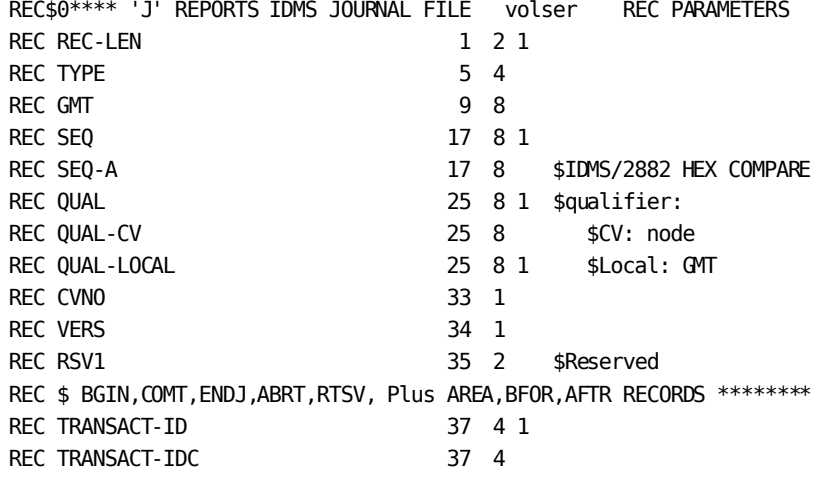

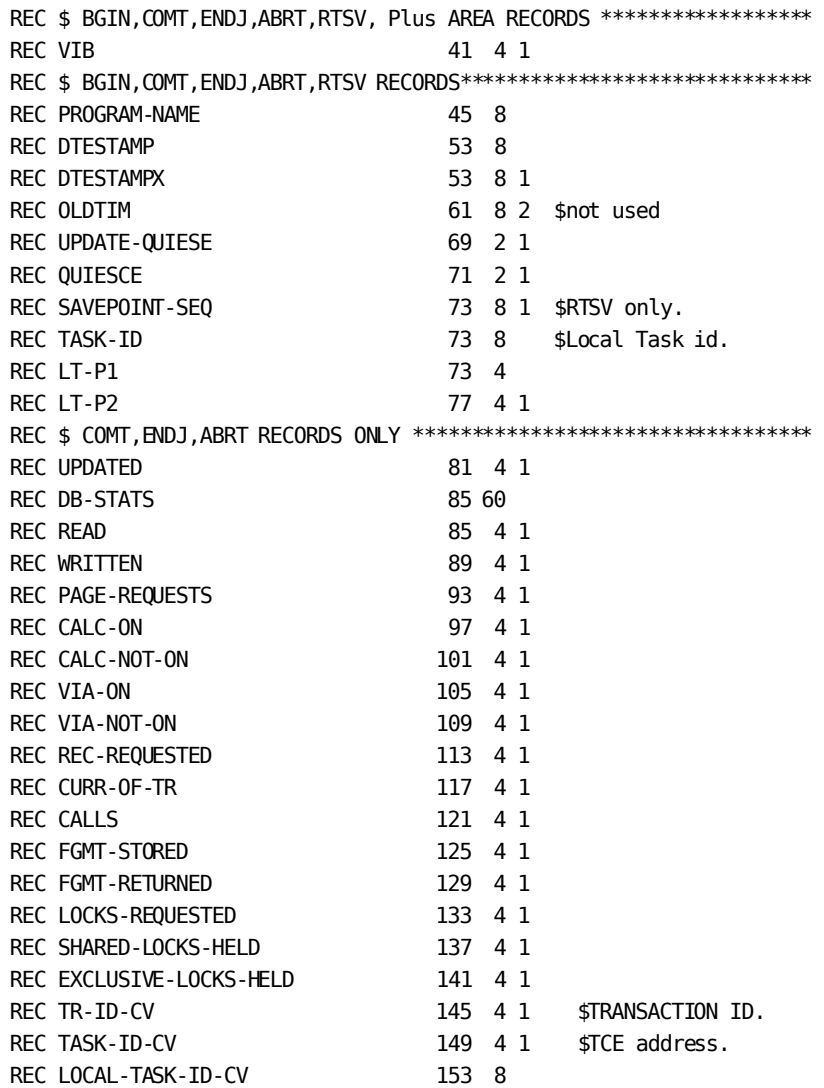

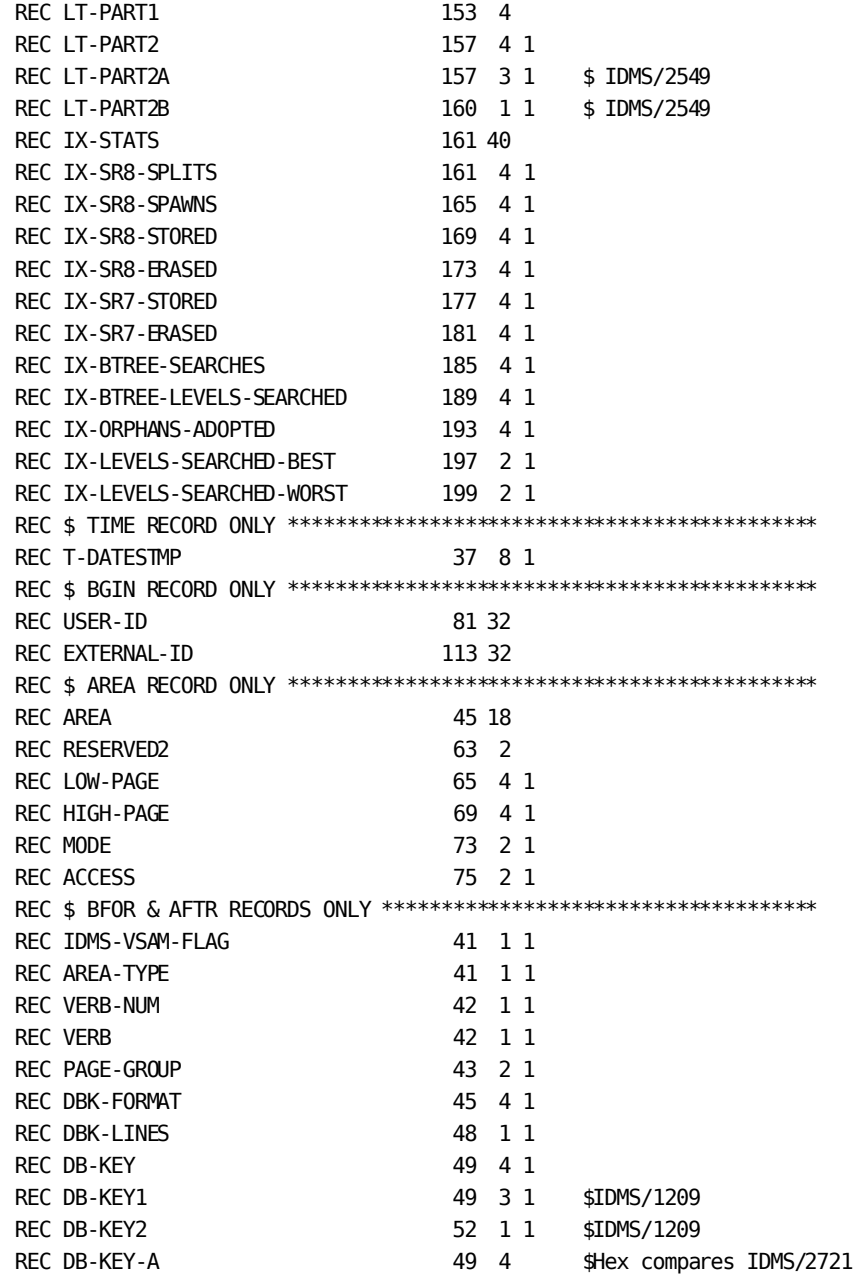

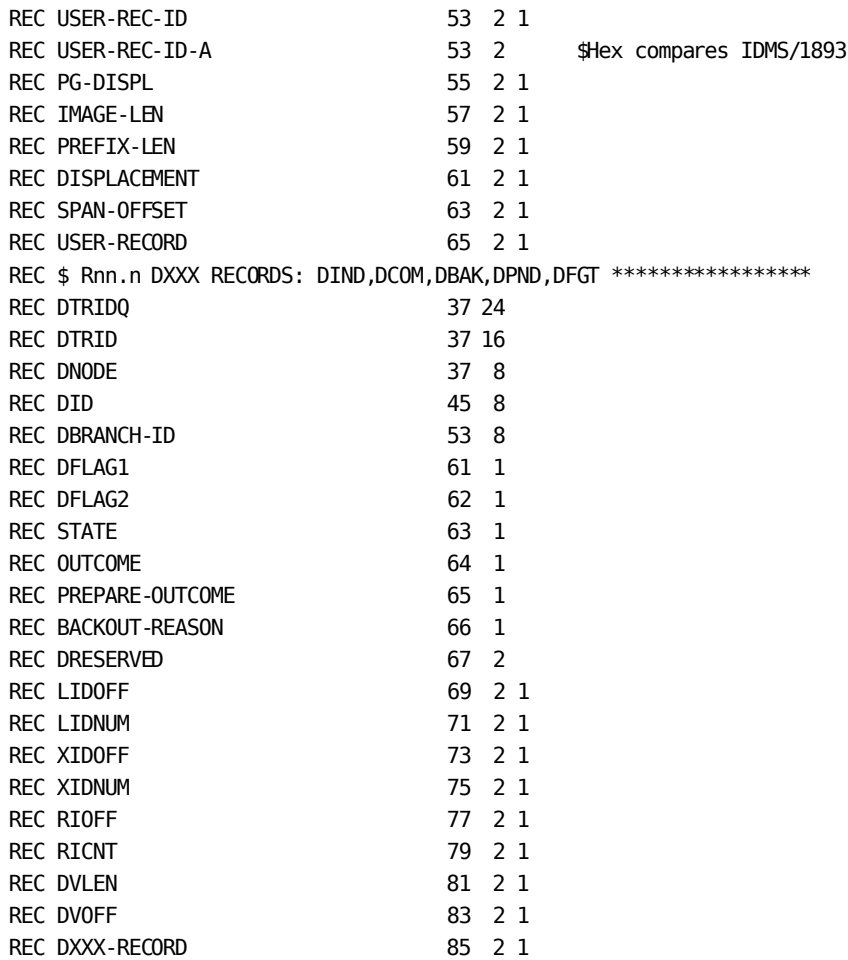

# **Summary of Records Required for Journal Reports**

The following table lists the journal reports and journal records from which each report extracts data. Columns 3 through 10 are the journal record types, as follows:

- T TIME
- B BGIN
- A AREA
- C COMT
- E ENDJ
- AB ABRT
- BF BFOR
- AF AFTR
- D DIND, DCOM, DBAK, DPND, DFGT

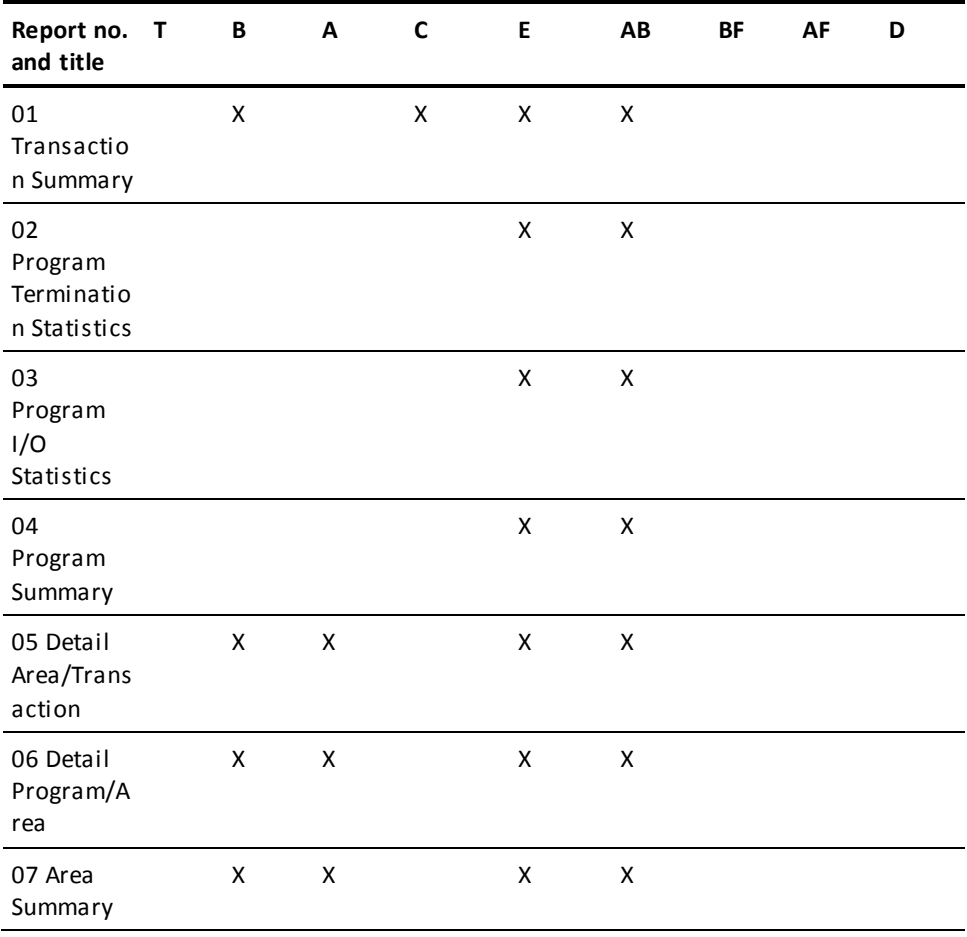

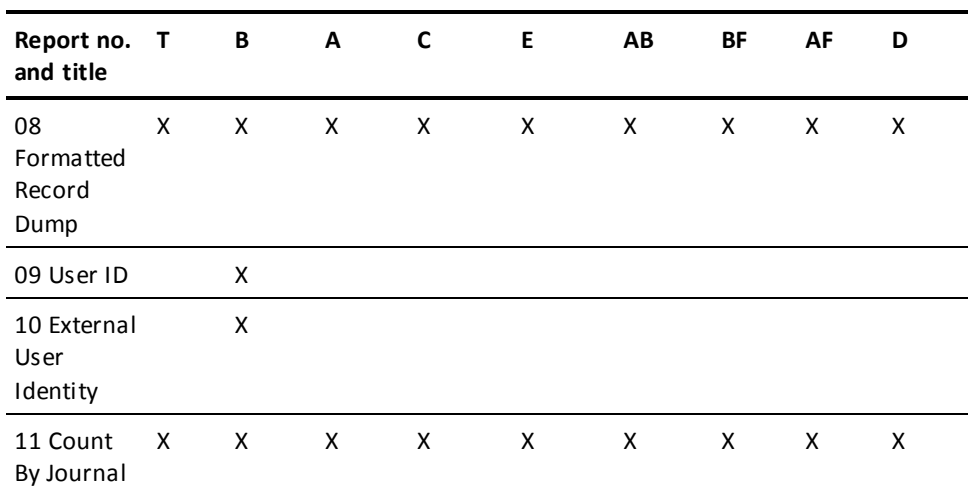

# **Producing Journal Reports**

# **Uses Archive Journal File as Input**

A journal report uses an archive journal file as input. The archive journal file is created by off-loading the disk journal file(s) to a tape or disk backup file using the ARCHIVE JOURNAL utility, as described in *CA IDMS Utilities Guide*. If the journal file is written directly to tape, the tape journal file can be used as input in place of the archive journal file. *Disk journal files that have not been offloaded cannot be used as the input file*.

# **Required CA Culprit for CA IDMS Modules**

The following CA Culprit for CA IDMS modules, which are stored in the start-up dictionary at installation, are required to report on journal files:

- One input module (CULLJRNL) consisting of an Assembler routine that reads and deblocks the archive journal file and passes individual records to the CA Culprit for CA IDMS buffer
- One module (JREPORT 000) that provides REC parameters defining all fields contained in the journal records
- One of eight report modules (JREPORT 001 to JREPORT 008) that process and format information extracted from the journal file

# **Syntax**

Syntax for the CA Culprit for CA IDMS input parameters is shown as follows, followed by examples. Coding is freeform, except for the starting column of the initial keyword in each parameter. JREPORT= begins in column 1; all other parameters begin in column 2.

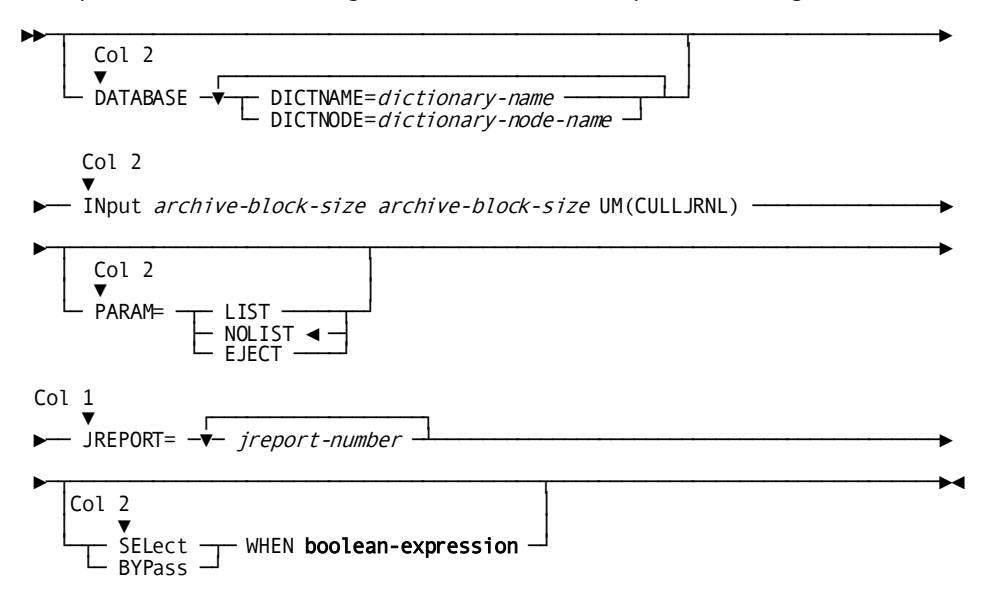

# **Parameters**

Syntax rules appear in Chapter 1, "Introduction," except as follows:

#### **INPUT**

Specifies the record size and block size of the input archive journal file and also names the CA Culprit for CA IDMS input module required to execute journal reports.

#### *archive=block-size*

Specifies the record size and block size of the archive journal file. *Archive-block-size* must equal the archive journal block size specified in the physical DDL ARCHIVE JOURNAL statement.

**Note:** *Archive-block-size* must be specified twice.

#### **UM(CULLJRNL)**

Specifies the name of the CA Culprit for CA IDMS input module.

#### **JREPORT=***jreport-number*

Identifies the reports to be printed. Multiple JREPORT statements can be submitted in a single run; each statement can specify one or more report numbers. The JREPORT statement must be coded starting in column 1.

*Jreport-number* specifies a journal report number in the range 001 through 008; leading zeros can be omitted. Multiple journal report numbers must be separated by blanks or commas.

## **SELECT/BYPASS WHEN boolean-expression**

Specifies selection criteria to be applied to every journal record during the extract phase of processing.

The CA Culprit for CA IDMS buffer contains one journal record at a time. Selection criteria are applied to each record. Therefore, if the selection criteria pertain to a field in one journal record type, additional selection criteria must be specified to select (rather than bypass) other journal record types required for a particular report.

**Note:** To determine which fields are contained in a journal record, refer to JREPORT-000. If a field is not in all journal record types, you must select the type in conjunction with the field to ensure correct record addressing. Field TYPE will be equal to one of the four-character journal record types documented under Types of [Journal Records](#page-252-0) (see page 253).

# **Examples**

# **Example 1**

CA Culprit for CA IDMS retrieves JREPORT 002 and JREPORT 004 from the CULPDICT dictionary. The archived journal file contains 19068-byte, fixed-length records. By default, the CA Culprit for CA IDMS is not printed in the Sequential and Input Parameter Listings generated for the report.

DATABASE DICTNAME=CULPDICT INPUT 19068 19068 UM(CULLJRNL) JREPORT=2,4

#### **Example 2**

In this example, selected records are printed in JREPORT 008 (Formatted Record Dump). The SELECT parameter selects only those BFOR and AFTR records that have a dbkey of X'000CEB08'.

DATABASE DICTNAME=CULPDICT INPUT 4276 4276 UM(CULLJRNL) JREPORT=008 SELECT TYPE EQ ('BFOR' 'AFTR') AND DBKEY-A EQ (X'000CEB08')

## **Example 3**

In this example, JREPORTs 005 and 006 are requested. By default, CA Culprit for CA IDMS retrieves the journal report modules from the system dictionary. For both reports, the CA Culprit for CA IDMS code is printed on the Sequential Parameter Listing and on the Input Parameter Listing.

```
INPUT 19068 19068 UM(CULLJRNL)
 PARAM=LIST
JREPORT=05
JREPORT=06
```
#### **Example 4**

This example prints JREPORT 008 (Formatted Record Dump). The report includes only the BFOR and AFTR records within the specified sequence for run unit 44248. By default, the CA Culprit for CA IDMS code for the report is not printed in the parameter listings.

```
INPUT 19068 19068 UM(CULLJRNL)
JREPORT=008
 SEL WHEN TYPE EQ ('BFOR' 'AFTR')
* AND TRANSACT-ID EQ 44248
```
\* AND SEQ EQ (1755732 TO 1755749)

#### **Example 5**

This example prints selected information for JREPORT 007, the Area Summary report. The SELECT parameter selects all AREA records that specify DDLDML or DDLDCLOD. The SELECT parameter also selects record types BGIN, ENDJ, and ABRT, which are required for JREPORT 007.

INPUT 4276 4276 UM(CULLJRNL) JREPORT=007 SELECT WHEN (TYPE EQ 'AREA' AND AREA EQ ('DDLDML' DDLDCLOD')) \* OR TYPE EQ ('ABRT' 'BGIN' 'ENDJ')

#### **Example 6**

This example prints JREPORT 008 (Formatted Record Dump). The report includes the distributed checkpoint records for the distributed transaction ID, SYSTEM74::01650C9509CE38A3.

INPUT 19068 19068 UM(CULLJRNL) JREPORT=008 SELECT WHEN TYPE EQ ('DIND' 'DCOM' 'DBAK' 'DPND' 'DFGT') \* AND DNODE = 'SYSTEM74'

AND DID = x'01650C9509CE38A3'

# **Operating System Considerations**

Journal reports can run either in local mode or under central version. The JCL to run journal reports appears in Appendices A through D for z/OS, z/VSE, z/VM and z/VM operating systems, respectively. The archived journal file must be defined with ddname/filename/linkname SYS010, as follows:

■ **For z/OS operating systems**, modify ddname SYS010 in Appendix A, as follows:

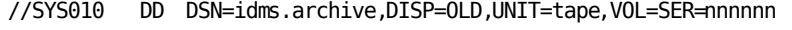

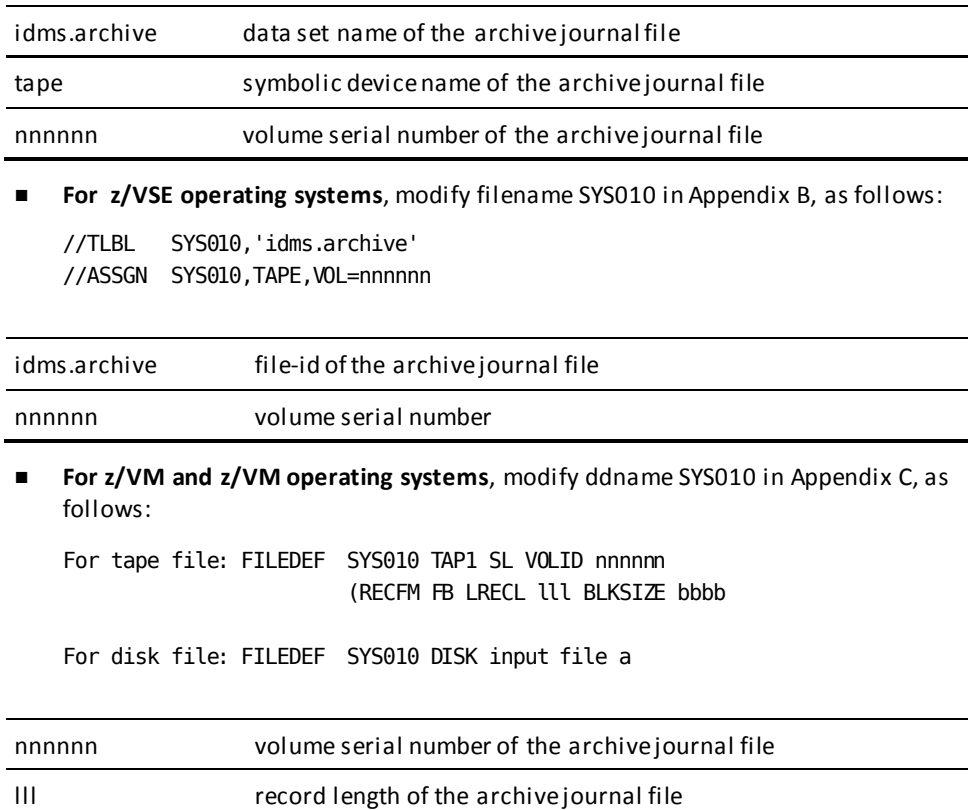

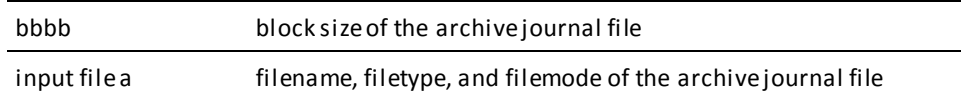

# **JREPORT 001 - Transaction Summary**

JREPORT 001, the Transaction Summary report:

- Lists every program for which activity is recorded in the journal file
- Provides information on the duration and disposition of each transaction associated with the programs
- Extracts statistics from the BGIN, COMT, ENDJ, and ABRT journal records for each transaction.

The output is sorted by transaction identifier within program name.

The following report shows one page of a sample report:

## **Sample JREPORT 001**:

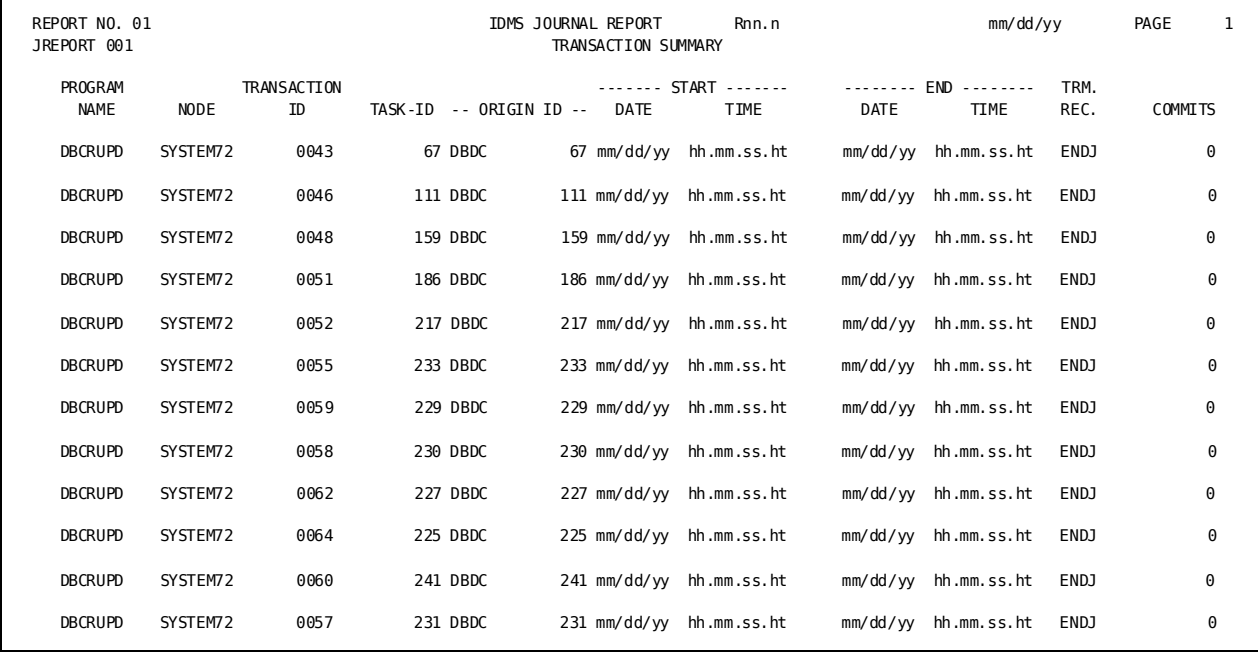

# **Field Descriptions**

A description of the fields in the Transaction Summary report follows:

# **PROGRAM NAME**

Indicates the name of the program to which the information applies.

**Note:** For non-SQL transactions, the subschema control supplies the name of the program. If the program name is blank, then the program issued a BIND RUN UNIT before moving its name to the name field in the subschema control.

For SQL transactions, the RCM for the program initiating the transaction supplies the name of the program.

#### **NODE**

Specifies the node name of the central version on which the transaction executed. If the journal being analyzed was created in local mode, this field will contain \*local\*.

# **TRANSACT ID**

Specifies the unique identifier (LID) assigned to each transaction associated with the program.

# **TASK**

Specifies the identifier of the task with which the transaction is associated. The task identifier is assigned by the DC/UCF system at run time.

# **ORIGINATOR ID**

Specifies the identifier consisting of a 4-character name that designates the originating interface (for example, BATC, DBDC, or CICS) and a numeric identifier assigned to the transaction by the interface.

## **START DATE/START TIME**

Specifies the date and time the transaction started.

## **END DATE/END TIME**

Specifies the date and time the transaction ended.

#### **TERMINATION RECORDS**

Specifies the journal record type (ENDJ or ABRT) marking the termination of the transaction.

## **COMMITS**

Identifies the number of COMT records written for the transaction. (That is, the number of COMMIT or COMMIT WORK CONTINUE statements issued by the transaction).

# **JREPORT 002 - Program Termination Statistics**

JREPORT 002, the Program Termination Statistics report:

- Lists every program for which activity is recorded in the journal file.
- Contains detailed information on the database processing activities of each transaction associated with the programs.
- Extracts statistics from the ENDJ and ABRT journal records for each transaction.

The output is sorted by transaction identifier within program name.

The following report shows one page of a sample report.

# **Sample JREPORT 002**:

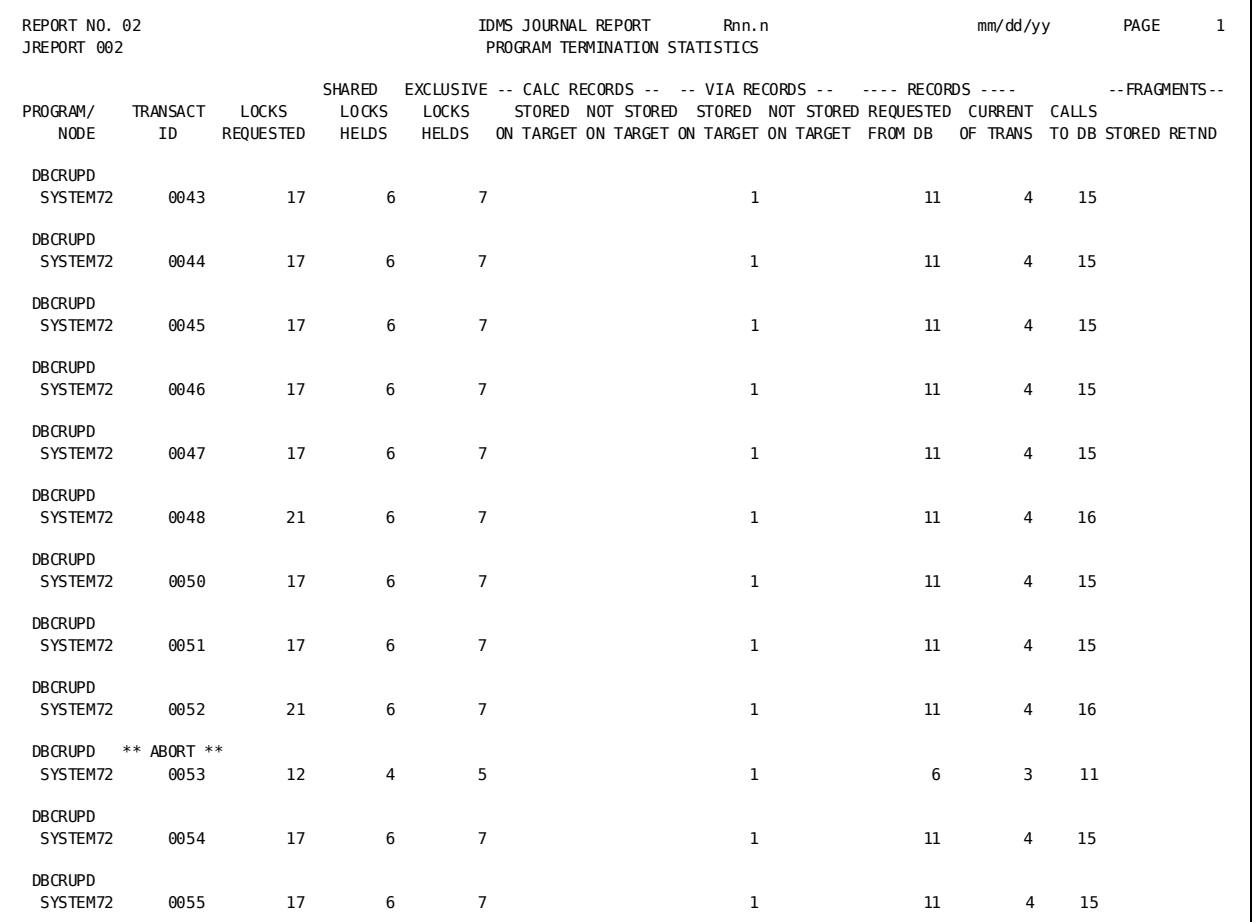

# **Field Descriptions**

A description of the fields in the Program Termination Statistics report follows:

# **PROGRAM/NODE**

Identifies the name of the program to which the information applies and the node name on which it executed. Transactions that terminate abnormally are flagged as ABORT.

**Note:** For non-SQL transactions, the subschema control supplies the name of the program. If the program name is blank, then the program issued a BIND RUN UNIT before moving its name to the name field in the subschema control.

For SQL transactions, the RCM for the program initiating the transaction supplies the name of the program.

## **TRANSACT ID**

Specifies the unique identifier (LID) assigned to each transaction.

# **LOCKS REQUESTED**

Indicates the number of locks acquired by the transaction.

## **SHARED LOCKS HELD**

Indicates the number of shared locks held by the transaction at the time the transaction ended.

#### **EXCLUSIVE LOCKS HELD**

Indicates the number of exclusive locks held by the transaction at the time the transaction ended.

#### **CALC RECORDS STORED ON TARGET/NOT STORED ON TARGET**

Indicates the number of CALC records stored/not stored on their target page.

Interpretation: The ratio of CALC records stored on target to the total number stored (that is, hits plus overflows) is the *CALC cluster ratio*. The ratio reflects the efficiency of the CALC algorithm. Ideally, the value should be 1, which indicates no overflow. Values less than 1 or less than the norm indicate space utilization is getting high and database tuning should be performed.

#### **VIA RECORDS STORED ON TARGET/NOT STORED ON TARGET**

Identifies the number of VIA and/or DIRECT records stored/not stored on their target page.

Interpretation: The ratio of VIA records stored on target to the total number stored (that is, hits plus overflows) is the *VIA cluster ratio.* The ratio reflects how well VIA records cluster around their owner. Ideally, the value should be 1, which indicates no overflow. Values less than 1 or less than the norm indicate very large data clusters, high utilization of space, or small page size.

#### **RECORDS REQUESTED FROM DB**

Indicates the number of database records requested by IDMSDBMS.

#### **RECORDS CURRENT OF TRANS**

Indicates the number of times the current-of-transaction field in the subschema control block for the transaction was updated.

Interpretation: The ratio of records requested to records current-of-transaction is the *effectiveness ratio*. The ratio measures the amount of work CA IDMS/DB is doing for the programmer (that is, how many records the DBMS has to examine to find the one requested). The information in JREPORT 002 indicates whether the ratio is constant for all executions of the program or only for certain transactions.

The value should be as low as possible. If the value is high, examine set options (for example, sorted order) for appropriateness. If the options are correct, examine the program logic for accurate use of currency.

#### **CALLS TO DB**

Indicates the number of calls to IDMSDBMS issued by the transaction. Execution of each navigational DML request involves one call; execution of each LRF and SQL request typically involves multiple calls.

## **FRAGMENTS STORED**

Indicates the number of noncontiguous segments (fragments) stored for variable-length records.

Interpretation: If the number of stored fragments is large or increasing, increase the page size to accommodate larger records. The condition of the databases and areas involved with the program should be analyzed further with the Database Analysis Utility (IDMSDBAN), described i[n Other CA IDMS Reporting Facilities](#page-398-0) (see page 399).

#### **FRAGMENTS RETND**

Indicates the number of records relocated from their home page.

# **JREPORT 003 - Program I/O Statistics**

JREPORT 003, the Program I/O Statistics report:

- Lists every program for which activity is recorded in the journal file
- Provides information on the I/O services requested by and performed for each transaction associated with the programs
- Extracts statistics from the ENDJ and ABRT journal records for each transaction.

The output is sorted by transaction identifier within program name.

The following report shows one page of a sample report:

# **Sample JREPORT 003**:

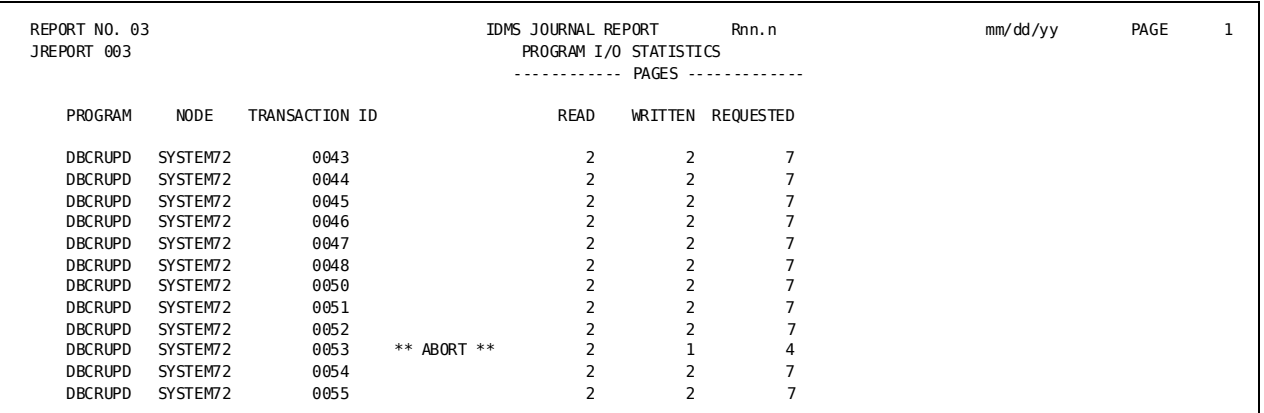

# **Field Descriptions**

A description of the fields in the Program I/O Statistics report follows:

# **PROGRAM**

Identifies the name of the program to which the information applies.

**Note:** For non-SQL transactions, the subschema control supplies the name of the program. If the program name is blank, then the program issued a BIND RUN UNIT before moving its name to the name field in the subschema control.

For SQL transactions, the RCM for the program initiating the transaction supplies the name of the program.

# **NODE**

Specifies the node name of the central version on which the transaction executed. If the journal being analyzed was created in local mode, this field will contain \*local\*.

#### **TRANSACTION ID**

Is the unique identifier (LID) assigned to each transaction associated with the program. Transactions that terminate abnormally are flagged as ABORT.

#### **PAGES READ**

Indicates the number of pages physically read from disk for the transaction.

#### **PAGES WRITTEN**

Indicates the number of pages physically written to disk for the transaction. A page can be updated several times before it is actually written back to the database.

#### **PAGES REQUESTED**

Indicates the number of pages requested by IDMSDBMS (including pages found in a buffer). A page request does not result in a page read if the page is in the buffer pool.

Interpretation: The ratio of pages requested to pages read is the *buffer utilization ratio*. It measures the effectiveness of the buffer-pool size and design of the database (for example, CALC and VIA clustering). The higher the ratio the better. Ratios consistently below 2.0 indicate that processing is random or that the buffer-pool size is too small. The information in JREPORT 003 indicates whether the ratio is constant for all executions of the program or only for certain transactions.

**Note:** The buffer utilization ratio may be artificially high for transactions that keep locks. IDMSDBMS cannot hold a buffer while waiting for a lock; therefore, when locks are kept, IDMSDBMS must free and request a page each time a lock is requested for which a wait must occur.

# **JREPORT 004 - Program Summary**

JREPORT 004, the Program Summary report:

- Lists every program for which activity is recorded in the journal file
- Provides summary information on the database processing activities of the program
- Compiles statistics from information extracted from the ENDJ and ABRT journal records for transactions associated with each program
- Indicates the averages and ratios for all programs combined

The output is sorted by program name.

#### The following report shows one page of a sample report:

#### **Sample JREPORT 004**:

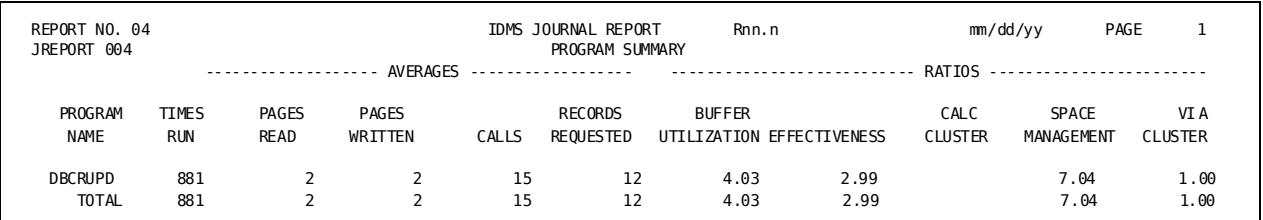

# **Field Descriptions**

A description of the fields in the Program Summary report follows:

### **PROGRAM NAME**

Identifies the name of the program to which the information applies.

**Note:** For non-SQL transactions, the subschema control supplies the name of the program. If the program name is blank, then the program issued a BIND RUN UNIT before moving its name to the name field in the subschema control.

For SQL transactions, the RCM for the program initiating the transaction supplies the name of the program.

# **TIMES RUN**

Indicates the number of times the program was run.

#### **AVERAGES/ PAGES READ**

Indicates the average number of pages physically read from disk for each run of the program.

#### **AVERAGES/ PAGES WRITTEN**

Indicates the average number of pages physically written to disk for each run of the program.

# **AVERAGES/ CALLS**

Indicates the average number of calls to IDMSDBMS issued for each run of the program.

#### **AVERAGES/ RECORDS REQUESTED**

Indicates the average number of database records requested by IDMSDBMS for each run of the program.

#### **RATIOS/ BUFFER UTILIZATION**

Indicates the ratio of number of pages requested to pages read.

Interpretation: This ratio indicates the effectiveness of the buffer-pool size and design of the database (for example, CALC and VIA clustering). The higher the ratio, the better. Ratios consistently below 2.0 indicate that processing may be random or that the buffer-pool size may be too small.

Particular attention should be given to frequently used programs. If the ratio for a program is below 2.0, users can look at the statistics generated by JREPORT 003 to determine whether the number of pages requested and pages read were constant for all executions of the program or only for certain transactions.

**Note:** The buffer utilization ratio may be artificially high for transactions that keep locks. IDMSDBMS cannot hold a buffer while waiting for a lock; therefore, when locks are kept, IDMSDBMS must free and request a page each time a lock is requested for which a wait must occur.

#### **RATIOS/ EFFECTIVENESS**

Indicates the ratio of records requested to records made current-of-run-unit.

Interpretation: The effectiveness ratio indicates the amount of work CA IDMS/DB is doing for the programmer (that is, how many records IDMSDBMS has to examine to find the one requested). The lower the ratio the better. If the ratio is very high, examine set options (for example, sort order or next pointers only) for appropriateness. If the options are correct, examine the program logic for accurate use of currency.

#### **RATIOS/ CALC CLUSTER**

Indicates the ratio of the number of CALC records stored on their target page to the total stored (that is, hits plus overflows). The ratio reflects the efficiency of the CALC algorithm.

Interpretation: The CALC cluster ratio is especially important when the database is loaded or restructured. Ideally, the ratio should be 1, which indicates no overflow. Ratios less than 1 or less than the norm indicate that space utilization is getting high and database tuning should be performed.

#### **RATIOS/ SPACE MANAGEMENT**

Indicates the ratio of records requested by IDMSDBMS to pages read from the database.

Interpretation: The space management ratio measures how well space is allocated (for example, VIA options, CALC distribution, and buffering). The higher the ratio the better. Ratios less than 4 or less than the norm indicate that the size of the buffer should be increased and database tuning should be performed.

**Note:** The space management ratio may be artificially high for transactions that keep locks. IDMSDBMS cannot hold a buffer while waiting for a lock; therefore, when locks are kept, IDMSDBMS must free and request a page each time a lock is requested for which a wait must occur.

# **RATIOS/ VIA CLUSTER**

Specifies the ratio of VIA records stored on the same page as their owner to the total number of VIA records stored (that is, hits plus overflows). The ratio reflects how well VIA records cluster around their owner.

Interpretation: The VIA cluster ratio gives an indication of VIA storage requirements and is an indirect measure of the amount of space still available in the area. Ideally, the ratio should be 1, which indicates no overflow. Ratios less than 1 or less than the norm indicate very large data clusters, high utilization of space, or small page size. The cause may be a database design in which there are too many VIA records (of a particular record type) or in which the VIA records are too large.

# **JREPORT 005 - Detail Area/Transaction**

JREPORT 005, the Detail Area/Transaction report:

- Lists every database area identified in the journal file
- Provides detailed information on transaction access to the area
- Extracts information from the BGIN, AREA, ENDJ, and ABRT journal records for each transaction

The output is sorted by transaction identifier within program name within area name.

The following report shows one page of a sample Detail Area/Transaction report:

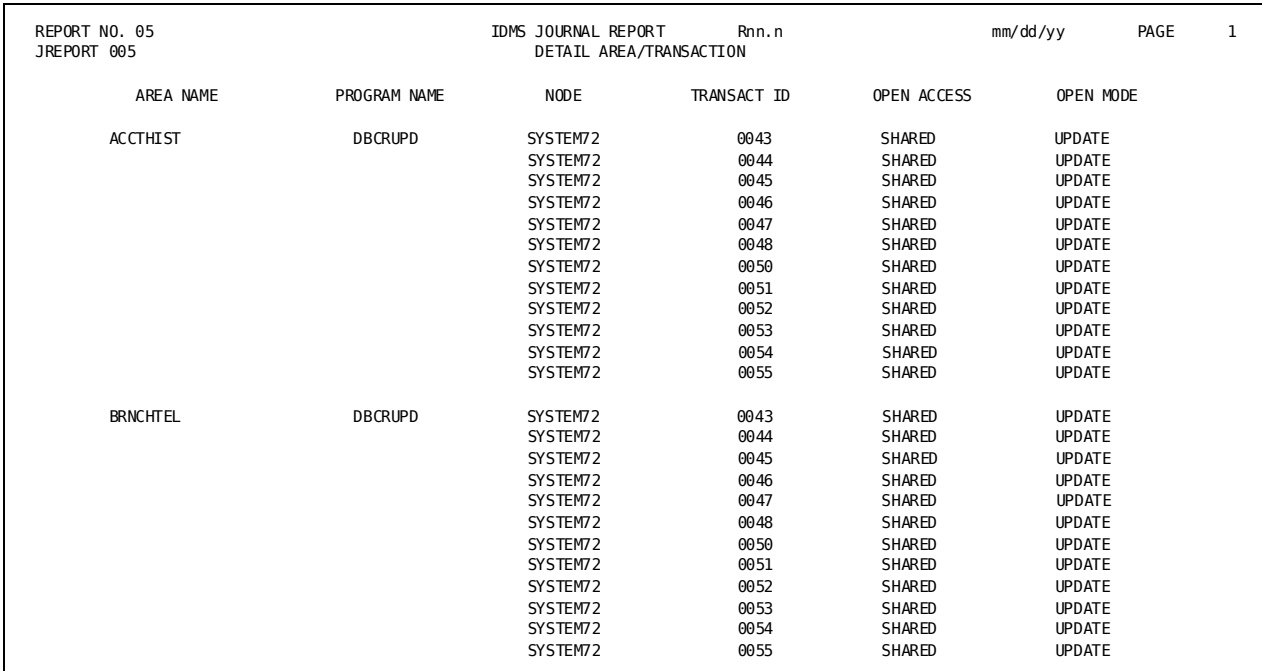

#### **Sample JREPORT 005**:

# **Field Descriptions**

A description of the fields in the Detail Area/Transaction report follows:

#### **AREA NAME**

Specifies the subschema name of the area to which the access information applies.

## **PROGRAM NAME**

Specifies the name of each program that accesses the area.

**Note:** The subschema name field supplies the name of the program. If the program name is blank, then the program issued a BIND RUN UNIT before moving its name to the subschema name field.

# **NODE**

Specifies the node name of the central version on which the transaction executed. If the journal being analyzed was created in local mode, this field will contain \*local\*.

# **TRANSACT ID**

Identifies the unique identifier (LID) assigned to each transaction associated with the program.

#### **OPEN ACCESS**

Identifies area usage mode options that prevent update or retrieval of an area by other transaction executing concurrently under the central version. Possible options are SHARED (default), PROTECTED, and EXCLUSIVE.

# **OPEN MODE**

Identifies the mode in which the transaction opened the area. Possible modes a re:

- UPDATE The transaction can issue all DML functions for records in the area
- RETRIEVAL The transaction cannot issue DML or DDL requests that result in updates to data in the area

# **JREPORT 006 - Detail Program/Area**

JREPORT 006, the Detail Program/Area report:

- Lists every program for which activity is recorded in the journal file
- Provides detailed information on the areas accessed by each transaction associated with the programs
- Extracts information from the BGIN, AREA, ENDJ, and ABRT journal records for each transaction

With this report, you can identify what areas are used exclusively by certain programs and are therefore not available to concurrently running programs. The output is sorted by area name within transaction identifier within program name.

#### The following report shows one page of a sample Detail Program/Area report:

**Sample JREPORT 006**:

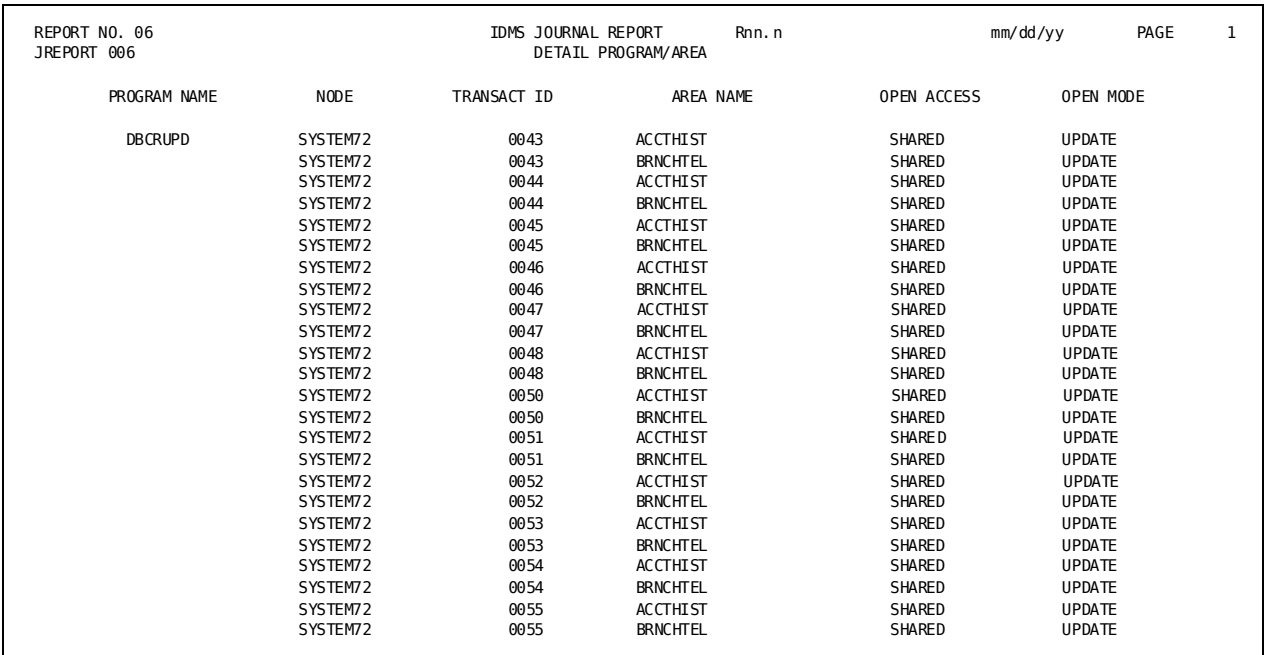

# **Field Descriptions**

A description of the fields in the Detail Program/Area report follows:

## **PROGRAM NAME**

Identifies the name of the program to which the information applies.

**Note:** The subschema name field supplies the name of the program. If the program name is blank, then the program issued a BIND RUN UNIT before moving its name to the subschema name field.

## **NODE**

Specifies the node name of the central version on which the transaction executed. If the journal being analyzed was created in local mode, this field will contain \*local\*.

# **TRANSACT ID**

Identifies the unique identifier (LID) assigned to each transaction associated with the program.

## **AREA NAME**

Identifies the subschema name of each area accessed by the transaction.

#### **OPEN ACCESS**

Identifies the area usage mode options that prevent update or retrieval of an area by other transactions executing concurrently under the central version. Possible options are SHARED (default), PROTECTED, and EXCLUSIVE.

## **OPEN MODE**

Identifies the mode in which the transaction opened the area. Possible modes are:

- UPDATE The transaction can issue all DML functions for records in the area
- RETRIEVAL The transaction cannot issue DML or DDL requests that result in updates to data in the area

# **JREPORT 007 - Area Summary**

JREPORT 007, the Area Summary report:

- Lists every area identified in the journal file
- Provides summary information on program access to the area
- Extracts statistics from the BGIN, AREA, ENDJ, and ABRT journal records for each transaction
- Indicates the total number of times all areas were readied in each mode.

The output is sorted by program name within area name.

The following report shows one page of a sample Area Summary report:

#### **Sample JREPORT 007**:

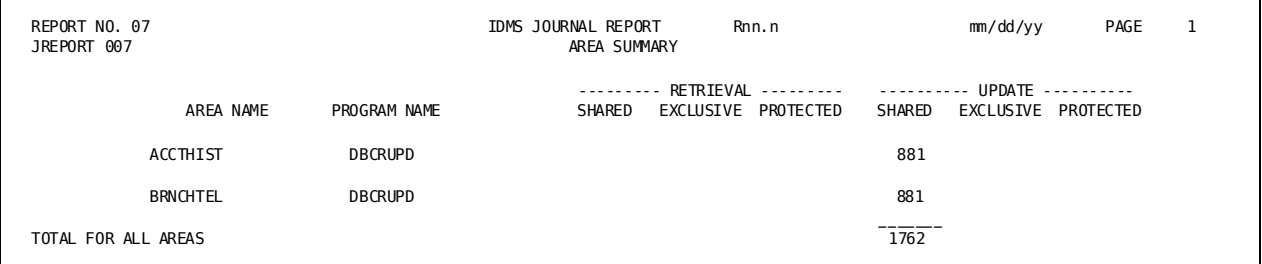

# **Field Descriptions**

A description of the fields in the Area Summary report follows:

## **AREA NAME**

Identifies the subschema name of the area to which the information applies.

#### **PROGRAM NAME**

Identifies the name of each program that accesses the area.

**Note:** For non-SQL transactions, the subschema control supplies the name of the program. If the program name is blank, then the program issued a BIND RUN UNIT before moving its name to the name field in the subschema control.

For SQL transactions, the RCM for the program initiating the transaction supplies the name of the program.

## **SHARED RETRIEVAL**

Indicates the number of times transactions associated with the program readied the area in shared retrieval mode.

# **EXCLUSIVE RETRIEVAL**

Indicates the number of times transactions associated with the program readied the area in exclusive retrieval mode.

#### **PROTECTED RETRIEVAL**

Indicates the number of times transactions associated with the program readied the area in protected retrieval mode.

## **SHARED UPDATE**

Indicates the number of times transactions associated with the program readied the area in shared update mode.

# **EXCLUSIVE UPDATE**

Indicates the number of times transactions associated with the program readied the area in exclusive update mode.

#### **PROTECTED UPDATE**

Indicates the number of times transactions associated with the program readied the area in protected update mode.

# **JREPORT 008 - Formatted Record Dump**

JREPORT 008, the Formatted Record Dump:

- Produces a formatted dump of TIME, BGIN, AREA, COMT, ENDJ, ABRT, BFOR, and AFTR journal records, allowing the user to inspect the entire contents of the journal file.
- Provides a character and hexadecimal dump of the user record portion of BFOR and AFTR journal entries.
- Provides a character and hexadecimal dump of the distributed checkpoint journal records, as well as formats the distributed transaction ID.
- Includes JSEG (journal segment) dumps in character and hexadecimal format. For the layout of the JSEG journal header record, see DSECT #JTRDS in the *CA IDMS DSECT Reference Guide*.

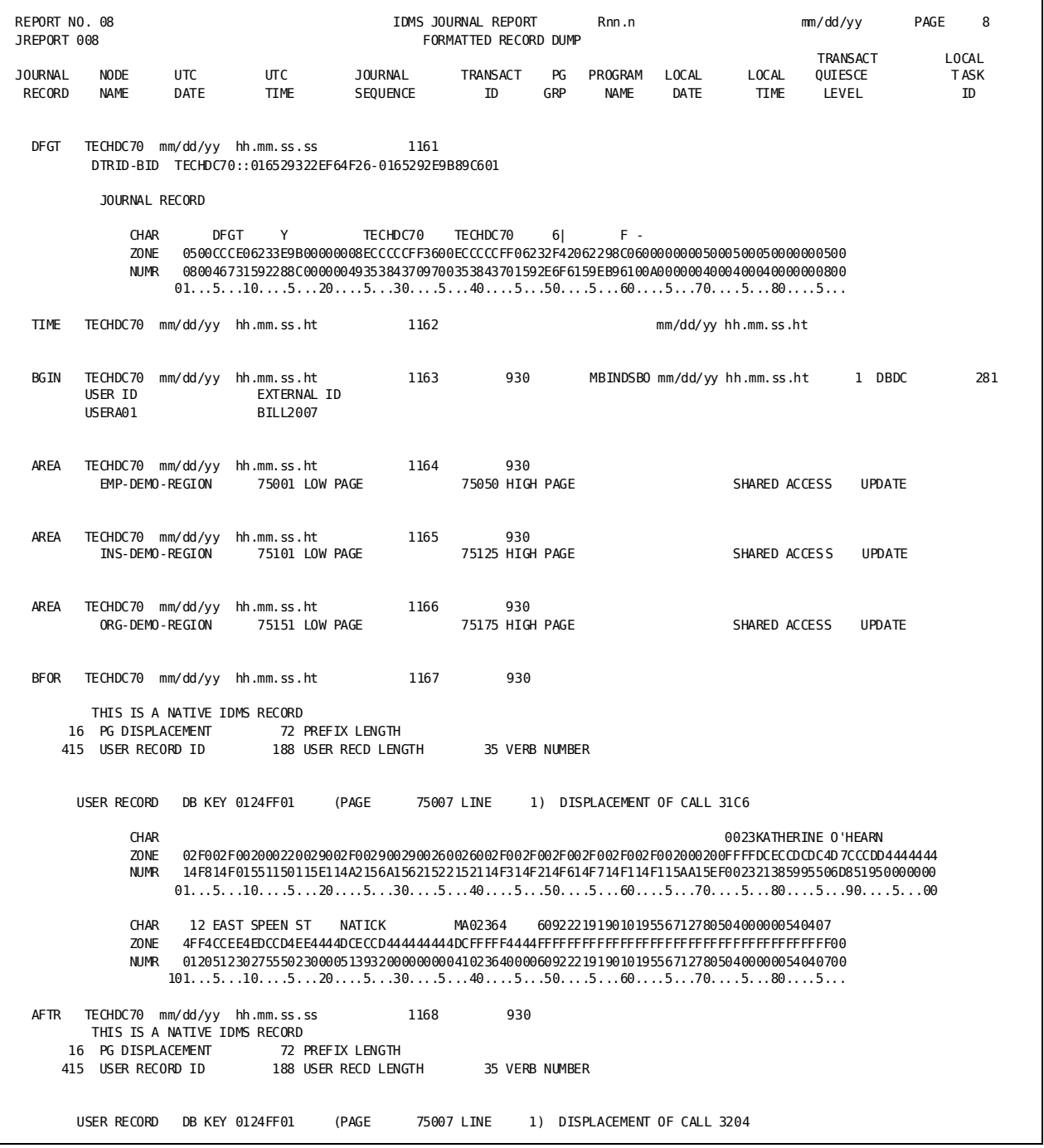

The following report shows one page from a sample Formatted Record Dump:

```
 CHAR 0023KATHERINE O'HEARN
              ZONE 02F002F002000220029002F0029002900260026002F002F002F002F002F002F002000200FFFFDCECCDCDC4D7CCCDD4444444
              NUMR 14F814F01551150115E114A2156A15621522152114F314F214F614F714F114F115AA15EF002321385995506D851950000000
                  0.1...5...10...5...5...20...5...30...5...40...5...50...50...60...5...70...70...5...80...5...90...5...00 CHAR 12 EAST SPEEN ST NATICK MA02364 609222191901019556712780504000000540407
              ZONE 4FF4CCEE4EDCCD4EE4444DCECCD444444444DCFFFFF4444FFFFFFFFFFFFFFFFFFFFFFFFFFFFFFFFFFFFFFF00
              NUMR 0120512302755502300005139320000000004102364000060922219190101955671278050400000054040700
                 101...5...10...5...20...5...30...5...40...5...50...5...60...5...70...5...80...5...8...Sample JREPORT 008:
```
# **Field Descriptions**

A description of the fields in the Formatted Record Dump follows:

#### **JOURNAL RECORD**

Identifies the type of journal record (TIME, BGIN, AREA, COMT, ENDJ, ABRT, BFOR, or AFTR).

# **NODE NAME**

Specifies the node name of the central version on which the transaction executed. If the journal being analyzed was created in local mode, this field will contain \*local\*.

# **UTC DATE**

Identifies the UTC date on which the journal record was written to the journal file (TIME record only) or placed into the journal buffer (all other records). The date is given in the same form as LOCAL DATE.

#### **UTC TIME**

Identifies the UTC time at which the journal record was written to the journal file (TIME record only) or placed into the journal buffer (all other records). The time is given in the same form as LOCAL TIME.

## **JOURNAL SEQUENCE**

Identifies the sequence number assigned to the journal record.

#### **TRANSACT ID**

Identifies the unique identifier (LID) assigned to the transaction for which the journal record was written.

## **VERB NUM.**

(BFOR and AFTR records only) Identifies the function code of the navigational DML verb issued by an application program or the SQL or LRF runtime processor.

# **PG GRP**

(AREA, BFOR and AFTR records only) Identifies the page group associated with the area in which the user record is stored.
#### **PROGRAM NAME**

(BGIN, COMT, ENDJ, and ABRT records only) Identifies the name of the program with which the transaction is associated.

#### **LOCAL DATE**

Identifies the date on which the journal record was either written to the journal file (TIME record only) or placed into the journal buffer (BGIN, COMT, ENDJ, and ABRT records only). The date is given in the form *mm/dd/yy*, where *mm* is the month, *dd* is the day, and *yy* is the last two digits of the year.

#### **LOCAL TIME**

Identifies the time at which the journal record was either written to the journal file (TIME record only) or placed into the journal buffer (BGIN, COMT, ENDJ, and ABRT records only). The time is given in the form *hhmmssht*, where *hh* is hours on a 24-hour clock, *mm* is minutes, *ss* is seconds, and *ht* is hundredths of a second.

#### **TRANSACT QUIESCE LEVEL**

(BGIN, COMT, ENDJ, and ABRT records only) Identifies the number of open transactions after the journal record was written to the journal file.

#### **LOCAL TASK ID**

(BGIN, COMT, ENDJ, and ABRT records only) Is the identifier consisting of a 4-character name that designates the originating interface (for example, BATC, DBDC, or CICS) and a numeric identifier assigned to the transaction by the interface.

#### **USER ID**

The user ID of the user signed on who executed the application causing the BGIN to be written.

#### **EXTERNAL ID**

The external identity of the user signed on to web based application. This field and title will not be displayed if the external identity is equal to spaces.

#### **CALLS TO DB**

(COMT, ENDJ, and ABRT records only) Indicates the number of calls to IDMSDBMS issued by the transaction. Execution of each navigational DML request involves one call; execution of each LRF or SQL request typically involves multiple calls. On COMT checkpoints, this value is a running total for the transaction.

#### **PAGES REQUESTED**

(COMT, ENDJ, and ABRT records only) Indicates the number of pages requested by the transaction (including pages found in a buffer). A page request does not result in a page read if the page is in the buffer pool. On COMT checkpoints, this value is a running total for the transaction.

#### **PAGES READ**

(COMT, ENDJ, and ABRT records only) Indicates the number of pages physically read from disk. On COMT checkpoints, this value is a running total for the transaction.

#### **PAGES WRITTEN**

(COMT, ENDJ, and ABRT records only) Indicates the number of pages physically written to disk. On COMT checkpoints, this value is a running total for the transaction.

#### **RECDS REQUESTED**

(COMT, ENDJ, and ABRT records only) Indicates the number of database records requested by IDMSDBMS for the transaction. On COMT checkpoints, this value is a running total for the transaction.

#### **RECORDS UPDATED**

(COMT, ENDJ, and ABRT records only) Indicates the number of records updated by the transaction. On COMT checkpoints, this value is a running total for the transaction.

#### **CURRENT OF TR**

(COMT, ENDJ, and ABRT records only) Indicates the number of times the current-of-transaction field in the subschema control block for the transaction was updated. On COMT checkpoints, this value is a running total for the transaction.

#### **CALC ON TARGET**

(COMT, ENDJ, and ABRT records only) Identifies the number of CALC records stored on their target page. On COMT checkpoints, this value is a running total for the transaction.

#### **CALC NOT TARGET**

(COMT, ENDJ, and ABRT records only) Identifies the number of CALC records not stored on their target page. On COMT checkpoints, this value is a running total for the transaction.

#### **VIA ON TARGET**

(COMT, ENDJ, and ABRT records only) Identifies the number of VIA and/or DIRECT records stored on their target page. On COMT checkpoints, this value is a running total for the transaction.

#### **VIA NOT TARGET**

(COMT, ENDJ, and ABRT records only) Identifies the number of VIA and/or DIRECT records not stored on their target page. On COMT checkpoints, this value is a running total for the transaction.

#### **FRAGMNTS STORED**

(COMT, ENDJ, and ABRT records only) Identifies the number of noncontiguous segments stored for variable-length records. On COMT checkpoints, this value is a running total for the transaction.

#### **RECDS RELOCATED**

(COMT, ENDJ, and ABRT records only) Identifies the number of records relocated from their home page. On COMT checkpoints, this value is a running total for the transaction.

#### **LOCKS REQUESTED**

(COMT, ENDJ, and ABRT records only) Indicates the number of locks acquired by the transaction. On COMT checkpoints, this value is a running total for the transaction.

#### **SHARED LOCKS**

(COMT, ENDJ, and ABRT records only) Indicates the number of shared locks held by the transaction at the time the checkpoint record was written.

#### **EXCLUSIVE LOCKS**

(COMT, ENDJ, and ABRT records only) Indicates the number of exclusive locks held by the transaction at the time the checkpoint record was written.

#### **Area name**

(AREA records only) Identifies the name of the area for which the checkpoint record was written.

#### **LOW PAGE**

(AREA records only) Identifies the page number of the first page in the area.

#### **HIGH PAGE**

(AREA records only) Identifies the page number of the last page in the area.

#### **Open access**

(AREA records only) Identifies the mode in which the transaction accessed the area (SHARED, PROTECTED, or EXCLUSIVE).

#### **Open mode**

(AREA records only) Identifies the mode in which the transaction opened the area (RETRIEVAL or UPDATE).

#### **THIS IS A NATIVE IDMS RECORD**

(BFOR and AFTR records only) Indicates that the user record is a CA IDMS/DB database record. For native VSAM records, this field reads THIS IS A NATIVE VSAM RECORD.

#### **PG DISPLACEMENT**

(BFOR and AFTR records only) Specifies the location of the user record occurrence relative to the beginning of the database page (given as a decimal offset).

#### **PREFIX LENGTH**

(BFOR and AFTR records only) Specifies the length in bytes of the prefix portion of the user record.

#### **USER RECORD ID**

(BFOR and AFTR records only) Indicates the record id of the user record. An asterisk following the record id indicates that this is a logically deleted record.

#### **USER RECD LNGTH**

(BFOR and AFTR records only) Specifies the length in bytes of the entire user record (prefix and data portion) as found in the databas e record line index.

#### **VERB NUMBER**

(BFOR and AFTR records only) Specifies the function code of the navigational DML verb issued by an application program or the SQL or LRF runtime processor.

#### **USER RECORD DB KEY**

(BFOR and AFTR records only) Specifies the database key of the user record occurrence in hexadecimal format.

#### **PAGE/LINE**

(BFOR and AFTR records only) Specifies the page and line number, in decimal format, of the database key of the user record occurrence.

#### **DISPLACEMENT OF CALL**

(BFOR and AFTR records only) Specifies a trace entry indicating the IDMSDBMS routine that issued the database call (for CA internal use only).

#### **CHAR**

Identifies the contents of the user record in decimal (display) format.

#### **ZONE NUMR**

Identifies the contents of the user record in hexadecimal format.

#### **SPANNED OFFSET**

(Not on sample report) Indicates that the journal entry is a continuation of the previous BFOR or AFTR image for the transaction. The number is the displacement of this portion of the record image relative to the entire image.

#### **DTRID-BID**

(DIND, DCOM, DBAK, DPND, and DFGT records only) Identifies the distributed transaction identifier (DTRID) and the branch identifier (BID) of the top-level branch of the distributed transaction for which the journal record was written.

# **JREPORT 009 - User ID**

JREPORT 009, the User ID report enables compliance and audit reporting. JREPORT 009:

- Lists the user ID from every transaction with the date, time, and program as sociated with that transaction.
- Considerations:
	- If you want to capture information about retrieval only transactions, you must specify JOURNAL RETRIEVAL.
	- If you want to capture information from local batch jobs, you must capture the journal records (many sites take a backup of their database for recovery purposes when running a local mode update job rather than writing the local mode journal file.)
	- Many CICS applications or web-based applications capture the user ID on the client side of the application and use a generic user ID to access the data from the database. In these cases, the generic user ID is captured in the BGIN checkpoint record.

The following report shows one page from a sample User ID report:

#### **Sample JREPORT 009**:

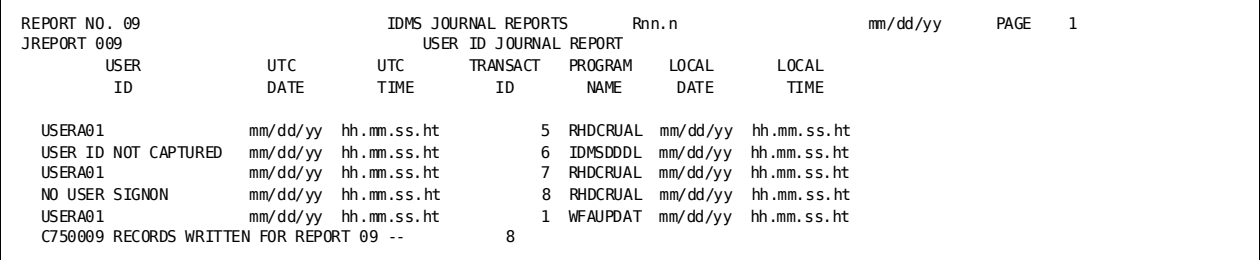

# **Field Descriptions**

A description of the fields in the User ID report follows:

#### **USER ID**

Identifies the user ID of the user who executed the application that created the BGIN checkpoint record. The user ID is reported on as follows:

- If JREPORT 009 is run against journal files created prior to r16 SP4 (the user ID is not present in the BGIN), JREPORT 009 displays USER ID NOT CAPTURED.
- If JREPORT 009 is run against journal files created after r16 SP4, but the user does not signon, the user ID field in the BGIN is filled with spaces, and JREPORT 009 displays NO USER SIGNON.

#### **UTC DATE**

Identifies the UTC date on which the journal record was written to the journal file. The date is given in the same form as LOCAL DATE.

#### **UTC TIME**

Identifies the UTC time at which the journal record was written to the journal file. The date is given in the same form as LOCAL TIME.

#### **TRANSACT ID**

Identifies the unique identifier (LID) assigned to the transaction for which the journal record was written.

#### **PROGRAM NAME**

Identifies the name of the program with which the transaction is associated.

#### **LOCAL DATE**

Identifies the date on which the journal record was placed into the journal buffer. The date is given in the form *mm/dd/yy*, where *mm* is the month, *dd* is the day, and *yy* is the last two digits of the year.

#### **LOCAL TIME**

Identifies the time at which the journal record was placed into the journal buffer. The time is given in the form *hh.mm.ss.ht*, where *hh* is hours on a 24-hour clock, *mm* is minutes, *ss* is seconds, and *ht* is hundredths of a second.

# **JREPORT 010 - External User Identity**

JREPORT 010, the External User Identity report enables compliance and audit reporting. JREPORT 010:

- Lists the user ID from every transaction with the external user ID, program name, date and time associated with that transaction.
- Considerations:
	- If you want to capture information about retrieval only transactions, you must specify JOURNAL RETRIEVAL.
	- If this transaction was the result of a web-based application and if CA SiteMinder (or similar product) is being used and it passes the identity of the user signed on the web-based application, the EXT ID field on the report will contain the external user identity. If no external user identity was passed, or the BGIN record was the result of other than a web-based application, the EXT ID field will contain the text 'EXT ID NOT CAPTURED'.

The following report shows one page from a sample External User Identity report:

#### **Sample JREPORT 010**:

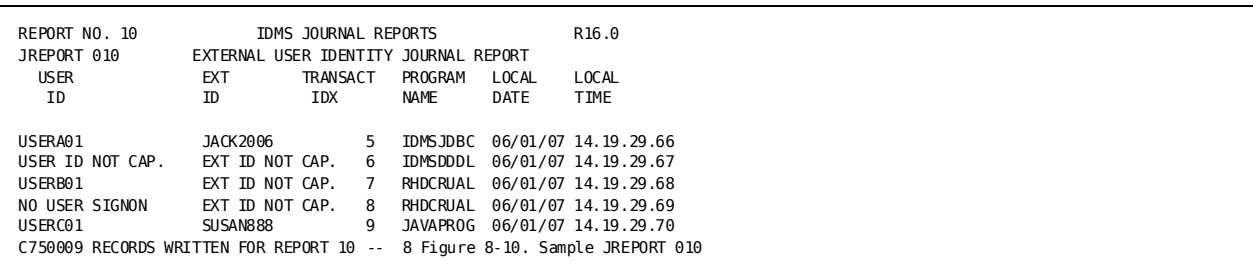

# **Field Descriptions**

A description of the fields in the External User Identity report follows:

#### **USER ID**

Identifies the user ID of the user who executed the application that created the BGIN checkpoint record. The user ID is reported on as follows:

- If JREPORT 010 is run against journal files created prior to r16 SP4 (the user ID is not present in the BGIN), JREPORT 010 displays 'USER ID NOT CAPTURED'.
- If JREPORT 010 is run against journal files created from r16 SP4, or later but prior to the IDMS Server r16.1 or prior to r16 SP6 (the user ID is present in the BGIN but the External user ID is not), and the user does not signon, the user ID field in the BGIN is filled with spaces, and JREPORT 010 displays NO USER SIGNON.

#### **EXT ID**

Identifies the external user ID of the user signed on to the web-based application that has caused the application that created the BGIN checkpoint record on the backend system - if that external user ID was passed to the backend IDMS system. The external user ID is reported on as follows:

- If JREPORT 010 is run against journal files created prior to IDMS Server r16.1 or IDMS SP6 (the external user ID is not present in the BGIN), JREPORT 010 displays 'EXT ID NOT CAPTURED'. displays spaces for the external user id.
- If JREPORT 010 is run against journal files created after IDMS Server r16.1 or after IDMS r16 SP6. JREPORT 010 will display the contents of the external user ID field in the BGIN checkpoint which will be the external user identity passed from the web- based application or spaces.

#### **TRANSACT IDX**

Identifies the unique identifier (LID) assigned to the transaction for which the journal record was written.

#### **PROGRAM NAME**

Identifies the name of the backend program with which the transaction is associated.

#### **LOCAL DATE**

Identifies the date on which the journal record was placed into the journal buffer. The date is given in the format mm/dd/yy, where mm is the month, dd is the day, and yy is the last two digits of the year.

#### **LOCAL TIME**

Identifies the time at which the journal record was placed into the journal buffer. The time is given in the form hh.mm.ss.ht, where hh is hours on a 24-hour clock, mm is minutes, ss is seconds, and ht is hundredths of a second.

# **JREPORT 011 - Count By Journal Record Type Report**

JREPORT 011, the count by journal record type report:

- Lists every journal record type found in an archive journal file
- Provides a count of each record type and a total count of all records

The report is sorted by journal record type.

The following report shows a sample Count By Journal Record Type report:

**Sample JREPORT 011**:

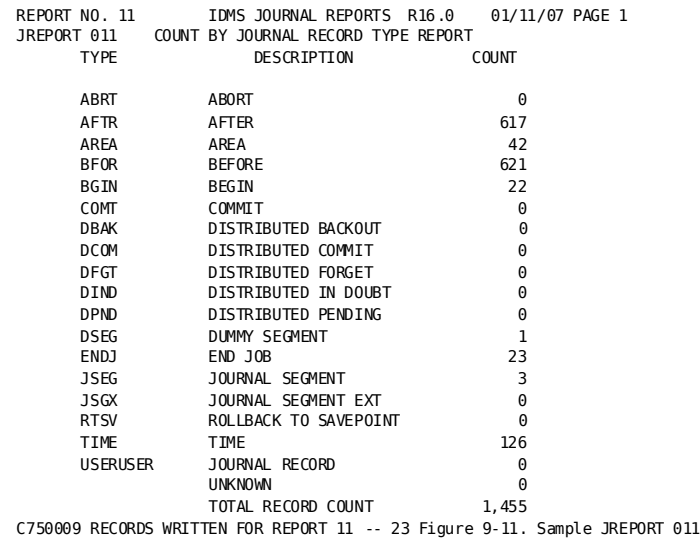

# **Field Descriptions**

A description of the fields in the Count By Journal Record Type report follows:

#### **TYPE**

Specifies the journal record type.

#### **DESCRIPTION**

Provides a text description of the journal record type.

#### **COUNT**

The number of records of the specific journal record type.

# **Chapter 9: DC/UCF Statistics Reports—SREPORTS**

This section contains the following topics:

[Overview](#page-298-0) (see page 299) [Summary of Statistics Reports](#page-299-0) (see page 300) [Uses for Statistics Reports](#page-300-0) (see page 301) [Other Tools Available](#page-300-1) (see page 301) [Types of Statistics Records](#page-300-2) (see page 301) [Producing Statistics Reports](#page-305-0) (see page 306) [DC/UCF System Statistics Reports](#page-311-0) (see page 312) [Task and External Request Unit Service \(ERUS\) Statistics Reports](#page-339-0) (see page 340) [Transaction Statistics Reports](#page-353-0) (see page 354) [CA ADS Dialog Statistics](#page-358-0)(see page 359) [Histogram Report](#page-366-0) (see page 367) [Record Summary Statistics Report](#page-370-0)(see page 371)

# <span id="page-298-0"></span>**Overview**

CA IDMS/DC and CA IDMS UCF (DC/UCF) collect the following runtime statistics:

- System statistics, which record resource usage for an entire system
- *Task and external request unit service (ERUS) statistics*, which record resource usage by task
- *Transaction statistics*, which record resource usage by transaction
- *CA ADS dialog statistics*, which record dialog activity associated with an application
- Histogram statistics, which record resource usage by frequency of occurrence within a value range
- *Record statistics*, which document the types of statistics records in the archived log file

# <span id="page-299-0"></span>**Summary of Statistics Reports**

The following table lists the reports that document these statistics in order by report module number:

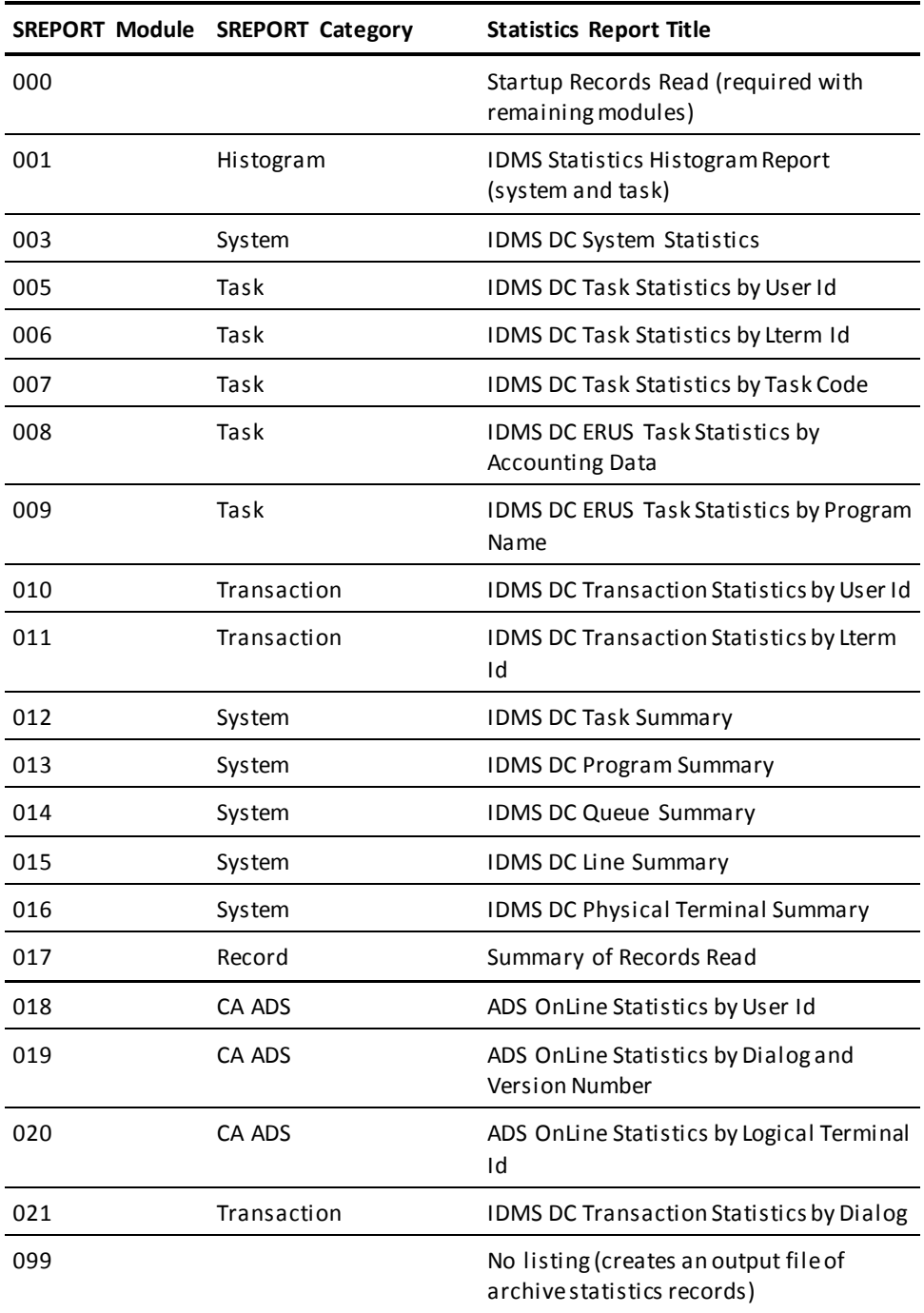

# <span id="page-300-0"></span>**Uses for Statistics Reports**

Systems administrators use statistics reports to monitor system activity. Statistics reports can be used to:

- Assistin system tuning and maintenance
- Evaluate processing efficiency at the system level, task level, transaction level, and dialog level
- Monitor system activity within certain time intervals

# <span id="page-300-1"></span>**Other Tools Available**

Other tools available to monitor system activity are the PRINT LOG utility, PLOG, and DCMT STATISTICS commands. These tools are discussed in more detail i[n Other CA IDMS](#page-398-0)  [Reporting Facilities](#page-398-0) (see page 399).

#### **What Follows**

This chapter discusses types of statistics records, input parameters needed to process a statistics report, and sample output.

**Note:** For more information about statistics, see the *CA IDMS System Operations Guide*.

# <span id="page-300-2"></span>**Types of Statistics Records**

### **Statistics Record Type**

DC/UCF logs six types of records to the system log file. One of these record types is a statistics record. A statistics record is variable in length and has two parts. The first part contains information such as the date and time. The second part contains statistical data for the 35 types of statistics records. Three DSECTS (documented in the *CA IDMS DSECT Reference Guide*) define the layout of the statistics records, as follows:

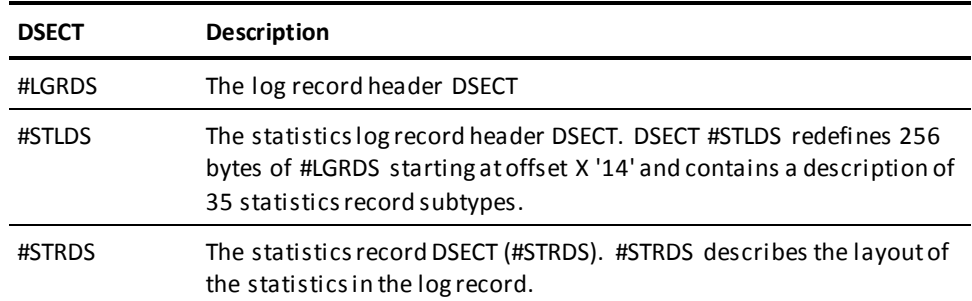

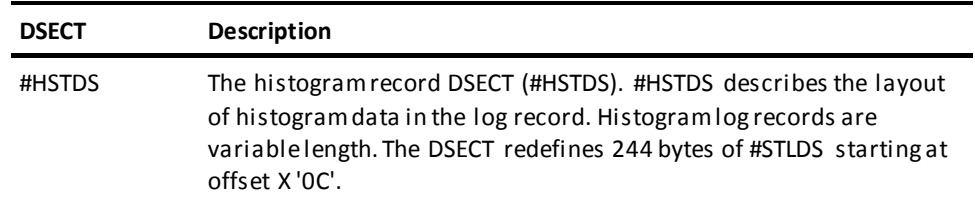

**Note:** Each of these DSECTs is presented in the *CA IDMS DSECT Reference Guide*.

## **Layout of Statistics Log Records**

The layout of statistics log records varies depending on the type of statistics being saved. For all statistics log records, the first two DSECTs are:

- #LGRDS
- #STLDS

These two DSECTs are followed by one or more occurrences of #STRDS and, for histogram log records, by #HSTDS.

The following figure illustrates the order of DSECTs for all statistics log records *except*:

- Task and transaction statistics
- System statistics
- Histograms

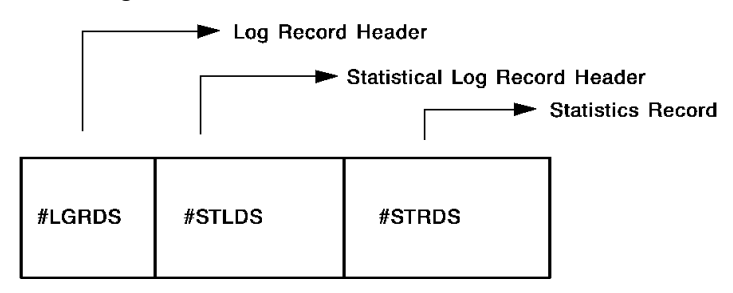

For more information about a list of statistics log records, see the Histogram Records table.

### **Task or Transaction Statistics**

For task or transaction statistics, there are three #STRDS DSECTs:

- The first DSECT describes the layout of DC statistics.
- The second DSECT describes the layout of database statistics.
- The third DSECT describes header information.
- The fourth DSECT describes the layout of SQL statistics.

To determine whether the current log record is for task or transaction statistics, check the STLTYPE field in #STLDS:

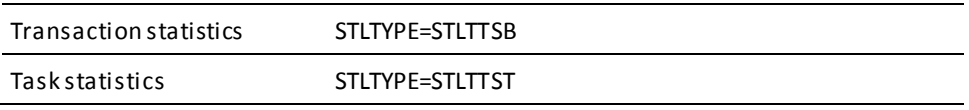

### **Order of DSECTs for Task and Transaction Statistics**

The following figure illustrates the order of DSECTs for task and transaction statistics log records:

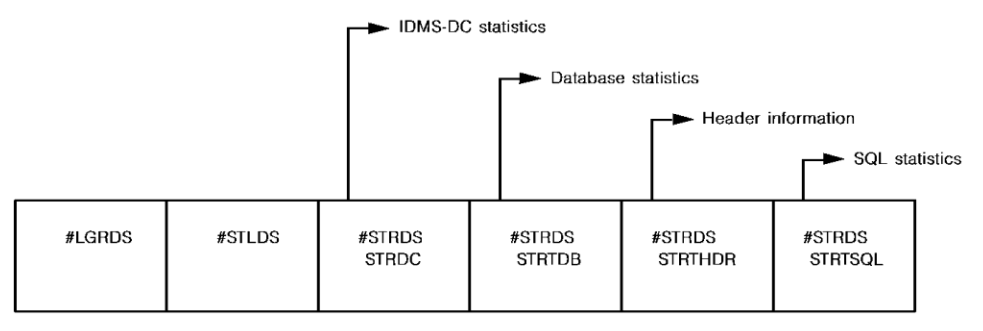

# **System Statistics**

For system statistics, there are three #STRDS DSECTs:

- The first DSECT describes the layout of system statistics.
- The second DSECT describes the layout of IDMS-DC statistics.
- The third DSECT describes the layout of database statistics.
- The fourth DSECT describes the layout of SQL statistics.

To determine whether the current log record is for system statistics, check the STLTYPE field in #STLDS. For system statistics, STLTYPE=STLTCST.

# **Order of DSECTs for System Statistics**

The following figure illustrates the order of DSECTs for system statistics log records:

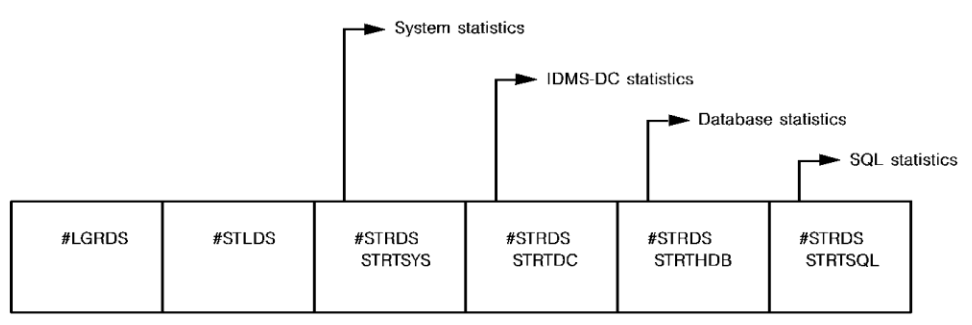

### **Histograms**

For histograms, there is one #STRDS DSECT followed by one #HSTDS DSECT.

To determine whether the current log record is for a histogram:

- 1. Check the STLTYPE field in #STLDS. It should be either STLTCST or STLTPLE.
- 2. Check the STRTYPE field in #STRDS. It should be STRTHIS.

## **Order of DSECTs for Histograms**

The following figure illustrates the order of DSECTs for histogram log records:

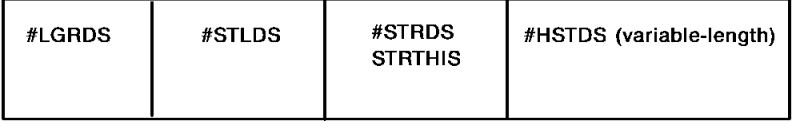

## **Release Level**

The #STRDS DSECT contains a field that indicates the release level of the DC/UCF system for the statistics log record.

To determine the release level, check the STRRID field in #STRDS. For example, STRRID=C'Rnnn', where nnn is the release level.

# **Number of Statistics Log Records**

A statistics block can contain more data than can be written in one log record. When this occurs, DC/UCF uses two log records to write the statistics to the log.

To determine whether a particular statistics log record contains only part of the data from a statistics block, check the LGRTYPE field in #LGRDS:

- If LGRTYPE=X'76', this is the first of two log records used to write one statistics block.
- If LGRTYPE=X'F6', this log record is one of the following:
	- The only log record used for that particular statistics block
	- The second of two log records used to write one statistics block

**Note:** Statistics log records have a maximum length of 276 bytes. Programs that read statistics from the DC/UCF log should reserve twice that amount of space to handle statistics that span two log records.

### **Output of SREPORT 099**

Statistics records output by SREPORT 099 are 280-byte fixed-length records with the same layout as records written to the archived system log file. CA Culprit for CA IDMS copies the RDW associated with the variable-length records to bytes 1 through 4 of the fixed-length records.

### **SREPORT 000**

SREPORT 000 contains the CA Culprit for CA IDMS REC parameters that define the fields in each type of statistics record. Each REC parameter defines the start position, length, and data type of a field within the record. The following considerations apply:

- The field names assigned in the CA Culprit for CA IDMS report are not always the same as those assigned in the DSECTS.
- Each field defined by a CA Culprit for CA IDMS REC parameter has a start position 5 bytes more than in the DSECT.

# <span id="page-305-0"></span>**Producing Statistics Reports**

#### **SYSTEM Statements Determine How to Log Statistics**

DC/UCF can log system resource statistics to the database, to a single file, or to alternate files as defined at system configuration by the LOG clause of the SYSTEM statement. When statistics are logged to the database, they are stored in DDLDCLOG, the log area of the data dictionary.

#### **Reports Document Statistics Logged to Database**

Statistics reports document statistics logged to the database. The ARCHIVE LOG utility offloads the statistics from the DDLDCLOG area to an archived system log file; for more information about this utility, see the *CA IDMS Utilities Guide*.

#### **Input to Statistics Reports**

Input to the statistics reports is either the archived system log file or a file created by executing SREPORT 099. SREPORT 099 reads the archived system log file and creates a file of archived statistics records.

### **Syntax**

Syntax for the CA Culprit for CA IDMS parameters is shown followed by examples of CA Culprit for CA IDMS code. Coding is freeform except that each parameter must be coded starting in column 2.

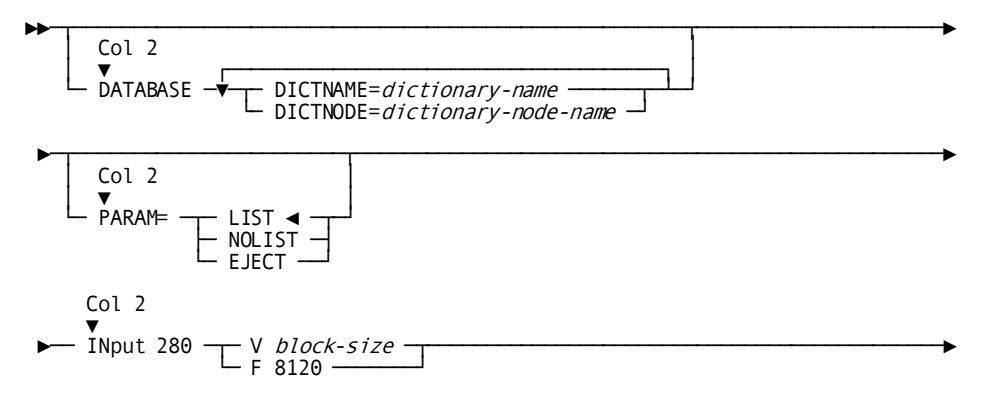

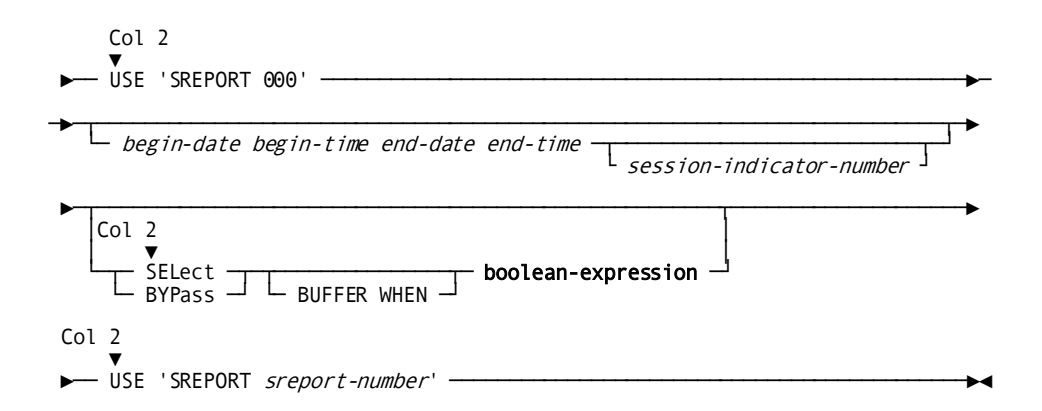

### **Parameters**

Syntax rules appear in Chapter 1, "Introduction," except as described as follows:

#### **INput**

Specifies the CA Culprit for CA IDMS parameter that designates the physical characteristics of the input file.

#### **280**

Specifies the record length, in bytes.

#### **V** *block-size*

Specifies the record type (variable length) and the block size if the archived system log file is used as input:

- In z/OS systems, the block size is informational
- In z/VSE systems, *block-size-n* must match the actual block size of the archived log file (the default block size of the archive file is 6000).

**Note:** For more information about creating output files with CA IDMS utilities in a z/VSE environment, see the *CA IDMS Utilities Guide*.

*Block-size* must be greater than or equal to the actual block size. (The block size for the archived log file is specified within the JCL used by the ARCHIVE LOG utility to create the file.)

#### **F 8120**

Specifies the record type (fixed length) and the block size (8120) if the output file produced by SREPORT 099 is used as input.

**Note:** In z/OS systems, the block size can be omitted.

#### **USE 'SREPORT 000'**

Requests SREPORT 000; SREPORT 000 contains CA Culprit for CA IDMS REC parameters that define fields used in other statistics report modules. This parameter must be included in all statistics report runs.

#### *begin-date*

Specifies the begin date for the period to be covered by the requested reports. If no time period is specified, the requested reports will cover the entire period represented by the input archive file or by the input file from SREPORT 099.

**Note:** A time period and a nonzero session indicator are required for SREPORTs 001, 003, and 012 through 016.

*Begin-date* must be in the Julian form *yyddd*, where *yy* is the last two digits of the year and *ddd* is the day.

#### *begin-time*

Specifies the begin time for the period to be covered by the requested reports. *Begin-time* must be in the form *hhmm*, where *hh* is hours based on a 24-hour clock, and *mm* is minutes.

#### *end-date*

Specifies the end date for the period to be covered by the requested reports. *End-date* must be in the Julian form *yyddd*, where *yy* is the last two digits of the year and *ddd* is the day.

#### *end-time*

Specifies the end time for the period to be covered by the requested reports. *End-time* must be in the form *hhmm*, where *hh* is hours based on a 24-hour clock, and *mm* is minutes.

#### *session-indicator-number*

Specifies that the requested reports are to cover the indicated occurrence of a DC/UCF session within the specified time period. A DC/UCF session is the period of time from one system startup to the next; the first session within a specified time period begins with the first startup record. SREPORT 000 lists each startup record that exists in the archive file and when the record was logged.

*Session-indicator-number* must be an integer in the range 0 through 9999. If *session-indicator-number* is not specified or is equal to zero, the requested reports will cover the entire period specified.

**Note:** A time period and a nonzero session indicator are required for SREPORTs 001, 003, and 012 through 016.

#### **SELECT/BYPASS BUFFER WHEN boolean-expression**

Specifies optional selection criteria to be applied during the extract phase of processing. If a SELECT or BYPASS parameter is coded, it must follow the USE 'SREPORT 000' parameter.

#### **USE 'SREPORT** *sreport-number***'**

Specifies a report module name. *Sreport-number* must be a report number, as specified in the module name. Multiple USE parameters can be included; however, each one must be specified on a separate line.

### **Examples**

#### **Example 1**

SREPORT 003 is requested for the first DC/UCF session occurring between 8:30 and 9:50 PM on March 5, 1999.

DATABASE DICTNAME=CULPDICT INPUT 280 F 8120 USE 'SREPORT 000' (99064 2030 99064 2150 1) USE 'SREPORT 003'

As shown in the output generated for SREPORT 000, the first session within this time frame begins at 20:32 PM with startup record number 5703.

THE FILE BEGINS AT THE FOLLOWING DATE AND TIME: 99064 19:13

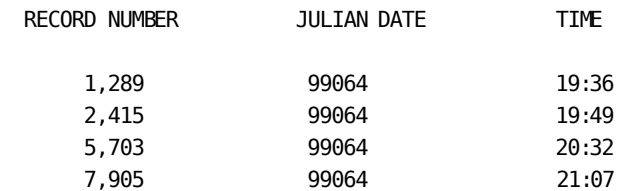

#### **Example 2**

SREPORT 012 is requested for the second DC/UCF session occurring in the period beginning at 6:00 AM on 10/19/99 and ending at 6:00 PM on 10/19/99. Input consists of the archived system log file created by means of the ARCHIVE LOG utility. Input parameters will not be listed.

PARAM=NOLIST IN 280 V USE 'SREPORT 000' (99292 0600 99292 1800 2) USE 'SREPORT 012'

#### **Example 3**

SREPORTs 010 and 005 are requested for all DC/UCF sessions in the period beginning at 8:00 AM on 11/22/99 and ending at 4:00 PM on 11/22/99. Input consists of the output file created by a previous run of SREPORT 099; PS indicates a sequential file. By defa ult, input parameters will be listed.

IN 280 F 8120 PS USE 'SREPORT 000' (99326 0800 99326 1600) USE 'SREPORT 010' USE 'SREPORT 005'

#### **Example 4**

Statistics report modules SREPORT 000 and SREPORT 012 are stored in the CULPDICT data dictionary. The SELECT parameter selects only those records stored in the input buffer that specify user ids TAF and TNC. The code for SREPORT 012 identifies TSTUSID as the user-id field name.

DATABASE DICTNAME=CULPDICT IN 280 V USE 'SREPORT 000' SELECT BUFFER WHEN TSTUSID EQ ('TAF' 'TNC') USE 'SREPORT 012'

# **Operating System Considerations**

#### **JCL Coding Considerations**

Statistics reports can run either in local mode or under the central version. The JCL to run statistics reports appears in Appendixes A through D for z/OS, z/VSE and z/VM operating systems, respectively. The following considerations apply to coding the JCL for running statistics reports:

- The input file containing the statistics records must be defined with ddname/filename/linkname SYS010 (the input file can be either the archived DC/UCF system log file or the output file produced by SREPORT 099).
- When SREPORT 099 is run, the output file must be defined with ddname/filename/linkname SYS020.

#### **Input File JCL Modifications**

For the input file, modify the JCL in Appendices A through D, as follows:

For z/OS operations systems, modify ddname SYS010 in Appendix A as follows:

//SYS010 DD DSN=user.inputfil,DISP=OLD,UNIT=tape,VOL=SER=nnnnnn

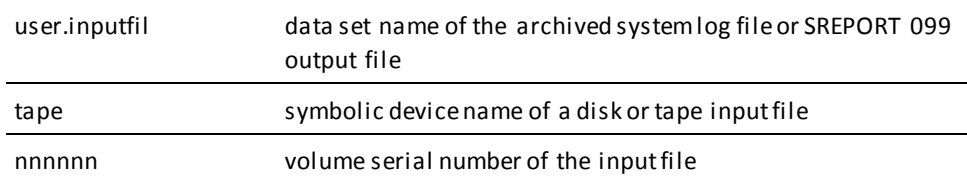

■ **For z/VSE operating systems**, modify filename SYS010 in Appendix B as follows:

// TLBL SYS010,'user.inputfil',,nnnnnn,,f

// ASSGN SYS010,X'ttt'

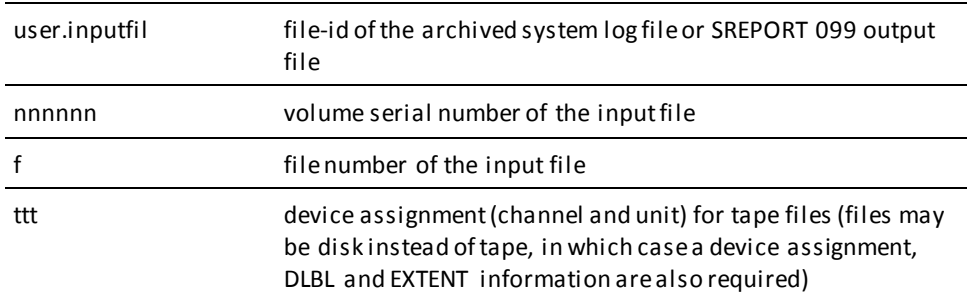

- **For z/VM and z/VM operating systems**, modify the SYS010 command in Appendix C, as follows:
	- For input from the archived system log file:

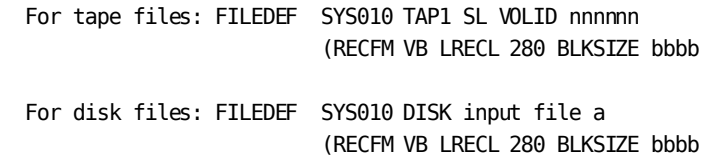

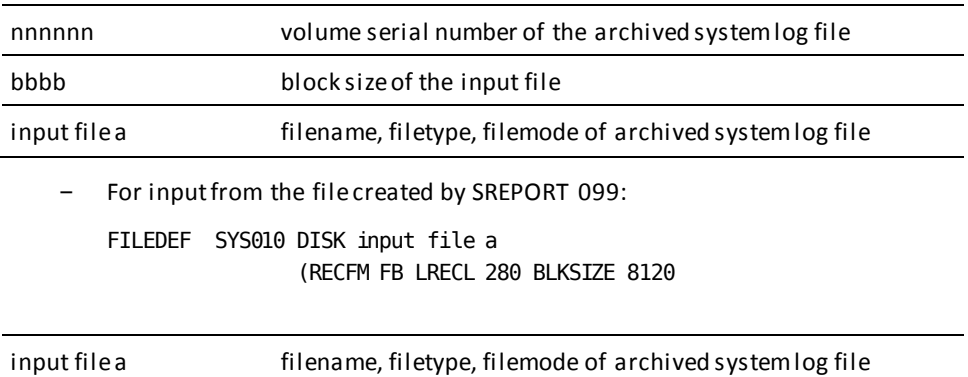

#### **SREPORT 099 Output File JCL Modifications**

To create a file of statistics records using SREPORT 099, modify the JCL in Appendices A through D, as follows:

For z/OS operations systems, modify ddname SYS020 in Appendix A, as follows:

//SYS020 DD DSN=user.nonprint,DISP=(NEW,CATLG), SPACE=(TRK,(10,10)),UNIT=tape,VOL=SER=nnnnnn DCB=(DSORG=PS,RECFM=FB,LRECL=280,BLSIZE=8120)

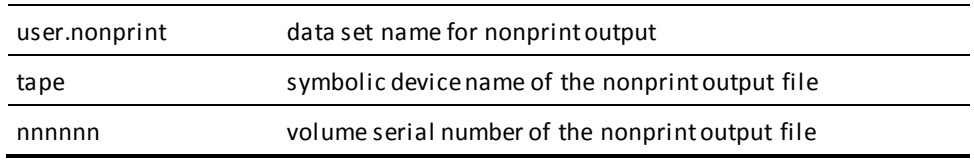

■ **For z/VSE operating systems** modify file name SYS020 in Appendix B as follows:

// ASSGN SYS020,X'ttt' // TLBL SYS020,'user.nonprint',15

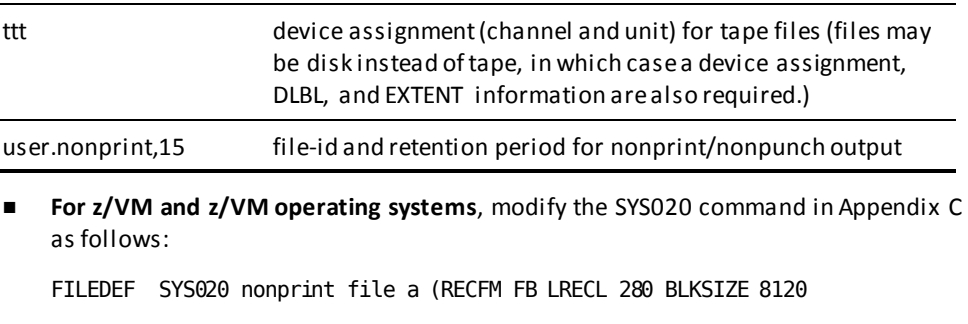

nonprint file a filename, filetype, filemode of nonprint output

# <span id="page-311-0"></span>**DC/UCF System Statistics Reports**

#### **Record Systemwide Data**

System statistics record systemwide data. DC/UCF always collects system statistics (they are not optional) because they require minimal overhead and provide valuable information for tuning and maintaining the DC/UCF system.

#### **When Statistics Are Logged**

System statistics are logged to the DC/UCF log file at the following times:

- At normal system shutdown
- At the statistics interval established at system generation by the STATISTICS parameter of the SYSTEM statement. The statistics interval can be varied at run time by means of the DCMT VARY STATISTICS command.
- Upon explicit request by means of a DCMT WRITE STATISTICS command.

#### **Summary of System Statistics Reports**

System statistics are collected and written for six categories:

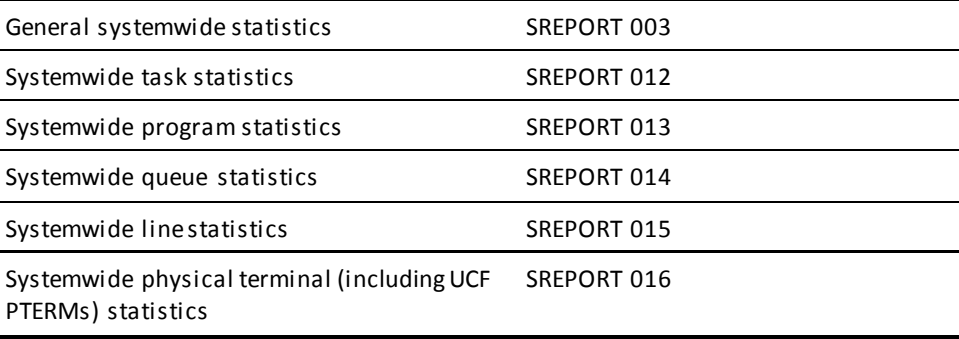

# **SREPORT 003 - IDMS DC System Statistics**

#### **Contents**

SREPORT 003, the IDMS DC System Statistics report, summarizes all systemwide statistics and thus provides an overview of system performance.

#### **Sample SREPORT 003**:

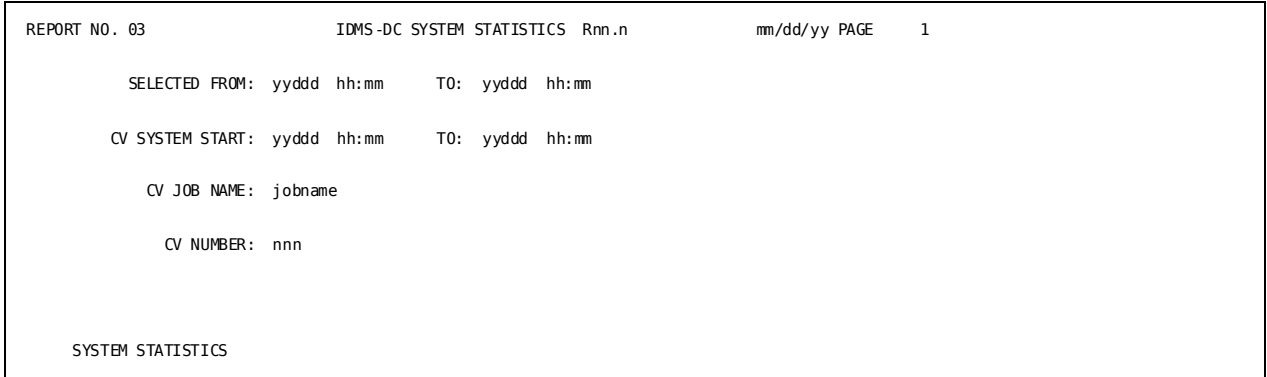

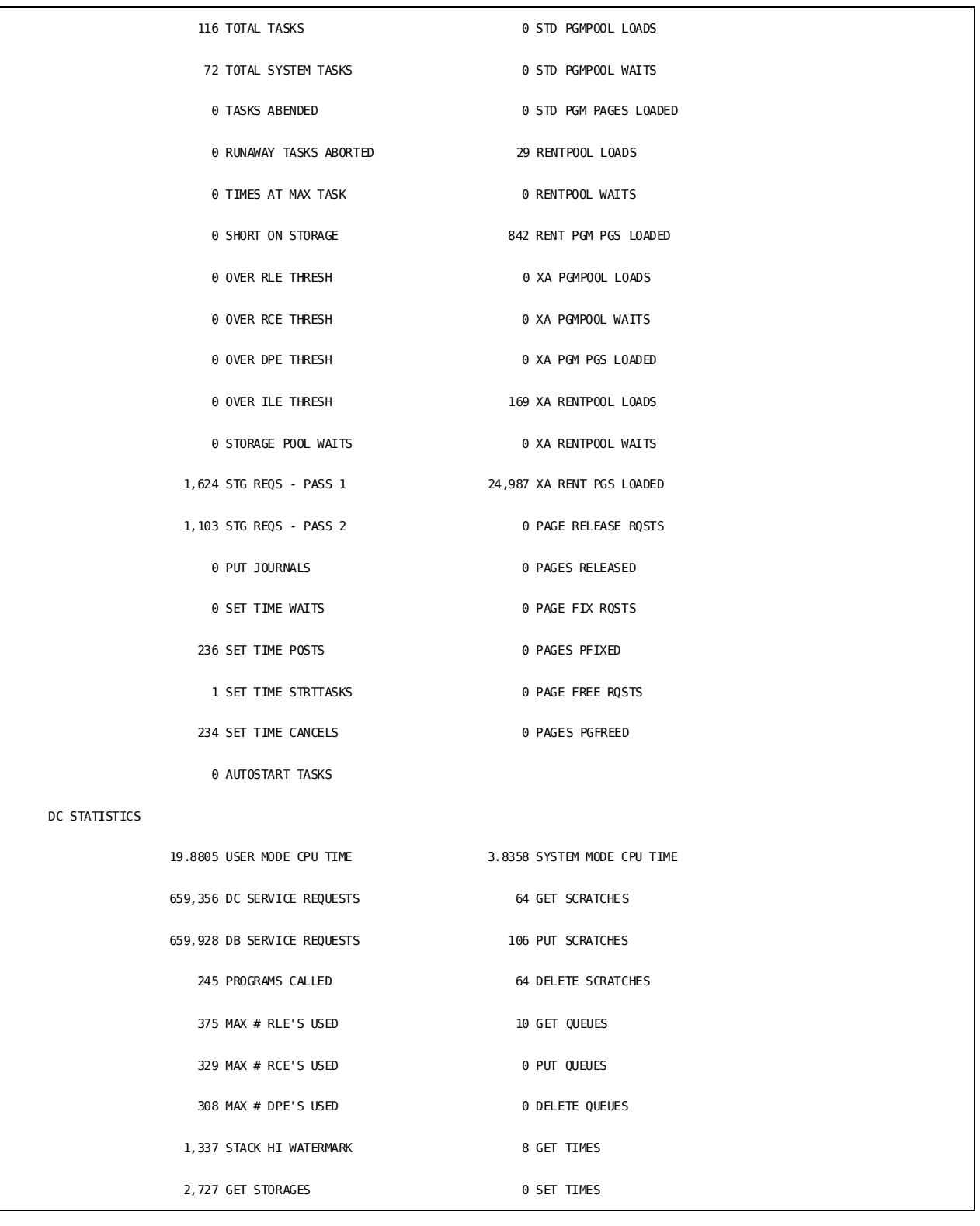

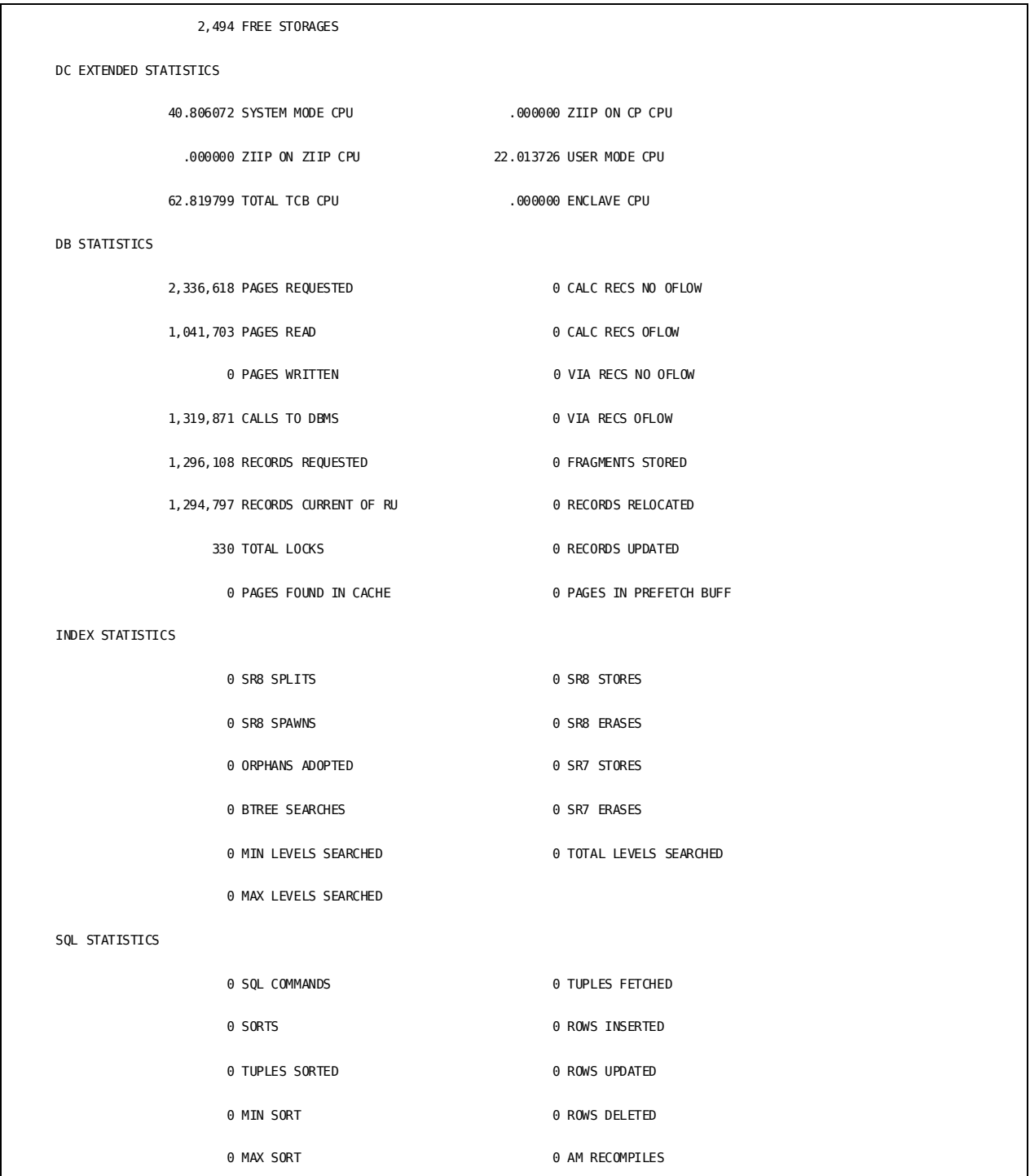

### **Field Descriptions**

A description of the fields in the IDMS DC System Statistics report follows:

#### **SELECTED FROM/TO**

Specifies the time period specified on the USE 'SREPORT 000' parameter where SELECTED FROM specifies the beginning date and time and SELECTED TO specifies the ending date and time. The date is in Julian form, yyddd, where yy is the last two digits of the year and ddd is the day. The time is in hh:mm form, where hh is hours based on a 24-hour clock and mm is minutes.

#### **CV SYSTEM START/INTERVAL START/TO**

Specifies the actual time period for the report generated. If the USE 'SREPORT 000' parameter does not specify a time range, CV SYSTEM START/INTERVAL START and TO represent the time range for the entire input archive file or input file created by SREPORT 099. When the input file contains cumulative statistics, the CV SYSTEM START date and time will be displayed. When the input file contains interval based statistics, the INTERVAL START date and time will be displayed.

#### **CV JOB NAME**

Specifies the starting job name of Central Version which collected the statistics.

#### **CV NUMBER**

Specifies the number of Central Version which collected the statistics.

#### **TOTAL TASKS**

Indicates the total number of system and user tasks, including external request units, executed for this session.

#### **TOTAL SYSTEM TASKS**

Indicates the number of system tasks active at the conclusion of this session. System-initiated tasks include FACTOTUM, MASTER, DBRC, print, and line drivers.

#### **TASKS ABENDED**

Indicates the number of tasks that abended during this session.

#### **RUNAWAY TASKS ABORTED**

Indicates the number of tasks that terminated abnormally because their execution time exceeded the maximum amount of time defined in the RUNAWAY INTERVAL clause of the SYSTEM statement.

#### **TIMES AT MAX TASK**

Indicates the number of times a new task could not start because the system was processing the maximum number of tasks specified at system generation in the MAXIMUM ERUS and MAXIMUM TASK clauses of the SYSTEM statement.

Interpretation: Generally, this value should be close to 0. Values equal to 0 may indicate that the overall system size is larger than necessary; values greater than 0 may represent peaks in system loads or chronic system overload.

To reduce the number of times at maximum tasks, make one or more of the following system adjustments:

- Increase the MAX ERUS and MAX TASKS thresholds
- Decrease the limit specified for the MAXIMUM CONCURRENT THREADS clause of the TASK statement at system generation

#### **SHORT ON STORAGE**

Indicates the number of times program storage requests were not satisfied. Generally, the value should be close to zero; values greater than zero should represent peaks in storage utilization, rather than chronic shortages.

Interpretation: Values consistently greater than zero indicate the size of the storage pool or storage cushion is too small. The size of the storage pool is defined at system generation with the STORAGE POOL and XA STORAGE POOL clauses of the SYSTEM system generation statement; the size of the cushion is defined with the CUSHION clause of the same statement.

#### **OVER RLE THRESH**

Indicates how many times the number of resource link elements (RLEs) exceeded the value allocated in the SYSTEM statement at system generation. When the threshold is reached, the task that is executing abends; if the task is a system task, the system abends. Ideally, this value should be 0.

#### **OVER RCE THRESH**

Indicates how many times the number of resource control elements (RCEs) exceeded the value allocated in the SYSTEM statement at system generation. When the threshold is reached, the task that is executing abends; if the task is a system task, the system abends. Ideally, this value should be 0.

#### **OVER DPE THRESH**

Indicates how many times the number of deadlock prevention elements (DPEs) exceeded the value allocated in the SYSTEM statement at system generation. When the threshold is reached, the task that is executing abends; if the task is a system task, the system abends. Ideally, this value should be 0.

#### **OVER ILE THRESH**

Indicates the number of time the internal lock elements (ILEs) exceeded their allocated value. When the threshold is reached, the task that is executing abends. If the task is a system task, the system abends. Ideally, this value should be zero (0).

#### **STORAGE POOL WAITS**

Indicates the number of times tasks had to wait for a sufficient amount of contiguous storage. This value should be as low as possible; if the value is large or increasing, increase the size of the storage cushion in the CUSHION clause of the STORAGE POOL statement at system generation.

#### **STG REQS - PASS 1**

Indicates the number of storage requests that allocated space on a previously allocated page.

#### **STG REQS - PASS 2**

Indicates the number of storage requests that allocated space on a previously allocated page and on a contiguous new page.

#### **SET TIME WAITS**

Indicates the number of program requests to pl ace a task in a wait state. The program issues the request with a SET TIMER WAIT DML statement.

#### **SET TIME POSTS**

Indicates the number of program requests to post a user-specified event control block (ECB) after the specified time interval elapses. The program issues the request with a SET TIMER POST DML statement.

#### **SET TIME STRTTASKS**

Indicates the number of program requests to initiate a user-specified task after the specified time interval elapses. The program issues the request with a SET TIMER START DML statement.

#### **SET TIME CANCELS**

Indicates the number of program requests to cancel the effect of a previously issued SET TIMER request. The program issues the request with a SET TIMER CANCEL DML statement.

#### **AUTOSTART TASKS**

(DC/UCF only) Indicates the number of times the associated task of each queue was invoked to process queue records. The task is invoked each time the queue threshold is exceeded. The threshold is defined with the THRESHOLD claus e of the QUEUE system generation statement; the task is identified by the INVOKES TASK clause of the same statement.

#### **STD PGMPOOL LOADS**

Indicates the number of nonresident modules loaded into the 24-bit program pool; nonresident modules include programs, CA ADS and CA ADS batch dialogs, maps (DC/UCF only), and tables.

#### **STD PGMPOOL WAITS**

Indicates the number of times program loads were delayed due to insufficient space in the 24-bit program pool. Ideally, this value should be zero; a value greater than zero indicates insufficient space in the program pool for the volume of program load activity in the system.

Interpretation: If this value is high, the size of the 24-bit program pool should be increased or nonresident programs should be redefined as either resident or reentrant. Program pool usage can be observed dynamically by means of the OPER WATCH PR command. For more information about program pools, see the *CA IDMS System Operations Guide*.

#### **STD PGM PAGES LOADED**

Indicates the number of pages used by programs loaded into the 24-bit program pool. The size of a page equals 4K. Only one program can occupy a program pool page; that is, a 4.5K program uses two pages of program pool.

#### **RENTPOOL LOADS**

Indicates the number of reentrant programs loaded into the 24-bit reentrant pool; reentrant programs include CA ADS dialogs and subschemas.

#### **RENTPOOL WAITS**

Indicates the number of times reentrant program loads were delayed due to insufficient space in the 24-bit reentrant pool. Ideally, this value should be zero; a value greater than zero indicates the size of the reentrant pool should be increased.

#### **RENT PGM PGS LOADED**

Indicates the number of pages used by reentrant programs loaded into the 24-bit reentrant pool. A page is 512 bytes (0.5K).

#### **XA PGMPOOL LOADS**

(Extended addressing only) Indicates the number of nonresident modules loaded into the 31-bit XA program pool; nonresident modules include programs, subschemas, maps, database procedures, and tables that have been assigned an RMODE of ANY.

#### **XA PGMPOOL WAITS**

(Extended addressing only) Indicates the number of times program loads were delayed due to insufficient space in the 31-bit XA program pool. Ideally, this value should be zero; a value greater than zero indicates insufficient space in the XA program pool for the volume of program load activity in the system.

#### **XA PGM PGS LOADED**

(Extended addressing only) Indicates the number of pages used by nonresident modules loaded into the 31-bit XA program pool. The size of a page equals 4K. Only one program can occupy a program pool page; that is, a 4.5K program uses two pages of program pool.

#### **XA RENTPOOL LOADS**

(Extended addressing only) Indicates the number of reentrant modules loaded into the 31-bit XA reentrant pool; reentrant modules include reentrant programs, subschemas, CA ADS dialogs, and DC/UCF maps that have been assigned an RMODE of ANY.

#### **XA RENTPOOL WAITS**

(Extended addressing only) Indicates the number of times program loads were delayed due to insufficient space in the 31-bit XA reentrant pool. Ideally, this value should be zero; a value greater than zero indicates insufficient space in the XA reentrant pool for the volume of program load activity in the system.

#### **XA RENT PGS LOADED**

(Extended addressing only) Indicates the number of pages used by reentrant modules loaded into the 31-bit XA reentrant pool. The size of a page equals 512 bytes (0.5K).

#### **PAGE RELEASE RQSTS**

Indicates the number of requests to release 4K virtual pages.

#### **PAGES RELEASED**

Indicates the number of 4K byte pages actually released.

#### **PAGE FIX RQSTS**

(VS systems only) Indicates the number of requests to fix 4K virtual pages allocated to storage pools defined to the system.

#### **PAGES PFIXED**

(VS systems only) Indicates the number of 4K virtual pages fixed in storage pools defined to the system.

#### **PAGE FREE RQSTS**

Indicates the number of requests to release 4K fixed virtual pages allocated to storage pools defined to the system, thereby making storage eligible for paging out.

#### **PAGES PGFREED**

Indicates the number released of 4K fixed virtual pages allocated to system storage pools.

#### **PUT JOURNALS**

Indicates the number of program requests to write statistics to the journal file with the WRITE JOURNAL DML statement.

#### **USER MODE CPU TIME**

Indicates the amount of CPU time (in ten-thousandths seconds) spent in executing user code.

#### **DC SERVICE REQUESTS**

Indicates the number of times user programs requested DC/UCF services (for example, GET STORAGE requests). This value also includes both expl icit and implicit requests for database services. For example, OBTAIN *record-name* is an explicit program request. PUT QUEUE is an implicit request for database services because the DC/UCF system must store the queue record.

#### **DB SERVICE REQUESTS**

Indicates the number of times a user or system program requests database services (for example, OBTAIN *record-name*).

For LRF and SQL programs, DB SERVICE REQUESTS should be less than or equal to the number of CALLS TO DBMS. You can use these values to eva luate how efficiently the LRF or SQL path extracts data. For example, a program OBTAIN *logical-record* command increments DB SERVICE REQUESTS by one, but may greatly increment the CALLS TO DBMS value, especially if an area sweep occurs due to the NULL SELECT clause.

#### **PROGRAMS CALLED**

Indicates the number of programs called (for example, the number of #LOAD PGM requests issued).

#### **MAX # RLE'S USED**

Indicates the highest number of resource link elements (RLEs) used during this session. If this value approximates the threshold established at system generation, increase the threshold.

#### **MAX # RCE'S USED**

Indicates the highest number of resource control elements (RCEs) used during this session. If this value approximates the threshold established at system generation, increase the threshold.

#### **MAX # DPE'S USED**

Indicates the highest number of deadlock prevention elements (DPEs) used during this session. If this value approximates the threshold established at system generation, increase the threshold.

#### **STACK HI WATERMARK**

Indicates the largest amount of the task control element (TCE) stack area used by any task. The stack size is defined at system generation with the STACKSIZE clause of the SYSTEM statement.

#### **GET STORAGES**

Indicates the number of program requests to acquire variable storage dynamically from a DC/UCF storage pool or obtain the address of a previously acquired storage area. The program issues the request with the GET STORAGE DML statement.

#### **FREE STORAGES**

Indicates the number of program requests to free all or part of a DC/UCF storage area. The program issues the request with the FREE STORAGE DML statement.

#### **SYSTEM MODE CPU TIME**

Indicates the amount of CPU time (in ten-thousandths seconds) spent in executing system code.

#### **GET SCRATCHES**

Indicates the number of program requests for scratch records from the DDLDCSCR area. The program issues the request with the GET SCRATCH DML statement.

#### **PUT SCRATCHES**

Indicates the number of program requests to store or replace a scratch record in the DDLDCSCR area. The program issues the request with the PUT SCRATCH DML statement.

#### **DELETE SCRATCHES**

Indicates the number of program requests to delete scratch records from the DDLDCSCR area. The program issues the request with the DELETE SCRATCH DML statement.

#### **GET QUEUES**

Indicates the number of program requests to retrieve a queue record from the DDLDCRUN area and place it in a storage area associated with the issuing program. The program issues the request with the GET QUEUE DML statement.

#### **PUT QUEUES**

Indicates the number of program requests to store a queue record in the DDLDCRUN area. The program issues the request with the PUT QUEUE DML statement.

#### **DELETE QUEUES**

Indicates the number of program requests to delete queue records from the DDLDCRUN area. The program issues the request with the DELETE QUEUE DML statement.

#### **GET TIMES**

Indicates the number of program requests for the system date and time. The program issues the request with the GET TIME DML statement.

#### **SET TIMES**

Indicates the number of SETTIME requests to define an event that is to occur after a specified time interval.

#### **SYSTEM MODE CPU**

Indicates the amount of CPU time (in microseconds) spent in executing system code.

#### **USER MODE CPU**

Indicates the amount of CPU time (in microseconds) spent in executing user code.

#### **ZIIP on ZIIP CPU**

Indicates the amount of CPU time (in microseconds) spent on zIIP.

#### **ZIIP on CP CPU**

Indicates the amount of CPU time (in microseconds) spent on CP, while qua lified for zIIP.

#### **TOTAL TCB CPU TIME**

Indicates the amount of CPU time (in microseconds) spent on CP in either system mode or user mode.

#### **ENCLAVE CPU**

Indicates the amount of CPU time (in microseconds) spent on CP or zIIP, while qualified for zIIP.

#### **PAGES REQUESTED**

Indicates the number of pages requested by IDMSDBMS (including pages found in a buffer). A page request does not result in a page read if the page is in the buffer pool.

Interpretation: The ratio of PAGES REQUESTED/PAGES READ is the *buffer utilization ratio*. It measures the effectiveness of the buffer-pool size and design of the database (for example, CALC and VIA clustering). The higher the ratio the better. Ratios consistently below 2.0 indicate that processing is random or that the buffer-pool size is too small.

The buffer utilization ratio may be artificially high for transactions that keep locks, due to the nature of the internal locking mechanism. IDMSDBMS cannot hold a buffer while requesting a lock; therefore, when locks are kept, IDMSDBMS must free and request a page each time a record is requested.

#### **PAGES READ**

Indicates the number of database pages read from disk.

#### **PAGES WRITTEN**

Indicates the number of database pages physically written to disk. A page can be updated several times before it is actually written back to the database.

#### **CALLS TO DBMS**

Indicates the number of calls to the database management system.

**Note:** Execution of each navigational DML request involves one call; execution of each logical record facility (LRF) and SQL request typically involves multiple calls.

#### **RECORDS REQUESTED**

Indicates the number of database records requested by IDMSDBMS.

Interpretation: The ratio of RECORDS REQUESTED to PAGES READ is the *space management ratio*. The space management ratio measures how well space is allocated (for example, VIA options, CALC distribution, and buffering). The higher the ratio the better. Ratios less than 4 or less than the norm indicate that the size of the buffer should be increased and database tuning should be performed.

The space management ratio may be artificially high for transactions that keep locks, due to the nature of the internal locking mechanism. IDMSDBMS cannot hold a buffer while requesting a lock; therefore, when locks are kept, IDMSDBMS must free and request a page each time a record is requested.
#### **RECORDS CURRENT OF RU**

Indicates the number of records made current of transaction.

Interpretation: The ratio of RECORDS REQUESTED to RECORDS CURRENT is the *effectiveness ratio*. The effectiveness ratio measures the amount of work CA IDMS/DB is doing for the programmer (that is, how many records the DBMS has to examine to find the one requested). The lower the ratio the better. If the ratio is high, examine set options (for example, sorted order or next pointers only) for appropriateness. If the options are correct, examine the program logic for accurate use of currency.

#### **TOTAL LOCKS**

Indicates the number of all locks acquired and released by all completed transactions. This is NOT a count of locks currently held.

#### **PAGES FOUND IN CACHE**

Indicates the number of requested database pages that have been found in a shared cache or an ESA dataspace.

#### **CALCRECS NO OFLOW**

Indicates the number of CALC records stored on the target page.

#### **CALC RECS OFLOW**

Indicates the number of CALC records not stored on the target page.

Interpretation: The ratio of CALC records stored on their target page to the total number stored (that is, hits plus overflows) is the *CALC cluster ratio*. The ratio reflects the efficiency of the CALC algorithm.

The CALC cluster ratio is especially important when the database is loaded or restructured. Ideally, the ratio should be 1, which indicates no overflow. Ratios consistently less than 1 or less than the norm indicate that space utilization is getting high and the database should be tuned.

#### **VIA RECS NO OFLOW**

Indicates the number of VIA and/or DIRECT records stored on the target page.

#### **VIA RECS OFLOW**

Indicates the number of VIA and/or DIRECT records not stored on the target page.

Interpretation: The ratio of VIA records stored on their target page to the total number of VIA records stored (that is, hits plus overflows) is the *VIA cluster ratio*. The ratio reflects how well VIA records cluster around their owner.

Ideally, the ratio should be 1, which indicates no overflow. Ratios less than 1 or less than the norm indicate very large data clusters, high utilization of space, or small page size.

#### **FRAGMENTS STORED**

Indicates the number of noncontiguous segments (fragments) stored for variable-length records.

#### **RECORDS RELOCATED**

Indicates the number of records relocated from their home page.

#### **PAGES IN PREFETCH BUFF**

Indicates the number of database pages that have been directly found in a prefetch buffer.

#### **SR8 SPLITS**

Indicates the number of SR8 splits.

#### **SR8 SPAWNS**

Indicates the number of SR8 spawns.

#### **ORPHANS ADOPTED**

Indicates count of Index members or SR8s whose up-level pointers were corrected to point to the actual SR8 in which they appear.

#### **BTREE SEARCHES**

Indicates number of Btree index probes.

#### **MIN LEVELS SEARCHED**

Indicates least number of levels descended.

#### **MAX LEVELS SEARCHED**

Indicates highest number of levels descended.

#### **SR8 STORES**

Indicates count of SR8s created.

#### **SR8 ERASES**

Indicates count of SR8s erased.

#### **SR7 STORES**

Indicates count of SR7s created.

#### **SR7 ERASES**

Indicates count of SR7s erased.

#### **TOTAL LEVELS SEARCHED**

Indicates total number of levels descended.

#### **SQL COMMANDS**

Indicates the number of SQL commands executed.

#### **SORTS**

Indicates the number of SQL sorts performed.

#### **TUPLES SORTED**

Indicates the number of rows participating in all sorts.

#### **MIN SORT**

Indicates the least number of rows sorted.

#### **MAX SORT**

Indicates the largest number of rows sorted.

#### **TUPLES FETCHED**

Indicates number of tuples FETCHed.

#### **ROWS INSERTED**

Indicates the number of rows INSERTed.

#### **ROWS UPDATED**

Indicates the number of rows UPDATed.

#### **ROWS DELETED**

Indicates the number of rows DELETEd.

#### **AM RECOMPILES**

Indicates the number of automatic access module recompilations.

For a detailed explanation of DML commands, see the *CA IDMS Navigational DML Programming Guide*. For more information about system generation statements, see the *CA IDMS System Generation Guide*.

# **SREPORT 012 - IDMS DC Task Summary**

#### **Contents**

SREPORT 012, the IDMS DC Task Summary report, summarizes systemwide task statistics, indicating the number of times each task was invoked. Systems administrators can use SREPORT 012 to monitor trends in task usage; for example, watching for peaks in task usage over a set time period.

The following figure shows one page of a sample IDMS DC Task Summary report:

#### **Sample SREPORT 012**:

REPORT NO. 12 **IDMS-DC TASK SUMMARY Rnn.n** mm/dd/yy PAGE 3

 SELECTED FROM: yyddd hh:mm TO: yyddd hh:mm CV SYSTEM START: yyddd hh:mm TO: yyddd hh:mm CV JOB NAME: jobname CV NUMBER: nnn TASK TIMES INVOKED  $\sim$  5  $\sim$  0 SCHEMA 0 SCHEMAT 0 SEND 0 SHOWMAP 0 SIGNOFF 0 SIGNON 0 SSC and the state of the state of the state of the state of the state of the state of the state of the state of the state of the state of the state of the state of the state of the state of the state of the state of the st sschen and the state of the state of the state of the state of the state of the state of the state of the state of the state of the state of the state of the state of the state of the state of the state of the state of the SUSPEND 0 SYSGEN 0

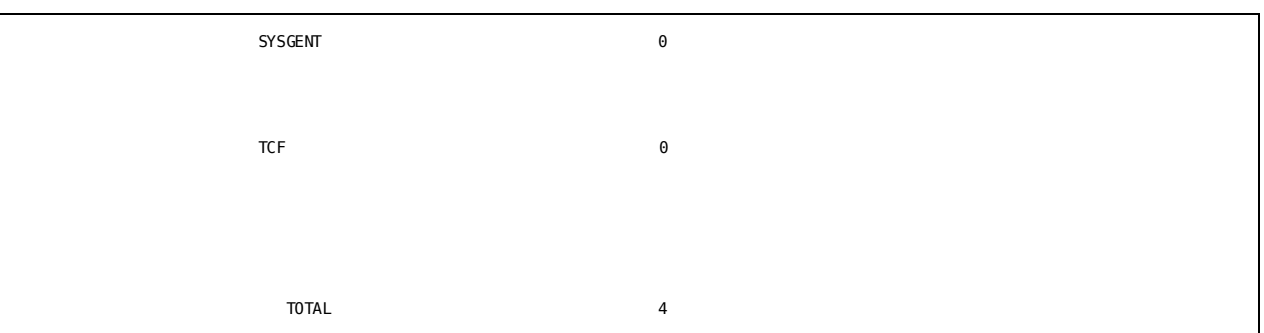

A description of the fields in the IDMS DC Task Summary report follows:

#### **SELECTED FROM/TO**

Specifies the time period specified on the USE 'SREPORT 000' parameter where SELECTED FROM specifies the beginning date and time and SELECTED TO specifies the ending date and time. The date is in Julian form, *yyddd*, where *yy* is the last two digits of the year and *ddd* is the day. The time is in *hh:mm* form, where *hh* is hours based on a 24-hour clock and *mm* is minutes.

#### **CV SYSTEM START/INTERVAL START/TO**

Specifies the actual time period for the report generated. If the USE 'SREPORT 000' parameter does not specify a time range, CV SYSTEM START/INTERVAL START and TO represent the time range for the entire input archive file or input file created by SREPORT 099. When the input file contains cumulative statistics, the CV SYSTEM START date and time will be displayed. When the input file contains interval based statistics, the INTERVAL START date and time will be displayed.

#### **CV JOB NAME**

Specifies the starting job name of Central Version which collected the statistics.

#### **CV NUMBER**

Specifies the number of Central Version which collected the statistics.

#### **TASK**

Specifies the task identifier that is used at run time by a terminal operator or program to invoke the task. A task is the basic unit of work under DC/UCF. It consists of a main program and one or more additional programs. A task is identified to the system by a unique name (such as OLM) that is usually identical to the task code used by the teleprocessing system.

#### **TIMES INVOKED**

Specifies the number of times the task was invoked for the session.

# **SREPORT 013 - IDMS DC Program Summary**

#### **Contents**

SREPORT 013, the IDMS DC Program Summary report, summarizes systemwide program statistics. System administrators can use SREPORT 013 to monitor program activity relative to available storage.

#### **Available Program Pools**

A program can be assigned to any one of the following pools:

- 24-bit program pool
- 24-bit reentrant pool
- 31-bit program pool (Extended addressing only)
- 31-bit reentrant pool (Extended addressing only)

**Note:** A program can be put into both a 24-bit pool and a 31-bit pool depending on the LOC= parameter used to invoke the task.

The following figure shows one page of a sample IDMS DC Program Summary report:

#### **Sample SREPORT 013**:

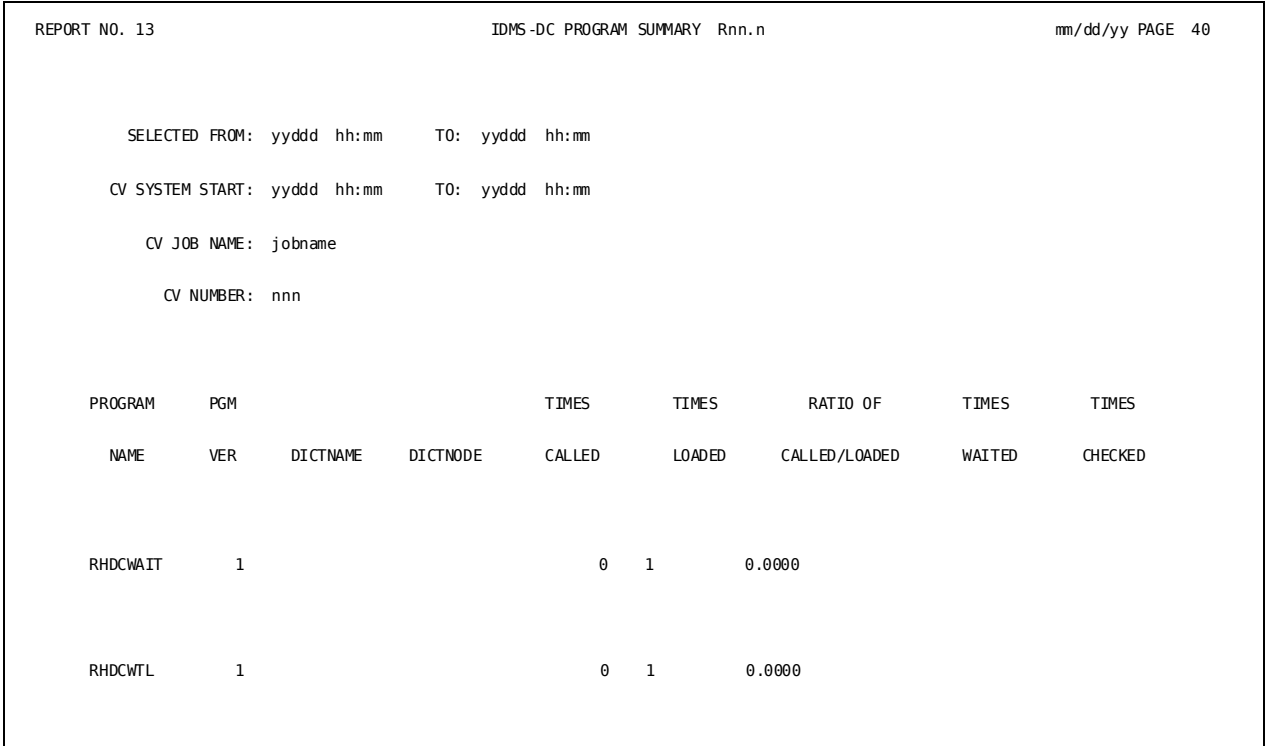

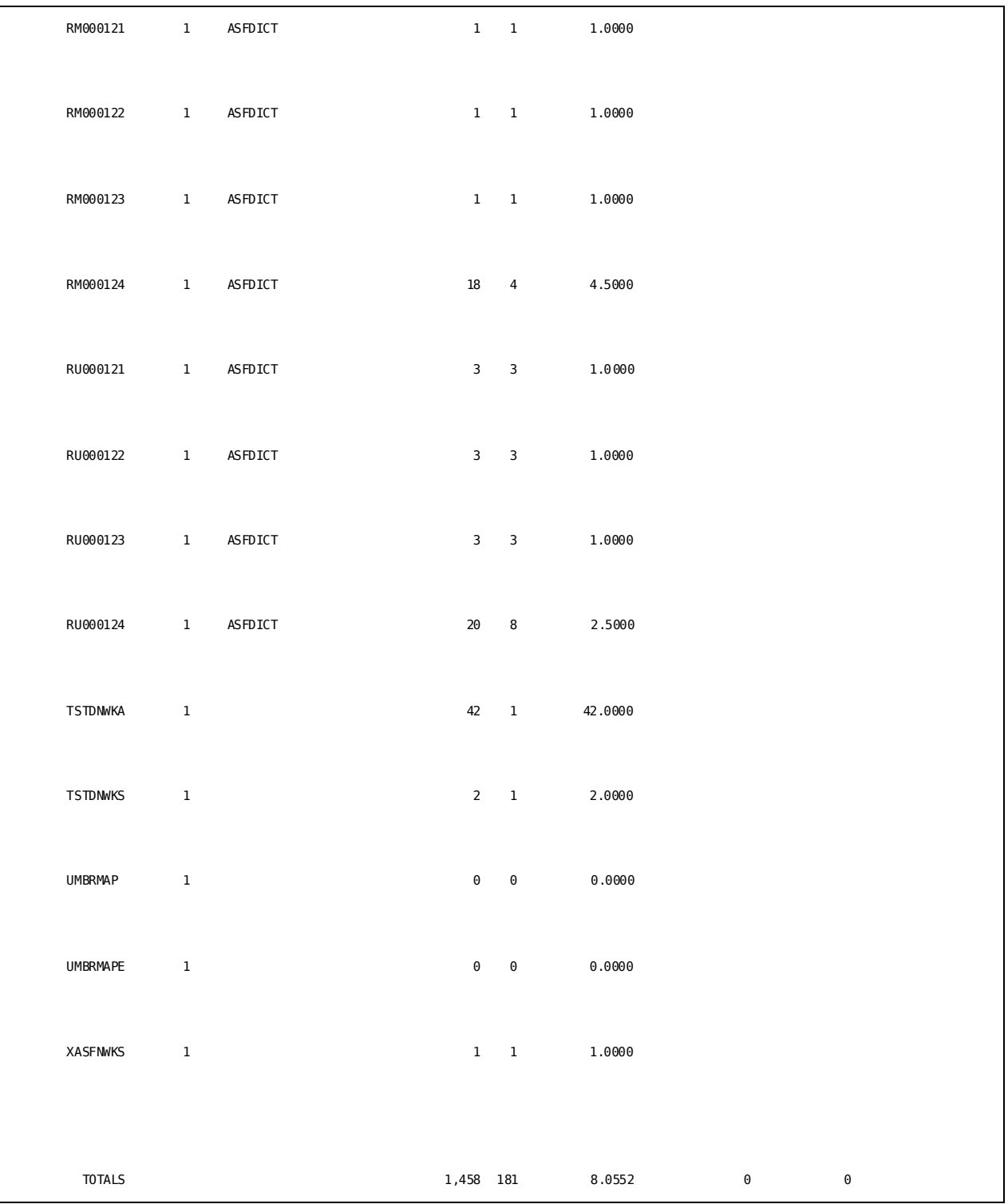

A description of the fields in the IDMS DC Program Summary report follows:

#### **SELECTED FROM/TO**

Specifies the time period specified on the USE 'SREPORT 000' parameter where SELECTED FROM specifies the beginning date and time and SELECTED TO specifies the ending date and time. The date is in Julian form, *yyddd*, where *yy* is the last two digits of the year and *ddd* is the day. The time is in *hh:mm* form, where *hh* is hours based on a 24-hour clock and *mm* is minutes.

#### **CV SYSTEM START/INTERVAL START/TO**

Specifies the actual time period for the report generated. If the USE 'SREPORT 000' parameter does not specify a time range, CV SYSTEM START/INTERVAL START and TO represent the time range for the entire input archive file or input file created by SREPORT 099. When the input file contains cumulative statistics, the CV SYSTEM START date and time will be displayed. When the input file contains interval based statistics, the INTERVAL START date and time will be displayed.

#### **CV JOB NAME**

Specifies the starting job name of Central Version which collected the statistics.

#### **CV NUMBER**

Specifies the number of Central Version which collected the statistics.

#### **PROGRAM NAME**

Specifies the name of the program load module.

#### **PGM VER**

Indicates the version number associated with the named program.

#### **DICTNAME**

Names the dictionary in which the program resides.

#### **DICTNODE**

Names the DC/UCF system that controls the dictionary in which the program resides.

#### **TIMES CALLED**

Indicates the number of times the program was called.

#### **TIMES LOADED**

Indicates the number of times the program was loaded from disk to a pool.

Interpretation: The ratio of TIMES CALLED to TIMES LOADED measures the effectiveness of the program pool size. The higher the ratio the better. A low ratio for a frequently called program indicates that the size of the program pool should be enlarged or that the program should be made resident, reentrant, or reusable.

#### **RATIO OF CALLED/LOADED**

Measures the effectiveness of the program pool size. The higher the ratio the better. A low ratio for a frequently called program indicates that the size of the program pool should be enlarged or that the program should be made resident, reentrant, or reusable.

#### **TIMES WAITED**

Indicates the number of times the program waited to be loaded.

#### **TIMES CHECKED**

Indicates the number of program check errors that occurred.

# **SREPORT 014 - IDMS DC Queue Summary**

#### **Contents**

SREPORT 014, the IDMS DC Queue Summary report, summarizes systemwide queue statistics. System administrators can use SREPORT 014 to monitor queue activity.

#### **Sample SREPORT 014**:

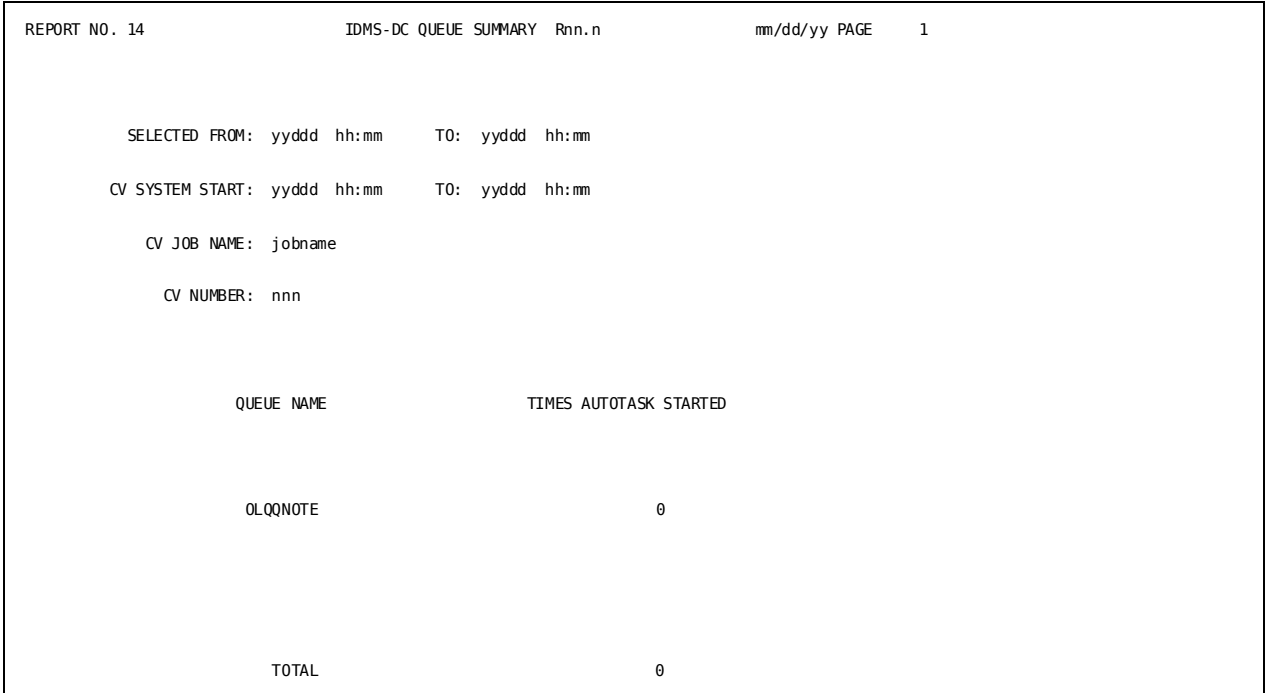

A description of the fields in the IDMS DC Queue Summary report follows:

#### **SELECTED FROM/TO**

Specifies the time period specified on the USE 'SREPORT 000' parameter where SELECTED FROM specifies the beginning date and time and SELECTED TO specifies the ending date and time. The date is in Julian form, *yyddd*, where *yy* is the last two digits of the year and *ddd* is the day. The time is in *hh:mm* form, where *hh* is hours based on a 24-hour clock and *mm* is minutes.

#### **CV SYSTEM START/INTERVAL START/TO**

Specifies the actual time period for the report generated. If the USE 'SREPORT 000' parameter does not specify a time range, CV SYSTEM START/INTERVAL START and TO represent the time range for the entire input archive file or input file created by SREPORT 099. When the input file contains cumulative statistics, the CV SYSTEM START date and time will be displayed. When the input file contains interval based statistics, the INTERVAL START date and time will be displayed.

#### **CV JOB NAME**

Specifies the starting job name of Central Version which collected the statistics.

#### **CV NUMBER**

Specifies the number of Central Version which collected the statistics.

#### **QUEUE NAME**

Specifies the queue identifier. A queue is a database work area shared by tasks on all DC/UCF terminals and by batch programs. Queue records can be transferred between tasks or applications or from one terminal to another.

#### **TIMES AUTOTASK STARTED**

Indicates the number of times each queue's associated task was invoked to process queue records. If the value is consistently zero, review the threshold level assigned in the THRESHOLD IS clause of the QUEUE system generation statement; For more information, see the *CA IDMS System Generation Guide*.

# **SREPORT 015 - IDMS DC Line Summary**

#### **Contents**

SREPORT 015, the IDMS DC Line Summary report, summarizes systemwide line statistics. Systems administrators can use SREPORT 015 to monitor the quality of lines in the system.

# REPORT NO. 15 **IDMS-DC LINE SUMMARY Rnn.n** mm/dd/yy PAGE 1 SELECTED FROM: yyddd hh:mm TO: yyddd hh:mm CV SYSTEM START: yyddd hh:mm TO: yyddd hh:mm CV JOB NAME: jobname CV NUMBER: nnn LINE UNREST AND MALLER CHARGE AND MOVING A SEAD WALLER WHEN THE READ WALLER WAS ARRESTED FOR A SAME OF A SAME O NAME READS WRITES ERRORS ERRORS CONSOLE 0 0 0 CTCQA10 0 0 CTCQA21 0 0 0 CTCQA35 0 0 0 JESRDR 0 0 S3270Q1 0 0 0 UCFLINE 0 0 0

#### **Sample SREPORT 015**:

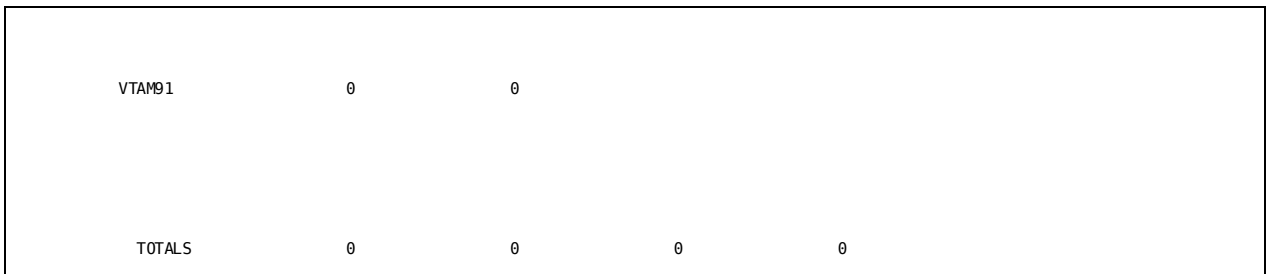

A description of the fields in the IDMS DC Line Summary report follows:

#### **SELECTED FROM/TO**

Specifies the time period specified on the USE 'SREPORT 000' parameter where SELECTED FROM specifies the beginning date and time and SELECTED TO specifies the ending date and time. The date is in Julian form, *yyddd*, where *yy* is the last two digits of the year and *ddd* is the day. The time is in *hh:mm* form, where *hh* is hours based on a 24-hour clock and *mm* is minutes.

#### **CV SYSTEM START/INTERVAL START/TO**

Specifies the actual time period for the report generated. If the USE 'SREPORT 000' parameter does not specify a time range, CV SYSTEM START/INTERVAL START and TO represent the time range for the entire input archive file or input file created by SREPORT 099. When the input file contains cumulative statistics, the CV SYSTEM START date and time will be displayed. When the input file contains interval based statistics, the INTERVAL START date and time will be displayed.

#### **CV JOB NAME**

Specifies the starting job name of Central Version which collected the statistics.

#### **CV NUMBER**

Specifies the number of Central Version which collected the statistics.

#### **LINE NAME**

Specifies the line identifier. A line is a system component that defines the method of communication for physical terminals that use the same access method.

#### **READS**

Indicates the number of reads performed for each line.

#### **WRITES**

Indicates the number of writes performed for each line.

#### **READ ERRORS**

Indicates the number of read errors that occurred for each line. A large value indicates problems in the line.

#### **WRITE ERRORS**

Indicates the number of write errors that occurred for each line. A large value indicates problems in the line.

# **SREPORT 016 - IDMS DC Physical Terminal Summary**

#### **Contents**

SREPORT 016, the IDMS DC Physical Terminal Summary report, summarizes system wide line statistics.

#### **Sample SREPORT 016**:

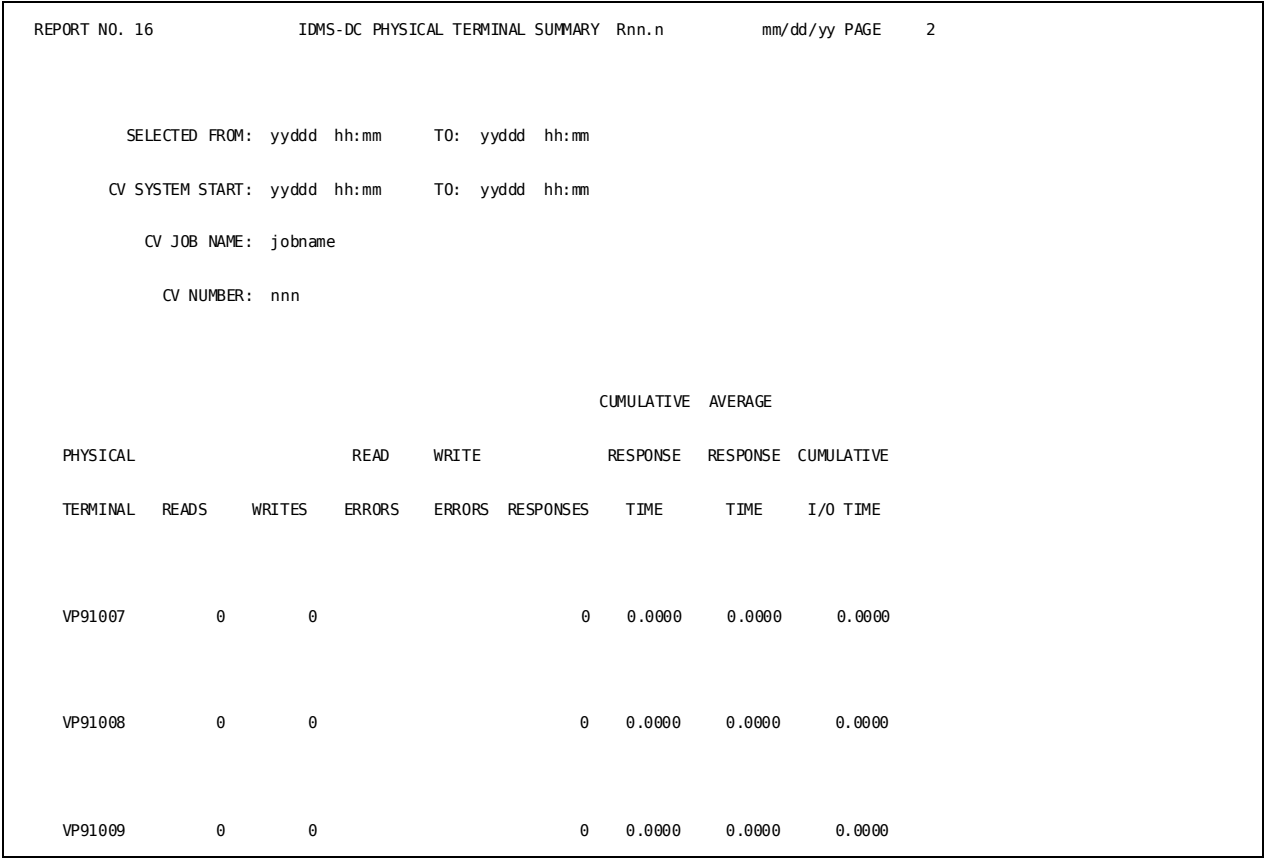

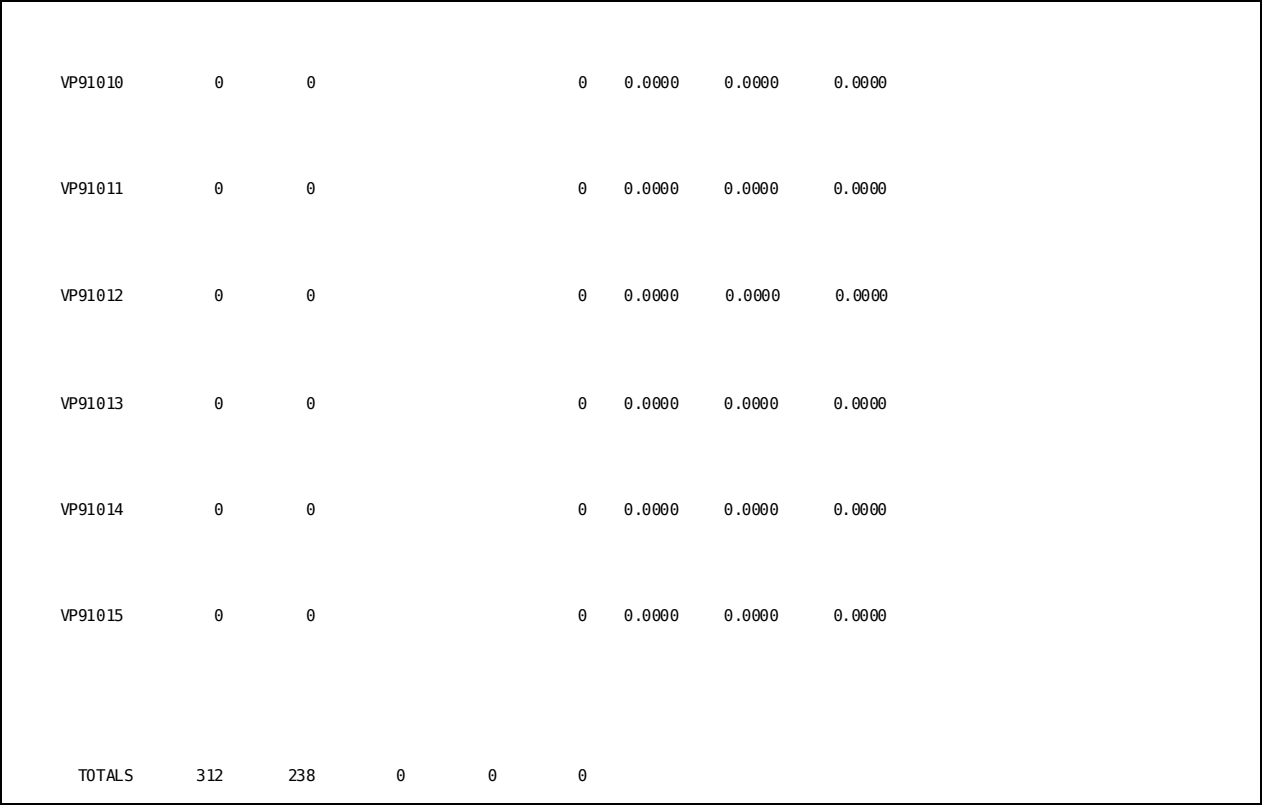

A description of the fields in the IDMS DC Physical Terminal Summary report follows:

# **SELECTED FROM/TO**

Specifies the time period specified on the USE 'SREPORT 000' parameter where SELECTED FROM specifies the beginning date and time and SELECTED TO specifies the ending date and time. The date is in Julian form, *yyddd*, where *yy* is the last two digits of the year and *ddd* is the day. The time is in *hh:mm* form, where *hh* is hours based on a 24-hour clock and *mm* is minutes.

#### **CV SYSTEM START/INTERVAL START/TO**

Specifies the actual time period for the report generated. If the USE 'SREPORT 000' parameter does not specify a time range, CV SYSTEM START/INTERVAL START and TO represent the time range for the entire input archive file or input file created by SREPORT 099. When the input file contains cumulative statistics, the CV SYSTEM START date and time will be displayed. When the input file contains interval based statistics, the INTERVAL START date and time will be displayed.

#### **CV JOB NAME**

Specifies the starting job name of Central Version which collected the statistics.

#### **CV NUMBER**

Specifies the number of Central Version which collected the statistics.

#### **PHYSICAL TERMINAL**

Specifies the physical terminal identifier. A physical terminal is a physical device such as a CRT (3270-type device), TTY, or printer that exists within a teleprocessing system.

#### **READS**

Indicates the number of reads performed for each physical terminal.

#### **WRITES**

Indicates the number of writes performed for each physical terminal.

#### **READ ERRORS**

Indicates the number of read errors that occurred for each physical terminal.

#### **WRITE ERRORS**

Indicates the number of write errors that occurred for each physical terminal.

#### **RESPONSES**

Indicates the number of physical terminal responses. A response begins when a physical terminal issues a read request and ends when the next read request is issued.

#### **CUMULATIVE RESPONSE TIME**

Indicates the cumulative response time, in hundredths of a second, for the physical terminal. Response time is the total non-I/O time measured from the one read request to the next.

#### **AVERAGE RESPONSE TIME**

Specifies the ratio of CUMULATIVE RESPONSE TIME to RESPONSES. Systems administrators can monitor this value to determine the impact of system configuration changes upon response time.

#### **CUMULATIVE I/O TIME**

Specifies the cumulative I/O time, in hundredths of a second, for the physical terminal.

# <span id="page-339-0"></span>**Task and External Request Unit Service (ERUS) Statistics Reports**

#### **Overview**

Task statistics and external request unit service (ERUS) statistics record the resource usage of individual tasks and external request units. The following considerations apply:

- Task and ERUS statistics, including database statistics, incorporate statistics of system run units (RHDCRUAL/IDMSXTAL) when these run units do work for the task. For example, loading a load module from a load area requires database requests which show up in the task statistics.
- Task and ERUS statistics include system-mode statistics; that is, when DC/UCF does work for the task. For example, when a program issues a BIND RUN UNIT, the system obtains variable storage; the storage requests show up in the task statistics.

#### **Uses for Task and ERUS Statistics**

Task and ERUS statistics are useful for monitoring and tuning individual application programs.

#### **Statistics Collected Only Upon Request**

DC/UCF collects task and ERUS statistics only when requested to do so by the user, because the statistics require additional overhead and, when written to the log file, generate a large volume of data.

**Note:** For more information about collecting these statistics, see the *CA IDMS System Operations Guide*.

#### **Summary of Task Statistics Reports**

Five statistics reports summarize task and external request unit activity:

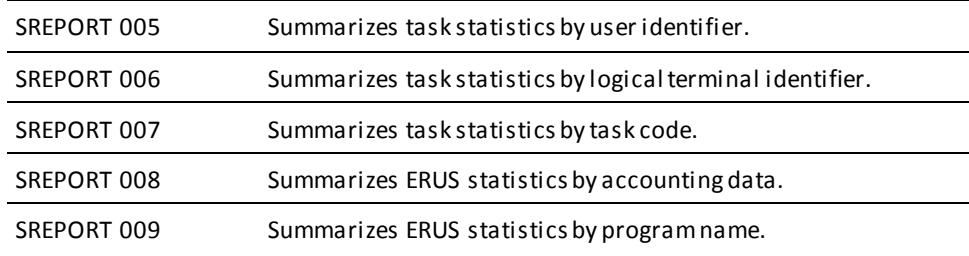

#### **Sample SREPORT 005**:

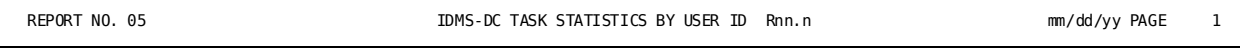

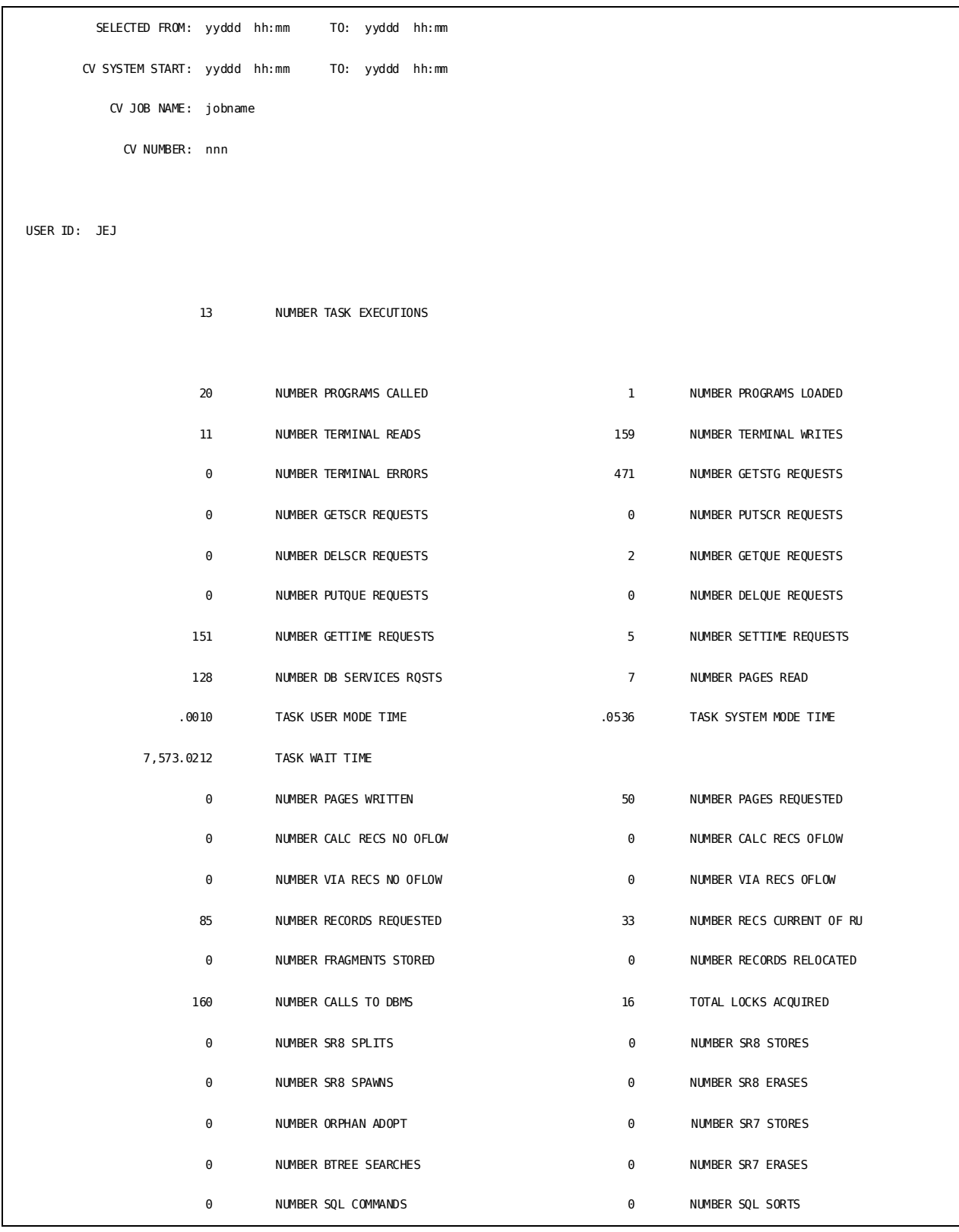

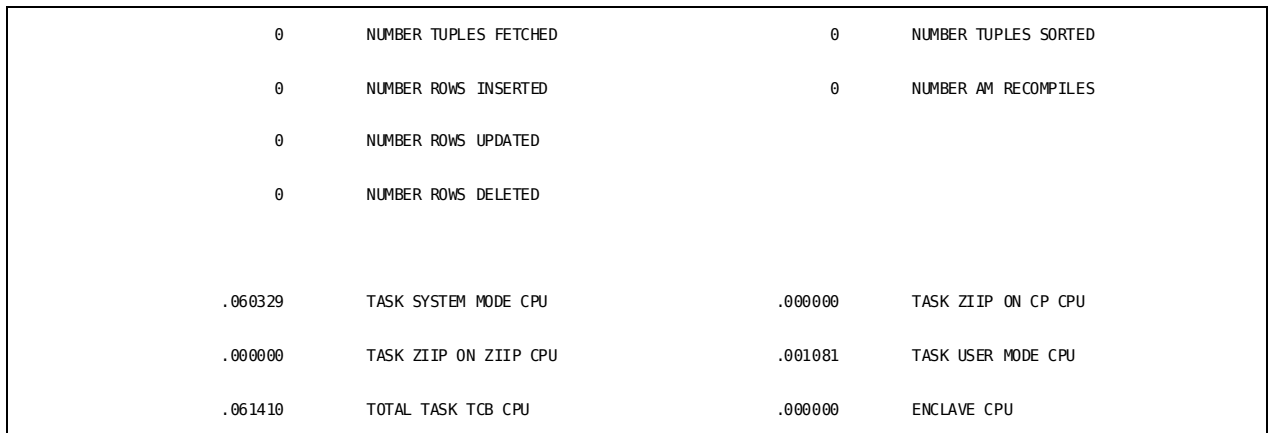

# **Sample SREPORT 006**:

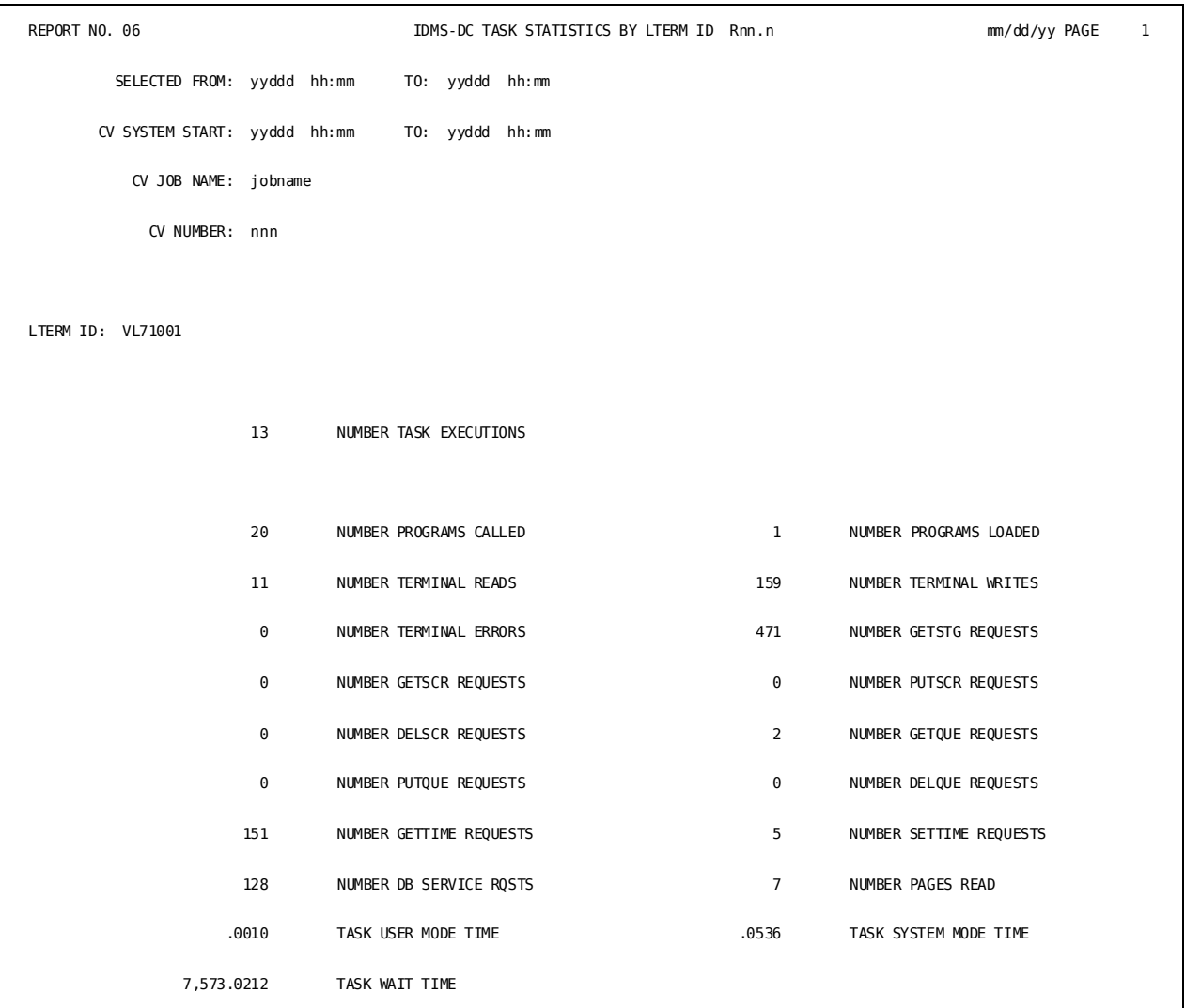

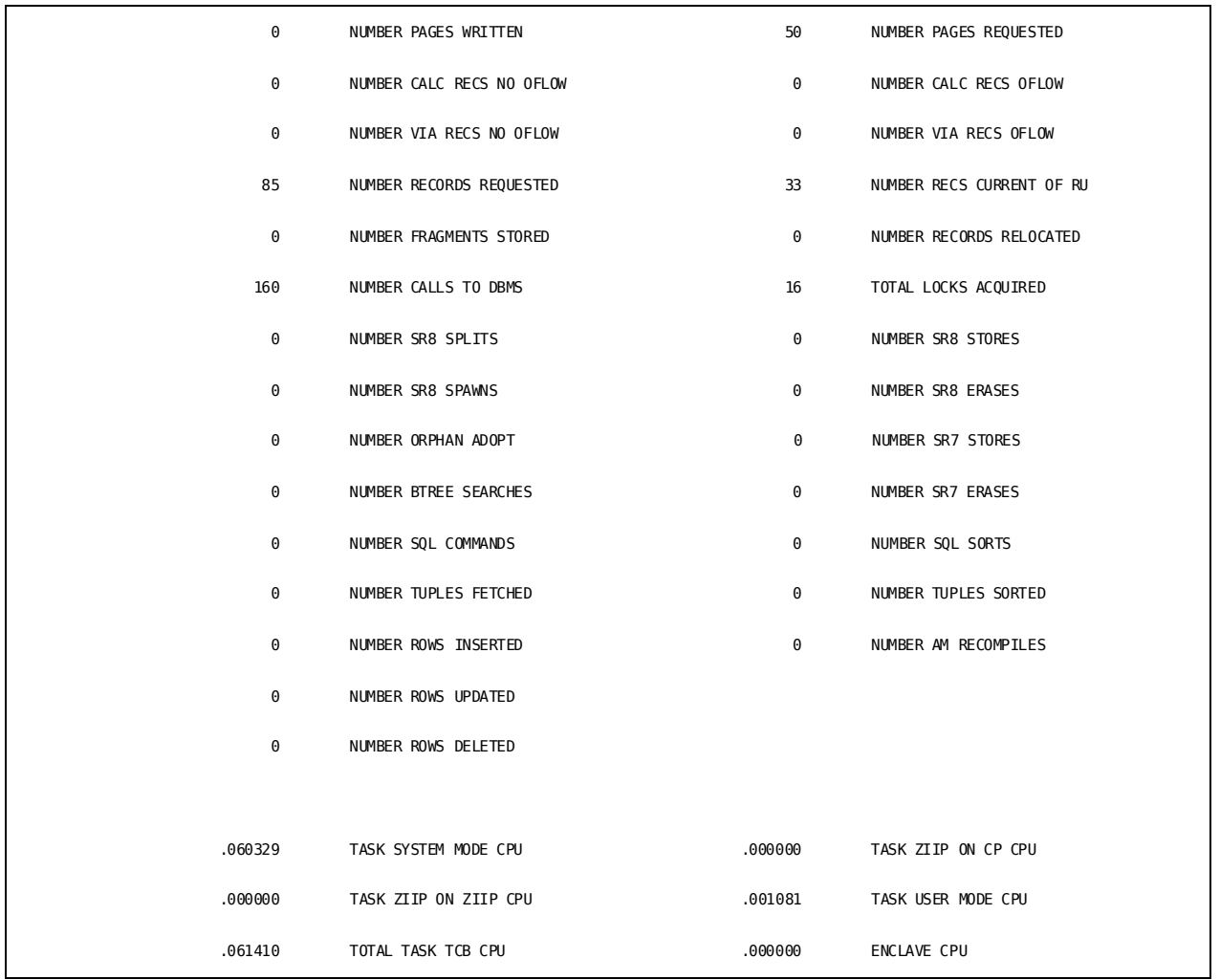

# **Sample SREPORT 007**:

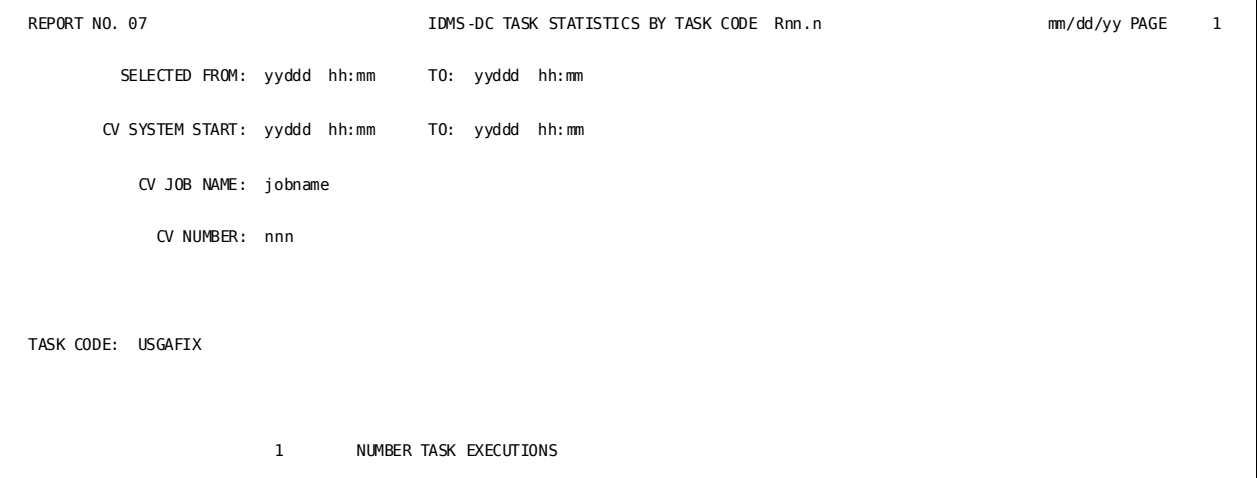

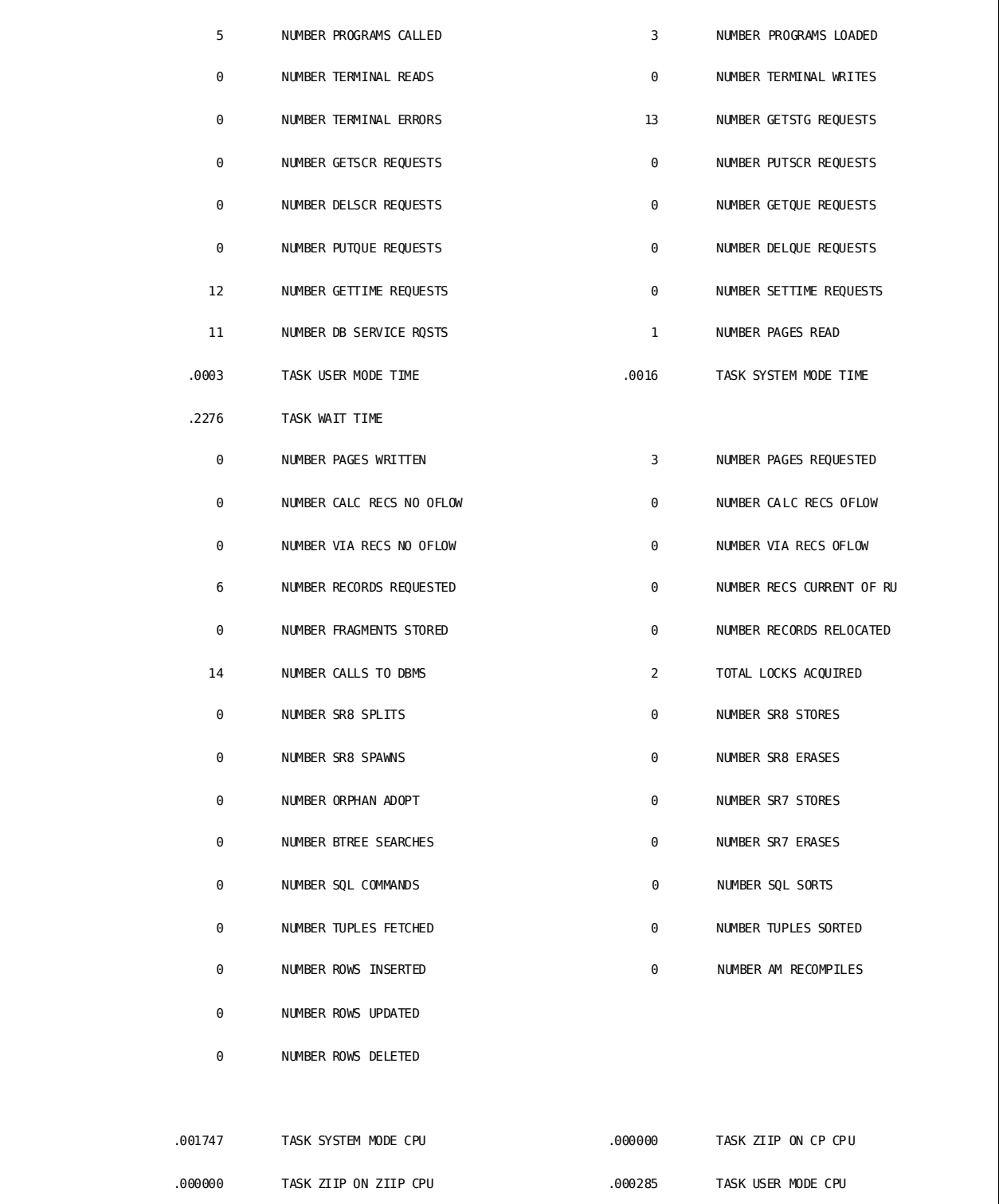

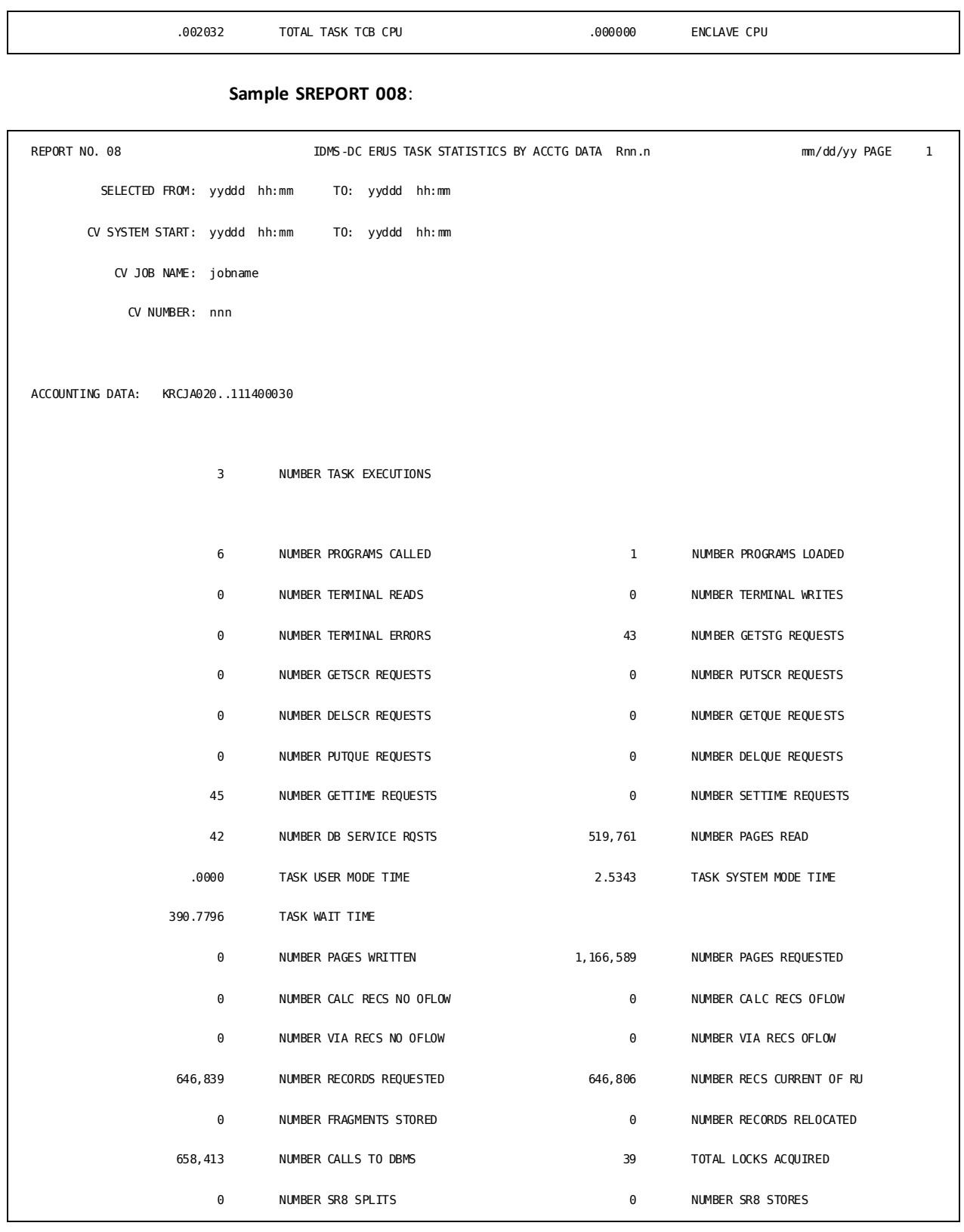

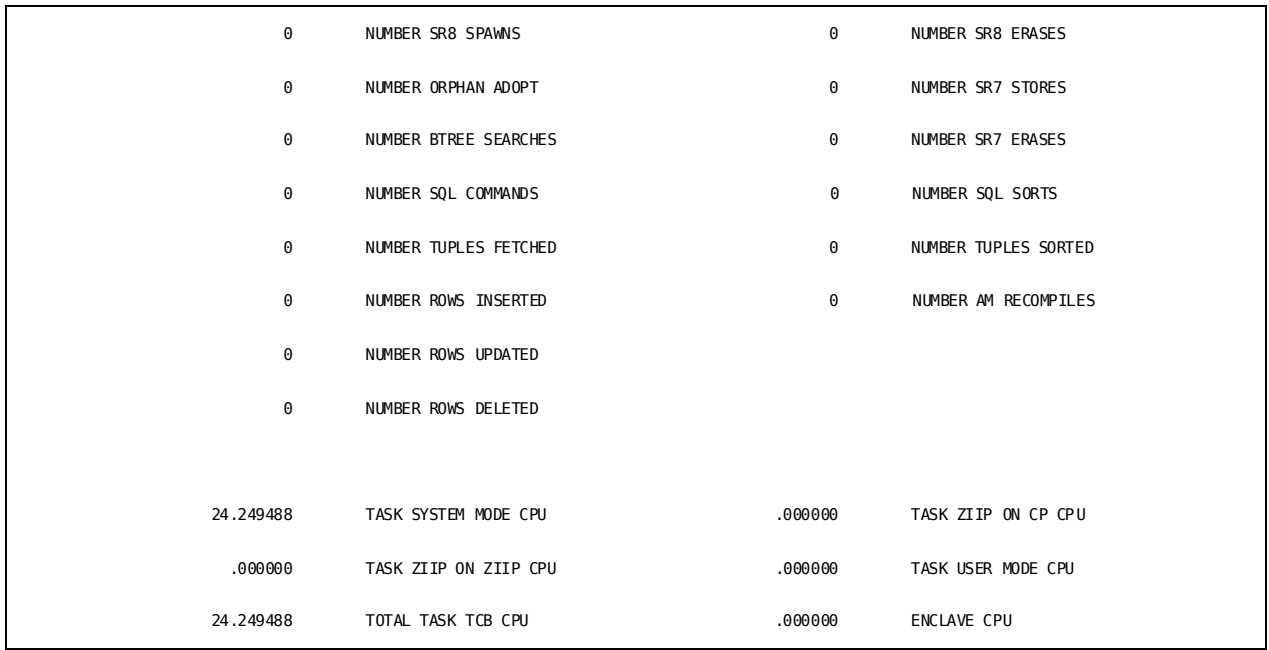

# **Sample SREPORT 009**:

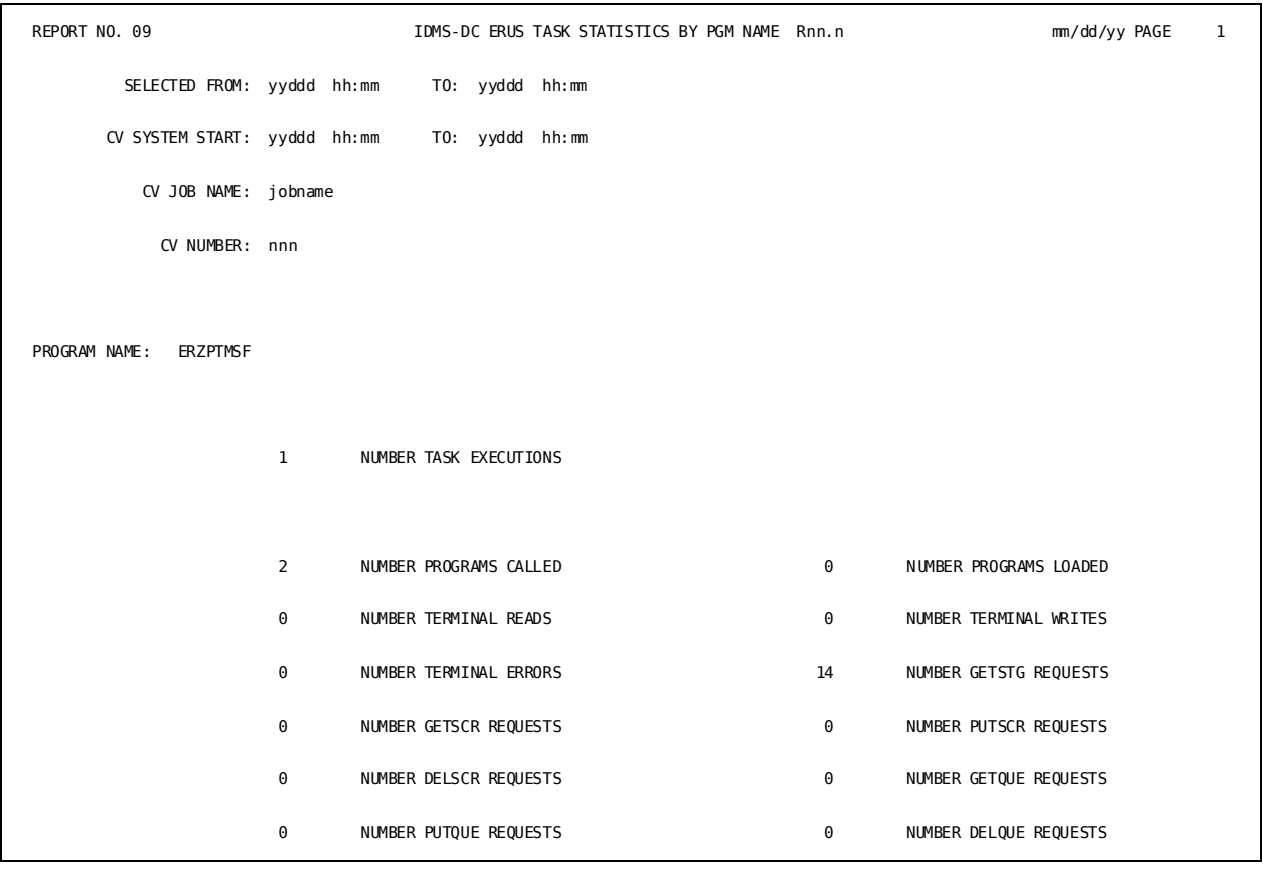

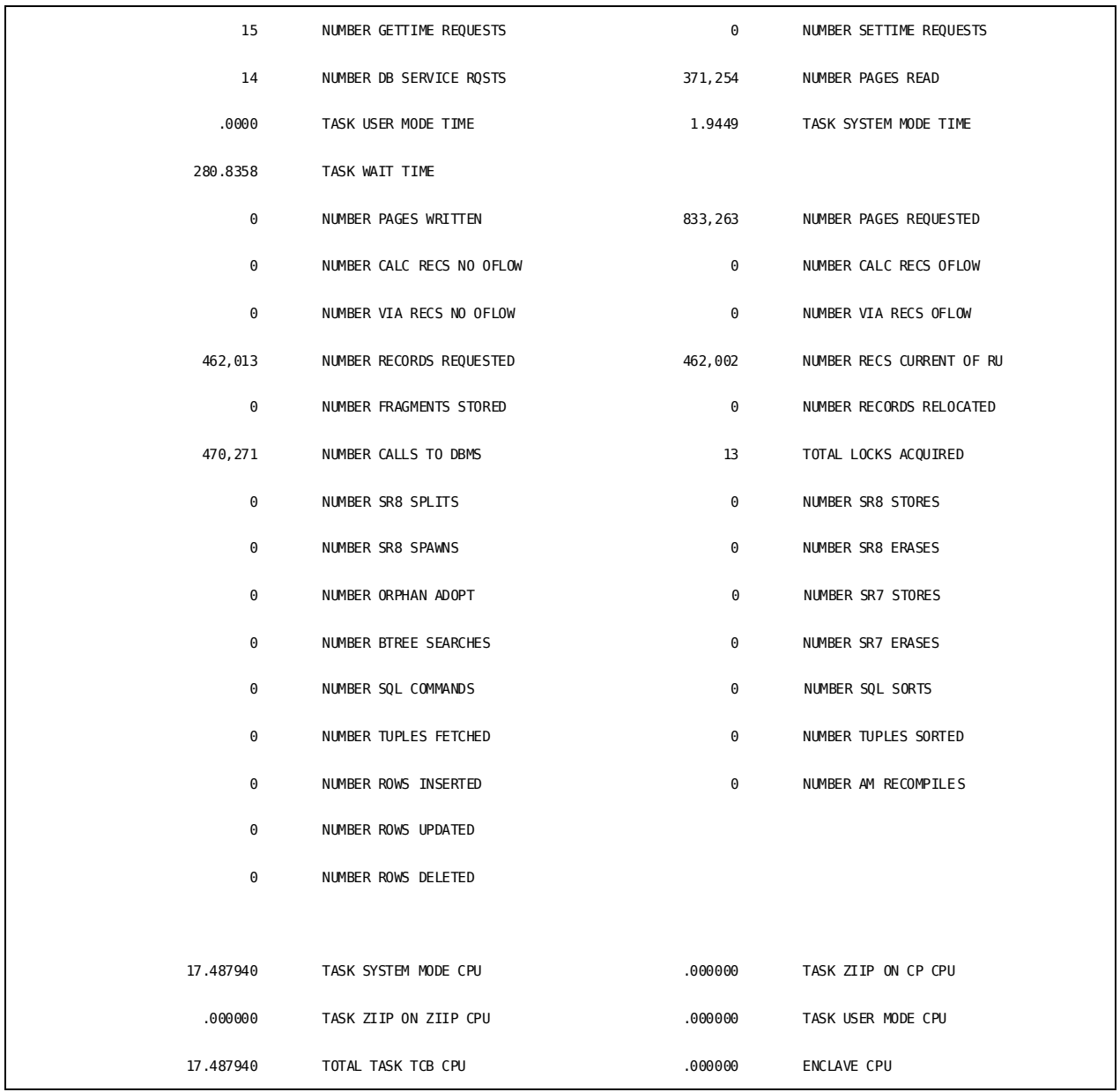

A description of the fields common to SREPORTs 005 through 009 follows:

#### **SELECTED FROM/TO**

Specifies the time period specified on the USE 'SREPORT 000' parameter where SELECTED FROM specifies the beginning date and time and SELECTED TO specifies the ending date and time. The date is in Julian form, *yyddd*, where *yy* is the last two digits of the year and *ddd* is the day. The time is in *hh:mm* form, where *hh* is hours based on a 24-hour clock and *mm* is minutes.

#### **CV SYSTEM START/INTERVAL START/TO**

Specifies the actual time period for the report generated. If the USE 'SREPORT 000' parameter does not specify a time range, CV SYSTEM START/INTERVAL START and TO represent the time range for the entire input archive file or input file created by SREPORT 099. When the input file contains cumulative statistics, the CV SYSTEM START date and time will be displayed. When the input file contains interval based statistics, the INTERVAL START date and time will be displayed.

#### **CV JOB NAME**

Specifies the starting job name of Central Version which collected the statistics.

#### **CV NUMBER**

Specifies the number of Central Version which collected the statistics.

#### **NUMBER TASK EXECUTIONS**

Indicates the total number of tasks executed within the actual time frame of the report. This label appears on SREPORTs 005, 006, 007, 008, and 009.

#### **NUMBER OF TRANSACTIONS**

Indicates the total number of transactions executed within the actual time frame of the report. This label appears on SREPORTs 010, 011, and 021.

#### **NUMBER PROGRAMS CALLED**

Indicates the number of programs called.

#### **NUMBER PROGRAMS LOADED**

Indicates the number of programs loaded from disk (either a load area or a load/core-image library).

#### **NUMBER TERMINAL READS**

Indicates the number of terminal reads performed.

#### **NUMBER TERMINAL WRITES**

Indicates the number of terminal writes performed.

#### **NUMBER TERMINAL ERRORS**

Indicates the number of terminal I/O errors.

#### **NUMBER GETSTG REQUESTS**

Indicates the number of requests to acquire storage dynamically from storage pool.

#### **NUMBER GETSCR REQUESTS**

Indicates the number of requests to retrieve scratch records from the DDLDCSCR area.

#### **NUMBER PUTSCR REQUESTS**

Indicates the number of requests to place scratch records in the DDLDCSCR area.

#### **NUMBER DELSCR REQUESTS**

Indicates the number of requests to delete scratch records from the DDLDCSCR area.

#### **NUMBER GETQUE REQUESTS**

Indicates the number of requests to get queue records from the DDLDCRUN area.

#### **NUMBER PUTQUE REQUESTS**

Indicates the number of requests to store or replace queue records in the DDLDCRUN area.

#### **NUMBER DELQUE REQUESTS**

Indicates the number of requests to delete queue records from the DDLDCRUN area.

#### **NUMBER GETTIME REQUESTS**

Indicates the number of requests for the date and time of day.

#### **NUMBER SETTIME REQUESTS**

Indicates the number of requests to define an event that is to occur after a specified time interval.

#### **NUMBER DB SERVICE RQSTS**

Indicates the number of times requests for database services (for example, OBTAIN *record-name*) were issued by the task.

For LRF and SQL programs, this value should be less than or equal to the number of CALLS TO DBMS. You can use these values to evaluate how efficiently the LRF or SQL path extracts data. For example, a program OBTAIN *logical-record* command increments NUMBER DB SERVICE RQSTS by one, but may greatly increment the CALLS TO DBMS value, especially if an area sweep occurs due to the NULL SELECT clause.

#### **NUMBER PAGES READ**

Indicates the number of database pages read from disk.

#### **TASK USER MODE TIME**

Indicates the amount of CPU time (in ten-thousandths seconds) spent executing user code. DC/UCF collects user-mode time statistics if enabled in the STATISTICS TASK clause of the SYSTEM system generation statement.

#### **TASK SYSTEM MODE TIME**

Indicates the amount of CPU time (in ten-thousandths seconds) spent performing DC/UCF services for the task. DC/UCF collects system-mode time statistics if enabled in the STATISTICS TASK clause of the SYSTEM system generation statement.

#### **TASK WAIT TIME**

Indicates the amount of time spent on I/O requests and waiting for other system resources. The value is the difference between wall-clock and CPU time for the task.

#### **NUMBER PAGES WRITTEN**

Indicates the number of database pages physically written to disk for the transaction. A page can be updated several times before it is actually written back to the database.

#### **NUMBER PAGES REQUESTED**

Indicates the number of database pages requested by IDMSDBMS (including pages found in a buffer). A page request does not result in a page read if the page is in the buffer pool.

Interpretation: The ratio of NUMBER PAGES REQUESTED to NUMBER PAGES READ is the *buffer utilization ratio*. The buffer utilization ratio measures the effectiveness of the buffer-pool size and design of the database (for example, CALC and VIA clustering). The higher the ratio the better. Ratios consistently below 2.0 indicate that processing is random or that the buffer-pool size is too small.

The buffer utilization ratio may be artificially high for transactions that keep locks, due to the nature of the internal locking mechanism. IDMSDBMS cannot hold a buffer while requesting a lock; therefore, when locks are kept, IDMSDBMS must free and request a page each time a record is requested.

#### **NUMBER CALC RECS NO OFLOW**

Indicates the number of CALC records stored on the target page.

#### **NUMBER CALC RECS OFLOW**

Indicates the number of CALC records not stored on the target page.

Interpretation: The ratio of NO OVERFLOW records to the total number of CALC records stored is the *CALC cluster ratio*. Ideally, the ratio should be 1, which indicates no overflow. Ratios less than 1 or less than the norm indicate space utilization is getting high and the database should be tuned.

#### **NUMBER VIA RECS NO OFLOW**

Indicates the number of VIA and/or DIRECT records stored on the target page.

#### **NUMBER VIA RECS OFLOW**

Indicates the number of VIA and or DIRECT records not stored on the target page.

Interpretation: The ratio of NO OVERFLOW records to the total number of VIA records stored is the *VIA cluster ratio.* Ideally, the ratio should be 1, which indicates no overflow. A value less than 1 or less than the norm indicates very large data clusters, high utilization of space, or small page size.

#### **NUMBER RECORDS REQUESTED**

Indicates the number of records requested by the DBMS.

Interpretation: The ratio of NUMBER RECORDS REQUESTED to NUMBER PAGES REQUESTED is the *space management ratio.* The space management ratio measures how well space is allocated (for example, VIA options, CALC distribution, and buffering). The higher the ratio the better. Ratios less than 4 or less than the norm indicate the size of the buffer should be increased and database tuning should be performed.

The space management ratio may be artificially high for transactions that keep locks, due to the nature of the internal locking mechanism. IDMSDBMS cannot hold a buffer while requesting a lock; therefore, when locks are kept, IDMSDBMS must free and request a page each time a record is requested.

#### **NUMBER RECORDS CURRENT OF RU**

Indicates the number of records made current of the transaction.

Interpretation: The ratio of NUMBER RECORDS REQUESTED to NUMBER RECORDS CURRENT OR RU is the *effectiveness ratio.* The effectiveness ratio measures how much work the CA IDMS/DB has to do to find the requested record. The lower the ratio the better. If the ratio is high, examine set options (for example, sorted order or next pointers only) for appropriateness. If the options are correct, examine the program logic for accurate use of currency.

#### **NUMBER FRAGMENTS STORED**

Indicates the number of noncontiguous segments stored for variable-length records.

#### **NUMBER RECORDS RELOCATED**

Indicates the number of records relocated from the home page.

#### **NUMBER CALLS TO DBMS**

Indicates the number of calls to the database management system.

**Note:** Execution of each navigational DML request involves one call; execution of each logical record facility (LRF) or SQL request typically involves multiple calls.

#### **NUMBER SR8 SPLITS**

Indicates the number of SR8 splits.

#### **NUMBER SR8 SPAWNS**

Indicates the number of SR8 spawns.

#### **NUMBER ORPHAN ADOPT**

Indicates count of Index members or SR8s whose up-level pointers were corrected to point to the actual SR8 in which they appear.

#### **NUMBER BTREE SEARCHES**

Indicates number of Btree index probes.

#### **NUMBER SQL COMMANDS**

Indicates the number of SQL commands executed.

#### **NUMBER TUPLES FETCHED**

Indicates number of tuples FETCHed.

#### **NUMBER ROWS INSERTED**

Indicates the number of rows INSERTed.

#### **NUMBER ROWS UPDATED**

Indicates the number of rows UPDATed.

#### **NUMBER ROWS DELETED**

Indicates the number of rows DELETEd.

#### **NUMBER TOTAL LOCKS**

Indicates the number of all locks acquired and released by all completed transactions. This is NOT a count of locks currently held.

#### **NUMBER SR8 STORES**

Indicates count of SR8s created.

#### **NUMBER SR8 ERASES**

Indicates count of SR8s erased.

#### **NUMBER SR7 STORES**

Indicates count of SR7s created.

#### **NUMBER SR7 ERASES**

Indicates count of SR7s erased.

#### **NUMBER SORTS**

Indicates the number of SQL sorts performed.

#### **NUMBER TUPLES SORTED**

Indicates the number of rows participating in all sorts.

#### **NUMBER AM RECOMPILES**

Indicates the number of automatic access module recompilations.

#### **TASK SYSTEM MODE CPU**

Indicates the amount of CPU time (in microseconds) spent in executing system code.

#### **TASK USER MODE CPU**

Indicates the amount of CPU time (in microseconds) spent in executing user code.

#### **TASK ZIIP on ZIIP CPU**

Indicates the amount of CPU time (in microseconds) spent on zIIP.

#### **TASK ZIIP on CP CPU**

Indicates the amount of CPU time (in microseconds) spent on CP, while qualified for zIIP.

#### **TASK TOTAL TCB CPU TIME**

Indicates the amount of CPU time (in microseconds) spent on CP in either system mode or user mode.

#### **ENCLAVE CPU**

Indicates the amount of CPU time (in microseconds) spent on CP or zIIP, while qualified for zIIP.

# **Transaction Statistics Reports**

#### **Overview**

Transaction statistics record resource usage by transaction (that is, across tasks). At run time, IDMS DC accumulates transaction statistics when requested to do so by a user program.

The program initiates collection with a BIND TRANSACTION STATISTICS statement and terminates collection with an END TRANSACTION STATISTICS statement. The END TRANSACTION STATISTICS and ACCEPT TRANSACTION STATISTICS statements write statistics to the DC/UCF log file.

**Note:** For more information about transaction statistics and how to collect transaction statistics, see the *CA IDMS System Operations Guide*.

# **Summary of Transaction Statistics Reports**

Three statistics reports summarize transaction activity:

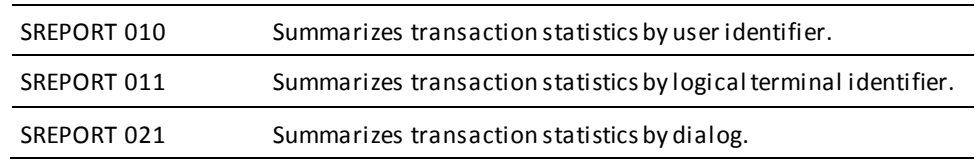

# **Sample SREPORT 010**:

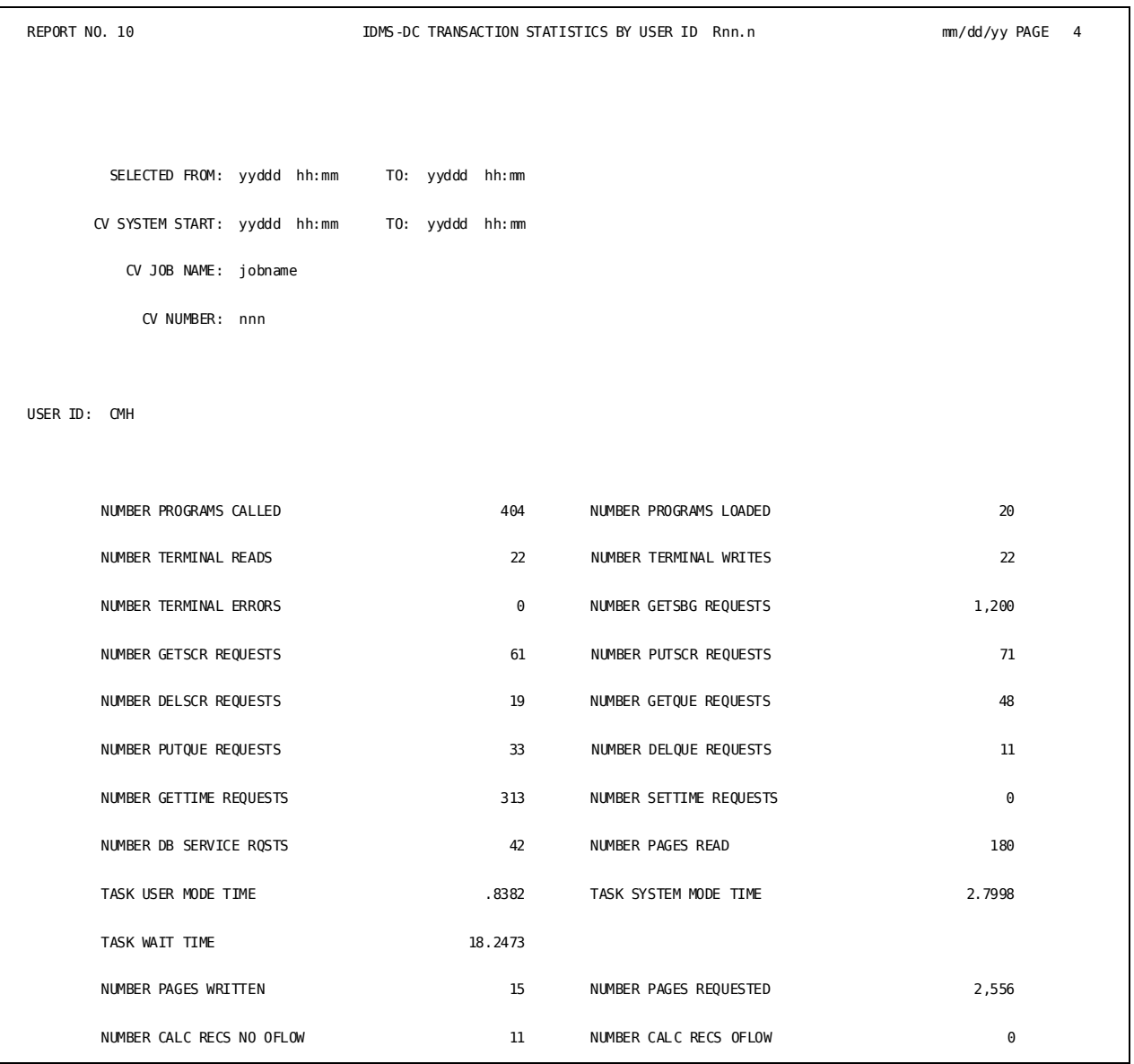

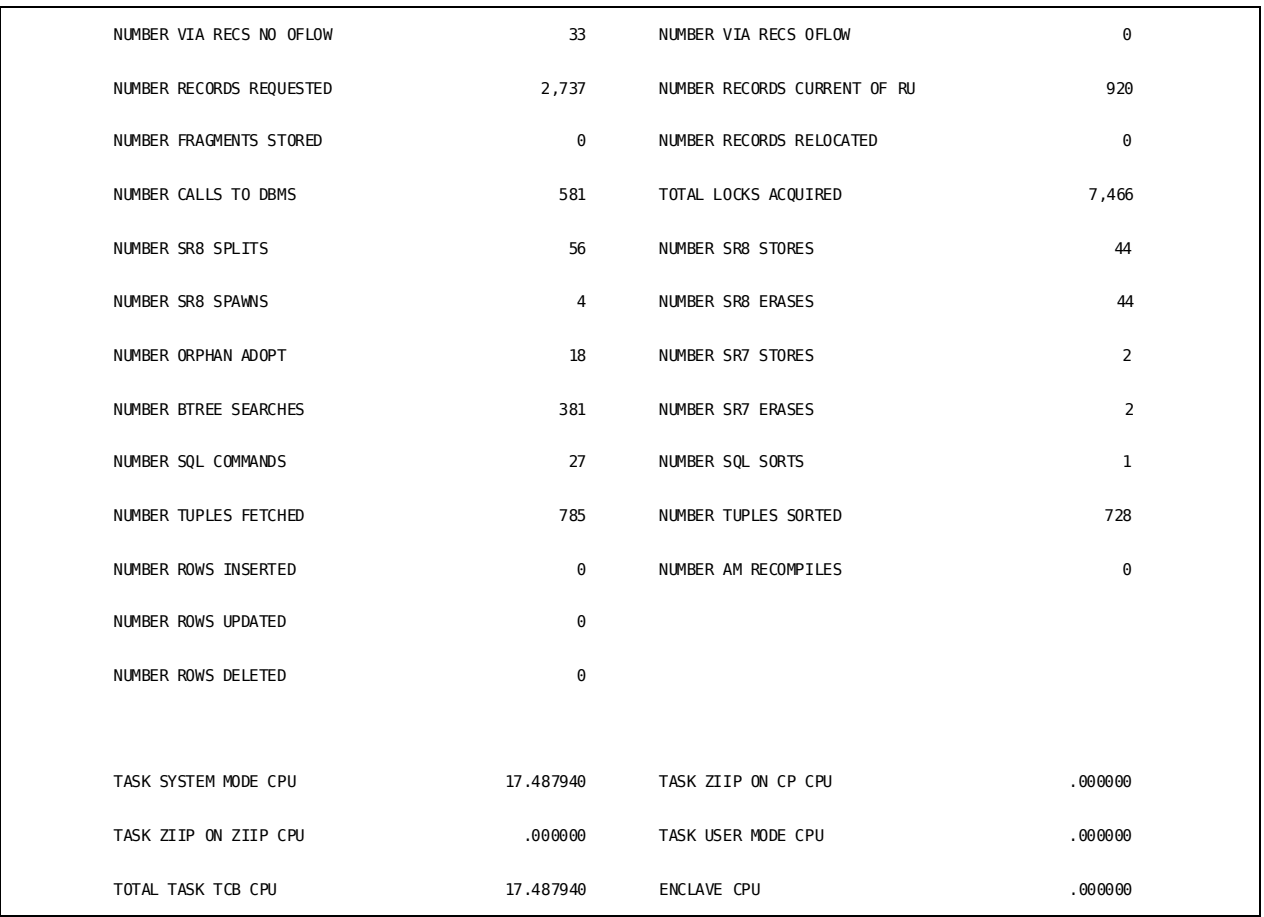

# **Sample SREPORT 011**:

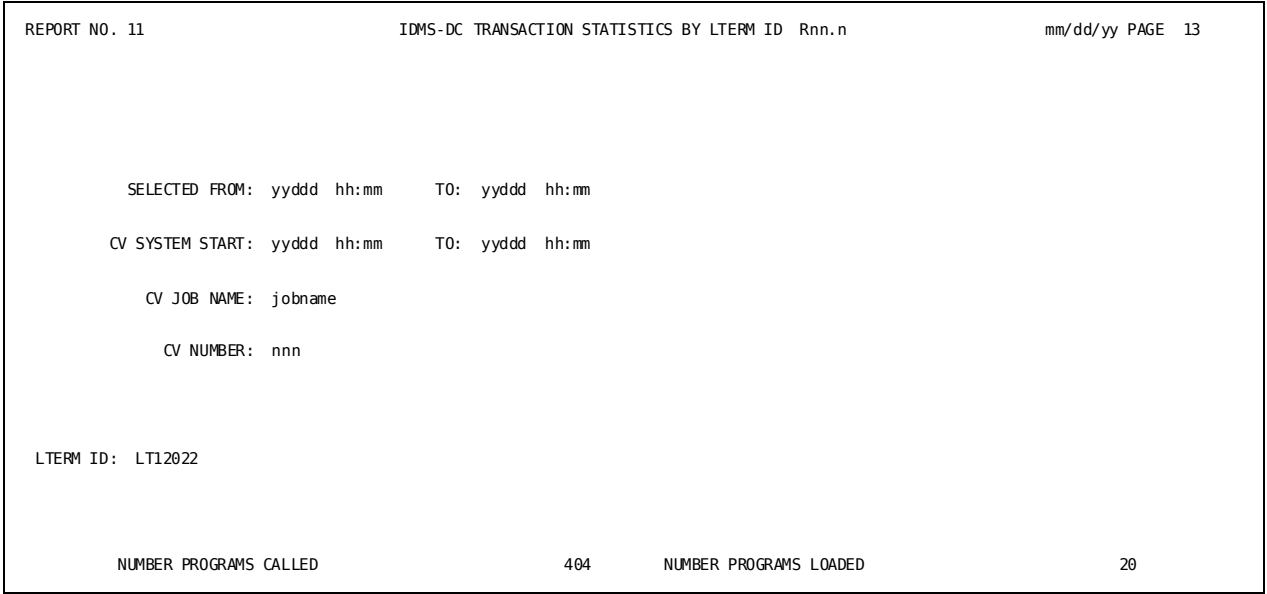

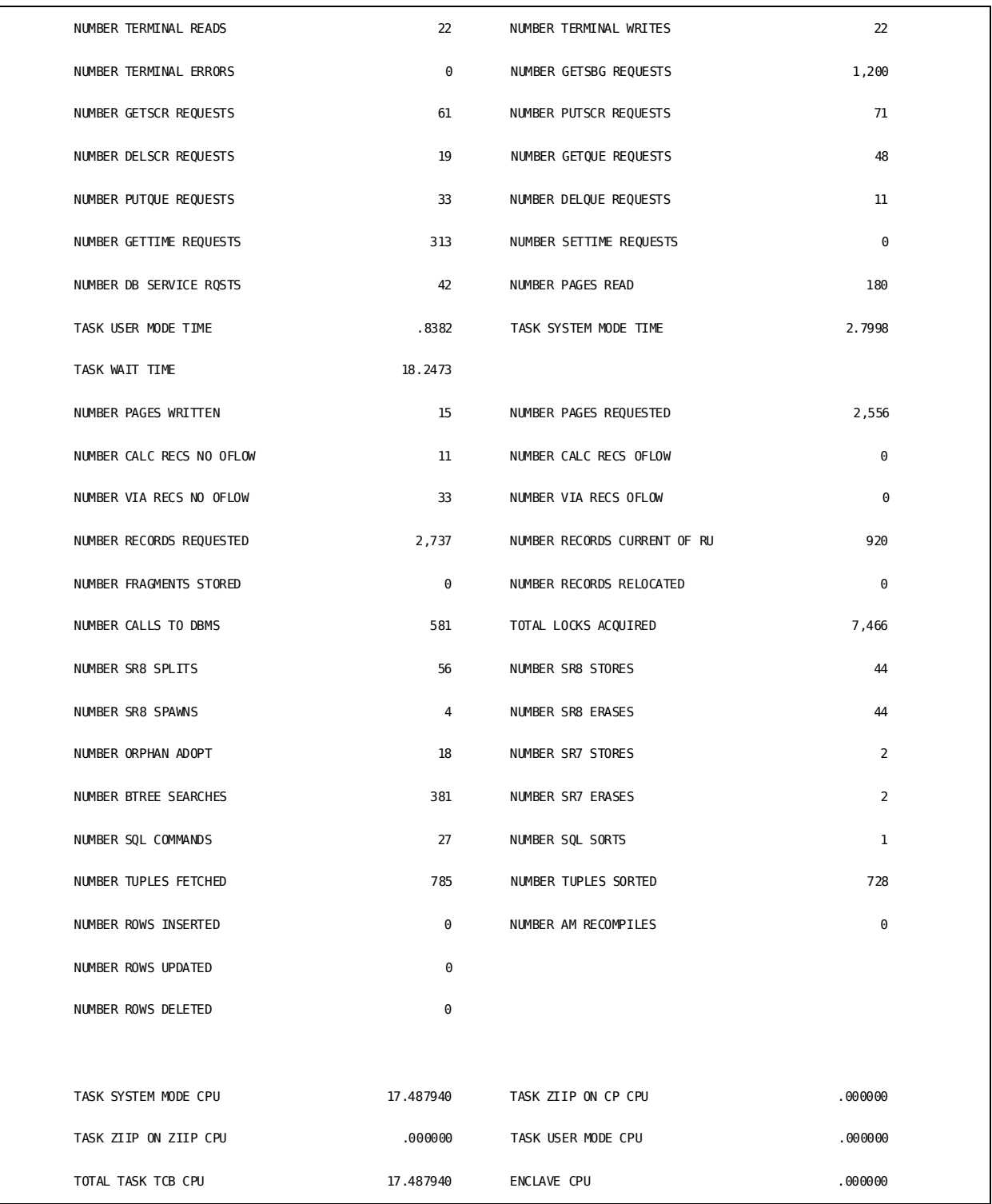

# **Sample SREPORT 021**:

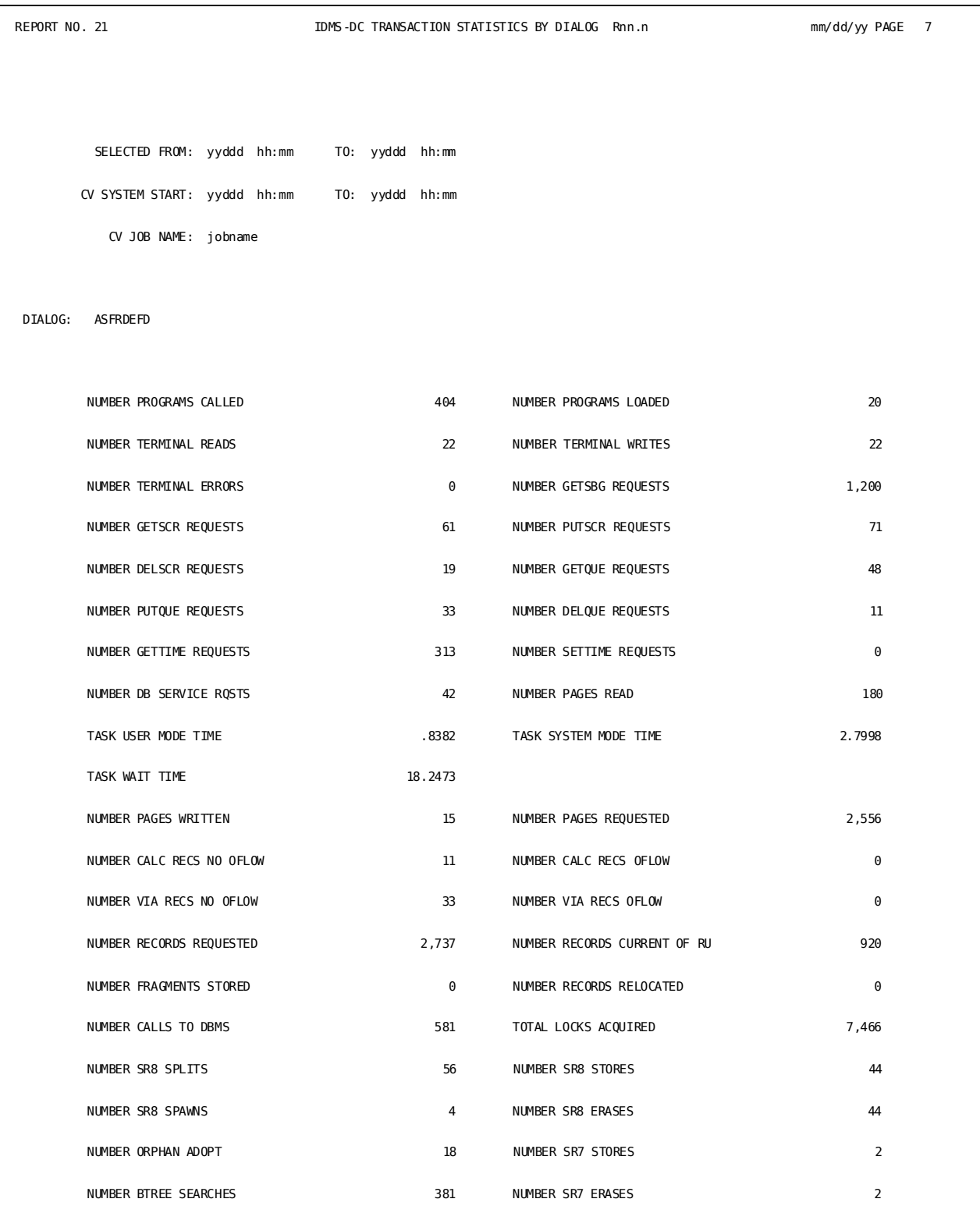

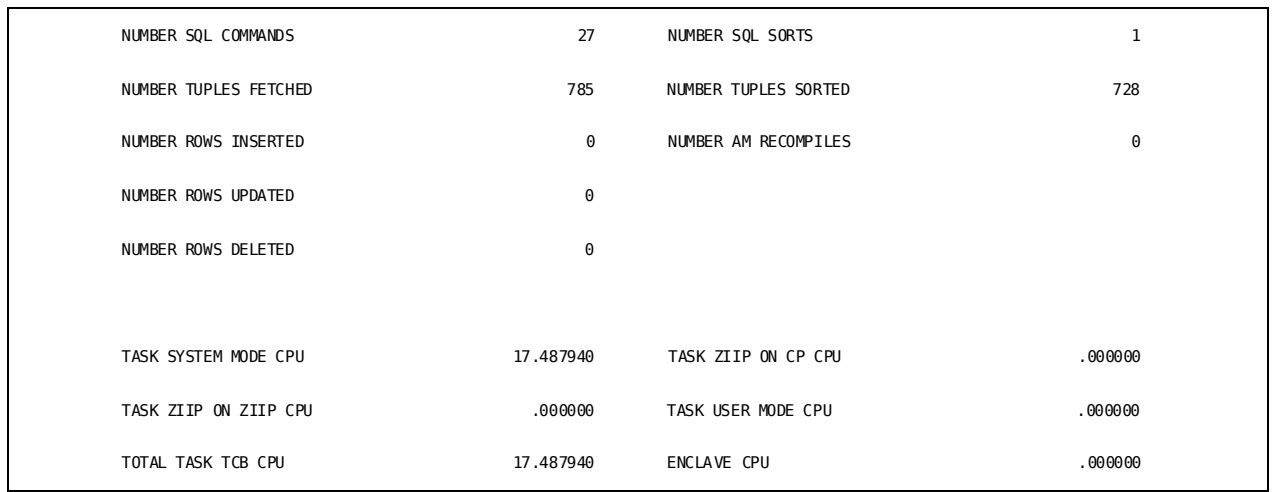

SREPORTs 010, 011, and 021 have fields in common with task and ERUS reports; for a description of each field, se[e Task and External Request Unit Service \(ERUS\) Statistics](#page-339-0)  [Reports](#page-339-0) (see page 340) earlier in this chapter.

# **CA ADS Dialog Statistics**

#### **Overview**

If CA ADS dialog and transaction statistics are enabled, statistics are collected for all or selected dialogs that execute during an application program. DC/UCF collects the following types of dialog statistics each time a dialog issues a control command:

- Statistics for explicitly coded control commands issued by the dialog
- Statistics for implicitly coded control commands issued by the ADS runtime system on behalf of the dialog
- Dialog execution statistics
- Statistics for record buffer block (RBB) usage

Statistics are written to the system log when the number of statistics accumulations equals the checkpoint interval established at system generation and when the application terminates.

**Note:** For more information about collecting these statistics, see the *CA ADS Reference Guide* and *CA IDMS System Operations Guide*.

**Note:** Statistics for dialogs executed in batch mode can be collected in a separate log file associated with the batch dialog. For more information, see the *CA ADS Batch User Guide*.

#### **Summary of ADS Statistics Reports**

Three statistics reports summarize dialog runtime activity:

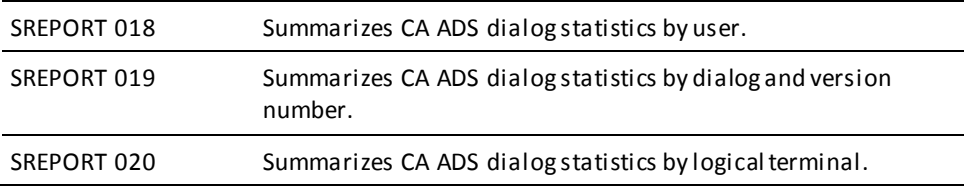
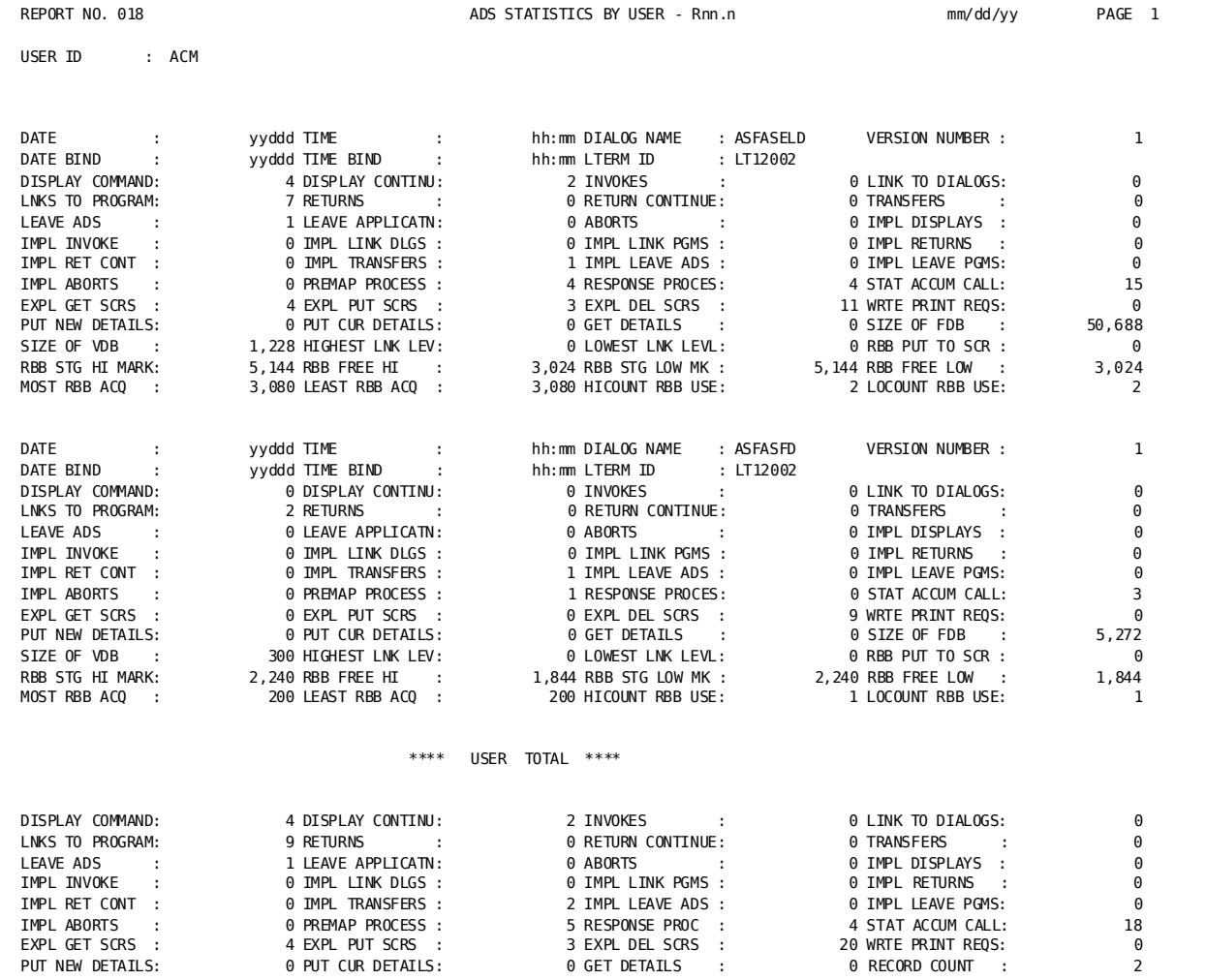

### **Sample SREPORT 018**:

### **Sample SREPORT 019**:

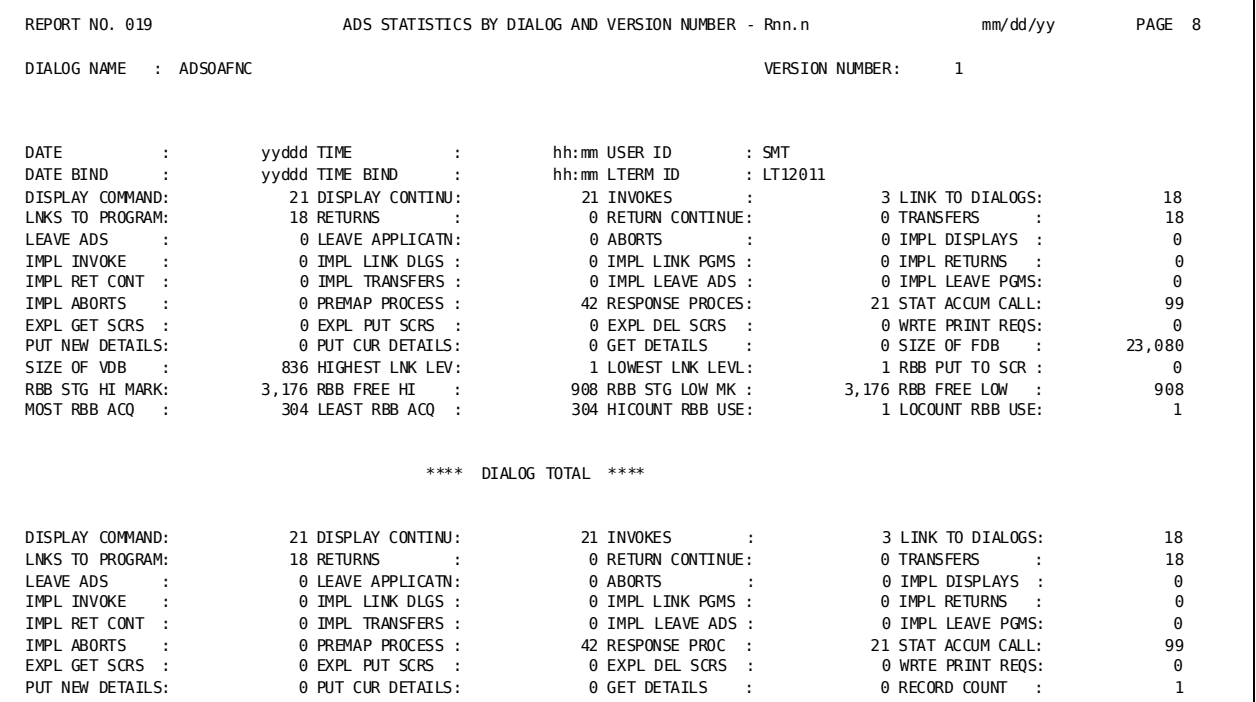

#### **Sample SREPORT 020**:

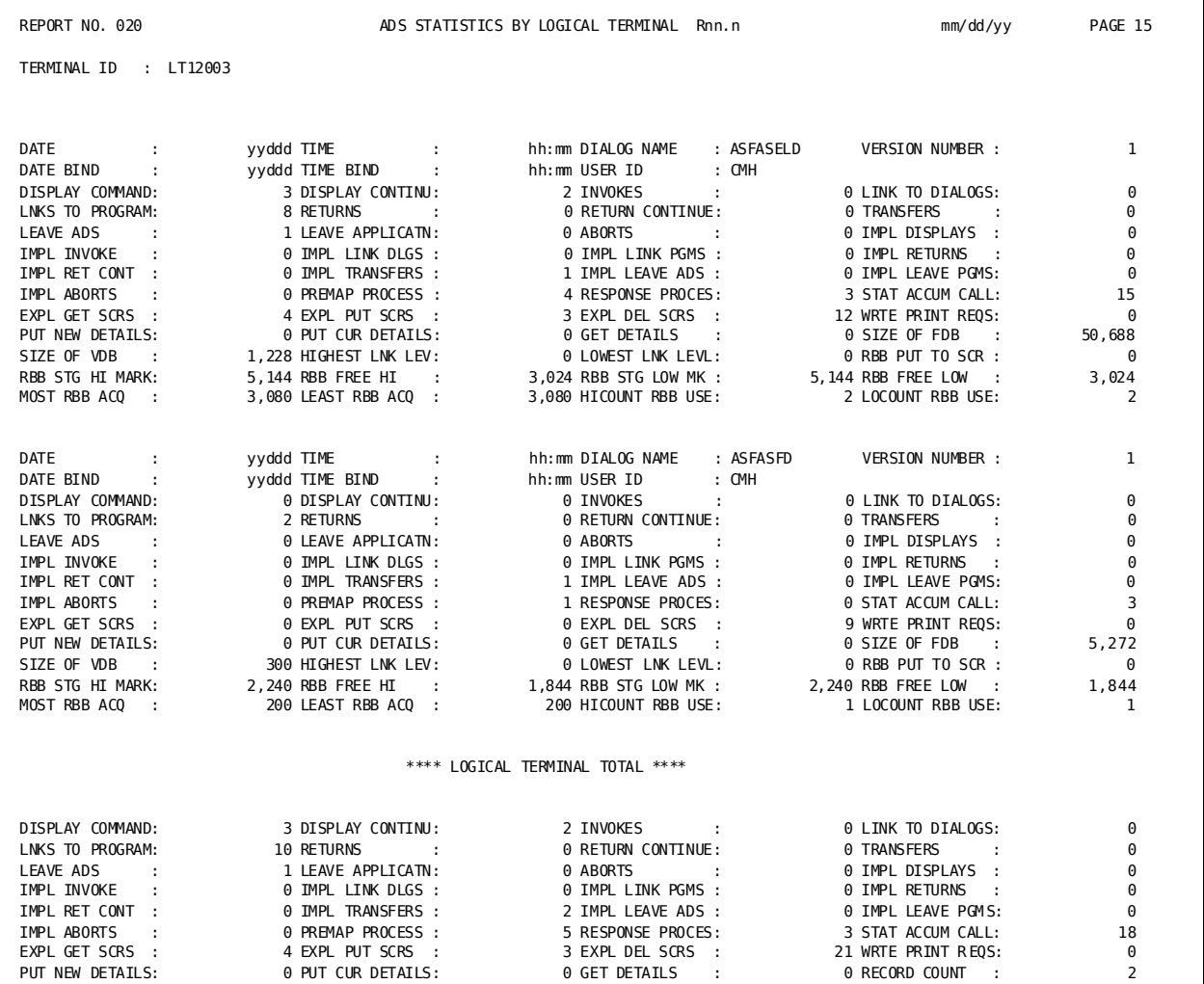

# **Field Descriptions**

A description of the fields common to SREPORTs 018 through 020 follows:

#### **DATE**

Specifies the date the statistics were written to the system log; the date is in Julian form, *yyddd*, where *yy* is the last two digits of the year and *ddd* is the Julian day.

#### **TIME**

Specifies the time the statistics were written to the system log.

#### **DATE BIND**

Specifies the date the TSB BIND command was issued; the date is in Julian form, *yyddd*, where *yy* is the last two digits of the year and *ddd* is the Julian day.

#### **TIME BIND**

Specifies the time the TSB BIND command was issued.

#### **DISPLAY COMMAND**

Specifies the number of explicit DISPLAY commands issued by the dialog.

#### **DISPLAY CONTINU**

Specifies the number of explicit DISPLAY CONTINUE commands issued by the dialog.

#### **INVOKES**

Specifies the number of explicit INVOKE commands issued by the dialog.

#### **LINKS TO DIALOGS**

Specifies the number of explicit LINK TO DIALOG commands issued by the dialog.

#### **LNKS TO PROGRAM**

Specifies the number of explicit LINK TO PROGRAM commands issued by the dialog.

#### **RETURNS**

Specifies the number of explicit RETURN commands issued by the dialog.

#### **RETURN CONTINUE**

Specifies the number of explicit RETURN CONTINUE commands issued by the dialog.

#### **TRANSFERS**

Specifies the number of explicit TRANSFER commands issued by the dialog.

#### **LEAVE ADS**

Specifies the number of explicit LEAVE ADS commands issued by the dialog.

#### **LEAVE APPLICATN**

Indicates number of explicit LEAVE APPLICATION commands issued by the dialog.

#### **ABORTS**

Indicates the number of explicit ABORT commands issued by the dialog.

#### **IMPL DISPLAYS**

Indicates the number of implicitly generated DISPLAY commands issued during the application.

#### **IMPL INVOKE**

Specifies the number of implicitly generated INVOKE commands issued during the application.

#### **IMPL LINK DLGS**

Indicates the number of implicitly generated LINK TO DIALOG commands issued during the application.

#### **IMPL LINK PGMS**

Indicates the number of implicitly generated LINK TO PROGRAM commands issued during the application.

#### **IMPL RETURNS**

Indicates the number of implicitly generated RETURN commands issued during the application.

#### **IMPL RET CONT**

Indicates the number of implicitly generated RETURN CONTINUE commands issued during the application.

#### **IMPL TRANSFERS**

Indicates the number of implicitly generated TRANSFER commands issued during the application.

#### **IMPL LEAVE ADS**

Indicates the number of implicitly generated LEAVE ADS commands issued during the application.

#### **IMPL LEAVE PGMS**

Indicates the number of implicitly generated LEAVE APPLICATION commands issued during the application.

#### **IMPL ABORTS**

Indicates the number of implicitly generated ABORT commands issued during the application.

#### **PREMAP PROCESS**

Indicates the number of dialog premap process executions.

#### **RESPONSE PROCES**

Indicates the number of dialog response process executions.

#### **STAT ACCUM CALL**

Indicates the number of calls to IDMS DC to accumulate dialog transaction statistics.

#### **EXPL GET SCRS**

Specifies the number of explicit dialog requests to retrieve scratch records from the DDLDCSCR area.

#### **EXPL PUT SCRS**

Specifies the number of explicit dialog requests to place scratch records in the DDLDCSCR area.

#### **EXPL DEL SCRS**

Specifies the number of explicit dialog requests to delete scratch records from the DDLDCSCR area.

#### **WRTE PRINT REQS**

Indicates the number of dialog WRITE PRINTER commands.

#### **PUT NEW DETAILS**

Indicates the number of dialog PUT NEW DETAIL commands.

#### **PUT CUR DETAILS**

Indicates the number of dialog PUT CURRENT DETAIL commands.

#### **GET DETAILS**

Indicates the number of dialog GET DETAIL commands.

#### **SIZE OF FDB**

Specifies the size of the fixed dialog block in bytes. The FDB is the dialog load module generated by the dialog generator.

#### **SIZE OF VDB**

Specifies the size of the variable dialog block in bytes. The VDB is created dynamically for the issuing dialog at runtime and contains runtime variable information about the dialog.

#### **HIGHEST LNK LEV**

Indicates the highest level within an application thread at which the dialog was executed. The value for the highest link level is zero.

#### **LOWEST LNK LEVL**

Indicates the lowest level within an application thread at which the dialog was executed. The higher the value the lower the link level.

#### **RBB PUT TO SCR**

Indicates the number of record buffer blocks placed as scratch records in the DDLDCSCR area.

#### **RBB STG HI MARK**

Indicates the most record buffer block storage allocated for all dialogs.

#### **RBB FREE HI**

Indicates the amount of free record buffer block space when the most storage is allocated for all dialogs.

#### **RBB STG LOW MK**

Indicates the least record buffer block storage allocated for all dialogs.

#### **RBB FREE LOW**

Indicates the amount of free space in the record buffer block when the least storage is used.

#### **MOST RBB ACQ**

Indicates the most space acquired in the record buffer block for the dialog.

#### **LEAST RBB ACQ**

Indicates the least space acquired in the record buffer block for the dialog.

#### **HICOUNT RBB USE**

Indicates the highest number of record buffer blocks used.

#### **LOCOUNT RBB USE**

Indicates the lowest number of record buffer blocks used.

#### **RECORD COUNT**

(Total summary only) Indicates the total number of dialog statistics records written.

**Note:** For a detailed explanation of the CA ADS commands, see the *CA ADS Reference Guide*.

# **Histogram Report**

#### **Overview**

Histograms show statistical data for events (for example, program loads into the program pool) in terms of frequency of occurrence within predefined value ranges (for example, number of program loads smaller than 250 bytes, between 250 to 500 bytes, and so on).

**Note:** For a detailed discussion of histogram categories, classes, default values, and the #HSTDEF macro that overrides default values, see *CA IDMS System Operations Guide*.

#### **When Statistics Are Written to Log**

Like system statistics, histograms are written to the DC/UCF log file at the following times:

- At normal system shutdown
- At the statistics interval established at system generation by the STATISTICS parameter of the SYSTEM statement. The statistics interval can be varied at run time with the DCMT VARY STATISTICS command.
- Upon explicit request by means of a DCMT WRITE STATISTICS command.

#### **Summary of Histogram Record Subtypes**

SREPORT 001, IDMS Statistics-Histogram Report, produces a histogram for each of 25 histogram record subtypes. The following Histogram Records table lists each histogram record subtype by identifier and descriptor.

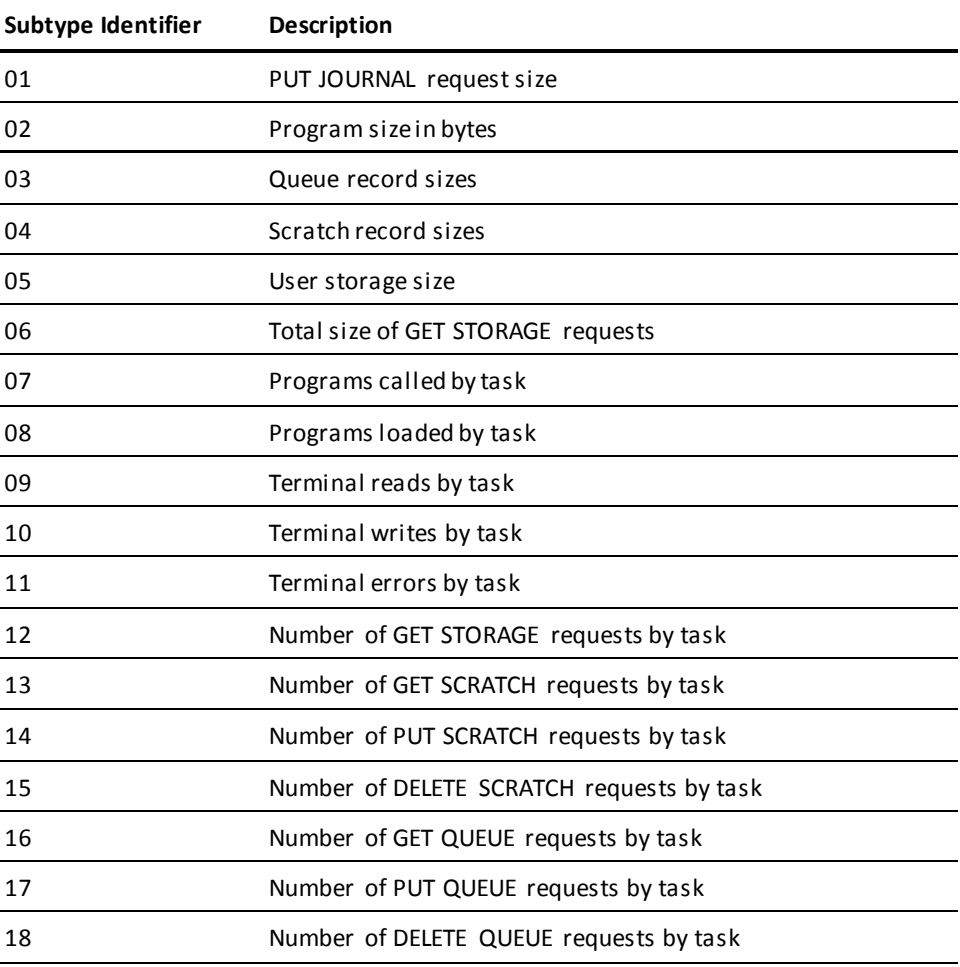

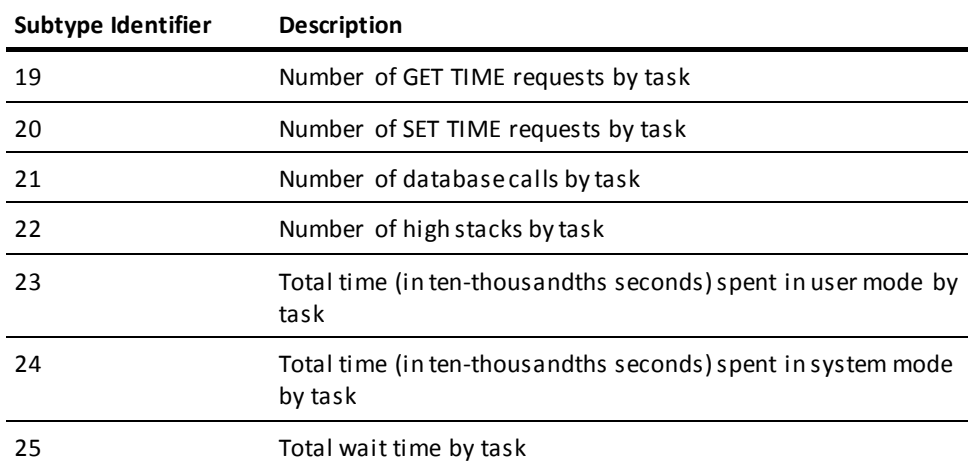

The following report illustrates a page of a sample histogram report; it contains a histogram of the number of programs loaded by task (subtype 8).

#### **Sample SREPORT 001**:

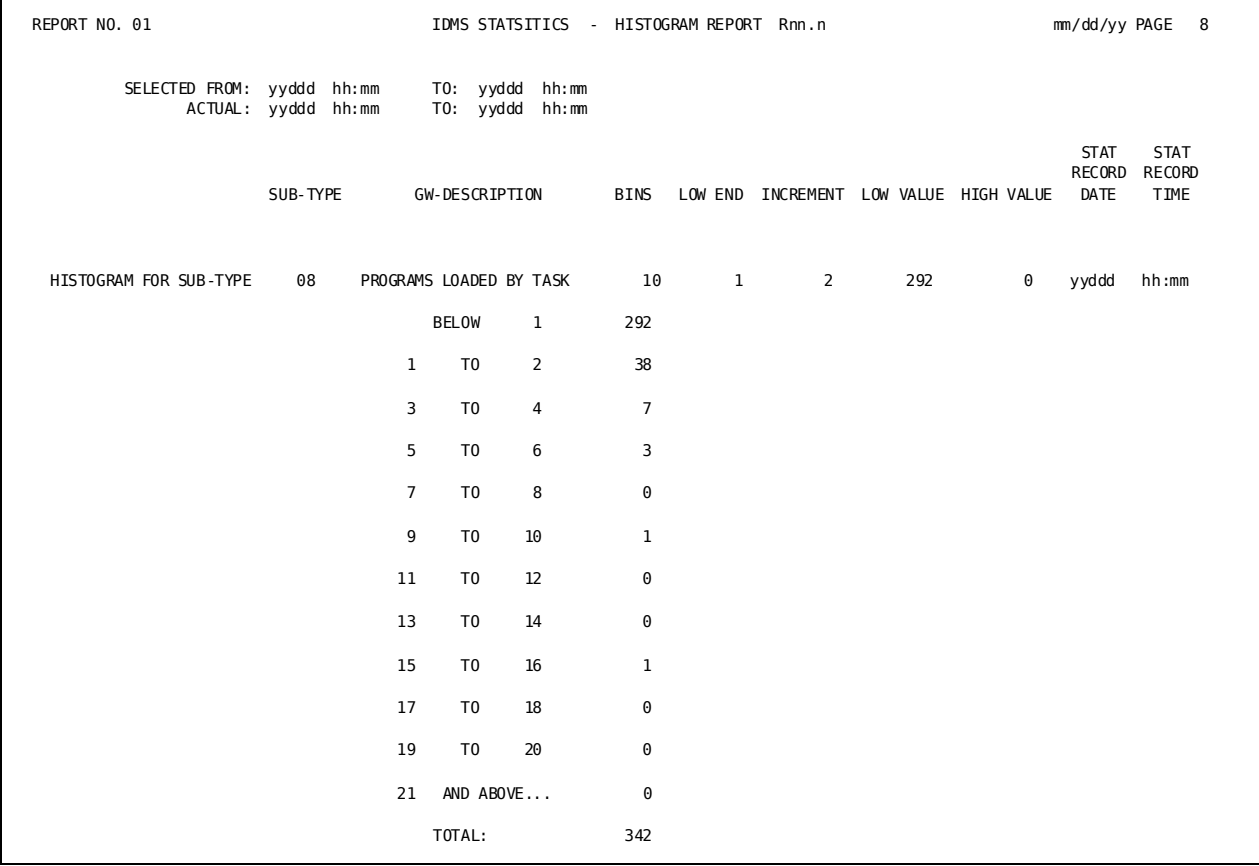

### **Field Descriptions**

A description of the fields for the 25 histograms produced by SREPORT 001 follows:

#### **SELECTED FROM/TO**

Specifies the time period specified on the USE 'SREPORT 000' parameter where SELECTED FROM specifies the beginning date and time and SELECTED TO specifies the ending date and time. The date is in Julian form, *yyddd*, where *yy* is the last two digits of the year and *ddd* is the day. The time is in *hh:mm* form, where *hh* is hours based on a 24-hour clock and *mm* is minutes.

#### **ACTUAL/TO**

Specifies the actual time period for the report generated. If the USE 'SREPORT 000' parameter does not specify a time range, ACTUAL and TO represent the time range for the entire input archive file or input file created by SREPORT 099.

#### **SUB-TYPE**

Specifies the identifier of the histogram record subtype.

#### **GW-DESCRIPTION**

Specifies the descriptor for the histogram record subtype.

#### **BINS**

Indicates the number of bins in the histogram; a bin has finite limits. The default is 10.

#### **LOW END**

Indicates the low end of the range of values of the histogram.

#### **INCREMENT**

Specifies the increment added to range values for successive bins.

#### **LOW VALUE**

Indicates the number of occurrences below the value specified for LOW END.

#### **HIGH VALUE**

Indicates the number of occurrences greater than the high end of the histogram's range of values.

#### **STAT RECORD DATE**

Specifies the date, in Julian form, the histogram record was written to the DC/UCF log file.

#### **STAT RECORD TIME**

Specifies the time, in *hh:mm* form, the histogram was written to the DC/UCF log file.

#### **TOTAL**

Indicates the total of the bin occurrences.

# **Record Summary Statistics Report**

#### **Overview**

DC/UCF logs 35 types of statistics records to the system log file. Particular statistic reports require specific record types. For example, statistics record 30 provides the statistics summarized in SREPORT 013, IDMS DC Program Summary.

#### **Summary of Statistics Records**

The following table lists each type of statistics record. The record ID numbers correspond to numbers shown in column 1 of SREPORT 017, Summary of Records Read:

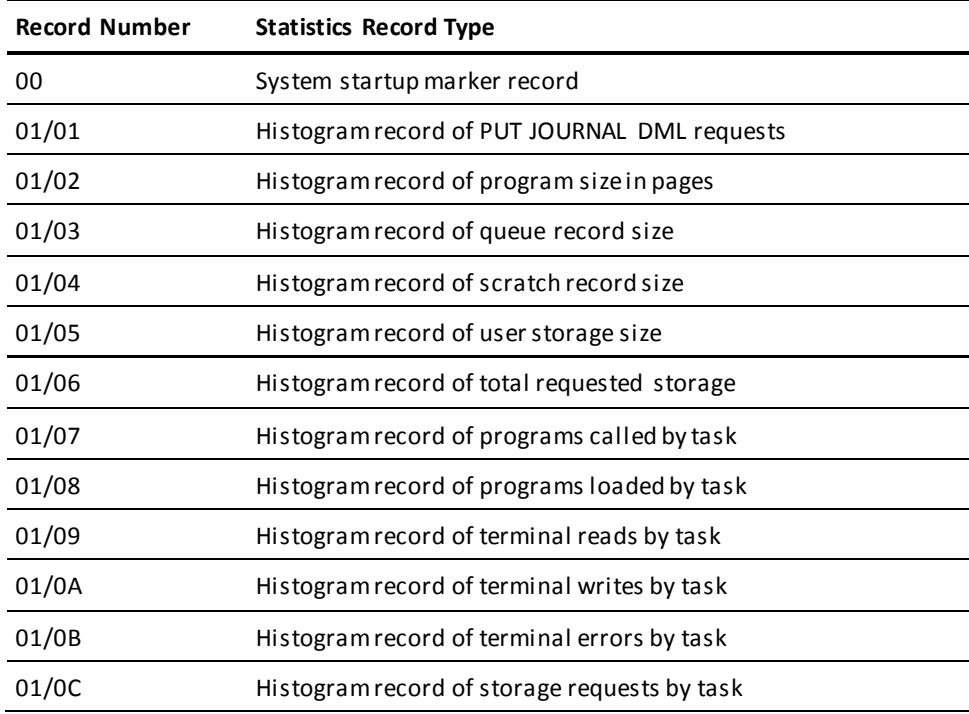

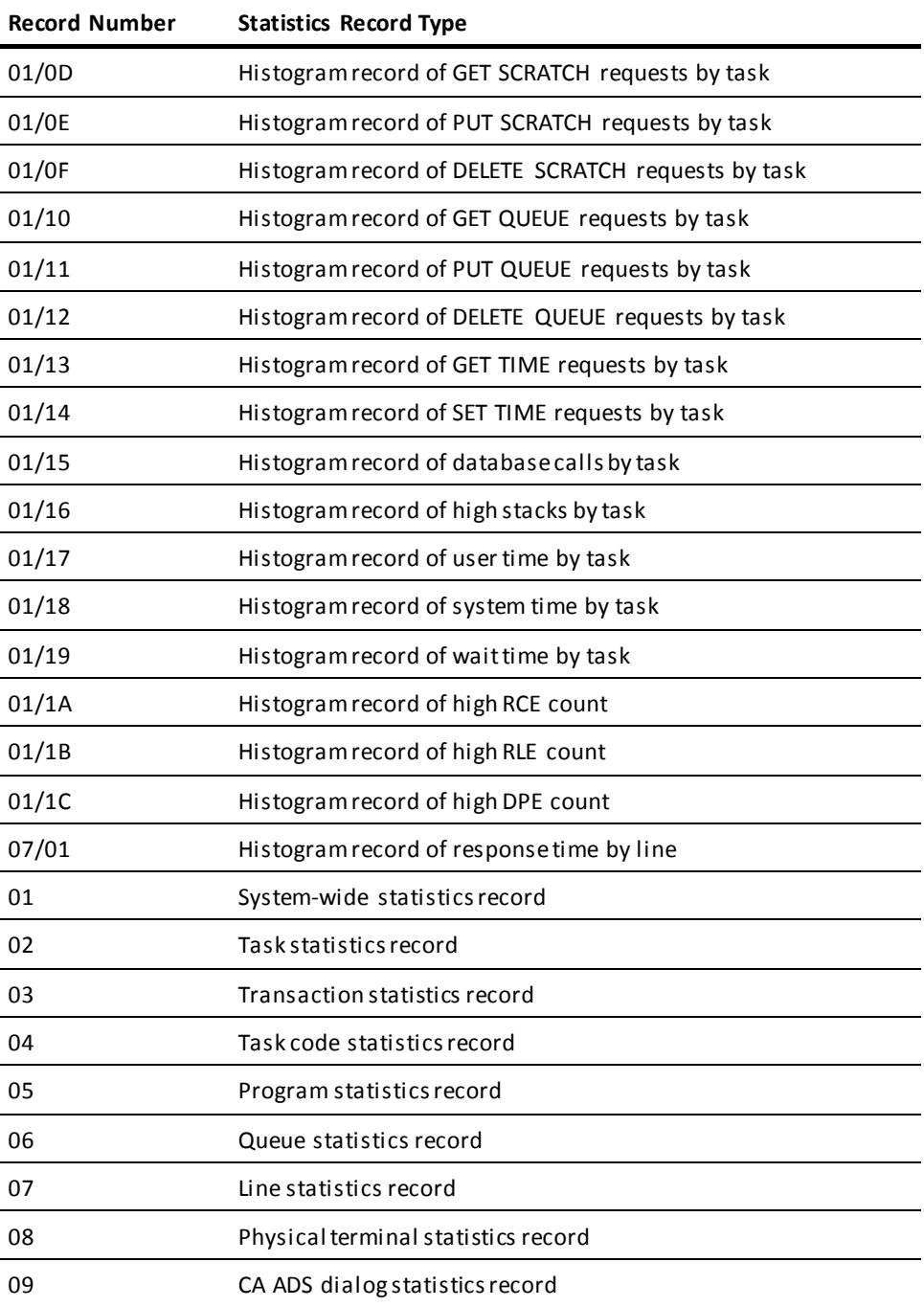

# **Contents of SREPORT 017**

SREPORT 017, the Summary of Records Read report, itemizes the number of each type of statistics record written to the log file within a defined period of time. Systems administrators can use SREPORT 017 to determine which statistics reports can be run based upon available statistics records.

#### **Sample SREPORT 017**:

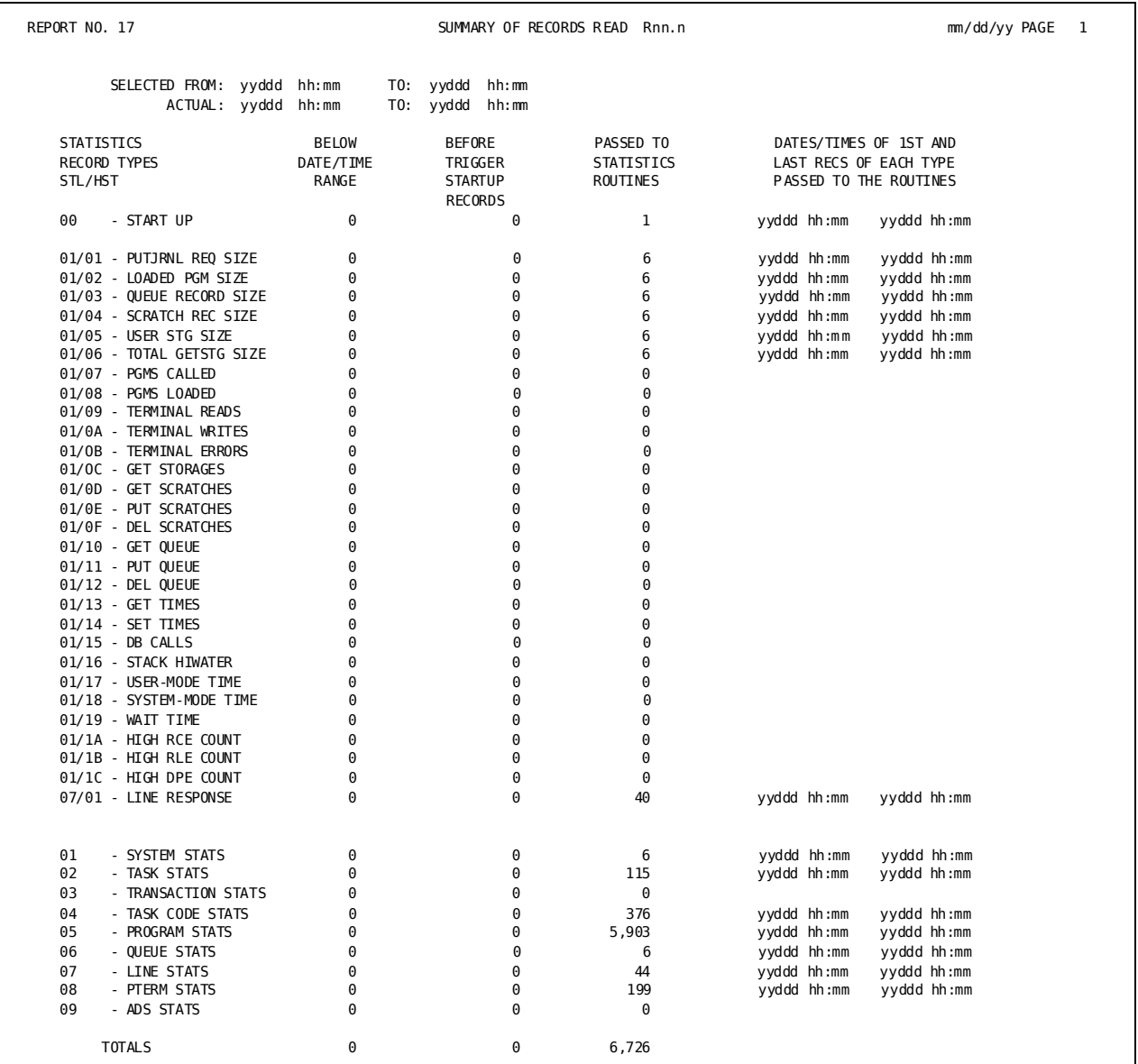

### **Field Descriptions**

A description of the fields in the Summary of Records Read report follows:

#### **SELECTED FROM/TO**

Gives the time period specified on the USE 'SREPORT 000' parameter where SELECTED FROM represents the beginning date and time and SELECTED TO represents the ending date and time. The date is in Julian form, *yyddd*, where *yy* is the last two digits of the year and *ddd* is the day. The time is in *hh:mm* form, where *hh* is hours based on a 24-hour clock and *mm* is minutes.

#### **ACTUAL/TO**

Specifies the actual time period for the report generated. If the USE 'SREPORT 000' parameter does not specify a time range, ACTUAL and TO represent the time range for the entire input archive file or input file created by SREPORT 099.

#### **COUNTS FOR STATISTICS RECORDS**

Specifies the type of statistic record. The table above lists each type of sta tistics record, as defined in DSECT #STLDS; for more information, see the *CA IDMS DSECT Reference Guide*.

#### **BELOW DATE/TIME RANGE**

Indicates the number of records of each type logged to the log file before the date and time specified in the SELECTED FROM field.

#### **BEFORE TRIGGER STARTUP RECORDS**

Indicates the number of records of each type logged to the log file after the date and time specified in the SELECTED FROM field, but before the system startup marker record (type 00) corresponding to the session indicator specified on the USE 'SREPORT 000' parameter.

#### **PASSED TO STATISTICS ROUTINES**

Indicates the number of records processed by statistics routines.

#### **DATES/TIMES OF 1ST AND LAST RECS OF EACH TYPE PASSED TO THE ROUTINES**

Specifies the date and time of the first record of each type passed to a statistics routine and the date and time of the last record passed to a statistics routine. If no records were passed to a routine, the field is blank.

# **Chapter 10: Modifying CA IDMS Reports**

This section contains the following topics:

[Common Modifications](#page-374-0)(see page 375) [Steps to Modify Reports](#page-374-1) (see page 375) [Obtaining Report Module Listings](#page-375-0) (see page 376) [Coding in CA Culprit for CA IDMS](#page-376-0) (see page 377) [Temporary Modifications](#page-383-0)(see page 384) [Permanent Modifications](#page-390-0) (see page 391)

# <span id="page-374-0"></span>**Common Modifications**

CA IDMS reports can be modified, either temporarily or permanently, to suit site-specific needs. Some common modifications users make are:

- Reformatting a report (for example, sorting the data differently, changing column sequence, reducing the number of characters per line)
- Changing report content (for example, adding or deleting columns, rewording headings, and modifying process operations)
- Selecting specific information for a report (for example, reporting on all occurrences after a certain date)

# <span id="page-374-1"></span>**Steps to Modify Reports**

To modify report output, proceed with the following steps:

- 1. Obtain a sample of the report to be modified.
- 2. Obtain a listing of the report module.
- 3. Plan the modifications.

For modifying D-, C-, and AREPORTs, see the *Data Dictionary Network Diagram* and *CA IDMS Dictionary Structure Reference Guide* to determine which records to select and which elements in those records are needed.

For modifying J- and SREPORTS, see the record layouts described i[n Chapter 8:](#page-250-0) (see page 251) an[d DC/UCF Statistics Reports -](#page-298-0) [SREPORTS](#page-298-0) (see page 299).

- 4. Code the modifications.
- 5. Obtain a sample of the modified report.

The rest of this chapter explains how to perform Steps 2 and 4.

# <span id="page-375-0"></span>**Obtaining Report Module Listings**

### **Types of Listings**

The user can obtain a printed listing, an online listing, or a listing output to punched cards or a disk file.

#### **Printed Listing**

To obtain a printed listing, use Method 1 or Method 2 as follows:

- **Method 1**—Include PARAM=LIST with the report-specific control statements submitted to run the report. PARAM=LIST lists the CA Culprit for CA IDMS parameters in the Sequential and Input Parameter Listings associated with report output.
- **Method 2**—Run DREPORT 076, Module Key Report, using the DICTNAME and DBNAME options on the DATABASE parameter to name the dictionary that stores the report modules, and specifying the name of the report module in the KEY parameter.

In the following example, DREPORT 008 is requested; the report module is stored in the CULPDICT dictionary:

DATABASE DICTNAME=CULPDICT DBNAME=CULPDICT DREPORT=076 KEY MOD-NAME-067 'DREPORT 008'

#### **Online Listing**

To obtain an online listing, sign on to the Integrated Data Dictionary (IDD) and submit the DISPLAY MODULE statement to the DDDL compiler, as shown in the following example:

DISPLAY MODULE 'DREPORT 008' AS SYNTAX.

#### **Output to Cards or Disk**

To output the report module to punched cards or a disk file, run DREPORTs 051 or 052, respectively. An example appears as follows. For more information about submitting these reports, see [Special-Purpose Report Modules](#page-115-0) (see page 116).

DATABASE DICTNAME=CULPDICT DREPORT=051 KEY MOD-NAME-067 'DREPORT 008'

# <span id="page-376-0"></span>**Coding in CA Culprit for CA IDMS**

Because all CA IDMS report modules are coded using CA Culprit for CA IDMS parameters, some knowledge of CA Culprit for CA IDMS is required to modify the reports. This is a brief introduction to CA Culprit for CA IDMS. For more information about CA Culprit for CA IDMS, see the following manuals:

- *CA Culprit for CA IDMS Reference Guide*
- *CA Culprit for CA IDMS User Guide*

### **CA Culprit for CA IDMS Coding Guidelines**

CA Culprit for CA IDMS parameters are coded in an 80-column format. These general rules apply to all CA Culprit for CA IDMS parameters:

- All parameters must be coded in uppercase letters.
- Column 1 is always blank, except on a continuation line or a USE parameter. An asterisk (\*) in column 1 designates a continuation line.
- CA Culprit for CA IDMS parameters must not extend past column 72.
- Comments are introduced by a dollar (\$) sign.
- The USE parameter cannot appear in any run that includes REPORT=, =MACRO, or =COPY parameters.

# **Types of CA Culprit for CA IDMS Parameters**

There are five major categories of CA Culprit for CA IDMS parameters:

- Input definition parameters
- Output definition parameters
- Process definition parameters
- Work field definition parameters
- CA IDMS/DB retrieval parameters

#### **Parameters Within Each Category**

Each category has a function and includes several types of parameters, as follows:

■ *Input definition parameters* define the source of inputfor the run:

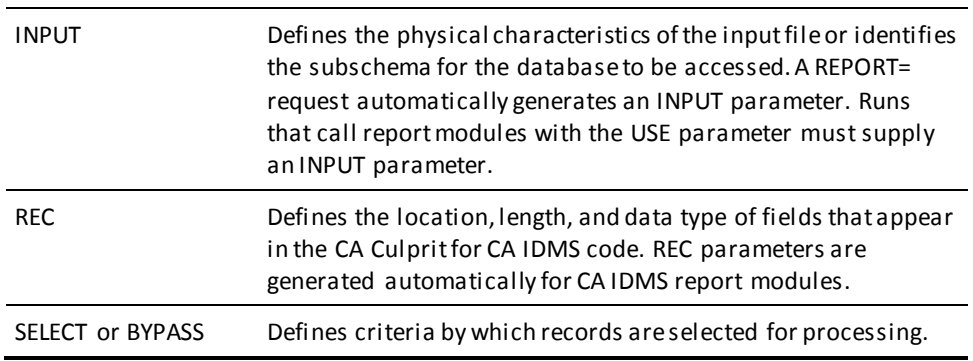

■ *Output definition parameters* define the format of the report output:

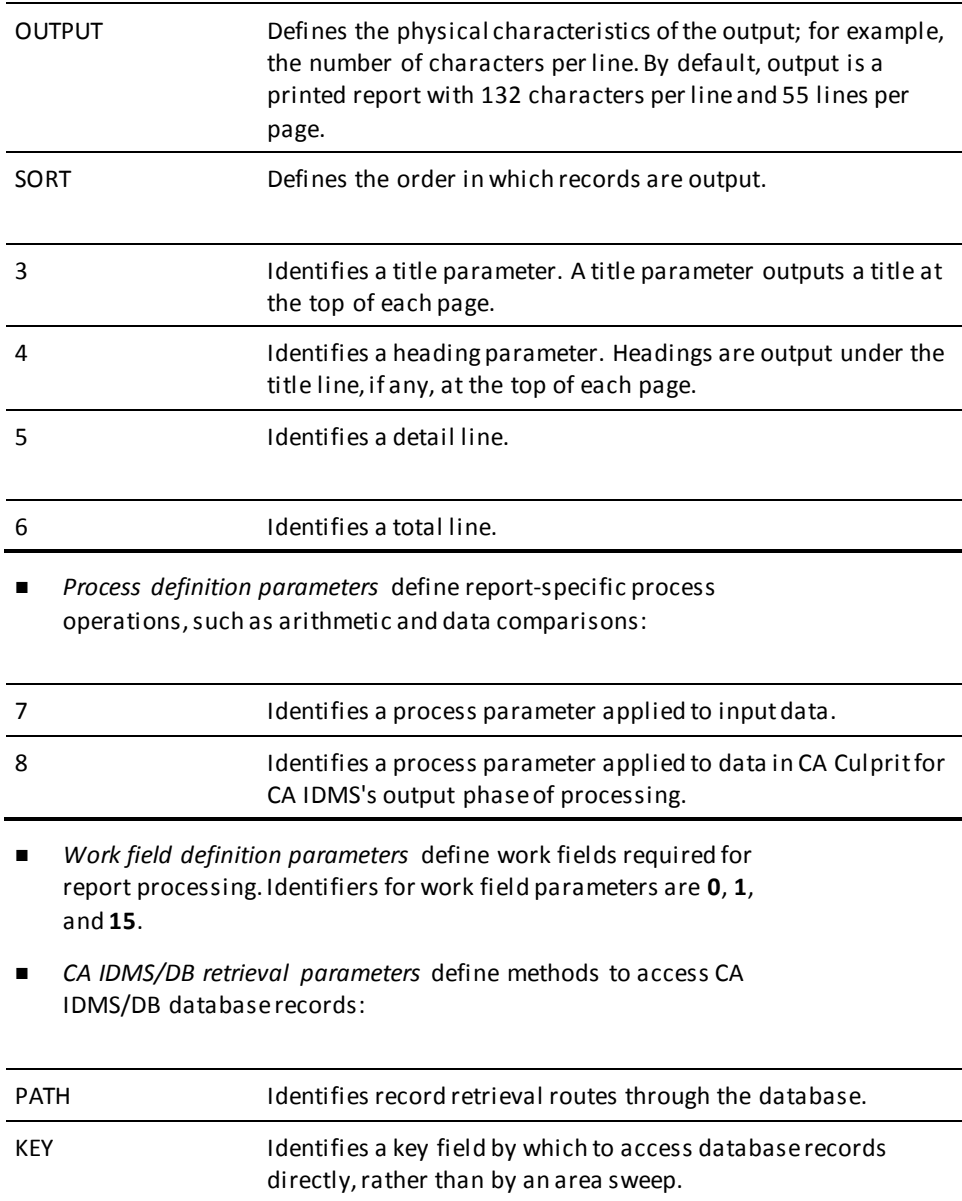

### **Report-Specific and Global Parameters**

Output and process definition parameters are report-specific. A 2-digit report number, starting in column 2, must precede each parameter identifier. Work field definition parameters are either report-specific or global; GW must appear in columns 2 through 3 for a global work field.

### **Edit Parameters**

Parameters 4, 5, and 6 are collectively known as edit parameters. Edit parameters define where a field is output in a report. The following figure illustrates the fixed format portion of an edit parameter.

#### **BGIN JOURNAL RECORD TYPE**

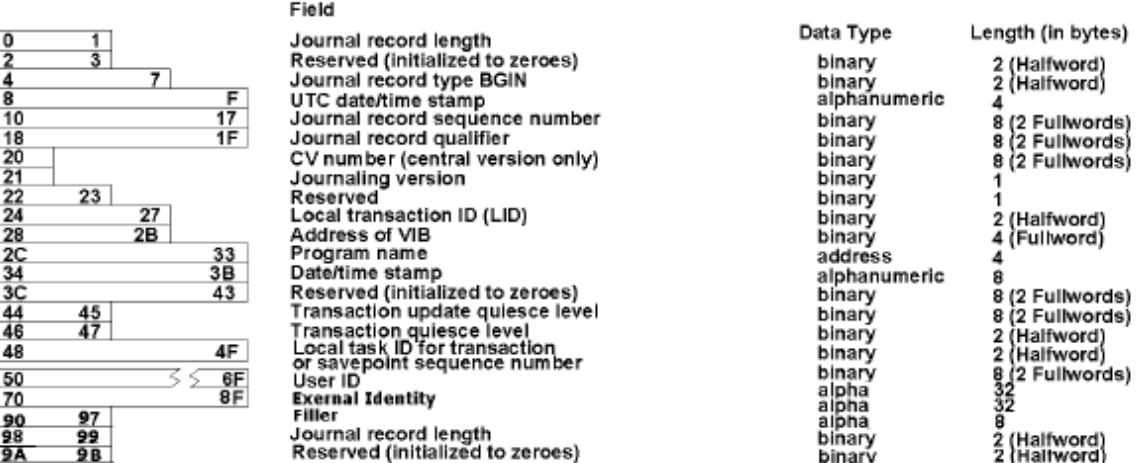

#### **Functions of Each Column**

The columns in the figure above function as follows:

- *Columns 2 and 3* identify the 2-digit report number.
- *Column 4* identifies the type of edit line: a heading, detail, or total line.

L.

- *Column 5* identifies a particular definition of an edit line. Each type of edit line can have up to eight different definitions. For example, the code shown in the following figure specifies six heading lines for DREPORT 028.
- *Columns 6 through 9* identify the location of the output field on the edit line. The location can be *absolute*, with a value in the range 0001 through 0132 for a printed report, or *relative*, with a value in the range \*000 to \*999.
- *Column 10* identifies spacing associated with the edit lines. Possible values for printed output are:
	- Blank—no blank lines
	- 0—one blank line
	- Hyphen—two blank lines
	- 1—page eject

# **Summary of Parameter Types**

The following table summarizes the CA Culprit for CA IDMS parameters and indicates what each can do in modifying CA IDMS reports.

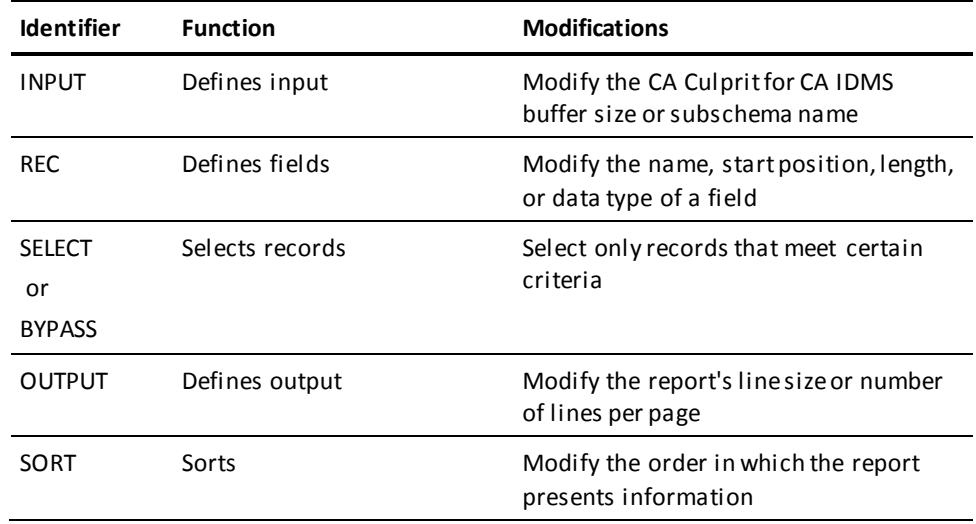

Chapter 10: Modifying CA IDMS Reports 381

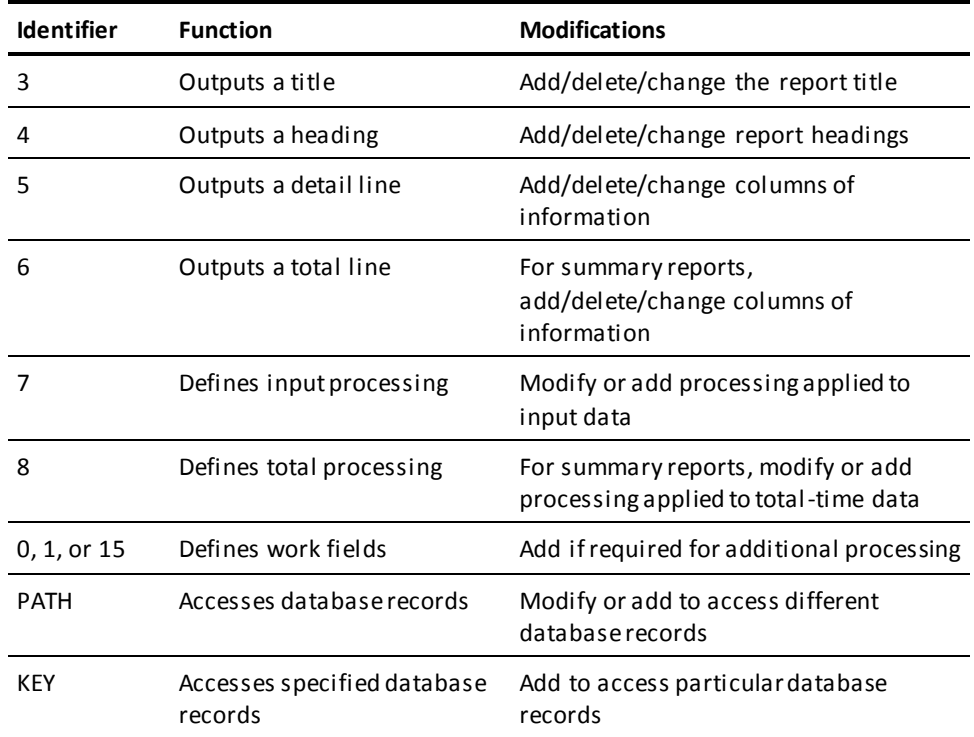

The following are the CA Culprit for CA IDMS parameters that produced the sample report:

**Sample CA Culprit for CA IDMS source code and output**:

 PATHU1 OOAK-012,S-010,SS-026,SSR-032,RCDACT-059,PROG-051 280 FUNC-TBL.13 'CONNECT ' 'OBTAIN ' ' DISCONNECT \* 'STORE ' 'ERASE ' \* 'CURRENCY ACCEPTED' 'MODIFY ' \* 'GET" ' 'BIND<br>'FIND KEEP ' ' 'OBTAIN KEEP ' \* 'FIND KEEP ' 'OBTAIN KEEP ' \* ' ' \$ FUNCTIONS 280 KEY-TBL.12 7 43 11 3 12 2 15 8 5 14 23 63 \$ KEY TO FUNCTION TBL 28OUTPUT D LP=51 28SORT S-NAME-010 SS-NAM-026 SSR-NAM-032 \* PROG-NAME-051 PROG-VER-051 FUNC-TBL.DISP STAR-HD 283 DATA DICTIONARY REPORTER 28410001 'DREPORT 028' 28410053 'IDMS RECORD ACTIVITY REPORT' 28420001-STAR-HD 28420045 STAR-HD 28420089 STAR-HD 28430102 '---- D A T E ----' 28440001 'SCHEMA' 28440010 'VER' 28440016 'SUBSCHEMA' 28440027 'RECORD' 28440060 'PROGRAM' 28440069 'VER' 28440075 'USAGE' 28440095 'TIMES' 28440102 'COMPILED' 28440112 'CREATED' 28450001 STAR-HD 28450045 STAR-HD 28450089 STAR-HD 28460001 ' ' 28510001 S-NAM-010 28510009 S-SER-010 FM 'ZZZZZ9' 28510016 SS-NAM-026 28510027 SSR-NAM-032 28510060 PROG-NAME-051 28510068 PROG-VER-051 FM 'ZZZZZ9' 28510075 FUNC-TBL.DISP 28510095 RA-COUNT-059 FM 'ZZZZZ9' 28510102 PROG-DATE-051 28510111 DATE-CREATED-051 287010 IF PATH-ID NE 'U1' DROP \$ DROP N/A PATHS 287020 IF S-NAM-010 EQ 'NON IDMS' DROP \$ NON IDMS FILES ONLY 287100 \$ TABLE LOOKUP TO DETERMINE SUBSCRIPT FOR FUNCTION TABLE 287 MOVE RA-FUNCT-059 TO IND 287110 CALL US62 (KEY-TBL 'N' 8 12 'S' IND DISP) 287120 IF DISP NE 0 150<br>287 MOVE 13 TO DISP 287 MOVE 13 TO DISP \$ ELSE SET TO BLANKS 287150 TAKE

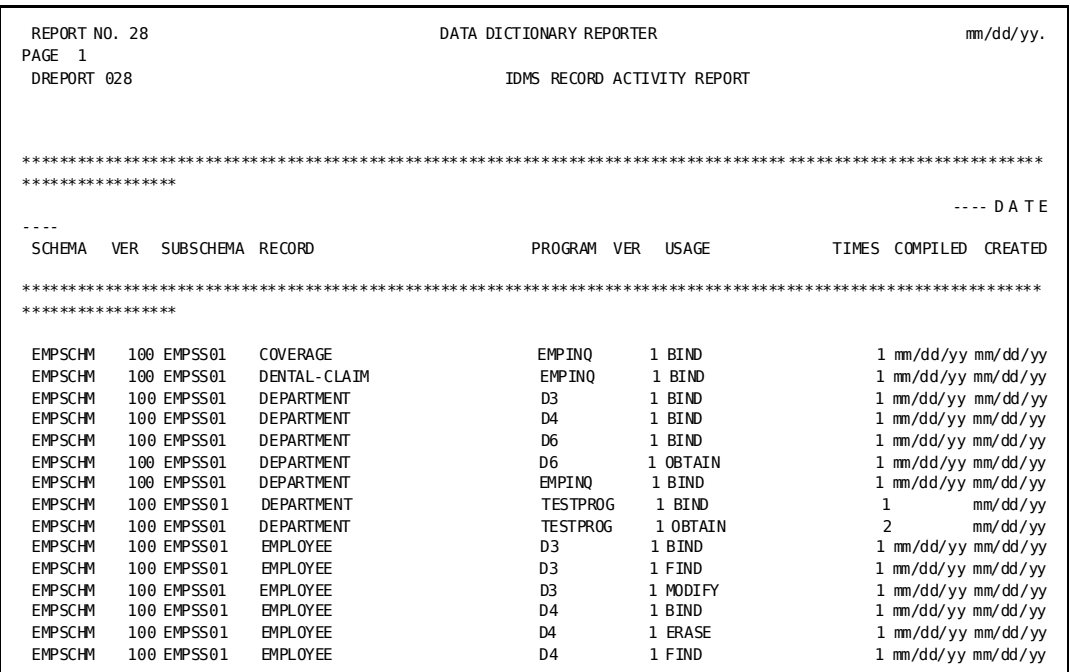

#### Sample report:

# <span id="page-383-0"></span>**Temporary Modifications**

#### **Runtime Modifications**

When a report module is modified at run time, the modifications apply only to the run for which they are specified. You can make the following types of runtime modifications:

- Delete or change the parameters that define the report modules  $\blacksquare$ with a CA Culprit for CA IDMS USE parameter.
- Add new CA Culprit for CA IDMS parameters after the REPORT=  $\blacksquare$ request parameter or in conjunction with the USE parameter.

# **Copying the Report Module**

#### **USE Parameter**

To make temporary changes or deletions to the code of a report module, a USE parameter is required. A USE parameter replaces the REPORT= parameter in the user-supplied code. Additionally, the following parameters must be supplied:

- An INPUT parameter that defines the subschema of the dictionary to be accessed (D-, C-, and AREPORTs only); INPUT parameters are always required for J- and SREPORTs.
- A report module that performs initial processing and field definitions (D- and JREPORTs only)

#### **USE Parameter Clauses**

USE parameter clauses perform several functions. The three most useful clauses are:

- *DROP*, which drops parameters
- *KEEP*, which retains parameters and drops any that are not specified
- *CHANGE*, which modifies parameters

#### **Example**

The following code copies in DREPORT modules 000 and 028. The INPUT parameter allocates a 10,000-byte buffer and accesses information defined by subschema IDMSNWKA.

DATABASE DICTNAME=CULPDICT DBNAME=DOCUDICT INPUT 10000 DB SS=IDMSNWKA USE 'DREPORT 000' USE 'DREPORT 028'

# **Deleting Columns**

#### DROP Clause of the USE Parameter

The following code deletes the SCHEMA, VER, and SUBSCHEMA columns shown in the sample report above. Each character string begins with 5, which designates an edit parameter for detail lines. The 1 that follows designates the edit line number. The remaining four numbers designate the absolute column position for each field.

DROP '510001' AND \$DROP SCHEMA '510009' AND \$DROP VER '510016' \$DROP SUBSCHEMA

The following figure shows DREPORT 038 modified by this code:

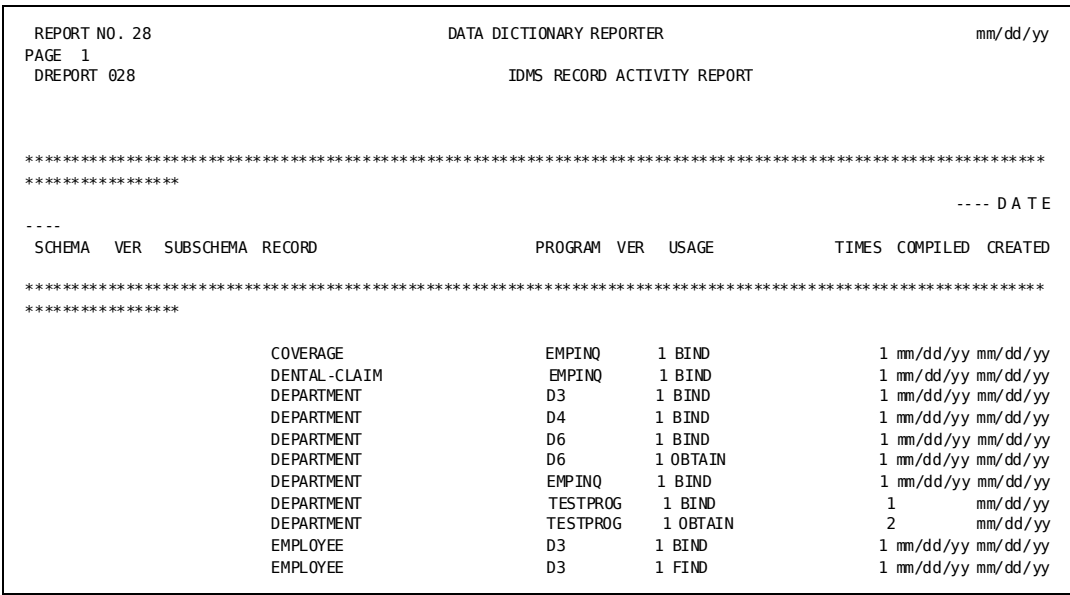

# **Changing Headings**

#### **CHANGE clause of the USE parameter**

In the following code, the headings for the columns just deleted are modified as follows:

- $\blacksquare$ The first CHANGE clause modifies the literals SCHEMA, VER, and SUBSCHEMA to indicate a specific schema and subschema. Note that double quotation marks enclose the literals, which include single quotation marks.
- The second CHANGE clause changes the edit line number for the  $\blacksquare$ headings from 4 to 3.

```
CHANGE "'SCHEMA'" TO "'EMPSCHM VERSION 100'" AND
       " 'SUBSCHEMA' " TO " 'SUBSCHEMA EMPSS01' "
CHANGE '440001' TO '430001' AND
       '440016' T0 '430023'
DROP
       '440010'
                                   $DROP SCHEMA VERSION HEADING
```
The following figure shows DREPORT 028 as it appears after these changes in the code.

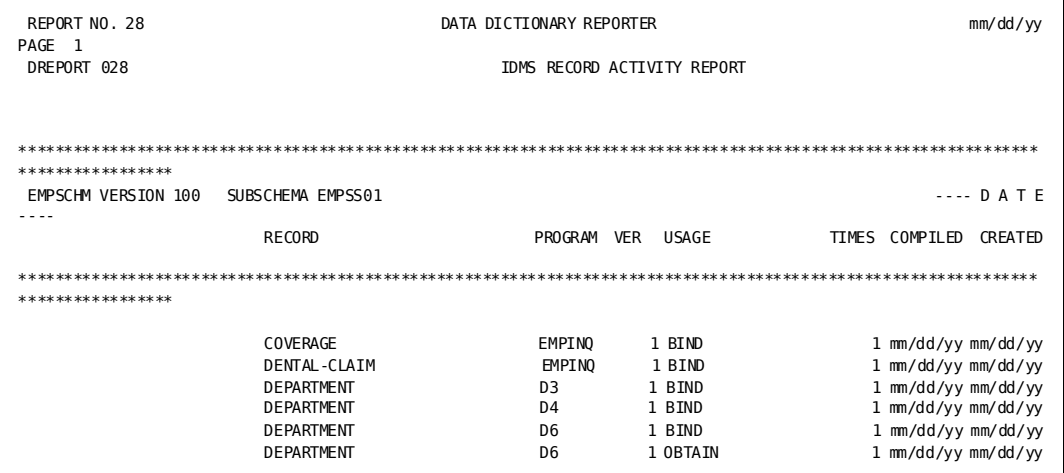

# **Selecting Specific Data**

To agree with the headings modified above, the code must select those records associated with subschema EMPSS01 and version 100 of EMPSCHM. The process parameter shown below specifies sequence number 030; CA Culprit for CA IDMS positions this parameter between existing process parameters with sequence numbers 020 and 100.

287030 IF S-NAM-010 NE 'EMPSCHM' AND \* S-SER-010 NE 100 AND \* SS-NAM-026 NE 'EMPSCHM' DROP

# **Specifying a New Sort Sequence**

The following code replaces the existing SORT parameter with a new SORT parameter. The new SORT parameter orders the report contents by verb usage within program name.

DROP SORT

- -

28SORT PROG-NAME-051 PROG-VER-051 FUNC-TBL.DISP STAR-HD

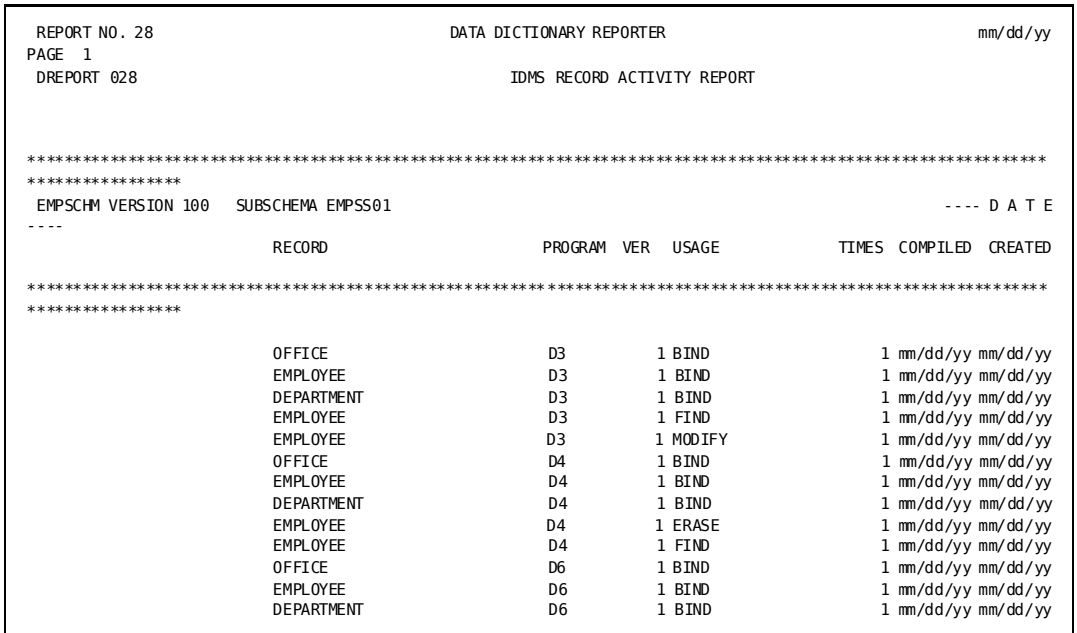

### The following figure shows DREPORT 028 with a new sort sequence:

# **Moving Columns**

-

#### **Use CHANGE Clause of the USE Parameter**

Since the report contents are sorted by program name, the program name should appear in the left-most column. The following code rearranges the columns and column headings so that they appear as in the following report output.

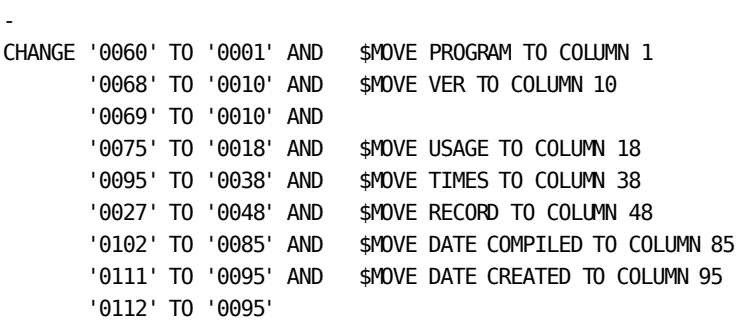

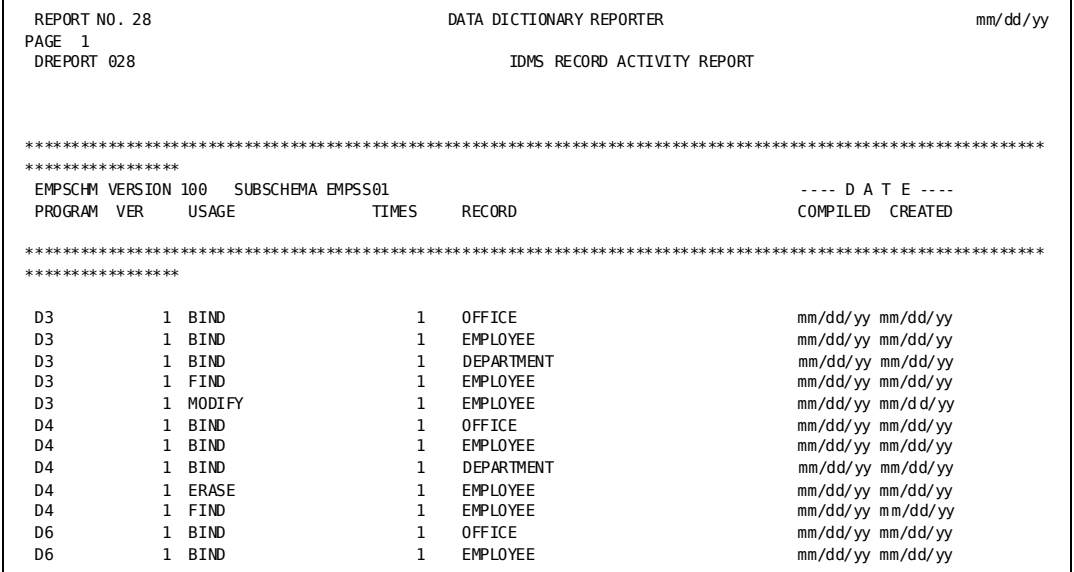

# <span id="page-390-0"></span>**Permanent Modifications**

#### **Modify Dictionary Module**

To permanently modify an existing module in the data dictionary, use one of the methods shown below:

#### **Method 1**

Use the DDDL compiler online in command mode:

■ Display the module to be modified:

DISPLAY MODULE NAME IS 'JREPORT 003' AS SYNTAX.

- Change the module name in the ADD MODULE statement; for example, JREPORT 103.
- Use full screen editing to modify the report.
- Press ENTER to store the new module in the dictionary.

#### **Method 2**

Use the DDDL compiler online in menu mode, as shown in the following series of screens:

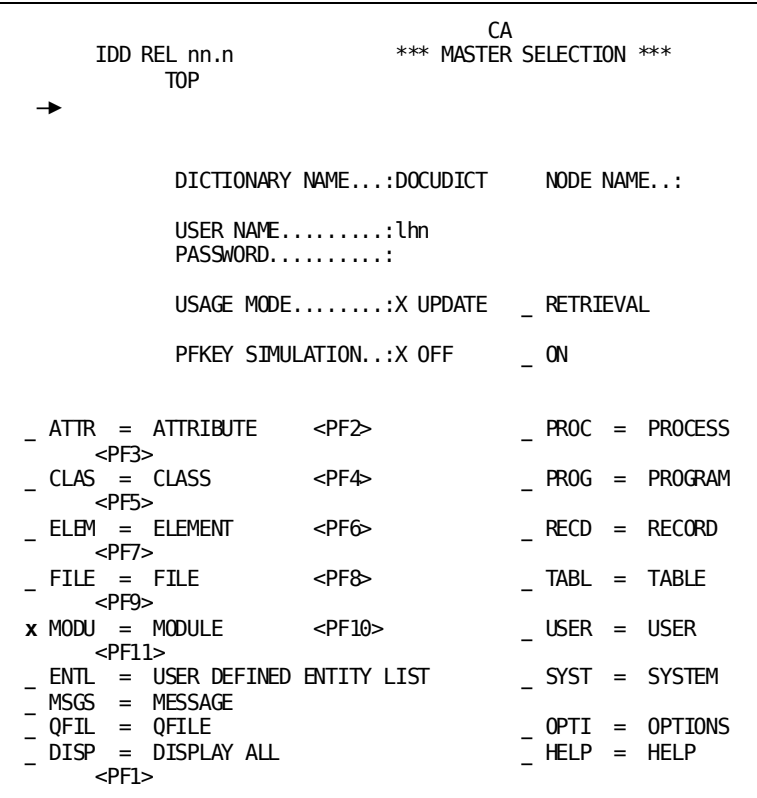

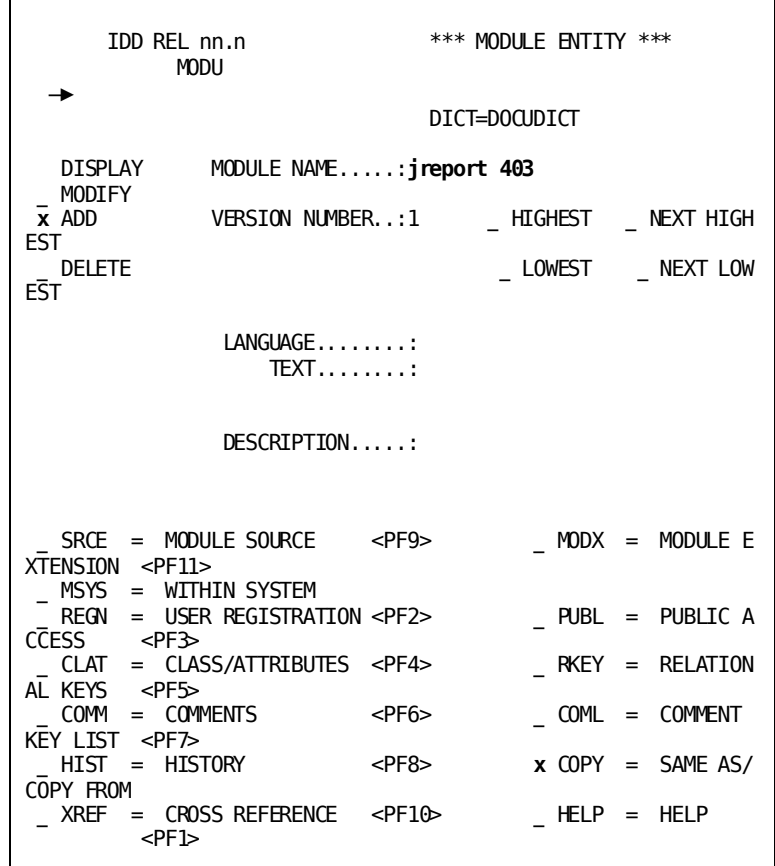

**Permanent Modifications** 

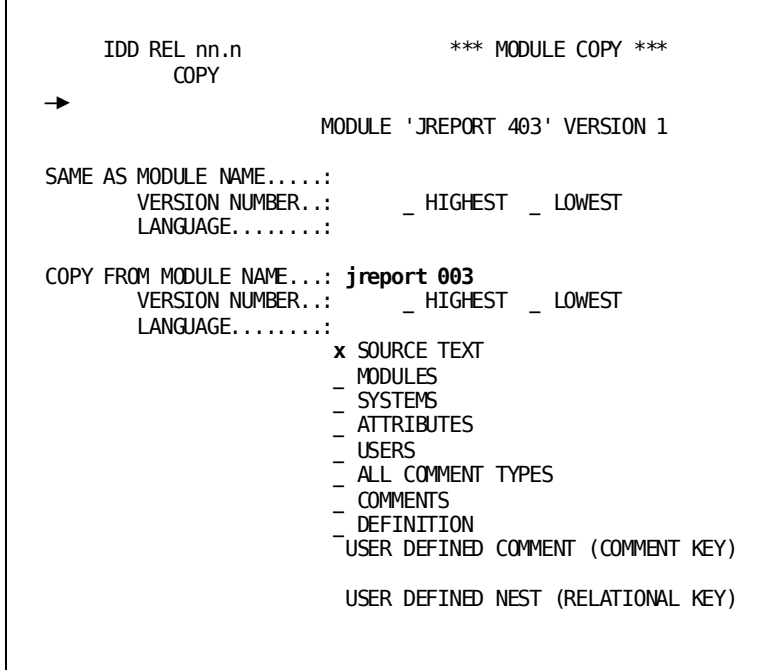

h

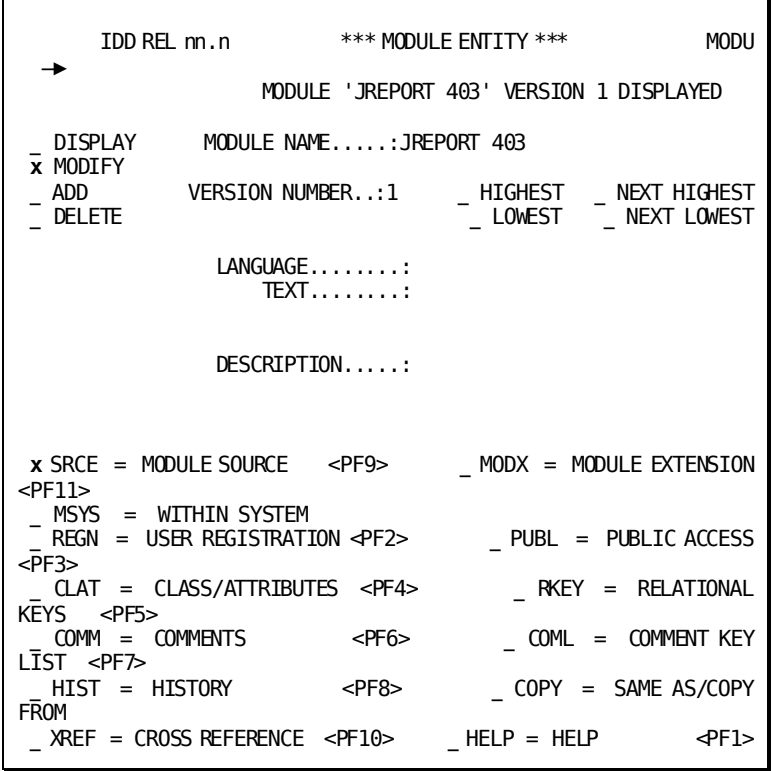

**r** 

```
IDD REL nn.n *** MODULE SOURCE ***
    SRCE
                                                    PAGE 1 LINE 1
  \rightarrow1/22MODULE 'JREPORT 403' VERSION 1
 ---+----1----+----2----+----3----+----4----+----5----+----6--
03$00**** 'J' REPORTS IDMS JOURNAL FILE mm/dd/yy ROUTINE-JR
PT003
  030 WK-ABRT-FLAG '12345678901' $ FLAG ABNORMALLY ENDED RUN
UNITS
  030 WK-CNTR 1
                                      $ AUTOMATIC COUNTER
  030UTPUT D
  03SORT PROGRAM-NAME
                            TRANSACT-ID DDR-HD
  03410001 'REPORT NO. 03'
  03410051 DDR-HD
  03410106 DATE
  03410122 'PAGE'
  03410127 PAGE
  03420001 'JREPORT 003'<br>03420055 'PROGRAM I/O STATISTICS'
  034200460 '----------- PAGES ------------ '
  0351*010 PROGRAM-NAME
                                   HH 'PROGRAM'
  0351*020 TRANSACT-ID FM 'ZZZZZ9999' HH 'TRANSACTION ID'
  0351*030 WK-ABRT-FLAG
 0351*040 READ<br>0351*040 READ MRITTEN M 'ZZZZZZZZZ' HH ' WRITTEN'<br>0351*050 PAGE-REQUESTS M 'ZZZZZZZZZ' HH ' WRITTEN'
                                                                   \bar{\mathbf{r}}0351*⊍/∪<br>037010 IF TYPE<br>037015 IF TYPE<br>^⊇7000 MN/F ''
  0351*070 '
                          NE ('ENDJ' 'ABRT') DROP<br>EQ 'ABRT' 030
                               TO WK-ABRT-FLAG
  037025 TAKE
  037030 MOVE '** ABORT **' TO WK-ABRT-FLAG
  037035 TAKE
                            * * * BND OF DATA * * *
```
#### **Method 3**

Copy the report module to cards using DREPORT 051, as follows:

REPORT=051 KEY MOD-NAME-067 'JREPORT 003'

Add, delete, or replace cards as required, using the modified cards as input to the DDDL compiler.

#### **Method 4**

Copy the report to a disk file using DREPORT 052, as follows:

REPORT=52 KEY MOD-NAME-067 'JREPORT 003'

Edit the file as necessary, using the edited module as input to the DDDL compiler.

#### **Retrieve Module Using REPORT= or USE Parameters**

Once the modified module is stored in the data dictionary, it can be retrieved by specifying its module number on a REPORT= parameter or a USE parameter. A good rule of thumb is to base the name of the modified module on the existing module name; for example, DREPORT **xyy**, where *x* is a digit in the range 1 through 9 and *yy* represents the last two digits of the original module number.

# **Chapter 11: Other CA IDMS Reporting Facilities**

This section contains the following topics:

[Overview](#page-398-0) (see page 399) [Online reporting facilities](#page-398-1) (see page 399) [Batch reporting facilities](#page-403-0) (see page 404)

# <span id="page-398-0"></span>**Overview**

In addition to the information supplied by CA IDMS reports, other CA IDMS-supplied facilities generate reports or online displays that provide data dictionary definitions and runtime statistics. This chapter describes these online and batch reporting facilities.

# <span id="page-398-1"></span>**Online reporting facilities**

Users can display information online with the following tools:

- CA OLQ
- IDMS DC/UCF OnLine PLOG
- IDMS DC/UCF DCMT commands
- IDMS DC/UCF OPER commands
- IDD DDDL DISPLAY commands
- CA IDMS Performance Monitor

Each item is discussed separately as follows.

## **CA OLQ**

#### **Generate reports on dictionary data**

CA OLQ can be used to generate reports on information contained in a DC/UCF dictionary. The following screen shows an example of a CA OLQ-generated report:

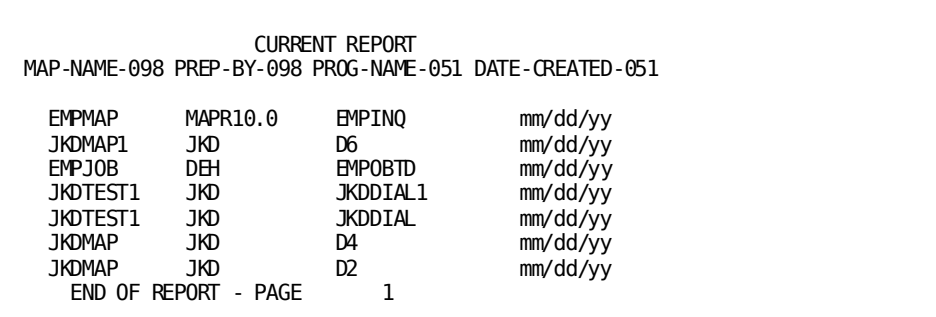

CA OLQ reports supplement information supplied by dictionary (DREPORT), IDMS DC/UCF (CREPORT), and CA ADS (AREPORT) reports.

**Note:** For more information about CA OLQ, see the *CA OLQ Reference Guide*.

## **IDMS DC/UCF OnLine PLOG (OLP)**

#### **Displays current contents of the log area**

OLP displays the current contents of the DDLDCLOG area of the dictionary. OLP can be used to display system messages, system trace information, and snap dumps.

The following screen shows information displayed by OLP.

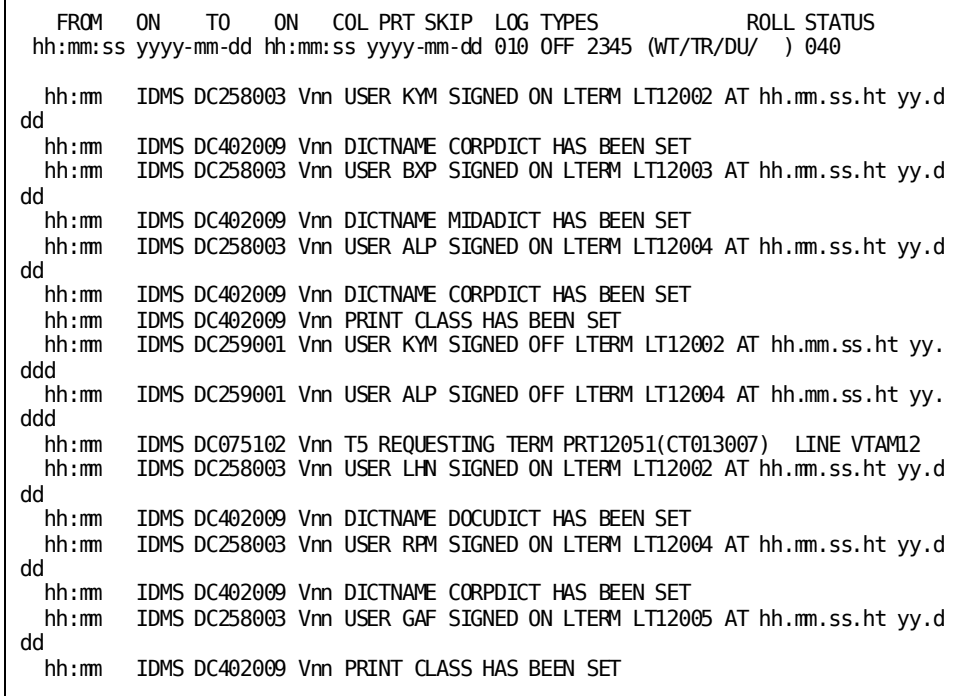

**Note:** For more information about this reporting tool, see the *CA IDMS System Operations Guide*.

### **DC/UCF DCMT DISPLAY commands**

#### **Display definitions and runtime statistics**

DC/UCF DCMT DISPLAY commands display definitions and runtime statistics associated with DC/UCF systems.

DCMT commands complement information supplied by IDMS DC/UCF system (CREPORT) and statistics(SREPORT) reports.

**Note:** For more information about DCMT commands, see the *CA IDMS System Tasks and Operator Commands Guide*.

## **IDMS DC/UCF OPER WATCH commands**

#### **Display dynamic system runtime statistics**

IDMS DC/UCF OPER WATCH commands display dynamic system runtime statistics associated with IDMS DC/UCF systems.

OPER WATCH commands complement information supplied by IDMS DC/UCF system (CREPORT) and statistics (SREPORT) reports.

**Note:** For more information about OPER WATCH commands, see the *CA IDMS System Tasks and Operator Commands Guide*.

### **IDD DDDL DISPLAY commands**

#### **Display entity occurrences defined to dictionary**

DDDL can be used in command mode or menu mode to display entity occurrences defined to the data dictionary. The following screen shows the contents displayed by submitting the following command to IDD:

DISPLAY MAP NAME IS SYBMAP AS SYNTAX.

```
DISPLAY MAP NAME IS SYBMAP AS SYNTAX.
      ADD
      MAP NAME IS SYBMAP VERSION IS 1
      WITHIN PANEL SYBMAP-OLMPANEL VERSION IS 1
        DATE CREATED IS mm/dd/yy
          DATE LAST UPDATED IS mm/dd/yy
          PREPARED BY SYB
          REVISED BY SYB
          PUBLIC ACCESS IS ALLOWED FOR ALL
          DATE LAST COMPILED IS mm/dd/yy
          TIME LAST COMPILED IS mm/dd/yy
          MAP RELEASE I.D. IS R2
          NUMBER OF NON LITERAL FIELDS IS 1
          NUMBER OF RECORDS IN MAP IS 1
          PFLD NAME TO SET CURSOR AT IS OLMPF-0003
          ASSOCIATED WITH RECORD SYBREC VERSION 1
 .
```
Information display using DDDL in command mode or menu mode complements information supplied by data dictionary (DREPORT), IDMS DC/UCF system (CREPORT), and CA ADS (AREPORT) reports.

**Note:** For more information on this reporting tool, see the *CA IDMS IDD DDDL Reference Guide*.

## **CA IDMS Performance Monitor**

#### **Display system statistics**

The CA IDMS Performance Monitor is a performance and tuning tool you can use to monitor hardware and software utilization in a DC/UCF system.

#### **Three components**

The CA IDMS Performance Monitor consists of three components:

- Realtime monitor Displays specific system-resource statistics at the time of the request
- Interval monitor—Displays system-wide, wait-time statistics for a unit of time
- Application monitor Displays statistics about resource usage by individual program

**Note:** For more information about the online component of CA IDMS Performance Monitor, see the *CA IDMS Performance Monitor User Guide*.

# <span id="page-403-0"></span>**Batch reporting facilities**

You can display information with the following batch reporting tools:

- CA IDMS/DB utilities
- CA IDMS Performance Monitor reports

The utilities are described below. A brief overview of the CA IDMS Performance Monitor appears earlier in this chapter. For more information about the batch component of the Performance Monitor, see the *CA IDMS Performance Monitor System Administration Guide*.

#### **Summary of utilities reports**

**Utilities** are batch facilities that perform system services and frequently generate report output. The table below lists CA IDMS-supplied utilities that supplement CA IDMS reports.

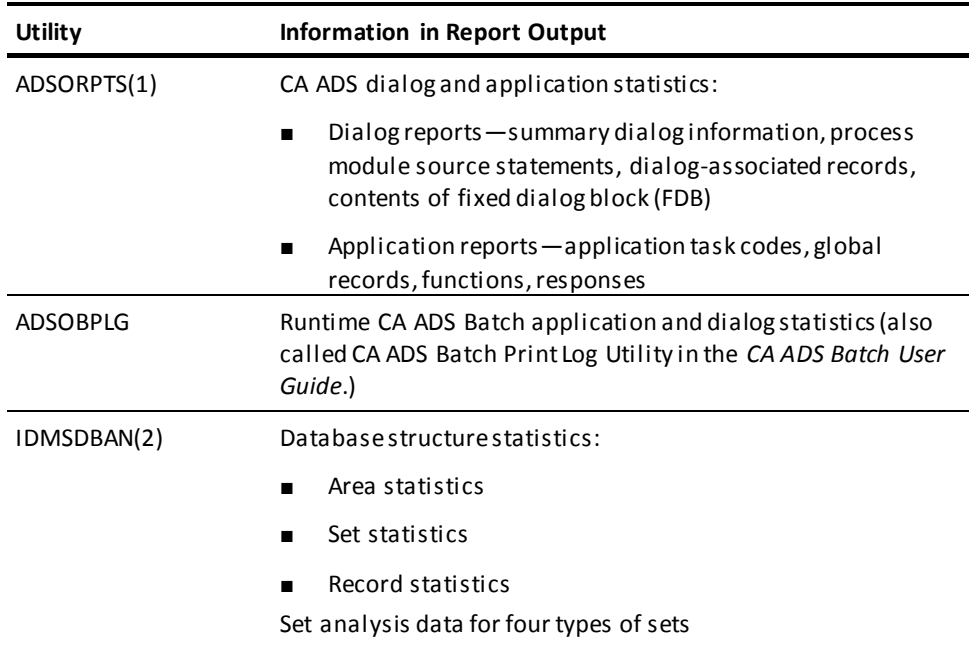

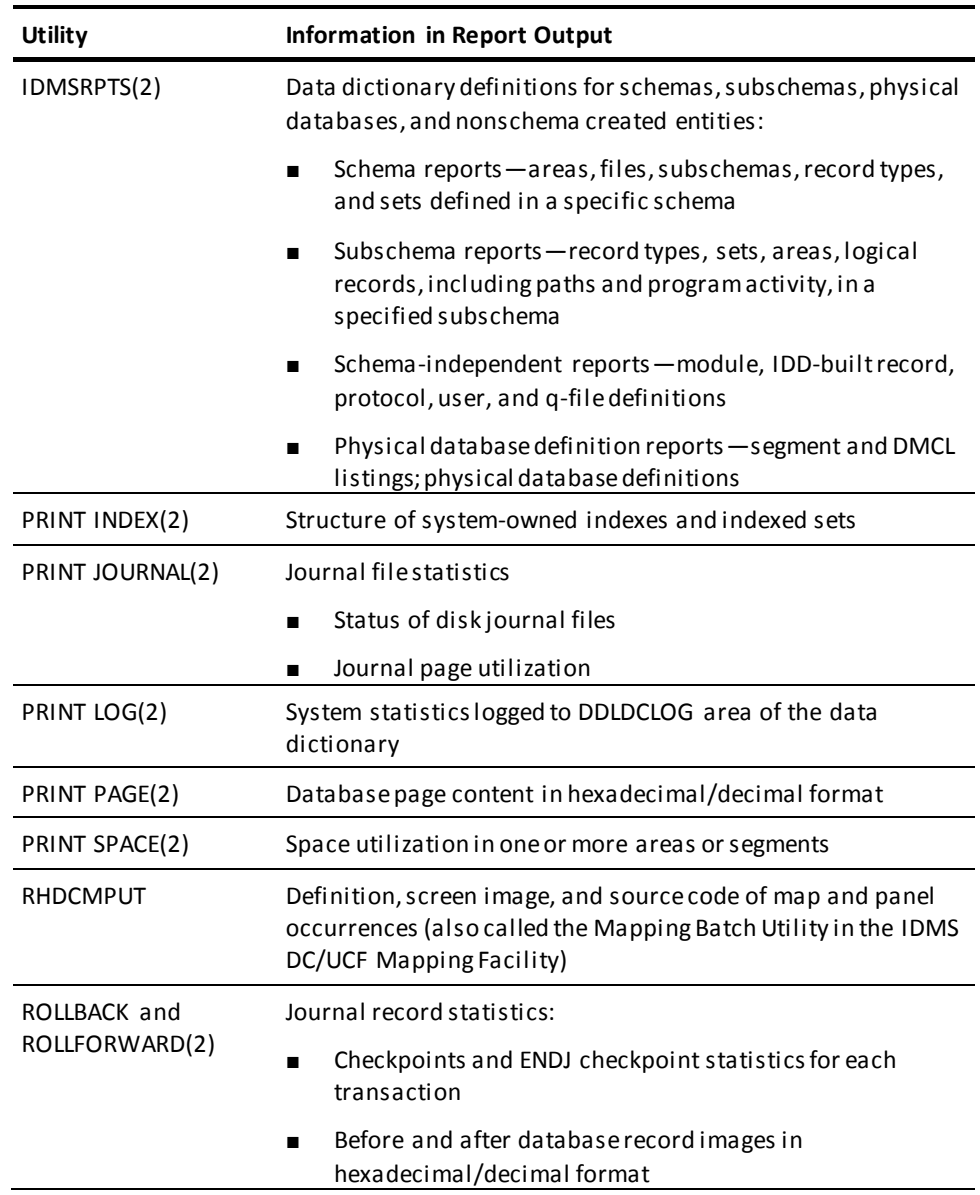

### **Notes:**

(1) See the *CA ADS Reference Guide.*

(2) See the *CA IDMS Utilities Guide.*

# **Chapter 12: Compliance Reporting**

This section contains the following topics:

[Overview](#page-406-0) (see page 407) [Examples](#page-406-1) (see page 407) [Considerations](#page-407-0) (see page 408)

## <span id="page-406-0"></span>**Overview**

In recent years, organizations have been faced with many new compliance and audit reporting requirements such as the Sarbanes-Oxley Act, the Health Insurance Portability and Accountability Act (HIPAA), and various other government and state regulations. These regulations often require that organizations be able to identify who is accessing and/or updating information on their databases.

As of r16 SP4, the CA IDMS journal files have contained the user ID on the BGIN checkpoint journal records and as of IDMS Server r16.1, the journal files have contained the external user ID from web-based applications (if passed to the backend CA IDMS system) allowing for the identification of the actual user of an application where the web-based application signed on to the backend CA IDMS system with a generic user ID. JREPORT 008 and the CA IDMS Journal Analyzer Chronological Event Report report the user ID and external user ID (when available), and JREPORT 009 and JREPORT 010 provide reports specifically on the user ID and external user ID respectively.

These enhanced reports can be used to determine which user has made changes to database records and what was changed.

# <span id="page-406-1"></span>**Examples**

#### **Example 1**

In this example, JREPORT 009 is used to determine who used CA IDMS DMLO to make updates to the database. The SELECT parameter selects only those BGIN records that have USDMAIN0 as the program name.

INPUT 19068 19068 UM(CULLJRNL) JREPORT=009 SELECT PROGRAM EQ &sdq.USDMAIN0&sdq.

#### **Example 2**

Having run JREPORT 009, you found that CA IDMS DMLO was used to update the database, and the Transaction ID was 44568. You can find out what changes were made by running JREPORT 008. The SELECT parameter selects all the journal records for Transaction ID 44568.

INPUT 19068 19068 UM(CULLJRNL) JREPORT=008 SELECT TRANSACT-ID EQ 44568

#### **Example 3**

You have a web-based application that uses a generic user ID to sign on to the backend CA IDMS system. You need to know the identities of the actual users of that web-based application. You can find this information out by running JREPORT 010 using a SELECT parameter to select only those BGIN journal records that contain the generic user ID used by that web-based application.

INPUT 19068 19068 UM(CULLJRNL) JREPORT=010 SELECT TYPE EQ 'BGIN' AND USER-ID EQ 'WEB-USER'

# <span id="page-407-0"></span>**Considerations**

The following are considerations for journal record processing:

- If you want to capture information about retrieval only transactions, you must specify JOURNAL RETRIEVAL. While this will allow you to see what programs were used for retrieval activity, you will not be able to see what records were viewed.
- If you want to capture information from local batch jobs, you must capture the journal records (many sites take a backup of their database for recovery purposes when running a local mode update job rather than writing the local mode journal file.)
- Many web-based applications capture the user ID on the client side of the application and use a generic user ID to access the data from the database. In these cases, the actual user ID as captured on the client side can be captured and reported if a product like SiteMinder is used on the client side to make the actual user ID available to the backend system for recording in the BGIN journal checkpoint record.

# **Appendix A: z/OS JCL**

This section contains the following topics:

[Running in Local Mode](#page-409-0) (see page 410)

# <span id="page-409-0"></span>**Running in Local Mode**

JCL for executing CA IDMS reports in *local mode* is shown as follows.

### **CULPRIT (z/OS)**

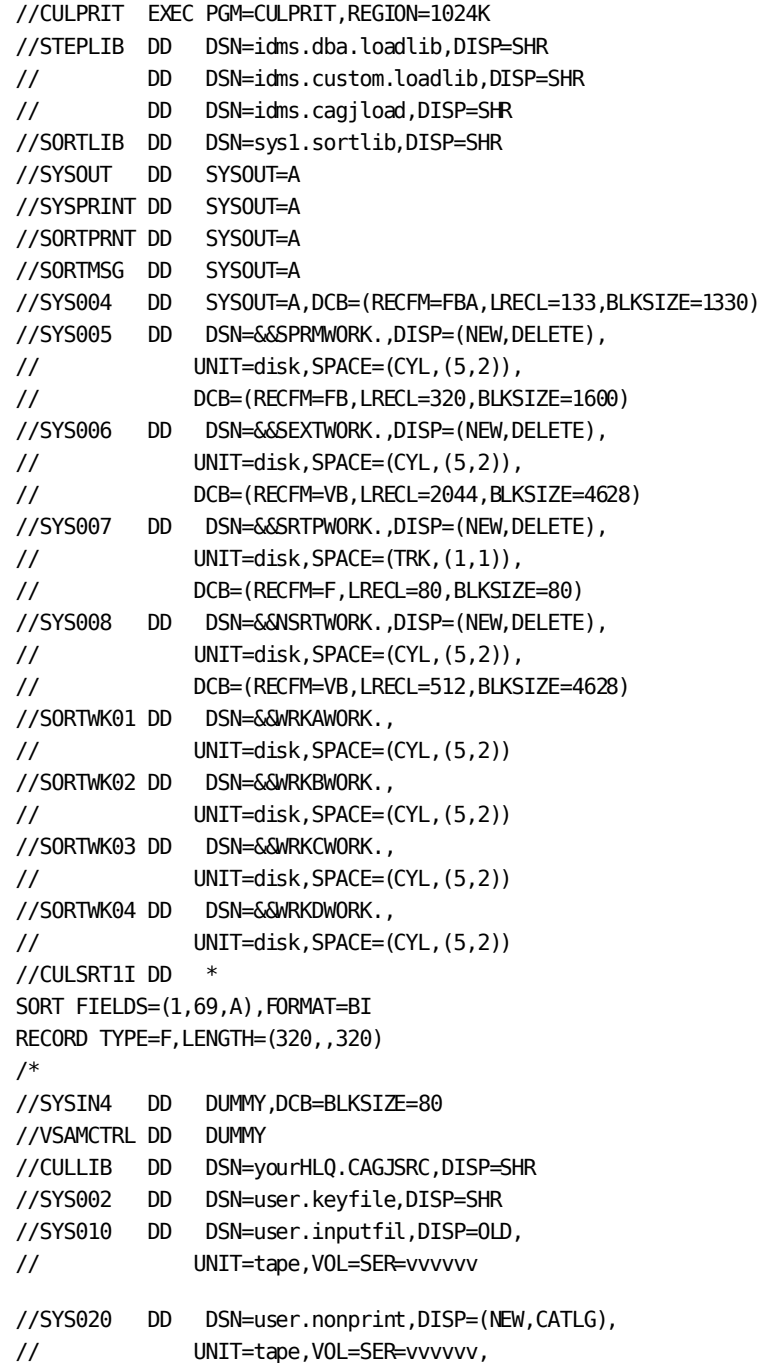

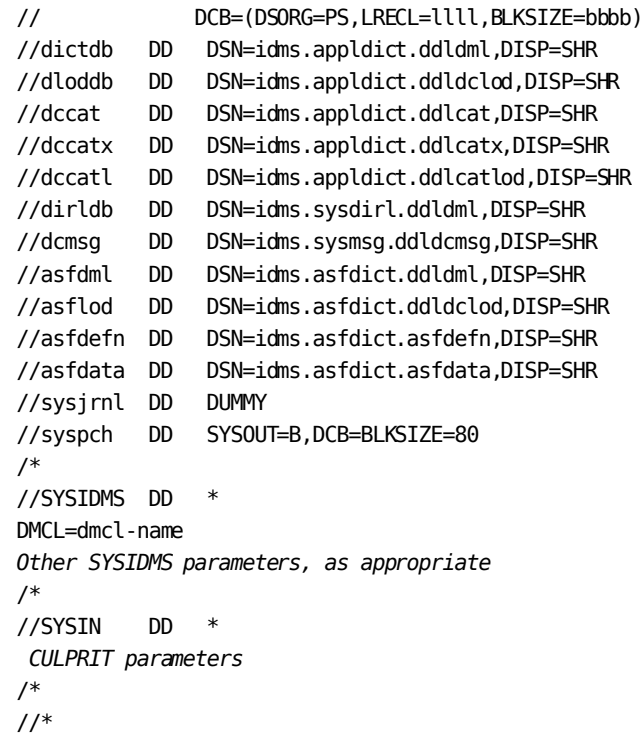

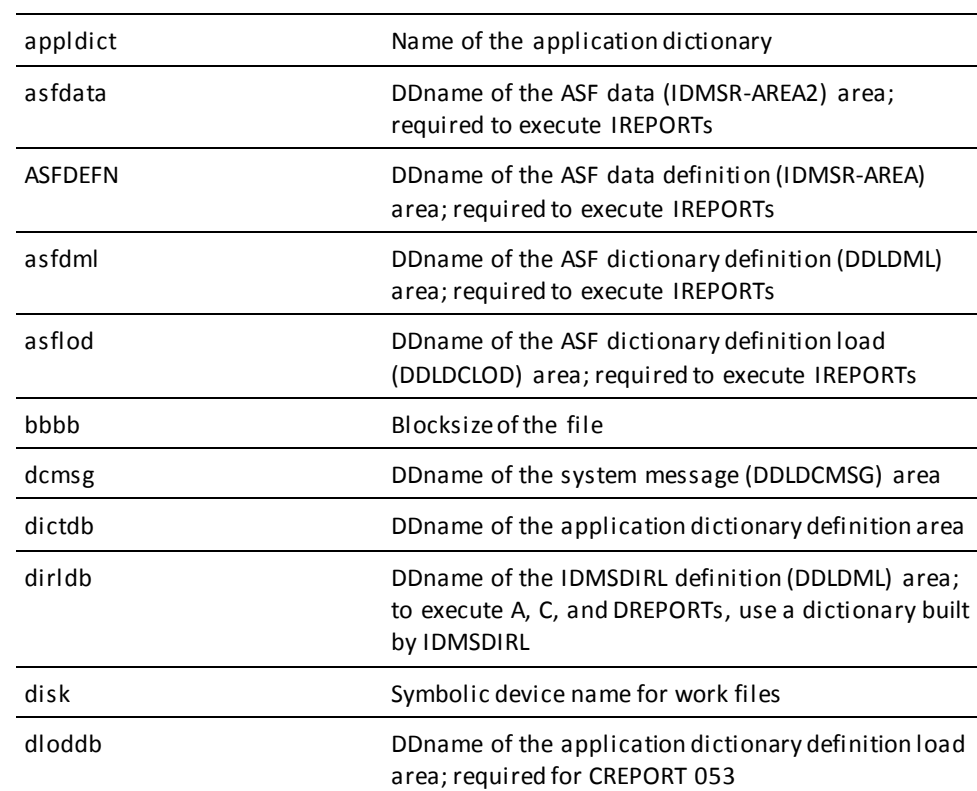

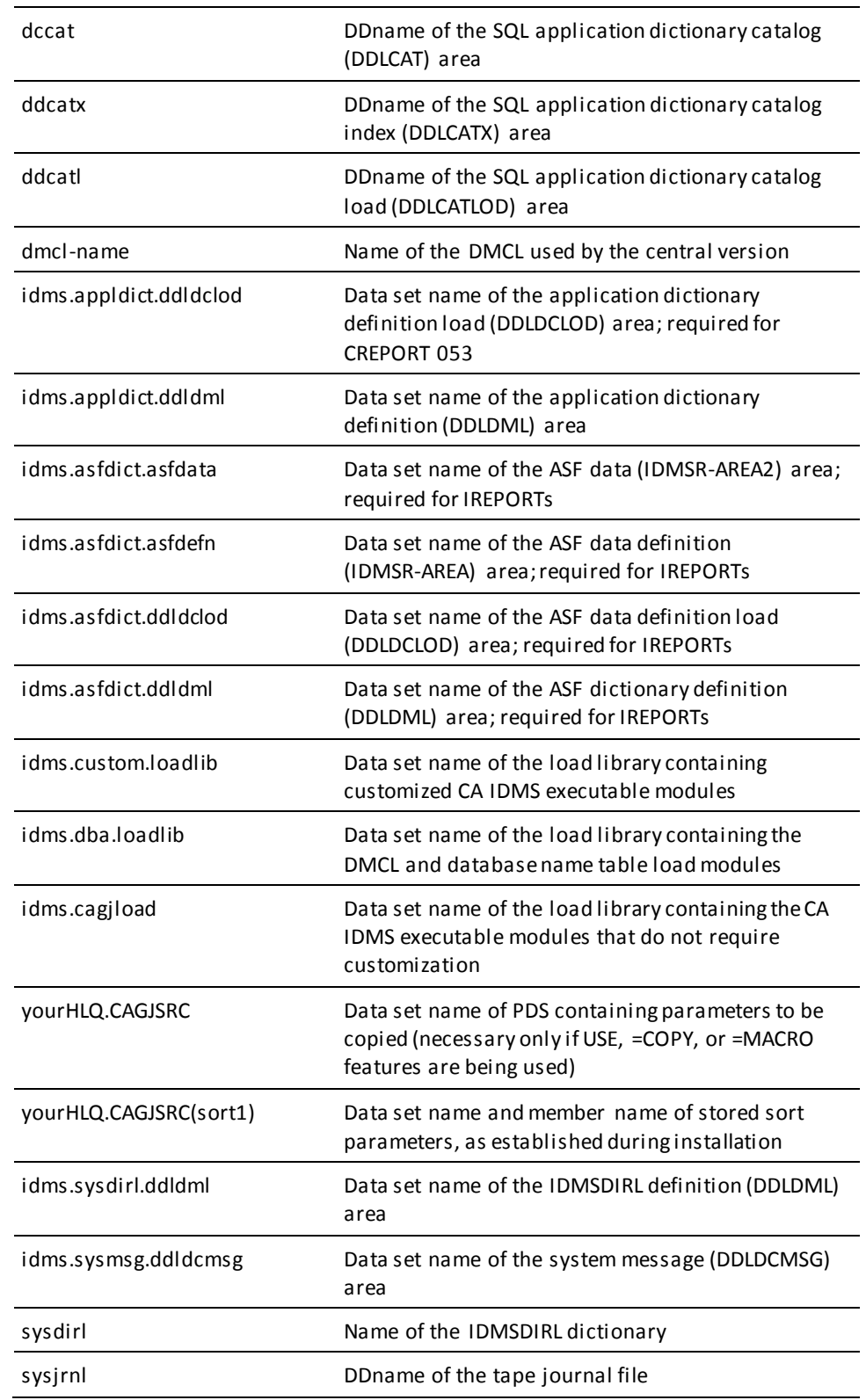

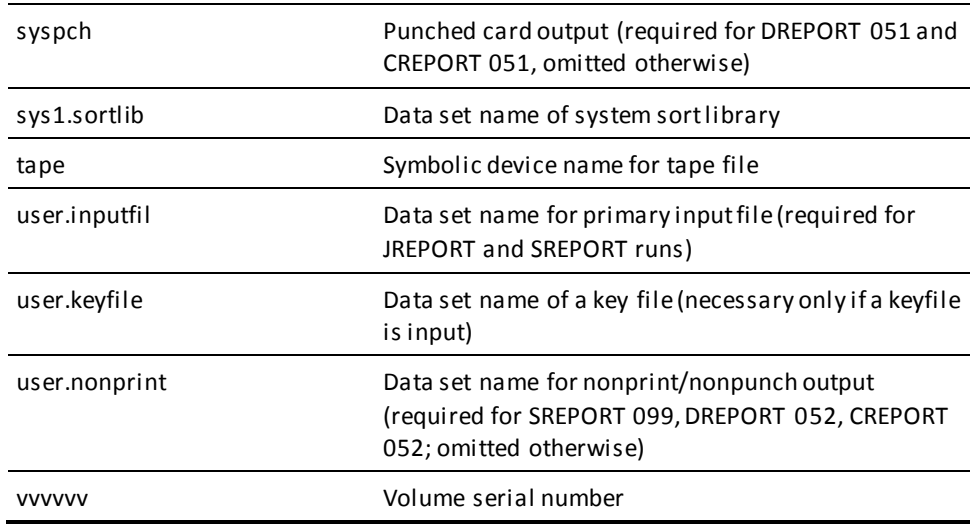

**Note:** If the user's subschema is not in the CA IDMS/DB load library, then the load library that contains the module must also be included in the STEPLIB concatenation when running in local mode.

## **Central Version Modifications**

To run CA IDMS reports under *central version*:

1. Remove the following DD statements:

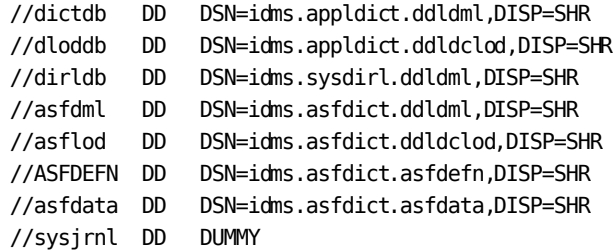

2. Add the following DD statement for the system control file anywhere after STEPLIB:

//sysctl DD DSN=idms.sysctl,DISP=SHR

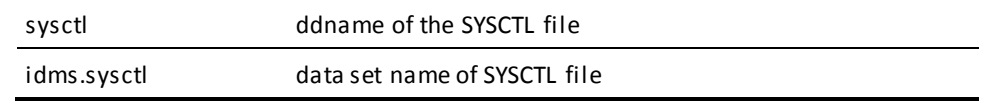

# **Appendix B: z/VSE JCL**

This section contains the following topics:

[Running in Local Mode](#page-415-0) (see page 416) [IDMSLBLS Procedure](#page-417-0) (see page 418) [IDMSLBLS Procedure Listing](#page-418-0) (see page 419)

## <span id="page-415-0"></span>**Running in Local Mode**

JCL for executing CA IDMS reports in *local mode* is shown below:

#### **CULPRIT (z/VSE)**

// JOB CULPRIT // DLBL *idmsnnn,'idmsnnn.library'* // EXTENT SYS*nnn,nnnnnn,,,ssss,llll* // ASSGN SYS*nnn*,DISK,VOL=*nnnnnn*,SHR // LIBDEF \*,SEARCH=*CA IDMS. nn.n libraries* // EXEC PROC=IDMSLBLS // OPTION LOG,CATAL,DUMP // ASSGN SYS009,IGN // ASSGN SYS001,nnnnnn,,,ssss,llll // DLBL SORTWK1,'WORK',0 // EXTENT SYS001,nnnnnn,,,ssss,llll // ASSGN SYS004,X'ppp' // ASSGN SYS005,X'ddd' // DLBL SYS005,'PARMS',0 // EXTENT SYS005,nnnnnn,,,ssss,llll // ASSGN SYS006,X'ddd' // DLBL SYS006,'EXTRACT',0 // EXTENT SYS006,nnnnnn,,,ssss,llll // ASSGN SYS007,X'ddd' // DLBL SYS007,'SORTCARD',0 // EXTENT SYS007,nnnnnn,,,ssss,llll // ASSGN SYS008,X'ddd' // DLBL SYS008,'NOSORT',0 // EXTENT SYS008,nnnnnn,,,ssss,llll // ASSGN SYS002,X'ttt' // TLBL SYS002,'user.keyfile' // ASSGN SYS010,X'ttt' // TLBL SYS010,'user.inputfil' // ASSGN SYSPCH,X'ccc' // ASSGN SYS020,X'ttt' // TLBL SYS020,'user.nonprint',15 // EXEC CULPRIT *CULPRIT parameters* /\* *user input file, if on cards* /\* *optional restart parameter* /\* /&

*idmsnnn* dtfname of the CA IDMS library

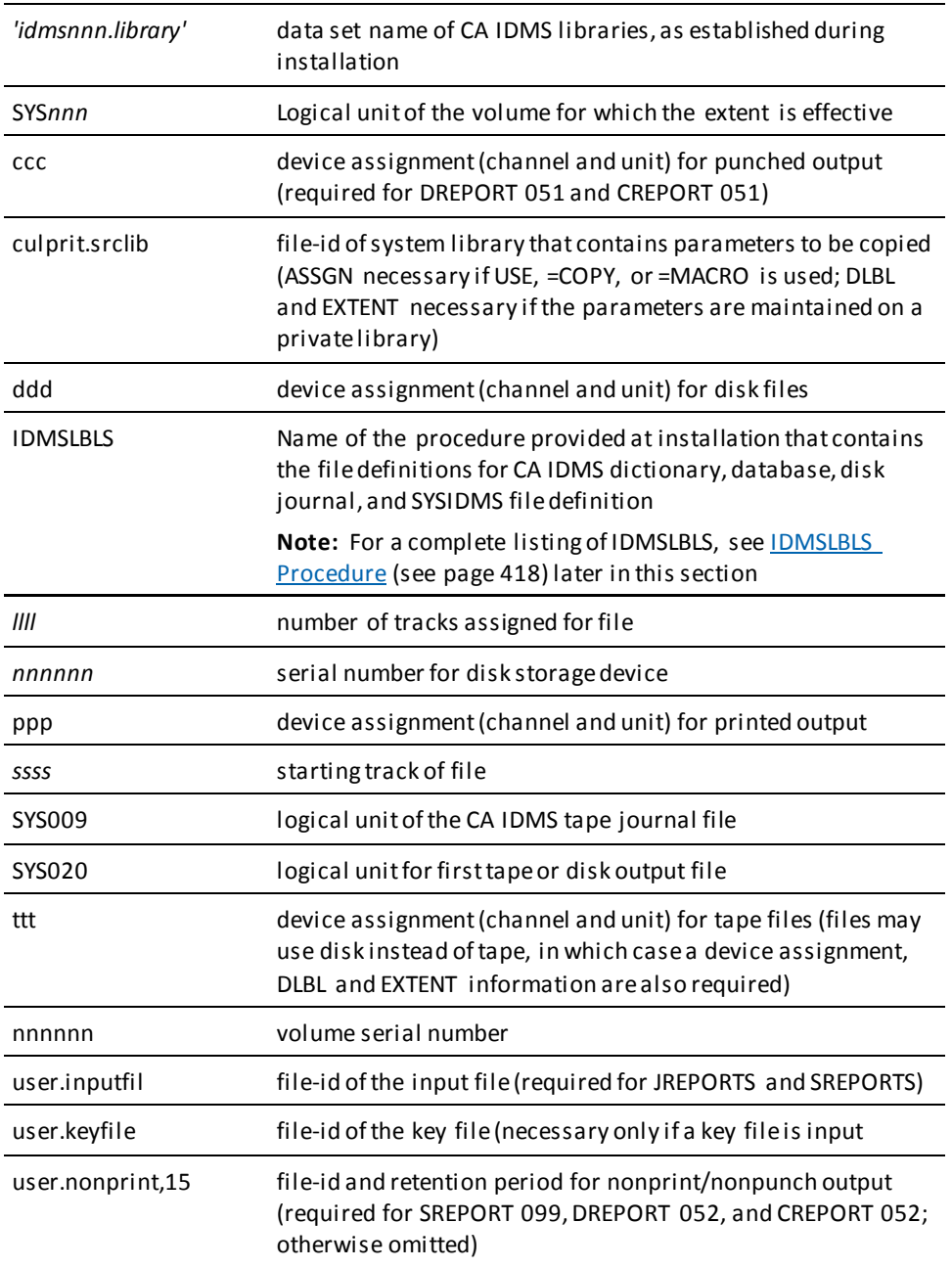

## **Central Version Modifications**

To run CA IDMS reports under the *central version*, add a SYSCTL file to your job control; for example:

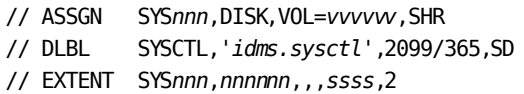

## <span id="page-417-0"></span>**IDMSLBLS Procedure**

The following chapter discusses about IDMSLBLS procedure.

### **What Is the IDMSLBLS Procedure?**

IDMSLBLS is a procedure provided during a CA IDMS z/VSE installation. It contains file definitions for the CA IDMS components listed below. These components are provided during installation:

- Dictionaries
- Sample databases
- Disk journal files
- SYSIDMS file

Tailor the IDMSLBLS procedure to reflect the filenames and definitions in use at your site and include this procedure in z/VSE JCL job streams.

The sample z/VSE JCL provided in this document includes the IDMSLBLS procedure. Therefore, individual file definitions for CA IDMS dictionaries, sample databases, disk journal files, and SYSIDMS file are not included in the sample JCL.

<span id="page-418-0"></span>**IDMSLBLS Procedure Listing**

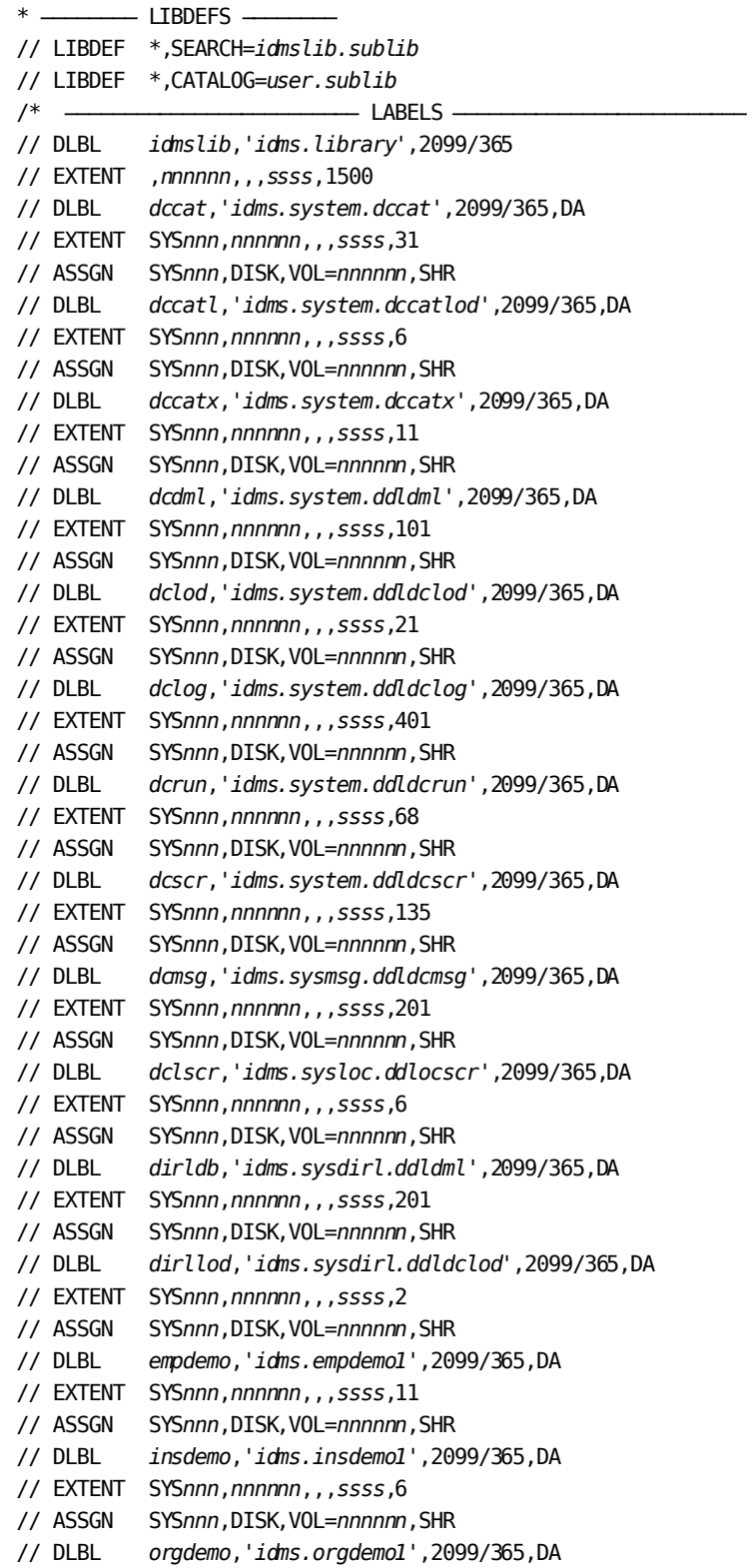

// EXTENT SYSnnn, nnnnnn, , , ssss, 6 SYSnnn, DISK, VOL=nnnnnn, SHR // ASSGN  $//$  DLBL empldem, 'idms.sqldemo.empldemo', 2099/365, DA // EXTENT SYSnnn, nnnnnn, , , ssss, 11 SYSnnn, DISK, VOL=nnnnnn, SHR // ASSGN  $//$  DLBL infodem, 'idms.sqldemo.infodemo', 2099/365, DA // EXTENT SYSnnn, nnnnnn, , , ssss, 6 // ASSGN SYSnnn, DISK, VOL=nnnnnn, SHR  $//$  DLBL projdem, 'idms.projseg.projdemo', 2099/365, DA // EXTENT SYSnnn, nnnnnn, , , ssss, 6 SYSnnn, DISK, VOL=nnnnnn, SHR // ASSGN  $//$  DLBL indxdem, 'idms.sqldemo.indxdemo', 2099/365, DA // EXTENT SYSnnn, nnnnnn, , , ssss, 6 SYSnnn, DISK, VOL=nnnnnn, SHR // ASSGN  $//$  DLBL sysctl, 'idms.sysctl', 2099/365, SD // EXTENT SYSnnn, nnnnnn, , , ssss, 2 // ASSGN SYSnnn, DISK, VOL=nnnnnn, SHR  $11$  DLBL secdd, 'idms.sysuser.ddlsec', 2099/365, DA // EXTENT SYSnnn, nnnnnn, , , ssss, 26 SYSnnn, DISK, VOL=nnnnnn, SHR // ASSGN  $//$  DLBL dictdb, 'idms.appldict.ddldml', 2099/365, DA // EXTENT SYSnnn, nnnnnn, , , ssss, 51 // ASSGN SYSnnn, DISK, VOL=nnnnnn, SHR dloddb, 'idms.appldict.ddldclod', 2099/365, DA  $//$  DLBL // EXTENT SYSnnn, nnnnnn, , , ssss, 51 // ASSGN SYSnnn, DISK, VOL=nnnnnn, SHR // DLBL sqldd, 'idms.syssql.ddlcat', 2099/365, DA // EXTENT SYSnnn, nnnnnn, , , ssss, 101 // ASSGN SYSnnn, DISK, VOL=nnnnnn, SHR sqllod, 'idms.syssql.ddlcatl', 2099/365, DA // DLBL // EXTENT SYSnnn, nnnnnn, , , ssss, 51 // ASSGN SYSnnn, DISK, VOL=nnnnnn, SHR // DLBL sqlxdd, 'idms.syssql.ddlcatx', 2099/365, DA // EXTENT SYSnnn, nnnnnn, , , ssss, 26 // ASSGN SYSnnn, DISK, VOL=nnnnnn, SHR asfdml, 'idms.asfdict.ddldml', 2099/365, DA // DLBL // EXTENT SYSnnn, nnnnnn, , , ssss, 201 // ASSGN SYSnnn, DISK, VOL=nnnnnn, SHR  $//$  DLBL asflod, 'idms.asfdict.asflod', 2099/365, DA // EXTENT SYSnnn, nnnnnn, , , ssss, 401 SYSnnn, DISK, VOL=nnnnnn, SHR // ASSGN  $//$  DLBL asfdata, 'idms.asfdict.asfdata', 2099/365, DA // EXTENT SYSnnn, nnnnnn, , , ssss, 201 // ASSGN SYSnnn, DISK, VOL=nnnnnn, SHR  $//$  DLBL ASFDEFN, 'idms.asfdict.asfdefn', 2099/365, DA // EXTENT SYSnnn, nnnnnn, , , ssss, 101 // ASSGN SYSnnn, DISK, VOL=nnnnnn, SHR  $//$  DLBL jljrnl, 'idms.jljrnl',2099/365,DA // EXTENT SYSnnn, nnnnnn, , , ssss, 54

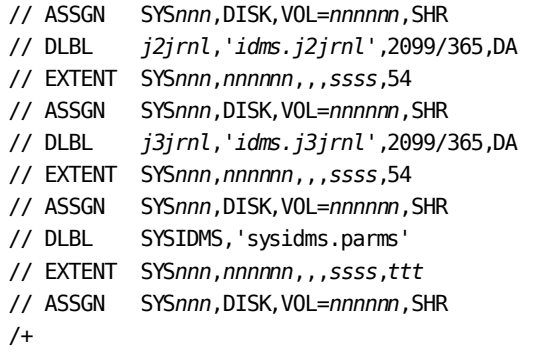

/\*

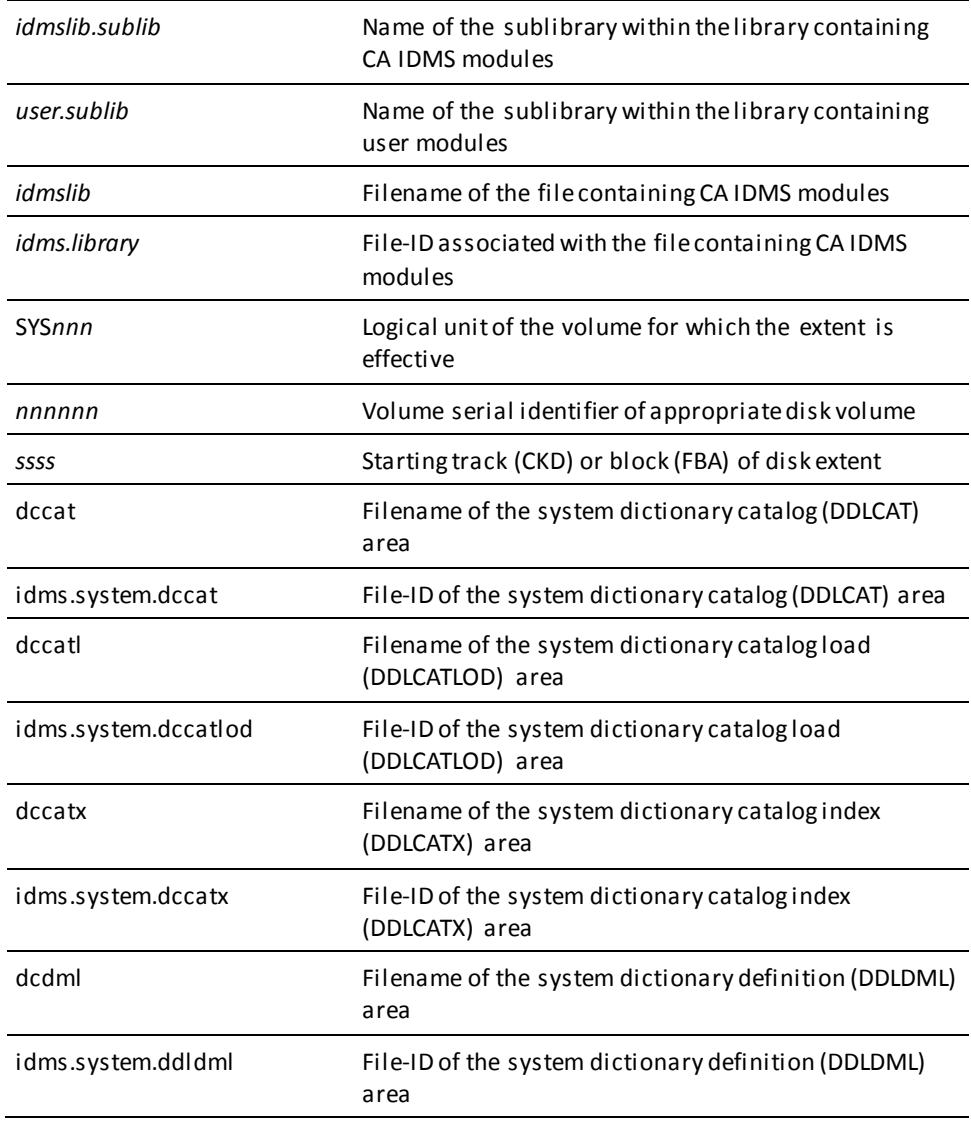

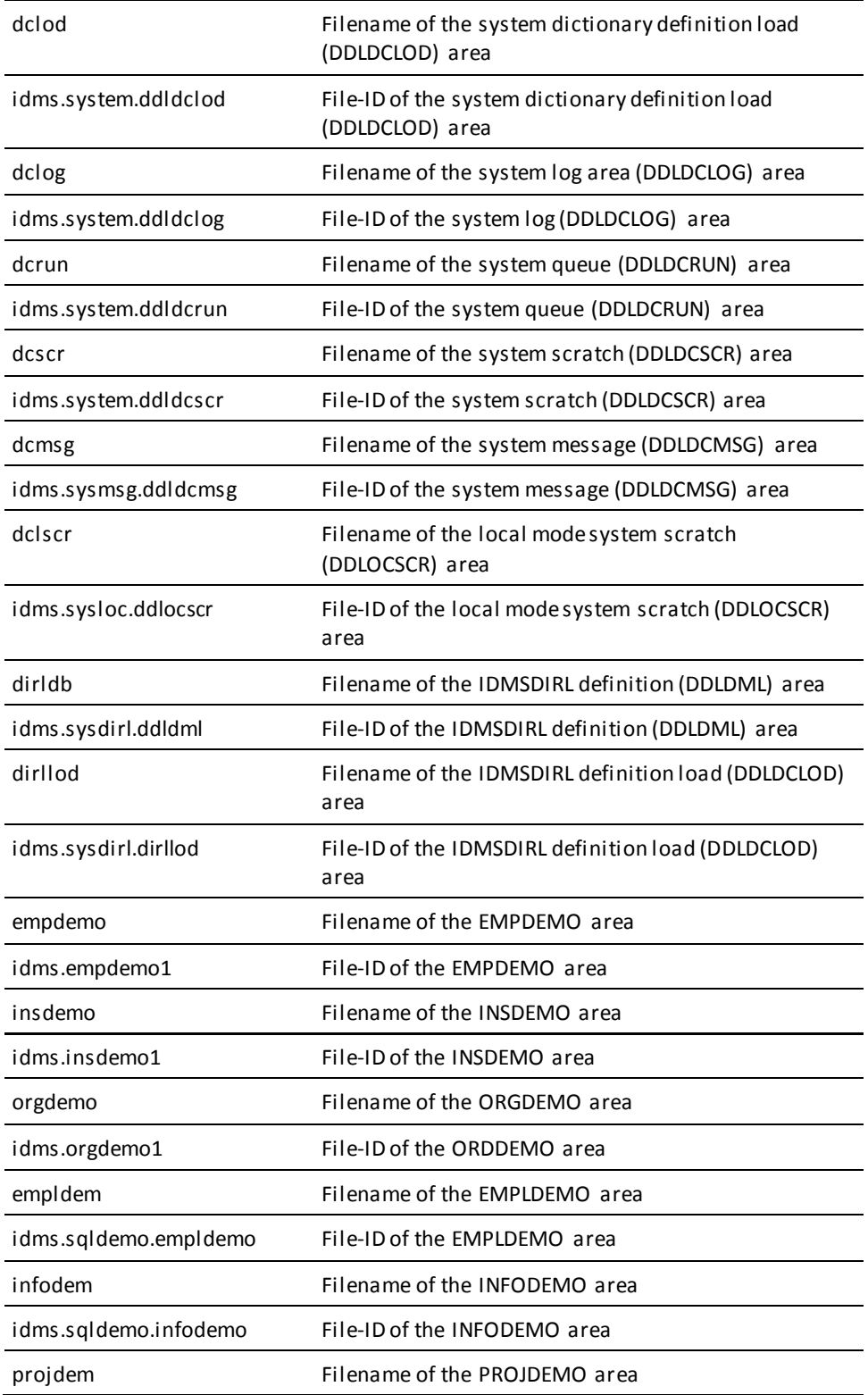

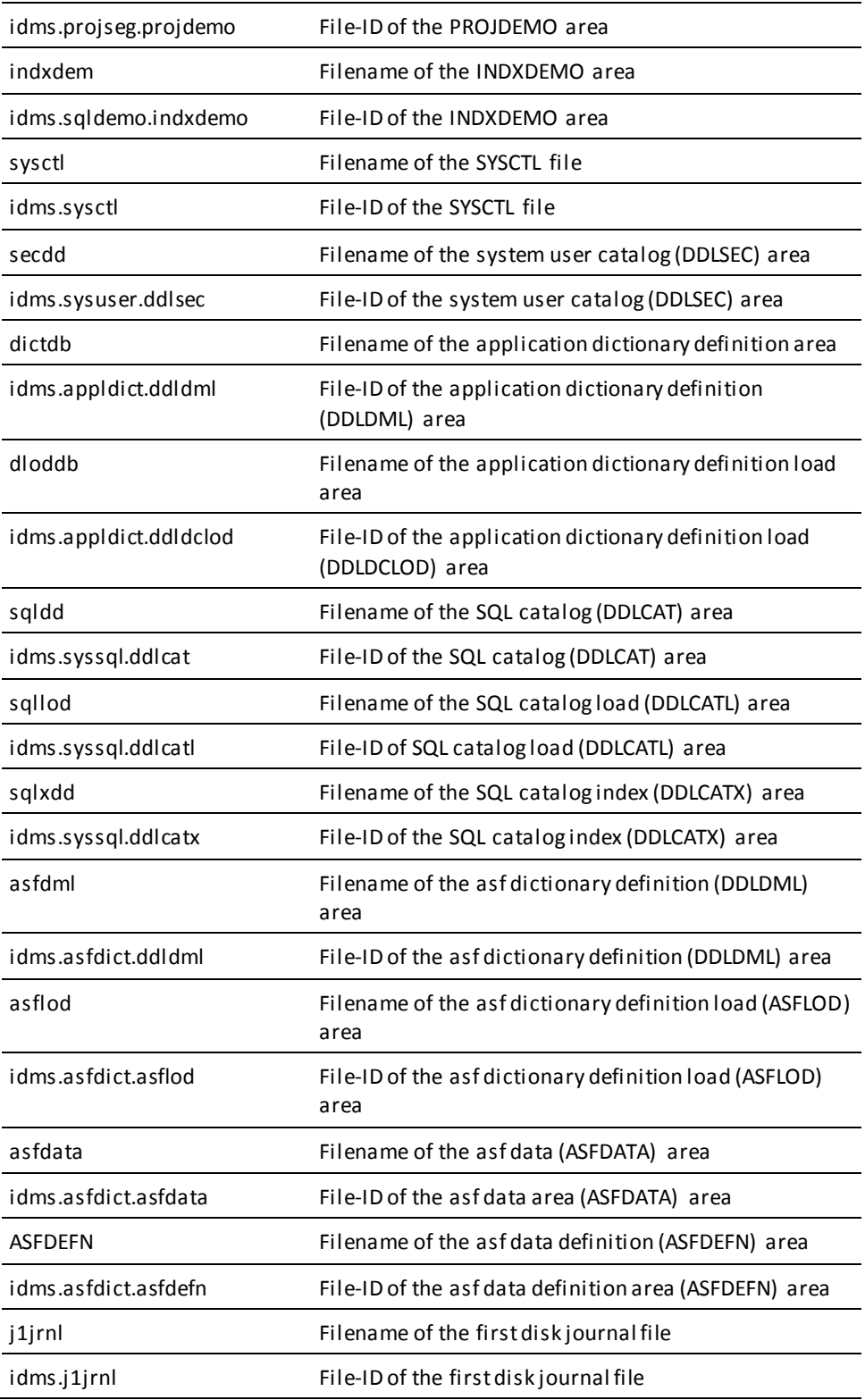

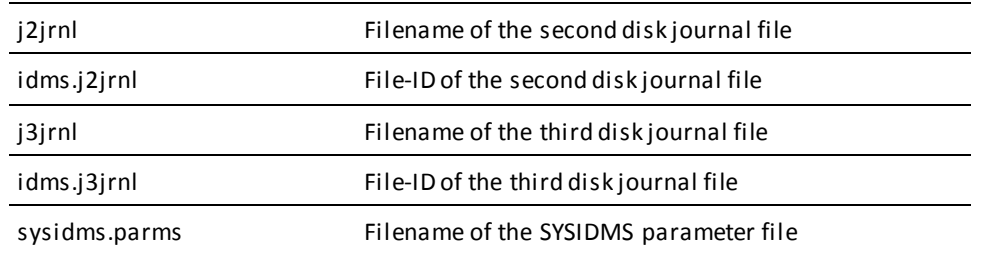

# **Appendix C: z/VM and z/VM Commands**

This section contains the following topics:

Running in Local Mode (see page 427)

# <span id="page-426-0"></span>**Running in Local Mode**

Commands to execute CA IDMS reports in *local mode* are shown as follows. To execute the reports in local mode, take one of the following actions:

- $\blacksquare$ Code LOCAL as an option on the DATABASE parameter. For more information about this option, see the CA Culprit for CA IDMS Reference Guide.
- Code PARM='\*LOCAL\*' on the OSRUN command used to invoke the program. This  $\blacksquare$ option is valid only if the OSRUN command is issued from the System Product Interpreter or an EXEC2 file.
- Link edit the program with an IDMSOPTI module that specifies CENTRAL=NO.  $\blacksquare$

#### CULPRIT (z/M)

```
*------------- CA IDMSRPTS -
GLOBAL TXTLIB sortlib
FILEDEF SYS004 PRINTER (RECFM FBA LRECL 133 BLKSIZE 133
FILEDEF SYS005 DISK uprmwork file a (RECFM FB LRECL 320 BLKSIZE 1600
FILEDEF CULSRT1I DISK IDMSLIB MACLIB A (MEMBER SORT1
FILEDEF SYS006 DISK uextwork file a (RECFM VB LRECL 1024 BLKSIZE 4096
FILEDEF SYS007 DISK srtpwork file a (RECFM F LRECL 80 BLKSIZE 80
FILEDEF SYS008 DISK nsrtwork file a (RECFM VB LRECL 1024 BLKSIZE 4096
FILEDEF SYS010 DISK input file a
FILEDEF SYS020 DISK nonprint file a
FILEDEF SYSPCH DISK card output a
FILEDEF SYSIPT DISK sysipt data a
FILEDEF SYSIM4 DISK restart file a
FILEDEF CULLIB DISK srclib MACLIB a
FILEDEF sysjml DUMMY
FILEDEF SYSIDMS DISK sysidms parms a (RECFM F LRECL pppp BLKSIZE pppp
EXEC
      IDMSFD
OSRUN CULPRIT
```
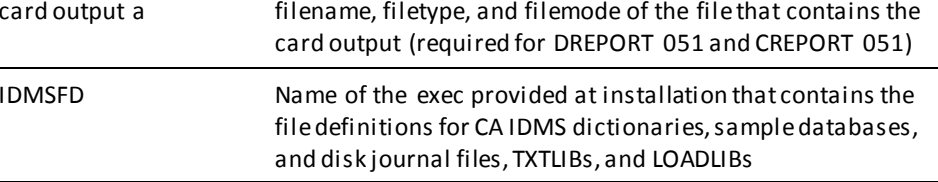

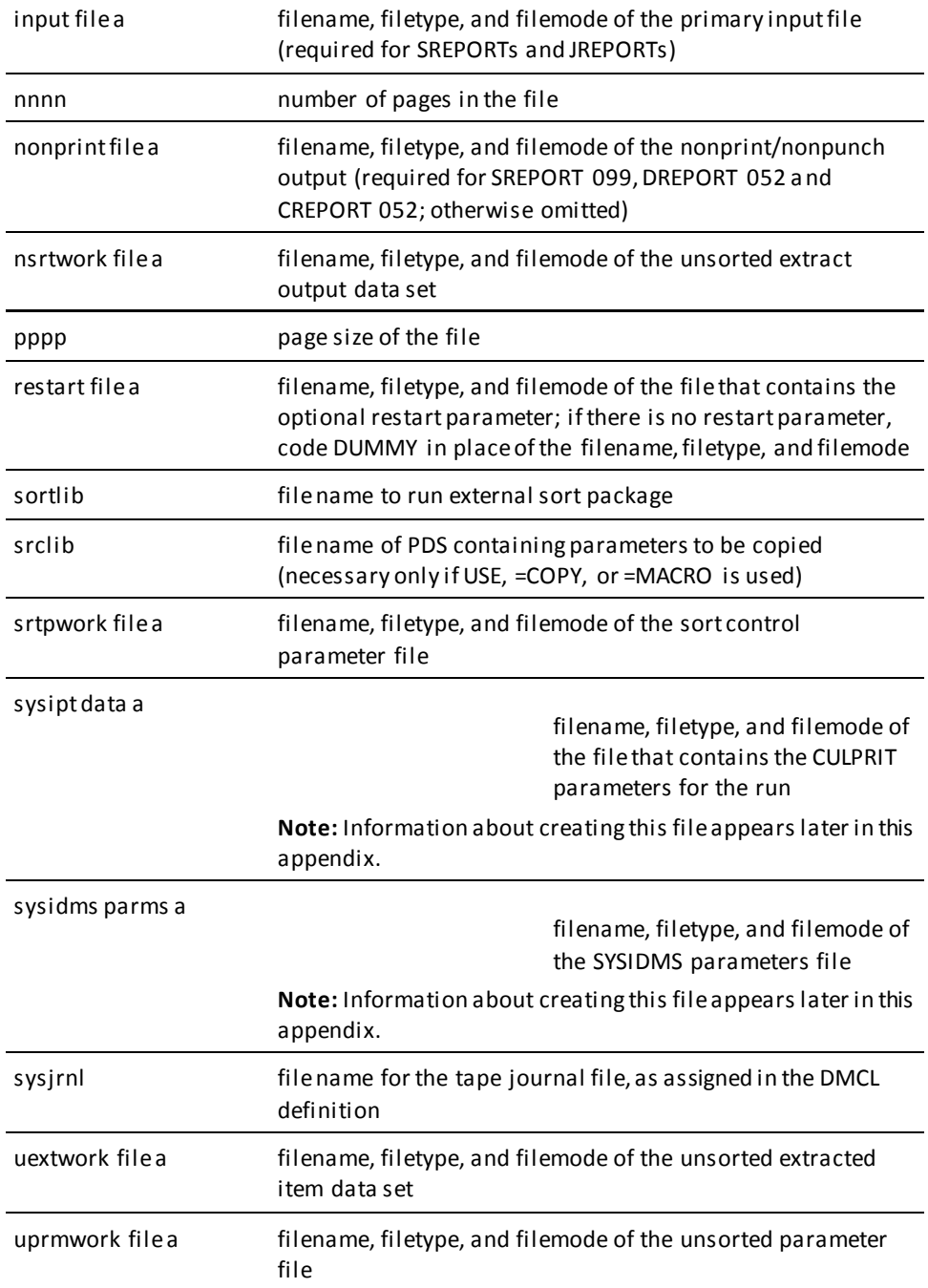

**Note:** CULPRIT requires an external sort package (other than the z/VM and z/VM SORT command) that can be loaded dynamically.

## **Central Version Modifications**

CA IDMS reports that run under central version can access an IDMS CV/DC system that is running in a z/VM and z/VM virtual machine. To identify the IDMS DC/UCF system to be accessed, take one of the following actions:

Specify CVMACH=*cv-machine-name* on the DATABASE parameter, where *cv-machine-name* is a 1- through 8-character user identifier of the z/VM and z/VM virtual machine in which the DC/UCF system is executing. For more information, see the *CA Culprit for CA IDMS Reference Guide*.

Code PARM='CVMACH=*cv-machine-name*' in the OSRUN command used to invoke the program. This option is valid only if the OSRUN command is issued from the System Product Interpreter or from an EXEC2 file.

Link edit the utility with an IDMSOPTI module that specifies CVMACH=*cv-machine-name*.

## **Creating the SYSIPT or SYSIDMS file**

To create the SYSIPT file, enter these z/VM and z/VM commands:

XEDIT *sysipt data a* (NOPROF INPUT . . . *Source statements* . . . FILE

To create the SYSIDMS parameter file, substitute *sysidms parms a* in the example above.

**Note:** For more information on all SYSIDMS parameters, see the *CA IDMS Common Facilities Guide*.

# **Appendix D: CA IDMS Module Listing**

This appendix lists all the CA IDMS AREPORTs, CREPORTs, DREPORTs, IREPORTs, JREPORTs, and SREPORTs in order by module number.

This section contains the following topics:

[AREPORT Listing](#page-430-0) (see page 431) [CREPORT Listing](#page-431-0) (see page 432) [DREPORT Listing](#page-432-0) (see page 433) [IREPORT Listing](#page-435-0) (see page 436) [JREPORT Listing](#page-435-1) (see page 436) [QREPORT Listing](#page-436-0) (see page 437) [SREPORT Listing](#page-436-1) (see page 437)

# <span id="page-430-0"></span>**AREPORT Listing**

The following table lists AREPORTs by module number.

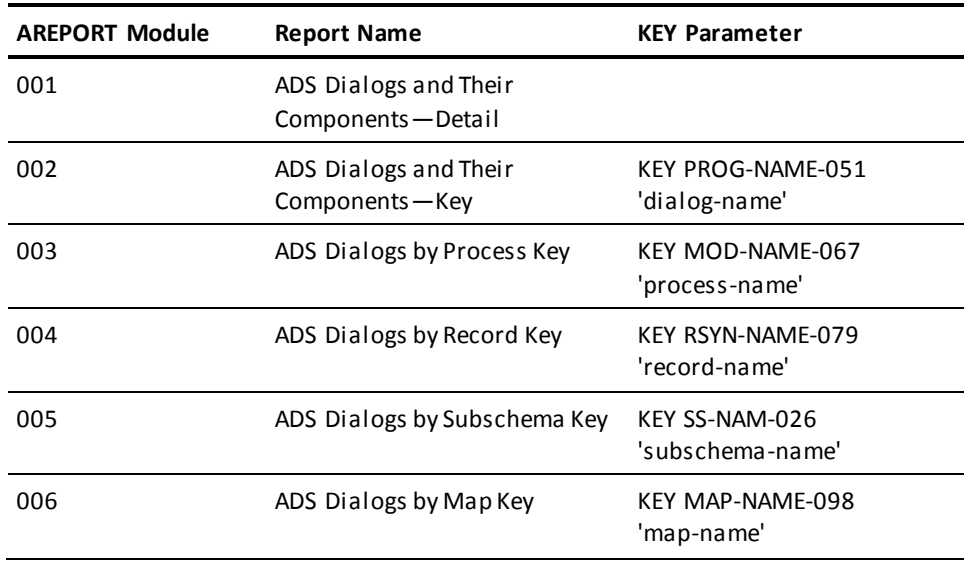

# <span id="page-431-0"></span>**CREPORT Listing**

The following table lists CREPORTs by module number.

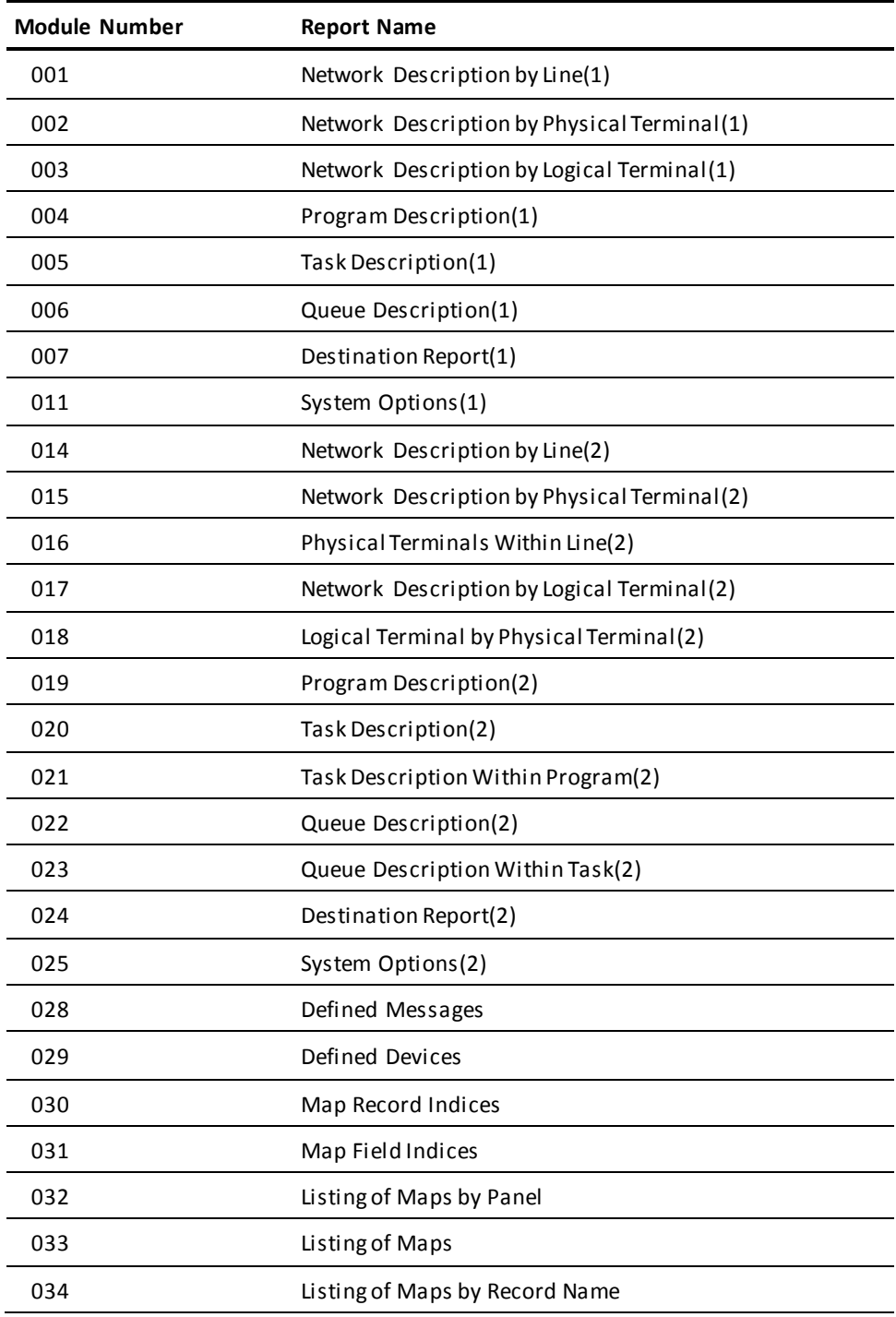
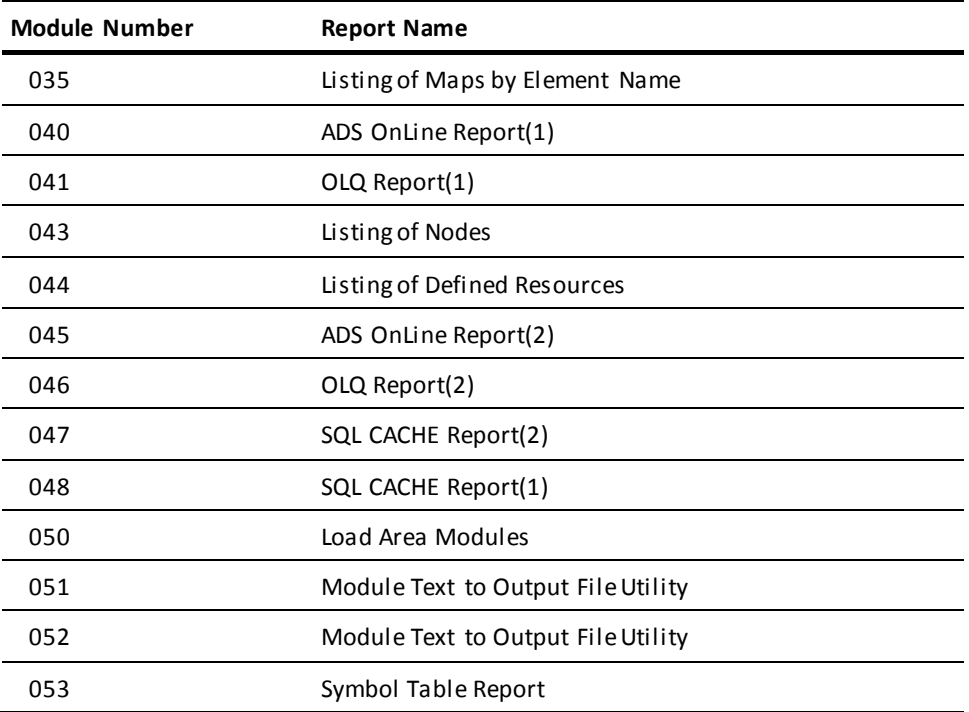

**Note:**

(1) Object reports (2) Source reports

## **DREPORT Listing**

The following table lists DREPORTs by module number.

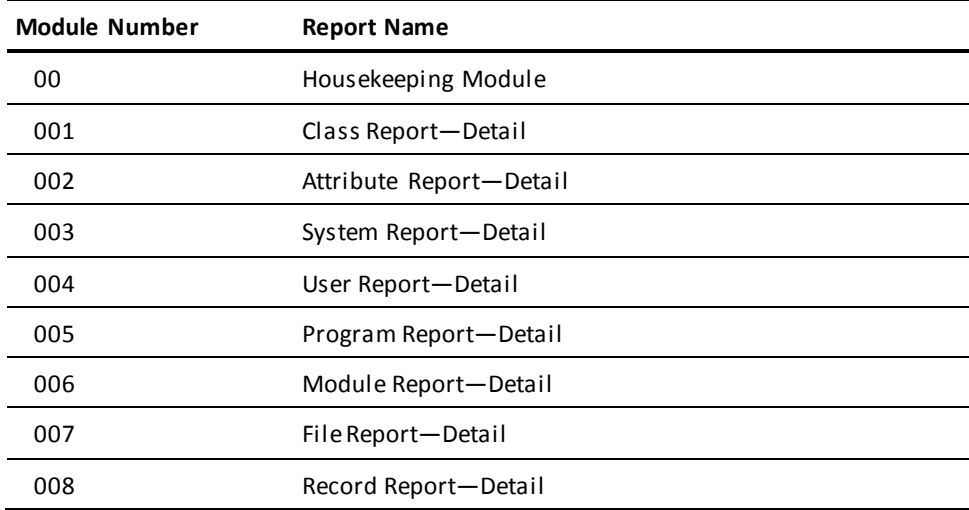

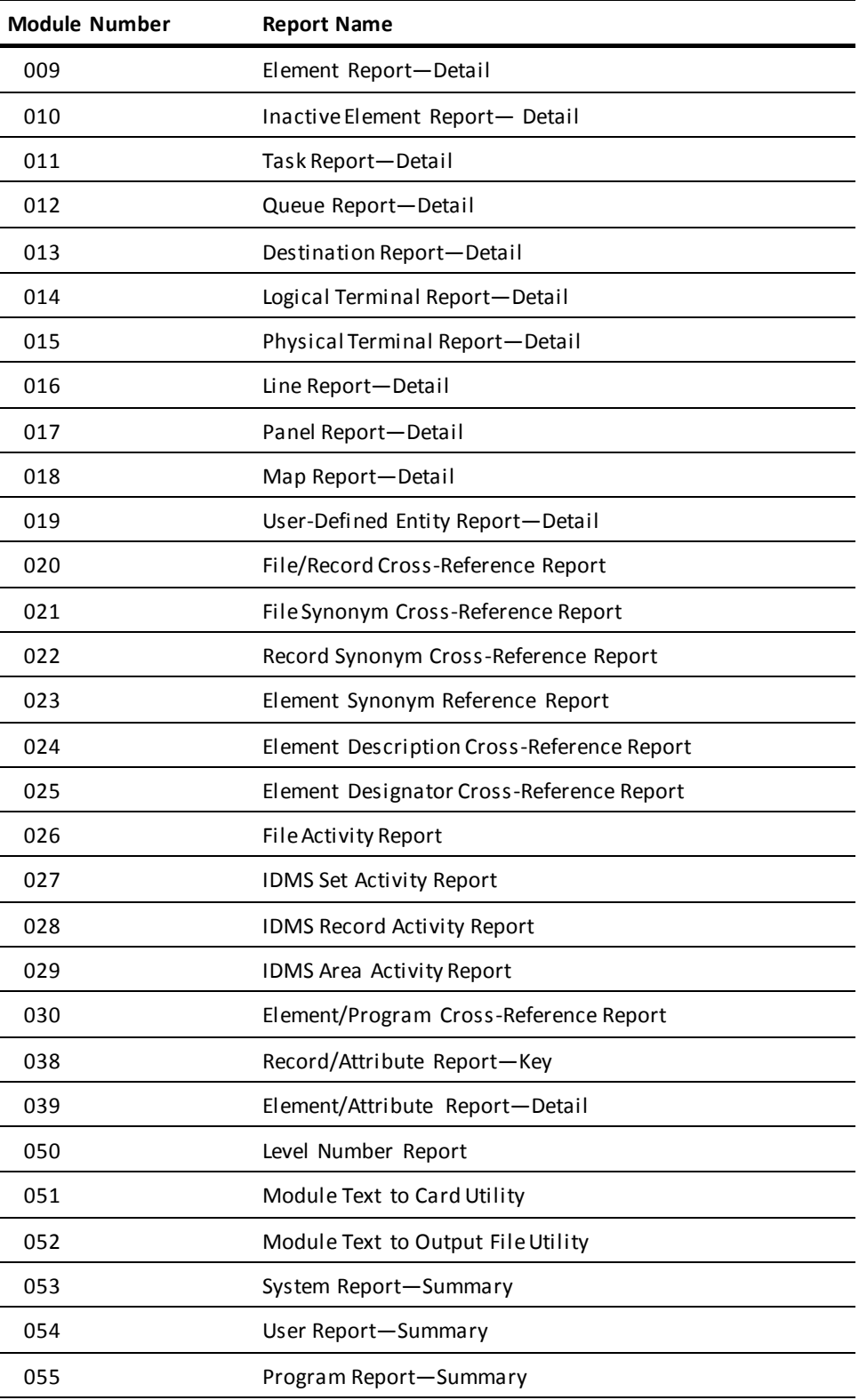

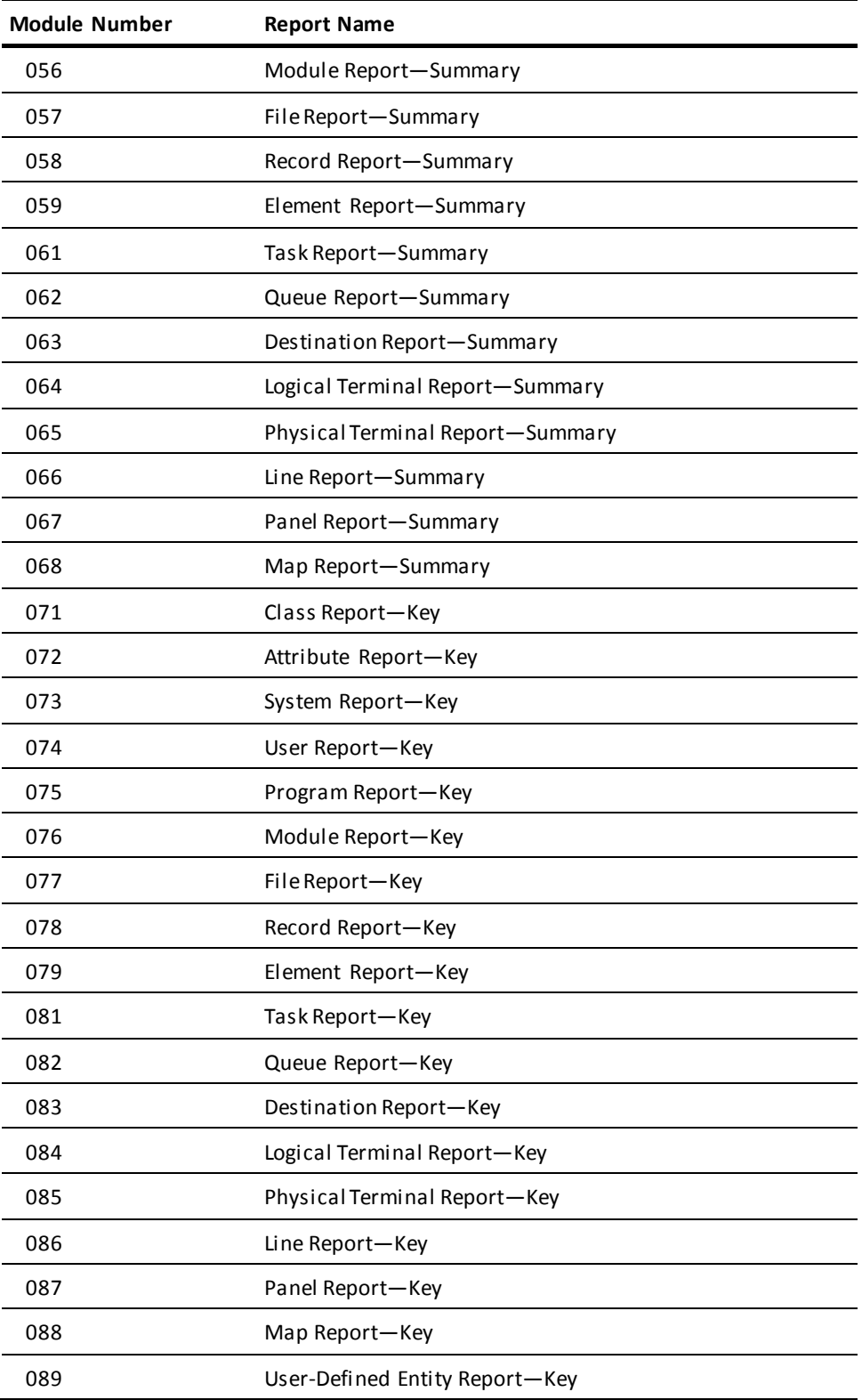

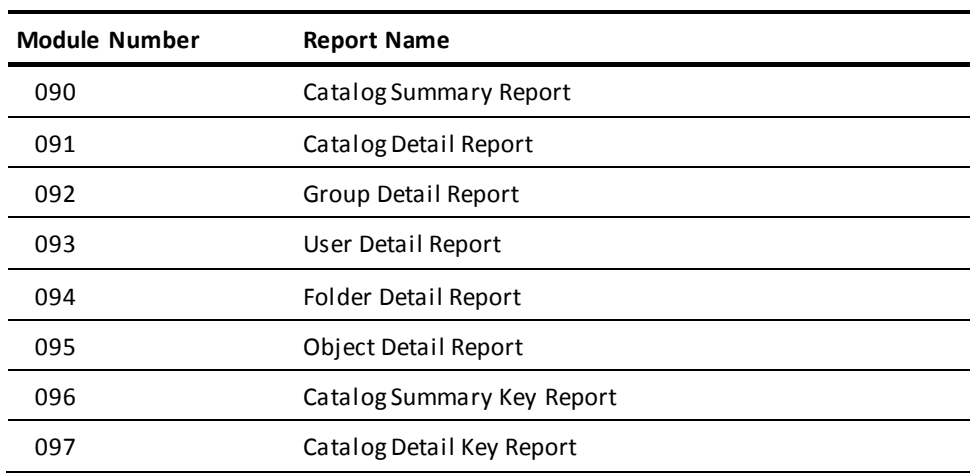

# **IREPORT Listing**

The following table lists IREPORTs by module number.

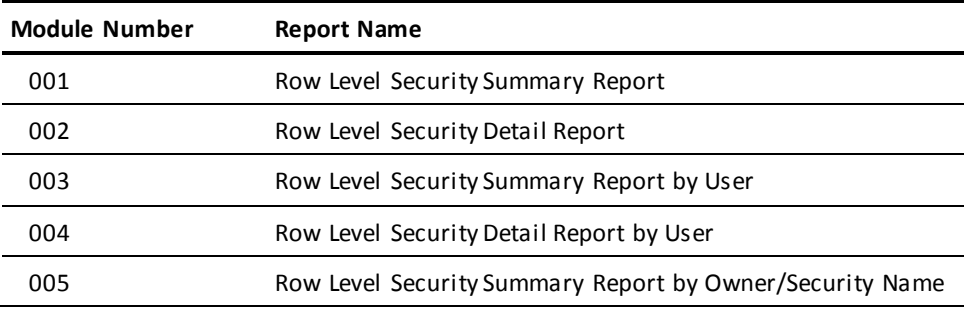

# **JREPORT Listing**

The following table lists JREPORTs by module number.

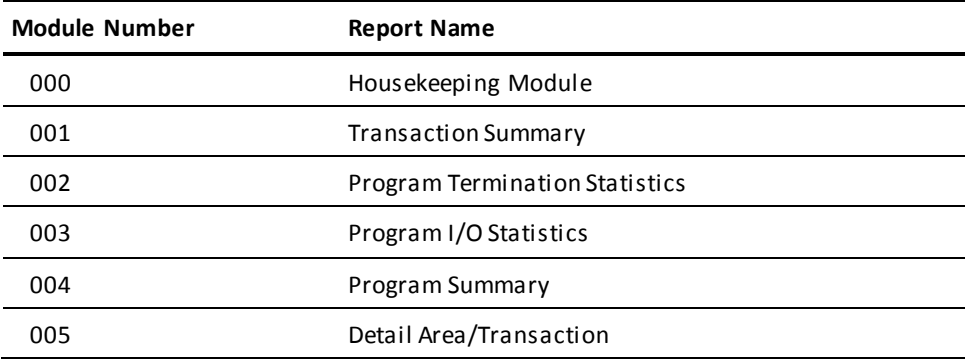

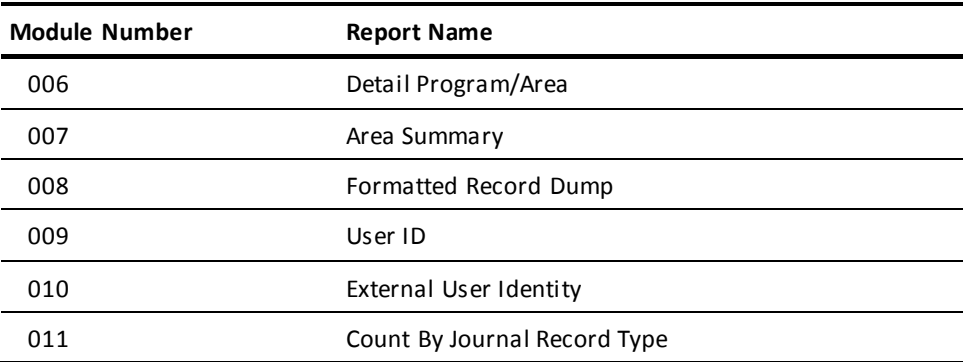

## **QREPORT Listing**

The following table lists QREPORTs by module number.

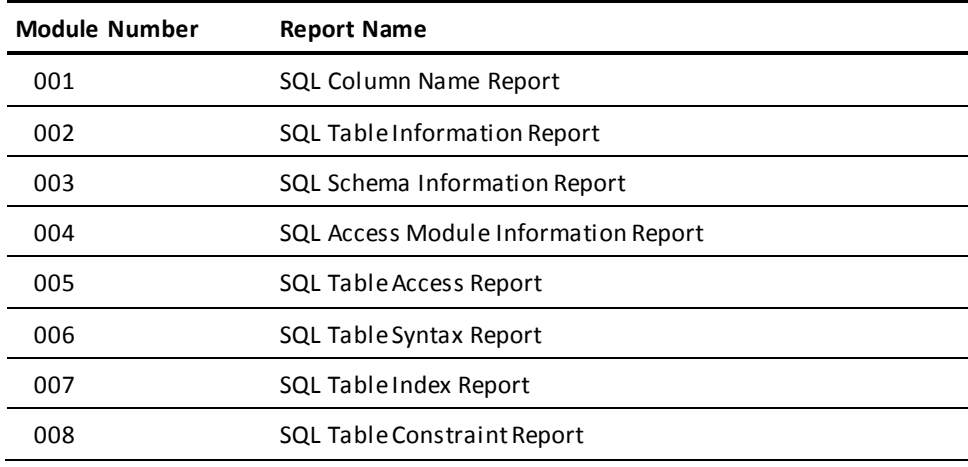

## **SREPORT Listing**

The following table lists SREPORTs by module number.

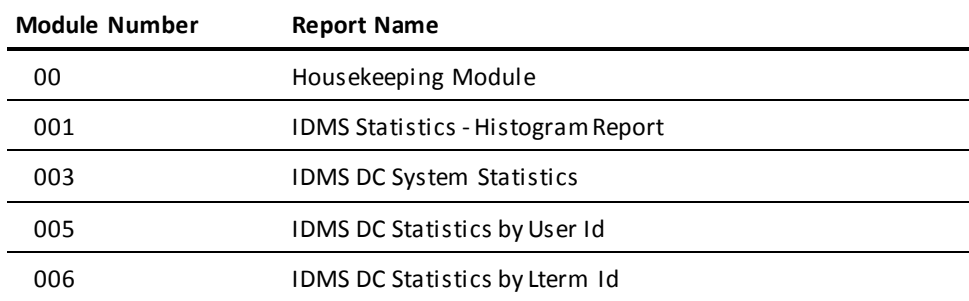

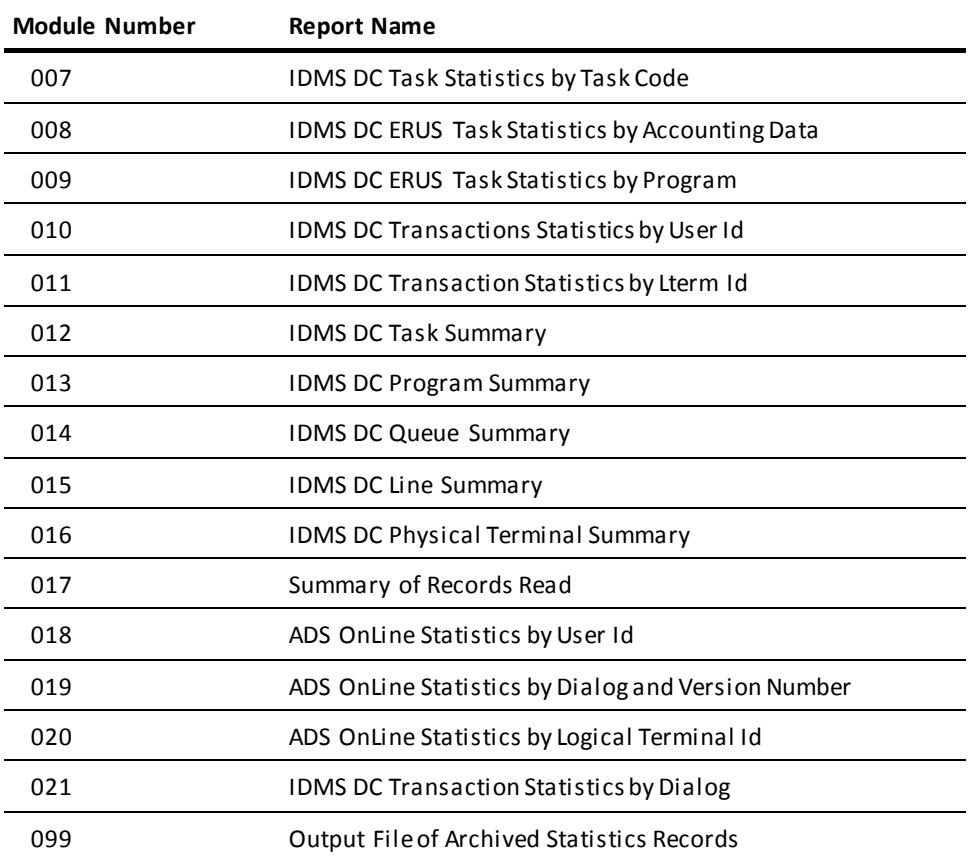

# **Index**

## **A**

```
ADS reports • 359, 367
   dialog statistics • 359, 367
area • 281, 283, 285, 288
   page range • 288
   usage mode • 281, 283, 285, 288
AREPORT 006 • 217
ASF row-level security reports • 246, 247, 251, 436
   sample reports • 247
   syntax • 246
attribute reports • 74, 75
   DREPORT 002 - Detail • 74, 75
   DREPORT 072 - Key • 74, 75
```
#### **B**

basic entity reports • 40, 43, 48, 52, 56, 59, 63, 65, 70 element reports • 65, 70 file reports • 56, 59 module reports • 52, 56 program reports • 48, 52 record reports • 59, 63 system reports • 40,43 user reports • 43, 48

#### **C**

```
CA ADS reports • 48, 52, 148, 203, 204, 205, 206, 
  210, 212, 214, 215, 217, 218, 431, 432
   ADS Dialogs and Their Components • 206, 210
   ADS Dialogs by Map Key • 215, 217
   ADS Dialogs by Process Key • 210, 212
   ADS Dialogs by Record Key • 212, 214
   ADS Dialogs by Subschema Key • 214, 215
   CREPORT 40 • 148
   CREPORT 45 • 148
   dialog definition • 48
   module definition • 52
   producing CA ADS reports • 204, 206
   syntax • 205, 206
   table of • 203, 431
   uses for CA ADS reports • 204
CA Culprit for CA IDMS • 377, 378, 380
   coding guidelines • 377
   parameter types • 378
```
CA IDMS reports • 15, 17, 26, 384, 391, 399 example input parameters • 26 general information • 15 permanent modifications • 391, 399 producing • 17 temporary modifications • 384, 391 CA IDMS/DB SQL Dictionary Reports • 218, 245 SQL Table Constraint Report • 245 table of • 218 CA OLQ reports • 174, 177 CREPORT 041 • 174, 177 CREPORT 046 • 174, 177 catalog reports • 121, 122, 124, 125, 126, 130, 132, 133, 135, 137, 139, 140, 141 DREPORT 090 - Catalog Summary • 125, 126 DREPORT 091 - Catalog Detail • 126, 130 DREPORT 092 - Group Detail • 130 DREPORT 093 - User Detail • 132, 133 DREPORT 094 - Folder Detail • 135 DREPORT 095 - Object Detail • 137, 139 DREPORT 096 - Catalog Summary Key • 139, 140 DREPORT 097 - Catalog Detail Key • 140, 141 producing catalog reports • 122, 124 syntax for • 122, 124 table of • 122 uses of catalog reports • 121 class reports • 71, 74 DREPORT 001 - Detail • 71, 74 DREPORT 071 - Key • 71, 74 cross-reference reports • 102, 104, 105, 106, 107, 108, 109, 110, 111, 113, 114, 116 DREPORT 020 - File/Record • 102, 104 DREPORT 021 - File Synonym • 104, 105 DREPORT 022 - Record Synonym • 105, 106 DREPORT 023 - Element Synonym • 106, 107 DREPORT 024 - Element Description • 107, 108 DREPORT 025 - Element Designator • 108, 109 DREPORT 026 - File Activity • 109, 110 DREPORT 027 - IDMS Set Activity • 110, 111 DREPORT 028 - IDMS Record Activity • 111, 113 DREPORT 029 - IDMS Area Activity • 113, 114 DREPORT 030 - Element/Program • 114, 116

#### **D**

database key • 288

line number • 288 page number • 288 Database Manipulation Language • 288 verb number • 288 DC/UCF system reports • 144, 146, 148, 152, 154, 155, 156, 157, 161, 164, 166, 174, 177, 181, 182, 183, 184, 197, 202 CA ADS parameters • 148, 152 CA OLQ • 174, 177 defined devices • 152, 154 defined messages • 154, 155 destination • 155, 156 load area • 156, 157 mapping • 157, 161 network description • 166, 174 node and resource table reports • 161, 164 producing DC/UCF system reports • 146, 148 program description • 177, 181 queue description • 181, 182 SQL CACHE • 182, 183 syntax for • 146 system options • 184, 197 table of • 144 task description • 197, 202 uses of DC/UCF system reports • 144 destination reports • 84, 86, 155, 156 CREPORT 007 • 155, 156 CREPORT 024 • 155, 156 DREPORT 013 - Detail • 84, 86 DREPORT 063 - Summary • 84 DREPORT 083 - Key • 84, 86 detail reports • 35, 41, 43, 44, 48, 49, 52, 53, 56, 57, 59, 60, 63, 66, 68, 69, 71, 74, 75, 77, 79, 81, 82, 84, 86, 87, 89, 93, 95, 96, 98, 99, 101, 126, 130, 132, 133, 135, 137, 139, 140, 141, 206, 280, 282 area/transaction • 280 attribute • 74, 75 CA ADS dialog • 206 catalog • 126, 130 catalog detail key • 140, 141 class • 71, 74 destination • 84, 86 element • 66, 68 folder • 135 general description of • 35 group • 130 IDD file • 57, 59 inactive element • 68, 69 line • 93, 95

logical terminal • 87, 89 map • 99, 101 module • 53, 56 object • 137, 139 panel • 96, 98 program • 49, 52 program/area • 282 queue • 82, 84 record • 60, 63 system • 41, 43 task • 79, 81 user • 44, 48 user catalog • 132, 133 user-defined entity • 75, 77 DSECTs • 301

#### **E**

element reports • 65, 66, 68, 69, 70 DREPORT 009 - Detail • 66, 68 DREPORT 010 - Inactive Element • 68, 69 DREPORT 039 - Attribute/Element • 69, 70 DREPORT 059 - Summary • 65, 66 DREPORT 079 - Key • 66, 68

#### **F**

file reports • 56, 57, 59 DREPORT 007 - Detail • 57, 59 DREPORT 057 - Summary • 56, 57 DREPORT 077 - Key • 57, 59

#### **H**

histogram • 304, 367, 371 log record layout • 304 report • 367 statistics • 367

#### **I**

input file • 307 for statistics reports • 307 INPUT parameter • 267, 307 for journal reports • 267 for statistics reports • 307

#### **J**

JCL • 410, 413, 416, 418, 419, 429 z/OS • 410, 413  $z/VM$  and  $z/VM$   $\bullet$  429

z/VSE • 416, 419 journal file • 288 record sequence number • 288 journal records • 253 ABRT journal record • 253 AFTR journal record • 253 AREA journal record • 253 BFOR journal record • 253 BGIN journal record • 253 checkpoints • 253 COMT journal record • 253 DBAK journal record • 253 DCOM journal record • 253 DFGT journal record • 253 DIND journal record • 253 DPND journal record • 253 ENDJ journal record • 253 field definitions • 253 journal record entries • 253 record layouts • 253 RTSV journal record • 253 TIME journal record • 253 journal reports • 253, 266, 271, 273, 276, 277, 280, 282, 284, 286, 293, 295, 407, 410, 437 Area Summary reports • 284, 286 compliance reporting • 407 Detail Area/Transaction report • 280, 282 Detail Program/Area report • 282, 284 Formatted Record Dump report • 286, 293 producing journal reports • 266, 271 Program I/O Statistics report • 276, 277 Program Summary report • 277, 280 Program Termination Statistics report • 273, 276 Transaction Summary report • 271, 273 User ID report • 293, 295 uses for journal reports • 253

#### **K**

KEY parameter • 36, 123, 205 in AREPORTs • 205 in catalog reports • 123 in DREPORTs • 36 key reports • 35, 41, 43, 44, 48, 49, 52, 53, 56, 57, 59, 60, 63, 66, 68, 69, 70, 71, 74, 75, 77, 79, 81, 82, 84, 86, 87, 89, 93, 95, 96, 98, 99, 101, 139, 140, 141, 203, 206, 210, 212, 214, 215 ADS dialog by map key • 215 ADS dialog by process key • 210

ADS dialog by record key • 212 ADS dialog by subschema key • 214 AREPORT keyfields • 203 attribute • 74, 75 attribute/element • 69, 70 CA ADS dialog • 206 catalog detail key • 140, 141 catalog summary key • 139, 140 class • 71, 74 destination • 84, 86 element • 66, 68 general description of • 35 IDD file • 57, 59 line • 93, 95 logical terminal • 87, 89 map • 99, 101 module • 53, 56 panel • 96, 98 program • 49, 52 queue • 82, 84 record • 60, 63 record/attribute • 63 system • 41, 43 task • 79, 81 user • 44, 48 user-defined entity • 75, 77

## **L**

line reports • 93, 95, 335 DREPORT 016 - Detail • 93, 95 DREPORT 066 -Summary • 93 DREPORT 086 - Key • 93, 95 SREPORT 015 • 335 logical terminal reports • 87, 89 DREPORT 014 - Detail • 87, 89 DREPORT 064 - Summary • 87 DREPORT 084 - Key • 87, 89

#### **M**

map reports • 99, 101, 157, 161, 214 AREPORT 005 • 214 CREPORT 030 • 157, 161 CREPORT 031 • 157, 161 CREPORT 032 • 157, 161 CREPORT 033 • 157, 161 CREPORT 034 • 157, 161 CREPORT 035 • 157, 161 DREPORT 018 - Detail • 99, 101

```
DREPORT 068 - Summary • 99
   DREPORT 088 - Key • 99, 101
module reports • 52, 53, 56
   DREPORT 006 - Detail • 53, 56
   DREPORT 056 - Summary • 52, 53
   DREPORT 076 - Key • 53, 56
```
#### **N**

```
network description reports • 166, 174
   CREPORT 001 • 166, 174
   CREPORT 002 • 166, 174
   CREPORT 003 • 166, 174
   CREPORT 014 • 166, 174
   CREPORT 015 • 166, 174
   CREPORT 016 • 166, 174
   CREPORT 017 • 166, 174
   CREPORT 018 • 166, 174
node and resource table reports • 161, 164
   CREPORT 043 • 161, 164
   CREPORT 044 • 161, 164
```
#### **O**

online reporting facilities • 400, 401, 402, 404 CA OLQ • 400, 401 DCMT commands • 401, 402 DDDL commands • 402, 404 OLP • 401 OPER commands • 402

#### **P**

```
page=end.SREPORT 005 • 354
page=end.SREPORT 006 • 354
page=end.SREPORT 007 • 354
page=end.SREPORT 008 • 354
page=end.SREPORT 009 • 354
page=start.SREPORT 005 • 348
page=start.SREPORT 006 • 348
page=start.SREPORT 007 • 348
page=start.SREPORT 008 • 348
page=start.SREPORT 009 • 348
pages • 276, 278, 288, 313, 348
   database page displacement • 288
   read from database • 276, 278, 288, 313
   requested from database • 276, 288, 313, 348
   written to database • 276, 278, 288, 313, 348
panel reports • 96, 98
   DREPORT 017 - Detail • 96, 98
   DREPORT 067 - Summary • 96
```
DREPORT 087 - Key • 96, 98 physical terminal reports • 90, 337 DREPORT 015 - Detail • 90 DREPORT 065 - Summary • 90 DREPORT 085 - Key • 90 SREPORT 016 • 337 program pools • 313 extended architecture • 313 program pages • 313 reentrant • 313 waits • 313 program reports • 48, 49, 52, 177, 181, 273, 274, 276, 330 CALC • 274 CREPORT 004 • 177, 181 CREPORT 019 • 177, 181 DREPORT 005 - Detail • 49, 52 DREPORT 055 - Summary • 48, 49 DREPORT 075 - Key • 49, 52 JREPORT 002 • 273 JREPORT 003 • 276 SREPORT 013 • 330 programs • 278, 313 loads • 313 pages • 313 program pool statistics • 313 program pool waits • 313 reentrant • 313 times run • 278

## **Q**

queue reports • 81, 82, 84, 181, 182, 333 CREPORT 006 • 181, 182 CREPORT 022 • 181, 182 CREPORT 023 • 181, 182 DREPORT 012 - Detail • 82, 84 DREPORT 062 - Summary • 81, 82 DREPORT 082 - Key • 82, 84 SREPORT 014 • 333

#### **R**

```
REC parameters • 253, 265, 305
   for journal reports • 253
   for statistics reports • 305
   table of • 265
record reports • 59, 60, 63
   DREPORT 008 - Detail • 60, 63
   DREPORT 038 - Attribute Key • 63
```

```
DREPORT 058 - Summary • 59, 60
   DREPORT 078 - Key • 60, 63
records • 274, 278, 288, 293, 307, 313, 348
   CALC • 288
   current of transaction • 274, 288, 313
   database key • 288
   database record display • 288
   length for statistics reports • 307
   relocated • 274, 288, 313, 348
   requested from database • 274, 278, 288, 313
   updated • 288
   user record • 288
   variable length • 274, 288, 313, 348
   VIA • 274, 288
```
#### **S**

see=programpools reentrant pools • 313 see=records.variable-length records • 313 see=SELECTandBYPASSparameters.BYPASS parameter • 23 see=SELECTandBYPASSparameters.SELECT parameter • 23 see=site-specificentityreports LANGUAGE • 70 see=site-specificentityreports MODE • 70 see=statisticslogrecord.log record • 303 see=statisticsreports record summary statistics report • 371, 374, 375 see=typesofjournalrecords checkpoints • 299, 300 SELECT and BYPASS parameters • 23, 26, 267 BUFFER keyword • 23 for journal reports • 267 site-specific entity reports • 71, 74, 75, 77 attribute reports • 74, 75 class reports • 71, 74 user-defined entity reports • 75, 77 special-purpose report modules • 116, 117, 119, 121, 164, 165, 166 CREPORT 051 - Module to Card Utility • 164 DREPORT 000 - Comment/Nest Resolution • 116, 117 DREPORT 050 - Level Number • 117 DREPORT 051 - Module to Card Utility • 117, 119 DREPORT 052 - Module to File Utility • 119, 121 SQL CACHE reports • 182, 183, 184 CREPORT 047 • 182, 183 CREPORT 048 • 182, 183 standard dictionary reports • 34, 35, 39, 70, 77, 101, 116, 121, 141, 436

basic entities • 39 basic entity reports • 39, 70 catalog reports • 141 categories • 34, 35 cross-reference • 101, 116 general description of • 35 producing dictionary reports • 35, 39 site-specific entity reports • 70, 77 special-purpose report modules • 116, 121 teleprocessing entity reports • 77, 101 uses for • 34 statistics log records • 302, 303, 304, 305 histogram • 304 layout • 302 number of • 305 release level • 304 system statistics • 303 task statistics • 303 transaction statistics • 303 statistics reports • 301, 306, 307, 309, 310, 312, 313, 327, 330, 333, 335, 337, 340, 354, 359, 363, 367, 371, 375 ADS Statistics by Dialog • 359 ADS Statistics by Logical Terminal • 359 ADS Statistics by User • 359 CA ADS dialog statistics • 359, 367 ERUS statistics by accounting data • 340 ERUS statistics by program name • 340 ERUS statistics reports • 340, 354 examples • 309, 310 histogram report • 367, 371 line summary • 335, 337 physical terminal summary • 337, 340 producing statistics reports • 306, 312 program summary • 330, 333 queue summary • 333, 335 record summary statistics report • 371, 375 session indicator • 307, 309 syntax • 306 system statistics reports • 312, 340 system wide statistics • 313, 327 task statistics by lterm id • 340 task statistics by task code • 340 task statistics by user Id • 340 task statistics reports • 340, 354 task summary • 327, 330 transaction statistics by dialog • 354 transaction statistics by lterm id • 354 transaction statistics by user id • 354

transaction statistics reports • 354, 359 types of statistics records • 301, 306 uses for statistics reports • 301 summary reports • 41, 44, 48, 49, 52, 53, 56, 57, 59, 60, 65, 66, 78, 79, 81, 82, 84, 87, 90, 93, 96, 99, 125, 126, 139, 140, 284, 327, 330, 333, 335, 337 area • 284 catalog • 125, 126 catalog summary key • 139, 140 destination • 84 element • 65, 66 IDD file • 56, 57 line • 93, 335 logical terminal • 87 map • 99 module • 52, 53 panel • 96 physical terminal • 90, 337 program • 48, 49, 330 queue • 81, 82, 333 record • 59, 60 system • 41 task • 78, 79, 327 user • 44 synonyms • 104, 105, 106 element • 106 file • 104 record • 105 syntax • 17, 18, 20, 22, 23, 36, 122, 146, 205, 206, 246, 267, 268, 306, 377 for AREPORTs • 205 for CA ADS reports • 206 for CA Culprit for CA IDMS parameters • 377 for CA IDMS reports • 17 for CREPORTs • 146 for DREPORTs (catalog) • 122 for DREPORTs (dictionary) • 36 for IREPORTs • 246 for JREPORTs • 267, 268 for SREPORTs • 306 system log file • 306, 312 ARCHIVE LOG utility • 306 generating • 306 writing system statistics to • 312 system options reports • 184, 197 CREPORT 011 • 184, 197 CREPORT 025 • 184, 197 system reports • 41,43 DREPORT 003 - Detail • 41, 43

DREPORT 053 - Summary Report • 41 DREPORT 073 - Key • 41, 43 system statistics • 303 log record layout • 303 system statistics reports • 437

#### **T**

task reports • 78, 79, 81, 197, 202, 203, 327, 340 CREPORT 005 • 197, 202 CREPORT 020 • 197, 202 CREPORT 021 • 197, 202 DREPORT 011 - Detail • 79, 81 DREPORT 061 - Summary • 78, 79 DREPORT 081 - Key • 79, 81 SREPORT 012 • 327 statistics • 340 tasks • 313, 340 abended • 313 active • 313 maximum number • 313 statistics collection • 340 teleprocessing entity reports • 78, 81, 84, 86, 89, 92, 95, 98, 101 destination reports • 84, 86 lines • 92, 95 logical terminal reports • 86, 89 map reports • 98, 101 panel reports • 95, 98 physical terminal reports • 89, 92 queue reports • 81, 84 task reports • 78, 81 temporary modifications • 385, 386, 387, 388, 390, 391 changing headings • 387, 388 copying the report module • 385, 386 deleting columns • 386, 387 moving columns • 390, 391 selecting specific data • 388 specifying a new sort sequence • 388, 390 time • 313, 348 in system mode • 313, 348 in user mode • 313, 348 transaction statistics reports • 354 statistics collection • 354

#### **U**

user reports • 44, 48 DREPORT 004 - Detail • 44, 48

DREPORT 054 - Summary • 44 DREPORT 074 - Key • 44, 48 user-defined entity reports • 75, 77 DREPORT 019 - Detail • 75, 77 DREPORT 089 - Key • 75, 77